# XXXI CONGRESSO DE INICIAÇÃO CIENTÍFICA DO INATEL - 3 A 5 DE JUNHO DE 2019

# **ISSN 2359-6457**

# polineitel

Congresso de Iniciação Científica do Inatel

"DESCOBERTAS MAIS EXCELENTES SEJAM FEITAS DE TEMPOS EM TEMPOS, POR MIM OU POR OUTROS OBSERVADORES."

Galileu Galilei

"Galileu Galilei, físico, matemático, astrônomo e filósofo. Considerado o Pai da Ciência Moderna".

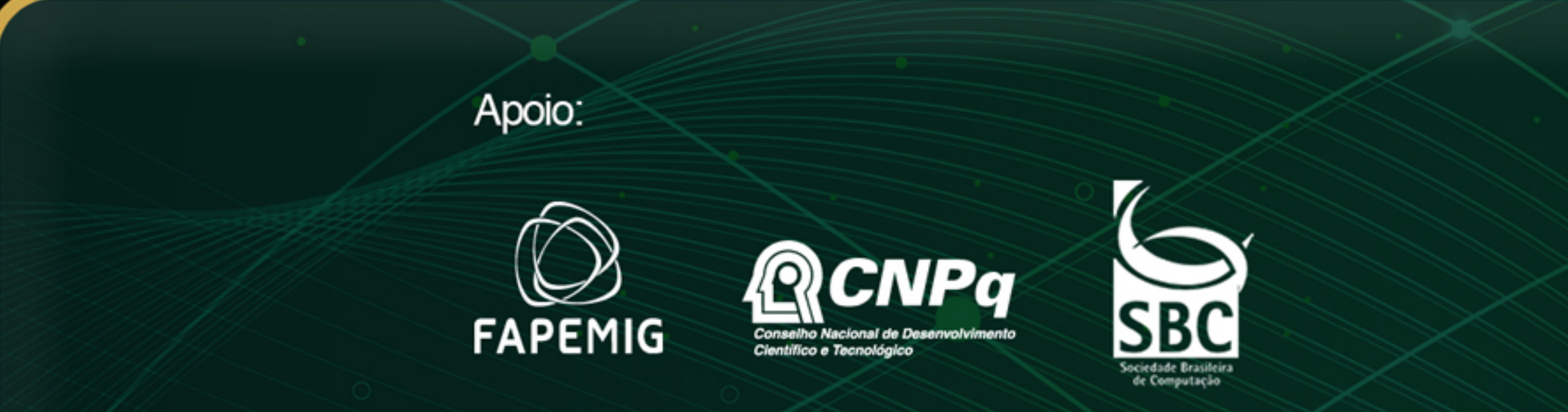

Realização:

Inatel

# **Mensagem da Coordenação**

É com grande satisfação que recebemos vocês, jovens pesquisadores, aqui no Inatel, para o Incitel 2019. Este encontro tem como principal objetivo a troca de ideias, informações e experiências, nas diversas áreas da ciência.

Esperamos também que possamos, nestes dias de convívio, fazer novos amigos e novos contatos.

A organização de um congresso é bastante trabalhosa e, portanto, gostaria de agradecer à aluna e estagiária Laís de Souza pelo enorme esforço dedicado a este projeto.

Desejo a todos um ótimo congresso e, para aqueles que não são moradores da cidade, uma excelente estadia em Santa Rita do Sapucaí.

**Profª. Rosanna Mara Rocha Silveira Coordenadora Geral – Incitel 2019**

I373

Incitel 2019 – Congresso de Iniciação Científica do Inatel (2019: Santa Rita do Sapucaí - MG)

 Anais do 31º Congresso de Iniciação Científica do Inatel – Incitel, 03 a 05 de junho 2019, Santa Rita do Sapucaí, Minas Gerais, Brasil. Publicado por Rosanna Mara Rocha Silveira (Org.). – Santa Rita do Sapucaí - MG: Instituto Nacional de Telecomunicações - INATEL, 2019.

 Modo de acesso:<http://www.inatel.br/incitel/anais-incitel> (Anual) ISSN 2359-6457

306 p. il.

 1. Engenharia – I. Título. II. SILVEIRA, Rosanna Mara Rocha. III. Instituto Nacional de Telecomunicações – INATEL.

CDU – 621

Ficha catalográfica elaborada pelo Bibliotecário da Instituição Paulo Eduardo de Almeida CRB6-2718

# **Catálogo Sistemático**

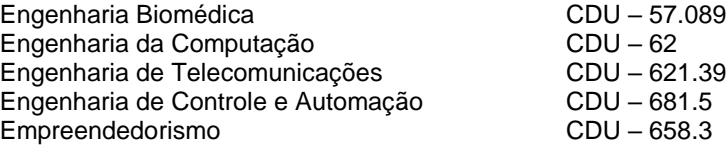

# **SESSÕES**

# **SESSÃO TÉCNICA I - BIOMÉDICA I**

**DESENVOLVIMENTO DE INTERFACES GRÁFICAS INTERATIVAS PARA JOGO SÉRIO VOLTADO À REABILITAÇÃO UTILIZANDO KINECT.........................................................................1** *Anna Paula Lemos Rojas Martins, Gabriel Claret de Rezende, Especialista Rani de Souza Alves e Prof. Renan Ralpe Sthel Duque.*

**ESTUDO DA OXIMETRIA DE PULSO VETERINÁRIA E DESENVOLVIMENTO DE UM OXÍMETRO PORTÁTIL PARA ANALGESIA ANIMAL VIA SMARTPHONE....................................4** *Prof. Filipe Loyola Lopes, Larissa Silva de Souza e Mariane de Cassia Rodrigues dos Santos.* 

**ESTUDO DE MÉTODO NÃO INVASIVO PARA MONITORAÇÃO DA PRESSÃO SANGUÍNEA..................................................................................................................................................10** *Profa. Elisa Rennó Carneiro Déster, Gabriele Maria Silva e Especialista Rani de Souza Alves.*

# **SESSÃO TÉCNICA II - COMPUTAÇÃO I**

**ESTUDO E DESENVOLVIMENTO DE APLICAÇÕES ANDROID DE LEITURA E ESCRITA CRIPTOGRAFADAS EM CARTÕES/TAGS RFID NFC (13.56MHZ) MIFARE E CIPURSE.............13**

*Prof. João Paulo Carvalho Henriques, Pedro Henrique Fialho Santos, Ricardo Landim Silveira Gomes e Vinícius Mendonça Martins.*

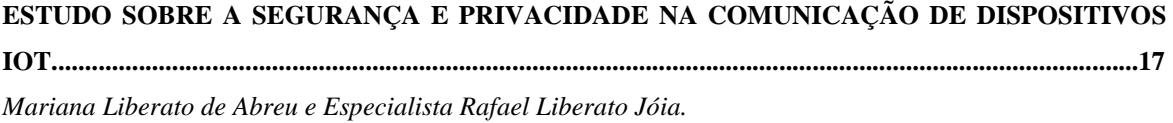

**QUARTERMASTER - SOLUÇÃO PARA GERENCIAMENTO DE INVENTÁRIO E RESERVAS DE SALA...............................................................................................................................................................20** *Luiz Felipe Pereira Lima e Prof. Renzo Paranaíba Mesquita*

# **SESSÃO TÉCNICA III – TELECOMUNICAÇÕES I**

# **IMPLEMENTAÇÃO DE SENSORIAMENTO ESPECTRAL GRCR PARA SINAIS ISDBTB COM**

**USRP................................................................................................................................................................26** *Bruna Gabriella Baldoni de Almeida, Prof. Dayan Adionel Guimarães, Prof. Guilherme Pedro Aquino e Lucas Sales de Oliveira Almeida.*

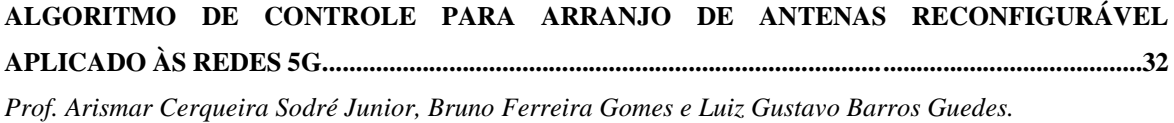

**ENCAMINHADOR DE PACOTES UTILIZANDO DOIS COMUTADORES COM PROTOCOLO KEYFLOW.....................................................................................................................................................37** *Alessandra Carolina Domiciano, Prof. Antônio Marcos Alberti e Monalisa Conceição da Silva.*

# **SESSÃO TÉCNICA IV – MATEMÁTICA/FÍSICA I**

**APLICAÇÃO DO CONCEITO DE RESSONÂNCIA DOS MATERIAIS PARA UM TRATAMENTO RESIDENCIAL DE ESGOTO......................................................................................................................41** *Gabriel do Prado Mendes, Gustavo Martins Machado, Wésley Fonseca Pivoto Dias e Prof. Antônio Marcos de Souza.*

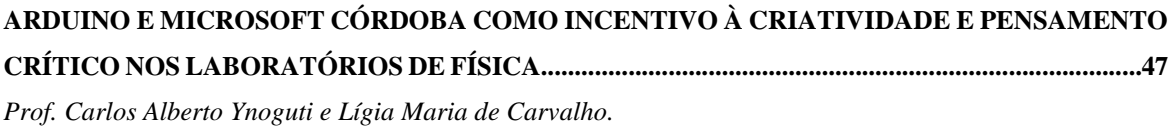

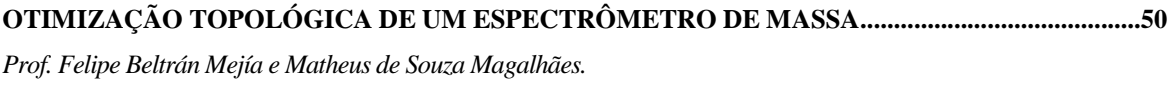

# **SESSÃO TÉCNICA V – TELECOMUNICAÇÕES II**

**DESENVOLVIMENTO DE ANTENA DE ALTO DESEMPENHO PARA RADAR..............................54** *Amanda Noronha Ramos e Prof. Arismar Cerqueira Sodré Junior.*

**MODELAGEM DE UMA REDE DE COMUNICAÇÃO ÓPTICA DE REFERÊNCIA.........................59** *Prof. José Everardo Julião Ferreira, Kevin Augusto Teixeira de Almeida e Especialista Oswaldo Hiroshi Horita.*

**GERAÇÃO DE SINAIS ANALÓGICOS PELA TÉCNICA DNAX VIA PULSOS RETANGULARES CONTÍNUOS NO TEMPO............................................................................................................................64** *Pedro Henrique Carmo Piantino e Prof. Rausley Adriano Amaral de Souza.* 

**IMPLEMENTAÇÃO DE ALGORITMO PARA DETERMINAÇÃO DE FUNÇÕES DE TRANSFERÊNCIA E AJUSTES DE RESPOSTA EM FREQUÊNCIA DE EQUIPAMENTOS...........70** *Alex G. Zuffo, Elizabeth A. G. da Fonseca, Marconi Januario e Kleyton Hoffmann.*

# **SESSÃO TÉCNICA VI – CONTROLE E AUTOMAÇÃO I**

**DESENVOLVIMENTO DE UM ANALISADOR DE REDE PARA O PADRÃO PROFINET..............75** *Gustavo Pelozo Rodrigues, João Paulo Martins Semensato, Luiz Felipe Pereira Duarte, Maria Teresa de Carvalho Silva e Prof.Egidio Raimundo Neto.*

**DESENVOLVIMENTO DE UM SISTEMA INTELIGENTE APLICADO À AUTOMAÇÃO RESIDENCIAL..............................................................................................................................................81** *Guilherme Gomes Lemos Ribeiro, João Vitor Carvalho Coutinho e Prof. Giovanni Henrique Floriano.*

**DETECÇÃO DE DISTÚRBIOS DE QUALIDADE DE ENERGIA ELÉTRICA UTILIZANDO REDES NEURAIS ARTIFICIAIS..............................................................................................................................85** *Danielle Abreu Fortunato e Prof. Márcio Wladimir Santana.* 

**CONVERSOR BOOST CC-CC COM INTERFACE DE CONTROLE E MONITORAMENTO APLICADO NO ACIONAMENTO DE LEDS............................................................................................91** *Yago Hoffmann de Araujo, William Tessaro, Liliana Vigolo, Jean Patrick Prigol e Renato Gregolon Scortegagna*

# **SESSÃO TÉCNICA VII – COMPUTAÇÃO II**

**ESTUDO DAS PRINCIPAIS TECNOLOGIAS EM INTERNET DAS COISAS.....................................97** *Prof. Carlos Alberto Ynoguti, Cleidiana Reis dos Santos e Rafaela Monteiro Terra.*

**ENSINO DE PROGRAMAÇÃO DE APLICATIVOS MÓVEIS À INICIANTES POR MEIO DA PLATAFORMA APP INVENTOR.............................................................................................................101** *Izabela Maria Domingo, Rairon Gonçalves Ferreira e Prof. Renzo Paranaíba Mesquita.*

**ESTUDOS SOBRE PLATAFORMAS DE GERENCIAMENTO DE REDES E DISPOSITIVOS PARA INTERNET DAS COISAS...........................................................................................................................106** *Flávio Brusamolin Brito, Prof. Guilherme A. B. Marcondes, Prof. Joel J. P. C. Rodrigues e Especialista Jonathan de C. Silva.*

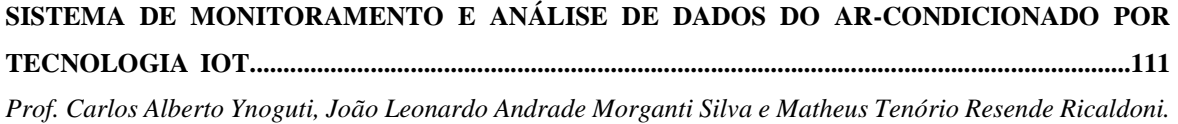

# **SESSÃO TÉCNICA VIII – COMPUTAÇÃO III**

**ANÁLISE DE INTERFACES HOMEM MÁQUINA PARA PORTADORES DE NECESSIDADE ESPECIAL VISUAL COM USO DE VISÃO COMPUTACIONAL........................................................116** *Prof. Evandro Luís Brandão Gomes e Daniele Nazaré Tavares.*

**ARECOZ - ACIONAMENTO REMOTO DE EQUIPAMENTOS VIA COMANDO DE VOZ............120** *Prof. Carlos Alberto Ynoguti e Rafaela Braga Moreira.*

**IMPLEMENTAÇÃO DE UM PLUG-IN PARA SIMULAÇÃO DE ELEMENTOS FINITOS NO MAYA............................................................................................................................................................124** *Danilo Peixoto Ferreira e Prof. Marcelo Vinícius Cysneiros Aragão.*

**VISÃO COMPUTACIONAL E RECONHECIMENTO DE GESTOS...................................................130** *Prof. Carlos Alberto Ynoguti e Pedro Lopes de Oliveira.*

# **SESSÃO TÉCNICA IX – CONTROLE E AUTOMAÇÃO II**

**ARDUINO CHALLENGE...........................................................................................................................135** *Brener Oliveira dos Reis, Bruno Roque Gozo, Carolina Christovam, Rayla Priscilla de Souza Costa e Silva, Prof.Luiz Felipe Simões de Godoy e Especialista Diego Henrique da Costa .*

**DESENVOLVIMENTO DE UMA PLANTA DIDÁTICA DE POSIÇÃO E VELOCIDADE...............138** *Frank de Faria Pereira e Prof. João Paulo Carvalho Henriques.*

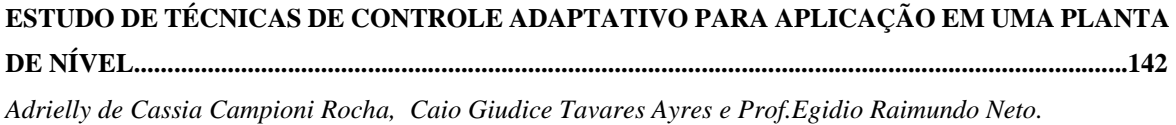

**DESENVOLVIMENTO DE MEDIDOR DIGITAL DE RESISTÊNCIA...............................................148** *Yago Hoffmann de Araujo, Iuri Rambo e Jean Patrick Prigol.*

# **SESSÃO TÉCNICA X - TELECOMUNICAÇÕES III**

*.* 

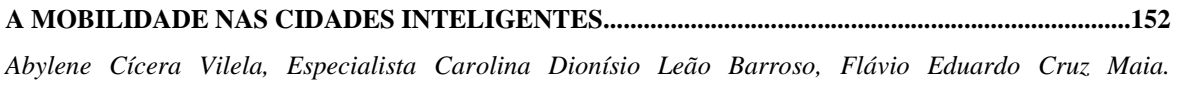

**AUTOMAÇÃO RESIDENCIAL POR CONTROLE INFRAVERMELHO E MQTT..........................158** *André Luís Oppenheimer Marques e Prof. Carlos Alberto Ynoguti.*

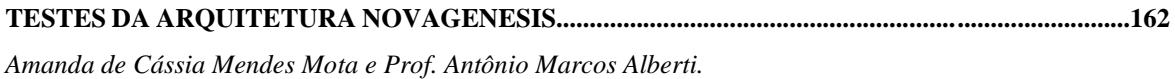

# **SESSÃO TÉCNICA XI – BIOMÉDICA II**

**ARO MAGNÉTICO UMA PROPOSTA DE UTILIZAÇÃO..................................................................167** *Diego Franceli Junqueira de Carvalho, Prof. Filipe Loyola Lopes, Monalisa Reolon de Souza, Especialista Rani de Souza Alves e Especialista Samuel de Souza Lima Moreira.*

**BRAÇO ROBÓTICO PARA DEMONSTRAÇÃO DA APLICAÇÃO PRÁTICA DA ENGENHARIA.............................................................................................................................................172** *Profa. Elisa Rennó Carneiro Dester, Giovana Renata Giaretta, Rafael Leme Simões Borges dos Reis e Especialista Rani de Souza Alves.*

**JOGO SÉRIO PARA REABILITAÇÃO DE MEMBROS SUPERIORES............................................176** *Billy R. F. Mafra, Prof. Filipe B. Vilela e Pedro Henrique C. Pinto.* 

**MONTAGEM E OTIMIZAÇÃO DO MARCA-PASSO EM MICROCONTROLADOR....................180** *Especialista Amanda Provetti, Eduardo Dionísio Moraes e Willian Azevedo e Paiva Marques.*

**THREE MOVE: JOGO INTERATIVO PARA A REABILITAÇÃO DAS MÃOS...............................185** *Prof. Bruno de Oliveira Monteiro, Profa. Elisa Rennó Carneiro Dester, Gabriel Cunha dos Santos, Maria Clara Nascimento Costa, Especialista Rani de Souza Alves e Thaís de Cássia Couto.*

# **SESSÃO TÉCNICA XII – COMPUTAÇÃO IV**

**DESENVOLVIMENTO DE UM TOUR VIRTUAL PELO CAMPUS DO INSTITUTO NACIONAL DE TELECOMUNICAÇÕES (INATEL)...................................................................................................189** *Karyn Talyne Dos Santos Silva e Prof. Renzo Paranaíba Mesquita.*

**INATEL UNDER INVASION : UMA PROPOSTA LÚDICA PARA DIVULGAÇÃO DO INSTITUTO NACIONAL DE TELECOMUNICAÇÕES (INATEL)............................................................................195** *Luciano Matheus Corrêa, Luiza Kinsky Mendes e Prof. Renzo Paranaíba Mesquita.*

**REDE NEURAL ARTIFICIAL PARA RECONHECIMENTO FACIAL EM FREQUÊNCIA ESCOLAR ELETRÔNICA.........................................................................................................................201** *Douglas Sales Alves Amante e Prof. Felipe Andery Reis.*

**ROBÔ AUTÔNOMO SEGUIDOR DE LINHA PARA AUXILIO RESIDENCIAL..............................207** *Prof. Carlos Alberto Ynoguti, Gabriel Paiva Magalhães e Wesley Miguel dos Santos Peixoto.*

# **SESSÃO TÉCNICA XIII – ADMINISTRAÇÃO/INOVAÇÃO I**

**APROVEITAMENTO DO BIOGÁS PROVENIENTE DE ATERRO SANITÁRIO PARA GERAÇÃO DE ENERGIA ELÉTRICA.........................................................................................................................212** *Geraldo Lino Brogini Neto, Rafael José de Souza Pinto e Prof. Rinaldo Duarte Teixeira de Carvalho.*

**FERRAMENTA GRÁFICA PARA SELEÇÃO DE PORTFÓLIO DE PROJETOS.............................216** *Prof. Prof. Guilherme A. B. Marcondes e Leonardo Silva de Souza.*

**MAPEAMENTO DO POTENCIAL DE GERAÇÃO DE ENERGIA EÓLICA NO INATEL E TESTE DE UM GERADOR EÓLICO.....................................................................................................................221** *Ana Leticia R. de O. Bacha, Prof. Felipe Emanoel Chaves, Prof. Francisco Eduardo de Carvalho Costa e Mariana Miotto F. Alves.*

**VALE DA ELETRÔNICA: UM ESTUDO COMPARATIVO COM ECOSSISTEMAS DE INOVAÇÃO..................................................................................................................................................224** *Aline Maria de Faria, Igor Gonçalves Gabriel, Especialista José Domingos Adriano, Especialista Rani de Souza Alves e Especialista Tânia Maria da Costa Rosas.*

# **SESSÃO TÉCNICA XIV – CONTROLE E AUTOMAÇÃO III**

**SISTEMA INTELIGENTE APLICADO A ROBÔS PARA OTIMIZAÇÃO DE PROCESSOS INDUSTRIAIS..............................................................................................................................................230** *Prof. Alexandre Baratella Lugli, Prof. Egidio Raimundo Neto, Leonardo Eufrázio Nogueira, Matheus Lemos de Aguiar, Thalis Andrade Oliveira de Souza e Prof. Wanderson Eleutério Saldanha.*

**SISTEMAS ROBÓTICOS INTELIGENTES APLICADOS À AUTOMAÇÃO DE PROCESSOS INDUSTRIAIS..............................................................................................................................................235** *Prof. Alexandre Baratella Lugli, Prof. Egidio Raimundo Neto, José Vitor Santos Resende, Mario Eduardo Camargo de Lima, Vinícius Lemos de Aguiar e Prof. Wanderson Eleutério Saldanha.*

**UM ESTUDO SOBRE AS REDES INDUSTRIAIS DO MERCADO DE AUTOMAÇÃO....................240** *Prof. Alexandre Baratella Lugli e Luiz Eduardo Costa Rodrigues.*

**VISÃO COMPUTACIONAL INTELIGENTE APLICADA A ROBÔS INDUSTRIAIS......................246** *Prof. Alexandre Baratella Lugli, Danilo de Oliveira Palma, Prof. Egidio Raimundo Neto, Felipe Silva Bastos, João Paulo Martins Semensato e Prof. Wanderson Eleutério Saldanha.*

# **SESSÃO TÉCNICA XV - TELECOMUNICAÇÕES IV**

**ESTUDO DE COMPARAÇÃO DOS MODELOS DE PROPAGAÇÃO DE SINAIS DE RF................251** *Prof. Anderson Fagiani e Bianca Sabrina de C. da Silva.*

**PROJETO DE CIRCUITO ACOPLADOR EM QUADRATURA PARA SINAIS NA FAIXA DE RADIOFREQUÊNCIA................................................................................................................................257** *Amanda Veronesi Longuinho, Prof. Antônio Alves Ferreira Júnior, Ariel Cristina Teodoro, Renan Pereira Luz e Tamony Cristiane Silva.*

**PROJETO E SIMULAÇÕES DE FILTROS PASSIVOS NA FAIXA DE RADIOFREQUÊNCIA......263** *Prof. Antônio Alves Ferreira Júnior, Gustavo Barbosa Gomes, Manoela Folquito Jorge Miziara, Paola Salgado Marques e Pedro Marcio Raposo Pereira.*

# **SESSÃO TÉCNICA XVI – BIOMÉDICA III**

**COMPARAÇÃO DO CONTROLE DE UMA MÃO ROBÓTICA POR BOTÕES CAPACITIVOS E ELETROMIOGRAFIA...............................................................................................................................268** *Ana Beatriz Simões Fontana, Profa. Elisa Renno Carneiro Dester, Lívia Oliveira Batista, Matheus Norberto Magalhães, Especialista Rani de Souza Alves e Roberto Luiz Assad Pinheiro.*

**ESTERILIZADOR/DESINFETADOR DE EQUIPAMENTOS MÉDICO-HOSPITALARES POR RADIAÇÃO UV-C.......................................................................................................................................272** *Prof. Francisco Eduardo de Carvalho Costa, Marcio Henrique Openheimer Beraldo, Natália Titoneli de Melo e Rodrigo Rhemann Dias Ferreira.*

**MICROVIBRAÇÃO EM FRATURAS ÓSSEAS......................................................................................278** *Mariana Fernandes de Mendonça, Prof. Pedro Sérgio Monti, Especialista Rani de Souza Alves, Rubens Teles Cividati e Vitor Guilherme da Silva Costa.*

**PROTÓTIPO DE APARELHO AUDITIVO UTILIZANDO ARDUINO E FILTROS DE FREQUÊNCIA.............................................................................................................................................282** *Ana Catharina Celani, Prof. Carlos Augusto Rocha e Pedro Henrique Corrêa Brito.*

# **SESSÃO TÉCNICA XVII – COMPUTAÇÃO V**

**A IMPORTÂNCIA DO ENSINO DE PROGRAMAÇÃO EM ESCOLAS DE ENSINO MÉDIO POR MEIO DO PROJETO PROGRAMAÇÃO 1.0...........................................................................................284** *Esteferson Júnior Miguel, José Andare Neto, Larissa Alitto Ribeiro, Especialista Marcelo Henrique Gonçalves da Silva, Renan Dias Faria, Prof. Renzo Paranaíba Mesquita, Thaís Escobar Alves e Vanessa Swerts Esteves.*

**FERRAMENTAS PARA DESENVOLVIMENTO DE APLICAÇÕES HÍBRIDAS E SUAS PARTICULARIDADES..............................................................................................................................290** *Bruno Pereira Garcia Caputo e Prof. Renzo Paranaíba Mesquita.*

**O USO DA PROGRAMAÇÃO COMPETITIVA E SUAS FERRAMENTAS COMO MEIO DE APRIMORAR O ENSINO EM SALA DE AULA......................................................................................294** *André Fillipi de Góes Silva, Especialista Dâmi Henrique Pelegrino, Ítalo Thalyson de Moura e Prof. Marcelo Vinícius Cysneiros Aragão.*

**PROGRAMAÇÃO COMPETITIVA: PASSO A PASSO PARA UM TREINAMENTO EFETIVO....298** *Especialista Dâmi Henrique Pelegrino, João Gustavo Rogel de Oliveira e Nathalya Stefhany Pereira.*

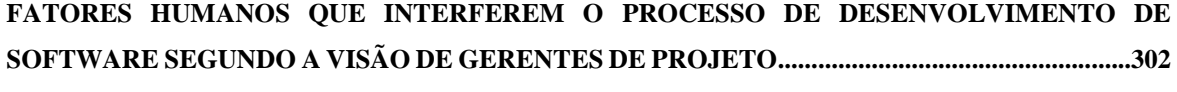

*Romilso José Cavalcante da Silva e Ms.C. Paulino Wagner Palheta Viana.*

# **Desenvolvimento de interfaces gráficas interativas para jogo sério voltado a reabilitação utilizando Kinect**

Anna P. L. R. Martins<sup>1</sup>, Gabriel C. Rezende<sup>1</sup>, Rani S. Alves<sup>1</sup>, Renan R. S. Duque

<sup>1</sup>Centro de Desenvolvimento e Transferência de Tecnologia Assistiva, Instituto Nacional de Telecomunicações, Av. João de Camargo, 510 - Centro, Santa Rita do Sapucaí - MG, Brasil, +55 35 34719376, annapaula@inatel.br, gabrielclaret@gec.inatel.br.

*Abstract –* According to Demographic Census of 2010, disclosed by IBGE, seven percent of the brazilian population have some motor disorder, which means that this portion of the population shows mobility difficulties. Since this research, it is considered that the number of this disorder has increased, which results in the raise of population that needs to do physiotherapeutic treatment in order to develop these people's mobility. In this context, a game that aims to help the rehabilitation of the upper limb was developed, making the physiotherapeutic sessions more interactive and exciting.

**Resumo** *–* De acordo com o Censo Demográfico de 2010, divulgado pelo IBGE, sete por cento da população brasileira possui alguma deficiência motora, o que significa que essa parcela de brasileiros apresenta dificuldades na mobilidade. Acredita-se que, desde essa pesquisa, o número de portadores dessa deficiência tenha aumentado, o que tem como consequência o aumento de tratamento fisioterápico a fim de devolver a mobilidade a essas pessoas. Nesse contexto, foi desenvolvido um jogo que objetiva auxiliar o tratamento de reabilitação dos membros superiores, tornando as sessões de fisioterapia mais interativas e dinâmicas.

# **1 Introdução**

A deficiência motora é uma disfunção que acarret a dificuldades na mobilidade, na coordenação motora ou na fala. Em 2010, 13.273.969 brasileiros eram atingidos por essa deficiência [5]. Entre esses, estão aqueles que possuem dificuldade na mobilidade dos membros superiores. Tal disfunção é, na maioria dos casos, tratada por meio de sessões de fisioterapia e também é motivo para o desenvolvimento de novas tecnologias assistivas.

Com tais informações, surgiu a ideia do desenvolvimento de interfaces gráficas interativas para jogo sério voltado a reabilitação utilizando Kinect. O jogo, denominado Rehab Game, é uma forma alternativa de tratamento, para que as sessões fisioterápicas se tornem mais dinâmicas, o que pode auxiliar pacientes de diversas faixas etárias.

Além do conceito do jogo sério, utilizaram-se também os benefícios proporcionados pela música, a fim de ajudar na eficácia do tratamento. Entre os benefícios [6] a ela relacionados, estão a capacidade de amenizar a dor e permitir a liberação de dopamina no organismo humano, substância química relacionada com a felicidade. Assim, a escolha de uma música para a ambientação do jogo visa auxiliar a recuperação do paciente e também estimulá-lo a participar das sessões de tratamento.

# **2 Metodologia**

O protótipo possui duas versões anteriores [1,2,3,4], quais foram utilizadas como base para o desenvolvimento da versão atual. Contudo, essa versão foi desenvolvida utilizando conceitos diferentes, sendo necessária a reformulação de partes importantes para o jogo, como as interfaces, o objetivo e a movimentação do paciente.

Para a elaboração do Rehab Game, utilizou-se a plataforma Unity 3D, que permitia a criação do ambiente de jogo e também a integração com o Kinect. Paralelamente, toda a programação do protótipo, feita em C#, foi realizada na IDE Visual Studio 2017.

O jogo foi construído em 3D visando uma maior imersão dos pacientes, a fim de tornar o tratamento mais estimulante. Outra forma de tornar as sessões de fisioterapia mais interativas é o uso de uma música [6].

# **3 Resultados**

O objetivo principal do protótipo é a destruição de uma série de blocos, os quais acompanham o ritmo da música, por meio da movimentação do paciente detectada pelo Kinect.

No primeiro momento do jogo, o responsável pelo tratamento tem contato com o menu inicial, visto na Fig. 1. Nessa tela, há três opções: a primeira encaminha para as configurações do jogo, a segunda exibe os agradecimentos e a terceira permite o fechamento do jogo.

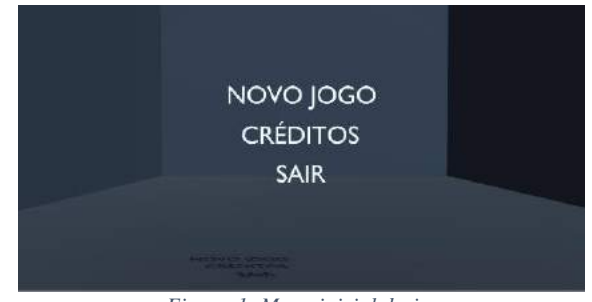

*Figura 1. Menu inicial do jogo.*

Ao escolher a opção "Novo Jogo", o usuário segue para as configurações (Fig. 2), sendo possível adaptar o jogo para a necessidade de cada paciente.

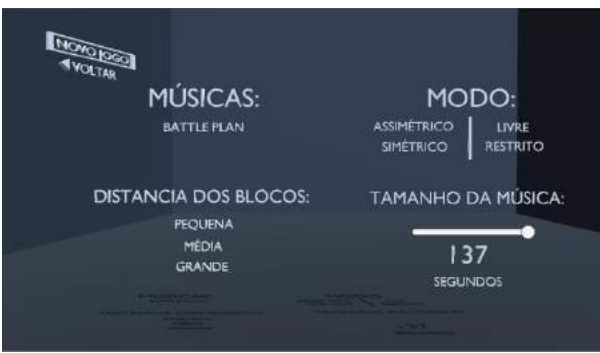

Figura 2. Configurações do Jogo.

Nessa etapa existem quatro itens para serem ajustados. O primeiro deles é a definição da música que irá guiar o ritmo do jogo e, até o momento, foi desenvolvida apenas uma opção.

A maneira como o paciente terá que realizar as ações é selecionada pelo item "Modo", que é dividido em dois subitens: a simetria e a restrição dos blocos. A simetria está relacionada com a disposição dos blocos: a opção "Simétrico" faz com que a disposição dos blocos seja espelhada nos lados direito e esquerdo, enquanto a opção "Assimétrico" ocasiona a disposição aleatória dos blocos, para que o paciente possa intercalar o movimento entre os braços direito e esquerdo. O outro subitem restringe o método de destruição dos blocos: no modo livre, é permitido que o paciente atinja o bloco com qualquer parte do braço (ombro, cotovelo ou mão), enquanto no modo restrito é necessário seguir a disposição de cores: o ombro é responsável pelos blocos brancos, o cotovelo pelos azuis e a mão pelos laranjas.

Além dessas opções, há também uma alternativa para determinar a proximidade entre o paciente e os objetos a serem destruídos. Essa funcionalidade é importante para que os jogadores com mobilidade reduzida se sintam mais confortáveis. Com o centro da tela como referência, posição na qual o usuário se encontra, os blocos podem ser dispostos a uma distância pequena, média ou grande.

Por fim, a opção "Tamanho da Música" auxilia o responsável a estabelecer o tempo ideal para o tratamento de cada paciente, para que não haja desgaste físico do mesmo.

Após realizar todas as configurações, é disponibilizado um botão "Jogar" para que possa ser dado início ao jogo. Assim, o paciente se depara com uma tela desenvolvida em ambiente 3D (Fig. 3) que contém seis esferas: duas na cor branca, duas azuis e duas laranjas. Quando o Kinect reconhece o paciente, essas esferas se posicionam e representam, respectivamente, os ombros, cotovelos e mãos.

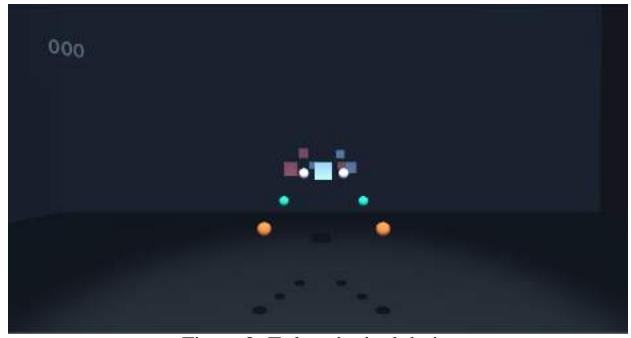

Figura 3. Tela principal do jogo.

Com o início do jogo, os blocos começam a se locomover na direção do jogador e, para que o objetivo do jogo seja cumprido, é necessário o movimento dos membros superiores para posicionar as esferas a fim de interceptarem os blocos. A cada objeto destruído, é contabilizado um ponto no canto superior esquerdo da tela.

Durante a execução do jogo, caso o paciente fique cansado, é possível que o responsável o pause (Fig. 4), apenas apertando a tecla " Esc". Essa opção tem como objetivo manter a integridade física do paciente durante o jogo.

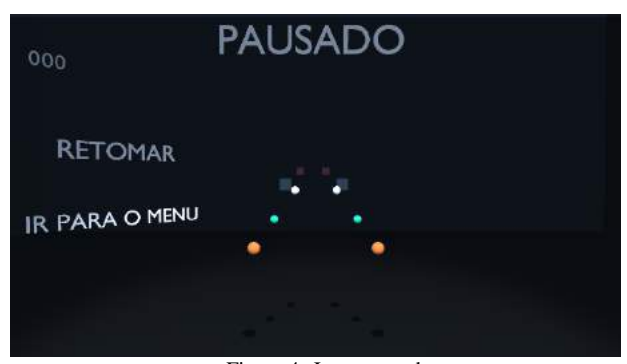

Figura 4. Jogo pausado.

No menu principal, encontram-se ainda mais duas opções: " Créditos", que apresenta os agradecimentos dos desenvolvedores, e a opção " Sair", para que o jogo termine.

# **4 Discussão**

Em comparação com as versões anteriores [1,2,3,4], as quais utilizavam o KinectTM Xbox 360, a atualização para o KinectTM V2 atendeu as expectativas. Esse dispositivo é mais sensível à detecção de pessoas e também permite o ajuste da sua angulação, o que era um problema anteriormente.

Além da alteração do dispositivo Kinect, o cenário 3D, em conjunto com a música, fez com que o protótipo se mostrasse mais interativo e encorajador para os pacientes, independentemente da idade.

Contudo, o Rehab Game não fornece estatísticas diretas para o fisioterapeuta, que só consegue concluir a melhora do paciente através da análise dos movimentos desse durante a sessão. No planejamento para a atualização da versão está a resolução dessa limitação,

com a implementação do feedback de dados referentes às posições alcançadas pelo jogador.

# **5 Conclusão**

Neste artigo foi apresentado o protótipo mais recente do Rehab Game que apresentou resultados positivos em relação à atualização das ferramentas de desenvolvimento utilizadas, como o Unity 3D e o KinectTM V2.

Enfim, com versões futuras, poderão ser implementados o feedback de dados para o fisioterapeuta obter informações da evolução do paciente e, também, a adaptação do jogo para óculos de realidade virtual, com o intuito de melhorar a percepção da profundidade do ambiente 3D. Tais medidas visam proporcionar maior imersão do jogador, além de auxiliar nas sessões de fisioterapia.

# **Referências**

- [1] T. P. Rosa, et al, " Jogo de reabilitação de membros superiores utilizando ~ o sensor Kinect com feedback para análise do tratamento", Estudo Preliminar, XXV Congresso Brasileiro de Engenharia Biomédica CBEB., Foz do Iguaçu, PR. 2016.
- [2] T. P. Rosa, et al, " Jogo de Reabilitação de membros superiores utilizando o Kinect", VII Simpósio de Instrumentação e Imagens Médicas/ VI Simpósio de Processamento de Sinais, Universidade Estadual de Campinas, Campinas, 2015.
- [3] W . P. Almeida, et al, " Jogo de Reabilitação com feedback para acompanhamento de tratamento", XXVIII Incitel., Santa Rita do Sapucaí, 2016.
- [4] G. L. Silva, et al, " Desenvolvimento de interface gráfica para jogo de reabilitação de membro superior", XXX Incitel., Santa Rita do Sapucaí, 2018.
- [5] Instituto Brasileiro de Geografia e Estatística IBGE, " Cartilha do Censo 2010 Pessoas com Deficiência", Brasil, 2010. Disponível em: http://www.pessoacomdeficiencia.gov.br/app/sites/d efault/files/publicacoes/cartilha-censo-2010-pessoascom-deficienciareduzido.pdf. Acesso em: 10 jan. 2019.
- [6] N. Batista e M. Ribeiro, " O uso da música como recurso terapêutico em saúde mental", *RTO*, vol. 27, nº 3, p. 336-341, dez. 2016.

# Estudo da oximetria de pulso veterinária e o desenvolvimento de um oxímetro portátil para analgesia animal via Smartphone

Larissa Silva de Souza Instituto Nacional de Telecomunicações - Inatel  $larissasilva@geb.inatel.br$ 

Filipe Loyola Lopes Instituto Nacional de Telecomunicações - Inatel filipe.loyola@inatel.br

 $Abstract$  – The objective of this research is the development of a portable pulse oximeter, with application in the veterinary area providing greater safety in surgical procedures. The portable pulse oximeter is a monitoring that can be seen by cellular application, where it is possible to observe the measurement of arterial saturation and the amount of pulse per minute. A sensor (MAX30100) is used to perform measurements on the animal with application developed in the platform App Inventor to be read on the phone via Bluetooth. With the results obtained in this project of Scientific Initiation, a veterinary pulse oximeter with communication Smartphone can be a resource to reduce the cost of the equipment and to facilitate the care of animals outside the clinics.

Key words - Oximeter, Veterinary, Bluetooth, Monitoring.

Resumo - O objetivo desta pesquisa é o desenvolvimento de um oxímetro de pulso portátil, com aplicação na área veterinária proporcionando maior segurança em procedimentos cirúrgicos. O oxímetro de pulso portátil trata-se de uma monitoração que pode ser vista por aplicativo celular, onde é possível observar a medida da saturação arterial e a quantidade de pulso por minuto. Um sensor (MAX30100) é utilizado para realizar medições no animal com aplicação desenvolvida na plataforma App Inventor para serem lidos no telefone via Bluetooth. Com os resultados obtidos neste projeto de Iniciação Científica, um oxímetro de pulso veterinário com comunicação Smartphone pode ser um recurso para reduzir o custo do equipamento e facilitar o atendimento de animais fora das clínicas.

Palavras chave - Oxímetro, Veterinário, Bluetooth, Monitoração.

# I. INTRODUCÃO

O oxigênio é vital para o correto funcionamento de cada célula dos seres vivos e sua ausência pode acarretar a morte celular [1]. Por esse motivo existem equipamentos médicos denominados

Mariane de Cássia Rodrigues dos Santos Instituto Nacional de Telecomunicações - Inatel marianesantos@geb.inatel.br

oxímetros de pulso, capazes de mensurar a saturação de oxigênio no sangue arterial. Esse equipamento é essencial em procedimentos cirúrgicos, porém ainda é escasso para a área veterinária devido ao alto custo [2]. Muitos métodos já foram desenvolvimento e utilizados para a aferição do oxigênio, porém a oximetria é mais utilizada em ambientes hospitalares ou clínicos [3].

O oxímetro de pulso se baseia no princípio de funcionamento da espectrofotometria, que se dá iluminando a pele e medindo mudanças na absorção de luz oxigênio em função da variação de oxigênio (oxihemoglobina)  $\mathbf{e}$ sangue desoxigenado (hemoglobina reduzida). A atenuação da luz que passa através de uma substância depende não apenas do comprimento do caminho através dessa substância (lei de Lambert), mas também da concentração dessa substância. Tipicamente, os oxímetro de pulso possuem um par de diodos emissores de luz, conhecidos como LED's (do inglês, light-emittting diodes). Um LED emite luz na faixa do vermelho, de comprimento de onda aproximado a 660nm, e outro na faixa do infravermelho, de 940nm, e um fotodiodo detecta a luz transmitida (que não foi absorvida) [2]. Na Figura 1 pode ser observado o gráfico da absorção de luz da hemoglobina e oxihemoglobina em diferentes comprimentos de onda.

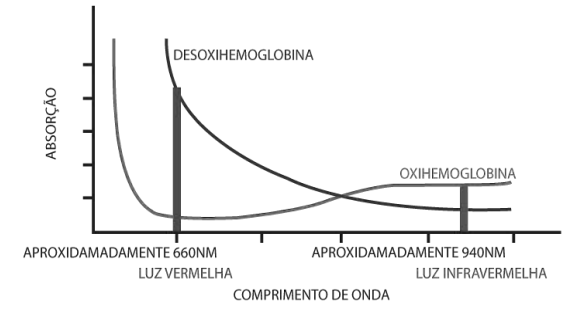

Fig. 1. Curvas que comparam a absorçãode luz vermelha infravermelha para oxihemoglobina  $\mathbf{e}$ e desoxihemoglobina [4]

Equipamentos não invasivos que monitoram a saturação de oxigênio que possam aferir a frequência cardíaca, próprios para animais, ainda são escassos em ambientes de pesquisa médica. Poucas pesquisas que abordam a oximetria de pulso com animais foram encontradas, dentre elas, um estudo e desenvolvimento de um oxímetro de pulso para roedores, que aponta a necessidade de dispositivos não invasivos que diminuam o estresse causado ao animal [1]. Conhecer o nível de oxigênio no sangue pode auxiliar o profissional de saúde a tomar decisões importantes. Porém, normalmente esses equipamentos são incorporados em monitores multiparamétricos relativamente grandes para serem transportados, dificultando a locomoção em caso de atendimentos em campo. Esta pesquisa tem por objetivo o desenvolvimento de um oxímetro de pulso veterinário portátil, visando atendimentos fora da clínica. Neste equipamento, a monitoração pode ser vista através de um aplicativo celular ou um *display* de cristal líquido (LCD), onde é possível observar a medida de saturação arterial e a quantidade de pulso por minuto aplicado na área veterinária.

# II. OXÍMETRO DE PULSO

O oxímetro é dispositivo capaz de medir a saturação de oxigênio e quantidade de batimentos por minuto. A oximetria de pulso utiliza feixes luminosos que são produzidos por LED's, a luz atravessa a sonda de oxímetro de pulso e atinge os fotossensores posicionados no lado oposto juntamente com amplificadores operacionais e filtros. Se um dedo for posicionado entre a fonte de luz e o detector, parte da luz será absorvida pelo dedo e a parte não absorvida atinge o detector de luz conforme ilustrado na Figura 2 [5].

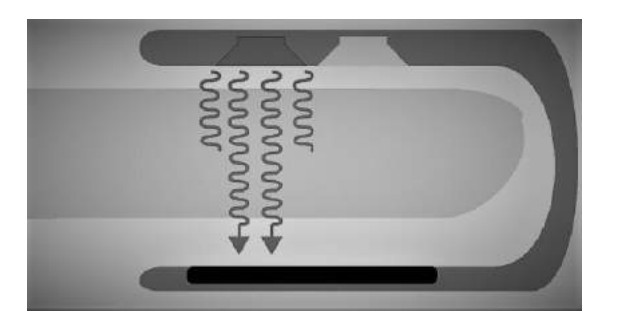

Fig. 2. Parte da luz é absorvida pelo dedo e outra parte é absorvida pelo detector de luz [5]

A saturação de oxigênio no sangue é definida como a relação entre o nível de hemoglobina oxigenada sobre o nível total de hemoglobina (oxihemoglobina + desoxihemoglobina), conforme a expressão  $(1)$  [6].

$$
SpO2 = \frac{HbO2}{HbO2 + Hb} \tag{1}
$$

Onde SpO2 representa a porcentagem de saturação de oxigênio no sangue arterial, HbO2 representa a oxihemoglobina, hemoglobina que carrega o oxigênio, e Hb a hemoglobina desoxigenada, ou seja, sem oxigênio.

# **III. MATERIAIS E MÉTODOS**

O oxímetro de pulso portátil trata-se de uma monitoração que pode ser vista por aplicativo instalado no aparelho celular, onde é possível observar a medida da saturação arterial e a quantidade de pulso por minuto. Houve apoio de médicos veterinários da clínica veterinária (CLIVET) de Santa Rita do Sapucaí-MG, que se colocaram a disposição em colaborar com a pesquisa, passando todas as informações a respeito sobre os procedimentos a fim de que o projeto fosse aprovado. Para melhorar o entendimento na Figura 3 está descrito o funcionamento do projeto.

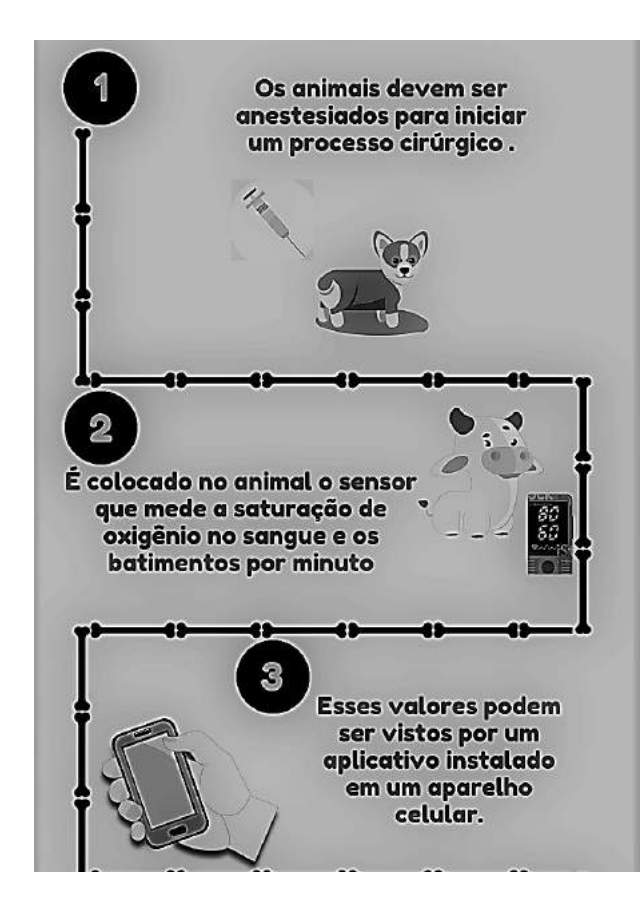

Fig. 3. Processo de como o oxímetro de pulso veterinário funciona

Para a realização da pesquisa, as tarefas foram divididas em etapas: Hardware, Firmware, Aplicativo e Ensaio em bancada.

# A. Hardware

O desenvolvimento do hardware ocorreu em duas etapas distinta, primeira realizada a construção de um circuito com amplificação e filtragem do sinal (protótipo um) e uma segunda fase, a aplicação de um circuito integrado específico para a oximetria de pulso (protótipo dois).

O protótipo um utilizou em sua montagem um sensor de oximetria de pulso baseado no princípio de transmissão. O circuito de oximetria pode ser observado na Figura 4.

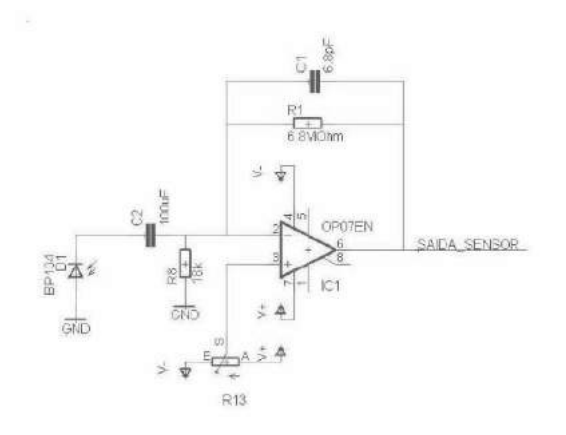

Fig. 4. Circuito de oximetria de pulso, composto por um amplificador operacional, filtros passa-alta e passa-faixa e um diodo receptor de luz [4]

Para a construção dos filtros foi utilizado uma ferramenta denominada Filter-Pro, fabricado pela Texas Instruments, em que é preciso definir a frequência a ser trabalhada e qual tipo de filtro desejado, assim o programa gera o circuito a ser montado. Para a captação dos sinais de oximetria foi utilizada uma frequência de 5Hz, porém o programa entende que para frequências muito baixas não é possível calcular o valor dos capacitores, ficando a cargo do projetista. A Figura 5 apresenta o circuito gerado pelo programa.

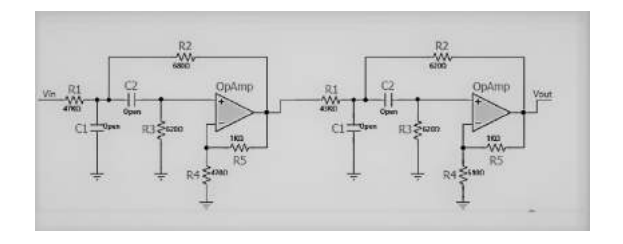

Fig.5. Circuito gerado pelo Filter-Pro, filtros passa alta utilizados para a filtragem do sinal

No segundo protótipo foi utilizado o circuito integrado MAX30100. Esse módulo é composto por um LED fotodetector e circuito de detecção de batimentos cardíacos que indiretamente medem o nível de oxigênio no sangue, baseando-se no princípio de reflexão. Juntamente com este protótipo foi utilizado um sistema de comunicação via Bluetooth com leitura realizada através da plataforma Arduíno.

O protocolo Bluetooth foi escolhido para a aplicação no projeto por possuir boa imunidade a interferências durante a comunicação. O Bluetooth é uma tecnologia para comunicação de dispositivos eletrônicos (não apenas computadores) que surgiu inicialmente com o intuito de substituir o cabeamento necessário para interconexão de dispositivos. O baixo consumo utilizado pelo

Bluetooth permite incluir transmissores em dispositivos como os celulares sem que ocorra o comprometimento da autonomia das baterias dos mesmos [7].

# **B.** Firmware

O Firmware para o protótipo dois foi desenvolvido na plataforma Arduino, através de programação C. Como base, foram utilizados códigos do sensor MAX30100 disponíveis na biblioteca de instalação do mesmo. Para ajuste de leitura do sensor foi preciso realizar um processo de calibração por meio de uma equação de saturação do oxigênio (SpO2) ajustada no programa desenvolvido, que possibilita o ajuste da resposta do sensor.

# C. Aplicativo

O aplicativo foi desenvolvido na plataforma MIT App Inventor devido sua facilidade de programação. O APP Inventor apresenta uma praticidade durante a programação, se trata de um software criado pela universidade americana Massachusetts Institute of Technology (MIT) que permite desenvolver aplicativos Android usando um navegador da Web e um telefone ou emulador conectados. Esta plataforma permite que ao terminar o projeto o usuário empacote tudo e produza um aplicativo executável para instalar em outros aparelhos celulares [8]. Seu ambiente de desenvolvimento é suportável em sistemas operacionais Mac OS X, Linux e Windows e em vários outros modelos. Sua programação é realizada em blocos e possibilita a comunicação por Bluetooth. O processo de conexão do aplicativo com o *Bluetooth* está descrito nas Figuras 6 e 7.

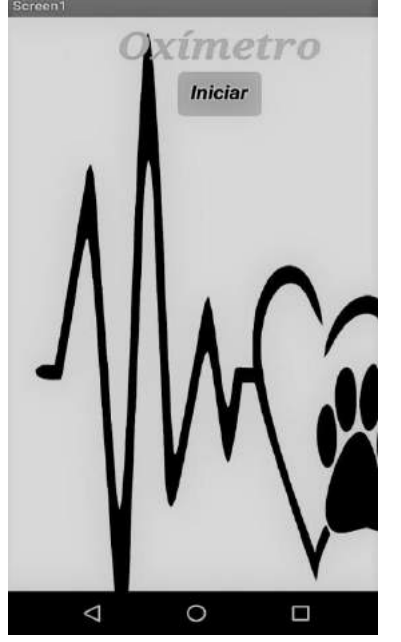

Fig. 6. Tela inicial do aplicativo

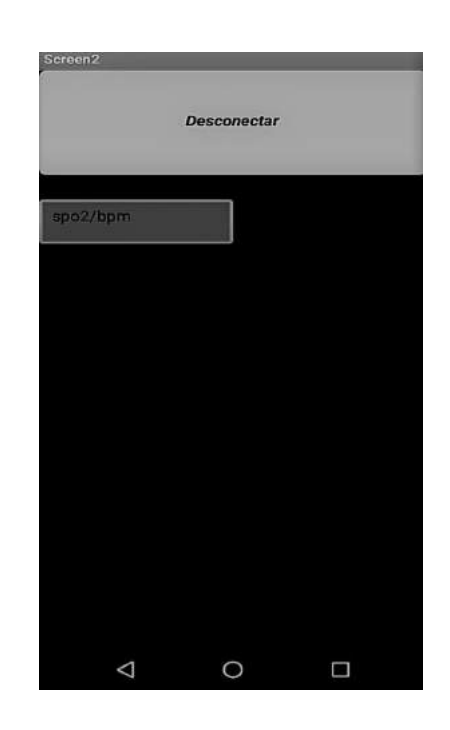

Fig. 7. Ao se conectar, os parâmetros SpO2 e BPM são apresentados para o usuário.

# D. Ensaio em bancada

No desenvolver da pesquisa foram realizados diversos testes nos circuitos desenvolvidos para a verificação de sua funcionalidade. No primeiro protótipo não foi possível a conclusão dos testes. pois, a saída do circuito se tratava de um sinal pulsado, porém não se conseguiu chegar a frequência desejada que fosse próxima a frequência de pulsação do sangue, logo para obter o sinal era colocado luz no fotodiodo. Em relação ao protótipo dois, foram realizados testes comparando a leitura do sensor MAX30100 com um aparelho de oximetria disponível no laboratório do Inatel, neste caso foi necessário o uso de um simulador de pacientes (dispositivo que simula sinais vitais básicos do corpo humano, dentre eles a saturação de oxigênio). Os dados dos aparelhos de oxímetria e simulador de pacientes utilizados encontram-se nas Tabelas 1 e 2.

TABELA I - DADOS DO APARELHO DE OXIMETRIA

| Marca           | MORIYA            |
|-----------------|-------------------|
| Modelo          | M <sub>1000</sub> |
| Número de Série | 10380193          |

TABELA II - DADOS DO SIMULADOR DE PACIENTE

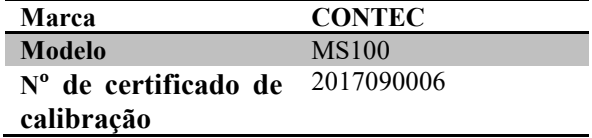

Foram ajustados no simulador de paciente os valores de SpO2 para: 98, 88, 70, 90 e 92%, e valores de batimentos por minuto para: 55, 45, 95, 180 e 95bpm. Para cada valor ajustado foram feitas três medidas, tanto no aparelho de oxímetro do laboratório quanto no sensor utilizado no projeto, assim foi possível fazer uma comparação quanto a precisão entre os dois.

# IV. RESULTADOS

A partir do primeiro protótipo montado, foi possível observar a absorção da luz pelo fotodiodo e posteriormente a transmissão para o receptor, sendo testada a forma básica de como um sensor de oximetria pode captar os sinais humanos. A Figura 8 apresenta o sinal gerado pelo fotodiodo.

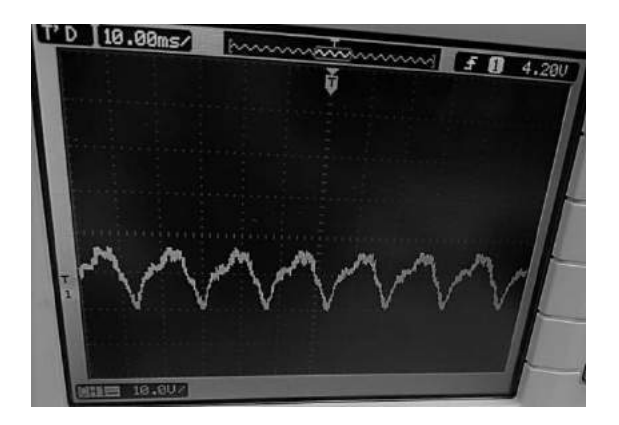

Fig. 8. Sinal da saída do circuito de oximetria, protótipo um, visto no osciloscópio

Como o primeiro protótipo apresentou falhas durante a captação do sinal, seria inviável prosseguir e impossibilitaria a realização de etapas posteriores para realizar a leitura completa de oximetria. Optou-se, então, pela montagem e teste do segundo protótipo utilizando o sensor MAX30100.

Seguindo os valores ajustados no simulador de paciente, os resultados das medidas realizadas pelo sensor utilizado no laboratório estão presentes na Tabela III, e os valores lidos pelo MAX30100 estão na Tabela IV.

TABELA III - VALORES MEDIDOS NO OXÍMETRO CONVENVIONAL DE ACORDO COM O SIMULADOR DE **PACIENTE** 

|      | Medida 1 |      | Medida 2 |      | Medida 3    |
|------|----------|------|----------|------|-------------|
| SpO2 | bpm      | SpO2 | bpm      | SpO2 | <b>B</b> pm |
| 95   | 55       | 98   | 55       | 93   | 56          |
| 89   | 45       | 84   | 44       | 78   | 43          |
| 59   | 95       | 60   | 95       | 54   | 95          |
| 85   | 180      | 85   | 179      | 81   | 179         |
| 87   | 95       | 85   | 95       | 84   | 95          |

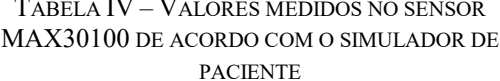

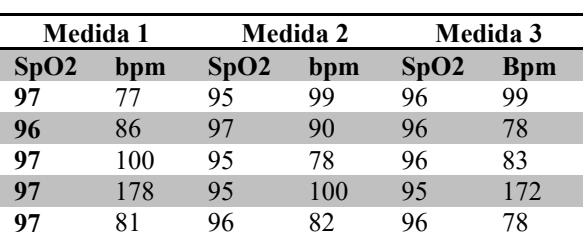

Ao comparar as tabelas, pode-se observar imprecisão da leitura realizada com o sensor MAX30100. Essa imprecisão pode ocorrer devido a luz ambiente que altera a medida, outro fator também é a imprecisão dos valores durante o processo de calibração através da equação de  $SpO2.$ 

# V. DISCUSSÃO

O oxímetro proposto neste trabalho poderá proporcionar maior seguranca durante atendimentos em campo ou em casos de urgência. Apesar de ter sido realizada a calibração do sensor MAX30100, os valores apresentaram discrepância em algumas leituras, neste caso o sensor escolhido seria impróprio para tal aplicação. Entretanto foi útil no estudo para comprovar a eficácia de um oxímetro portátil de fácil acesso, uma vez que a ideia inicial do projeto de melhoria no atendimento em campo pôde ser comprovada. Embora o foco do projeto seja a área veterinária, o equipamento também pode ser utilizado por pessoas seguindo o princípio de Home Care.

# VI. CONCLUSÃO

O protótipo foi desenvolvido durante a pesquisa, porém não ocorreram os testes em animais. As medidas foram realizadas utilizando o simulador de paciente, e sua leitura foi processada através de comunicação Bluetooth com o Smartphone, e os valores medidos pelo sensor foram exibidos no aplicativo. Após a realização de todas as etapas da pesquisa, análise de todos os dados coletados e relatos dos profissionais da área medicina veterinária que participaram  $de$ efetivamente da pesquisa, pode-se concluir que a ideia principal do projeto em trazer melhorias no atendimento dentro e fora das clínicas é satisfatória. Embora ao decorrer do projeto o mesmo tenha apresentado problemas, o resultado final de proporcionar a portabilidade foi alcancado.

 $\circ$ 

# REFERÊNCIAS

- [1] L. Z. Vilhegas. Desenvolvimento de um protótipo para monitorização de saturação de oxigênio e frequência cardíaca para roedores. Dissertação apresentada à Escola Politécnica de São Paulo. São Paulo, 2008.
- [2] T. R. S. Santini. Projeto de um oxímetro de pulso com comunicação USB. São Carlos 2010.
- [3] A.Auckburally;Adam. Pulse Oximetry and Assessment of Oxygenation in Small Animal Practice. In Practice. College of Medical Veterinary and Life Sciences > School of Veterinary Medicine, 2016. Disponível em: <http://eprints.gla.ac.uk/129953/>. Acesso em: 1 jul. 2018.
- [4] D. W. C. Oxímetro de Pulso com transmissão sem fios. Universidade Federal do Rio Grande do Sul. Porto Alegre, p 1-80, 2009.
- [5] How pulse oximeters work explained simply. Disponível em:https://www.howequipmentworks.com/pulse\_ox imeter/. Acesso em: 1 jul. 2018.
- [6] Ministério da Saúde: Equipamentos médicohospitalares e o gerenciamento da manutenção: capacitação a distância. Brasília, DF: Ministério da Saúde, 2002; 720 p. ISBN 85-334-05556-1.
- [7] Bluetooth: O que é e como funciona. Disponível em: https://www.techtudo.com.br/artigos/noticia/2012/0

1/bluetooth-o-que-e-e-como-funciona.html. Acesso em 24 de Jan. 2019.

[8] Plataforma MIT APP Inventor. Disponível em: https://www.androidpro.com.br/blog/desenvolvimen to-android/app-inventor/. Acesso em 17 de Jan. 2019.

# Estudo de método não invasivo para monitoração da pressão sanguínea

Instituto Nacional de Telecomunicações - Inatel **Instituto Nacional de Telecomunicações** - Inatel gabrielemaria@geb.inatel.br cdtta@inatel.br

Gabriele Maria Silva Rani de Souza Alves

Elisa Rennó Carneiro Déster Instituto Nacional de Telecomunicações - Inatel elisa.renno@inatel.br

*Abstract*— The highest levels of deaths in Brazil were caused by cardiovascular diseases, and among the factors that influence the abandonment or non-adherence to the treatment of these diseases is the difficulty of adequate follow-up to the patients, both within the health units, and in-home monitoring . The need for continuous monitoring motivates the development of equipment that offers comfort, mobility and practicality to its users. Based on that, it was proposed the development of a photoplethysmographic device that, attached to the wrist, will inform the blood pressure level in a non-invasive and continuous way.

*Index Terms*— Blood pressure, photoplethysmography, biomedical signals.

*Resumo*—O maior índice dos óbitos no Brasil no ano de 2013 foram causados por doenças cardiovasculares. Dentre os fatores que influenciam no abandono ou na não adesão ao tratamento a essas doenças, está a dificuldade de acompanhamento adequado aos pacientes, tanto dentro das unidades de saúde, quanto no monitoramento domiciliar. A necessidade de um monitoramento contínuo motiva o desenvolvimento de equipamentos que ofereçam conforto, mobilidade e praticidade a seus usuários. Com base no exposto acima, foi proposto o desenvolvimento de um dispositivo fotopletismografico que, aderido ao pulso, informe a ´ pressão arterial sanguínea de forma não invasiva e contínua.

Palavras chave— Pressão arterial, fotopletismografia, sinais hiomédicos.

# I. INTRODUÇÃO

No ano de 2013, 29.8% dos óbitos no Brasil foram causados por doenças cardiovasculares, sendo a maior causa de morte no país. Estima-se que, no Brasil, apenas a hipertensão arterial atinja cerca de 36 milhões de indivíduos adultos, sendo responsável por 50% das mortes por doencas cardiovasculares [1]. O abandono ao tratamento ou tratamento inadequado de doenças cardiovasculares, como a hipertensão, estão relacionados a falta de acompanhamento dos pacientes em seus ` domicílios e até mesmo dentro das unidades de saúde [2].

Atualmente existem várias técnicas para a medição da pressao arterial (PA). Dentre elas, a mais comumente utilizada ˜ foi proposta por Korotkoff em 1905, que indica as variações de uma coluna de mercúrio do esfigmomanômetro verificadas através de um procedimento auscultatório. Contudo, esse método se utiliza de técnicas intermitentes, ou seja, dentro de um intervalo específico de tempo, fornecendo valores momentâneos. A acurácia do método fotoplestimográfico pode ser prejudicada pelo fenômeno de resposta do manguito, assim como do "efeito do jaleco branco", que são alterações da pressão devido ao efeito emocional causado pelo profissional de saúde [3].

A necessidade de um monitoramento da pressão arterial de forma contínua motiva o desenvolvimento de equipamentos que ofereçam conforto, mobilidade e praticidade a seus usuários. Faz-se necessário manter a qualidade e a confiabilidade dos dados adquiridos, assim como sua análise e correto armazenamento [4]. Para uma análise fidedigna da pressão arterial é preciso considerar alguns fatores físicos, como o volume de sangue e a complacência do vaso sanguíneo; e fisiológicos, como o débito cardíaco (frequência cardíaca x débito sistólico) e a resistência vascular periférica. [3].

A fotopletismografia é uma técnica que efetua, por meio óptico, a medição e registro de modificações de volume de uma parte do corpo, órgão ou segmento, decorrente de fenômenos circulatório [5]. Nesse método, um foto emissor de luz infravermelha é ligado a um foto receptor e usa como meio de propagação da luz o segmento corporal onde se deseja registrar o sinal pletismografico [3]. O objetivo dessa pesquisa foi o ´ estudo do método não invasivo para monitoração da pressão sanguínea de forma contínua, através da fotopletismografia.

# II. METODOLOGIA

Estudos sobre os conceitos referentes ao sistema cardiovascular, pressão arterial, sinais vitais e métodos de medição foram realizados, sendo a fotopletismografia o método definido para melhor medição contínua da pressão sanguínea [4]. Com isso estudou seus conceitos, funcionamento, componentes exigidos e aplicações. Para aplicação da fundamentação teórica adquirida, espera-se o desenvolvimento de uma pulseira para o monitoramento da pressão arterial sanguínea, que será composta pela disposição intercalada de diodos emissores de luz (LED's) para emissão e recepcão do sinal. O método fotopletismográfico funciona através da reflexão dos feixes luminosos com a pele que, após ser refletido, deve passar por um filtro passa baixa para amenizar os ruídos e um amplificador de transimpedância, gerando assim a onda pletismográfica.

A partir da utilização do sensor MAX30100 foi construído um primeiro protótipo, integrado a um microcontrolador Arduino MEGA 2560. O MAX30100 é um sensor que possui dois LEDs e um fotoacoplador otimizados, que são conectados a um processador analogico de sinais, capaz de detectar ´ oximetria e sinais de batimento cardíaco.

Um segundo protótipo foi desenvolvido com o intuito de validar a analise de diferentes formas de onda a partir de ´ emissores com comprimentos de ondas distintos. O circuito foi construído com base no método estudado, no qual após a reflexão dos feixes luminosos, o sinal é filtrado e amplificado para melhor amostragem (Fig. 1). Sendo assim, foram utilizados componentes como: resistores, LED's, receptores, capacitores e amplificadores operacionais, sendo também acoplado a um microcontrolador Arduino MEGA 2560 para melhor desempenho e análise dos dados, seu algoritmo teve como base o código do próprio MAX30100, existindo apenas algumas alterações na calibração da amplitude do sinal.

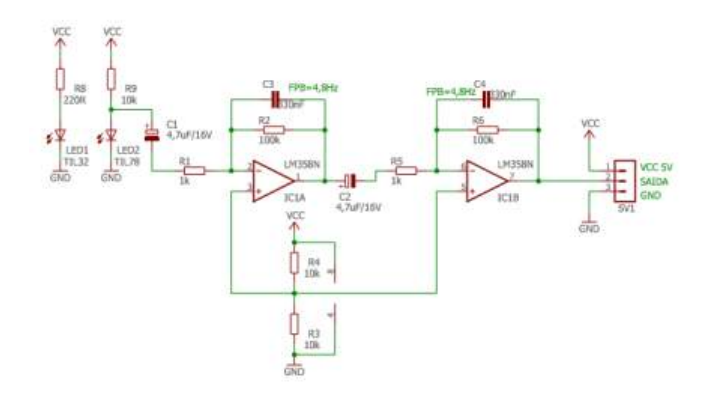

Fig. 1. Circuito integrado do sensor - Segundo protótipo.

Ambos os protótipos possuem um código padrão para a integração com o Arduino, desta forma, simultaneamente ao desenvolvimento do hardware, iniciou-se um estudo deste algoritmo para compreender o seu funcionamento e avaliar quais os dados a serem obtidos. O algoritmo possui funcionalidades de calibração do *software* com o *hardware*. Detalhes estes, que também foram estudados, para garantia da máxima acurácia possível nos dados finais. Essa calibração limita os valores a serem lidos, para que caso seja ultrapassado, o software atualize e os valores são reiniciados ou concatenados.

# III. RESULTADOS

O primeiro teste foi feito utilizando o sensor MAX30100 (protótipo 1) integrado a um microcontrolador Arduino, com ele foi captado o sinal a partir da transmissão dos feixes luminosos no dedo indicador do usuário, sendo este o próprio pesquisador. Obteve-se dados como a oximetria e a frequência cardíaca, notando uma importância na posição da mão do mesmo quando ocorre a medição, pois quanto mais distante do coração maior era o ruído do sinal. Aprofundando o estudo da fotopletismografia e entendendo como funciona a analise ´ do sinal, desenvolveu- se um circuito (protótipo 2) capaz de analisar analogamente esses dados pelo método da transmissão pletismográfica, circuito esse capaz de captar apenas a frequência cardíaca, mas com o diferencial da captação pelo punho. Porém, além da interferência da posição da mão e distância do coração, estão sendo estudados outros possíveis conflitos, pois o sinal possui ruídos e oscilações indesejadas.

# IV. DISCUSSÃO

Por meio da fundamentação teórica obtida, exemplos já existentes no mercado e os testes utilizando a fotopletismografia, vem sendo testada a melhor maneira de posicionar os emissores e receptores, sua quantidade e seu comprimento de onda com base no espectro de absorção tecidual. Até então, verificou-se que o melhor resultado será fornecido utilizando cinco LED's, intercalando entre emissores e receptores, pois quanto menor a distância, mais preciso é o sinal. Como segundo ponto, analisou-se o comprimento de onda, pois utilizando de diferentes comprimentos nos emissores, esperase obter ondas diferentes, as quais são necessárias para o estudo final do sinal (Figura 2). Ao código de calibração, será implementado um algoritmo para cálculo da pressão arterial sanguínea, sendo sua principal variável a frequência cardíaca, obtida pela diferença da distância entre os picos das ondas obtidas pelo sensor.

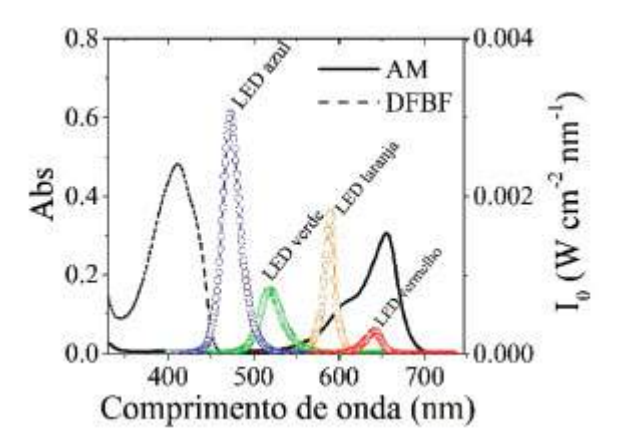

Fig. 2. Espectro de absorção tecidual [6].

Com isso, propõem-se a continuação da construção do projeto com emissores de diferentes comprimentos de ondas (vermelhos e verdes) e receptores infravermelhos distintos. O intuito é gerar mais de uma forma de onda, confirmando assim a precisão do sinal e podendo ser feita sua validação.

### V. CONCLUSÃO

Apresentou-se neste trabalho o projeto de um sensor que através das propriedades ópticas é capaz de gerar sinais nos quais possam ser interpretados e convertidos em dados de facil acesso ao paciente, dados esses como a curva pletis- ´ mográfica e a frequência cardíaca. Com os diversos estudos até então realizados e apresentados acerca da fotoplestimografia, pode-se comprovar que esta possui uma ampla e eficiente aplicação no desenvolvimento de equipamentos de monitoramento cardíacos, sendo um promissor caminho. Em estudos fututros será proposta a continuidade do projeto a fim de validar os sinais fornecidos pelo protótipo, processálos e interpretá-los, cumprindo assim a proposta inicial do equipamento de fornecer os dados necessarios ao paciente de ´ forma prática e acessível.

# VI. AGRADECIMENTOS

As autoras da pesquisa agradecem à Fundação de Amparo a Pesquisa de Minas Gerais (Fapemig) pelo financiamento da ` bolsa de iniciação e também ao Centro de Desenvolvimento e Transferência de Tecnologia Assistiva e aos orientadores por todo apoio e fornecimento dos materiais para a pesquisa e desenvolvimento do projeto.

# **REFERÊNCIAS**

- [1] VII DIRETRIZES BRASILEIRAS DE HIPERTENSÃO, Volume 107. Disponível em: http://publicacoes.cardiol.br Acesso em: setembro de 2016
- [2] LESSA, Renata Carlos Azevedo Estratégias para diminuir a baixa adesão ao tratamento dos pacientes hipertensos [dissertação]. Belo Horizonte: Universidade Federal de Minas Gerais, 2017.
- [3] CORRÉA, Luiz Antonio Ferreira. Sistema não invasivo de monitorização da pressão arterial e da onda de pulso utilizando a fotoplestimografia [dissertação]. Rio de Janeiro: COPPE/UFRJ, 2006.
- [4] MARTINS, Rui Miguel Silva. Desenvolvimento de um sensor de fotoplestimografia para monitorização cardíaca para aplicação no pulso [dissertação]. Coimbra: Faculdade de Ciência e Tecnologia, 2010.
- [5] Jose Guilherme Domingos, et al.Pulseira para monitoramento de queda ´ de batimento cardíaco de idosos [dissertação]. Curitiba: Universidade Positivo, 2005.
- [6] Dosimetria Dosimetria de luz efetivamente absorvida em processos de fotossensibilização. Disponível em: http://www.scielo.br/

# Estudo e desenvolvimento de aplicações Android de leitura e escrita criptografadas em cartões/tags RFID NFC

João Paulo Carvalho Henriques Instituto Nacional de Telecomunicações - Inatel joao.paulo@inatel.br

Pedro Henrique Fialho Santos Instituto Nacional de Telecomunicações - Inatel pedro@nowigo.com.br

Vinicius Mendonça Martins Instituto Nacional de Telecomunicações - Inatel viniciusmendonca@gec.inatel.br

Ricardo Landim Silveira Gomes Instituto Nacional de Telecomunicações - Inatel viniciusmendonca@gec.inatel.br

Abstract— This document aims to study and development Android read and write applications encrypted in RFID / NFC tags / tags as a key way of accessing the personal data of the public attending events.

Index Terms— Cashless, Mifare , NFC, RFID.

Resumo— Esse artigo tem como objetivo estudo e desenvolvimento de aplicações Android de leitura e escrita criptografadas em cartões/tags RFID/NFC como forma de chave de acesso aos dados pessoais do público participante de eventos.

Palavras chave— Cashless, Mifare , NFC, RFID.

# I. Introdução

Existe uma tecnologia que há alguns anos vem sendo estudada, ela é conhecida como RFID (acrônimo para Radio-Frequency IDentification ou, em português, Identificação por Rádio Frequência), e é uma tecnologia de comunicação de curto alcance. A forma com que a tag e o leitor se comunicam é chamada de NFC, a sigla NFC quer dizer Near Field Communication (comunicação por campo de proximidade), e denomina a tecnologia através da qual informações podem ser trocadas sem fio entre dois dispositivos próximos um do outro. Essa troca é feita de maneira automática, ou seja, sem a necessidade de configurações prévias, e pode se dar entre smartphones mas também com qualquer outro dispositivo que tenha um chip compatível. Basicamente, a tecnologia cria um link em frequência de rádio de curta distância que pode transferir pequenas quantidades de dados entre dois aparelhos posicionados a alguns centímetros. Ele se diferencia do Bluetooth porque não precisa do pareamento de aparelhos. Com o Objetivo de inovar o controle de acesso(passaporte) e pagamentos em eventos a Nowigo resolveu investir na tecnologia RFID/NFC para revolucionar o mercado nessa área, com o foco de facilitar a forma de pagamento (Cashless), diminuir o tempo médio de espera em filas e no controle de acesso. Com a Implementação dessa tecnologia, é possível fazer uma análise de dados ampla como por exemplo quantidade de consumo de produtos vendidos, quantidade de público presente entre outros fatores que possam contribuir para que a organização melhore seu desempenho agradando seu público e diminuindo seus gastos. Um dos motivos que incentivaram a investir nesse campo de pesquisa foi a dificuldade de garantir uma comunicação em tempo real com o servidor , seja ela online ou local, o que para muitos eventos é extremamente complicado por conta da logística. Por isso Nowigo decidiu realizar o estudo de uma solução cashless offline, onde os dados do saldo do usuário são gravados na tag(pulseira) e em um banco de dados no próprio dispositivo possibilitando a independência da internet, evitando que o sistema fique fora do ar devido a ausência de conexão com a internet.

### II. Estrutura Chip Mifare

A linha de chips Mifare foi desenvolvida para atender a demandas por sistemas RFID na faixa de 13,56 MHz. Essa linha cresceu muito e hoje é uma das mais usadas para cartões e tags. Os chips foram criados atendendo a ISO-14443, norma que padroniza a tecnologia de cartões de identificação por proximidade. Os chips Mifare são utilizados na faixa HF (High Frequency) da tecnologia RFID, mais precisamente na frequência de 13,56 MHz. Funcionam para distâncias de até 10 cm, necessitando apenas de uma antena. Eles podem estar contidos em cartões, tags, pulseiras, e mais uma infinidade de dispositivos, inclusive implantados em animais.

Internamente, os chips são compostos por uma série de blocos, onde cada um tem sua função para o seu perfeito funcionamento. Os principais blocos são:

1) Bloco de RF:: Composto por sistemas de modulação e demodulação do sinal, regulador de tensão, Power On Reset (POR) e gerador de clock.

2) Anticolisão:: Atendendo a ISO-14443, esse sistema permite fazer a seleção de um único cartão, mesmo que vários estejam dentro do campo do leitor.

3) Unidade Lógica:: Responsável por controlar os processos lógicos dentro do chip, como solicitar autenticação,

4) Unidade de criptografia:: Responsável pela autenticação da comunicação através do sistema CRYPTO1, desenvolvido pela NXP para utilização nos chips Mifare.

5) EEPROM:: Memória interna do chip onde os dados são gravados e lidos.

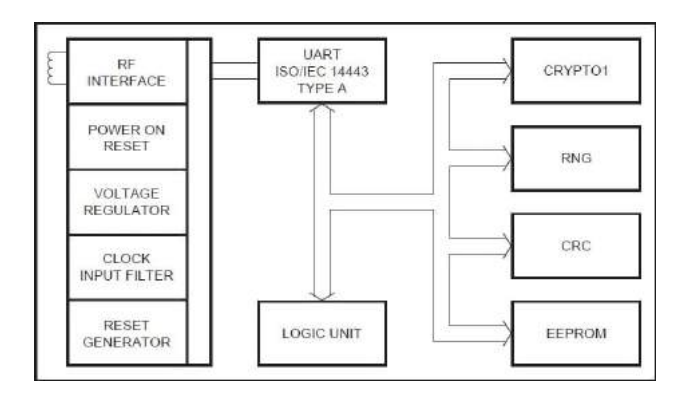

Fig. 1. Diagrama de blocos dos chips Mifare.

# A. Estrutura de memória

O chips comtemplam uma memória EEPROM interna, as capacidades mais comuns são de 1KB, 2KB e 4KB. Internamente as memórias são divididas em setores, os setores divididos em blocos, e cada bloco tem 16 bytes. As memórias de 4KB são divididas em 40 setores, alguns com 4 blocos e outros com 16 blocos. Os chips de 2KB são compostos por 32 setores, onde cada setor é composto por 4 blocos. As memórias de 1KB contêm 16 setores onde cada setor comporta 4 blocos. Abaixo vemos a estrutura interna de uma memória de 1KB.

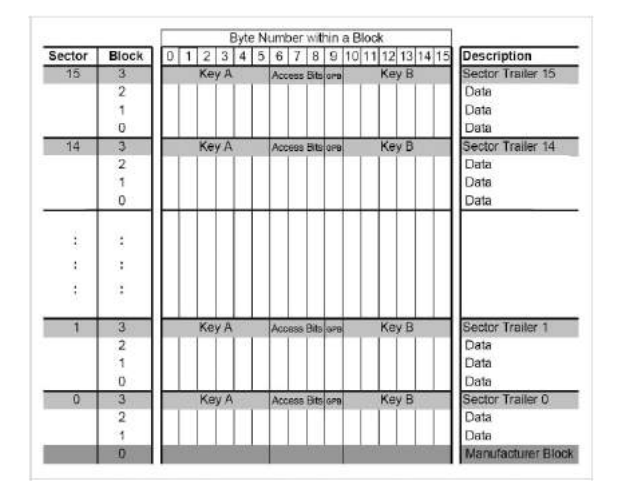

Fig. 2. Estrutura da memória de um chip Mifare de 1KB.

Alguns slots de memória no cartão são para uso específico de funcionalidades do chip, vamos nos aprofundar um pouco mais nesses espaços de memória.

# B. Manufacturer Block

O primeiro bloco do primeiro setor é chamado manufacturer block, reservado para armazenar algumas informações do fabricante. Cada chip tem um número de série próprio, podendo ser de 4 ou 7 bytes, indicado pelos primeiros bytes no manufacturer block.

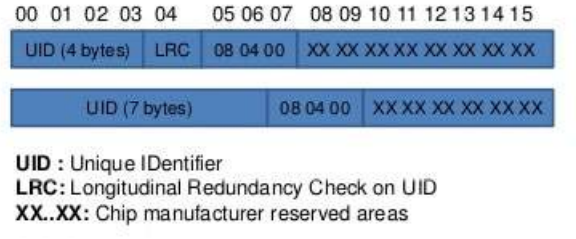

Fig. 3. Estrutura do manufacturer block de um cartão Mifare.

# C. Data Blocks

Os 3 primeiros blocos de cada setor (0 a 2) são para armazenamento de dados (exceto o bloco 0 do setor 0), podendo ser configurados como value blocks ou read/write blocks. Os read/write blocks, como o nome sugere, são blocos para leitura e escrita de dados.

Já os value blocks foram pensados para serem utilizados em sistemas que envolvem contagem de crédito, pois também oferecem as funções de incremento e decremento de valores, além de restauração e transferência.

Tanto o modo de funcionamento quanto as funções disponíveis para os data blocks, são configurados no campo access condition, que veremos em detalhes.

# D. Sector Trailer

O último bloco de cada setor é chamado sector trailer, muito importante para o funcionamento do chip. Esse bloco armazena as chaves de acesso aos demais blocos daquele setor e também as condições de acesso de cada bloco daquele setor.

Para acesso aos blocos dos setores é necessário fazer a autenticação. O setor trailer armazena duas chaves, KEY A e KEY B, onde a chave B é opcional. Uma dessas chaves deve ser usada para fazer a autenticação, após isso, os dados dos blocos daquele setor podem ser acessados de acordo com o que está gravado no campo Access Condition.

O campo Access Condition é composto 4 bytes, armazenando as condições de acesso e o modo de funcionamento de cada bloco do seu setor. De acordo com a configuração deste campo saberemos, por exemplo, qual chave devemos usar para autenticação, qual o modo de funcionamento dos blocos de dados, se os dados poderão ser acessados. Abaixo vemos uma imagem do sector trailer.

A estrutura do access condition utiliza 3 bits para definir o funcionamento de cada bloco do seu setor (C1, C2 e C3), esses bits são armazenados em dois locais por segurança, em um de forma normal e outro de forma invertida. Além

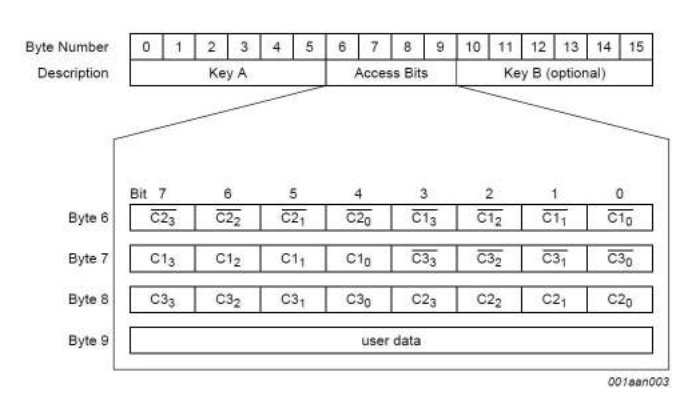

Fig. 4. Sector Trailer.

da identificação do bit (1, 2 ou 3) existe um outro índice que identifica o bloco.

As funções possíveis para cada data block são configuradas no access condition (C1, C2 e C3 de 0 a 2), assim como se ele será um value block ou read/write block.

|                | <b>Access bits</b> |                | <b>Access condition for</b> |         |           |                                   | <b>Application</b>                        |
|----------------|--------------------|----------------|-----------------------------|---------|-----------|-----------------------------------|-------------------------------------------|
| C <sub>1</sub> | C <sub>2</sub>     | C <sub>3</sub> | read                        | write   | increment | decrement.<br>transfer<br>restore |                                           |
| $\mathbf{0}$   | 0                  | ō              | key AIB                     | key AIB | key AIB   | key AIB                           | transport<br>configuration <sup>[1]</sup> |
| $\mathbf 0$    |                    | 0              | key AIB                     | never   | never     | never                             | read/write block[1]                       |
|                | 0                  | ٥              | key AIB                     | key B   | never     | never                             | read/write block[1]                       |
|                |                    | 0              | key AIB                     | key B   | key B     | key AIB                           | value block <sup>[1]</sup>                |
| 0              | $\Omega$           |                | key AIB                     | never   | never     | key AIB                           | value block <sup>[1]</sup>                |
| $\theta$       |                    |                | key B                       | key B   | never     | never                             | read/write block <sup>[1]</sup>           |
|                | $\Omega$           |                | key B                       | never   | never     | never                             | read/write block[1]                       |
|                |                    |                | never                       | never   | never     | never                             | read/write block                          |

Fig. 5. Estrutura do Access Contition para os Data Blocks.

Os bits C1, C2 e C3 índice 3 do access condition determinam o acesso ao bloco 3 daquele setor (sector trailer), assim configuramos as funções disponíveis e qual a chave que iremos usar para cada função.

|                | <b>Access bits</b> |                      |             | <b>Access condition for</b> |                    |       |             |       | Remark                                                       |
|----------------|--------------------|----------------------|-------------|-----------------------------|--------------------|-------|-------------|-------|--------------------------------------------------------------|
|                |                    |                      | <b>KEYA</b> |                             | <b>Access bits</b> |       | <b>KEYB</b> |       |                                                              |
| C <sub>1</sub> | C2                 | C <sub>3</sub>       | read        | write                       | read               | write | read        | write |                                                              |
| O              | $\mathbf{0}$       | $\overline{0}$       | never       | key A                       | key A              | never | key A       | key A | Key B may be read!                                           |
| O              |                    | 0                    | never       | never                       | key A              | never | key A       | never | Key B may be read!                                           |
| 1              | $\overline{0}$     | $^{\circ}$           | never       | key B                       | key AIB            | never | never       | key B |                                                              |
|                |                    | $\mathbf 0$          | never       | never                       | key AIB            | never | never       | never |                                                              |
| O              | $\mathbf 0$        | 1.                   | never       | key A                       | key A              | key A | key A       | key A | Key B may be read.<br>transport configuration <sup>[1]</sup> |
| O              | 1                  | $\ddot{\phantom{1}}$ | never       | key B                       | key AIB            | key B | never       | key B |                                                              |
| 1              | 0                  | 1                    | never       | never                       | key AIB            | key B | never       | never |                                                              |
| 1              | ٠                  | 1                    | never       | never                       | key AIB            | never | never       | never |                                                              |

Fig. 6. Estrutura do Access Condition para o Sector Trailer.

# E. Estrutura de comunicação

A comunicação entre o leitor e os dispositivos Mifare é realizada seguindo uma sequência lógica. De início o leitor gera o campo que alimenta os chips (POR), e envia um request. Todos os chips que estiverem no alcance

do campo do leitor irão tentar responder, o sistema de anticolisão impede que mais de um dispositivo responda simultaneamente. Os dispositivos respondem com seu número identificador.

Então o leitor seleciona o chip com quem quer trocar informações. Nesse momento os demais dispositivos entram em modo stand by aguardando por um novo request. Com o módulo selecionado o leitor especifica o local que quer acessar na memória e usa a chave configurada para fazer a autenticação do bloco de memória. Depois da autenticação, todas as informações trocadas são encriptadas pela CRYPTO1, uma criptografia criada pela NXP para os dispositivos Mifare. Vale citar que essa criptografia já foi quebrada há alguns anos, e não é recomendável a utilização apenas deste meio de segurança para as informações trocadas.

Após a autenticação, o leitor deve enviar o comando referente à ação desejada, este poder ser leitura, escrita, incremento, decremento, restaurar e parar. Abaixo segue o fluxograma que corresponde ao processo de comunicação.

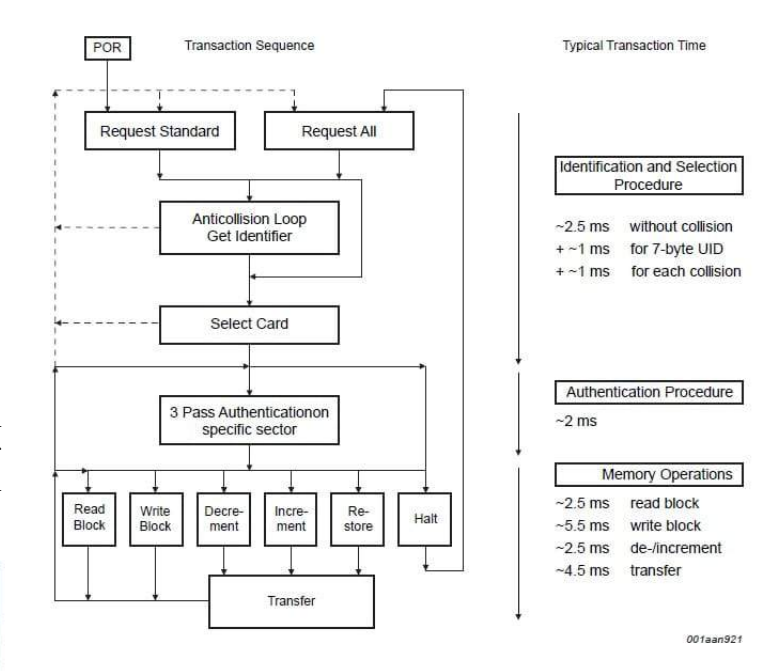

Fig. 7. Fluxograma de comunicação do leitor e cartões Mifare.

F. Troca de dados e integridade da comunicação

Para garantir a confiabilidade dos dados trocados, a comunicação Mifare adota uma série de medidas de segurança, são elas:

Start bit;

Bit de paridade para cada byte;

CRC de 16 bits;

Codificação dos bits na memória de forma normal e invertida;

Cópias de valor em outras posições de memória.

O tamanho máximo do frame de comunicação é de 163 bits, que é a quantidade exata para escrita ou leitura de um bloco completo. São 1 start bit  $+16$  bytes  $+16$  bits de paridade + 2 bytes do  $CRC + 2$  bits de paridade (1)  $+ 16x9 + 2x9 = 163 \text{ bits}.$ 

Dessa forma além de conter os dados no banco de dados dentro do servidor temos os mesmos dentro da pulseira, possibilitando que o sistema rode sem uma rede de internet e sim apenas com uma rede local, se a mesma vier a ficar fora do ar, o sistema manteria-se ativo devido a esse pilar em que o sistema se baseia. Em transações no contexto de eventos a transação de uma compra efetuada é salva no banco de dados interno do aparelho que foi usado na operação e saldo atualizado é gravado na tag, evitando a inconsistência de dados no sistema.

# III. Conclussões

A pesquisa foi impulsionada com o objetivo de manter o sistema da empresa Nowigo no ar independente do estado da rede, o que é difícil se ter em uma estrutura de rede dentro de eventos de médio e grande porte com inúmeros acessos múltiplos e várias requisições sendo feitas no servidor para fazer uso do sistema nos momentos de consumo no evento, fazendo com o que o tema visto nesse artigo seja uma solução eficaz e escalável não só para o problema de infraestrutura em eventos, mas para diversas áreas onde a consistência de dados e o tráfego de dados são essenciais para a operabilidade do sistema contornando as adversidades e contratempos oferecidos no meio em que o mesmo deva operar.

# Referências

- [1] https://www.tecmundo.com.br/tendencias/2601-comofunciona-a-rfid-.htm.
- [2] https://www.androidpit.com.br/o-que-e-nfc-como-usartecnologia.
- [3] https://www.embarcados.com.br/rfid-cartoes-mifare/.

# **Estudo sobre a Segurança e Privacidade na Comunicação de Dispositivos IoT**

Mariana Liberato de Abreu Instituto Nacional de Telecomunicações - INATEL marianaliberato@gea.inatel.br

*Resumo -* **Assim como nenhuma rede está totalmente segura, dispositivos que utilizam** *IoT,* **Internet das Coisas, sofrem ataques assim como qualquer outro tipo de rede. O objetivo deste artigo é mostrar os principais ataques frequentes conjuntamente com alguns tipos de protocolos e meios de comunicação que o** *IoT* **faz com qualquer dispositivo. No final, mostrando a importância da segurança dos dados e, como mantê-los seguros na rede.**

# *Palavras-chave***: Ataques, IoT, Segurança, Protocolos.**

*Abstract-* **Just as no network is fully secure, devices that use IoT, Internet of Things, suffer attacks just like any other type of network. The purpose of this article is to show the main frequent attacks together with some types of protocols and means of communication that IoT does with any device. In the end, showing the importance of data security and how to keep them safe in the network.**

*Keyswords: Attacks, IoT, Security,Protocols*

# I. INTRODUÇÃO

A Internet das Coisas *(IoT),* representa a hiperconexão entre qualquer objeto por meio de sensores e *softwares* transmitindo dados para a rede, possibilitando a comunicação entre pessoas e objetos físicos. Com o seu crescimento exponencial, algumas em empresas já aderiram soluções em diversos setores.

Em um ecossistema que se utiliza a Internet das Coisas, um ponto de alta relevância é a segurança da informação no processo [1], uma falha na segurança da comunicação entre os dispositivos *IoT* pode acarretar riscos no mundo real.

Essa pesquisa tem como objetivo mostrar os principais protocolos de rede, os tipos de comunicações e como eles fazem essa troca de informação conjuntamente apresentar algumas vulnerabilidades que estas redes sofrem.

Rafael Liberato Jóia Instituto Nacional de Telecomunicações - INATEL rafael.liberato@inatel.br

# II. PROTOCOLOS DE REDE

Ao implementar alguma tecnologia, o processo de camadas de segurança é imprescindível. A escolha de protocolos de utilização para as "coisas" se difere do HTTP utilizado para os PC'S, pois possuem poder computacional restrito limitando o uso desse protocolo. Para recuperar informações e resolver esse problema, foram desenvolvidos dois protocolos para dispositivos com baixo poder computacional: CoAP e MQTT.

# *A. MQTT*

O MQTT *(Message Queue Telemetry Transport)* é um protocolo projetado para dispositivos extremamente limitados e utiliza a estratégia de *publish/subscribe* para transferir mensagens entre *devices*. Esse protocolo se baseia em três componentes: *subscriber*, *publisher* e *broker*. Inicialmente, dispositivos se registram (*subscribe*) a um *broker* para obter informações sobre dados específicos, para que o *broker* os avise sempre que publicadores (*publishers*) publicarem os dados de interesse. O intuito desse protocolo é minimizar o uso da banda larga da rede e recursos dos dispositivos. Além disso, esse protocolo provê mecanismos para a garantia de entrega de mensagens. Utilizando os protocolos das camadas de transporte e rede da arquitetura TCP/IP, o seu cabeçalho pode ter tamanho fixo (dois bytes) ou variável. Um exemplo de uma implementação *open source* do MQTT é o Mosquitto20.

# *B. CoAP*

A CoAP (*Constrained Application Protocol)* define uma forma de transferir dados assim como é feito através do *Representational State Transfer* (REST) utilizando funcionalidades similares ao do HTTP tais como: GET, DELETE, PUT, POST.

O modelo de arquitetura REST permite que clientes e servidores acessem ou consumam serviços *Web* de maneira prática usando *Uniform Resource Identifiers* (URIs). O CoAP se diferencia do REST por utilizar o protocolo UDP, que o coloca como mais adequado para aplicações em IoT,

pois não ocorre a confirmação do recebimento do pacote de dados.

Dispositivos conectados à *Internet* precisam de um meio de comunicação, para isso, existem quatro tipos de modelos para a comunicação: *Device-to-device, Device-tocloud, Device-to-Gateway, Back-End Data Sharing.*

# *A. Device-to-device*

Esse padrão é a conexão de dois ou mais dispositivos que, conectam em si e se comunicam sem o uso da *Internet*, conforme representado pela figura[1], que mostra um celular conectado à cafeteira via *Bluetooth* podendo o usuário escolher o tipo de café e a quantidade de açúcar desejada.

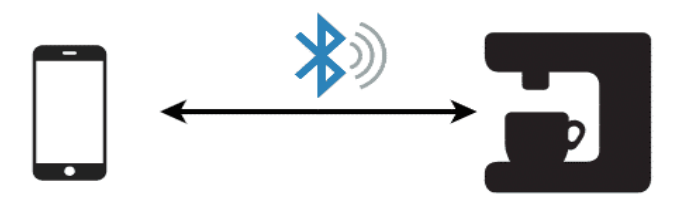

Fig. 1. Modelo *Device-to-Device.* 

Fonte:https://www.embarcados.com.br/modelos-de-comunicacao-para-iot/

# *B. Device-to-cloud*

Essa comunicação é feita entre o dispositivo *IoT* com um provedor remoto na nuvem, em outras palavras, é todo dado gerado e enviado via *Internet,* sem precisar de um equipamento para o servidor, que será responsável por toda a parte de análise e processamento de dados, para em seguida disponibilizar o usuário. Para ter comunicação dos serviços que o servidor faz precisa de protocolos que é o *Message Queue Telemetry Transport*.

# *C. Device-to-Gateway*

Essa comunicação possibilita a interação entre diferentes tipos de redes. Seu funcionamento é bastante simples os pacotes adaptados e originários de uma rede 1 enviam para uma rede 2 o formato correto dos seus respectivos dispositivos. Um exemplo para isso que vem se popularizando são as pulseiras que monitoram exercícios físicos. No caso da figura [2] as redes são *Bluetooth* e o LTE*.* Todas as informações e dados são enviados pela *Wi-fi.* Como a pulseira não possui um IP e assim não estando conectada na *Wi-fi* ela precisará de um *Gateway* para fazer toda a troca de dados.

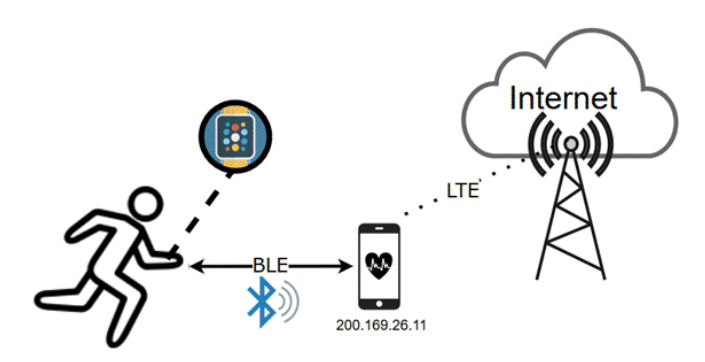

Fig. 2. Modelo *Device -to-Gateway* Fonte:https://www.embarcados.com.br/modelos-de-comunicacao-para-iot

## *D. Back-End Data Sharing*

O *Back-End Data Sharing* é a possível combinação e analise de diferentes bancos de dados e servidores. É a combinação sobre informações, como por exemplo, do clima, trânsito e agricultura.

Tudo será tão automático que o usuário não irá notar as tomadas de decisão executadas por máquinas a sua volta. A figura [3] mostra sensores medindo as características do solo e, todo dado coletado é enviado a um sensor "A" onde toda a aplicação inteligente é executada. No servidor, os dados são analisados, processados e enviados para o usuário final em forma de resposta. Para aumentar a precisão do resultado final ao usuário, o sensor "A" se comunica com os sensores "B" e "C", unindo informações relevantes ao clima do tempo para saber as características de cada tipo de plantio, dados sobre a melhor data para colheita ou o comando automatizado de máquinas para realizarem a colheita.

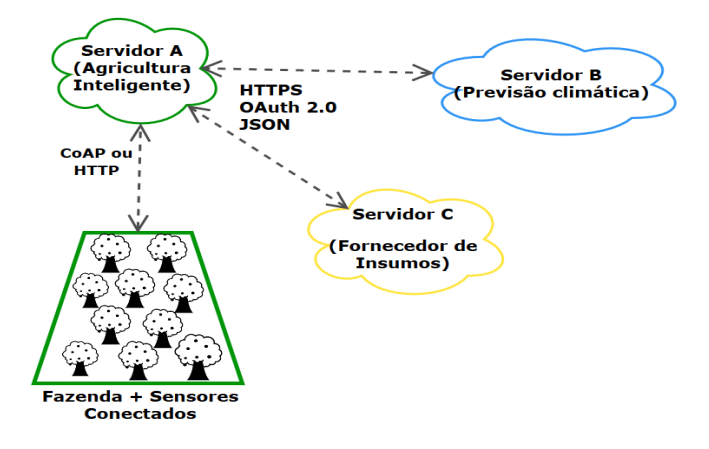

Fig. 3. Modelo *Back-End Sharing*.

Fonte: https://www.embarcados.com.br/modelos-de-comunicacao-paraiot/

# III.SEGURANÇA NA REDE

Com o avanço das "coisas" a previsão de dispositivos conectados deve chegar até 20,4 bilhões em 2020[2]. Este progresso garante o conforto nas atividades do cotidiano como as *smart tv's*, sistemas eletrônicos de pagamentos, *smartwatches*, câmeras de segurança, como também no setor de lavoura em tempo real.

Com todo o conforto que o *IoT* traz para o dia a dia sua comunicação deve ser mantida de forma segura para não haver qualquer tipo de roubo as informações. Como a forma de comunicação é feita através do modo público e quanto mais dispositivos estiverem conectados à rede o risco de roubo de dados é grande para o usuário, por isso deve-se preocupar com as falhas de segurança que passam despercebidos pela a indústria.

Existem várias maneiras de burlar o sistema de segurança dos dispositivos, algumas são: o acesso ilegal, rede corporativa e a infraestrutura da nuvem.

Para se manter seguro na rede uma das medidas básicas a serem tomadas é a atualização regularmente, pois dispositivos desatualizados representam vulnerabilidades fáceis para *hackers.* Outras medidas preventivas, seria fazer *backups* e criar senhas difíceis para serem descobertas. Deve-se saber também o nível de acesso e ter o controle sobre quais dispositivos estão conectados à rede, realizar o monitoramento constante e reforçar a política de privacidade.

# IV.ATAQUES NA REDE

Um dos ataques mais comuns na Internet das Coisas é DDoS (*Distributed Denial of Service)* que retira um computador ou uma rede da sua operação de serviço. Este ataque realiza várias acessos em diversos dispositivos em uma rede, com a sobrecarga no servidor, a consequência será a inoperabilidade do seu funcionamento. Uma das formas para se proteger desse ataque é usar um *firewall* para fazer o controle e gerenciar as solicitações de conexões de um site.

Alguns casos famosos de ataques a sites usando DDoS, já foram registrados, como por exemplo o GitHub que é a maior rede de hospedagem de código fonte do mundo, que foi derrubada durante seis minutos na onda de 1,3 tb/s. Para resolver este problema fez-se um redirecionamento de conexões e uma filtragem voltado para bloquear e detectar o tráfego de informações maliciosas.

Contudo o site foi capaz de conter o ataque e rapidamente reduzir os riscos.

O objetivo do *hacker,* independente do negócio que o usuário tem, é roubar a informação. Alguns invasores tentam inserir vírus na máquina para coletar informações importantes, caso isso dê errado o ataque *man-in-themiddle* é um dos mais viáveis por ser difícil de detectar e especialmente por usuários inexperientes. Como o nome já diz, o *hacker* coloca suas armadilhas entre a vítima e um *site,* como por exemplo quando um cliente de um banco deseja acessar sua conta por meio da *Internet,* uma outra pessoa com intenções de roubar seus dados pode explorar a vulnerabilidade da rede, para receber todos os dados e enviar de volta a rede, e assim roubar informações do usuário.

Apesar de ser perigoso e causar danos o *man-inthe-middle* pode ser evitado. Cuidados básicos como a navegação na *Internet* evitando o HTTP pois o HTTPS é criptografado impedindo *hackers* a terem acesso à rede.

# V.CONCLUSÃO

Com este trabalho, foi possível saber como um protocolo na *IoT* funciona na sua parte técnica. Aprender sobre os seus diferentes meios de comunicações e como eles podem ajudar e até mesmo fazer serviços que humanos realizam de uma forma ágil e prática com apenas alguns comandos. Assim, deve-se observar a implementação da camada de segurança na rede, para que os dispositivos não fiquem vulneráveis a ataques.

# VI.REFERÊNCIAS

### **Sites:**

- [1] https://www.meupositivo.com.br/panoramapositivo/internet-das-coisas/
- [2] https://canaltech.com.br/internet-das-coisas/o-desafio-da-seguranca-nomundo-das-coisas-97404/
- [3] https://www.frenet.com.br/blog/gateway-o-que-e-como-funciona/
- [4]https://www.arcon.com.br/blog/iot-atencao-a-seguranca-da-informacao
- [5]https://docs.microsoft.com/pt-br/azure/iot-fundamentals/iot-securitydeployment
- [6]https://www.welivesecurity.com/br/2017/03/17/ataques-a-iot/
- [7]https://tecnoblog.net/235518/maior-ataque-ddos-github/

# Quartermaster - Solução para gerenciamento de inventário e reservas de sala

Luiz Felipe Pereira Lima luiz\_felipe@gec.inatel.br

Renzo Paranaíba Mesquita renzo@inatel.br

*Resumo*—Pequenas organizações podem se beneficiar de soluções tecnológicas dedicadas a problemas específicos de sua realidade, conferindo assim melhorias em seus processos que podem significar a continuação de suas operações. Como proposta de solução moderna e flexível, este trabalho apresenta o Quartermaster, que digitaliza os processos de controle de inventário e reservas de sala.

Palavras-chave—Web, Flask, Vue.js, PostgreSQL.

*Abstract*—Small organizations can benefit from technological solutions dedicated to specific issues of ther reality, thus granting improvements to their processes that can mean the continuity of operations. As a proposal for a modern and flexible solution, this paper presents Quartermaster, which digitizes the processes of inventory control and room reservations.

*Index Terms—*Web, Flask, Vue.js, PostgreSQL.

# I. INTRODUÇÃO

O advento das tecnologias de informação traz a cada dia novas possibilidades de melhoria na eficiência dos processos organizacionais, assim como em sua escalabilidade. Desde a simples digitalização e disponibilização de arquivos por meios virtuais até a completa automatização de procedimentos repetitivos e monótonos, as organizações se mostram como solo fértil para a implementação de soluções digitais.

Em um contexto no qual os clientes estão cada vez mais exigentes e acostumados com os serviços de alta qualidade de grandes companhias como Amazon e Google, empresas mais tradicionais enfrentam dificuldades para inovar não somente seus produtos ou serviços, mas também processos internos que podem conferir a agilidade tão necessária para que não se tornem presas fáceis das *start-ups*, cujo potencial disruptivo vem colocando abaixo antigos modelos de negócio [\[1\]](#page-36-0).

Distantes dos duelos de gigantes, as pequenas organizações, mesmo que com necessidades pontuais e sem perspectiva de escala, podem se beneficiar muito de soluções feitas sob medida para seus problemas. Isto se apresenta como um filão de oportunidades para desenvolvedores que entregam *softwares* de forma rápida e com custo reduzido.

Um fator importante no desenvolvimento de aplicações é entender o comportamento dos usuários e as características do ambiente onde será utilizada. Manter o equilíbrio entre as diferentes formas de uso impacta diretamente uma das características mais decisivas no desenvolvimento de *software*: o preço. Isto se dá pois a forma típica de atender plataformas diversas é criar aplicações dedicadas para cada uma, onde os custos aumentam graças aos diferentes profissionais, ferramentas e arquiteturas que se fazem necessários.

Voltar-se para a plataforma *web* é uma forma de contornar esta situação, pois o desenvolvimento de uma aplicação *web* moderna e com *design* responsivo faz com que a mesma possa ser acessada e se adapte visualmente a qualquer dispositivo que conte com um navegador, independente de seu sistema operacional. Até mesmo um problema inerente à estas aplicações já pode ser enfrentado graças ao surgimento dos *Progressive Web Apps*, cujos recursos fazem aplicações *web* se comportarem quase como se fossem aplicações nativas, facilitando seu uso e até mesmo as tornando instaláveis nos dispositivos dos usuários.

As prévias considerações se mostram como justificativas para as decisões tomadas no desenvolvimento deste trabalho, que consiste de uma aplicação administrativa para o laboratório *Coders, Developers and Gamers Hub* (CDG Hub) do Instituto Nacional de Telecomunicações (Inatel) cujos requisitos envolvem o controle de inventário local, assim como de empréstimos de itens e reservas da sala de treinamentos disponível nas instalações. Sendo os estagiários do laboratório seus principais usuários, o uso de diferentes meios de acesso se mostra útil como por exemplo, utilizar um computador para realizar o cadastro de itens, o que demanda mais tempo e atenção, enquanto para emprestar um item ou efetuar uma reserva, situações onde uma pessoa de fora está dependendo das ações dos usuários, o acesso via *smartphones* se mostra mais eficaz.

Este artigo está organizado da seguinte forma: na seção II são apresentados trabalhos relacionados ao tema ou que influenciaram nas decisões de desenvolvimento. A seção III apresenta as ferramentas e tecnologias utilizadas na implementação deste trabalho, com seu funcionamento sendo abordado em detalhes na seção IV. As conclusões são elaboradas na seção V.

# II. TRABALHOS RELACIONADOS

Existem soluções no mercado que implementam as funcionalidades de gerenciamento de inventário e reservas propostas e desenvolvidas neste trabalho. Nesta seção são apresentadas algumas delas.

### *A. Lend-Items*

*Lend-Items* é um *software* especializado no gerenciamento de inventário e empréstimos [\[2\]](#page-36-1).

Nele é possível criar novas categorias para itens com atributos personalizados, o que torna possível administrar de forma detalhada objetos de características diversas como livros, computadores ou carros.

O registro de usuários se dá de forma única, tendo como diferença o nível de acesso permitido (usuário ou administrador). Isto faz com que qualquer pessoa que queira tomar um item emprestado precise ser cadastrada na biblioteca em questão e confirme sua conta gerando um *login* e senha, o que agrega uma camada adicional de segurança ao processo de empréstimos, pois garante que o meio de contato oferecido existe.

Qualquer usuário pode requisitar um item, porém o empréstimo deve ser validado por alguém com privilégios administrativos. Assim o controle de inventário pode ser mantido pois toda movimentação é reconhecida pelas pessoas responsáveis. No caso de múltiplas requisições sobre um mesmo item a ordem é mantida através de uma fila.

Sua plataforma de distribuição é a *web*, por meio de uma aplicação responsiva porém não otimizada para o uso em dispositivos móveis.

Por ser uma aplicação privada, apresenta diferentes planos de assinatura para usufruir de seus recursos, cada qual com limites incrementais nas quantidades de itens cadastrados e empréstimos realizados por mês [\[3\]](#page-36-2).

# *B. Daneizo Lending System*

Oferecido pela empresa *Intelliscanner*, é um sistema para gerenciamento de empréstimos composto por um *software* para a criação do inventário, um leitor de códigos de barra, etiquetas para fixação nos itens e cartões de empréstimo para distribuição entre usuários [\[4\]](#page-36-3).

Suportado pelas plataformas *Windows* ou *Mac*, o *software* disponibiliza recursos como cadastro de membros, itens e categorias. Os campos de cada categoria podem ser personalizados e também é possível enviar lembretes por e-mail para membros que tenham empréstimos em atraso [\[5\]](#page-36-4).

Uma característica potencialmente negativa é que o banco de dados do sistema é apenas local, ficando limitado à maquina na qual está instalado. Isto também limita a quantidade de usuários concomitantes a apenas um.

O fato de também obrigar o uso do *hardware* para controle por códigos de barra é questionável, pois pode não ser a melhor alternativa para situações específicas.

# *C. Libib*

Uma alternativa para o gerenciamento de inventários na nuvem, *Libib* oferece uma interface moderna tanto na *web* quanto em aplicativos dedicados. Nele, cada conta pode gerenciar várias bibliotecas, sendo que cada uma possui categoria específica de itens.

Sua versão gratuita é distribuída como uma ferramenta para que pessoas possam registrar suas bibliotecas de livros, filmes, música e jogos apenas, enquanto recursos como editar quais campos de informação cada item possui, acesso multiusuários e empréstimos são exclusivos de sua versão paga [\[6\]](#page-36-5).

# *D. Classroombookings*

É uma aplicação *web* de código aberto para o gerenciamento de reservas de ambientes criada e mantida desde 2006 pelo desenvolvedor Craig Rodway e que pode ser publicada em um servidor local de forma gratuita ou na nuvem por um valor anual, sem limitações quanto as quantidades de salas, usuários ou reservas em nenhuma das duas formas [\[7\]](#page-36-6).

Apesar de clara e intuitiva para o agendamento de horários em diferentes salas, sua interface não é responsiva. Isto faz com que a experiência não seja satisfatória em um *smartphone*, por exemplo.

Um ponto peculiar é que cada intervalo de tempo deve ser reservado individualmente, de forma que não é possível simplesmente determinar um horário de início e fim para efetuar uma reserva.

# *E. Roomzilla*

Roomzilla é um sistema para reservas de salas que roda na nuvem, funcionando em qualquer dispositivo e suportando integrações com o *Google Calendar* e *Outlook Calendar*. É gerenciado através do navegador com a ajuda de telas remotas nas salas de reunião, continuando leve apesar de suas capacidades. Um de seus objetivos é oferecer informações e estatísticas sobre o uso dos espaços disponíveis [\[8\]](#page-36-7).

Suas principais características são a capacidade de gerar relatórios detalhados de uso, a função de *check-in* para garantir que os espaços estão sendo utilizados no horário reservado e sua interface simples para reservas.

Ao clicar em algum ponto da linha do tempo de uma sala específica, o usuário precisa preencher um formulário com informações como o propósito da reserva, seu nome, *e-mail* e horários de início e término.

Uma funcionalidade apresentada no site da aplicação cujo uso não fica claro é a de gerenciar itens compartilhados entre pessoas de uma mesma organização. Não há um recurso dedicado especificamente a isso, deixando a entender que cada item deve ser cadastrado tal qual uma sala e seus empréstimos registrados assim como as reservas.

### III. TECNOLOGIAS UTILIZADAS

Esta seção apresenta individualmente os principais recursos técnicos utilizados no desenvolvimento do trabalho. As maneiras com que atuam entre si e detalhes de suas implementações são exploradas na seção IV.

# *A. PostgreSQL*

PostgreSQL é um banco de dados relacional que possui extensiva documentação e *Application Programming Interfaces (APIs)* para as mais diversas linguagens de programação, sendo conhecido por sua capacidade de lidar com grandes cargas de dados de forma segura e confiável, além de seu conjunto robusto de funções, integridade de dados e extensibilidade [\[9\]](#page-36-8).

Seu funcionamento segue o modelo de cliente/servidor, onde uma instância de servidor do banco de dados é quem gerencia seus arquivos e é a responsável por aceitar as conexões dos clientes e executar operações sobre o banco por eles. Um exemplo típico de cliente é o Sistema de Gerenciamento de Banco de Dados (SGBD) que pode ser utilizado para visualizar e manipular os dados por meio de interface gráfica dedicada.

Um servidor também admite múltiplas conexões concorrentes, iniciando um novo processo para cada uma. Esta característica é importante pois possibilita a escalabilidade de uma aplicação cliente onde, por exemplo, o aumento no número de usuários pode ser endereçado simplesmente ao aumentar o número de instâncias disponíveis do cliente.

Outro fator importante é que PostgreSQL atende aos requisitos de atomicidade, consistência, isolamento e durabilidade em suas transações. Isto faz com que a integridade dos dados seja mantida em situações adversas ou tentativas mal planejadas de manipulação.

Em sua trajetória, conta com mais de 30 anos de desenvolvimento e centenas de contribuidores, aparecendo como uma das tecnologias de banco de dados mais populares na atualidade [\[10\]](#page-36-9) e possuindo *Instagram*, *Spotify* e *Uber* como algumas das empresas mais reconhecidas que o utilizam em suas soluções [\[11\]](#page-36-10).

# *B. Flask*

Flask é um *framework web* de código aberto escrito em Python que provê uma alternativa minimalista para o desenvolvimento de aplicações, já que se caracteriza por oferecer apenas os recursos mínimos necessários em seu núcleo, como mapeamento de rotas, renderização de *templates* e controle de sessão [\[12\]](#page-36-11).

As principais vantagens ao utilizar este *framework* são sua simplicidade e versatilidade, possibilitando que sejam desenvolvidas desde simples *APIs REST* até aplicações monolíticas completas, como *blogs* e plataformas administrativas, sempre deixando o desenvolvedor livre para tomar decisões em relação a arquitetura de projeto.

Em relação ao desempenho, o artigo de Sverker Söderlund [\[13\]](#page-36-12) apresenta testes comparativos de uma mesma aplicação desenvolvida em quatro diferentes *frameworks*: Express, .NET Core, Spring e Flask. Como método utilizado, versões de uma mesma aplicação feitas em cada um dos frameworks foram submetidas as mesmas baterias de testes para diferentes valores padrão de concorrência. Assim, cada uma foi avaliada segundo seus tempos de resposta para as diferentes operações e diferentes quantidades de usuários concorrentes. Seus resultados mostram que Flask perde em desempenho apenas na ocasião onde há 1024 usuários concorrentes.

Apesar de conter somente o básico por padrão, Flask conta com uma comunidade engajada que movimenta um rico ecosistema de módulos e extensões desenvolvidas para ampliar suas funções e que podem ser acopladas de acordo com a necessidade do projeto.

Dessa forma novas funcionalidades podem ser implementadas manualmente ou simplesmente plugadas à aplicação por meio das diversas bibliotecas individuais que estão à disposição para recursos como gerenciamento de CORS [\[14\]](#page-36-13), tráfego seguro [\[15\]](#page-36-14) e mapeamento objeto-relacional [\[16\]](#page-36-15).

Graças às características citadas acima, Flask vem se tornando amplamente reconhecido e ganhando forças em relação a *frameworks* já estabelecidos, como Django e Express [\[17\]](#page-36-16). Com mais de 40 mil estrelas no *GitHub*, é utilizado em todo o mundo por empresas como *Netflix*, *Reddit* e *Lyft* [\[18\]](#page-36-17).

# *C. Heroku*

Heroku é um *framework* de *Platform as a Service (PaaS)* que serve para facilitar o processo de publicação e gerenciamento de aplicações através da abstração do sistema computacional. Em um provedor *PaaS* o desenvolvedor não precisa se preocupar com fatores como a disponibilidade de acesso e elasticidade de recursos em sua aplicação.

É um dos *frameworks* apresentados no trabalho de Mohan Krishna Varma et al., [\[19\]](#page-36-18) que busca introduzir o conceito de *PaaS* por meio das diferentes opções disponíveis no mercado, sem elucidar vantagens ou desvantagens entre elas, mas apenas levantando suas capacidades e as ilustrando de maneira didática, assim facilitando a escolha dos desenvolvedores a partir dos recursos que suas aplicações precisam implementar.

Além de sua simplicidade, suporta todos os recursos que compõe a aplicação e também provê um servidor PostgreSQL como *add-on* de forma gratuita, facilitando a integração de componentes.

Fundado em 2007 e adquirido pela *Salesforce* em 2011, atualmente Heroku lida com mais de 23 bilhões de requisições diariamente e tem mais de 7 milhões de aplicações publicadas [\[20\]](#page-36-19), sendo utilizado por empresas como *StackShare*, *Product Hunt* e *Travis CI* [\[21\]](#page-36-20).

# *D. Vue.js*

Vue é um *framework* progressivo para a criação de interfaces de usuário que, ao contrário de outros *frameworks* monolíticos, pode ser adotado de forma incremental. Sua biblioteca padrão foca na camada de apresentação, sendo fácil de iniciar o desenvolvimento e integrar com outras bibliotecas ou projetos já existentes. Apesar disso, Vue também é capaz de suportar aplicações completas quando utilizado em combinação com seus recursos mais avançados e bibliotecas desenvolvidas pela comunidade [\[22\]](#page-36-21).

Sua arquitetura de projetos permite a criação de componentes individuais definidos pela combinação de códigos *Hypertext Markup Language (HTML)*, *Cascading Style Sheets (CSS)* e *Javascript* que definem sua estrutura, aparência e lógica, respectivamente. Cada componente pode possuir dados e métodos próprios que ficam sob seu escopo e que ao serem referenciados no HTML tornam sua estrutura reativa. Além disso, um componente pode ser importado e reutilizado em telas ou mesmo outros componentes onde cada declaração se dá como uma instância separada [\[23\]](#page-36-22).

Quando um projeto Vue.js é desenvolvido da forma adequada utilizando suas ferramentas oficiais de linha de comando ou interface gráfica para configurações é possível executar o comando *build* na aplicação, de forma que todo o projeto é compilado para arquivos estáticos em uma pasta *dist/* que pode ser publicada diretamente em quaisquer serviços de hospedagem de páginas estáticas [\[24\]](#page-36-23).

Vue.js é considerado simples e fácil de começar, além de possuir extensa documentação e atividades da comunidade na forma de bibliotecas externas e tutoriais [\[25\]](#page-36-24).

# *E. Github Pages*

Github Pages é um serviço de hospedagem de *sites* estáticos oferecido de forma gratuita para repositórios públicos no Github [\[26\]](#page-36-25).

Para ter uma página publicada é necessário apenas que o repositório contenha um arquivo *index.html* em sua raiz e que a funcionalidade seja ativada por meio de suas configurações para o *branch master*. Caso os arquivos sejam salvos em um *branch* chamado *gh-pages* a publicação se dá automaticamente.

Dessa forma, todos os arquivos do repositório ficam disponíveis para acesso por meio de um endereço base na forma https://<nome-de-usuário>.github.io/<nomedo-repositório>/ que é servido automaticamente sob HTTPS e ainda permite o uso de domínio próprio.

Tipicamente é utilizado por empresas para a publicação de documentações de seus projetos *open source*, tendo CircleCI, Hubspot e RD Station como alguns exemplos [\[27\]](#page-36-26).

# IV. A SOLUÇÃO QUARTERMASTER

A solução Quartermaster é uma ferramenta administrativa para uso da equipe do laboratório CDG *Hub* no Inatel e cujo objetivo é digitalizar o controle de inventário, empréstimos de itens e reservas da sala de treinamentos disponível. Neste contexto, quaisquer pessoas que queiram tomar um item emprestado, devolvê-lo ou reservar um horário na sala são referenciadas como terceiros. Esta seção apresentada sua implementação e funcionamento, respectivamente.

# *A. Implementação*

A implementação deste trabalho é composta por duas bases de código independentes que se comunicam através de requisições HTTP, conforme a arquitetura ilustrada na Figura 1.

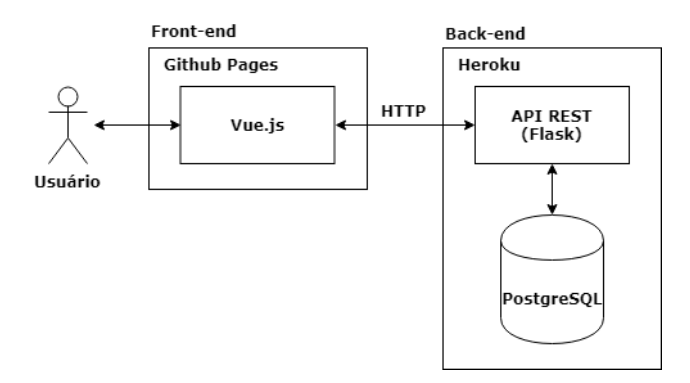

Fig. 1. Arquitetura da aplicação Quartermaster.

A interface de usuário é disponibilizada através do *front-end*, consistindo de uma aplicação desenvolvida em Vue.js que é servida através da plataforma de hospedagem de sites estáticos Github *Pages*.

O *back-end* consiste de uma API REST construída em Flask que se comunica com o banco de dados PostgreSQL, abstraindo a persistência de dados para o consumo do *frontend* (ou de quaisquer outras aplicações que utilizem o protocolo de comunicação HTTP) ao expor rotas específicas para cada

tipo de operação. Neste caso tanto a aplicação quanto o banco de dados são hospedados em um serviço de *PaaS*, o Heroku.

Em seu artigo, Alemu Musse Bekabil [\[28\]](#page-36-27) argumenta sobre as vantagens em se utilizar o estilo arquitetural *REST* na construção de serviços web como padrão para a troca de recursos entre diferentes aplicações. Uma vantagem notável é sua clareza semântica, já que os pontos de acesso de uma aplicação *web* que implementa o estilo *REST* são diretamente relacionados aos métodos padrão do protocolo HTTP, o que facilita o desenvolvimento e uso de aplicações que necessitam de persistência de dados.

Como são independentes entre si, *back-end* e *front-end* têm seus códigos hospedados em dois repositórios separados no Github, um dos mais populares serviços de hospedagem de código fonte da atualidade que provê ferramentas para controle de versão extremamente úteis no desenvolvimento de qualquer software [\[29\]](#page-36-28).

A arquitetura utilizada atende aos requisitos deste trabalho pois faz com que o serviço possa ser expandido e escalado com facilidade, como mostrado no trabalho de Linus Andersson et al onde uma aplicação *web* é desenvolvida para o gerenciamento de equipamentos de teste e projetos. Este tipo de estrutura faz com que a mesma base de código atenda tanto os usuários finais, através de um *front-end* desenvolvido separadamente, quanto por outros *softwares* e *scripts* [\[30\]](#page-36-29).

# *B. Funcionamento*

Ao acessar o endereço da aplicação de *front-end* através de um navegador a tela de *login* é apresentada ao usuário. Quando inseridas as informações de *e-mail* e senha corretas, ocorre o redirecionamento para a tela principal, caso contrário um alerta é apresentado sobre o formulário.

Caso um terceiro queira fazer uso dos recursos do laboratório pela primeira vez é preciso que um usuário realize seu cadastro, ou poderá fazê-lo através do *link* disponibilizado abaixo do botão principal na tela de *login*. Este recurso de *self-service* pode agilizar os atendimentos, fazendo com que os estagiários do laboratório apenas efetuem os empréstimos ou reservas quando requisitados pelo terceiro em questão.

Ao efetuar *login* na plataforma os usuários são apresentados à tela principal, que oferece um menu simplificado de quatro ações rápidas, pensadas para situações em que um terceiro esteja dependendo do atendimento e possa ser satisfeito rapidamente.

O primeiro botão permite que o usuário realize o cadastro de um terceiro, tal qual a página de *self-service* apresentada anteriormente. Já a segunda opção leva a tela de registro simplificado de empréstimo, onde o usuário pode escolher apenas qual item será emprestado e para quem por meio de menus *dropdown*, com as informações de data de início e data de devolução preenchidas automaticamente com o instante atual e sete dias no futuro, respectivamente.

A terceira opção disponível é a de devolver um item já emprestado. Nesta tela o usuário precisa apenas selecionar um dos empréstimos que esteja em aberto e confirmar a devolução. O registro da entrega é atualizado automaticamente no banco.

O último recurso presente no menu de ações rápidas é o de reservar a sala de treinamentos do CDG *Hub*. Ao clicar no botão o usuário abre um formulário de reserva com alguns campos pré definidos de forma a agilizar o preenchimento em situações corriqueiras.

O menu principal, acessível no canto superior direito quando visto em dispositivos móveis, oferece opções de navegação entre a tela inicial já apresentada, as telas de edição completa, pelo *dropdown* Visualizar de registros e as opções de conta do usuário logado, pelo *dropdown* com seu nome.

Através da aba Visualizar estão disponíveis para acesso telas de edição completa para as entidades Categorias, Itens, Empréstimos, Reservas, Terceiros e Usuários, que são mapeadas no banco de dados. Todas consistem da mesma estrutura geral: uma tabela que lista os registros, um botão que expõe um formulário vazio para a criação de um novo registro e um para recarregar os dados apresentados. Além disso há uma barra de pesquisa que filtra os resultados de forma dinâmica e mecanismos de paginação para listagens mais longas. Por fim, cada ocorrência na tabela possui seus próprios botões para que o registro possa ser alterado e deletado. A Figura 2 apresenta a tela de itens.

Uma outra funcionalidade que é implementada apenas em situações pertinentes é a de filtros de seleção pré estabelecidos. Como exemplo, a listagem de itens pode mostrar apenas os que não estão atualmente emprestados ou então realmente todos os existentes.

| <b>ITENS</b>                              |              |                                |                     |        |                         |  |
|-------------------------------------------|--------------|--------------------------------|---------------------|--------|-------------------------|--|
| Fitter                                    |              | Подта джев ПЕНИ от главятывого |                     |        | <b>Receivosa</b>        |  |
|                                           |              |                                | <b>Alicorus</b>     |        |                         |  |
| Nome                                      | Dencricito   | Categoria                      | Situação            | Tombo  | u                       |  |
| Dolphinus                                 | Rack         | Notebook.                      | Disponivel          | 037333 | Ember.<br><b>Ackgar</b> |  |
| Dondo:                                    | <b>Hack:</b> | Netebook                       | <b>Caspornitvel</b> | 037133 | Editor<br><b>Action</b> |  |
| <b>CALL CONTROL</b><br>triūnai.<br>stanic | <b>Hack</b>  | Noted cole.                    | Dogstrivel          | 032187 | <b>Apager</b><br>Editor |  |
| Fonta:                                    | <b>Hack</b>  | Notebook.<br>-19729-           | Disposities         | 037104 | <b>Aceput</b><br>boter. |  |
| <b>Horculos</b>                           | <b>Back</b>  | Notebook                       | Disponsive          | 037193 | Aceput<br>Ecsa          |  |

Fig. 2. Tabela de itens.

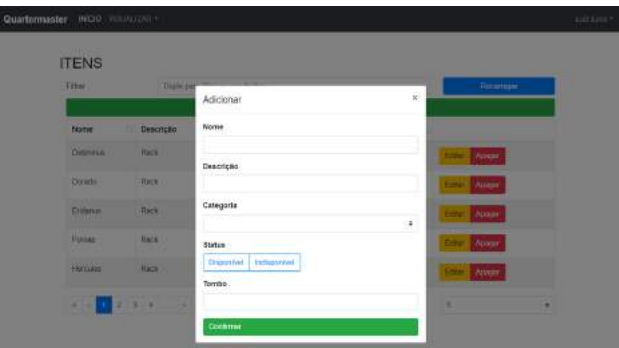

Fig. 3. Formulário de criação de um item.

Já quando o usuário clica em um botão Editar, disponível separadamente para cada registro, um formulário composto dos mesmos atributos é apresentado. Porém, desta vez ele vem preenchido com os dados atuais daquela entidade, para que possa ter apenas os campos desejados rapidamente alterados e então submetido. Também neste caso os botões do formulário mudam para uma confirmação de envio acompanhada de um botão de limpeza rápida de todos os campos. O formulário de edição é ilustrado na Figura 4.

| <b>ITENS</b>      |                 |                                |                    |                    |
|-------------------|-----------------|--------------------------------|--------------------|--------------------|
| <b>Fame</b>       | <b>DIVISION</b> | Editar                         | $\hat{\mathbf{x}}$ | <b>Tiocerisair</b> |
| <b>Realtie</b>    | Descricke       | Nome.                          |                    |                    |
| <b>Dismission</b> | <b>RICH</b>     | Destinis<br>Descrição          |                    | Aprove             |
| Directo           | <b>TEACH</b>    | Asia:                          |                    | <b>Noone</b>       |
| firman.           | <b>Hack</b>     | Categoria<br>Notobook          |                    | Apical             |
| <b>Firms</b>      | <b>Harry</b>    | <b>Status</b>                  | 洪                  | Архан              |
| <b>Hamilton</b>   | <b>Back</b>     | Infrastrial<br><b>Disamini</b> |                    | <b>Assess</b>      |
| - 3               | 24<br>×         | Tombo.<br>037333               |                    |                    |

Fig. 4. Formulário de edição de um item.

A opção de deletar apresenta a interface mais simples quando comparada aos recursos acima. Clicando no botão Apagar de um determinado registro uma tela de confirmação aparece para garantir as intenções do usuário. A Figura 5 apresenta esta tela.

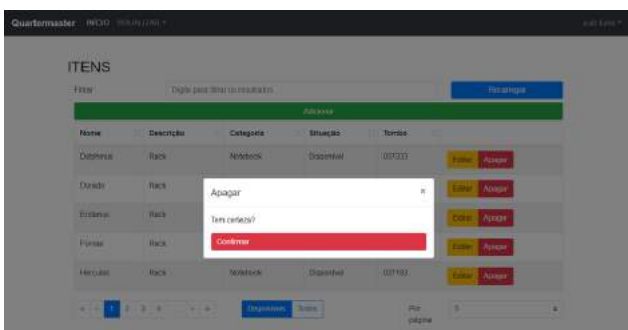

Fig. 5. Confirmação para apagar um item.

A última tabela de dados da aba Visualizar é a de Usuários, que só pode ser acessada por quem possua privilégios de

Ao clicar no botão Adicionar um formulário vazio composto pelos atributos da entidade correspondente é apresentado. Quando é devidamente preenchido e enviado um novo registro daquela entidade é criado, o formulário se fecha e a listagem é atualizada automaticamente para conter esta nova entrada. A Figura 3 traz esta interface para a criação de um novo item.
administrador do sistema. É nela que novos usuários devem ser adicionados e ter seu nível de acesso definido entre Usuário e Administrador, assim como suas outras informações editadas ou até mesmo seu registro apagado.

Todo usuário adicionado ao sistema possui uma senha padrão que deve ser alterada assim que possível para garantir sua segurança e privacidade de acesso ao sistema. Isto pode ser feito através da opção Minha Conta, na última aba do menu principal. Nesta tela o usuário precisa apenas inserir sua senha atual e a que deseja definir.

Como apresentado no início deste trabalho, seu desenvolvimento foi feito considerando as diferentes situações de uso da solução. Portanto, apesar de funcionarem plenamente em dispositivos móveis, as telas de edição avançadas oferecem uma experiência mais profunda quando acessadas em telas maiores, como as de computadores pessoais.

# V. CONCLUSÃO

A digitalização de processos apresenta grande potencial econômico para empresas e instituições que, com um aumento na produtividade podem focar em seu produto ou serviço principal, seu *core business*. No decorrer deste estudo fica visível a escassez de ferramentas existentes que se adaptem às demandas personalizadas de cada organização. Nessa situação a plataforma *web* se mostra como viabilizadora não só de forma básica, mas como meio para que o desenvolvimento seja mais simples e atenda as diversas formas de uso que são requisitos essenciais para a aceitação de uma ferramenta digital na atualidade.

Alguns desafios foram enfrentados durante o desenvolvimento da solução Quartermaster, dos quais destacam-se a escolha da arquitetura a ser utilizada, cujo *trade-off* consistia entre a facilidade do desenvolvimento de um monolito contra a extensibilidade da arquitetura orientada a serviços, e o aprendizado do framework *front-end* Vue.js que, apesar de sua simplicidade, ainda exigiu grande esforço na construção do projeto de maneira correta e sem repetições de código.

Existem ainda pontos de melhoria na ferramenta, mesmo que já esteja funcional e sendo utilizada pelos estagiários do laboratório CDG *Hub*. Alguns deles são implementar mecanismos de segurança mais avançados e integração com terceiros, como cadastro/*login* pelo Facebook ou Google, criar visualização em forma de calendário para as reservas da sala de treinamentos, adicionar transições entre as telas para melhorar a experiência de usuário e também a funcionalidade de recuperação de senha e confirmação de registro por e-mail .

- [1] S. Markovitch and P. Willmott. (2014) Accelerating the digitization of business processes. [Online]. Available: [https:](https://www.mckinsey.com/business-functions/digital-mckinsey/our-insights/accelerating-the-digitization-of-business-processes) [//www.mckinsey.com/business-functions/digital-mckinsey/](https://www.mckinsey.com/business-functions/digital-mckinsey/our-insights/accelerating-the-digitization-of-business-processes) [our-insights/accelerating-the-digitization-of-business-processes](https://www.mckinsey.com/business-functions/digital-mckinsey/our-insights/accelerating-the-digitization-of-business-processes)
- [2] N. S. Limited. (2018) Lend Items. [Online]. Available: <http://lend-items.com/index.html>
- [3] ——. (2018) Lend Items Pricing. [Online]. Available: <http://lend-items.com/pricing.html>
- [4] I. Corporation. (2019) Daneizo Tech Specs. [Online]. Available: <http://www.intelliscanner.com/products/daneizo/specs.html>
- [5] ——. (2019) Daneizo Features. [Online]. Available: [http:](http://www.intelliscanner.com/products/daneizo/features.html) [//www.intelliscanner.com/products/daneizo/features.html](http://www.intelliscanner.com/products/daneizo/features.html)
- [6] Libib. (2019) Libib Features. [Online]. Available: [https:](https://www.libib.com/) [//www.libib.com/](https://www.libib.com/)
- [7] C. Rodway. (2019) Classroombookings About. [Online]. Available:<https://www.classroombookings.com/about/>
- [8] R. T. Inc. (2017) Roomzilla. [Online]. Available: [https:](https://www.roomzilla.net/) [//www.roomzilla.net/](https://www.roomzilla.net/)
- [9] M. Stonebraker. (1986) PostgreSQL. [Online]. Available: <https://www.postgresql.org/about/>
- [10] StackOverflow. (2018) StackOverflow Developer Survey 2018 - Databases. [Online]. Available: [https://insights.stackoverflow.](https://insights.stackoverflow.com/survey/2018/#technology-databases) [com/survey/2018/#technology-databases](https://insights.stackoverflow.com/survey/2018/#technology-databases)
- [11] StackShare. (2018) StackShare PostgreSQL. [Online]. Available:<https://stackshare.io/postgresql>
- [12] A. Ronacher. (2010) Flask. [Online]. Available: [http://flask.](http://flask.pocoo.org/) [pocoo.org/](http://flask.pocoo.org/)
- [13] S. Söderlund, "Performance of REST applications: Performance of REST applications in four different frameworks," p. 60, 2017. [Online]. Available: [http://www.diva-portal.org/smash/record.jsf?](http://www.diva-portal.org/smash/record.jsf?pid=diva2%3A1105864&dswid=-8210) [pid=diva2%3A1105864&dswid=-8210](http://www.diva-portal.org/smash/record.jsf?pid=diva2%3A1105864&dswid=-8210)
- [14] C. Dolphin. (2013) Flask-CORS. [Online]. Available: [http:](http://flask-cors.corydolphin.com/en/latest/) [//flask-cors.corydolphin.com/en/latest/](http://flask-cors.corydolphin.com/en/latest/)
- [15] K. Reitz. (2012) Flask-SSLify. [Online]. Available: [https:](https://github.com/kennethreitz/flask-sslify) [//github.com/kennethreitz/flask-sslify](https://github.com/kennethreitz/flask-sslify)
- [16] A. Ronacher. (2010) Flask-SQLAlchemy. [Online]. Available: <http://flask-sqlalchemy.pocoo.org/>
- [17] C. Mills. (2018) Server-side web frameworks. [Online]. Available: [https://developer.mozilla.org/en-US/docs/Learn/Server-side/](https://developer.mozilla.org/en-US/docs/Learn/Server-side/First_steps/Web_frameworks) [First\\_steps/Web\\_frameworks](https://developer.mozilla.org/en-US/docs/Learn/Server-side/First_steps/Web_frameworks)
- [18] StackShare. (2018) StackShare Flask. [Online]. Available: <https://stackshare.io/flask>
- [19] M. K. Varma and E. Choi, "Comparative Study Of Various Platform As A Service Frameworks," *International Journal on Cloud Computing: Services and Architecture (IJCCSA)*, vol. 6, no. 1, pp. 23 – 34, Fevereiro 2016. [Online]. Available: <http://www.aircconline.com/ijccsa/V6N1/6116ijccsa03.pdf>
- [20] Heroku. (2018) About Heroku. [Online]. Available: [https:](https://www.heroku.com/about) [//www.heroku.com/about](https://www.heroku.com/about)
- [21] StackShare. (2018) StackShare Heroku. [Online]. Available: <https://stackshare.io/heroku>
- [22] Vue.js. (2019) What is Vue.js? [Online]. Available: [https:](https://vuejs.org/v2/guide/index.html#What-is-Vue-js) [//vuejs.org/v2/guide/index.html#What-is-Vue-js](https://vuejs.org/v2/guide/index.html#What-is-Vue-js)
- [23] ——. (2019) Vue.js Components. [Online]. Available: [https:](https://vuejs.org/v2/guide/components.html) [//vuejs.org/v2/guide/components.html](https://vuejs.org/v2/guide/components.html)<br>[24] — (2019) Vue.js Deployment. [0
- -. (2019) Vue.js Deployment. [Online]. Available: [https:](https://cli.vuejs.org/guide/deployment.html#general-guidelines) [//cli.vuejs.org/guide/deployment.html#general-guidelines](https://cli.vuejs.org/guide/deployment.html#general-guidelines)
- [25] StackShare. (2018) StackShare Vue.js. [Online]. Available: <https://stackshare.io/vue-js>
- [26] G. Inc. (2018) What is GitHub Pages? [Online]. Available: <https://help.github.com/articles/what-is-github-pages/>
- [27] G. Pages. (2018) StackShare GitHub Pages. [Online]. Available:<https://stackshare.io/github-pages>
- [28] A. M. Bekabil, "REST API Implementation with Flask-Python," p. 46, 2014. [Online]. Available: [https://www.theseus.fi/](https://www.theseus.fi/bitstream/handle/10024/84484/REST%20API.pdf?sequence=1) [bitstream/handle/10024/84484/REST%20API.pdf?sequence=1](https://www.theseus.fi/bitstream/handle/10024/84484/REST%20API.pdf?sequence=1)
- [29] I. Denys. (2018) 4 Most Popular Source Code Hosting Services. [Online]. Available: [https://gbksoft.com/](https://gbksoft.com/blog/4-most-popular-source-code-hosting-services/) [blog/4-most-popular-source-code-hosting-services/](https://gbksoft.com/blog/4-most-popular-source-code-hosting-services/)
- [30] L. Andersson and A. Pelme, "Evaluation of a web application architecture," p. 32, 2014. [Online]. Available: [http://www.diva-portal.org/smash/record.jsf?pid=](http://www.diva-portal.org/smash/record.jsf?pid=diva2%3A720942&dswid=662) [diva2%3A720942&dswid=662](http://www.diva-portal.org/smash/record.jsf?pid=diva2%3A720942&dswid=662)

# Implementação de Sensoriamento Espectral GRCR para Sinais ISDB-T<sub>B</sub> com USRP

Bruna Gabriella Baldoni de Almeida Instituto Nacional de Telecomunicações - Inatel bruna.gabriella@get.inatel.br

Guilherme Pedro Aquino Instituto Nacional de Telecomunicações - Inatel guilhermeaquino@inatel.br

*Abstract*— Recently a new technique for spectrum sensing has been developed, named GRCR (Gerschgorin raddi and centers ratio) it features two important characteristics: i) it's performance is not degraded when submitted to variations on noise power nor on the receptors input signal power and ii) the most complex operation performed by such technique is the calculation of the covariance matrix of the received signal, therefore, simpler than sensing techniques by eigenvalues. Whose calculations of eigenvalues raises the complexity of such techniques, due to it's elevated computational cost.

The goal of this paper is to implement the GRCR spectrum sensing technique employing USRP (*universal software radio peripheral*) platforms aiming the detection of ISDBT<sub>B</sub> standard signals. Moreover, it intends to lessen the gap related to researches of opportunistic usage of channels on the Brazilian System of Digital TV, which adopts the  $ISDBT_B$  standard and, in addition, to present a proof related to the usage of GRCR technique, emphasizing its benefits: robustness and implementation simplicity.

*Index Terms*— Cognitive Radio, Spectrum Sensing, GRCR, USRP, ISDBT<sub>B</sub>.

*Resumo*— Recentemente foi desenvolvida uma nova técnica para sensoriamento espectral, denominada de GRCR (Gerschgorin raddi and centers ratio) que apresenta duas características importantes: i) não tem seu desempenho degradado quando submetida a variações na potência de ruído ou de sinal nas entradas dos receptores e ii) a operação mais complexa realizada por tal técnica é o cômputo da matriz de covariância do sinal recebido, sendo, portanto mais simples que as técnicas de sensoriamento por autovalores. Cujo cômputo dos autovalores eleva a complexidade de tais técnicas, pois tem custo computacional elevado.

O objetivo deste trabalho é implementar a técnica de sensoriamento espectral GRCR utilizando as plataformas USRP (*universal software radio peripheral*) com foco na detecção de sinais do padrão ISDBTB. Com isso, pretende-se diminuir a lacuna em termos de pesquisas referentes ao uso oportunista das bandas do Sistema Brasileiro de TV Digital, o qual adota o padrão ISDBT<sub>B</sub> e, além disso, apresentar uma prova de conceito sobre a utilização da técnica GRCR, enfatizando suas vantagens: robustez e simplicidade de implementação.

*Palavras chave*— Rádio Cognitivo, Sensoriamento Espectral, GRCR, USRP, ISDBT<sub>B</sub>.

# I. INTRODUÇÃO

A escassez e o congestionamento do espectro de frequências vêm se agravando devido ao contínuo crescimento da demanda

Lucas Sales de Oliveira Almeida Instituto Nacional de Telecomunicações - Inatel lucassales@gea.inatel.br

Dayan Adionel Guimarães Instituto Nacional de Telecomunicações - Inatel dayan@inatel.br

por serviços de telecomunicações e a política de alocação fixa de espectro. Essa política de alocação fixa do espectro eletromagnético concede a um determinado usuário, por meio do pagamento de uma licença de uso, acesso exclusivo à banda requerida. O dono desta licença é denominado usuário primário (*primary user*, PU). Como benefício da alocação fixa, há uma garantia do controle e da integridade dos dados transmitidos pelo PU, uma vez que, teoricamente, nenhum outro usuário pode utilizar de forma concorrente a mesma banda provisionada ao PU. Entretanto, a exclusividade cedida pode provocar um mal uso destas faixas de frequências em virtude de períodos ociosos do PU, períodos no qual não há transmissão de dados. Dessa forma, tanto a eficiência espectral quanto o uso inteligente do espectro são prejudicados.

O conceito de rádio cognitivo (*cognitive radio*, CR) vem se mostrando como uma solução promissora para escassez e congestionamento do espectro de frequências. Uma das principais características do CR é o uso oportunístico do espectro de frequências que consiste em fazer transmissões durante o tempo em que o PU está ocioso. Uma das principais funções do CR é o sensoriamento espectral, cujo objetivo é encontrar lacunas espectrais nas bandas licenciadas para o posterior uso oportunista. Sendo assim, o CR também é conhecido como usuário secundário (*secondary user*, SU) devido ao fato de usar de forma não licenciada, ou secundária, o espectro atribuído a um dado PU.

Dentre as mais modernas técnicas de sensoriamento espectral encontradas na literatura, existe um grande número de técnicas baseadas em detecção por autovalores, na qual a variável de decisão sobre o estado de ocupação de um dado canal utiliza os autovalores da matriz de covariância do sinal recebido por um ou mais rádios cognitivos trabalhando em conjunto, o qual caracteriza um sistema de sensoriamento espectral cooperativo (*cooperative spectrum sensing*, CSS) [\[1\]](#page-41-0). Todavia, o cômputo dos autovalores implica em uma elevada complexidade, tendo alto custo computacional. Não obstante, esses procedimentos têm seu desempenho degrado quando há diferenças entre as potências de ruído nos diferentes CRs da rede.

Recentemente foi proposta uma técnica de sensoriamento

espectral denominada GRCR (*Gerschgorin Radii and Centers Ratio*) [\[2\]](#page-41-1) que apresenta imunidade às variações de potência de ruído em diferentes CRs e, além disso, apresenta uma complexidade de implementação significativamente menor que as demais técnicas baseadas em detecção por autovalores. O cômputo de maior complexidade da técnica GRCR é a elaboração da matriz de covariância do sinal recebido. Segundo [\[2\]](#page-41-1), o teste GRCR é robusto contra o ruído dinâmico e sinais de potência recebidos dinamicamente, funciona com transmissores primários únicos ou múltiplos e possui bom desempenho tanto em canais AWGN (*Additive White Gaussian Noise*) quanto em canais com desvanecimento.

De acordo com [\[3\]](#page-41-2), [\[4\]](#page-41-3), as maiores oportunidades de uso oportunista do espectro se concentra nas faixas atualmente atribuídas ao sistema de difusão de sinais de televisão. Justamente por isso, os padrões IEEE 802.22 [\[5\]](#page-41-4) e IEEE 802.11p [\[6\]](#page-42-0) adotam funções de cognição em seus escopos. O IEEE 802.22 visa o uso oportunista de bandas de difusão de sinais de Televisão e o IEEE 802.11p aplica-se a comunicação entre veículos para, por exemplo, sistemas inteligentes de transporte. No Brasil, o sistema de difusão de sinais digitais de televisão é o ISDBT<sup>B</sup> (*integrated services digital broadcasting terrestrial Brazil*). Portanto, o objetivo deste trabalho é apresentar uma prova de conceito de uso da técnica de sensoriamento GRCR aplicada a sinais  $ISDBT_B$ . Para dotar esse trabalho de um apelo prático, tal tarefa será realizada com ferramentas como a plataforma USRP (*universal software radio peripheral*) em conjunto com a plataforma Simulink.

Para cumprir o objetivo proposto, a Seção [II](#page-38-0) traz conceitos sobre a técnica de sensoriamento espectral GRCR. Na Seção [III](#page-39-0) é apresentado o cenário de testes montado para análise de desempenho da técnica GRCR. A Seção [IV](#page-40-0) traz as análise dos resultados obtidos neste trabalho. Finalmente na Seção [V](#page-41-5) são apresentadas as principais conclusões obtidas.

# <span id="page-38-0"></span>II. A TÉCNICA DE SENSORIAMENTO ESPECTRAL GRCR

Considere um sistema de sensoriamento espectral cooperativo como ilustrado na Figura [1.](#page-38-1)

Neste cenário, o sensoriamento espectral do sinal transmitido por *P* usuários primários é feito de forma individual por *M* SUs. Portanto, ao fim do processo de sensoriamento, a matriz de amostras recebidas Y é disponibilizada em um centro de fusão (*fusion center*, FC) da seguinte forma

$$
\mathbf{Y} = \begin{cases} \mathbf{V} & \colon H_0 \\ \mathbf{H}\mathbf{X} + \mathbf{V} & \colon H_1 \end{cases}, \tag{1}
$$

onde as amostras do sinal transmitido são arranjadas em uma matriz X ∈ C *<sup>P</sup>*×*<sup>N</sup>* e as amostras do ruído AWGN com média nula e variância  $\sigma^2$  são arranjadas em uma matriz  $\mathbf{V} \in \mathbb{C}^{M \times N}$ . A matriz de canal  $\mathbf{H} \in \mathbb{C}^{\bar{M} \times P}$  contem  $h_{ij}$  elementos que representam o ganho complexo do canal de controle existente entre o *j*-ésimo PU e o *i*-ésimo SU, em que *i* = 1,2,··· ,*M* e  $j = 1, 2, \dots, P$ , o qual implica em um canal plano. Além disso, *H*<sup>0</sup> corresponde à hipótese de ausência do sinal primário, enquanto que *H*<sup>1</sup> corresponde a hipótese de presença deste sinal na banda de interesse.

Alternativamente, pode-se assumir que a matriz Y é formada em cada SU, se cada SU é equipado com *J* antenas. Nesse caso, a matriz Y irá ter dimensão *J* × *N* e cada SU poderá tomar sua própria decisão local para implementar o sensoriamento cooperativo.

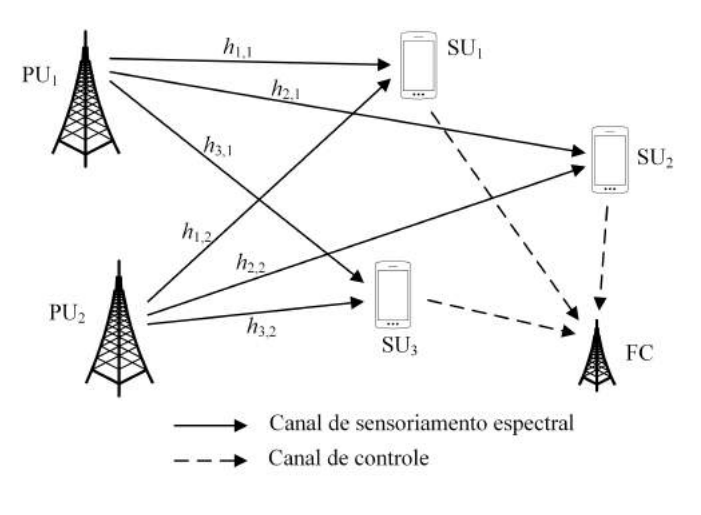

<span id="page-38-1"></span>Fig. 1 CENÁRIO DE ANÁLISE PARA A TÉCNICA GRCR

Em um sistema CSS centralizado, ou seja, com o centro de fusão, o sensoriamento é feito baseado na matriz de covariância do sinal recebido no FC devido a *M* sinais enviados pelos SUs, na qual é estimada por

<span id="page-38-3"></span>
$$
\mathbf{R} = \frac{1}{N} \mathbf{Y} \mathbf{Y}^{\dagger},\tag{2}
$$

em que (·) † denota o operador Hermitiano.

De acordo com [\[2\]](#page-41-1), o teorema dos círculos de Gershigorin define que os autovalores  $\lambda_i$  de uma matriz **R** são localizados na união de *M* discos, da seguinte forma

$$
|\lambda_i - r_{ii}| \le \sum_{j \ne i} |r_{ij}|,\tag{3}
$$

onde *ri j* é o elemento da *i*-ésima linha e *j*-ésima coluna de R.

<span id="page-38-2"></span>Baseado neste teorema, o teste estatístico denominado GRCR foi definido da seguinte forma [\[2\]](#page-41-1)

<span id="page-38-4"></span>
$$
T = \frac{\sum_{i=1}^{m} R_i}{\sum_{i=1}^{m} C_i},\tag{4}
$$

onde  $C_i = r_{ii}$  é o *i*-ésimo ponto central enquanto que a quantidade  $R_i = \sum_{j \neq i} |r_{ij}|$  é o correspondente raio de um disco de Gershgorin, denotado por  $D(C_i, R_i)$ .

Observe que o teste GRCR não inclui a necessidade de conhecimento da potência do ruído AWGN, fazendo com que este teste seja completamente cego (*full-blind*). Isso caracteriza um vantagem para este novo teste. Além disso, o GRCR é mais simples que os outros testes que precisam calcular os autovalores da matriz R, como os citados em [\[2\]](#page-41-1).

Por meio de *T* o FC deve decidir pela presença ou ausência do sinal primário, hipóteses *H*<sup>1</sup> e *H*<sup>0</sup> respectivamente. Para isso, no FC é definido um limiar de decisão ξ, ajustado conforme necessário. O FC deve decidir a favor de *H*<sup>1</sup> se *T* > ξ e deverá decidir a favor de *H*<sub>0</sub>, caso contrário.

O Algoritmo [1](#page-39-1) sintetiza os passos para a execução da técnica GRCR descrita acima.

Algorithm 1 Passos para o sensoriamento espectral utilizando a técnica GRCR

- <span id="page-39-1"></span>1: Os *M* SUs coletam *N* amostras do sinal de interesse durante o intervalo de sensoriamento e os enviam para o FC.
- 2: O FC determina a matriz  $Y \in \mathbb{C}^{M \times N}$  definida em [\(1\)](#page-38-2), realiza o cômputo da matriz de covariância R utilizando [\(2\)](#page-38-3).
- 3: O FC calcula  $C_i = r_{ii}$  e  $R_i = \sum_{i \neq j} |r_{ij}|$  e, então, calcula a estatística de teste *T* usando [\(4\)](#page-38-4).
- 4: O FC decide pela presença do sinal do PU se  $T > \xi$ , ou pela ausência do mesmo caso contrário.

# III. CENÁRIO EM ANÁLISE

<span id="page-39-0"></span>O cenário montado em laboratório visa permitir a análise de desempenho de sensoriamento da técnica GRCR para detecção de sinais  $ISDBT_B$ . Para atender esse fim, foram utilizadas as USRPs desenvolvidas pela Ettus Research, modelo B210 [\[7\]](#page-42-1). O processamento das informações foi feito usando o software Simulink.

A USRP B210 possui dois canais de comunicações, cada canal é composto por um transmissor (TX) e um receptor (RX). Estes canais podem ser usados para transmissão e recepção de sinais com frequências de 70 MHz a 6 GHz. Portanto, as mesmas são adequadas para transmissão e recepção de sinais  $ISDBT_B$ . A Figura [2](#page-39-2) ilustra o cenário montado no laboratório para cumprimento do objetivo deste trabalho.

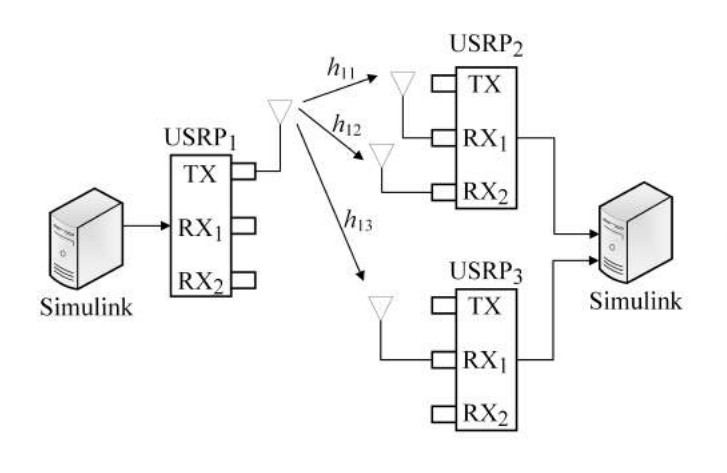

<span id="page-39-2"></span>Fig. 2

REPRESENTAÇÃO DO CENÁRIO DE TESTE MONTADO EM LABORATÓRIO.

Pode-se perceber, por meio da Figura [2,](#page-39-2) que foi utilizada uma USRP como transmissora do sinal ISDBT<sub>B</sub> ( $P = 1$ ) e duas USRPs foram utilizadas para representar a existência de três SUs, cada um com uma antena receptora,  $M = 3$ .

Um sinal  $ISDBT_B$ , gerado de acordo com [\[8\]](#page-42-2), é transmitido pela USRP transmissora. É importante mencionar as amostras do sinal ISDBT<sub>B</sub> são acessadas por meio do Simulink em um arquivo previamente gravado. A antena transmissora usada foi a VERT 2450 fabricada também pela Ettus Research.

Para que o Simulink possa ser usado juntamente com a B210 é necessário instalar a *Communications Toolbox Support Package for USRP Radio* [\[9\]](#page-42-3), que adiciona ao Simulink funcionalidades que permitem a comunicação com a USRP em questão. Na plataforma Simulink é adicionado com a instalação da *Toolbox* os blocos *SDRu Receiver* e *SDRu Transmitter* que configuram as informações referentes a recepção e transmissão de dados por meio das placas.

Como já mencionado, duas USRPs são usadas para emular o funcionamento de *M* = 3 SUs, cada um com uma antena receptora. Em cada antena receptora são coletadas  $N = 4096$ amostras do sinal sensoriado. Estas amostras são enviadas para o Simulink para posterior processamento e tomada de decisão, sobre a presença ou ausência do sinal do PU.

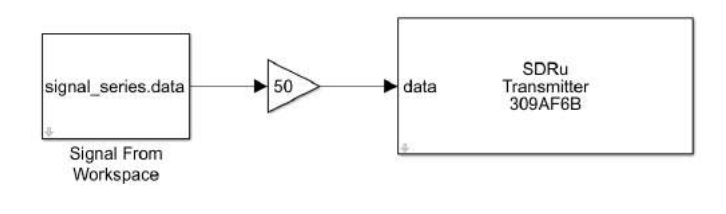

Fig. 3 MODELO CRIADO NO SIMULINK PARA REALIZAR A TRANSMISSÃO DO SINAL ISDBT.

A transmissão foi feita utilizando o *software* Simulink. O modelo criado adquire o sinal ISDBT a partir do bloco *From Workspace* que permite o acesso de dados do *Workspace* do Matlab. Esse bloco é então conectado ao bloco *Gain* e por fim ao bloco *SDRu Transmitter* que realiza a transmissão utilizando a USRP, cuja configuração se deu da seguinte forma: *Master Clock Rate* de 13.72MHz, fator de interpolação 128 e ganho de 23dB.

A Figura [4](#page-40-1) mostra o diagrama em blocos montado no Simulink para realização da técnica GRCR.

Um primeiro bloco, denominado *SDRu Receiver*, é inserido para que se possa configurar uma dada USRP. Como são usadas duas USRPs, dois blocos são necessários. As configurações adotadas em cada *SDRu Receiver* foram as seguintes: *Master Clock Rate* de 13,72 MHz, fator de decimação igual a 128 e tempo da amostra de 9.33 microssegundos. De forma geral, o *SDRu Receiver* irá amostrar o sinal na banda de interesse e entregar para o Simulink processar essas amostras.

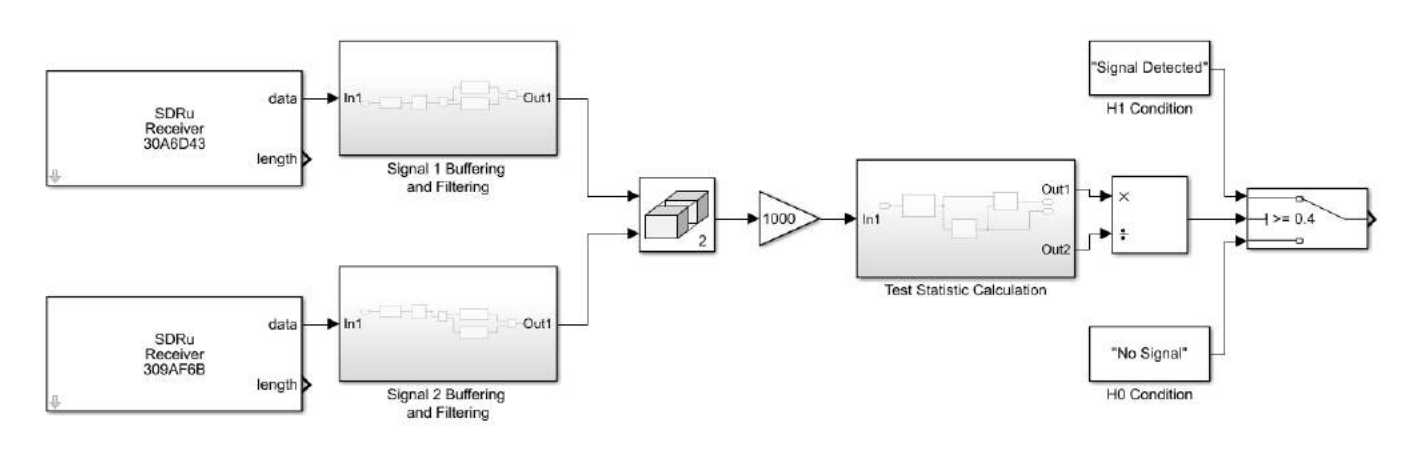

Fig. 4 MODELO CRIADO NO SIMULINK PARA A REALIZAÇÃO DO TESTE GRCR.

Nos subsistemas denominados *Signal Buffering and Filtering* são feitos: i) agrupamento das amostras em quadros de  $N = 4096$  amostras e ii) filtragem digital por meio de um filtro passa-faixa. Esse filtro é necessário para processar apenas as informações dentro da banda de interesse. Para cada antena receptora, tem-se um quadro com  $N = 4096$  amostras de sinal sensoriado.

Como o próprio nome sugere, o bloco *Matrix Concatenation* é responsável por concatenar os quadros associados à cada uma das antenas receptoras, formando uma matriz de tamanho de sinal recebido  $Y \in \mathbb{C}^{3x4096}$ . Após esse bloco, as amostras são multiplicadas por um fator igual a 1000, apenas para evitar inconsistências numéricas no Simulink.

Por fim, o subsistema *Test Statistic Calculation* é responsável pelo cálculo do teste estatístico em [\(4\)](#page-38-4). O valor entregue pelo subsistema é então submetido a comparação com um limiar de decisão ξ e, dessa forma, é determinada a presença ou ausência do sinal primário.

#### IV. RESULTADOS

<span id="page-40-0"></span>Assumindo o cenário mostrado na seção anterior, primeiramente verificou-se que o sinal  $ISDBT<sub>B</sub>$  transmitido pela USRP transmissora estava de acordo com as características descritas. Basicamente, fez-se uma análise espectral do sinal transmitido por meio de um analisador de espectro. Após a etapa que verificou a conformidade do sinal transmitido, a seguinte metodologia foi adotada para geração dos resultados do sensoriamento espectral.

Em um primeiro momento, com o transmissor desligado, as USRPs configuradas como SUs eram ligadas e coletavam amostras na banda de interesse. A estatística de teste *T* era computada a cada rodada de sensoriamento, de acordo com [\(4\)](#page-38-4). Este procedimento tinha duração suficiente para o armazenamento de 1,5 · 10<sup>6</sup> valores diferentes de *T*. Como o transmissor permanecia desligado durante todo o tempo, as estatísticas de teste computadas eram relacionadas à hipótese *H*0.

<span id="page-40-1"></span>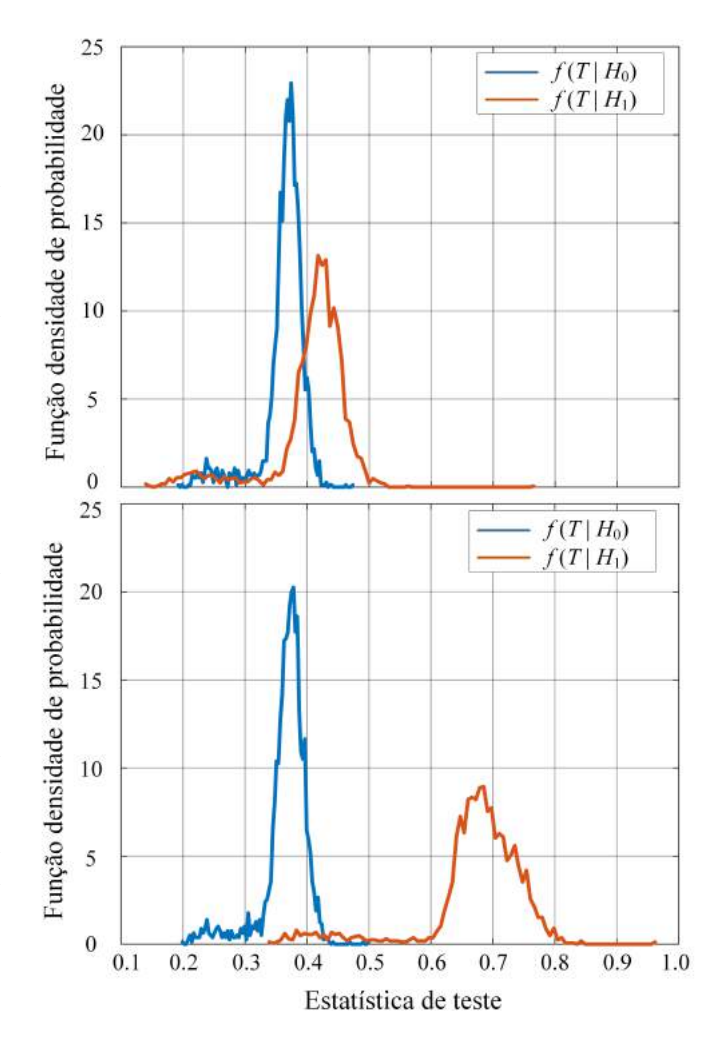

<span id="page-40-2"></span>Fig. 5 PDFS GERADAS NOS TESTES EM LABORATÓRIO.

Em um segundo momento, com o transmissor ligado, o mesmo procedimento era repetido nas USRPs configuradas como SUs. Sendo assim, um total de 1,5  $\cdot$  10<sup>6</sup> valores diferentes de *T* eram armazenados também para a hipótese *H*1.

A Figura [5](#page-40-2) mostra as funções densidade de probabilidade (*probability density function*, PDF) condicionadas às hipóteses *H*<sup>0</sup> e *H*<sup>1</sup> em dois cenários distintos. Dois valores de relação sinal-ruído (*signal-to-noise ratio*, SNR) diferentes foram configurados para gerar tais resultados. Para alterar a SNR, o valor do ganho do transmissor era alterado. Nos resultados apresentados na Figura [5,](#page-40-2) o cenário denominado de SNR baixa foi configurado para um ganho no transmissor igual a 50, enquanto que o cenário de SNR alta foi configurado para um ganho de 70 no transmissor. Para os dois cenários, o modelo da Figura [4](#page-40-1) foi mantido igual.

Pode-se notar pelos resultados da Figura [5](#page-40-2) que é possível fazer a distinção das hipóteses *H*<sup>0</sup> e *H*<sup>1</sup> por meio de um simples limiar de decisão, como já era esperado. Na condição de baixa SNR, os valores médios das PDFs estão muito próximos, sugerindo, portanto, que o FC estará mais susceptível a erros de sensoriamento espectral. Um erro de sensoriamento é cometido todas as vezes que o FC se declara a favor de uma hipótese e, na verdade, a outra hipótese é a correta.

Sendo assim, a probabilidade de falsos alarme e a probabilidade de falha de detecção, respectivamente dadas por  $\mathbb{P}[T > \xi | H_0]$  e  $\mathbb{P}[T < \xi | H_1]$ , são as métricas que definem os erros de decisão de um FC.

Na situação em que a SNR é considerada alta, perceba que as médias das PDFs possuem maior diferença, sugerindo, portanto um melhor desempenho em termos do sensoriamento espectral, como já esperado.

Com base nas PDFs mostrados na Figura [5,](#page-40-2) a Figura [6](#page-41-6) exibe o desempenho do sistema testado em termos da ROC (*receiver operation characteristcs*) [\[1\]](#page-41-0). Perceba que a ROC mostra no eixo horizontal a probabilidade de ocorrência de falso alarme e no eixo vertical a probabilidade de detecção, que é o complemento da probabilidade de falha de detecção, portanto, dada por  $\mathbb{P}[T > \xi | H_1]$ . Por fim, cada ponto da ROC é referente a um valor do limiar de decisão ξ [\[1\]](#page-41-0).

É possível notar por meio dos resultados da Figura [6](#page-41-6) que, corroborando com os resultados da Figura [5,](#page-40-2) o melhor desempenho do sensoriamento espectral é conseguido no cenário de alta SNR. Como exemplo, assuma que a probabilidade de falso alarme em um sistema não possa ser maior que 0,1. Sendo assim, para baixa SNR, a probabilidade de detecção conseguida é de aproximadamente 0,75, enquanto que, para o cenário com alta SNR a probabilidade de detecção ultrapassa o valor de 0,95. Por meio destes resultados é possível concluir que o teste GRCR pode ser usado na prática para sensoriamento de sinais  $ISDBT_B$  e, além disso, em situações onde a SNR do sinal primário é alta, o desempenho do sensoriamento pode atingir níveis bastante satisfatórios para aplicações voltadas para rádio cognitivo.

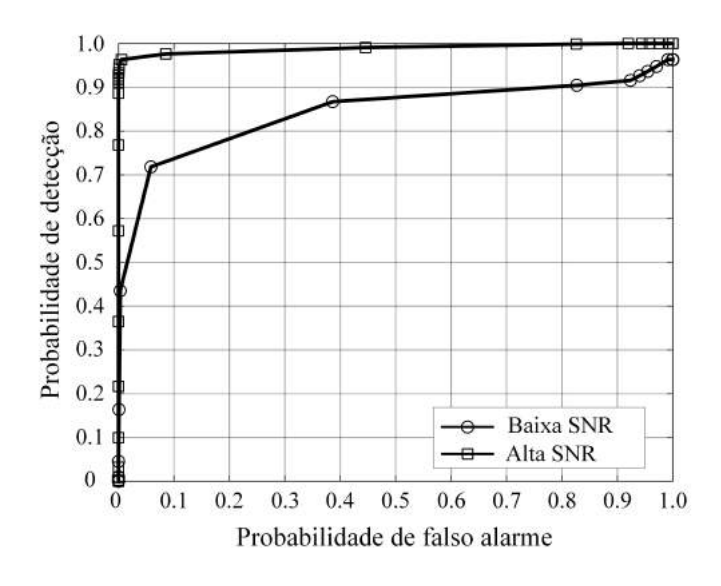

<span id="page-41-6"></span>Fig. 6 ROCS GERADAS NOS TESTES DE LABORATÓRIO.

# V. CONCLUSÃO

<span id="page-41-5"></span>O artigo apresenta a prova de conceito sobre a utilização da técnica de sensoriamento espectral denominada GRCR aplicada à detecção de sinais  $ISDBT_B$ . Os testes foram feitos em um ambiente prático utilizando as plataformas USRP B210 e Simulink.

Como resultados, foi possível verificar a funcionalidade da nova técnica e o desempenho foi analisado, mostrando que o GRCR pode ser usado para detecção de sinais  $ISDBT_B$  e que, dependendo da SNR do sinal primário, um desempenho significativo em termos de sensoriamento espectral pode ser obtido.

Como trabalhos futuros, sugere-se refazer todas as análises apresentadas neste trabalho, porém, ao invés de utilizar a plataforma Simulink, utilizar uma plataforma Raspberry com software embarcado. Neste caso, consegue-se criar um sistema de sensoriamento sem a dependência de um computador com grande fator de forma e, portanto, ainda mais próximo da realidade.

- <span id="page-41-0"></span>[1] G. P. Aquino, *Sistema de sensoriamento cooperativo eficiente.* Tese de Doutorado, Universidade Federal de Itajubá, Itajubá, 2018.
- <span id="page-41-1"></span>[2] D. A. Guimarães, "Robust test statistic for cooperative spectrum sensing based on the gerschgorin circle theorem," *IEEE Access*, vol. 6, pp. 2445– 2456, 2018.
- <span id="page-41-2"></span>[3] F. C. Commission, *Spectrum policy task force report*, Novembro 2002.
- <span id="page-41-3"></span>[4] J. Scudeler Neto, "Contribuições ao estudo sobre sensoriamento espectral baseado em autovalor para aplicações em sistemas de rádio cognitivo," Dissertação de Mestrado, Instituto Nacional de Telecomunicações, Santa Rita do Sapucaí, 2011.
- <span id="page-41-4"></span>[5] C. Pyo, X. Zhang, C. Song, M. Zhou, and H. Harada, "A new standard activity in ieee 802.22 wireless regional area networks: Enhancement for broadband services and monitoring applications in tv whitespace," in *The 15th International Symposium on Wireless Personal Multimedia Communications*, pp. 108–112, Sep. 2012.
- <span id="page-42-0"></span>[6] K. D. Singh, P. Rawat, and J.-M. Bonnin, "Cognitive radio for vehicular ad hoc networks (cr-vanets): approaches and challenges," *EURASIP Journal on Wireless Communications and Networking*, vol. 2014, p. 49, Mar 2014.
- <span id="page-42-1"></span>[7] E. Research, "About Ettus Research." Disponível em [https://www.](https://www.ettus.com/about) [ettus.com/about](https://www.ettus.com/about). Acesso em Janeiro de 2019.
- <span id="page-42-2"></span>[8] M. C. d. Paiva, "Uma implementação em software do subsistema de transmissão do padrão isdb-tb," Dissertação de Mestrado, Instituto Nacional de Telecomunicações, Santa Rita do Sapucaí, 2010.
- <span id="page-42-3"></span>[9] MathWorks, "Communications Toolbox Support Package for USRP Disponível em [https://www.mathworks.com/](https://www.mathworks.com/matlabcentral/fileexchange/40406-communications-toolbox-support-package-for-usrp-radio) [matlabcentral/fileexchange/40406-communications](https://www.mathworks.com/matlabcentral/fileexchange/40406-communications-toolbox-support-package-for-usrp-radio)[toolbox-support-package-for-usrp-radio](https://www.mathworks.com/matlabcentral/fileexchange/40406-communications-toolbox-support-package-for-usrp-radio). Acesso em Agosto de 2018.

# **Algoritmo de Controle para Arranjo de Antenas Reconfigurável Aplicado às Redes 5G**

Luiz Gustavo Barros Guedes Instituto Nacional de Telecomunicações luizguedes@get.inatel.br

Bruno Ferreira Gomes Instituto Nacional de Telecomunicações brunoferreira@get.inatel.br

Arismar Cerqueira Sodré Junior Instituto Nacional de Telecomunicações arismar@inatel.br

*Abstract***—This paper presents the development of a phase control algorithm for reconfigurable antenna arrays. The project main goal is the validation of phase shift between two RF signals, using the GNU** *Radio Companion®* **(GRC) software framework and a** *Universal Software Radio Peripheral* **B210 (USRP B210) board from** *Ettus Research®* **. Phase shift from 0 to 180 degrees is experimentally demonstrated either in the time and frequency domains.** 

*Index Terms- 5G, a***ntennas, antenna array and GNU Radio.** 

*Resumo***—Este artigo apresenta o desenvolvimento de um algoritmo de controle de fase para arranjos de antenas reconfiguráveis. O principal objetivo do projeto é a validação da defasagem entre dois sinais de RF, utilizando o** *framework* **de** *software* **GNU** *Radio Companion®*  **(GRC) e uma placa** *Universal Software Radio Peripheral* **B210 (USRP B210) da empresa** *Ettus Research®* **. Demonstra-se experimentalmente defasagem de 0 a 180 graus, tanto no domínio do tempo, quanto no domínio da frequência.** 

*Palavras-chave***— 5G, antenas, arranjo de antenas e GNU Radio.** 

#### I. INTRODUÇÃO

Os estudos da quinta geração de telefonia móvel (5G) demonstram que o atual padrão de redes de comunicações móveis não suprirá as demandas de elevadas taxas de transmissão, altas larguras de banda, melhora da qualidade de serviço (*Quality of Service*, QoS) e ampla área de cobertura [1][2]. O aumento de taxa de transmissão e as melhorias na eficiência espectral, por meio de agregação de portadora e instalação de um maior número de estações rádio base, para o padrão LTE, são alternativas que apenas atendem as necessidades de tráfego em curto prazo [1][3][4]. Estima-se um significativo aumento no volume de dados, de tráfego e de conexões massivas de dispositivos diversos. Um conjunto de novas técnicas deve ser desenvolvido com a finalidade de

atingir essas expectativas. Neste contexto, a engenharia de antenas tem a responsabilidade de aprimorar os elementos irradiadores atuais e criar novas estruturas, que perfaçam um compromisso entre espaço, desempenho e custo. Destaca-se a utilização de múltiplas antenas nas etapas de transmissão e recepção (*Multiple-Input Multiple-Output*, MIMO), as quais aumentam a confiabilidade e a capacidade do sistema [5]. Arranjos de antenas reconfiguráveis representam uma excelente possibilidade para se atender os requisitos de 5G [6][7][8][9].

Os arranjos de antenas são compostos por associações de elementos irradiadores, cujo objetivo é prover maior diretividade e permitir a reconfiguração do diagrama de irradiação [10]. A reconfiguração de seu diagrama pode ser feita de maneira elétrica, óptica, mecânica ou por materiais sintonizáveis [11]. A reconfiguração elétrica consiste na utilização de Sistemas Microeletromecânicos de Radiofrequência (*Radio-Frequency Microelectromechanical Systems*, RF-MEMS) ou diodos PIN. Apresenta como finalidade a alteração de algum parâmetro das correntes de alimentação do arranjo com o objetivo de apontar (*Beamsteering*, BS) ou formatar o feixe (*Beamforming*, BF) do diagrama de irradiação. A reconfiguração óptica é dada pela utilização de células fotocondutivas, que permitem alguns microssegundos de comutação, transparência eletromagnética e fácil integração em *backbones* e *backhauls*  ópticos [12]. A reconfiguração mecânica consiste na implementação de motores, com o intuito de se mover parte da estrutura da antena e atingir o BS [13]. A reconfiguração por meio de materiais sintonizáveis é baseada em materiais eletrônicos, que podem ter suas características eletromagnéticas ajustadas de acordo com a necessidade, tais como Ferrita e Cristal Líquido [11].

Por conta do tamanho reduzido, da maior flexibilidade e da menor quantidade de equipamentos de rádio utilizados, o Rádio Definido por *Software* (*Software Defined Radio*, SDR) tem sido amplamente utilizado na engenharia de antenas. É composto por *hardware* único para a implementação dos estágios de transmissão e recepção. Entretanto, a configuração e a programação são feitas por *software* [14].

O presente trabalho apresenta o desenvolvimento de um algoritmo de controle por *software*, capaz de viabilizar o controle da defasagem entre as correntes de alimentação de um arranjo reconfigurável, composto por duas antenas. As seguintes seções são apresentadas: Seção II com os resultados numéricos; Seção III com os resultados experimentais; Seção IV com as conclusões e trabalhos futuros.

#### II. RESULTADOS NUMÉRICOS

Um *framework* de *software* como o GRC consiste em uma interface para a implementação de códigos escritos pelo próprio usuário ou já escritos por terceiros e adicionados à plataforma. Tais características facilitam o desenvolvimento e permitem economia de tempo na elaboração das aplicações. Já a placa USRP B210 possui um *frontend* de radiofrequência (RF) e os estágios responsáveis pela conversão do sinal de RF para um sinal digital, em banda base, no receptor. O transmissor converte o sinal digital (em banda base) para o sinal de RF. Na tabela 1 [15], são mostradas as principais características da placa. Ambos, GRC e USRP B210, apresentam compatibilidade, de modo que, todo o algoritmo desenvolvido para este experimento foi feito em um *notebook* com o GRC instalado no sistema operacional Linux (Ubuntu 16.04). A conectividade entre o *framework* de *software* e a placa se deu pela porta USB 3.0 do *notebook*.

TABELA I CARACTERÍSTICAS DA USRP B210.

| Faixa de Frequências de<br>Operação                                                    | $70$ MHz $-$ 6GHz                   |
|----------------------------------------------------------------------------------------|-------------------------------------|
| <b>Conectividade</b>                                                                   | <b>USB 3.0</b>                      |
| Portas de RF                                                                           | 2 TX e 2 RX, Half ou Full<br>Duplex |
| Largura de Banda<br>Instantânea Máxima,<br>associada à frequência do<br>sinal original | 56 MHz                              |
| Potência de Entrada                                                                    | $< 0$ dBm                           |

Como pode ser visto na tabela 1, a USRP B210 tem duas saídas de RF. Dessa maneira, o algoritmo foi estruturado para se defasar os dois sinais que, após o processamento digital, foram aplicados nas saídas de RF da placa. Os estágios de transmissão e recepção de sinais podem ser feitos, por meio da programação em blocos do GRC. Para este trabalho, foram usados apenas os estágios de transmissão. Dois sinais senoidais, de mesma amplitude e de mesma frequência  $fm$ , foram gerados e amostrados a uma taxa igual a  $\frac{sample}{}$ . que respeita o limite imposto no Teorema da Amostragem [16]. De modo que:

$$
samp\_rate > 2fm \tag{1}
$$

Com os sinais já amostrados, um deles foi aplicado diretamente na primeira saída de RF da USRP B210 através do bloco *UHD: USRP Sink*. Este bloco é responsável por estabelecer a conexão lógica entre a placa e a interface. O outro sinal, antes de ser aplicado na segunda saída de RF, passa pelo bloco *Delay* do GRC. Este bloco, por sua vez, é responsável por deslocar as amostras, no tempo do sinal de entrada. A variável referente à quantidade de amostras deslocadas foi chamada de *delay\_am*. Para seu cálculo, o seguinte procedimento foi utilizado: a partir de *samp* rate, determinou-se a quantidade de amostras contidas durante um segundo do sinal. Com  $fm$ , foi possível calcular o período deste mesmo sinal e alcançar a quantidade de amostras contidas neste intervalo de tempo específico. Este valor, ao ser multiplicado por uma fração do período do sinal, retorna a quantidade de amostras  $delay\_am$ . Isso garante a variação de fase  $\Delta\theta$  neste segundo sinal, quando comparado ao primeiro. A relação entre a variação de fase  $\Delta\theta$  e as variáveis criadas:

$$
\Delta\theta = \frac{360x(delay\_am)xfm}{\text{samp\_rate}} \text{graus} \tag{2}
$$

Essas condições foram geradas a partir de análises e correções no algoritmo. Na Figura 1, pode-se encontrar como foi realizada a disposição dos blocos comentados e a lógica utilizada, possibilitando, dessa maneira, a aplicação deste algoritmo na placa USRP B210 e também o início dos testes numéricos.

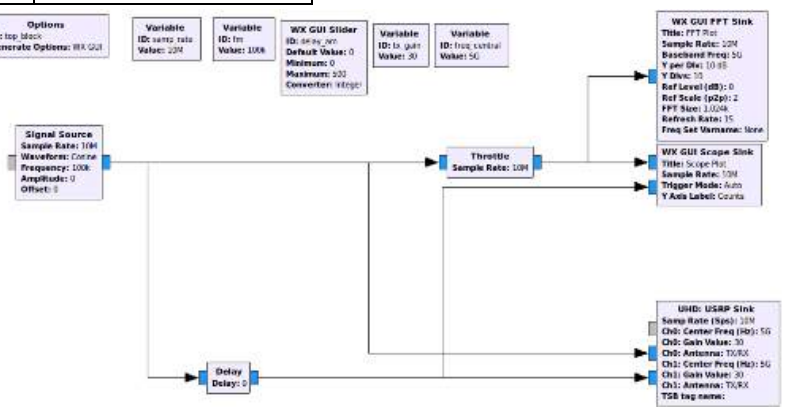

Fig. 1. Esquema do algoritmo desenvolvido no GRC.

processamento do *notebook* utilizado. A frequência fm do sinal original ficou limitada em 5 MHz, pois a taxa de amostragem mínima foi de  $10x10^6$  Sa/s, o que fez com que o processamento do computador não fosse suficiente a partir de então. Outro detalhe importante é que, ao se trabalhar no limite imposto pelo Teorema da Amostragem, existe uma limitação nos valores de defasagem. Para este caso, seriam apenas duas as defasagens: 0° ou 180°. Uma segunda limitação foi o batimento que aconteceu entre o sinal gerado pelo *notebook* e o oscilador local da placa. A terceira limitação encontrada foi o fato das amplitudes dos sinais originais serem baixas, por conta, também, de uma especificação da placa vista na tabela 1. Fez-se necessário o uso de amplificadores de RF nos experimentos realizados.

#### III. RESULTADOS EXPERIMENTAIS

A fim de comprovação da teoria envolvida e para comprová-la experimentalmente, foram realizados vários testes, aos quais serão citados e apresentados a seguir. Os *setups* e o objetivo dos testes serão abordados em conjunto.

Primeiramente, buscou-se obter testes na ferramenta GRC, o qual tem uma interface que permite ao usuário aplicar o sinal gerado no algoritmo apresentado e avaliar as respostas no tempo e na frequência. Na Figura 2, pode-se encontrar os resultados obtidos, respeitando o critério de Nyquist e os limites do *hardware* usado. Usou-se **samp** rate igual a 10 MHz e  $fm$  igual a 2,5 MHz. Portanto, verifica-se que o sinal terá quatro ângulos de variação para voltar à defasagem normal, sendo três deles apresentados, pois para  $0.25 *$ delay\_am e  $0.75 *$ delay\_am a variação de fase será a mesma, com inversão dos sinais somente.

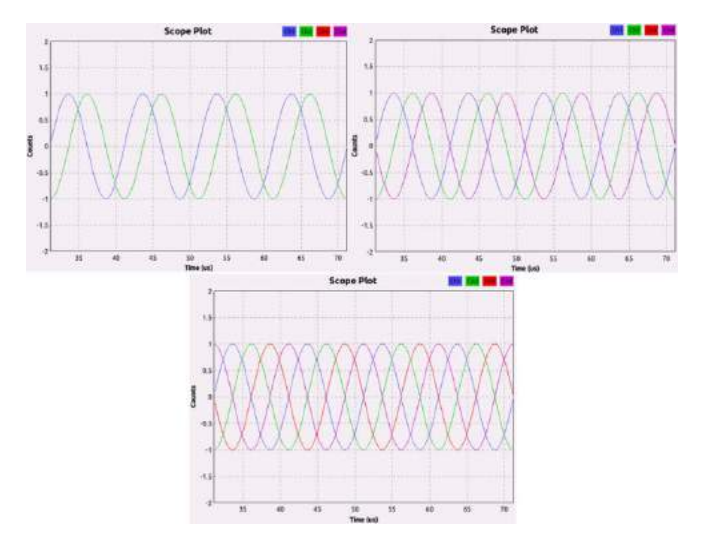

Fig. 2. Resposta do algoritmo no tempo.

Pode-se notar que, ao variar o parâmetro  $delay\_am$ , o sinal começa a ser defasado, sendo que, na primeira imagem, parte real e parte imaginária se encontram juntas. Quando variado de  $0.25 *$  delay am os sinais defasam-se, como mostrado na segunda imagem. Finalmente, na última imagem, notou-se que as partes reais e imaginárias estão defasadas de 180 graus no domínio do tempo. Pode-se também olhar as respostas na frequência e observar a variação de fase. Na Figura 3, as respostas para as variações de 0 graus e de 180 graus são mostradas, pois são as mais visíveis neste domínio para fins de comprovação.

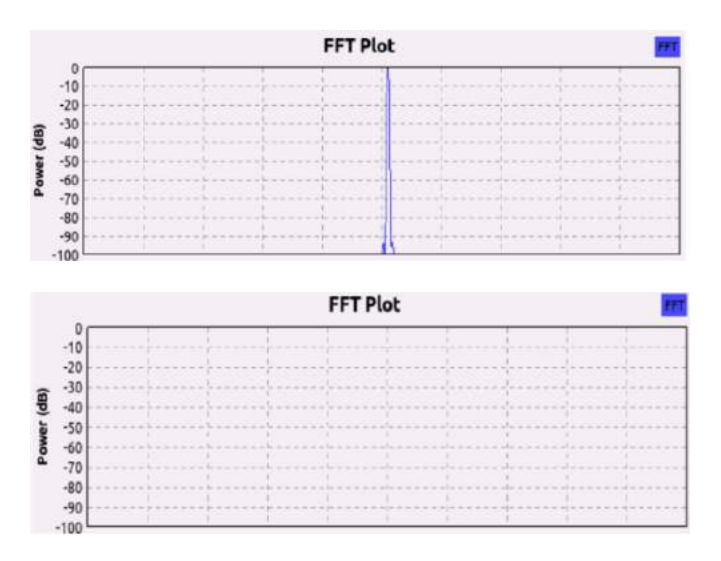

Fig. 3. Resposta do algoritmo em frequência .

Aqui, pôde-se ver os resultados da Transformada Rápida de Fourier [17] (*Fast Fourier Transform*, FFT) nos sinais. Para a primeira imagem, sem variações na fase entre eles, uma raia apareceu, ou seja, uma distribuição de energia em uma determinada frequência. Já para a segunda imagem, em que os sinais se encontram totalmente defasados, pôde-se observar que não existe mais a distribuição de energia naquela mesma frequência, pois os sinais se cancelaram e o resultado da FFT foi nulo. Assim, o objetivo de análise foi concluído, e o próximo passo pôde ser dado.

Sendo provada a variação de fase pelo *software*, o próximo passo foi realizar na prática e tentar obter os mesmos resultados obtidos na simulação. Utilizando um analisador de espectro, avaliou-se a resposta em frequência do *setup* montado.

Com o sinal previamente estudado sendo introduzido na placa e aproveitando-se do sistema MIMO que a placa possui, utilizou-se um "Somador" para somar os sinais provenientes das duas saídas de TX. Observou-se que, no domínio da frequência, as respostas foram as mesmas, porém, a placa USRP, com a frequência do seu oscilador interno (*f\_osc*) configurado para 5 GHz, auxiliou a transferência desse sinal para esta alta frequência. Assim, viu-se o aparecimento de duas raias em torno da frequência do oscilador, ambas localizadas em  $f_{\text{osc}} - fm \in f_{\text{osc}} + fm$ . Portanto, fez-se a mesma análise que foi feita enquanto estudava-se no *software*, porém, agora, com duas distribuições de energia. Nas Figuras 4 e 5 são vistos o *setup* utilizado e também os resultados obtidos, respectivamente.

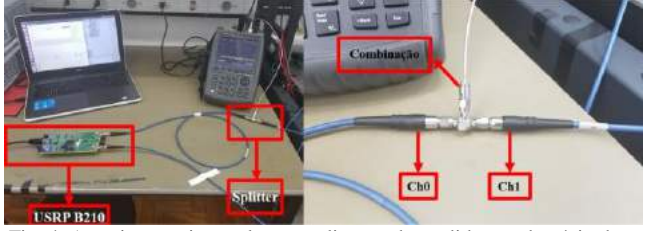

Fig. 4. Arranjo experimental para realização de medidas no domínio da frequência.

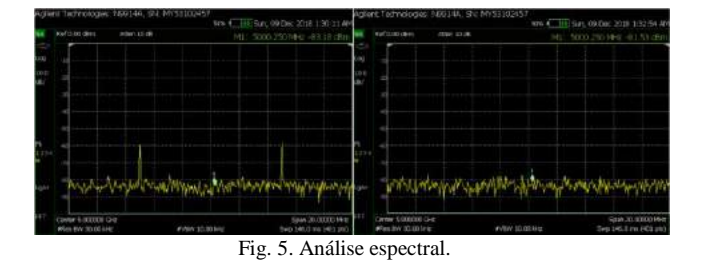

Ao se analisar os resultados obtidos, percebe-se o comportamento semelhante quando comparado ao comportamento visto no *software*. Entretanto, como já foi ressaltado, o resultado prático é composto de duas raias em torno da frequência do oscilador. Na primeira imagem da resposta, encontra-se o sinal quando a defasagem é nula, ou seja, não há variação da fase entre os sinais. Já na segunda imagem da resposta, encontra-se defasagem de 180 graus entre os sinais. Isso mostra que a resposta na prática seguiu como esperado.

Seguindo com a avaliação prática, realizou-se o estudo no domínio do tempo, com o uso de um osciloscópio. Pode-se perceber analisando os resultados, que o nível do sinal estava muito baixo, o que atrapalhou, no primeiro momento, a análise do osciloscópio, ao qual não conseguia detectar o sinal. Portanto, utilizou-se de dois amplificadores de RF, um em cada saída de TX, a fim de dar suporte e aumentar esse baixo nível de sinal. Na Figura 6 e na Figura 7, pode-se observar o setup e também as respostas provenientes dos testes, respectivamente.

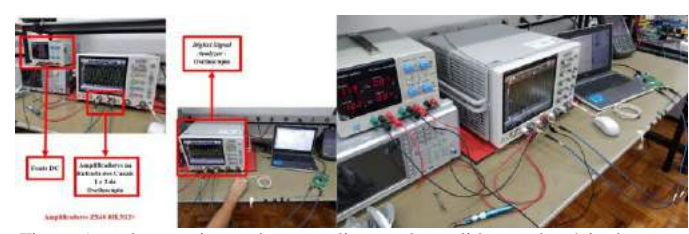

Fig. 6. Arranjo experimental para realização de medidas no domínio do tempo.

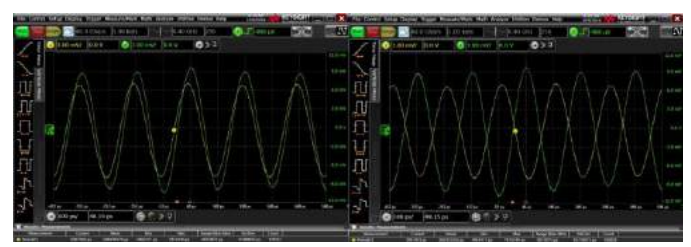

Fig. 7. Análise temporal.

## IV. CONCLUSÕES

O trabalho apresentou o desenvolvimento de um algoritmo para controle de fase em arranjos de antenas reconfiguráveis, o qual foi concebido com a finalidade de viabilizar o guiamento do feixe de irradiação. Utilizou-se o *framework* GNU *Radio* embarcado em uma placa USRP B210. Comprovou-se experimentalmente variações de fase de 0 a 180 graus. Dessa maneira, comprovou-se a aplicabilidade do algoritmo proposto para alimentar elementos irradiadores de arranjos de antenas reconfiguráveis.

Como trabalho futuro, destaca-se a aplicação do algoritmo em um arranjo com mais de dois elementos. Um outro trabalho a ser desenvolvido é a tentativa de se inserir informação nas portadoras geradas, realizar a modulação e efetuar a transmissão dos dados.

#### REFERÊNCIAS

[1] J. G. Andrews; S. Buzzi; W. Choi; S. V. Hanly; A. Lozano; A. C. K. Soong; J. C. Zhang, "What will 5G be?", IEEE Journal on Selected Areas in Communications, vol. 32, pp. 1065-1082, June 2014.

[2] C. X. Wang et al., "Cellular Architecture and Key Technologies for 5G Wireless Communication Networks", IEEE Communications Magazine, vol. 52, pp. 122-130, Feb. 2014.

[3] 3GPP TR 22.880 (2015-03)

[4] 3GPP TR 21.914 V0.1.0 (2017-03)

[5] S. Sun; T. S. Rappaport; R. W. Heath; A. Nix; S. Rangan, "MIMO for millimeter-wave wireless communications: beamforming, spatial multiplexing or both?", IEEE Communications Magazine, vol. 52, pp. 110-121, Dec. 2014 [6] S. A. Cerqueira, "Antenna Development for 5G networks", SBMO/IEEE MTT-S International Microwave and Optoelectronics Conference (IMOC), Aguas de Lindoia, Brazil, Aug. 2017.

[7] R. A. Santos; R. A. Penchel; M. M. Bontempo; S. Arismar Cerqueira, "Reconfigurable printed antenna arrays for mm-wave applications", 10th European Conference on Antennas and Propagation (EuCAP), Davos, Switzerland, Apr. 2016.

[8] I. F. da Costa ; S. Arismar Cerqueira ; D. H. Spadoti, "Dual-band slotted waveguide antenna array for adaptive mm-wave 5G networks", 11th European Conference on Antennas and Propagation (EUCAP), Paris, France, March 2017.

[9] I. F. da Costa ; S. Arismar Cerqueira ; [D. H. Spadoti,](https://ieeexplore.ieee.org/author/37547044900) "Dual-band antenna array with beam steering for mm-waves 5G networks", SBMO/IEEE MTT-S International Microwave and Optoelectronics Conference (IMOC), Aguas de Lindoia, Brazil, Aug. 2017.

[10] J. A. J. Ribeiro. "Engenharia de Antenas". Editora Erica: 2012, São Paulo, Brazil.

[11] C. G. Christodoulou ; Y. Tawk ; S. A. Lane ; S. R. Erwin, "Reconfigurable Antennas for Wireless and Space Applications", Proceedings of the IEEE, vol. 100, pp. 2250- 2261, July 2012.

[12] I. F. da Costa; S. Arismar Cerqueira; D. H. Spadoti; L. G. da Silva; J. A. J. Ribeiro; S. E. Barbin, "Optically Controlled Reconfigurable Antenna Array for mm-Wave Applications", IEEE Antennas and Wireless Propagation Letters, vol. 16, pp. 2142-2145, 2017.

[13] R. L. Haupt; M. Lanagan, "Reconfigurable antenas", IEEE Antennas and Propagation Magazine, vol. 55, pp. 49- 61, Feb. 2013.

[14] J. Costantine; Y. Tawk; Silvio E. Barbin; C. G. Christodoulou, "Reconfigurable Antennas: Design and Applications", Proceedings of the IEEE, vol. 103, pp. 424- 437, March 2015.

[15] ETTUS RESEARCH, B200/B210/B200mini/B205mini. Disponível em:

https://kb.ettus.com/B200/B210/B200mini/B205mini, Acesso em: 10 de set. de 2018.

[16] M. S. de Alencar, "Telefonia Celular Digital", Editora Erica, 2011, São Paulo.

[17] A. V. Oppenheim, "Digital Signal Processing", Editora *Prentice Hall*, 1975.

# Encaminhador de pacotes utilizando dois comutadores com protocolo Keyflow

Monalisa Conceição Silva Instituto Nacional de Telecomunições monalisas@get.inatel.br

Alessandra Carolina Domiciano Instituto Nacional de Telecomunições alessandracarolina@get.inatel.br

Antônio Marcos Alberti Instituto Nacional de Telecomunições alberti@inatel.br

*Abstract*— This article aims to present the implementation of two switches with technology *Keyflow*, in the platform NetFPGA-10G. The switches are based on global and stateless labels for Software Defined Networks (SDN) capable of operating at 10 Gbps. The validation of the prototype is also discussed from the qualitative point of view, verifying the correct routing of externally generated and received packets by a network accelerator card.

*Index Terms*— Keyflow, NetFpga, OpenFlow, Software Defined Networks.

*Resumo*— Este artigo visa apresentar a implementação de dois comutadores com tecnologia *Keyflow*, na plataforma NetFPGA-10G. Os comutadores são baseado em rótulos globais e sem estados para Redes Definidas por Software (SDN) capaz de operar a 10 Gbps. A validação do protótipo também é discutida, do ponto de vista qualitativo, verificando o correto encaminhamento de pacotes gerados e recebidos externamente por uma placa aceleradora de rede.

*Palavras chave*— Keyflow, NetFpga, OpenFlow, Redes Definidas por Software.

# I. INTRODUÇÃO

Com a evolução da tecnologia, os fluxos de dados das redes de comunicação tiveram aumento significativo a nível de causar transtorno aos usuários. Além disso, as redes possuem, hoje, majoritariamente, uma estrutura inflexível e de alto custo, sendo compostas por equipamentos proprietarios. Como ´ alternativa a esse cenário, foi proposto um novo paradigma chamado Redes Definidas por Software ou *Software Defined*  $Networks$  (SDN), que realiza a separação dos planos de controle e de dados [1].

O padrão mais difundido para redes SDN é o *OpenFlow*, que se baseia na consulta em tabelas de regras de fluxo para realizar a comutação de pacotes. Para superar algumas limitações desse protocolo, foi introduzido o padrão *KeyFlow*, que utiliza operações de módulo em vez de tabelas de regras para determinar a rota de um pacote [2].

O custo dos equipamentos utilizados na implementação de uma rede SDN é bem menor se comparado aos equipamentos com *softwares* proprietários convencionais, pois a estrutura do *hardware* é bem mais simples. Além disso, por ser mais flexível, a rede SDN possibilita uma otimização dos recursos empregados na rede [1], [2].

#### II. BACKGROUD

Nesta seção são apresentados os conceitos e tecnologias fundamentais para a compreensão do restante desse artigo. Assuntos como SDN, OpenFlow e KeyFlow são apresentados.

# *A. SDN*

O modelo atual de arquitetura de rede utiliza equipamentos que integram os planos de controle e de dados em si próprios. O plano de controle é o responsável pelas definições de rotas para os fluxos de pacotes que trafegam na rede. E o plano de dados faz o encaminhamento dos pacotes a seus respectivos destinos determinados pelo plano de controle. Nas redes SDN, esses planos são separados e os equipamentos se encarregam somente do encaminhamento de pacotes. Isso elimina qualquer restrição relacionada aos protocolos proprietários. As regras da camada de controle podem ser determinadas via software de acordo com uma aplicação específica, provendo maior flexibilidade para implementação de redes em diferentes contextos. Alem disso, todos os equipamentos da rede podem ´ compartilhar o mesmo plano de controle [2].

Em dispositivos dedicados, o plano de dados é implementado a nível de *hardware* utilizando elementos comuns a roteadores e *switches*. O sistema de controle (*software*) e´ capaz de controlar os mecanismos de encaminhamento dos elementos que realizam a comutação na rede. Os comutadores exportam uma interface de programação para permitir ao software definir, alterar e inspecionar suas regras de roteamento.

# *B. OpenFLow*

O protocolo *OpenFlow* foi criado em 2008 na universidade de Stanford. Ele estabelece a interface de comunicação entre o controlador e os comutadores da rede e também o formato da tabela de fluxo, que contém as regras de encaminhamento para os pacotes. Nesse padrão, o roteamento dos dados dentro da rede é definido através de consultas realizadas pelos comutadores a tabela de fluxo do controlador sempre que um ` pacote novo chega. E, caso não haja regra definida para um determinado pacote, ele é direcionado ao controlador que fará o processamento necessário para a criação de uma nova regra [1].

O *OpenFlow* é um padrão aberto para as Redes SDN, o que possibilita a utilização de equipamentos de rede comerciais para pesquisa e experimentação de novos protocolos. Permite a separação clara dos planos de controle e dados, facilitando pesquisas e evoluções futuras. Além disso, esse protocolo oferece flexibilidade para programar de forma independente o fluxo de elementos observados na rede [2].

Embora o *OpenFlow* seja o padrão para rede SDN mais difundido, ele apresenta limitações, sendo uma delas relacionada à escalabilidade, pois quanto maior a rede, mais extensa será a tabela de regras, impactando em seu desempenho [3].

# *C. KeyFlow*

Uma das propostas para se evitar a abordagem com tabelas de fluxos é o padrão *KeyFlow*. Ele substitui a tabela de fluxo pela operação de módulo na determinação da rota de um pacote. Nesse padrão, os comutadores possuem uma chave local de identificação e cada pacote dentro da rede possui um informação em seu cabecalho chamada rótulo. A determinação da porta de saída de um pacote ao chegar a um comutador é feita através da operação de módulo entre a chave do dispositivo e o rótulo do pacote [1], [2].

As chaves locais identificam os comutadores na rede e um requisito para sua definição é que em cada caminho seus valores sejam primos entre si. Já os os rótulos são gerados através do Teorema Chinês do Resto (TCR), sendo determinados dois vetores para cada caminho ou circuito virtual. Um deles é definido a partir das chaves que determinam o caminho desejado. E o outro é criado por meio do número da porta de saída de cada comutador da rede. Desse modo, esse processo é feito de forma eficiente e tende a ser um método escalável a medida que a rede cresce, demonstrando melhora da latência, variabilidade na entrega de quadros e tempo de reconfiguração [3].

## *D. Plataforma NetFPGA*

A NetFPGA-10G é uma das plataformas para prototipagem de hardware e software livre desenvolvidas pelo grupo NetFPGA das universidades de Stanford e Cambridge [4]. Na área de software, a NetFPGA processa e encaminha transmissões de taxas de bits (sem sacrificar banda) e com baixa latência. A plataforma NetFPGA é o conjunto de um FPGA(*field-programmable gate array*, ou arranjo de portas programável em campo) memória (SRAM e DRAM) e processadores de sinais numa placa com quatro portas Ethernet de 1Gbps ou 10Gbps [4].

# *E. Interface AXI*

O interface AXI, ou Advanced eXtensible Interface, e faz parte da especificação Arm Advanced Microcontroller Bus Architecture (AMBA). Fornece a interface entre o sistema de processamento e as seções de lógica programável do chip do FPGA[5].

O AXI simplesmente define as regras de como os diferentes módulos em um chip se comunicam entre si, exigindo um procedimento semelhante ao handshake antes de todas as transmissões. Ter um protocolo como esse permite que um "sistema" verdadeiro, em vez de uma "coleção" de módulos, seja estabelecido a medida que o protocolo se conecta e ` fornece um meio eficaz para a transferência de dados entre os componentes existentes no chip[5][6]. A Tabela 1 mostra o comprimento e a função dos campos do barramento AXI4-Stream que é utilizado nos blocos descritos adiante.

TABELA I CAMPOS DE BARRAMENTO AXI4-STREAM.

| Campo          | Comprimento<br>em bits | Função                               |
|----------------|------------------------|--------------------------------------|
| <b>ACLK</b>    |                        | Clock global                         |
| <b>ARESETN</b> |                        | Reset global                         |
| <b>TVALID</b>  |                        | Utilizado pelo master para sinalizar |
|                |                        | inicio de transferência              |
| <b>TDATA</b>   | 64                     | Dados transferidos                   |
| <b>TREADY</b>  |                        | Utilizado pelo slave para sinalizar  |
|                |                        | que aceita iniciar transferência.    |
| <b>TSTRB</b>   | Ջ                      | Sinaliza dados inválidos             |
| <b>TLAST</b>   |                        | Sinaliza fim de transferência.       |
| <b>TUSER</b>   | 128                    | Metadados da informação              |
|                |                        | transferida                          |

# *F. Blocos Funcionais*

A seguir são apresentados os blocos descritos em Verilog que constituem a implementação realizada.

*1) NF10\_10g\_interface:* A função desse bloco é fazer a interface com o *transceiver* e executar a lógica da subcamada MAC do padrão Ethernet 10Gbps. Esse bloco é parte do material de referência e é composto pelos *IPcores* da Xilinx, Xaui (Xilinx 10 Gigabit *Attachment Unit Interface*) e 10GMAC (10 Gigabit Ethernet *Media Access Controller*) e por um adaptador para o barramento AXI4-Stream. Os sinais provenientes do meio físico são capturados e decodificados pelo *transceiver*. O *transceiver* e o FPGA se comunicam através de um barramento XAUI. No interior do FPGA, os dados que chegam pela interface XAUI são convertidos para o padrão XGMII pelo *IPcore* XAUI e enviados para o *IPcore* 10GMAC no qual ocorre os tratamentos da sub camada de controle de acesso ao meio. Por fim, os dados são convertidos para o formato AXI-Stream padrão. Os pacotes enviados seguem o mesmo fluxo, mas da direção oposta. As interfaces XAUI e XGMII são definidas no padrão Ethernet 10Gbps (IEEE 802.3-2012) [6].

2) Pkt *preprocessor*: Esse bloco é originário do projeto de referência e foi desenvolvido para analisar os cabeçalhos dos pacotes que chegam e organizar os campos extraídos em um formato proprio para a busca na tabela OpenFlow. No ´ presente projeto, e utilizado desse bloco somente a capacidade ´ de analisar cabeçalhos IEEE 802.1Q. No contexto do *KeyFlow*, o espaço do cabeçalho destinado ao campo "Vlan ID" no padrão IEEE 802.1Q, é utilizado para armazenar o KeyFlow ID (chave que determina a rota do pacote na rede). No comutador KeyFlow, a função do pkt\_preprocessor passou a ser o elemento que extrai o *KeyFlow ID* de cada pacote [7].

3) KeyFlow\_processor: O KeyFlow\_processor é o bloco principal do projeto e tem como funcionalidade executar a operação de resto da divisão inteira entre o valor do KeyFlow *ID* (rótulo do pacote) e a chave local do comutador e dai determinar a porta de encaminhamento para cada pacote [8].

*4) Input arbiter + outport queues:* Encapsula dois blocos da estrutura padrão proposta para a NetFPGA-10G. Esse bloco contém quatro interfaces de entrada (AXI4-Stream *Slave*) e quatro interfaces de saída (AXI4-Stream *Master*). Sua primeira função é determinar qual das interfaces de entrada será atendida. A escolha da interface a ser atendida é feita por um simples algoritmo de varredura circular (*round-robin*), ou seja, uma interface com pacotes na fila é atendida a cada vez. Outra função desse bloco é direcionar o fluxo de pacotes de cada interface para uma porta pre-determinada [8]. ´

# III. METODOLOGIA

O protótipo foi criado utilizando o simulador ISim fornecido pela Xilinix [9]. Nesse simulador foi realizado um programa em linguagem Verilog para geração de dois comutadores utilizando o protocolo Keyflow. Durante o desenvolvimento, foi possivel analisar o comportamento dos sinais ao longo do tempo.

Como se trata de um dispositivo de rede que irá operar em taxas elevadas, na ordem de Gbps, tornou-se necessario utilizar ´ um hardware para testar os comutadores. A placa utilizada foi uma aceleradora modelo NT20E2-PTP desenvolvida pela Napatech [10], [11], que possui duas portas 10Gbps com diversas funcionalidades, dentre elas a possibilidade de replica ´ (replay) e captura de pacotes Ethernet.

Algumas das características da placa modelo NT20EP-PTP são: duas portas de 10Gbps SFP, Full 20Gbps capture & replay de pacotes Ethernet LAN e 4ns de timestamping que é o intervalo de precisão utilizado para marcar o tempo no cabeçalho pcap nos pacotes Ethernet [12]. Os pacotes foram gerados no formato pcap, que é o interpretado pela NT20EP-PTP. São criados 1000 pacotes, nos quais são identificados os mesmos endereços MAC de origem e destino, payload e também é definido rótulo KeyFlowID, que será armazenado no campo VLAN do cabeçalho Ethernet.

Os comutadores *KeyFlow* foi conectado à placa aceleradora, como mostra a Figura 1, por meio de dois cabos de alto desempenho, um para transmissão e outro para a recepção.

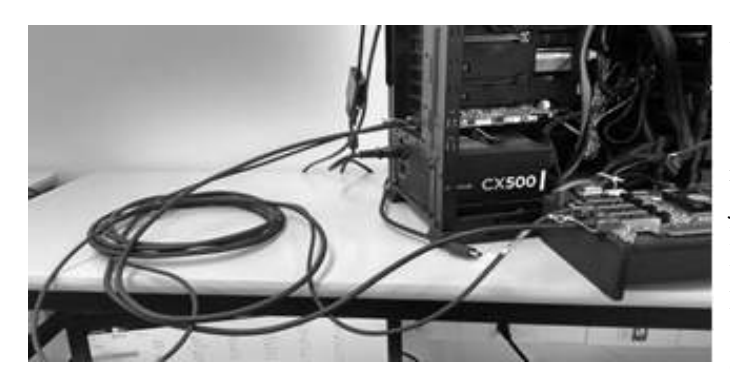

Fig. 1. Conexão da placa NT20EP-PTP com comutador KeyFlow.

Os pacotes são recebidos pelo comutador KeyFlow, cuja função é extrair o rótulo KeyFlow ID do campo VLAN do cabeçalho e calcular o resto da divisão deste valor pela chave local, que no nosso caso é o valor 10. Tendo o resto do resultado, ele irá encaminhar o pacote pela porta correspondente, se esta porta estiver conectada à aceleradora, ela irá salvá-lo. Após conclusão do teste, é possível abrir os pacotes, observando que apenas os pacotes com *KeyFlow ID* = 14

foram coletados, ja que a porta de captura da aceleradora foi ´ conectada na porta 4 do comutador.

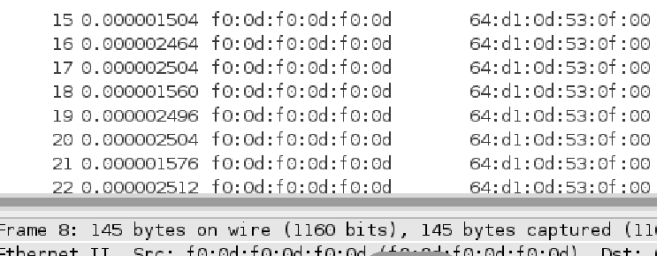

∃ 802.1Q Virtual LAN, PRI: 0, CFI: 0, ID: 14 E [Malformed Packet: LLC]

 $\overline{+}$  1

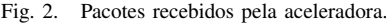

Foi possível identificar que todos os pacotes recebidos possuíam a VLAN ID correspondente à porta de cada comutador, concluindo que os comutadores *KeyFlow* funcionou corretamente. Durante os testes, a 10 Gbps, não foi observada perda de pacotes e a medição do tempo de encaminhamento de pacotes foi de 160ns.

# IV. CONCLUSÃO

Este trabalho apresentou a criação de dois comutadores de rede utilizando o protocolo KeyFlow capaz de operar em 10 Gbps. Foram apresentados conceitos fundamentais envolvidos em uma SDN, bem como sua expansão através da lógica de encaminhamento com rótulos globais e encaminhadores sem estados do KeyFlow. O hardware desenvolvido foi validada através de testes com fonte e destino externo à NetFPGA. A implementação aqui apresentada obteve uma vazão de 160 ns com a capacidade apresentada de 10Gbps. Como trabalhos futuros, propomos testar os comutadores desenvolvido para a verificação de métricas de encaminhamento de quadros da tecnologia NovaGenesis.

# V. AGRADECIMENTOS

Este trabalho foi parcialmente financiado pela Finep, com recursos do Funttel, contrato No 01.14.0231.00, sob o projeto Centro de Referência em Radiocomunicações (CRR) do Instituto Nacional de Telecomunicações – Inatel, Brasil. Foi também parcialmente financiado pelo acordo de Cooperação FAPESP/MCTI/MC/CGI, contrato No 2015/24518-4. O presente trabalho foi realizado com apoio da Coordenação de Aperfeicoamento de Pessoal de Nível Superior - Brasil (CAPES) - Codigo de Financiamento AUXPE - PAEP No ´ 1040/2016. Os autores também agradecem a FAPEMIG.

- [1] Rafael Emerick Zape et al, "Keyflow: Comutação por chaves locais de fluxos roteados na borda via identificadores globais', *Simposio Brasileiro ´ de Redes de Computadores e Sistemas Distribu´ıdos, SBRC*, 2013.
- [2] Nick et al, "OpenFlow: enabling innovation in campus networks"*in PlasticsACM SIGCOMM Computer Communication Review*, v. 38, n. 2, p. 69-74, 2008.
- [3] Magnos et al, "Keyflow: a prototype for evolving SDN toward core network fabrics", *IEEE Network*, v. 28, n. 2, p. 12-19, 2014.
- [4] John W. et al, "NetFPGA–an open platform for gigabit-rate network switching and routing", *IEEE Network*, p. 160-161, 2007.
- [5] Daniel Cruz de, "Implementação do barramento on-chip AMBA baseada em computação reconfigurável" Universidade de São Paulo., Tese de Doutorado, 2005.
- [6] Matheus et al., "Implementaç ao de um Comutador KeyFlow 10 Gbps para Redes Definidas por Software".
- [7] REZ, "KeyFlow: uma Proposta para o Provimento de Conectividade Fabric no Núcleo de Redes Definidas Por Software" Universidade  $Federal$  do Espírito Santo., Dissertação de Mestrado, 2014.
- [8] Racyus DG et al."Roteador SDN em hardware independente de protocolo com análise, casamento e ações dinâmicas." Anais do XXXVI

*Simpósio Brasileiro de Redes de Computadores e Sistemas Distribuídos. SBC*, 2018.

- [9] Pablo et al. "Netfpga: Processamento de pacotes em hardware". Minicursos do Simpósio Brasileiro de Redes de Computadores-SBRC, v. 2015, p. 1-3, 2015.
- [10] Alexander et al. "Advanced study of SDN/OpenFlow controllers."*Proceedings of the 9th central eastern european software engineering conference in russia. ACM*,p. 1, 2013.
- [11] Advait et al, "Towards an elastic distributed SDN controller.", *ACM SIGCOMM computer communication review*, v. 43, n. 4, p. 7-12, 2013.
- [12] "Accelerators for Network Analysis."

# Aplicação do conceito de ressonância dos materiais para um tratamento residencial de esgoto

Gabriel do Prado Mendes Instituto Nacional de Telecomunicações - Inatel gabriel.mendes@gea.inatel.br

Gustavo Martins Machado Instituto Nacional de Telecomunicações - Inatel antonioa@inatel.br

Wésley Fonseca Pivoto Dias Instituto Nacional de Telecomunicações - Inatel antonioa@inatel.br

main characteristics of an application involving frequency emissions applied to water to obtain its resonance frequency. The goal is to separação por sedimentação, onde a água com partículas em separate the largest amount of fog shaped water from contaminated<br>suspensão fica em repouso fazendo com que as mesmas se residue from a residential sewage system. Its configurations were used from the humidifier, where the residential sewage is subjected<br>to a oscillation and so delivering us the fog<br>secundária, a água passa pelo processo de flotação nos to a oscillation and so delivering us the fog.

Index Terms-Resonance, frequency, physics, residential sewage.

Resumo-Este artigo demonstra os conceitos básicos e as a uma oscilação e assim nos entregando os vapores de névoa.

residencial.

lagos, etc., assim ameaçando a saúde da população e meio

brasileira, de 5.570 municípios, um pouco menos da metade de acordo com dados retirados da pesquisa do IBGE em 2013.

Existem vários métodos para realizar um tratamento de esgoto, mas basicamente o processo se divide em duas partes, a fase líquida e a fase sólida. Na fase líquida, o esgoto passa por filtros de grades e tanques de decantação para a retirada de sólidos mais densos, como plásticos, papel e latas.

Como o esgoto é composto por matéria orgânica e microrganismos, ele passa por um processo químico em tanques de aeração, onde o ar fornecido faz com que os microrganismos ali presentes se alimentem de material orgânico, formando o lodo e diminuindo assim a carga poluidora do esgoto.

Abstract-This article demonstrates the basic concepts and the Na fase sólida, o lodo formado pelos microrganismos é INSULUO N'acional de telecomumeações - inatel<br>
amonistrates the basic concepts and the<br>
amplication involving frequency emissions retirado por várias etapas, na entrada do lo<br>
in its resonance frequency. The goal is to<br>
i retirado por várias etapas, na entrada do lodo primário, ocorre a separem em camadas devido a diferentes densidades. Na etapa Flotadores, onde ocorre uma redução de densidade do fluido em suspensão. Nos digestadores, recebem o lodo proveniente dos processos anteriores. Neles, há microrganismos anaeróbicos

Palavras chave—Ressonância, frequência, física, esgoto equipamentos mecânicos para a desidratação do lodo, possuindo totalmente tratado passa pelos Filtros Pr sólidos. No final, o lodo é armazenado e desidratado para ser colocado em um aterro sanitário.

acordo com indicadores do IBGE de 2012, mostra que grande água mineral custa aproximadamente R\$ 1,35 ou seja, muitos Paulo, em torno de 690 toneladas de dejetos diariamente. [1] residencial é entre R\$15 a R\$ 25 por m<sup>3</sup> (1.000L) para o mula sewage is subjected<br>
precundária, a água passa pelo processo de flotaçã<br>
secundária, a água passa pelo processo de flotaçã<br>
secundária, a água passa pelo processo de flotaçã<br>
conceitos básicos e as em suspensão. Nos Para fins de comparação, nos supermercados um litro de considerando somente a água para beber. Na Alemanha, pagatratamento do esgoto, enquanto que no Brasil, uma conta gira

atender cidades de Minas Gerais, disponibiliza em seu site, uma tabela, mostrado na Tabela 1 a seguir, com tarifas cobradas pelo consumo e pelo tratamento, vigente a partir de 2017.

|               | Faixas                      |        |       |            |                                |  |  |  |
|---------------|-----------------------------|--------|-------|------------|--------------------------------|--|--|--|
| Categorias    |                             | Agua   | EDC   | <b>EDT</b> | Unidade                        |  |  |  |
|               | Fixa                        | 6.88   | 3,01  | 6,36       | R\$/mēs                        |  |  |  |
|               | 0a.5m <sup>2</sup>          | 0,48   | 0,21  | 0,44       | $R\sin^2$                      |  |  |  |
| Residencial   | >5a10 m <sup>s</sup>        | 1.545  | 0,676 | 1,429      | $R\frac{6}{3}/m^3$             |  |  |  |
|               | $>$ 10 a 15 m <sup>2</sup>  | 3.204  | 1,402 | 2,964      | RS/m <sup>2</sup>              |  |  |  |
| <b>Social</b> | > 15 a 20 m <sup>s</sup>    | 3,819  | 1,671 | 3,533      | $R\frac{c}{2}/m^2$             |  |  |  |
|               | $>20$ a 40 m <sup>s</sup>   | 4,163  | 1,821 | 3,851      | R5/m <sup>3</sup>              |  |  |  |
|               | $>40 \text{ m}^2$           | 6,831  | 2,989 | 6,319      | $R\sin^2$                      |  |  |  |
|               | Fixa                        | 15,29  | 6,69  | 14,14      | R\$/mês                        |  |  |  |
|               | 0a5m <sup>s</sup>           | 0,96   | 0,42  | 0,89       | $R\frac{6}{3}/m^3$             |  |  |  |
|               | $> 5$ a $10$ m <sup>3</sup> | 3,089  | 1,351 | 2,857      | RS/m <sup>3</sup>              |  |  |  |
| Residencial   | $>$ 10 a 15 m <sup>2</sup>  | 6,407  | 2,803 | 5,926      | RS/m <sup>2</sup>              |  |  |  |
|               | > 15 a 20 m <sup>3</sup>    | 7.637  | 3,341 | 7,064      | RS/m <sup>3</sup>              |  |  |  |
|               | $> 20$ a 40 m <sup>3</sup>  | 8,326  | 3,643 | 7,702      | R5/m <sup>2</sup>              |  |  |  |
|               | >40 m <sup>3</sup>          | 13,662 | 5,977 | 12,637     | RS/m <sup>3</sup>              |  |  |  |
|               | Fixa                        | 22.93  | 10,03 | 21.21      | R\$/mês                        |  |  |  |
|               | 0a5m <sup>3</sup>           | 2,45   | 1,07  | 2,27       | $R\frac{c}{2}$ /m <sup>3</sup> |  |  |  |
|               | $> 5$ a $10$ m <sup>2</sup> | 3,456  | 1,512 | 3,197      | RS/m <sup>2</sup>              |  |  |  |
| Comercial     | >10 a 20 m <sup>3</sup>     | 8,528  | 3,731 | 7,888      | $R\frac{6}{2}$ / $m^3$         |  |  |  |
|               | $> 20$ a 40 m <sup>2</sup>  | 9,755  | 4,268 | 9.023      | $H\sin^2$                      |  |  |  |
|               | $>40$ a 200 m <sup>3</sup>  | 10,303 | 4,508 | 9,530      | $R\frac{e}{2}$ /m <sup>3</sup> |  |  |  |
|               | $>200 \, \text{m}^3$        | 11,095 | 4,854 | 10,263     | $R\frac{6}{3}/m^3$             |  |  |  |
|               | Fixa                        | 22.93  | 10.03 | 21,21      | R\$/mês                        |  |  |  |
|               | 0a5m <sup>3</sup>           | 2,45   | 1,07  | 2,27       | $R\frac{6}{3}$ /m <sup>3</sup> |  |  |  |
|               | > 5a10 m <sup>3</sup>       | 3,456  | 1,512 | 3,197      | RS/m <sup>3</sup>              |  |  |  |
| Industrial    | $>10$ a 20 m <sup>2</sup>   | 8,528  | 3,731 | 7,888      | $R\frac{e}{2}/m^2$             |  |  |  |
|               | $>20$ a 40 m <sup>3</sup>   | 9,755  | 4,268 | 9,023      | R5/m <sup>3</sup>              |  |  |  |
|               | $>40$ a 200 m <sup>*</sup>  | 10,303 | 4,508 | 9,530      | $R\sin^2$                      |  |  |  |
|               | $>200 \text{ m}^3$          | 11,095 | 4,854 | 10,263     | $R\frac{d}{2}/m^2$             |  |  |  |
|               | Fixa                        | 19,11  | 8,36  | 17,68      | R\$/mēs                        |  |  |  |
|               | 0a.5m <sup>2</sup>          | 2.51   | 1,10  | 2.32       | R\$/m <sup>2</sup>             |  |  |  |
|               | >5a10 m <sup>2</sup>        | 3,181  | 1,392 | 2,942      | $R\frac{6}{3}$ / $m^*$         |  |  |  |
| Pública       | $>10$ a $20$ m <sup>3</sup> | 8,099  | 3,543 | 7,492      | $R\frac{e}{2}$ / $m^2$         |  |  |  |
|               | $>$ 20 a 40 m <sup>2</sup>  | 8,956  | 3,918 | 8,284      | $R\frac{2}{3}$ /m <sup>2</sup> |  |  |  |
|               | $>40$ a 200 m <sup>2</sup>  | 10,184 | 4,456 | 9,420      | RS/m <sup>2</sup>              |  |  |  |
|               | $>200 \text{ m}^2$          | 10.856 | 4,750 | 10,042     | RS/m <sup>2</sup>              |  |  |  |

I - Tarifas EDC (esgotamento dinâmico com coleta) em caso de ausência de tratamento do esgoto coletado;

II - Tarifas EDT (esgotamento dinâmico com coleta e [2]

devagar, em 2014, a distribuição de água cresceu 1.5%, enquanto a coleta de esgoto 3.7%, se comparado com 2013, deveriam realizar para implementa de esgoto até a estação tratadora. apenas 46.7% da população urbana usufruem ambos os Básico) definiu até 2033 para a universalização dos sistemas de o objetivo seria alcançado, lembrando que a coleta de esgoto não significa seu tratamento.

De acordo com SNIS (Sistema Nacional de Informações relação aos munícipios que recebem a coleta de esgoto, o que não significa que ele é tratado, como mostra a Tabela 2 a seguir. agronegócio, na indústria e no uso residencial.<br>A água dos efluentes de algumas Estações de Tratamento de [3]

| Região                   | <b>Municípios Atendidos</b> | <b>Total de Municípios</b> |
|--------------------------|-----------------------------|----------------------------|
| $N - Norte$              |                             |                            |
| Acre (AC)                | 4                           | 22                         |
| Amapá (AP)               | 6                           | 16                         |
| Amazonas (AM)            | 5                           | 62                         |
| Pará (PA)                | 14                          | 144                        |
| Rondônia (RO)            | 6                           | 52                         |
| Roraima (RR)             | $\overline{3}$              | 15                         |
| <b>Tocantins (TO)</b>    | 18                          | 139                        |
| NE - Nordeste            |                             |                            |
| Alagoas (AL)             | 21                          | 102                        |
| Bahia (BA)               | 149                         | 417                        |
| Ceará (CE)               | 97                          | 184                        |
| Maranhão (MA)            | 16                          | 217                        |
| Paraíba (PB)             | 87                          | 223                        |
| Pernambuco (PE)          | 62                          | 185                        |
| Piauí (PI)               | 19                          | 224                        |
| Rio Grande do Norte (RN) | 55                          | 167                        |
| Sergipe (SE)             | 17                          | 75                         |
| <b>SE-Sudeste</b>        |                             |                            |
| Espírito Santo (ES)      | 62                          | 78                         |
| Minas Gerais (MG)        | 625                         | 853                        |
| Rio de Janeiro (RJ)      | 74                          | 92                         |
| São Paulo (SP)           | 622                         | 645                        |
| $S - S$ ul               |                             |                            |
| Paraná (PR)              | 205                         | 399                        |
| Rio Grande do Sul (RS)   | 117                         | 497                        |
| Santa Catarina (SC)      | 52                          | 295                        |
| <b>CO-Centro-Oeste</b>   |                             |                            |
| Distrito Federal (DF)    | $\mathbf{1}$                | $\mathbf{1}$               |
| Goiás (GO)               | 80                          | 246                        |
| Mato Grosso (MT)         | 47                          | 141                        |
| Mato Grosso do Sul (MS)  | 31                          | 79                         |

esgoto[3]

Com esses dados é possível perceber que ainda há muito a ser feito para que o esgoto seja captado, o que torna ainda mais distante o objetivo, abaixo, a Tabela 3 também retirado do site SNIS, há a comparação percentual de esgoto captado e quanto dele é tratado.

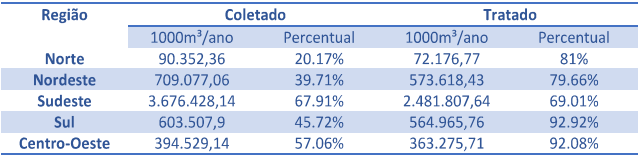

# Tabela 3 - Tabela de Coleta e Tratamento do esgoto nas regiões[3]

Ainda de acordo com Snis, existem no Brasil, diferentes tipos de prestadores de serviço desse ramo, os de abrangência regional, abrangência microrregional, abrangência local (direito público), abrangência local (direito privado com administração pública) e abrangência local (empresa privada), significando que o governo não é o único responsável pelas melhorias, mesmo que pequenas, talvez os números fossem ainda mais desanimadores se não existissem iniciativas privadas e, até mesmo, atuação de associações de moradores.

Tabela 1- Tabela de faixa de valores cobrados pela COPASA[2]<br>
Sépticas / sumidouros , fossas rudimentares, valas a céu aberto, lançamentos em cursos d'água, galerias de águas pluviais, entre outros, muitas delas são inadequadas para o ser humano e meio ambiente, como grande parte do país não possui nem mesmo a tratamento) em caso de efetivo tratamento do esgoto coletado. coleta do esgoto, o tratamento residencial por ressonância seria uma excelente solução por fornecer uma melhor qualidade de A evolução do sistema de saneamento no Brasil continua vida às pessoas, ajudar o meio ambiente e por dispensar grandes<br>cagar em 2014, a distribuição de água cresceu 1.5% obras e investimentos que as organizações e/ou gover deveriam realizar para implementar a coleta e transporte do

A sustentabilidade faz bem para o meio ambiente, para a serviços. O PLANSAB (Plano Nacional de Saneamento de A sustentabilidade faz bem para o meio ambiente, para a<br>Básico) definiu até 2033 para a universalização dos sistemas de sociedade e também para a economia. Evitar o desp água e esgoto, nesse ritmo e, se nada for feito, apenas em 2040 água é importante não apenas nos momentos de crise. Adotar<br>o objetivo seria alcançado, lembrando que a coleta de esgoto um estilo de vida e uma produção com u necessário não só hoje, como sempre. Isso porque as crises de água e energia que brasileiros têm enfrentado não são apenas sobre Saneamento) divulgou os seguintes dados, de 2016, em resultado da seca. Há diversos outros fatores como problemas relação aos munícipios que recebem a coleta de espoto o que na estrutura de distribuição, desmatamento agronegócio, na indústria e no uso residencial.

> Esgoto (ETE), como exemplo a de Espírito Santo, após ser tratada, é reutilizada na construção civil, lavagem de vias públicas e na irrigação dos jardins municipais. Para ampliar em larga escala o uso desta água de efluentes, o Governo do Estado promoveu um projeto em 2017, para a realização de estudos de viabilidade econômico-financeira para implantar um novo sistema onde o efluente tratado tenha as características para reuso na indústria. Cada litro de água de reuso utilizado representa um litro de água conservada e disponibilizada para o consumo.

Para a execução do tratamento de água residuária, geralmente os especialistas fazem uso de duas técnicas principais. Uma delas, mais simples, é o Biossistema Integrado (BSI), que transforma águas cinzas e negras em biogás utilizando um sistema de baixo custo. Já o método mais moderno empregado na construção civil utiliza miniestações de tratamento de esgoto que separam o resíduo do recurso hídrico Tabela  $2$  – Tabela de municipios que recebem a coleta de e permitem diferentes graus de qualidade da água.

em lodo.

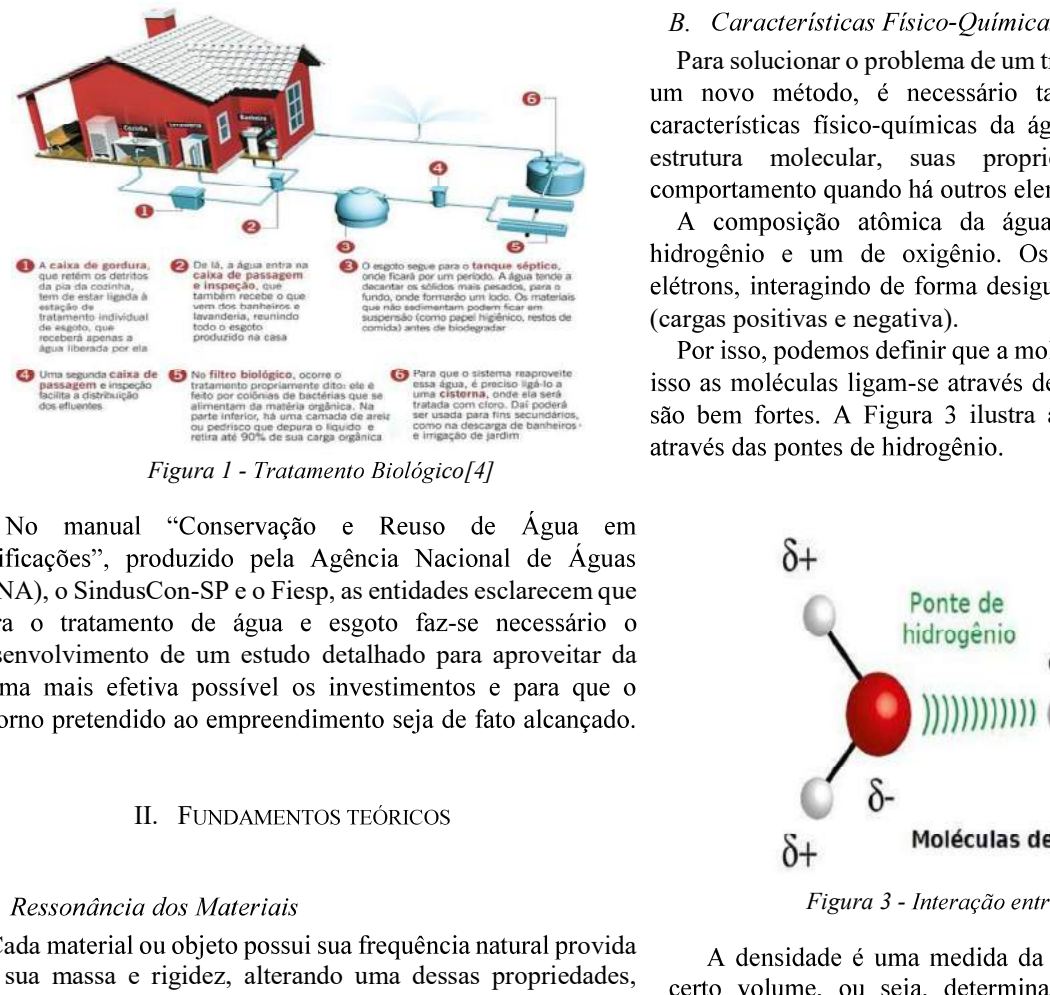

Figura 1 - Tratamento Biológico[4]

(ANA), o SindusCon-SP e o Fiesp, as entidades esclarecem que para o tratamento de água e esgoto faz-se necessário o desenvolvimento de um estudo detalhado para aproveitar da  $[4]$ 

# A. Ressonância dos Materiais

Cada material ou objeto possui sua frequência natural provida<br>A densidade é uma medida da concentração da massa em pela sua massa e rigidez, alterando uma dessas propriedades, certo volume, ou seja, determina o quanto a substância é altera-se sua frequência natural, porém um material muito flácido ou elástico, não há uma frequência natural, pois o objeto não terá uma força suficiente para manter as moléculas ne posição

Quando estes objetos são submetidos a vibrações externas ou até mesmo a própria vibração, e essas se igualam a frequência ate mesmo a propria vibração, e essas se igualam a trequencia<br>natural dos mesmos, ocorre um fenômeno chamado Ressonância,<br>que é um distúrbio gerando um grande aumento na amplitude da<br>devido a sua viscosidade, que é a medid

frequência natural do material. [5]<br>Na Figura 2 abaixo, ilustra de uma forma básica, um sinal<br>submetido a ressonância, nota-se que a frequência do mesmo permanece a mesma durante o fenômeno, porém a amplitude aumenta de forma exagerada.

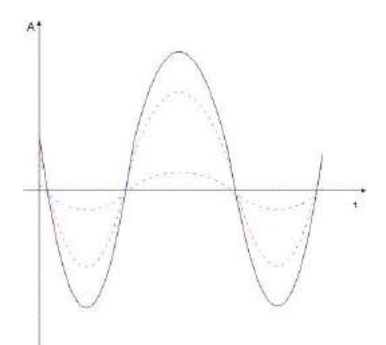

Figura 2 - Sinal submetido a ressonância

O tratamento de esgoto em ETEs possibilita dois processos com técnicas distintas, mas igualmente eficazes. Um é o causar grandes prejuízos, como por exemplo, militares marchando biológico, mostrado na Figura 1, o mais atualmente utilizado e sobre uma ponte, onde a frequência de seus passos se igualam a<br>que faz uso das bactérias presentes nos rejeitos para degradar frequência natural da estrutura d a os organismos. O outro é o sistema físico-químico, assim também em indústrias, onde grandes motores geram grandes<br>chamado por aplicar substâncias químicas próprias para separar vibrações e danificam estruturas e equipament <sub>-a</sub> coincidência da frequência gerada pelas vibrações dos motores.

# B. Características Físico-Químicas da Água

Para solucionar o problema de um tratamento de esgoto ou criar um novo método, é necessário também entender sobre as características físico-químicas da água, de como funciona sua estrutura molecular, suas propriedades e como é seu

A composição atômica da água é H<sub>2</sub>0, dois átomos de

(cargas positivas e negativa).<br>Por isso, podemos definir que a molécula da água é polar e com<br>isso as moléculas ligam-se através de pontes de hidrogênio, que são bem fortes. A Figura 3 ilustra a interação entre as cargas

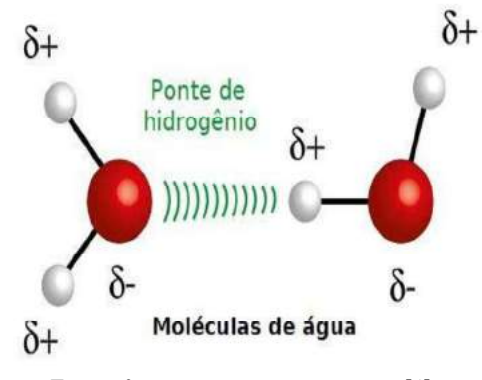

Figura 3 - Interação entre as cargas[4]

compacta. A densidade da água padrão é de 1g/cm<sup>3</sup> submetida a 4°C, podendo diminuir com a temperatura, devido a agitação molecular e variar de acordo com a salinidade, devido a original e nem energia suficiente para mantê-las vibrando.<br>concentração de sais e na pressão que influencia na temperatura.

> A água possui propriedades de capilaridade, que é a percorrer pelo solo e ser acessível às raízes de plantas. Isto é <sup>-3</sup> N s/m<sup>2</sup>, este valor pode variar dependendo da salinidade da água.

O calor específico, ou capacidade térmica, da água é a quantidade de calor que é preciso para elevar em 1°C a temperatura de 1g de uma substância. A água possui um calor específico muito alto, o que significa que consegue variar bastante sua temperatura sem mudar de estado físico atual, em contrapartida isso demora mais a acontecer, se comparado com outras substâncias.

O calor latente, ou a quantidade de calor necessária para que a substância mude de estado físico, de vaporização e de fusão da água são muito elevados de modo que evita que ela congele ou evapore muito rapidamente.

A água é capaz de absorver grandes quantidades de calor que sua temperatura se altere gradativamente e tem a capacidade de conduzir calor rapidamente, tendendo a espalhar uniformemente

aplicada em sistemas de refrigeração robusto em equipamentos eletrônicos de potência. [6]

Uma das características mais importantes a serem estudadas sobre a água é o fator pH, que são as iniciais de percentual Hidrogeniônico. A escala de pH varia de 1 a 14, sempre números positivos, e indica a concentração de íons H+ presentes na água. Como essa concentração de íons H+ determina o caráter ácido da água, o valor do pH indica se a água tem caráter ácido, neutro ou básico (também chamado de alcalino), de forma que, valores de pH menores que 7 representam caráter ácido, maiores que 7.0 representam caráter básico e igual a 7.0 representa caráter neutro.

Hoje no Brasil, quem determina todos os Padrões de Potabilidade em todo o território nacional é a Portaria 2914 do Ministério da Saúde. Essa Portaria recomenda que o valor do pH da água destinada ao consumo humano e fornecida pela rede pública de abastecimento esteja na faixa entre 6.0 a 9.5 [7]

A água pura, ou seja, aquela que não possui nenhum outro elemento além do oxigênio e hidrogênio só existe em laboratórios e é conhecida como destilada, portanto, tanto as águas marinhas como doce possuem outros elementos em sua composição, onde a principal diferença entre elas é a salinidade, isto é, a quantidade de NaCl.

Na água existem materiais sólidos ou particulados que é todo material com Ø 245µm e são divididos em orgânicos (organismos vivos, detritos e produtos de excreção) e inorgânicos (quartzo, feldspato, argila e CaCO3). Existem também os Colóides que podem serem definidos como aqueles que passam pelos filtros, porém não são dissolvidos, alguns Ions polivalentes são exemplos dessa categoria.

Existem ainda os elementos dissolvidos, classificados entre maiores, menores e os gases dissolvidos.

Os maiores possuem concentração  $> 1$ mg/L e representam aproximadamente 99,98 % do total dissolvido na água e os menores <1mg/L que representam aproximadamente 0,02% do total dissolvido que são basicamente os nutrientes (N,P e Si) e os traços (metais de transição (Fe, Mn, Zn, Cu, Co e V)

• Elementos Maiores água marinha: Cl, Na, SO4, Mg, Ca, K, HCO3, Br, Sr, BO4 e F

• Elementos Menores água marinha: Si, N, P, Fe, Mn, Zn, Cu, Co e V.

· Elementos água doce: Bicabornato, Cálcio, Sódio, Magnésio, Cloreto, Sulfato, Potássio, Nitrato, Fluoreto, Estrôncio, Bário e Brometo, [8]

Para validar as pesquisas já mencionadas nesse artigo e nas próprias residências foi adotado o princípio de funcionamento do umidificador de ar que consegue alterar o estado físico da água com o uso da eletrônica. Em um primeiro frequência através de um piezoelétrico (componente com a capacidade de receber sinais elétricos e transmitir ondas sonoras de alta frequência).

A simulação foi o primeiro passo do projeto, com o software de simulação Multisim da National Instruments foram realizados diversos testes na busca da combinação ideal dos valores de capacitores, resistores e transistores para a geração do sinal desejado, isto é, que possuísse a frequência e potência correta para causar o efeito de evaporação da água.

er A simulação reduziu significativamente os erros e o tempo necessário para a montagem prática, a Figura 4 abaixo mostra os valores dos componentes encontrados.

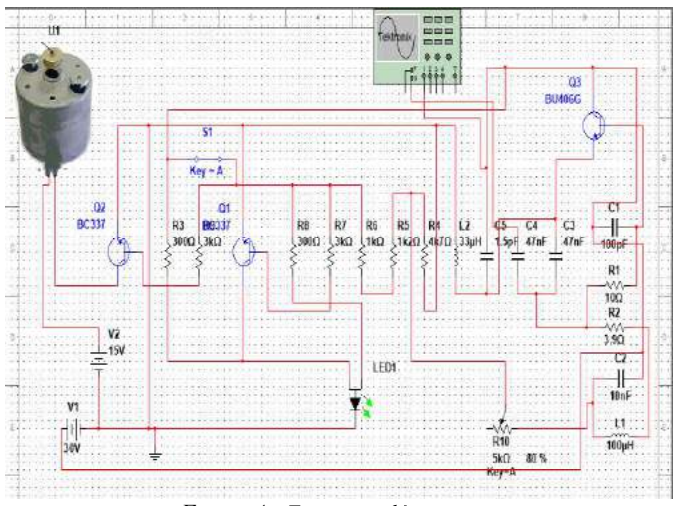

Figura 4 - Esquema elétrico

O osciloscópio foi o equipamento usado para identificar possíveis problemas na montagem prática e confirmar o funcionamento, abaixo na Figura 5 foi comparado o sinal capturado pelo osciloscópio virtual e real, onde se percebe um excelente desempenho do circuito.

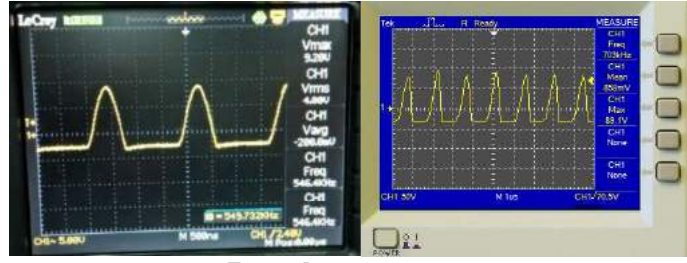

Figura 5 -

O circuito eletrônico é o responsável por promover a evaporação da água que deixa para trás as possíveis impurezas que uma solução de esgoto possa ter, a etapa seguinte é a coleta da água impura e a condensação do vapor. Para a coleta foi criado um recipiente em acrílico com uma fenda que, num produto final, seria o equivalente a entrada do encanamento de esgoto da casa.

Na base fica o emissor de frequência de tal modo a deixar o piezo em contato direto com a solução para a melhor III. DESENVOLVIMENTO transferência da frequência de um meio (ar) para outro (água), o maior obstáculo nessa parte foi a vedação do recipiente na região o rara vanidar as pesquisas ja mencionadas nesse arugo e<br>tentar composare o funcionamento da ideia de tratar o esgoto com os outros componentes do circuito.

estado insico da agua com o uso da electronica. Em um primeiro que a da água, sabendo disso, o condensador foi desenvolvido momento foi implementado um circuito que emite faixas de direcipando a páxeo para uma área fria. A O jeito mais eficiente de se condensar um vapor é submetêlo ao contato com uma superfície de temperatura mais baixa do direcionando a névoa para uma área fria. A Figura 6 a seguir, demonstra a tubulação desenvolvida para condensar o vapor.

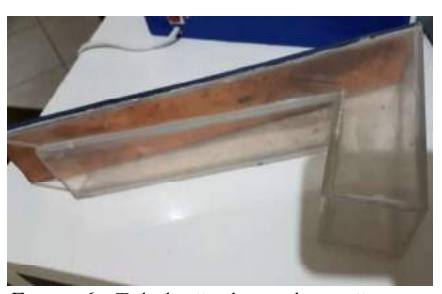

Figura 6 - Tubulação de condensação

Para que a névoa seja redirecionada com mais força e tenha uma eficiência maior, foi instalada uma ventoinha que empurra a evaporação para uma tubulação de cobre (que possui temperatura inferior), essa tubulação aproveita da ação da saída do sistema.

água é evaporada, deixando para trás as impurezas, esse vapor é condensado e fornece uma água mais limpa que degrade menos o ambiente em que será descartada ou que pode até mesmo ser reaproveitada. A Figura 7 apresenta o protótipo montado.

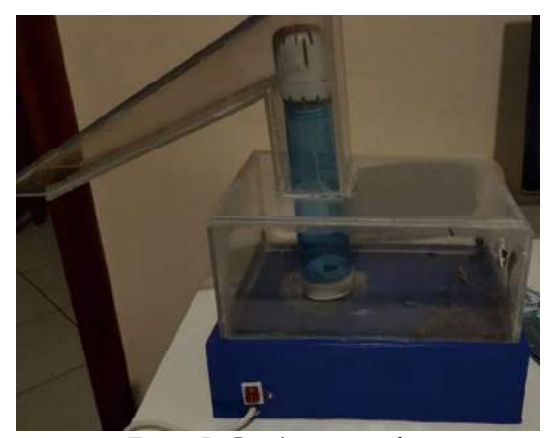

Figura 7 - Protótipo montado

Para a aplicação do estudo teórico feito durante a pesquisa, desenvolvimento, foi apresentado durante a Feira Tecnológica do INATEL (FETIN) de 2017 e foi reutilizado para a realização dos testes em diversas faixas de frequência.

de soluções que podem ser encontrados em um esgoto de soluções que podem ser encontrados em um esgoto vaporização da água.<br>residencial e com isso, utilizando recursos similares para realizar a simulação do sistema na prática. Foram selecionados 3 tipos de solução com densidades diferentes.

Além das soluções, foi estipulado um tempo fixo de 10 minutos, suficiente para os testes e ao final de cada um, for analisado a eficiência e eficácia do protótipo. Em um segundo momento, foi analisado as faixas utilizando somente água inserida no compartimento do protótipo. Observando o processo, a água ressona na faixa de aproximadamente 500KHz à 703Khz, também foram analisadas faixas de 0Hz à 1MHz, com o auxílio de um gerador de frequência.

Uma primeira solução contendo pequenas partículas de areia e corante azul, como mostrado na Figura 8 a seguir, foi inserida no compartimento do protótipo e ligado o sistema de oscilador.

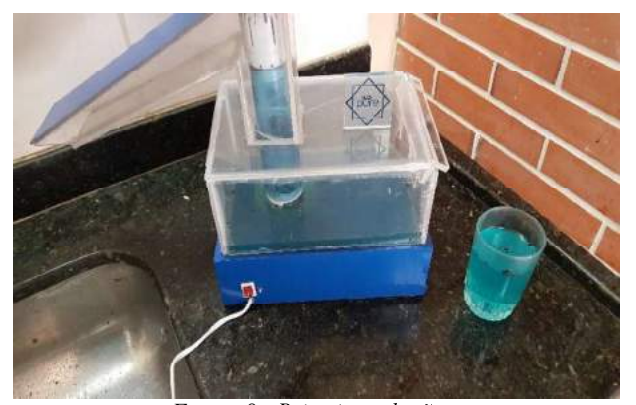

Figura 8 - Primeira solução

Analisando o processo, notou- se que as partículas menores a se aglomeraram ao fundo do compartimento em pequenas La do sistema.<br>Em resumo, a parte da mecânica do protótipo é basicamente quantidades, podendo ser o resultado da separação ou pelo um recipiente que recebe o esgoto e faz com que somente a vaporiza com bastante volume. Após o tempo estipulado, as gotículas de aguas condensadas na placa de cobre da saída do equipamento aparentaram uma coloração ainda meio azulada, porém as partículas ficaram no compartimento.

> Uma segunda solução contendo água com terra, algumas folhas pequenas, inserida no compartimento como mostra a Figura 9 abaixo.

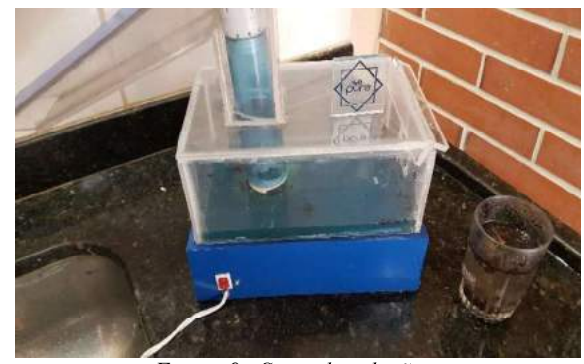

Figura 9 - Segunda solução

Neste processo, notou-se uma grande diferença no volume de água vaporizada, onde o sistema de oscilador não teve IV. TESTES E RESULTADOS potência suficiente para ressonar a solução, devido a densidade maior contida na mesma. Após o período de teste, poucas Para a aplicação do estudo teórico feito durante a pesquisa, gotículas se aglomeraram no condensador de cobre, porém de o protótipo mencionado neste artigo anteriormente sobre o seu aparência mais límpida, as partículas de compartimento.

Uma terceira solução contendo gravetos e algumas partículas mais pesadas, na Figura 9. Neste processo, o sistema Em um primeiro momento foi analisado os diversos tipos oscilador não obteve nenhum resultado, pois não houve a

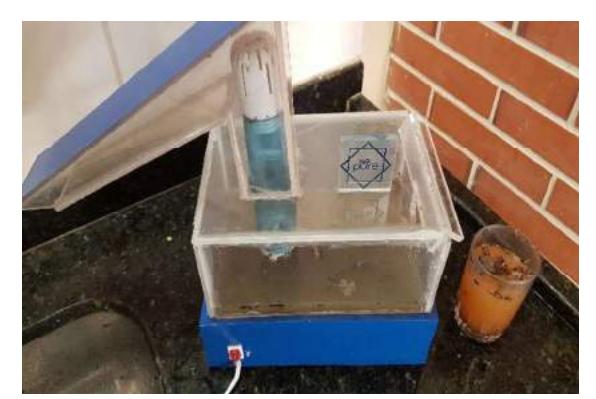

Figura 9- Terceira solução

mudança, todos permaneceram do mesmo modo descrito.

APLICAÇÃO DO CONCEITO DE RESSONÂNCIA DOS MATERIAIS PARA UM TRATAMENTO RESIDENTE<br>
TRES EREQUÊNCIA e a potência do sistema<br>
1 nenhum dos testes realizados houve<br>
aneceram do mesmo modo descrito.<br>
V. CONCLUSÕES<br>
V. CONCLUSÕES Analisando os resultados obtidos a partir das pesquisas e testes práticos, conclui-se que para realizar o tratamento de uma rede de esgoto residencial necessita-se de um conceito mais complexo de ressonância e de um sistema oscilador mais

No estudo de faixas de frequência de ressonância para certos tipos de soluções encontradas em uma rede de esgoto, o grupo teve uma certa dificuldade para simul devido ao recurso limitado, do circuito oscilador desenvolvido a potência fornecida em sua saída é muito pequena, em mW,

que possui uma faixa de frequência de 500KHz à 750KHz e de substrativida, o<br>
um gerador disponível nos laboratórios da instituição, o<br>
INATEL, que possui uma faixa maior de 0Hz a 1MHz, porém<br>
septencia em sua saída é muit substituição do sistema oscilador, sendo necessário uma<br>posquia mais especifica para o mesmo, que formeça mais<br>potência ao piezoelétrico, tendo em vista do que já foi<br>apresentado neste artigo, que quanto mais denso a solu

- [1] REVISTA EM DISCUSSÃO! Brasil não trata a maior parte do esgoto urbano, ano 5, v. 32, Dez 2014.
- [2] SITE COPASA. Tarifas em Vigor <http://www.copasa.com.br/wps/portal/internet/agencia-virtual/maisservicos/atendimento-informacoes/tarifas-em-vigor-2017/> Acesso em: 20 de abril de 2018.
- [3] SITE SNIS. Tratamento de Esgoto <http://www.snis.gov.br//> Acesso em: 16 de abril de 2018.
- em: <http://www.temsustentavel.com.br/tratamento-de-esgoto-osprocessos-de-reaproveitamento-residencial//> Acesso em: 16 de abril de 2018. apresentado neste artigo, que quanto mais denso a solução,<br>
menor o volume de água vaporizada, diminuindo a eficiên<br>
[1] REVISTA EM DISCUSSÃOU Bristil não trata a maior parte do<br>
segito urbano, ano 5, v. 32, Dez 2014.<br>
[2 REFERÈNCIAS<br>
1] REVISTA EM DISCUSSÃO! Brasil não trata a maior parte do<br>
esgoto urbano, ano 5, v. 32, Dez 2014.<br>
12] SITIE COPASA. Tarifis em Vigor. Disponível em:<br>
servicositamente informaceos/tarifis-em/vigor-2017/> Ace
- [5] SITE MHF. Artigo Analise de Vibrações: Ressonância. Disponível em: <http://www.mhfpreditiva.com.br/assets/artigos/ressonancia\_362061889.p  $df$  > Acesso em: 11 de Maio de 2019.
- em 18 de Junho <https://publicacoes.ifba.edu.br/index.php/etc/article/ view/8/12>
- em 21 de Junho <http://www.moretti.agrarias.ufpr.br/raspa/U\_I02\_propriedades\_da\_agua. pdf ><br>SILVA, Cleber Palma; ALBERTONI, Edélti. PROPRIEDADES FÍSICAS
- DA ÁGUA Acessado em 20 de Junho de 2018. Disponível em: <http://www.repositorio.sead.furg.br/bitstream/123456789/1685/1/Proprie dades%20da%20%C3%A1gua%20\_Novo.pdf

# Arduíno e Microsoft Córdoba como incentivo à criatividade e pensamento crítico nos laboratórios de física

Ligia Maria de Carvalho Instituto Nacional de Telecomunicaçõoes - Inatel ligiamaria@gea.inatel.br

Carlos Alberto Ynoguti Instituto Nacional de Telecomunicações - Inatel ynoguti@inatel.br

*Abstract*— Innovation in knowledge transmission has proved to be a factor that can help turn concepts in physics laboratories more interesting and motivating, as well as aid in learning. Thus, a new methodology of teaching using technology is proposed. The project developed uses Arduíno and an Excel plugin, the Project Córdoba. With these tools it is possible to measure data read by a sensor and to present real-time graphics in the Excel worksheet, evidencing and facilitating the visualization of concepts of physics.

*Index Terms*— Arduíno, Physics laboratories, Project Córdoba.

*Resumo*— A inovação na transmissão de conhecimento mostrou-se um fator que pode ajudar a tornar as aulas dos laboratórios de física mais interessantes e motivadoras, além de auxíliar no aprendizado. Dessa forma, propõe-se uma nova metodologia de ensino utilizando a tecnologia. O projeto desenvolvido utiliza o Arduino e um plugin do Excel, o Projeto Córdoba. Com essas ferramentas é possível medir dados lidos por um sensor e apresentar em tempo real gráficos na planilha Excel, evidênciando e facilitando a visualização de conceitos da física.

Palavras chave-Arduino, Projeto Córdoba, laboratórios de física.

# I. INTRODUÇÃO

As atividades em laboratório são um complemento importante às aulas teóricas em várias disciplinas, incluindo a Física [1]. Entretanto, a forma como estas atividades são em geral conduzidas, com roteiros pre-estabelecidos e com o intuito de ´ apenas comprovar a teoria, tem recebido várias críticas. De fato, em geral as atividades tendem a se limitar ao trabalho envolvendo instruções precisas de método e análise, fornecidas pelo professor por meio de um roteiro escrito e fechado. Isto faz com que os alunos tendam a se preocupar mais em memorizar algoritmos para reproduzi-los nas avaliações do que em realmente entender os conceitos físicos apresentados[2]. Ainda, estes apresentam dificuldades em coordenar e diferenciar teoria e evidência: fornecem, muitas vezes, justificativas baseadas em suas concepções sobre o fenômeno, ao invés de se basearem nas evidências apresentadas [3].

Mas por que os alunos não conseguem entender os conceitos, mesmo depois de uma excelente aula expositiva? O ganhador do Nobel de física Carl Wieman, fez o seguinte questionamento: "Por que alguns alunos que foram tão mal no curso introdutório de física tornaram-se excelentes pesquisadores em seu laboratório apenas alguns anos depois?" Ele percebeu que

isto aconteceu porque seus alunos aprenderam a pensar como cientistas fazendo ciência de verdade sob a supervisão de um cientista de elite. Ele entendeu que desenvolver a expertise é um processo lento e árduo, marcado por repetidas falhas [4].

Desta forma, uma abordagem diferente, envolvendo atividades que possam facilitar a compreensão de conceitos físicos, alem de encorajar a aprendizagem ativa, motivar, despertar ´ o interesse, desenvolver o raciocínio lógico, a comunicação, estimular a capacidade de iniciativa e de trabalho em grupo poderia ser um caminho [5].

Uma ideia interessante para alcançar estes objetivos é utilizar problemas abertos. As principais características destes problemas são: a) nem todos os elementos do problema são apresentados; b) existem diferentes caminhos de resolução; c) não admitem apenas uma resposta correta; d) incerteza sobre os conceitos a serem utilizados para resolver o problema; e) necessidade de conhecimento de domínio específico e conhecimento procedimental; f) referem-se a um contexto real [3].

Por outro lado, particularmente para a geração digital de hoje, a utilização de interfaces digitais tanto em sala de aula como nas tarefas de aprendizagem a serem realizadas fora dela podem ajudar bastante a atrair a atenção do aluno e motivá-lo para o estudo [3]. Uma de tais interfaces, o Arduino, tem se mostrado como uma tecnologia versátil e de simples utilização por professores e alunos, por ser uma plataforma eletrônica de código aberto baseada em *hardware* e software fáceis de usar, e com um custo relativamente baixo [6].

Além desta ferramenta, tem-se o Projeto Córdoba, desenvolvido pelo Garage Team da Microsoft, o qual tem a finalidade de incentivar alunos a desenvolverem habilidades técnicas e consiste em um plug-in a ser implementado no software Excel 2016. Este, habilita o Excel para a visualização de dados ou sinais medidos por microcontroladores, em tempo real, a fim de evidenciar conceitos científicos de forma prática [7].

Desta forma, é possível coletar dados com o Arduíno e apresentá-los através do Excel, o que permite uma infinidade de possibilidades para aplicação no ensino de física. Há na literatura uma extensa lista de aplicações específicas com o uso do Arduíno para o ensino de física, mas com experiências já desenvolvidas, para investigação de um fenômeno específico, e não foi encontrado nenhum texto que tratasse do Projeto

### Córdoba [6].

A proposta deste trabalho é então mostrar como conectar sensores ao Arduíno e visualizar os dados através do Excel, usando a interface do Projeto Córdoba. Com este sistema básico, a intenção é de que os alunos possam criar e desenvolver seus próprios equipamentos e experimentos para compreender as leis físicas que estão estudando.

# II. ARDUINO

Para deixar as atividades experimentais um pouco mais elaboradas, sem grandes investimentos em laboratórios, contamos com a utilizacão do microcontrolador Arduino como interface de automação de experimentos, por meio da aquisição automatica de dados. Tal equipamento pode ser considerado ´ uma alternativa a ser utilizada nas aulas de Física, de modo que forneça subsídios técnicos e teóricos para as práticas de laboratório a professores e pesquisadores da área [6].

No que diz respeito ao Ensino de Física, há grande aplicabilidade, pois é possível ler dados de qualquer fenômeno físico detectável por sensores, ou seja, basicamente é um sistema que lê sinais elétricos em sensores expostos ao ambiente a partir de suas portas digitais e analógicas. Entre os fenômenos estudados até o momento estão: aceleração, movimento uniformemente variado, oscilação, resfriamento, evaporação e queda dos corpos [8].

Guaitolini et al. (2016) enfatizam as diversas etapas envolvidas no projeto de elaboração de um instrumento que visa medir uma grandeza Física utilizando conhecimentos básicos de programação e eletrônica. As etapas são: construção, solução das dificuldades no desenvolvimento, propostas de melhorias e indicação de novas abordagens. Os autores acreditam que o projeto permite o enriquecimento do processo de aprendizagem do aluno.

Rocha e Guadagnini (2014) destacam que o simples uso de recursos tecnológicos não garante vantagens no aprendizado, mas podem potencializar a aprendizagem quando utilizados em conjunto com estrategias instrucionais adequadas. As pos- ´ sibilidades pedagógicas dessas abordagens vão mais além, pois oportunizam formas de explorar os fenômenos naturais em situações concretas de aprendizagem de maneira integrada à teoria, na perspectiva de integração teoria-experimento [9].

Além disso, essa ferramenta de laboratório permite diversas abordagens didáticas, como: observar o fenômeno, formular hipoteses, comparar os resultados obtidos com os previstos, ´ reformular suas hipóteses, fazer ajustes experimentais e testálas novamente. O dinamismo desse processo, aliado ao trabalho docente tendem a deixar os estudantes mais motivados e envolvidos ativamente na sua própria aprendizagem, já que a aula torna-se desafiadora [10].

Vários são os benefícios de utilizar a aquisição automática de dados no ensino de ciências, tais como o enriquecimento das experiências de aprendizagem, a possibilidade de se efetuar experimentos em que a coleta de dados é feita em intervalos de tempo muito pequenos (frações de segundo) ou muito longos (horas), agilidade na coleta dos dados (com mais tempo para sua análise e interpretação), e a alfabetização científica e

tecnológica. Há ainda, a possibilidade de visualização desses dados em tempo real. Dessa forma, a atenção dos estudantes se volta para a compreensão dos fenômenos e para a tentativa de construção de modelos físicos que busquem explicar os conteúdos estudados [11].

#### III. PROJETO CÓRDOBA

O Projeto Córdoba é um plugin do Excel, o qual possibilita a conexão entre microcontroladores e o editor de planilhas, a fim de mostrar em tempo real e de forma interativa (em gráficos, tabelas, listas, etc.) sinais medidos por sensores. Assim, buscase a motivação e o interesse dos alunos pelo material de estudo a partir de uma melhor visualização de conceitos na prática [12].

O código desenvolvido no Arduíno utiliza bibliotecas do sensor ultrassônico e mostra em centímetros a distância medida entre o sensor (HC-SR04) e um obstáculo. A montagem do circuito consiste na conexão entre o Arduíno e o sensor, como é mostrada na figura 1:

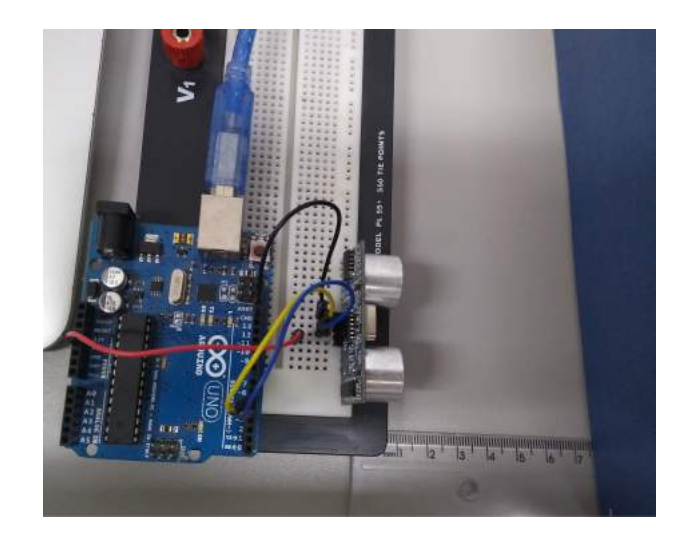

Fig. 1. Medida da distância pelo sensor e pelo método convencional.

Ao integrar esse projeto ao Projeto Córdoba foi feita a demonstração gráfica, que apresenta a variação da distância [cm], entre o sensor e o obstáculo, no decorrer do tempo. Como pode ser observado na figura 2:

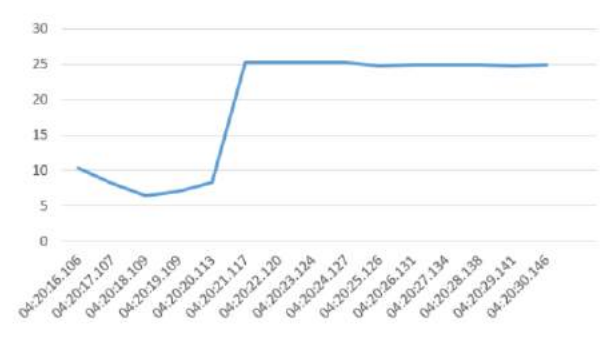

Fig. 2. Gráfico distância x tempo.

A partir dessa informação, vários conceitos físicos podem ser analisados, como o movimento harmonico de ondas geradas pela escala de perroquet formando uma senoide, ou ainda a variação do deslocamento de uma mola, a fim de calcular a constante elástica ou a forca aplicada sobre esta.

Foi feito também a comparação entre as medidas feitas pelo programa e medidas pela forma tradicional utilizando uma régua, a fim de visualizar a precisão do projeto. A qual pode ser observada pela tabela abaixo:

TABELA I MEDIDAS REALIZADAS

| SENSOR (cm) | RÉGUA(cm) |
|-------------|-----------|
|             |           |
| 6,03        | 6         |
| 7,06        |           |
| 8,04        |           |
| 10,05       | 10        |

Com essas informações é possível perceber a alta precisão do sensor ultrassônico, levando em consideração uma margem de erro para a medida com a régua [13].

# IV. CONCLUSÃO

Dentre as dificuldades de promover mudanças coletivas na prática docente, está a implantação de estratégias com materiais diferentes do livro texto, o uso de equipamentos de laboratórios e as tecnologias da informação e comunicação. Muitos professores não utilizam essas tecnologias em suas aulas por terem dificuldade em usá-las. Ao mesmo tempo, faltam recursos físicos e humanos na escola para isso [14].

Entretanto, o principal obstáculo à disseminação do computador como ferramenta de ensino talvez seja o proprio ´ professor, o qual muitas vezes não possui desembaraço no uso dessa ferramenta. Com exceção talvez dos recém formados, os professores de Física e de Ciências, em geral precisam de um complemento de sua formação, com o objetivo de familiarizálos com as ferramentas e com os métodos computacionais que podem auxiliá-los nas atividades didáticas [15].

Apesar das possíveis dificuldades dos professores em utilizar as tecnologias propostas, essas ferramentas são capazes de potencializar o aprendizado na Física pela interatividade entre os alunos e o objeto de estudo. Além de aumentar a habilidade dos discentes com a parte técnica ao utilizarem microcontroladores, sensores e programação durante as aulas.

- [1] M. S. ARAÚJO, M. L. V. S.ABIB, "Atividades experimentais no ensino de f´ısica: diferentes enfoques, diferentes finalidades". *Revista Brasileira de Ensino de F´ısica*, v. 25, n. 2, p.176-194, 2003.
- [2] M. V. Pereira, M. C. A. Moreira, "Atividades prático-experimentais no ensino de Física". *Caderno Brasileiro de Ensino de Física*, v. 34, n. 1, p. 265-277, abr. 2017.
- [3] V. Oliveira, I. S. Araujo, E. A. Veit. "Resolução de problemas abertos no ensino de f´ısica: uma revisao da literatura". ˜ *Revista Brasileira de Ensino de F´ısica*, vol. 39, n 3. 2017.
- [4] J. MERVIS. "Transformation is possible if a university really cares". *Science*. v. 340. April 2013.
- [5] A. HOFSTEIN, V. N. LUNETTA. "The laboratory in science education: foundations for the twenty-first century". *Science Education*, v. 88, n. 1, p. 28-54, 2004.
- [6] M. M. P. C. Moreira, M. C. Romeu, F. R. V. Alves, F. R. O. Silva, "Contribuições do Arduino no ensino de Física: uma revisão sistemática de publicções na área do ensino". Caderno Brasileiro de Ensino de *F´ısica*, v. 35, n. 3, p. 721-745, dez. 2018.
- [7] MICROSOFT, 2018. "Project Córdoba". Disponível: https://www.microsoft.com/en-us/garage/profiles/project-cordoba. Acesso em: 31/07/2018.
- [8] C. A. MARTINAZZO, D. S. TRENTIN, D. D. FERRARI, M. M PIAIA. "Arduino: Uma tecnologia no ensino de Física. Perspectiva", *Erechim*, v. 38, n. 143, p. 21-30, set. 2014.
- [9] F. ROCHA, P. GUADAGNINI. "Projeto de um sensor de pressão manométrica para ensino de física em tempo real". Caderno Brasileiro *de Ensino de F´ısica*, v. 31, n. 1, p. 124-148, abril 2014.
- [10] M. CAVALCANTE, C. TAVOLARO, E. MOLISANI. "Física com Arduino para iniciantes". *Revista Brasileira de Ensino de F´ısica*, v. 33, n. 4, p. 4503, 2011.
- [11] V. COLUCI et al. "Ilustração de incertezas em medidas utilizando experimentos de queda livre". *Revista Brasileira de Ensino de F´ısica*, v. 35, n. 2, p. 2506, 2013.
- [12] MICROSOFT, 2018. "Planos de aula". Disponível: https://www.microsoft.com/en-us/education/educationworkshop/default.aspx
- [13] M. F. BARROSO, 2016. "Incerteza numa medida experimental". Disponível: https://www.if.ufrj.br/ marta/introd-fis/unidade3-04incertezaexperimental.pdf
- [14] F. REZENDE, A. M. A. LOPES, J. M. EGG. "Identificacão de Problemas do Currículo, do Ensino e da Aprendizagem de Física e de Matemática a partir do discurso de Professores". Ciências e Educação, v. 10, n. 2, p. 185-196, 2004.
- [15] M. E. M. Betz, R. M. R. Teixeira, "Material instrucional apresentando conteúos de métodos computacionais para o ensino de física", *Caderno Brasileiro de Ensino de F´ısica*, v. 29, n. Especial 2: p. 787-811, out. 2012.

# Otimização topológica de um espectrômetro de massa

Matheus de Souza Magalhães Instituto Nacional de Telecomunicações - Inatel matheusmagalhaes@get.inatel.br

*Abstract*— This work aims to optimize the homogeneity of the electric field of the region of electron beam acceleration and antihydrogen of Time of Flight Mass Spectrometer. The purpose of the optimization is to collaborate with the largest Brazillian spectrometry research project conducted by the Federal University of Rio de Janeiro (UFRJ).

*Index Terms*— Ions acceleration, mass spectrometry, multiphysics simulation optimization.

*Resumo*— Este trabalho de pesquisa tem como objetivo a otimização da homogeneidade do campo elétrico da região de aceleração de feixe de elétrons e anti-hidrogêneo de um espectrômetro de massa por tempo de voo. O propósito da otimização é poder colaborar com o maior projeto de pesquisa de espectrometria do Brasil, realizado pela Universidade Federal do Rio de Janeiro (UFRJ).

Palavras chave— Aceleração de íons, espectrometria de massa, otimização, simulação multi-física.

# I. INTRODUÇÃO

O espectrômetro de massa foi criado em 1912 pelo físico Joseph John Thompsom quando ele concentrou um feixe de íons em direção a um campo eletromagnético e mediu o desvio de sua trajetória utilizando uma placa fotográfica. Esse experimento pode proporcionar descoberta da existência dos primeiros isótopos, o <sup>20</sup>Ne e <sup>22</sup>Ne [1]. Tal experimento tem evoluído e contribuído de forma significativa para o desenvolvimento da ciência. As pesquisas mais atuais utilizando essa tecnologia são capazes de identificar, de forma não invasiva, através da urina, biomarcadores produzidos por cânceres urológicos (próstata, bexiga e rins) [2]. Além disso, foi possível descobrir interações de enzimas que revelaram um papel funcional na reparação de danos no DNA relacionadas a Síndrome de Down [3].

Como se trabalha em nível atômico ou molecular, tudo isso exige que as medidas sejam extremamente precisas e invariantes, de modo a tornar as pesquisas com essa tecnologia muito complexas requerendo cada vez mais a otimização de seu desempenho. No Brasil, no Laboratório de Super-Espectroscopia do Rio (Laser) sob responsabilidade do Professor Dr. Cláudio Lenz Cesar, com a colaboração do Instituto Nacional de Metrologia, Qualidade e Tecnologia (INMETRO), foi construído um Espectrômetro de Massa por Tempo de Voo (TOF-MS) e também desenvolveram uma técnica de Sublimação de Matriz de Isolamento (MISu) capaz

Felipe Beltrán Mejía Instituto Nacional de Telecomunicações - Inatel felipebm@inatel.br

de formar feixes atômicos criogênicos [6].

Durante o processo de medição do espectro de massa, no caso do TOF-MS, a partícula sofre uma aceleração, devido a um campo eletromagnético, em uma determinada região do equipamento. A homogeneidade desse campo afeta diretamente na qualidade dos resultados. Portanto, a otimização topológica pode contribuir com o desafio de tantos projetos de pesquisa a conquistar descobertas capazes de transformar o caminho da ciência.

#### II. ESPECTROMETRO DE MASSA POR TEMPO DE VOO ˆ

A técnica de espectrometria de massa por tempo de voo parte de um conceito no qual uma determinada amostra é submetida a uma força que a desloca por uma distância até um detector para que sua massa seja inferida pelo tempo gasto nesse trajeto [7]. Considerando, então, que a amostra sofra uma aceleração causada por uma força resultante de um campo elétrico e relacionando as equações que descrevem esse fenômeno.

$$
\vec{F} = m \cdot \vec{a} \tag{1}
$$

$$
\vec{F} = q \cdot \vec{E} \tag{2}
$$

podemos concluir que  $\vec{E} \propto \vec{a}$ . Analisando um caso ideal, de maneira que o experimento seja eficiente e preciso, o vetor campo elétrico  $\vec{E}$  deve ser homogêneo na direção do detector e não deve haver nenhuma distorção nas linhas de força. Para que seja gerado um campo com tais características, necessitaríamos de um capacitor de placas paralelas de tamanho infinito. Entretanto, tratando-se de um caso real, foi estabelecido através de ensaios realizados no laboratório LASER - detalhados no capítulo 3 do trabalho de Álvaro Nunes [6], ao qual esse projeto de pesquisa se baseia - o uso de uma geometria cilíndrica semelhante ao da Fig. 1.

## III. SIMULAÇÃO MULTI-FÍSICA

Para realizar as simulações descritas neste trabalho, foi utilizado o software COMSOL Multiphysics. Este software é baseado no método dos elementos finitos (FEM), um método que permite resolver sistemas acoplados de equações diferenciais parciais. Isto permite estudar sistemas físicos que interagem entre si, formando sistemas acoplados.

 $\mathbf{r}$ 

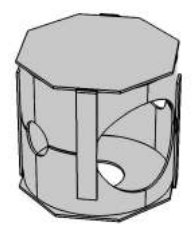

Fig. 1. Geometria semelhante ao capacitor usado pelo LASER no TOF-MS.

## *A. Geometria*

O primeiro passo na simulação foi definir a geometria para que esta fosse o mais próxima possível à situação real do laboratório e, ao mesmo tempo, permita encarar o problema da otimização. Inicialmente, tomamos os arquivos CAD (com*puter aided design*) usados na construção do espectrômetro. Porém, foi necessário fazer uma simplificação na geometria para reduzir os número de parâmetros de otimização. A versão simplificada é apresentada na Fig. 1. Também foi necessário parametrizar algumas dimensões físicas do capacitor, pois serão usadas na Seção IV como variáveis de entrada no processo de otimização.

TABELA I PARÂMETROS GEOMÉTRICOS DO CAPACITOR

| Parâmetro                      | Valor       | Descrição                         |
|--------------------------------|-------------|-----------------------------------|
| $LO$ -HB                       | $49.5$ [mm] | Comprimento braço da placa de VCC |
| $LO1$ $B2$                     | $49.5$ [mm] | Comprimento braço da placa de GND |
| $R0$ SH                        | $7.5$ [mm]  | Raio dos buracos laterais menores |
| R <sub>0</sub> B <sub>SH</sub> | $20.5$ [mm] | Raio do buraco lateral maior      |
| $RO_GNDH$                      | $11$ [mm]   | Raio do buraco da placa de GND    |

Os braços mencionados na Tabela I são usados para sustentar a estrutura dentro da camara de vácuo. Os buracos são para a entrada do feixe de elétrons e de anti-hidrogênio, como também para a saída de elétron e dos átomos de antihidrogênio defletidos.

# *B. Potencial eletrico ´*

Os primeiros resultados da simulação apresentarem a distribuição do potencial elétrico do capacitor descrito na Seção II. A Fig. 2 apresenta os resultados da simulação para o potencial elétrico do espectrômetro de massa.

# *C. Campo eletrico ´*

Utilizando os recursos do COMSOL, especificamente seu módulo AC/DC e algumas técnicas de pós-processamento, é possível fazer o cálculo do campo elétrico responsável pelo deslocamento da partícula no espectrômetro de massa. Ao visualizar a Fig. 3, é possível ver a direção do vetor campo elétrico  $(\vec{E})$  no interior da geometria. Como a direcão de uma força resultante de um campo elétrico em uma partícula tem a mesma direção do campo, é possível visualizar a sua trajetória

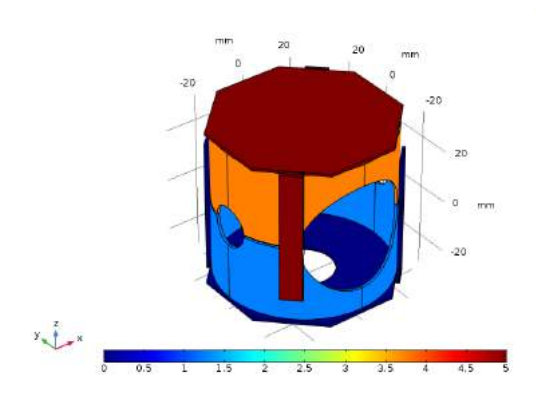

Fig. 2. Potencial elétrico em [V] do capacitor do TOF-MS.

no interior do cilindro. Além disso, outro resultado importante obtido na simulação, e apresentado pela Fig. 4, é a distribuição das linhas de força ao longo do capacitor. Esse parâmetro é essencial para se ter uma visão ilustrativa da homogeneidade do campo.

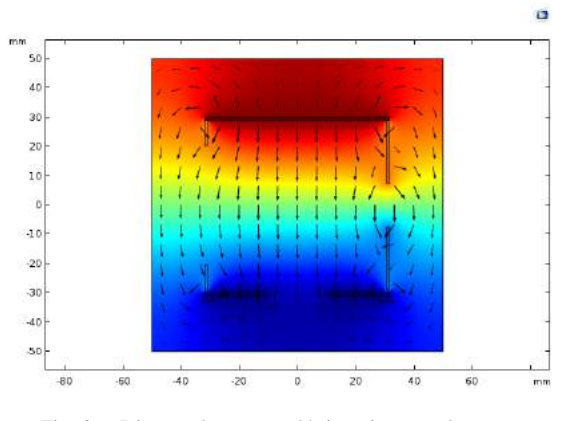

Fig. 3. Direção do campo elétrico visto no plano  $yz$ .

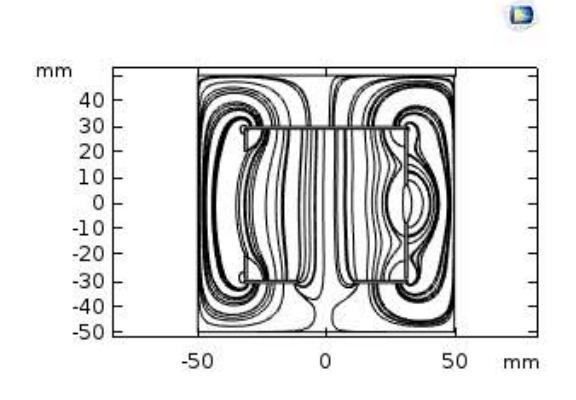

Fig. 4. Linhas de força do campo elétrico no capacitor do TOF-MS.

# IV. OTIMIZAÇÃO

Em geral, podemos dividir um problema de otimização em dois - a escolha das variáveis de entrada e a definição de uma funcão objetivo. O objetivo da otimização é encontrar valores para a variável de entrada que minimize ou maximize a função objeto, sujeitos a um conjunto de restrições  $C$ . Dessa forma, tem-se:

$$
\begin{cases} \min Q(\xi) \\ \xi \in C \end{cases} \tag{3}
$$

Onde as variáveis de entrada são denotadas por  $\xi$ , e a função objeto por  $Q(\xi)$ . Tem-se também, que:

$$
C = \{ \xi : lb \le G(\xi) \le ub \}
$$
 (4)

Onde  $G$  é uma função vetorial com limite inferior  $lb$  e superior ub.

Em um problema clássico de otimização,  $Q$  e  $G$  são obtidos de forma explícita como uma expressão de forma fechada para o controle das variáveis  $\xi$ . Porém, devido aos problemas de estimativa de parâmetros e de projeto,  $Q$  e  $G$  resultam em funções objetivo que não são determinadas de forma explícita. Dessa forma, faz-se necessário a resolução do problema a partir da otimização matemática através de Equações Diferenciais Parciais (PDE) [8].

# *A. Otimizac¸ao Topol ˜ ogica ´*

A otimização topológica (OT) é um método de otimização que é implementado, principalmente, junto com o método dos elementos finitos (FEM). O objetivo deste método de otimização é encontrar uma distribuição de material que minimize (ou maximize) uma função de acordo com os parâmetros desejados [9]. Dessa forma, pode-se definir como variaveis de ´ controle os parâmetros definidos na Tabela I. Para a obtenção da função objetivo ou função de mérito, é necessário um detalhamento mais profundo conforme apresentado a continuação.

## *B. Definic¸ao da func¸ ˜ ao objetivo ˜*

O objetivo da função de mérito é obter uma expressão matematica que quantifique o desempenho das geometrias ´ oferecidas pelo método de otimização. No caso deste trabalho, pretende-se obter uma expressão que determine quando a geometria do capacitor oferece uma maior homogeneidade ao redor do eixo de rotação do capacitor.

Assim, levando em consideração que a divergência de um campo vetorial fornece a densidade de fluxo do campo em um ponto [10], concluí-se que a expressão que devemos minimizar deve ser da forma,

$$
\min(\nabla \cdot \vec{E} - \frac{\partial E}{\partial z}).
$$
\n(5)

Como deseja-se calcular a variação do campo em todos os pontos ao longo do sentido do movimento dos íons, podemos definir a função mérito como:

$$
\int_{L} \sqrt{\left(\frac{\partial E}{\partial x}\right)^{2} + \left(\frac{\partial E}{\partial y}\right)^{2}} d\vec{r}
$$
\n(6)

# $C.$  Algoritmos de Otimização

O próximo passo para realizar a otimização consiste em escolher qual algoritmo de otimização é o melhor para esse caso. O software COMSOL Muliphysics oferece oito metodos di- ´ ferentes, entre eles: Monte Carlo, Coordinate-Search, Nelder-Mead, COBYLA (Constrained optimization by linear approximation), MMA (*Method of Moving Asymptotes* ), SNOPT ( *Sparse Nonlinear Optimizer*), Levenberg-Marquartdt. Para esse projeto de pesquisa, determinou-se o uso do algoritmo Nelder-Mead. Esse método consiste na busca de um mínimo de uma função a partir de uma objeto geométrico chamado *simplex*. Um simplex é uma construção geométrica de  $N + 1$ dimensões criada no espaço de parâmetros. Cada vértice compostos pelos valores da função e elas evolui para obter o melhor valor para o problema, no caso dessa otimização, o menor valor da função de mérito calculada naquele vértice [11].

## V. RESULTADOS

Ao executar a otimização obteve-se o seguinte resultado, mostrado na Tabela II, em relação a função de mérito:

TABELA II RESULTADO DA FUNÇÃO DE MÉRITO APÓS A OTIMIZAÇÃO

| Função de mérito | Valor $ V/m^2 $ |
|------------------|-----------------|
| Antes            | 18,5936         |
| Depois           | 16,9189         |

Os resultados obtidos na Tabela III representam os valores das variáveis de entrada para os quais a função objetivo é mínima.

TABELA III NOVOS PARÂMETROS GEOMÉTRICOS DO CAPACITOR

| Parâmetro                      | Descrição<br>Valor |                                   |  |  |
|--------------------------------|--------------------|-----------------------------------|--|--|
| $LO$ -HB                       | $49.277$ [mm]      | Comprimento braço da placa de VCC |  |  |
| $LO1$ $B2$                     | $49.241$ [mm]      | Comprimento braço da placa de GND |  |  |
| $RO\_SH$                       | $7.304$ [mm]       | Raio buracos laterais menores     |  |  |
| $RO$ <sub>BSH</sub>            | $20.716$ [mm]      | Raio buraco lateral maior         |  |  |
| R <sub>0</sub> <sub>GNDH</sub> | $10.53$ [mm]       | Raio buraco da placa de GND       |  |  |

## VI. CONCLUSÃO

O projeto de simulação e otimização topológica ainda encontra-se em fase de desenvolvimento. Entretanto, com o estudo apresentado, pode-se perceber a melhoria de 12% em relação a medida de dispersão do campo na situação inicial. Esse valor já causa impactos positivos pois a resolução do TOF-MS chega a  $m/\Delta m \sim 50$  (Capítulo 5 de [6]). Com isso, nota-se a potencialidade do uso da otimização a partir da simulação multi-física, especialmente aos projetos que trabalham em nível atômico como o espectrômetro, pois pequenas variações milimétricas no capacitor proporcionaram um resultado significativo na função de mérito.

As próximas etapas desse projeto consistem em um detalhamento mais completo da função de mérito e realizar estudos comparativos entre os algoritmos de otimização de forma que se obtenha um campo ainda mais homogêneo inserindo mais restrições da geometria de forma a obter um modelo mais factível e contribuir de forma significativa para com os trabalhos do laboratório LASER da UFRJ.

- [1] Griffiths, I. W. (1997), J. J. Thomson the Centenary of His Discovery of the Electron and of His Invention of Mass Spectrometry. Rapid Commun. Mass Spectrom., 11: 2-16.
- [2] Steven L. Wood. et al. *Proteomic studies of urinary biomarkers for prostate, bladder and kidney cancers*. Nature, https://www.nature.com/articles/nrurol.2013.24 (2013)
- [3] Steven E. Guard. et al. *The nuclear interactome of DYRK1A reveals a functional role in DNA damage repair*. Nature, https://doi.org/10.1038/s41598-019-42990-5 (2019).
- [4] Dempster, A. J. (1918, April). "A New Method of Positive Ray Analysis". *Phys. Rev.* [Online] 11 (4). pp. 316-325. Disponível: https://journals.aps.org/pr/abstract/10.1103/PhysRev.11.316#fulltext
- [5] GROSS, H. Jürgen. *Mass Spectrometry a textbook*. 1 ed. Springer, Heidelberg, 2004. pp. 2-6.
- [6] A. N. Oliveira, "Produção e Observação de Átomos e Moléculas Frios Usando Sublimação de Matriz de Isolamento",Ph.D. dissertation, Dept. Física, Universidade Federal do Rio de Janeiro, Rio de Janeiro, RJ, 2017.
- [7] A. Radionova, I. Filippov, and P. J. Derrick. In pursuit of resolution in time-of-flight mass spectrometry: A historical perspective. *Mass Spectrometry Reviews*, 35: 738-757, 2016.
- [8] *The optimization Module User's Guide*, COMSOL Inc.,2012.
- [9] Sigmund, O., Maute, K.,Topology optimization approaches A comparative review. *Structural and Multidisciplinary Optimization*, 2013, p. 1031-1055
- [10] G.B.Thomas, *Cálculo* Vol. 2, 12 ed. São Paulo, SP: Pearson, 2012, pp. 245-252.
- [11] J. A. Nelder, R. Mead, "A simplex method for function minimization", *Computer Journal*, vol. 7, no 4, pp. 308-313, 1965.

# Desenvolvimento de Antena de Alto Desempenho para Radar

Amanda Noronha Ramos Instituto Nacional de Telecomunicações - Inatel amandaramos@get.inatel.br

Arismar Cerqueira Sodre Junior ´ Instituto Nacional de Telecomunicações - Inatel arismar@inatel.br

*Abstract*— This paper presents the development of a pyramidal horn antenna, using electromagnetic simulation and 3D printing. The antenna final prototype weight is only 0.133 kg and provides the following electromagnetic properties: 49% bandwidth centered at 4 GHz; 13.23 dB directivity; 97% radiation efficiency; 13.11 dBi gain. The antenna was tested in a radar system using the Pulson 440 kit, achieving 15-meter reach enhancement when compared to the manufacturer antenna. The experimental validation was performed by the detection of a cyclist in a real scenario.

*Index Terms*— 3D printing, antennas and radar.

*Resumo*— Este trabalho apresenta o desenvolvimento de uma antena corneta piramidal utilizando simulação eletromagnética e impressão 3D. O protótipo final da antena pesa apenas  $0,133$  Kg e apresenta as seguintes propriedades eletromagneticas: largura ´ de faixa de 49% centrada em 4 GHz; diretividade de 13,23 dB; eficiência de radiação de 97%; ganho de 13,11 dBi. A antena foi testada em um sistema radar, utilizando o kit PulsON 440, por meio do qual obteve-se uma melhora de 15 metros no alcance, quando comparada com a antena do fabricante. A validação experimental foi realizada por meio da detecção de um ciclista em cenário real.

*Palavras chave*— Antenas, impressão 3D e radar.

#### I. INTRODUÇÃO

A detecção, o rastreamento e a localização utilizando ondas eletromagnéticas, mais conhecida como RADAR (Radio De*tection And Ranging*), tem sido explorada desde a Segunda Guerra Mundial [1]. Desde então, utiliza-se o sistema em diversas aplicações, tais como: controle de velocidade de automóveis; navegação marítima; defesa aérea; aplicações espaciais; tecnologias militares de sensoriamento [2].

O sistema radar é composto por uma ou mais antenas, um transmissor, um receptor e um processador [3]. A antena transmissora emite uma onda eletromagnética que, devido às obstruções em seu trajeto, sofre reflexões e difrações, dando origem a um eco eletromagnético, o qual fornece informações de posicionamento e velocidade do alvo em aplicações radares. O transmissor gera e envia pulsos eletromagnéticos em intervalos de tempos, que variam de acordo com as especificações do radar [4]. O receptor é constituído por filtros e amplificadores responsáveis pela recuperação do sinal [5]. Por fim, o processamento digital do sinal de RF (radiofrequência) é realizado pelo processador, extraindo as informações do objeto alvo, incluindo localização, tamanho e formato [2].

Os sistemas radares são utilizados em áreas remotas para monitoramento de território ou de fronteiras [2]. Muitas

vezes faz-se necessário a utilização de sistemas portáteis e de instalação provisória, dadas as condições geográficas da aplicação. Tal característica exige que o sistema seja compacto, leve e ainda continue atendendo os requisitos de desempenho. Muitos estudos são apresentados na literatura para o desenvolvimento de antenas de baixo perfil e alto desempenho, que atendam aos pré-requisitos de radares portáteis [6-7]. Em [6], o autor apresenta uma antena eletricamente pequena (10,2 centímetros) que opera de 325 a 1000 MHz e apresenta ganho de 5 dBi. A antena é flexível para ser colada em uniformes militares, com o objetivo de evitar problemas com os cabos de conexão. A banda de operação da antena cobre transmissões de voz e dados. O autor de [7] desenvolveu um arranjo de antenas impressas compactas, que operam de 8 a 12 GHz com escaneamento eletrônico de 120<sup>°</sup> em azimute.

Uma outra abordagem para o desenvolvimento de antenas leves, compactas e de alto desempenho é a utilização de impressão 3D em plástico e o uso de tintas metálicas [8]. A fabricação é realizada adicionando-se camadas sobrepostas de plástico até ser moldada a forma final [9]. Algumas das antenas fabricadas em impressoras 3D pioneiras da literatura foram relatadas em [10], na qual os autores apresentaram três protótipos de antenas dielétricas operando em 100 GHz com ganho de aproximadamente 24,5 dBi. Os autores de [11] desenvolveram duas antenas cornetas que operam de 12 a 18 GHz fabricadas em uma impressora 3D. As antenas operam de 12 a 15 GHz e têm ganho máximo de 19 dBi. Em [8], foi retratado o projeto e caracterização de dez antenas cornetas utilizando um spray metálico em suas faces internas. As antenas apresentaram ganhos máximo de 15 dBi e operam nas frequências de 2 a 40 GHz.

Este trabalho relata o desenvolvimento de uma antena corneta piramidal fabricada em impressora 3D e aplicada a um radar portátil. O artigo está estruturado em seis seções. A Secão II, descreve as antenas cornetas e como o protótipo foi desenvolvido. A Seção III refere-se as etapas de fabricação do protótipo. A Seção IV trata das análises numéricas e experimentais. A Seção V expõe a integração da antena proposta com o radar. Por fim, as conclusões e trabalhos futuros são apresentados na Seção VI.

### II. PROJETO DA ANTENA CORNETA

A antena corneta constitui-se de um guia de ondas com as dimensões transversais gradativamente aumentadas [12]. Tal procedimento suaviza a transição entre os meios de propagação, reduzindo reflexões e aumentando a diretividade e o ganho da antena. Cornetas setoriais no setor E e H, cônicas e piramidais são as variações mais comuns desse tipo de antena [12]. Optou-se pelo desenvolvimento da antena corneta piramidal por ter geometrias que favorecem a fabricação em impressoras 3D. A Figura 1 apresenta a geometria da antena a ser desenvolvida em diferentes perspectivas e as suas principais variáveis.

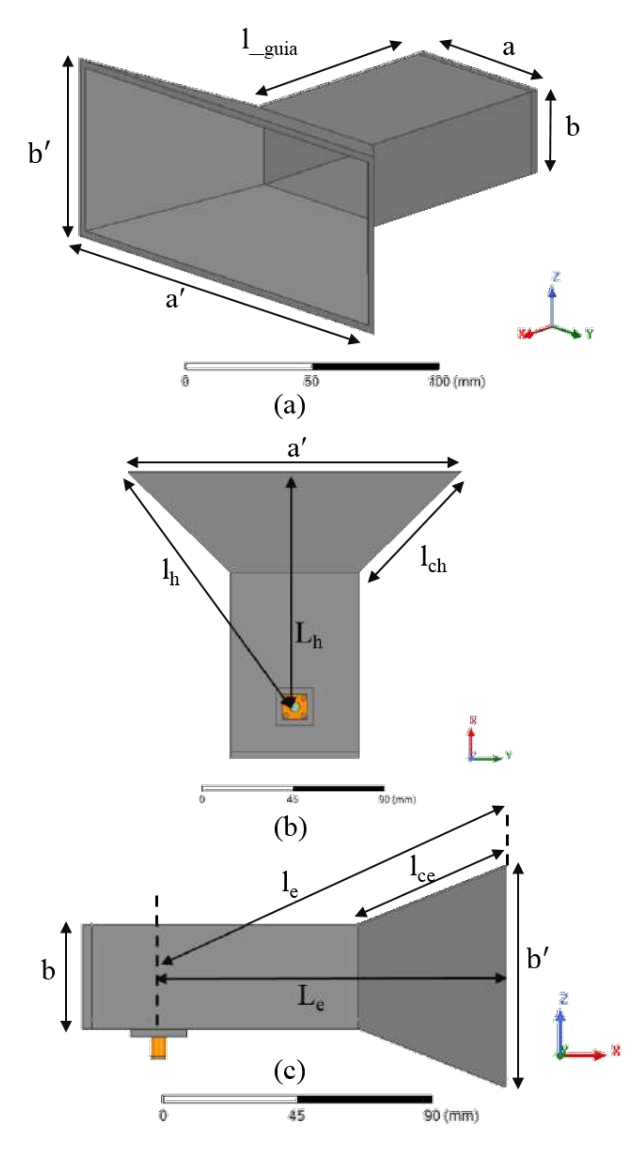

Fig. 1. Antena corneta piramidal: (a) Principais partes; (b) Vista no plano H; (c) Vista no plano E.

O projeto da antena corneta piramidal seguiu as equações apresentadas em [12] e [13]. O dimensionamento da antena foi realizado considerando a faixa de operação do radar PulsON 440, que é de 3,1 a 4,9 GHz [14]. O ganho (G) foi pre estabelecido em 10 dBi. O guia utilizado foi o guia ´ retangular comercial WR229, que apresenta frequência de corte em 2,577 GHz, faixa de frequência de 3,30 a 4,90 GHz e dimensões  $a = 58.17$  mm e  $b = 29.08$  mm. A base para o cálculo de todos parâmetros da antena é o comprimento de onda no espaço livre [12]:

$$
\lambda_0 = \frac{c}{f},\tag{1}
$$

onde  $(\lambda_0)$  é o comprimento de onda no espaço livre,  $c$  é a velocidade da luz e *f* a frequência de operação. As dimensões da abertura da antena *a'* e *b'* foram determinadas em função da diretividade  $(D_n)$  [12].

$$
a' \cong 0,468 \times \lambda \times \sqrt{D_p} \tag{2}
$$

$$
b' \cong 0,346 \times \lambda \times \sqrt{D_p} \tag{3}
$$

Os comprimentos da aberturas a um ponto de interseção no interior do guia de onda são conhecidos como  $l_e$  no plano elétrico e  $l_h$  no plano magnético da antena. Para cálculo de tais dimensões são utilizadas as Equações  $(4)$  e  $(5)$  [13]:

$$
l_e \cong (0, 13 + 0, 0582D_p) \lambda \tag{4}
$$

$$
l_h = \left(\frac{a^{'}}{a^{'}-a}\right) \sqrt{\left[l_e^2 - \left(\frac{b^{'}}{2}\right)^2\right] \left(\frac{b^{'}-b}{b^{'}}\right)^2 + \left(\frac{a^{'}-a}{2}\right)^2}
$$
\n(5)

As dimensões entre a transição e a face radiadora da antena no plano elétrico e magnético tem valores aproximadamente iguais e podem ser definidas como [13]:

$$
L_e = \sqrt{l_e^2 - \left(\frac{b'}{2}\right)^2} \tag{6}
$$

$$
L_h = \sqrt{l_h^2 - \left(\frac{a'}{2}\right)^2} \tag{7}
$$

Finalmente, calcula-se a dimensão das arestas da pirâmide da antena [12]:

$$
l_{ch} = l_h \left(\frac{a' - a}{a'}\right) \tag{8}
$$

$$
l_{ce} = l_e \left(\frac{b' - b}{b'}\right) \tag{9}
$$

A posição da transição é um dos fatores mais importantes para se obter bons resultados, em [15] aconselha-se que a posição ideal para a transição seja  $\frac{\lambda_g}{4}$ , onde  $\lambda_g$  é o comprimento de onda guiado e pode ser calculado da seguinte forma:

$$
\lambda_g = \frac{\lambda_0}{\sqrt{1 - \left(\frac{f_c}{f}\right)^2}},\tag{10}
$$

onde  $f_c$  é a frequência de corte do guia.

O modelo proposto foi simulado e otimizado, por meio de varreduras numéricas utilizando o *software* ANSYS HFSS, com a finalidade de alcançar os pré-requisitos de projeto. As dimensões finais de projeto são apresentadas na Tabela I, sendo *t* a espessura das paredes da antena.

TABELA I DIMENSÕES FINAIS DE PROJETO DA ANTENA

| Parâmetro  | Valor [mm] |
|------------|------------|
| a          | 58,17      |
| a'         | 160        |
| b          | 29,08      |
| h,         | 69,08      |
| $L_{guia}$ | 90         |
| $L_h$      | 118        |
| $l_h$      | 126,5      |
| $l_{ch}$   | 73,5       |
| $L_{\rho}$ | 118        |
| $l_e$      | 119.5      |
| $l_{ce}$   | 53,5       |
|            | 3          |

# III. FABRICAÇÃO DA ANTENA

A fabricação automatizada da antena foi realizada no laboratório de ideação FabLab do Inatel (Instituto Nacional de Telecomunicações). Utilizou-se impressora 3D Cliever CL2 Pro+, que utiliza o PLA (plástico de poliácido láctico), como material de impressão. Tal material apresenta vantagens [16] como permitir a impressão de peças com elevadas resoluções e suportar maior desgaste e atrito. O PLA é fácil de ser encontrado e apresenta baixo custo quando comparado com outros plásticos utilizados em impressão 3D, como o ABS, PET, nylon entre outros.

O prototipo passou por uma fase de Engenharia de Pro- ´ duto, com o objetivo de simplificar o processo de fabricação, levando-se em conta os seus aspectos estruturais. Posteriormente, o mesmo foi seccionado na seção longitudinal para facilitar a pintura interior. Por fim, utilizou-se o *software* SolidWorks como interface para o processo de impressão do respectivo CAD. Para fins de comprovação, todas as alterações na simulação mostraram que o processo de seccionar e agrupar as faces que compõem a antena não degradam as propriedades eletromagnéticas da antena.

A face da antena na qual possui acomodação para fixar o conector SMA foi impressa em 10 horas, enquanto a outra face demandou 9 horas, totalizando 19 horas de fabricação. Com as faces impressas, tornou-se necessário lixar os fiapos de PLA. A Figura  $2(a)$  ilustra a antena após o processo de lixação, enquanto que a Figura 2(b) apresenta as metades da antena sendo pintadas internamente utilizando a tinta condutiva *Super Shield Silver coated copper conductive coating* [17]; a tinta apresenta condutância de 55 Siemens para duas camadas de tinta. O tempo de secagem aconselhada pelo fabricante é de 24 horas. Após o processo de pintura, as faces da antena foram coladas utilizando colas instantâneas com base de cianoacrilato. A Figura 2(c) retrata a antena depois de ter suas partes coladas. Para solucionar os espacamentos de ar entre as faces da antena, aplicou-se o processo de soldagem de PLA, como mostrado na Figura 2(d).

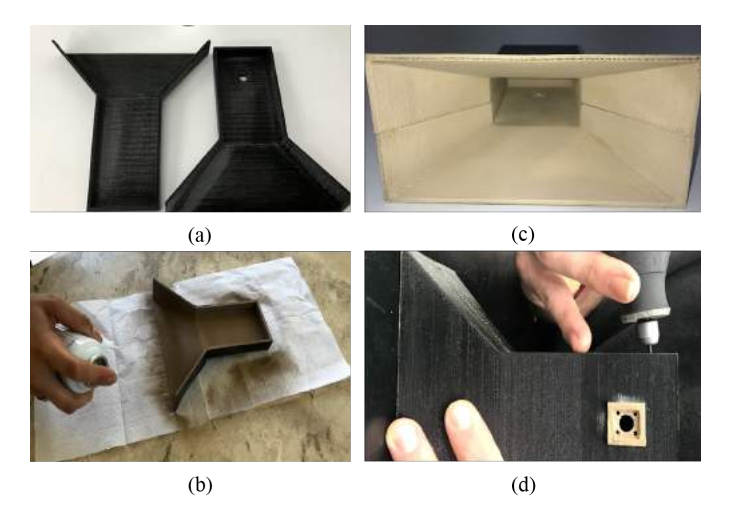

Fig. 2. Etapas de fabricação do protótipo: (a) Faces da antena depois de impressas; (b) Processo de pintura com *spray* metalico nas faces internas; (c) ´ Faces da antena após o procedimento de fixação; (d) Técnica de soldagem de PLA para solucionar espaçamentos de ar entre as faces da antena.

## IV. CARACTERIZAÇÃO DA ANTENA

Para a caraterização dos parâmetros S da antena foi utilizado um analisador de espectro *FieldFox* N9952A *Microwave Analyzer*. A largura de faixa da antena foi definida para coeficiente de reflexão  $(S_{11})$  menor ou igual a -10 dB. A Figura 3 mostra a comparação entre o coeficiente de reflexão simulado e medido. É possível observar uma diferença referente a largura de faixa ( $B_w$ ) resultante: 58,5% simulado e 49% medido centrada em 4 GHz. A discrepância observada entre as curvas medidas e simuladas possivelmente é causada pela imperfeição do contato elétrico entre o terra do conector e a antena, ocasionando perdas e aumentando a banda de operação.

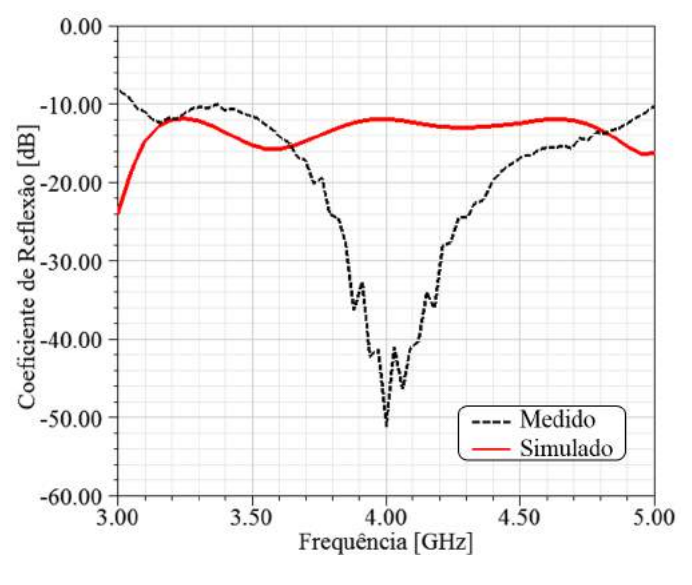

Fig. 3. Coeficiente de reflexão simulado e medido.

Utilizou-se o gerador de sinais vetoriais EXG N5173B e uma *HyperLOG®* 7060X para medir o diagrama de radiação e o ganho da antena. Na recepção, foi utilizado um analisador de espectro *FieldFox* para analisar o sinal de RF. A distância entre o transmissor e receptor foi de 9 metros, garantindo a região de campo distante da antena. A antena foi caracterizada para os planos E e H. A Figura 4 apresenta os diagramas de radiação da antena. A Figura 4 (a) trata-se do diagrama tridimensional do modelo numérico, enquanto as Figuras  $4$  (b) e  $4$  (c) apresentam uma comparação entre os diagramas simulados e medidos, em 4 GHz, nos planos de elevação e azimute, respectivamente. Foi observada uma boa concordância entre os resultados medidos e simulados principalmente nos lóbulos principais e nos ângulos onde há ocorrência de nulos.

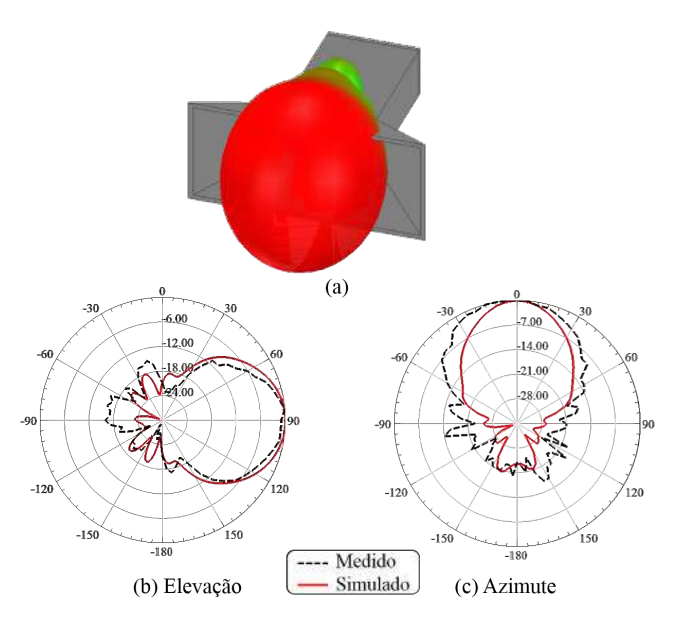

Fig. 4. Diagramas de radiação: (a) Simulação tridimensional; (b) Plano de elevação em 4 GHz; (c) Plano de azimute em 4 GHz.

A comparação dos resultados de abertura de feixe, ganho e largura de faixa são resumidos na Tabela II. O ganho medido e simulado apresentaram excelente concordância para todas as frequências analisadas.

TABELA II COMPARAÇÃO DOS RESULTADOS SIMULADOS E MEDIDOS.

| Propriedade                           | Simulado      | Medido       |
|---------------------------------------|---------------|--------------|
| Abertura de feixe em 4 GHz no plano H | $40^{\circ}$  | $60^\circ$   |
| Abertura de feixe em 4 GHz no plano E | $50^\circ$    | $40^\circ$   |
| Ganho em 3,1 GHz                      | $9.08$ [dBi]  | $9,53$ [dBi] |
| Ganho em 4 GHz                        | $11,64$ [dBi] | 11,25 [dBi]  |
| Ganho em 4,9 GHz                      | 12,85 [dBi]   | 13,11 [dBi]  |
| Largura de faixa centrada em 4 GHz    | 58,5%         | 49%          |

#### V. SISTEMA RADAR COM A ANTENA CORNETA

Os experimentos da antena integrada ao radar foram conduzidos no Inatel em ambientes abertos com poucos objetos móveis, a fim de detectar alvos cooperativos. O radar utilizado nos testes foi o Kit PulsON 440 da *Time Domain*. Trata-se de um radar biestático que opera na faixa de frequência de 3,1 GHz a 4,9 GHz [14]. No radar biestatico, o receptor e ´ transmissor estão em locais diferentes [2], ou seja, são utilizadas duas antenas. Esse tipo de configuração é empregado em situações que requerem alta sensibilidade, pois tem a vantagem de isolar completamente a emissão da recepção. Uma breve descrição dos fatores que influenciam o desempenho de um sistema de radar está descrita na equação abaixo [2]:

$$
P_r = \frac{P_t \ G_t}{4\pi R^2} \times \frac{\sigma}{4\pi R^2} \times A_e,\tag{11}
$$

onde  $P_r$  é a potência recebida pela antena do radar,  $P_t$  é a potência transmitida,  $G_t$  é o ganho da antena,  $\sigma$  representa a medida da capacidade de um alvo de refletir os sinais de radar na direção do receptor do radar,  $A_e$  é a área efetiva da antena e  $R$  é a distância entre a antena transmissora e o alvo.

Os primeiros testes foram realizados com as antenas omnidirecionais do kit de radar como ilustra a Figura 5(a). Essas quando acopladas ao radar, são capazes de detectar objetos em até aproximadamente 10 metros de distância [18]. A Figura 5(b) apresenta um mapa *Doppler* da detecção de um ciclista, no qual observa-se que a curva termina em 10 metros. A antena da transmissão foi substituída pela corneta a fim de comprovar sua eficiência, como apresentado na Figura 5(c). Os testes comprovam que a corneta permite a detecção do ciclista a 25 metros, conforme comprovado na Figura 5(d), ou seja, um aumento de alcance de 15 metros. Os resultados comprovam o sucesso da implementação do protótipo proposto aplicado ao radar PulsON 440.

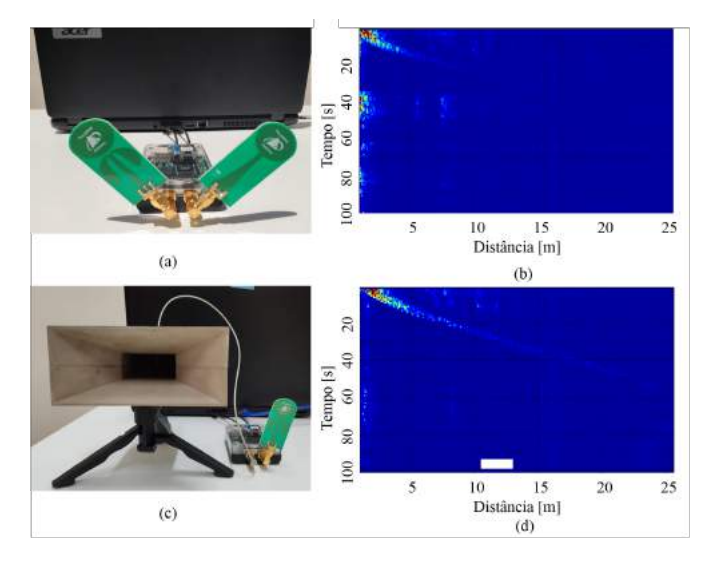

Fig. 5. Integração da antena com o sistema de radar Kit PulsON 440: (a) Sistema com antenas omnidirecionais; (b) Mapa *Doppler* da detecção de ciclista com antenas omnidirecionais; (c) Sistema com antena omnidirecional e corneta; (d) Mapa *Doppler* da detecção de ciclista com antena omnidirecional e corneta.

#### VI. CONCLUSÕES

O trabalho baseou-se no desenvolvimento de uma antena corneta fabricada em uma impressora 3D. De acordo com o melhor do nosso conhecimento, estes são os primeiros resultados de antenas cornetas fabricadas em impressora 3D no Brasil. A antena provê banda de 49% e ganho de 13,11 dBi na frequência de 4,9 GHz. Os resultados práticos corroboram para aplicabilidade do processo de desenvolvimento adotado e o uso de tinta condutiva para antenas de micro-ondas. Alem´ disso, obteve-se um aumento de 15 metros na detecção de um ciclista utilizando a antena desenvolvida neste trabalho. Como trabalhos futuros, propõe-se o desenvolvimento de outros tipos de antena corneta utilizando impressão 3D e o aumento da faixa de operação para ondas milimétricas.

#### AGRADECIMENTOS

Este trabalho foi parcialmente financiado pela Finep/Funtel (Convênio 01.14.0231.00 - Centro de Referência em Radiocomunicações, ou CRR), CNPq, CAPES, FAPEMIG, MCTI e FINATEL. Os autores também agradecem o apoio técnico da Msc. Andreia Aparecida de Castro Alves e do Eng. Marcello Caldano de Melo.

- [1] Fred E. Nathanson, J. Patrick Reilly, Marvin N. Cohen, "Radar Design Principles", 2ª edição, 1999.
- [2] George W. Stimson, "Introduction to Airbone Radar", 2ª edição, 2000.
- [3] Henry W. Cole, "Understanding Radar", 2ª edição, 1992.
- [4] David K. Barton, Sergey A. Leonov, "Radar Technology Encyclopedia", 1997.
- [5] Merrill. I. Skolnik, "Radar Handbook", 2<sup>ª</sup> edicão, 1990.
- [6] Ren, Yu-Jiun et al. "Compact Ultrawideband UHF Array Antenna for Through-Wall Radar Applications", IEEE Antennas and Wireless Propagation Letters 8 (2009): 1302-1305.
- [7] Bajgot, Douglas A., "Development of a low-cost, man-portable, Phased Array X-Band Radar", 2010 IEEE International Symposium on Phased Array Systems and Technology (2010): 183-188.
- [8] Glenn Robb, "Assemble Antennas with 3D Printing", Microwaves & RF, 2018.
- [9] Evans, Brian, "Practical 3D printers: The science and art of 3D printing", Apress, 2012.
- [10] Nayeri, Payam, et al. "3D printed dielectric reflectarrays: low-cost highgain antennas at sub-millimeter waves", IEEE Transactions on Antennas and Propagation 62.4 (2014): 2000-2008.
- [11] Garcia, C. R., et al. "Effects of extreme surface roughness on 3D printed horn antenna", Electronics Letters 49.12 (2013): 734-736.
- [12] J. A. J. Ribeiro, "Engenharia de Antenas Fundamentos, Projetos e Aplicações", 1ª edição, 2012.
- [13] C. Balanis, "Antenna theory: analysis and design", 4th edn, Hoboken, NJ: Wiley, 2016.
- [14] Data Sheet / User Manual PulsON 440, "https://fccid.io/NUF-P440- A/User-Manual/User-Manual-2878444", acessado em 20/12/2018.
- [15] J. A. J. Ribeiro, "Engenharia de Microondas: Fundamentos e Aplicações", 1ª edição, 2008.<br>[16] Ultimaker, "Ficha técn
- "Ficha técnica PLA, Ultimaker", 2017 https://ultimaker.com/download/67603/TDS%20PLA%20v3.011 por-PT.pdf, acessado em 13/12/2018.
- [17] Data Sheet Spray Metálico, "Ficha técnica Super Shield Silver Coated Copper Conductive Coating", https://docs-emea.rsonline.com/webdocs/154a/0900766b8154a5a4.pdf, acessado em 19/09/2018.
- [18] Time Domain, "PulsON 440", http://www.timedomain.com/products/pulson-440/, acessado em 14/06/2018.

# Modelagem de Uma Rede de Comunicação Óptica de Referência

Kevin Augusto Teixeira de Almeida, Oswaldo Hiroshi Horita & José Everardo Julião Ferreira

**Abstract— This paper presents the results of a data collection obtained from the fiber optic network of Telecomunicações Brasileiras SA - TELEBRAS, aiming to observe the possibility of using** *Google Earth* **and other free and/or low cost tools to facilitate administration of a metropolitan optical network, aiming at the control, maintenance and expansion of the network.**

**The design of the fiber optic network proposed here was developed using tools such as the QR Code,** *Hypertext Markup Language* **- HTML, Excel and Google Earth to show in detail the current situation of the optical network, the information of the passive network elements (cables, splices and bypass boxes) and the information of the active elements (router, general optical distributor and servers). This network representation can also serve as a reference for building an expandable and sustainable fiber optic network of TELEBRAS and other access providers.**

*Index terms***— Optical communication, optical network modeling, optical network control and network management software.**

*Resumo***—Este trabalho apresenta os resultados de uma coleta de dados, obtidos da rede de fibra óptica da Telecomunicações Brasileiras S.A. - TELEBRAS, tendo como objetivo observar a possibilidade do uso do** *Google Earth* **e de outras ferramentas gratuitas e/ou de baixo custo para facilitar a administração de uma rede óptica metropolitana, visando o controle, a manutenção e a expansão da rede.**

**O desenho da rede de fibra óptica aqui proposto foi desenvolvido utilizando ferramentas como o QR Code,** *Linguagem de Marcação de Hipertexto* **- HTML, o Excel e o Google Earth para mostrar em detalhes a situação atual da rede óptica, as informações dos elementos passivos de rede (cabos, emendas e caixas de passagem) e as informações dos elementos ativos (roteador, distribuidor geral óptico e servidores). Essa representação da rede também pode servir como referência para construir a rede expansível e sustentável de fibras ópticas da TELEBRAS e de outros provedores de acesso.** 

*Palavras chave***— Comunicação óptica, modelagem de rede óptica, controle de rede óptica e software de gestão de rede.**

# I. INTRODUÇÃO

Redes de comunicações ópticas estão em constante expansão e atualização, sendo extremamente dinâmicas, com isso, existe uma grande necessidade em ter as informações da rede estruturadas, atualizadas e com um alto índice de confiabilidade. Essas informações servem entre outras, para a sua manutenção, para o controle da disponibilidade de fibras e para a sua expansão e modernização. Para esses fins, existem inúmeras ferramentas de controle disponíveis no mercado, as

vezes a um custo bastante elevado, podendo inviabilizar o projeto de gestão de uma entidade.

Diante desse cenário, encontra-se em andamento na Telebras, um trabalho de coleta e estruturação da base de dados de sua rede de comunicações ópticas, por meio de softwares não proprietários ou de baixo custo, procurando a integração entre todos os elementos passivos de uma rede e uma representação visual. Trata-se de uma base de informações complementar ao software adquirido pela Telebras junto ao CPqD - Centro de Pesquisa e Desenvolvimento em Telecomunicações, chamado sistema OSS - Sistema de Suporte e Operação.

Portanto, nesse artigo estão descritos os resultados obtidos ao longo da coleta e estruturação de dados da rede de comunicações da Telebras: a compatibilidade dos marcadores *Google Earth* com a linguagem HTML; o uso de código "QR Code" na identificação de elementos passivos de rede; sistema robusto e eficiente de rastreabilidade por meio de um aplicativo; e a rede de referência como instrumento para supervisão de rotas.

#### II. GOOGLE EARTH, CRIAÇÃO DO KML E PADRONIZAÇÃO

*Google Earth* é um programa de computador e smartphone que apresenta imagens via satélite da terra em um modelo tridimensional. Uma das funcionalidades desse programa é a criação de arquivos KML (*linguagem de marcação do Keyhole*), que são arquivos usados para salvar grandes quantidades de rotas e marcadores. Os marcadores do *Google Earth* possuem compatibilidade com a linguagem HTML, possibilitando a inserção de planilhas que usam essa linguagem em seus marcadores. Com isso, o *Google Earth* traz a possibilidade de desenhar uma rede óptica que contenha informações como: pontos de emenda, tipo de cabo, disponibilidade de fibras e traçado dos cabos de fibra óptica.

Baseando-se nos arquivos "Como Construído" da base de dados da rede óptica, em formato DWG (arquivo de projeto), a rede é desenhada dentro do *Google Earth*, levando em consideração as caixas de passagens, postes, seguimentos verticais, cabos, caixas de emendas e reservas de cabos, conforme demonstrado na Figura 1, a seguir.

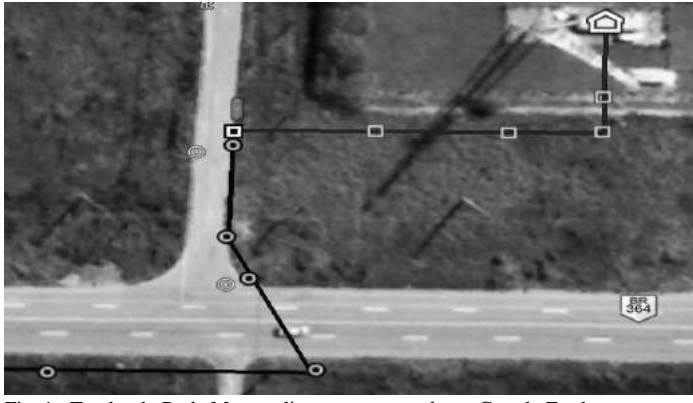

Fig. 1 Trecho de Rede Metropolitana representado no Google Earth.

Para facilitar o traçado cada elemento de rede possui um marcador padrão, como é demonstrado na Figura 2. Além desse padrão, é utilizada uma nomenclatura alfanumérica para os cabos ópticos, caixas de emendas e PoP's (ponto de presença).

Os cabos ópticos recebem a nomenclatura de acordo com o tipo, quantidade de fibra mais um código sequencial de cinco dígitos, que é dado de acordo com o uso do cabo (backbone, metropolitano ou atendimento a clientes). As emendas recebem a nomenclatura de acordo com o estado e a posição delas na rota da fibra. E no caso dos PoP's, são nomeados de acordo com o estado, município ou cidade, tipo de PoP e um código sequencial.

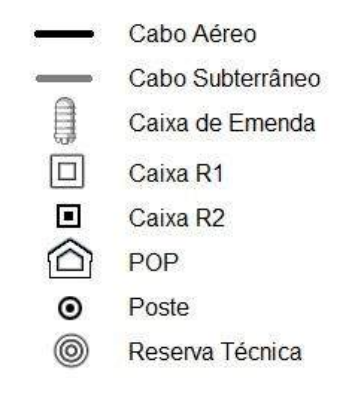

Fig. 2.Padrão de Marcadores.

## III. PLANILHAS EM HTML

A linguagem HTML pode ser utilizada em várias aplicações, sendo a mais usual a criação de websites, pois permite a manipulação de planilhas, tornando a mais eficaz para o tipo de aplicação que será desenvolvida neste trabalho.

É possível estruturar textos, tabelas e planilhas, no formato HTML, que podem ser interpretados por navegadores, que apresentam a planilha de forma compreensível para o usuário final. Entretanto, também é possível transformar uma planilha, em HTML, ou seja, fazer o processo inverso. Esse processo não exige conhecimento de programação em HTML e pode ser feito facilmente com o auxílio do Excel.

Com o Excel é possível criar planilhas que apresentam os

dados da rede de comunicações óptica, tais como: plano fusão de fibras ópticas, bayface (plano de face) e os dados do cabo óptico. Tendo essas planilhas faz-se a transformação para o formato HTML, tornando possível a inserção desses dados dentro do arquivo KML, assim o *Google Earth* consegue renderiza-los e mostrar em uma interface de fácil compreensão.

Para exemplificar observe a Figura 3 que mostra o plano de fusão de uma caixa de emenda que recebe dois cabos.

|               |               | Cabo 20070     |                          |               |                |                | Cabo 20071 |                |
|---------------|---------------|----------------|--------------------------|---------------|----------------|----------------|------------|----------------|
|               | Α             |                |                          | B             |                |                | c          |                |
| Fibra         | Estado        | Destino        | Fibra                    | Estado        | Destino        | Fibra          | Estado     | Destino        |
| 1             | Emenda Direta | B1             | $\mathbf{1}$             | Emenda Direta | A1             | $\mathbf{1}$   | Fusão      | B <sub>3</sub> |
| $\mathcal{P}$ | Emenda Direta | <b>B2</b>      | $\overline{\phantom{a}}$ | Emenda Direta | A <sub>2</sub> | 2              | Fusão      | <b>B4</b>      |
| 3             | Acomodada     |                | 3                        | Fusão         | C1             | 3              | Fusão      | <b>B5</b>      |
| 4             | Acomodada     |                | 4                        | Fusão         | C2             | $\overline{A}$ | Fusão      | B6             |
| 5             | Acomodada     |                | 5                        | Fusão         | C <sub>3</sub> | 5              | Acomodada  |                |
| 6             | Acomodada     |                | $6\phantom{1}$           | Fusão         | C4             | 6              | Acomodada  |                |
| 7             | Emenda Direta | <b>B7</b>      | 7                        | Emenda Direta | A7             | 7              | Acomodada  |                |
| 8             | Emenda Direta | B8             | 8                        | Emenda Direta | A8             | 8              | Acomodada  |                |
| 9             | Emenda Direta | B <sub>9</sub> | 9                        | Emenda Direta | A <sub>9</sub> | 9              | Acomodada  |                |
| 10            | Emenda Direta | <b>B10</b>     | 10                       | Emenda Direta | A10            | 10             | Acomodada  |                |
| 11            | Emenda Direta | <b>B11</b>     | 11                       | Emenda Direta | A11            | 11             | Acomodada  |                |
| 12            | Emenda Direta | <b>B12</b>     | 12                       | Emenda Direta | A12            | 12             | Acomodada  |                |

Fig. 3. Exemplo de Plano de Emenda.

Observando a Figura 3, também é possível notar que o cabo 20070 tem as fibras de 3 a 6 fusionadas com as fibras de 1 a 4 do cabo 20071. Esse padrão de plano de emenda pode ser feito para "n" cabos e fibras, além disso, possue uma fácil visualização dos dados e pode ser editado facilmente com o Excel.

Com a planilha salva em HTML, o código é inserido nas propriedades do marcador da caixa de emenda no *Google Earth*. Na Figura 4 é mostrada a rede e ao clicar na caixa de emenda o plano de fusão é mostrado.

|                |               |                |       |               |                |       | Legenda          |         |
|----------------|---------------|----------------|-------|---------------|----------------|-------|------------------|---------|
|                |               |                |       |               |                |       | Cabo 20070<br>÷. |         |
|                |               |                |       |               |                |       | Cabo 20071       |         |
|                |               |                |       |               |                |       |                  |         |
|                |               |                |       |               |                |       |                  |         |
|                |               |                |       |               |                |       |                  |         |
|                |               |                |       |               |                |       |                  |         |
|                |               |                |       |               |                |       |                  |         |
|                |               | Cabo 20070     |       |               |                |       | Cabo 20071       |         |
|                | A             |                |       | 8             |                |       | c                |         |
| Fibra          | Estado        | Destino        | Fibra | Estado        | Destino        | Fibra | Estado           | Destino |
|                | Emenda direta | <b>B1</b>      | 1     | Emenda direta | Ai             | 1     | Fusão            | B3      |
| $\overline{z}$ | Emenda direta | B2             |       | Emenda direta | A2             | 2     | Fusão            | B4      |
|                | Acomodada     |                |       | Fusão         | CI             | 3     | Fusão            | 85      |
|                | Acomodada     |                |       | Fusão         | C2             |       | Fusão            | B6      |
|                | Acomodada     |                |       | Fusão         | C <sub>3</sub> | 5     | Acomodada        |         |
|                | Acomodada     |                |       | Fusão         | C4             | 6     | Acomodada        |         |
|                | Emenda direta | <b>B7</b>      |       | Emenda direta | A7             |       | Acomodada        |         |
|                | Emenda direta | B <sub>8</sub> |       | Emenda direta | AB             | g     | Acomodada        |         |
| ġ              | Emenda direta | 89             | 9     | Emenda direta | A9             | 9     | Acomodada        |         |
| 10             | Emenda direta | 810            | 10    | Emenda direta | A10            | 10    | Acomodada        |         |
| 11             | Emenda direta | 811            | 11    | Emenda direta | A11            | 11    | Acomodada        |         |
|                |               |                |       |               |                |       |                  |         |

Fig. 4. Exemplo de Plano de Fusão.

No marcador que representa o PoP, Figura 5, é feito o mesmo procedimento, mas usando os dados do bayface mostrado na Figura 5. Dentro desse marcador estão as informações sobre os elementos ativos contidos naquele POP. É importante lembrar que essa representação pode ser feita para mais de um bastidor dentro de um mesmo POP, sendo que cada bastidor possuíra sua configuração.
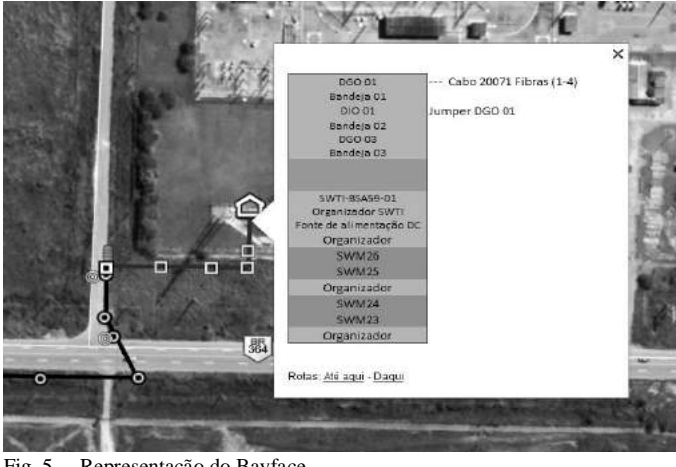

Fig. 5. Representação do Bayface.

#### IV. CONTROLE DE ELEMENTOS PASSIVOS COM O EXCEL

Com o intuito de facilitar a inserção de novos dados da rede no arquivo KML, controlar os elementos passivos e emitir relatórios, duas planilhas em Excel foram desenvolvidas utilizando a linguagem de programação VBA (*Visual Basic for Applications*).

A planilha de controle, Figura 6, é utilizada para montar os arquivos KML, possui um código VBA, criado pela Telebras, que tendo as coordenadas e os dados da rede, monta de forma automatizada o arquivo KML.

Quando o arquivo KML da rede é finalizado será convertido em um arquivo XLSM (planilha habilitada para macros do Excel). Com essa planilha XLSM é possível ter o quantitativo de todos os elementos de rede e as informações básicas: concessionária dona do poste, tamanho da reserva técnica e extensão do cabo. Dessa forma, para ter a visualização da rede óptica basta clicar no botão "Criar Google" que ativa o código VBA.

| <b>TELEBRAS</b>    |                            | Crier<br>Google                     |                |                |                   |
|--------------------|----------------------------|-------------------------------------|----------------|----------------|-------------------|
|                    |                            | Estado: Acre                        |                |                |                   |
| Flemento de Rodo y | Nome do Elemento - Atual + | Nome de Elemento - Corrigido - v    | Latitude v     | Longitude =    | Observação v      |
| Poste              |                            | Poste                               | -9.973258512   | $-67.81193074$ | Eletrobrás - Acre |
| Poste              |                            | Poste                               | $-10.009146$   | $-67,800409$   | Eletrobrás - Acre |
| Colora R1          |                            | CSR1TB                              | $-10.01217671$ | $-67.75107165$ |                   |
| Caixa R1           |                            | CSR1TB                              | $-10.01213174$ | $-67.75093274$ |                   |
| Calva R1           |                            | <b>CSRITE</b>                       | $-10.0121548$  | $-67.75066845$ |                   |
| Caixa R1           |                            | CSR1TE                              |                | 67.73066783    |                   |
| Emenda Optica      |                            | EORBO0010                           | $-10.01212155$ | -67.76593195   |                   |
| Emenda Óptica      |                            | EORBO0035                           | $-9.974631076$ | $-67,80723092$ |                   |
| Emenda Ootica      |                            | EORBO0015                           | -10.01220684   | -67.79798599   |                   |
| Emenda Ootica      |                            | FORBOOD20                           | 9.988267467    | 67.80727234    |                   |
| Emenda Optica      |                            | EORBOODOS                           | $-10.01218611$ | 67.7313208     |                   |
| Reserva de Cabos   |                            | RC                                  | -0.973373832   | -67.80471133   | 30m               |
| Reserva de Cabos   |                            | RC.                                 |                | $-67.81075679$ | 30m               |
| Site               |                            | ACRBOOPPOO1 - Subestação Eletrobras |                | 67.73078688    |                   |
| Site               |                            | ACRBOOTCOOOS - ISANIA               | $-10.03507193$ | 67.79686316    |                   |
| Site               |                            | ACRBOOTCOOT - ANATEL                | $-9.973671333$ | 67.80720006    |                   |
| Site               |                            | ACRBOOTCOOS - SEBRAE                | -9.971955821   | -67.81172664   |                   |

Fig. 6. Planilha de controle Telebras.

A planilha da Figura 7 tem a função "trace", ela foi desenvolvida para mostrar o caminho dos pares de fibra e também caminhos de fibra que estão disponíveis para atendimento de possíveis clientes ou POP's.

O funcionamento dela é simples, o usuário insere o código

das caixas de emenda, nas quais o cabo de fibra passa e clica no botão gerar. A planilha irá montar a rota que o usuário determinou, mostrando os caminhos utilizados e os caminhos vagos.

Na Figura 7 é monstrado uma planilha contendo a configuração de um plano de fusão envolvendo várias fibras de diferentes cabos e na Figura 8, a representação de várias rotas de fibras.

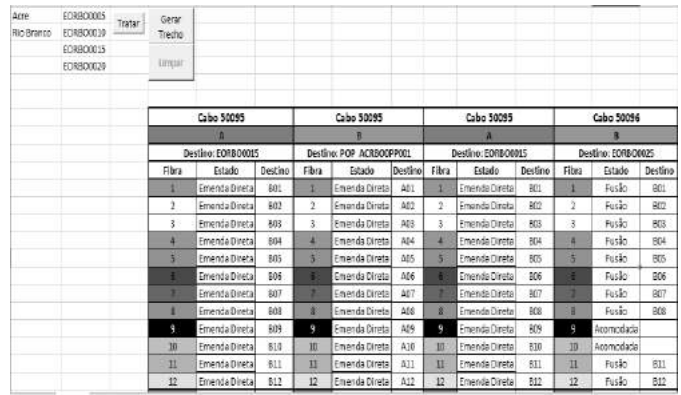

Fig. 7. Planilha Trace aba "1".

Além disso, a aba 2 da planilha trace mostrada na Figura 8 facilita a identificação da disponibilidade de fibras apagadas para novos atendimentos.

| prover-                                                                         | ACCURATION                                                                                 | <b>FULLO</b>                                                                        | <b>FUSAS</b>                                                                               | <b>FUSAS</b>                                                                 | BMBNOW:<br><b>BRESA</b>                                                      |
|---------------------------------------------------------------------------------|--------------------------------------------------------------------------------------------|-------------------------------------------------------------------------------------|--------------------------------------------------------------------------------------------|------------------------------------------------------------------------------|------------------------------------------------------------------------------|
| DERSOOPMER<br><b>DE: DGO 05</b><br>FO 29-30<br>PARA: FO 29-<br>30 cabo<br>50396 | <b>EORSAUGURE</b><br>DE: FO 30-30<br>tabo 50396<br><b>FARA: FO 29-</b><br>30 cabo<br>20177 | <b>EGBSADDICO</b><br>DE: FO 29-30<br>cabo 20177<br>PARA: FO 31-<br>32 cabo<br>20178 | <b>EGBSADD105</b><br>DE: FO 31-32<br>cabo 20178<br>PARA: FO 31-<br>32 cabo<br>20093<br>ann | EORSAD0110<br>DE: FO 31-32<br>cabo 20093<br>PARA: FD 55-<br>56 cabo<br>20107 | EDB5A00445<br>DE: PO 55-56<br>cabo 20107<br>PARA: FO 35-<br>56 cabo<br>20107 |

Fig. 8. Planilha Trace aba "2".

Com essas planilhas são emitidos relatórios do inventário de fibras, cabos, conexões e o quantitativo de elementos passivos. Esses relatórios são importantes para o conhecimento geral da rede óptica, mas no caso da Telebras é ainda mais importante pois todos os clientes são atendidos por conexões FTTH (Fiber-To-The-Home), assim, sempre é necessário ter a informação das conexões de fibra atualizado e com fácil acesso.

## V. SISTEMA DE IDENTIFICAÇÃO "QR CODE" PARA ELEMENTOS PASSIVOS

O QR Code é um tipo de código de barras bidimensional que serve para armazenar informações de texto, *Uniform Resource Locator (URL)*, contato telefônico e localização, que podem ser acessados usando a câmera de um telefone.

O intuito do uso desse tipo de código é identificar elementos passivos para facilitar a manutenção da rede, sendo usado como forma de validação. No código são inseridas as informações de identificação do elemento passivo, sendo: o tipo, quantidade de

fibras e no caso das emendas ópticas, o plano de fusão por meio do link HTML, conforme exemplo disponibilizado na Figura 9 a seguir.

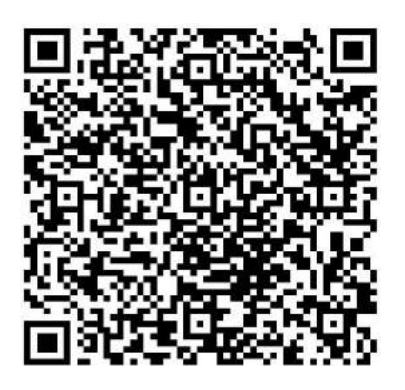

Fig. 9. QR Code de elemento passivo.

## VI. USO DE SMARTPHONE PARA ACESSO ÀS INFORMAÇÕES DA REDE DE COMUNICAÇÃO ÓPTICA

Nesse contexto, o uso do smartphone, Figura 10, é obrigatório pelos técnicos responsáveis pela manutenção e expansão da rede, os mesmos terão todas as informações necessárias liberadas em seu smartphone, através de um aplicativo, e enviarão os relatórios pelo mesmo.

Um aplicativo para controlar as ordens de serviço (OS) e manutenção, foi idealizado pela Telebras, para gerar uma rastreabilidade dos procedimentos executados na rede. O aplicativo tem o login liberado por códigos de OS e cada código de OS é criado para um único serviço na rede e o administrador dos dados que libera as informações necessárias para o responsável técnico.

Dentro do aplicativo, o responsável técnico tem acesso aos arquivos KML, planos de fusão, bayface e uma aba para gerar relatórios sobre a evolução da OS.

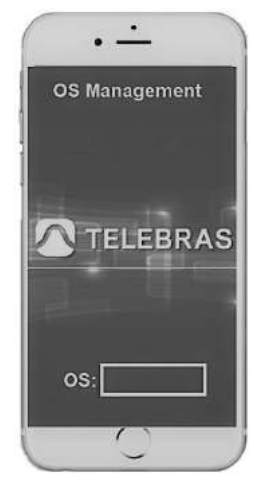

VII. SUPERVISÃO DE ROTAS

A criação de arquivos KML e do desenho da rede óptica de referência contendo informações do traçado dos cabos, das caixas de passagens, caixas de emendas, postes, reserva de cabos projetados sobre o *Google Earth*, conforme item II, possibilita por meio de sistemas e equipamentos específicos de medição (OTDR) e acessórios, o gerenciamento da rede de cabos e fibras ópticas, fornecendo informações sobre eventuais rompimentos de fibras ou a degradação de todo ou de parte da rede, reduzindo desta forma o tempo de paralisação operacional do sistema, seja para reparos ou alteração da rede.

## VIII. CONSIDERAÇÕES FINAIS

Na prática, conforme demonstrado neste artigo, percebemos resultados bastante satisfatórios com a utilização de softwares livres para a administração da base de dados de uma rede de comunicações ópticas, atendendo a todos os requisitos básicos para planejamento, operação e manutenção de uma rede óptica.

No entanto, para uma base de dados mais complexa, implementadas pelas grandes empresas de telecomunicações, vale ressaltar que o trabalho de manipulação de dados por meio de softwares livre não possui um mecanismo de rastreabilidade eficiente e necessária para uma base de dados mais complexa. As ferramentas utilizando softwares livres podem ser implementadas como complemento de um software especializado ou para pequenas ou médias empresas que possuem redes ópticas próprias, com o intuito de proporcionar um sistema de controle de baixo custo e de fácil implementação e manutenção.

Portanto, para adquirir maior eficiência no sistema de controle de base de dados, deve-se desenvolver um processo robusto e eficiente de rastreabilidade por meio de um aplicativo, principalmente, voltado para equipamentos móveis.

#### AGRADECIMENTOS

A Telebras e a equipe de Gerência de Infraestrutura e Manutenção da Planta, por me darem a oportunidade de desenvolver este trabalho. E principalmente aos meus orientadores e coautores, Oswaldo Horita, José Everardo e Plínio Branquinho, por todo o conhecimento transmitido.

Fig. 10. Aplicativo OS Management Telebras.

Após envio dos dados, por meio do aplicativo, esses dados são validados e entram na base de dados da rede óptica.

#### REFERÊNCIAS

- [1] Telecomunicações Brasileiras S.A. Telebras, Databook: As built Telebras, Brasil, 2018.
- [2] Dale Michelson, *Google Earth 2017: Learning the essentials.* Create [Space Independent Publishing Platform](http://www.createspace.com/) , USA, 2017
- [3] R. P. Pedroso, *Apostila de HTML.* Universidade Federal Fluminense, RJ, 2017.
- [4] Bloch,Sylvan Charles, *Excel Para Engenheiros e Cientistas - 2ª Ed. 2012*
	- LTC, Brasil , 2004.
- [5] Alexandre F. Moraes, *Administração de Redes Remotas – 1ª Ed.* Érica, Brasil, 2014.

**Kevin Augusto Teixeira de Almeida** nasceu em Brasília, DF, em 07 de setembro de 1996. Estudante do 9º período do curso de Engenharia Elétrica – Ênfase em Eletrônica do Instituto de Ciências Exatas e Tecnologia - ICET da Universidade Paulista - UNIP.

De 2018 até o presente momento é estagiário na Gerência de Infraestrutura e Manutenção da Planta na Telecomunicações Brasileira S.A. – Telebras, trabalhando com softwares de documentação de redes. Tem interesse nas áreas de Telecomunicações, Comunicações Ópticas e Satelitais e Modelagem de Redes.

**Oswaldo Hiroshi Horita** nasceu em Presidente Prudente, SP, em setembro de 1952. Recebeu o título de Engenheiro Eletricista - Eletrônica pelo Departamento de Engenharia Elétrica da Universidade de Brasília em 1975.

 Desde de 1976 atua no setor de Telecomunicações, tendo passado pelas empresas Embratel, Anatel e atualmente é empregado da Telecomunicações Brasileira S.A. - Telebras. Tem interesse nas áreas de Telecomunicações, Comunicações Ópticas e Modelagem de Redes.

**José Everardo Julião Ferreira** recebeu o título de Engenheiro Eletricista pela Universidade Federal de Goiás (UFG) em 1998 e o de Mestre em Engenharia Elétrica, área de Guerra Eletrônica, pelo Instituto Tecnológico de Aeronáutica (ITA) em 2009. Tem interesse nas áreas de Metamaterial com prospecção à Tecnologia Furtiva (Stealth) e Mantas e/ou Filmes Finos (Invisibility´s Cloaks and/or Thin Films) e atua também em pesquisas na área de nanofotônica trabalhando com estruturas fractais com índice de refração negativo com objetivo de obter super-lente.

Atualmente atua no Ministério da Defesa e também como professor universitário cadeiras de Processamento de Sinais e Princípios de Comunicação da Universidade Paulista - UNIP.

# Geração de sinais analógicos pela técnica DNAx via pulsos retangulares contínuos no tempo

Pedro Henrique Carmo Piantino Instituto Nacional de Telecomunicações - Inatel pedro.h@get.inatel.br

*Abstract*— This article aims to demonstrate briefly the application of the DNAX technique towards generating analog signals through continuous rectangular pulses in time. The DNAX technique uses functions that describe behaviors that allow diverse applications in engineering. The manipulation of functions, combined with graphics and calculations in MATLAB platform, demonstrate the suitability of the method and how it was given its development.

*Index Terms*— Signal converter, DNAX technique, continuous rectangular pulses, analog signals.

*Resumo*— Este artigo tem como objetivo demonstrar de maneira sucinta a aplicação da técnica DNAx voltada para geração de sinais analógicos por meio de pulsos retangulares contínuos no tempo. A técnica DNAx utiliza funções que descrevem comportamentos que possibilitam diversas aplicações na engenharia. A manipulação das funções, aliadas a gráficos e cálculos realizados na plataforma MATLAB, demonstram o funcionamento da técnica e como foi dado seu desenvolvimento.

*Palavras chave*— Conversor de sinais, técnica DNAX, pulsos retangulares contínuos, sinais analógicos.

#### I. INTRODUÇÃO

Com o objetivo de alcançar novos patamares no âmbito tecnológico, a fim de desenvolver a pesquisa e possibilitar o progresso da engenharia, é gerada a necessidade de elaborar novas ferramentas e romper novas fronteiras na ciência da matemática. A partir desse intuito, a técnica DNAx foi proposta [1]. Pelo motivo dessa conceber a possibilidade de gerar, representar e manipular sinais simples, complexos, periódicos ou não, ao usar um conceito flexível. Essa equação acaba por gerar a viabilidade de suprir muitos gargalos que a engenharia atual possui, podendo vir a ser muito útil em diversas aplicações [2].

O foco desse artigo é direcionar o estudo sobre a técnica DNAx para uma de suas aplicações a qual corresponde à geração de sinais analógicos por meio de pulsos retangulares contínuos no tempo. O estudo teórico e prático sobre esse assunto envolve diretamente o campo das telecomunicações e da eletrônica como um todo, e pode ser propulsor de novos conhecimentos em diversas linhas de pesquisas. Essa técnica faz isso ao propor métodos inovadores de manipulações matemática, sendo também facilmente aplicável em circuitos eletrônicos. Como exemplo de fins práticos e teóricos têm-se o pulso retangular com uma representação matemática dada

Rausley Adriano Amaral de Souza Instituto Nacional de Telecomunicações - Inatel rausley@inatel.br

por

$$
q(t) = \begin{cases} 1, & \text{para } t_1 < t < t_2 \\ 0, & \text{caso contrário} \end{cases}
$$
 (1)

Notar que esse modelo resulta na indefinição de valores nas transições, ou seja nos instantes  $t_1$  e  $t_2$ . Porém, por intermédio da técnica DNAx, essa equação será representada por uma expressão matemática, contínua no tempo [3]. Outro exemplo seria a criação de equações que representam sinais que não possuem representação matemática definida, como por exemplo, sinais biológicos e outros existentes [3]. Ainda citase a criação de *wavelets mães* e suas derivadas, que servem de função de transformação para a transformada Wavelet [2].

Com o intuito de cumprir com o objetivo apresentado de maneira dinâmica, as manipulações serão trabalhadas desde a sua forma mais básica em que haverá o tratamento de polinômios pré definidos, até chegar na função desejada para o propósito estipulado. Sendo isso realizado de modo didático e direto, conforme o objetivo de simplificar ao máximo o desenvolvimento da técnica, sem que sejam retirados ou distorcidos os princípios fundamentais abordados nela.

#### II. FUNDAMENTOS

A ideia inicial da técnica DNAx decorre a partir do seguinte polinômio [1]

$$
P_D = a_n x^n + \ldots + a_2 x^2 + a_1 x + a_0. \tag{2}
$$

Para esta análise foram estabelecidas as seguintes condições:

$$
a_0 = 1
$$
  
\n
$$
n \to 2n
$$
  
\n
$$
a_{n-1} = a_{n-2} = \dots = a_2 = a_1 = 0
$$
\n(3)

O que resultou em:

$$
P_D = 1 + (ax)^{2n} \tag{4}
$$

Desse modo é gerado outro polinômio a fim de obter um que tenha as mesmas características de  $P_D$ , porém com a concavidade invertida, desse modo, inverte-se o sinal da parcela em (4) onde encontra-se a variável da função, obtendo o polinômio  $P_N$ :

$$
P_N = 1 - (ax)^{2n},\tag{5}
$$

estes novos polinômios seguem as premissas:

$$
n = \{1, 2, 3 \ldots\}
$$
  
\n
$$
a > 0.
$$
\n(6)

O parâmetro n é responsável pela velocidade da variação da função, já o parâmetro a é o que define onde ocorrerá o ponto de subida e descida dos polinômios, estes parâmetros serão melhor explicados adiante.

A partir das condições pré estabelecidas, os polinômios  $P_D(x)$  e  $P_N(x)$  demonstram um comportamento interessante conforme variam seus parâmetros, esse comportamento será observado a partir dos gráficos das Figuras 1 e 2.

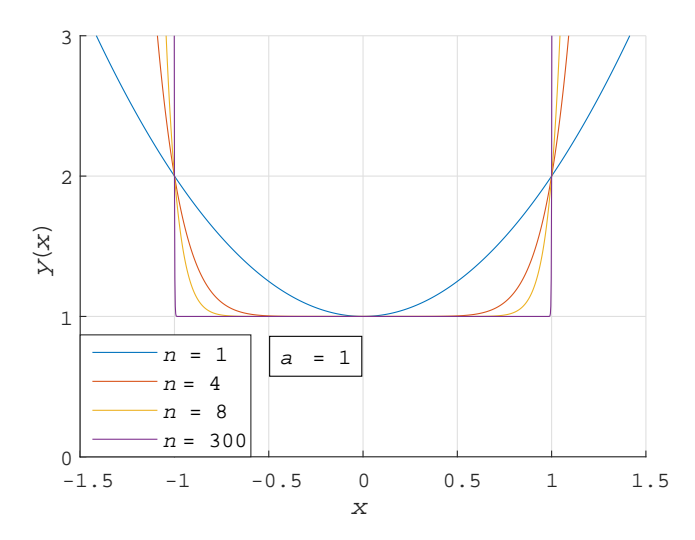

Fig. 1. Polinômio  $P_D(x)$  para diversos valores do índice n.

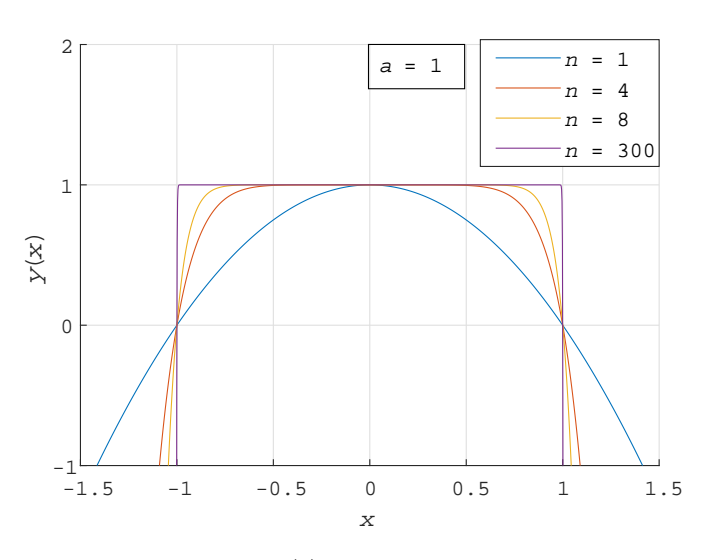

Fig. 2. Polinômio  $P_N(x)$  para diversos valores do índice n.

Observa-se que ao aumentar o valor do parâmetro  $n$ , as curvas tornam-se mais acentuada nas transições. Com base neste comportamento, será definido, a fim facilitar a análise das equações que serão demonstradas inicialmente neste artigo, que o valor de n tenderá a infinito, sendo assim, a partir da consideração (6), define-se  $n = 2n \rightarrow \infty$ . Deste modo,

ao analisar separadamente a expressão  $(ax)^{2n}$ , observa-se que no intervalo em que o módulo de  $x$  assumir valores maiores que  $1/a$ , o resultado da expressão também tenderá ao infinito e ocorre que no intervalo em que o módulo  $x$  for menor que  $1/a$  a expressão tenderá a zero.

A fim de analisar as funções  $P_D(x)$  e  $P_N(x)$  de modo simplificado, a expressão  $(ax)^{2n}$  para *n* tendendo ao infinito, será denominada de  $Q(x)$ . Matematicamente isso é expresso como:

$$
Q(x) = \lim_{n \to \infty} (ax)^{2n},\tag{7}
$$

consequentemente

$$
Q(x) = \begin{cases} 0, & |x| < \frac{1}{a} \\ \infty, & |x| > \frac{1}{a} \\ 1, & x = \frac{1}{a}. \end{cases}
$$
 (8)

Sendo assim o polinômio resultante (4) pode ser descrito como

$$
P_D = 1 + Q(x) \tag{9}
$$

Analisando a equação (9) têm-se que:

$$
P_D = \begin{cases} 1, & |x| < \frac{1}{a} \\ \infty, & |x| > \frac{1}{a} \\ 2, & x = \frac{1}{a} \end{cases}
$$
(10)

Consideramos o mesmo tratamento para o polinômio  $P<sub>N</sub>$ :

$$
P_N = 1 - Q(x) \tag{11}
$$

Desta forma obtém-se o seguinte resultado a partir das considerações (8)

$$
P_N = \begin{cases} 1, & |x| < \frac{1}{a} \\ -\infty, & |x| > \frac{1}{a} \\ 0, & x = \frac{1}{a} \end{cases} \tag{12}
$$

# III. FORMATO BÁSICO DA EQUAÇÃO DNAX E SUA INTERPRETAÇÃO

Para entrar na próxima etapa do desenvolvimento da ferramenta DNAx realiza-se a divisão dos polinômios  $P_N$ , dado em (11), e  $P_D$ , dado em (9), na forma

$$
y(x) = \frac{P_N}{P_D} = \frac{1 - Q(x)}{1 + Q(x)}
$$
(13)

Observando as equações (12) e (10) facilmente é descrito o formato básico da equação DNAX sendo

$$
y(x) = \begin{cases} 1, & |x| < \frac{1}{a} \\ -1, & |x| > \frac{1}{a} \\ 0, & x = \frac{1}{a}, \end{cases}
$$
(14)

representado graficamente na Figura 3.

A partir do modelo descrito, é obtido o resultado do que pode se chamar de um pulso retangular contínuo no tempo, nomeado como janela OWA (*Operational Window Aperture*) [1] a região que está contida entre as bordas que definem seus limites, sendo neste modelo os pontos equivalentes a  $|x| =$  $1/a$ . Deste modo pode-se concluir que a janela ou o pulso possui largura equivalente a 2/a.

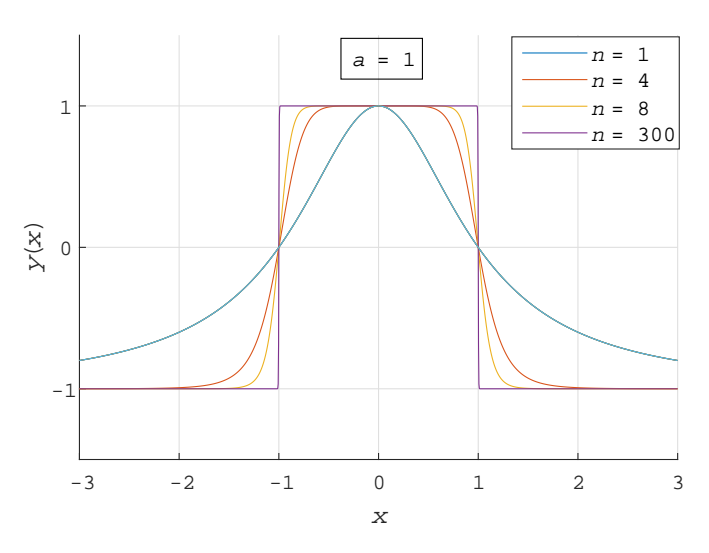

Fig. 3. Representação gráfica da equação DNAx a partir da divisão  $P<sub>N</sub>$  por  $P_D$  para diversos valores de n.

### IV. EQUAÇÃO DNAX TIPO C E SEU DESENVOLVIMENTO

Com base em manipulações na equação básica DNAx, demonstradas em [1], [4], [5], e das análises desenvolvidas neste artigo, são geradas outras possibilidades de variações da equação, as quais descrevem comportamentos muito similares. Para o estudo específico será demonstrado apenas uma variação, a qual é denominada Equação DNAx tipo C, representada pela seguinte expressão

$$
y_c(x) = [(ax)^{2n} + f(x)]^{[-(ax)^{2n}]} \tag{15}
$$

Em um primeiro momento será trabalhado apenas valores teóricos, portanto, à fins didáticos será utilizado as mesmas condições ponderadas em (8). Para o objetivo estabelecido é necessário definir  $f(x)$  como uma função constante de valor unitário, e será desse modo classificada até o fim deste artigo. Desta forma a equação será representada como:

$$
y_c(x) = [Q(x) + 1]^{-Q(x)}
$$
 (16)

À vista disso pode-se observar que dentro dos intervalos limites da janela OWA a equação resultante é  $y(x) = (0 +$ 1)<sup>-0</sup>, portanto  $y(x) = 1$ . Já fora do intervalo tem-se  $y(x) =$  $(\infty + 1)^{-\infty}$  o que resulta em  $y(x) = 0$ . Nos pontos exatos relacionados às bordas das janelas, ocorre uma diferença de resultado que não interferirá nas análises, porém é importante ressaltar que será expresso seguindo-se:  $y(x) = (1+1)^{-1}$ , em que  $y(x) = 1/2$ . Matematicamente isso é expresso como:

$$
y_c(x) = \begin{cases} 1, & |x| < \frac{1}{a} \\ 0, & |x| > \frac{1}{a} \\ \frac{1}{2}, & x = \frac{1}{a} \end{cases} \tag{17}
$$

O gráfico obtido a partir do tipo C da equação DNAx, é equivalente ao representado pela equação básica (13) pois ambos basicamente possuem os mesmos aspectos, portanto, não é necessário outra representação gráfica.

#### V. SEQUÊNCIA DE PULSOS CONTÍNUOS PERIÓDICOS

Até o momento o objetivo foi retratar a geração de um pulso unitário contínuo no tempo a partir de uma equação DNAx. E deste modo a equação foi demonstrada de modo que seja facilmente compreendida. Porém, para aplicação desejada, ela terá que ser novamente expandida para que possa ser realizada as manipulações necessárias, assim, a equação DNAx tipo C será manipulada a partir da forma:

$$
y_c(t) = [(at)^{2n} + 1]^{-(at)^{2n}}.
$$
 (18)

A alteração se dará em torno da variável t, que será substituída por uma função periódica qualquer denominada  $X(t-d)$  a qual será a função de referência de  $y_c(t)$ . A função de referência tem como objetivo, assim como o seu próprio nome indica, referenciar a função DNAx, determinando o comportamento da função principal de acordo com sua variação no eixo das ordenadas. Porém, para ocorrer o efeito desejado, a equação de referência deverá assumir valores maiores que  $1/a$  e menores que  $-1/a$  periodicamente.

Será também incrementado um parâmetro que será representado por d. Este será responsável por fazer o deslocamento temporal da função quando for necessário. Em vista disso a equação será expressa como:

$$
y_c(x) = \{ [aX(t-d)]^{2n} + 1 \}^{\{-[aX(t-d)]^{2n}\}}.
$$
 (19)

Ocorre que, com esta alteração a função DNAx não estará se comportando mais diretamente em função do tempo, mas sim primeiramente de acordo com a variação de sua função de referência, a qual para esse estudo será representada por uma função periódica. Acarretando neste caso a situação de que quando o módulo da função  $X(t - d)$  assumir valores que ultrapassem  $1/a$ ,  $y_c(t)$  tenderá a zero e quando o módulo da função  $X(t - d)$  assumir valores menores que  $1/a$ ,  $y_c(t)$ tenderá a um. Essa relação segue a mesma análise realizada em (17), trocando somente a variável t pela função  $X(t-d)$ . É válido observar, que a função DNAx sempre possuirá o dobro da frequência de sua função de referência, por conta de sua propriedade de variar entre um e zero quando  $X(t-d)$  oscilar para mais ou menos de  $1/a$ .

O comportamento de  $y_c(x)$  à vista de sua equação referencial, pode ser descrita como:

$$
y_c(x) = \begin{cases} 1, & |X(t-d)| < \frac{1}{a} \\ 0, & |X(t-d)| > \frac{1}{a} \\ \frac{1}{2}, & |X(t-d)| = \frac{1}{a} \end{cases} \tag{20}
$$

Observando-se a Figura 4, torna-se fácil a observação dos fenômenos descritos, bem como a variação dos pulsos retangulares conforme  $|X(t)|$  atinge  $1/a$  e quanto a frequência dos pulsos ser o dobro da frequência da função de referência.

# VI. GERAÇÃO DE SINAIS ANALÓGICOS A PARTIR DE PULSOS CONTÍNUOS NO TEMPO

É proposto a possibilidade de gerar ondas senoidais a partir de múltiplas ondas quadradas obtidas com as funções DNAx. Deste modo para atingir o objetivo buscado, será preciso

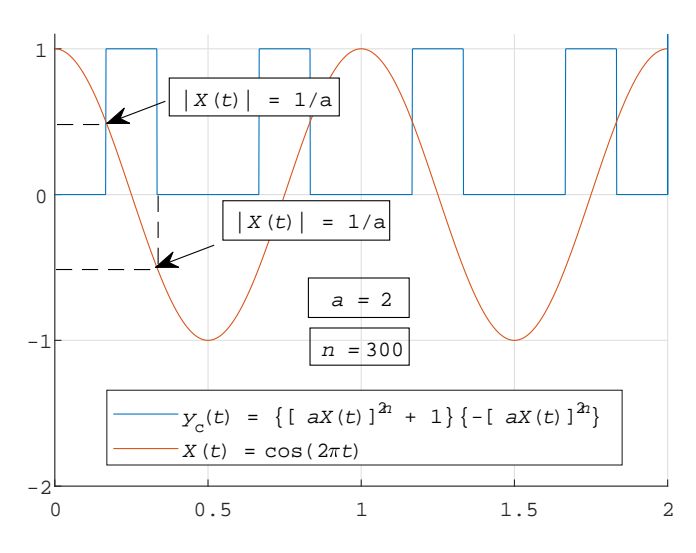

Fig. 4. Pulsos periódicos contínuos no tempo formados a partir da equação DNA<sub>x</sub> tipo C

utilizar métodos que permite a aproximação de uma função a partir de uma série infinita. Para isso, de acordo com [6] faz-se:

$$
f(t) = C_0 G_0(t) + C_1 G_1(t) + \dots + C_r G_r(t) + \dots
$$

$$
= \sum_{r=0}^{\infty} C_r G_r(t)
$$
(21)

No conceito demonstrado,  $f(t)$  é a função que será obtida a partir de uma aproximação que será realizada pelo somatório de funções ortogonais entre si, multiplicadas por ponderações que definem a amplitude da função resultante. As funções  $G_r$  serão representadas por P equações DNAx, as quais variarão uma da outra com um deslocamento d, sendo que, esse distanciamento tem como o objetivo de manter a condição de ortogonalidade entre dois pulsos retangulares em dados instantes. Portanto P sempre terá que ser definido como um valor par, pois a ortogonalidade das funções quadradas se obtém aos pares. As constantes serão obtidas matematicamente a partir de:

$$
C_r = \frac{\int_0^{T_f} f(t)G_r(t)dt}{\int_0^{T_f} G_r^2(t)dt}, \ r = 1, 2, \dots, P.
$$
 (22)

Esta equação permite encontrar os valores de  $C_r$  que determinam o menor erro quadrático médio na aproximação a partir de (21). Sendo  $T_f$  o período das ondas retangulares básicas, as quais são geradas pelas equações DNAx representadas por (19), posto que neste exemplo terá  $T_f = 1/440$ . Porém, para realizar corretamente a aproximação desejada, deve-se estabelecer os valores dos parâmetros d, n, a e  $X(t)$  que serão utilizados para fazer a manipulação que será necessária. Desta forma, a função periódica de referência  $X(t - d)$ , para este exemplo, será definida como  $X(t - d) = \sin(220\pi(t - d)).$ Em que d será o termo de deslocamento temporal entre duas ondas quadradas sucessivas e variará conforme o somatório, sendo:

$$
d = rD,\t(23)
$$

e D a constante de deslocamento representada por:

$$
D = \frac{T_f}{P} \tag{24}
$$

É importante ressaltar que o deslocamento deve ser planejado conforme cumpra-se a sobreposição do conjunto das P funções de modo que mantenha-se a condição de ortogonalidade entre duas funções, como já citado. Para tal, deve-se levar em conta o número de equações DNAx (P) que serão utilizadas, sendo que quanto maior o número de  $P$ , mais fiel será a aproximação a  $f(t)$ .

Para a demonstração, serão utilizadas 8 equações DNAx, ou seja,  $(P = 8)$ .

É também necessário assegurar que a função de onda quadrada irá possuir o período em um igual ao que ela estiver em zero, ou seja, que o *duty cycle* de  $y_c(t)$  seja de 50%, no entanto é mais um fator que garante a possibilidade de estabelecer as condições antes citadas. Para isso, associa-se que o parâmetro  $a \notin$  responsável por esse controle, pois sabese que a função varia do seu valor mínimo para o máximo ou vice-versa, quando o módulo da função de referência ultrapassa o a valor de  $1/a$ . Então a terá que assumir um valor de modo que seu inverso seja igual ao valor do módulo do seno ou cosseno cuja resultante seja igualmente espaçada uma da outra, trigonometricamente falando, tendo o resultado equidistantes no círculo trigonométrico. Podendo isso só ser possível para o ângulo de 45 graus. Desse modo, a partir do que foi definido como  $X(t)$ , faz-se  $\sin(\pi/4)$  ou  $\cos(\pi/4)$ , o que foi definido como  $\Lambda(t)$ , faz-se sin $(\pi/4)$  ou cos  $(\pi/4)$ , o<br>que de qualquer modo resultará em  $\sqrt{2}/2$  e tem seu inverso que de qualquer modo resultara em  $\sqrt{2}/2$  e tel<br>igual à  $\sqrt{2}$ . Portanto *a* assumirá o valor de  $\sqrt{2}$ .

Consequentemente a função DNAx representada por  $G_r(t)$ ficará como:

$$
a_r(t) = \left\{ \sqrt{2} \sin \left[ 220\pi \left( t - r \frac{T_f}{P} \right) \right] \right\}^{2n} \tag{25}
$$

$$
G_r(t) = [a_r(t) + 1]^{-[a_r(t)]}
$$
\n(26)

O sinal a ser representado pelo somatório de suscetivos pulsos retangulares contínuos no tempo será  $f(t) = \sin(2\omega t)$ , em que  $\omega$  é a frequência angular da função periódica de referência da onda retangular e a constante 2 é por conta que a função a ser a buscada terá que ter a mesma frequência dos pulsos retangulares, o qual é o dobro da frequência de  $X(t)$ .

Serão encontrados valores de  $C_r$ , para 3 valores de n, (1, 2 e 3). Diferentemente da parte teórica que o valor de  $n$  foi utilizado tendendo ao infinito com o fim explicativo, agora, o fator n corresponde melhor com o objetivo a ser atingido quanto menor for, pois desse modo, a variação da onda retangular não será mais tão abrupta, podendo colaborar melhor na aproximação a  $f(t)$ .

Como exemplo, serão usadas 8 equações DNAx, consequentemente será necessário encontrar oito constantes  $C_r$ , para a aproximação de  $f(t)$  e deve-se adicionar um termo deslocando a função de  $-C_r/2$  para que o termo médio das ondas quadradas formadas seja anulado. Dessa forma tem-se:

$$
y_r(t) = C_r G_r(t) - \frac{C_r}{2}
$$
 (27)

e

$$
f(t) \cong \sum_{r=0}^{7} y_r(t). \tag{28}
$$

A equação a ser resolvida para encontrar os parâmetros C ficará:

$$
C_r = \frac{\int_0^{\frac{1}{440}} \sin(2\omega t) G_r(t)}{\int_0^{\frac{1}{440}} G_r^2(t)}, \ r = 0, 1, \dots, 7.
$$
 (29)

Os coeficientes foram obtidos a partir do software MA-TLAB, utilizando a função quad para realizar o cálculo de integração de (29), os valores das 8 constantes encontrados foram organizados na Tabela I, e separados para cada valor de n correspondente:

TABELA I COEFICIENTES DETERMINADOS PARA A GERAÇÃO DE ONDAS RETANGULARES

|       | $n=1$        | $n=2$        | $n=3$        |
|-------|--------------|--------------|--------------|
| $C_0$ |              |              |              |
| $C_1$ | 0.8373901    | 0.9597207    | 0.9078418    |
| $C_2$ | 1.1776428    | 1.3501162    | 1.3561201    |
| $C_3$ | 0.8316357    | 0.9592833    | 0.9022377    |
| $C_4$ |              |              |              |
| $C_5$ | $-0.8316357$ | $-0.9592833$ | $-0.9022377$ |
| $C_6$ | $-1.1776428$ | $-1.3501162$ | $-1.3561201$ |
| C-    | $-0.8316357$ | $-0.9597207$ | $-0.9078418$ |

Com as constantes definidas, torna-se possível gerar a aproximação de  $f(t)$  a partir de (28).

Contudo, é entendido também que é previsto que ocorra uma distorção na aproximação pelo fato de ser trabalhado apenas com pequenas quantidades de  $y_r$ , (8 no total), sendo que, somente realizando um somatório de infinitas equações  $y_r$  geradas, que iria existir uma aproximação perfeita a  $f(t)$ . A proporção de distorção ocorrida é calculada a partir da Distorção Harmônica Total (THD), dada em dB, representada como [7]:

$$
\text{THD} = 20 \log \left( \frac{S}{D} \right) \tag{30}
$$

em que S representa a distorção do sinal e será equivalente a diferença entre  $f(t)$  e  $f_{\text{DNAx}}(t)$  e D equivale ao valor máximo do sinal resultante, no caso  $f_{\text{DNAx}}(t)$ . Os valores de THD, estão identificados na Tabela II , e dispostos de acordo com o índice  $n$  utilizado na função correspondente:

TABELA II DISTORÇÃO HARMÔNICA TOTAL (THD) ENTRE  $f(t)$  E  $f_{\text{DNAX}}(t)$  DADA EM DB

|  | ٠ |  |
|--|---|--|

Essas distorções, bem como o comportamento das equações presentes no somatório e também a divergência entre o resultado desejado (ideal) e o obtido, podem ser observados nos gráficos das Figuras 5, 6, 7, 8, 9 e 10.

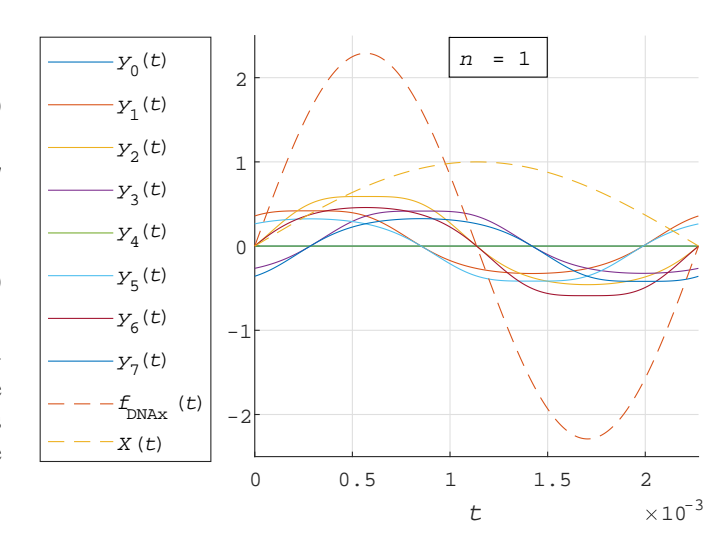

Fig. 5. Sintetização de senoide pela superposição de ondas quase retangulares obtidas com a função DNAx, para  $n = 1$ .

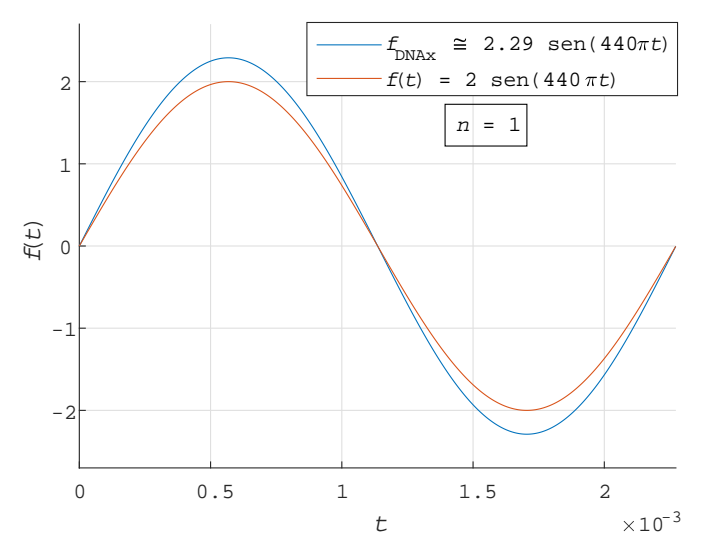

Fig. 6. Comparação entre função sintetizada  $f_{\text{DNAx}}(t)$  e função teórica desejada  $f(t)$ , para  $n = 1$ .

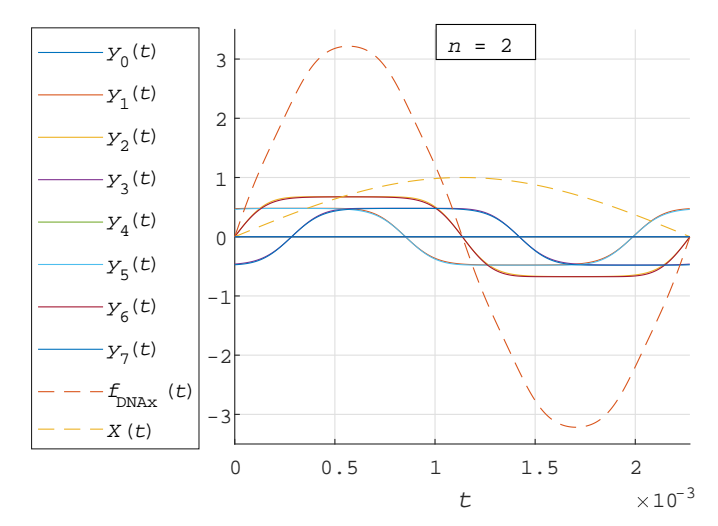

Fig. 7. Sintetização de senoide pela superposição de ondas quase retangulares obtidas com a função DNAx, para  $n = 2$ 

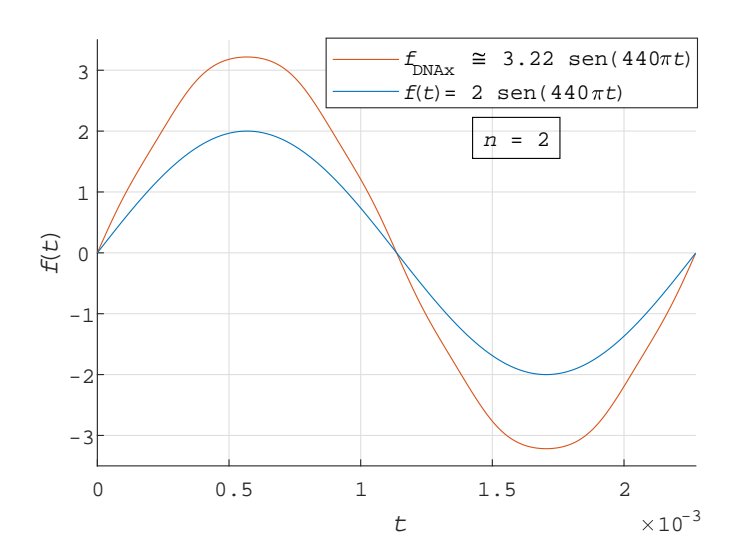

Fig. 8. Comparação entre função sintetizada  $f_{\text{DNAx}}(t)$  e função teórica desejada  $f(t)$ , para  $n = 2$ .

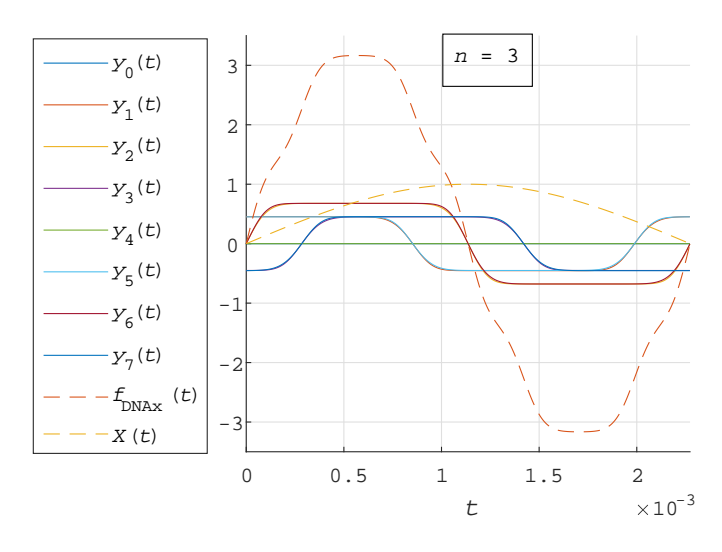

Fig. 9. Sintetização de senoide pela superposição de ondas quase retangulares obtidas com a função DNAx, para  $n = 3$ 

# VII. CONCLUSÕES

Foi demonstrado que a geração de sinais analógicos a partir de pulsos retangulares contínuos no tempo, pela técnica DNAX, é um método útil e de razoável simplicidade. Por conta dessa sua simplicidade e flexibilidade de manipulação e por também ser uma técnica inovadora e totalmente útil, faz com que sua serventia se estenda aos circuitos eletrônicos, o que a torna extremamente valiosa na sociedade atual. No presente vem servindo em tecnologias como *Slew Rate Modulation*,

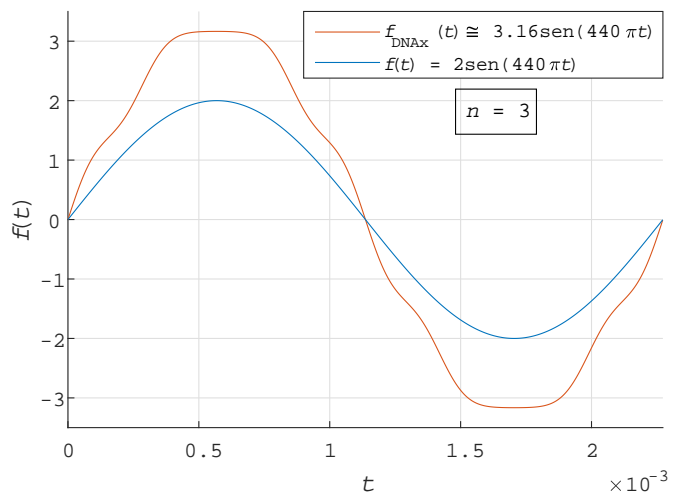

Fig. 10. Comparação entre função sintetizada  $f_{\text{DNAx}}(t)$  e função teórica desejada  $f(t)$ , para  $n = 3$ .

*Polynomial Signal Processing* , *Multichannel Pulse Width Modulation*, conversores DC/AC entre outras aplicações [8]. Porém, esses são apenas alguns exemplos de sua aplicabilidade, o que mostra que essa ferramenta pode ainda abrir muitos campos no meio científico.

### AGRADECIMENTOS

Este trabalho foi parcialmente financiado pela Fapemig, CNPq contrato No. 308365/2017-8 e e pela RNP, com recursos do MCTIC, processo No 01250.075413/2018-04, sob o projeto Centro de Referência em Radiocomunicações (CRR) do Instituto Nacional de Telecomunicações - Inatel, Brasil.

### REFERÊNCIAS

- [1] R. G. Caputo, "Um Novo Método de Geração de Sinais Complexos," M.S. thesis, Instituto Nacional de Telecomunicações, 2008.
- [2] C. Moraes, "Análise de sinais de ECG usando Transformada Wavelet com Pulso DNAx,"M.S. thesis, Instituto Nacional de Telecomunicações, 2008.
- [3] C. Almeida, "Síntese de Pulsos UWB Usando a Tecnologia DNAx"Master's,"M.S. thesis, Instituto Nacional de Telecomunicações, 2009.
- [4] R. G. Caputo, "Complex waveform generator (Patente)," U.S. Provisional Patent 60/543,191 , January, 2006.
- [5] R. G. Caputo, "Method of Generating Complex Waveforms and Modulating Signals. (Patente),"U.S. Patent 10/463,482 , June 17, 2003.
- [6] B.P. Lathi, *Sinais e Sistemas Lineares*. Porto Alegre: Bookman, 2007, ch. 6.5.
- [7] W. Kester. (2009). *Networks* (1st ed.) [Online]. Disponível: https://www.analog.com/media/en/training-seminars/tutorials/MT-003.pdf
- [8] R. G. Caputo. (2006, March 14). *Networks* (1st ed.) [Online]. Disponível:
- http://www.pulse-perfect.com/applications.php

# Implementação de algoritmo para determinação de funções de transferência e ajustes de resposta em frequência de equipamentos

Alex G. Zuffo Universidade do Oeste de Santa Catarina - UNOESC alex.zuffo@unoesc.edu.br elizabeth.fonseca@unoesc.edu.br marconi.januario@unoesc.edu.br kleyton.hoffmann@unoesc.edu.br Elizabeth A. G. da Fonseca Universidade do Oeste de Santa Catarina - UNOESC Marconi Januário Universidade do Oeste de Santa Catarina - UNOESC Kleyton Hoffmann Universidade do Oeste de Santa Catarina - UNOESC

*Abstract*— This article presents an algorithm that determines transfer functions from frequency responses, using the Least Squares numerical method (LS) and its variant, Singular Value Decomposition (SVD). A frequency band division is made and computed by Gauss-Seidel iterations, approximating the estimated curve and the reference one. The method is applied to a simulated curve made from RLC cells in series and to a real curve from a three-phase transformer. The obtained curves and their correspondent transfer functions coefficients are presented, for both simulated and real situations.

*Index Terms*— Frequency Response, Least Squares, Singular Value Decomposition, Transfer Function.

*Resumo*— Este artigo apresenta um algoritmo que determina funções de transferência a partir de respostas em frequência, através do método numérico dos Mínimos Quadrados (LS) e sua variação, Decomposição em Valores Singulares (SVD). Uma divisão da banda de frequência é feita e computada via iterações de Gauss-Seidel, aproximando a curva estimada e a de referência. O método é aplicado em curvas simuladas através de células RLC em série e em uma curva real obtida por um ensaio em transformador trifásico. São apresentadas as curvas obtidas e os coeficientes da função de transferência correspondente, tanto para resposta simulada quanto para a real.

Palavras chave— Decomposição em Valores Singulares, Função de Transferência, Mínimos Quadrados, Resposta em Frequência.

### I. INTRODUÇÃO

A análise da resposta em frequência ou FRA (Frequency *Response Analysis*) fornece informações sobre o comportamento de equipamentos e circuitos elétricos quando alimentados com diferentes faixas de frequência [1]. Com a resposta em frequência (RF) é possível modelar matematicamente um sistema através da obtenção da respectiva função de transferência [2], principalmente quando não são fornecidas informações sobre a estrutura interna [3]. Funções de transferência são amplamente utilizadas para simular e controlar sistemas, obtendo assim os comportamentos necessários à planta na qual o sistema esta inserido [4]. ´

Métodos numéricos geralmente são utilizados para obter funções de transferência a partir das RF's de sistemas. Gustavsen e Semlyen [5] apresentam o método Vector Fitting, utilizado para determinar valores de parâmetros de funções racionais parciais que representam as respostas em frequência. Lima, Fernandes e Carneiro [6] comparam métodos numéricos lineares e não lineares para ajustes de funções racionais, que podem descrever as respostas em frequência.

Neste artigo é apresentado um algoritmo para estimar parâmetros de funções de transferência a partir de medições ou simulações de respostas em frequência de equipamentos, utilizando Mínimos Quadrados (LS - *Least Squares*) com equação normal e/ou através da Decomposição em Valores Singulares (SVD - *Singular Value Decomposition*). E empregado um ´ método de divisão de bandas que utiliza iterações de Gauss-Seidel para o aperfeiçoamento da resposta. A metodologia foi baseada no trabalho de Soysal e Semlyen [3] e desenvolvida inteiramente no *software* MATLAB [7]. A validação das funções de transferência é feita através de comparações com as respostas em frequência originais, utilizadas como dados de entrada.

O presente trabalho está dividido em formulação, algoritmo, resultados e conclusão. Na primeira parte é apresentada a formulação dos métodos numéricos utilizados, baseados em [3]. Em seguida são expostas as etapas do algoritmo desenvolvido. Nos resultados são exibidas as comparações entre as curvas de resposta em frequência simuladas/medidas e as curvas obtidas pelo algoritmo. Por fim, são apresentadas as conclusões e propostas para a continuidade deste trabalho.

#### II. FORMULAÇÃO

A seguir é brevemente exposta a formulação utilizada no algoritmo desenvolvido. E explicada primeiramente a ´ formulação normal do método dos Mínimos Quadrados, e logo após a solução por SVD. Em seguida, é desenvolvida a divisão de bandas por meio do metodo de Gauss-Seidel [3]. ´

### *A. M´ınimos Quadrados*

Seja a Equação 1 uma função de transferência de um sistema linear e invariante no tempo, com condições iniciais nulas [4]:

$$
H(s) = \frac{a_0 + a_1 s^2 + \dots + a_m s^m}{b_0 + b_1 s + b_2 s^2 + \dots + b_n s^n}
$$
 (1)

E um sistema não integrativo, pode se realizar a simplificação  $b_0 = 1$ . E, se o sistema for próprio,  $n > m$ 

(geralmente  $n = m + 1$ ) [3]. Assumindo k observações complexas  $h_k = p_k + q_k$  nas frequências  $\omega_k$ , dividindo o numerador e o denominador em partes real e imaginária e substituindo s por  $j\omega$ , a Equação 1 transforma-se em:

$$
p_k + jq_k = \frac{N_r(\omega_k) + jN_i(\omega_k)}{1 + D_r(\omega_k) + jD_i(\omega_k)}\tag{2}
$$

Multiplicando ambos os lados pelo denominador e separando as partes real e imaginária em duas equações diferentes, obtém-se [3]:

$$
N_r(\omega_k) - p_k D_r(\omega_k) + q_k D_i(\omega_k) = p_k \tag{3}
$$

$$
N_i(\omega_k) - q_k D_r(\omega_k) - p_k D_i(\omega_k) = q_k \tag{4}
$$

onde

$$
N_r(\omega_k) = a_0 - a_2 \omega_k^2 + a_4 \omega_k^4 - \dots
$$
  
\n
$$
N_i(\omega_k) = a_1 \omega_k - a_3 \omega_k^3 + a_5 \omega_k^5 - \dots
$$
  
\n
$$
D_r(\omega_k) = -b_2 \omega_k^2 + b_4 \omega_k^4 - b_6 \omega_k^6 + \dots
$$
  
\n
$$
D_i(\omega_k) = b_1 \omega_k - b_3 \omega_k^3 + b_5 \omega_k^5 - \dots
$$
\n(5)

As Equações 3 e 4 formam um sistema linear, que pode ser descrito na forma da Equação 6:

$$
Ax = b \tag{6}
$$

onde [3]

$$
\mathbf{x}^{\mathrm{T}} = \begin{bmatrix} a_0 & a_1 & \cdots & a_{n-1} & b_1 & b_2 & \cdots & a_n \end{bmatrix}
$$
  
\n
$$
\mathbf{b}^{\mathrm{T}} = \begin{bmatrix} p_1 & q_1 & p_2 & q_2 & \cdots & p_k & q_k \end{bmatrix}
$$
  
\n
$$
\mathbf{A} = \text{col}(\mathbf{A}_k)
$$
  
\n
$$
\mathbf{A}_k = \begin{bmatrix} 1 & 0 & -\omega_k^2 & 0 & \omega_k^4 & \cdots & (7) \\ 0 & \omega_k & 0 & -\omega_k^3 & 0 & \cdots & (7) \\ & & & q_k \omega_k & p_k \omega_k^2 & -q_k \omega_k^3 & -p_k \omega_k^4 & \cdots \end{bmatrix}
$$
  
\n
$$
-p_k \omega_k \quad q_k \omega_k^2 \quad p_k \omega_k^3 \quad -q_k \omega_k^4 \quad \cdots
$$

Se o número  $k$  de observações é maior que o número  $n$  de parâmetros, o sistema é sobredeterminado e pode ser resolvido via métodos numéricos. Um dos mais comumente usados é o dos Mínimos Quadrados, no qual o sistema da Equação 6 pode ser resolvido via equacionamento normal, dado pela Equação 8 [3]:

$$
\mathbf{A}^{\mathrm{T}} \mathbf{A} \mathbf{x} = \mathbf{A}^{\mathrm{T}} \mathbf{b} \tag{8}
$$

A solução apresentada pela Equação 8 pode resultar em erros devido, por exemplo, a pequenas perturbações nos valores da matriz  $A$  e do vetor  $b$  [3]. Desta forma, a Decomposição em Valores Singulares pode ser mais eficiente na solução da Equação 6. Seja a matriz A dada pela Equação 9, onde U e V são matrizes ortogonais e  $\Sigma$  contém os valores singulares de A. A matriz  $\Sigma$  é dada pela Equação 10 [8].

$$
\mathbf{A} = \mathbf{U} \Sigma \mathbf{V}^{\mathrm{T}} \tag{9}
$$

$$
\Sigma = \begin{bmatrix} \sigma_1 & & & \\ & \ddots & & \\ & & \sigma_n & \\ & & & 0 \end{bmatrix}
$$
 (10)

A solução do problema da Equação 6 é dada pela minimização mostrada na Equação 11.

$$
\|\mathbf{A}\mathbf{x} - \mathbf{b}\|^2 \approx 0\tag{11}
$$

Substituindo a matriz A da Equação 11 pela igualdade da Equação 9 e multiplicando toda a expressão por  $\overline{U}^T$  tem-se o resultado dado na Equação 12.

$$
\|\mathbf{A}\mathbf{x} - \mathbf{b}\|^2 = \left\|\mathbf{\Sigma}\mathbf{V}^{\mathrm{T}}\mathbf{x} - \mathbf{U}^{\mathrm{T}}\mathbf{b}\right\|^2 \approx 0 \tag{12}
$$

Então, a solução para a Equação 12 é dada pela Equação 13 [3], [8]:

$$
\mathbf{x}^* = \mathbf{V} \mathbf{\Sigma}^\dagger \mathbf{U}^{\mathrm{T}} \mathbf{Y} \tag{13}
$$

onde  $\Sigma^{\dagger}$  é a pseudoinversa da matriz  $\Sigma$ .

## *B. Gauss-Seidel e divisao de bandas ˜*

Equipamentos elétricos (como transformadores e reatores) apresentam respostas em frequência com diversas cristas e vales, devido a ressonâncias internas causadas por efeitos indutivos e capacitivos [9]. E tais medições necessitam uma ampla faixa de frequência, a fim de abranger as várias ressonâncias que caracterizam o equipamento. Nesses casos, no entanto, os métodos numéricos comumente usados dificilmente convergem para a resposta correta.

Um meio de contornar esse problema é dividir a banda de frequência em seções menores, chamadas aqui de células, que correspondem às ressonâncias observadas nas curvas de resposta em frequência [3]. Utiliza-se então um método iterativo – Gauss-Seidel, neste caso – que computa cada celula ´ individualmente e desconta seu efeito no cálculo das demais. Os valores de cada célula são recalculados e somados até que se ajustem à curva de resposta original [10]. As fórmulas são mostradas nas Equações 14 e 15 respectivamente.

$$
H_{\rho}^{l}(j\omega_{\mathrm{K}}) = H(j\omega_{\mathrm{K}}) - \sum_{\substack{i=1 \ i \neq \rho}}^{n=r} H_{i}^{l-1}(j\omega_{\mathrm{K}})
$$
(14)

$$
(\rho=1,2,\ldots,r)
$$

$$
H(j\omega) = \sum_{i=1}^{r} H_i(j\omega)
$$
 (15)

onde r é o número de células,  $l$  é a interação atual e  $\omega_K$ representa as frequências observadas na seção correspondente.

No método de Gauss-Seidel a ordem em que as equações são computadas pode ser determinante para a convergência do calculo [11]. Por esse motivo, garante-se a maior probabilidade ´ de convergência ao computar primeiro a última banda (das

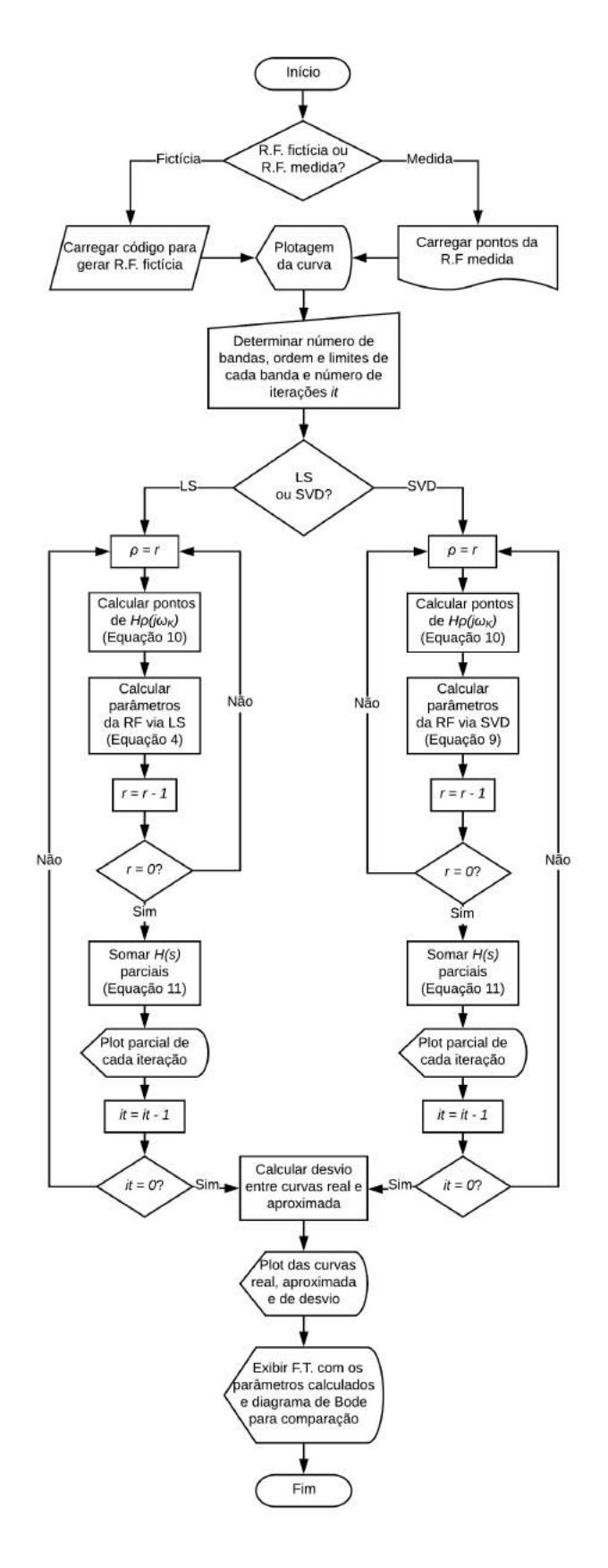

Fig. 1. Estrutura do código desenvolvido em MATLAB.

mais altas frequências), depois a penúltima e assim sucessivamente. Isso porque, no algoritmo dos mínimos quadrados sem divisão de bandas, o erro é tão amplificado que as ressonâncias são consideradas ruídos, pois a variação de amplitude é menor que o erro de arredondamento [3].

Não há regra para a escolha da ordem de cada função parcial. A determinação é feita a partir de tentativa e erro ou da experiência do usuário.

#### III. ALGORITMO

Na Figura 1 é exibido um fluxograma que expõe a estrutura lógica desenvolvida.

## IV. VALIDAÇÃO DO MODELO

O algoritmo foi testado em curvas de resposta em frequência fictícias e reais, vindas de uma varredura feita em um transformador.

## *A. RF fict´ıcia*

As curvas fictícias foram simuladas a partir de um modelo de células RLC em série, cuja resposta em frequência imita as ressonâncias características das curvas de de um transformador [10], [12]. O circuito é apresentado na Figura 2. Por exemplo, um conjunto com quatro células RLC tem uma RF de 8<sup>a</sup> ordem. Nesse caso, divide-se a banda de frequência em quatro partes, todas elas de 2<sup>ª</sup> ordem, como mostra a Figura 3. Os melhores pontos para a divisão são os mínimos da curva.

Nessa curva foi aplicado o algoritmo desenvolvido. A Tabela I apresenta os valores da função de transferência original e os parâmetros aproximados obtidos depois de 10 iterações, tanto com as equações normais dos Mínimos Quadrados quanto com a formulação do SVD. Na Figura 4 são exibidas as curvas ajustadas pelos dois metodos e o desvio correspondente a cada ´ curva.

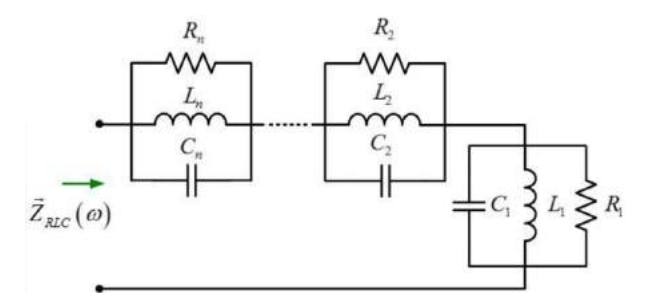

Fig. 2. Circuito equivalente com  $n$  células RLC [12].

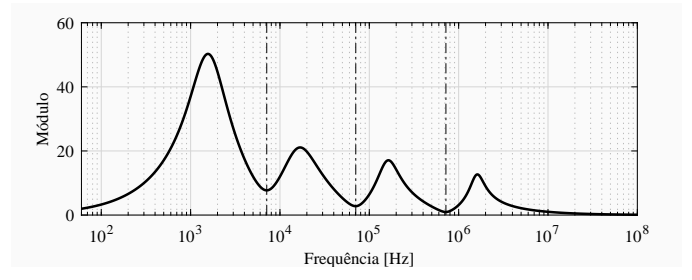

Fig. 3. Divisão de bandas para uma curva de 8ª ordem.

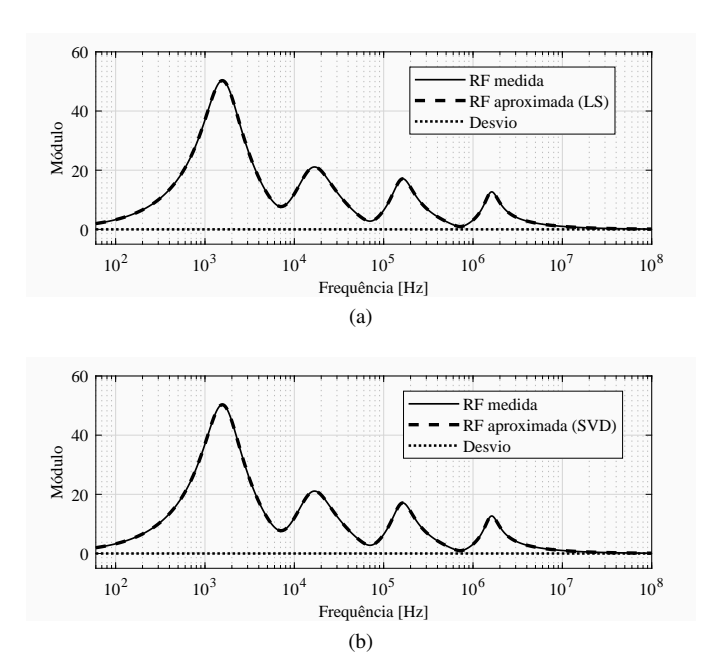

Fig. 4. Curvas ajustadas via (a) LS e (b) SVD.

TABELA I PARÂMETROS DA FUNÇÃO DE TRANSFERÊNCIA FICTÍCIA

|             | $s^n$   | Original                | LS.                     | <b>SVD</b>              |
|-------------|---------|-------------------------|-------------------------|-------------------------|
|             | $s^7$   | $6.250 \times 10^{-37}$ | $6.305 \times 10^{-37}$ | $6.305 \times 10^{-37}$ |
|             | $s^6$   | $8.817\times10^{-31}$   | $8.908\times 10^{-31}$  | $8.908\times 10^{-31}$  |
|             | $s^5$   | $1.317\times10^{-23}$   | $1.327\times10^{-23}$   | $1.327\times10^{-23}$   |
| Numerador   | $s^4$   | $2.835\times10^{-18}$   | $2.848\times10^{-18}$   | $2.848 \times 10^{-18}$ |
|             | $s^3$   | $2.667\times10^{-12}$   | $2.684 \times 10^{-12}$ | $2.684\times10^{-12}$   |
|             | $s^2$   | $7.448\times10^{-8}$    | $7.327\times10^{-8}$    | $7.327\times10^{-8}$    |
|             | $s^1$   | $5.210\times10^{-3}$    | $5.271 \times 10^{-3}$  | $5.271\times10^{-3}$    |
|             | $s^0$   | $0.000 \times 10^{0}$   | $-2.444 \times 10^{-1}$ | $-2.444 \times 10^{-1}$ |
|             | $s^8$   | $1.000\times10^{-44}$   | $1.009 \times 10^{-44}$ | $1.009\times10^{-44}$   |
|             | $s^7$   | $4.710\times10^{-38}$   | $4.752\times10^{-38}$   | $4.752\times10^{-38}$   |
|             | $s^6$   | $1.039\times10^{-30}$   | $1.048\times10^{-30}$   | $1.048\times10^{-30}$   |
| Denominador | $s^5$   | $7.543\times10^{-25}$   | $7.593\times10^{-25}$   | $7.593\times10^{-25}$   |
|             | $s^4$   | $1.082\times10^{-18}$   | $1.091\times10^{-18}$   | $1.091\times10^{-18}$   |
|             | $\,s^3$ | $1.172\times10^{-13}$   | $1.179 \times 10^{-13}$ | $1.179\times10^{-13}$   |
|             | $\,s^2$ | $1.117\times10^{-8}$    | $1.120 \times 10^{-8}$  | $1.120\times10^{-8}$    |
|             | $s^1$   | $1.106\times10^{-4}$    | $1.134 \times 10^{-4}$  | $1.134 \times 10^{-4}$  |
|             | $s^0$   | $1.000 \times 10^{0}$   | $1.000 \times 10^{0}$   | $1.000 \times 10^{0}$   |

## *B. RF do transformador*

A curva real exibida neste trabalho foi obtida através de um ensaio a vazio de impedância em um transformador trifásico Indutec, cuja placa é exibida na Figura 5. Foi aplicada uma tensão nos terminais de uma das fases do lado secundário. Foram então medidas para várias frequências a tensão e a corrente sobre os terminais, bem como a diferença de fase entre os dois sinais. Com esses dados foi calculada a impedancia ˆ correspondente a cada frequência.

Na Figura 6 é mostrada a curva obtida a partir da medição e também a divisão de bandas. Foram escolhidas aproximações de 3ª ordem para todas as bandas. As curvas obtidas são

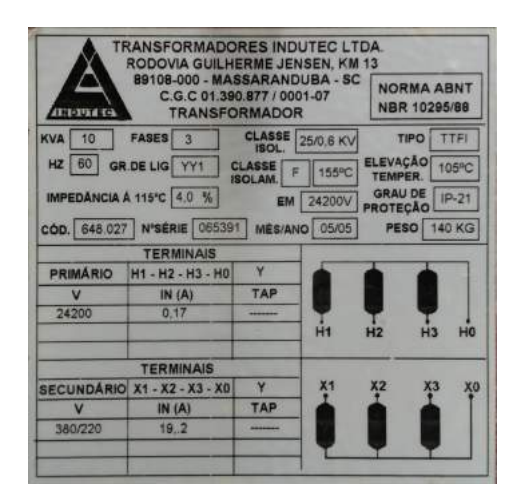

Fig. 5. Placa do transformador ensaiado.

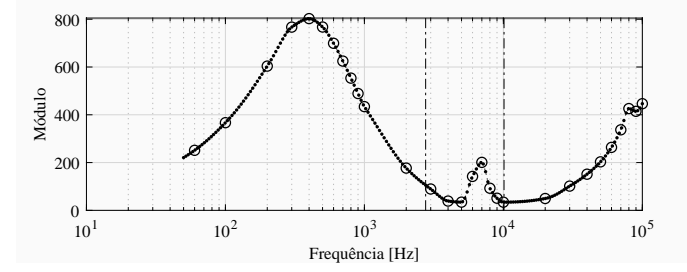

com o transformador. Fig. 6. Resultado da interpolação e divisão de bandas para a curva obtida

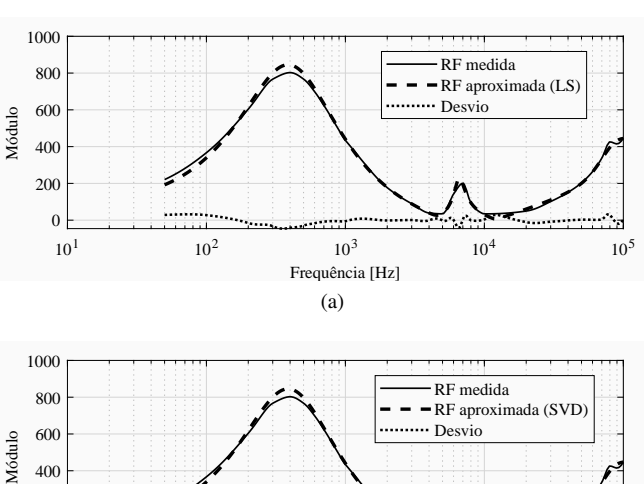

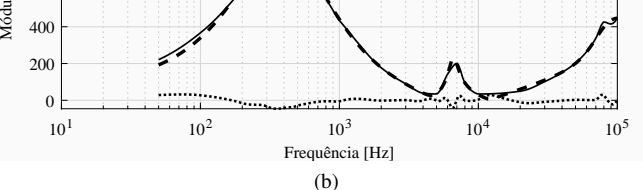

Fig. 7. Curvas ajustadas via (a) LS e (b) SVD.

coeficientes das funções de transferência obtidas pelos dois métodos depois de 20 iterações. apresentadas na Figura 7 junto ao desvio entre a curva original e a fornecida pelo algoritmo. Na Tabela II estão expostos os

TABELA II PARÂMETROS DA FUNÇÃO DE TRANSFERÊNCIA DO TRANSFORMADOR

|             | $s^{n}$            | LS                       | <b>SVD</b>               |
|-------------|--------------------|--------------------------|--------------------------|
|             | $s^8$              | $-5.080\times10^{-35}$   | $-5.029\times10^{-35}$   |
|             | $s^7$              | $-2.435 \times 10^{-29}$ | $-2.400 \times 10^{-29}$ |
|             | $s^6\,$            | $-8.859 \times 10^{-24}$ | $-8.839\times10^{-24}$   |
|             | $s^5$              | $-3.717 \times 10^{-19}$ | $-3.691\times10^{-19}$   |
| Numerador   | $\sqrt{s}^{\,4}$   | $-5.741 \times 10^{-14}$ | $-5.733\times10^{-14}$   |
|             | $s^3\,$            | $-1.174 \times 10^{-9}$  | $-1.172 \times 10^{-9}$  |
|             | $s^2$              | $-4.480 \times 10^{-5}$  | $-4.476 \times 10^{-5}$  |
|             | s <sup>1</sup>     | $-5.321 \times 10^{-1}$  | $-5.321 \times 10^{-1}$  |
|             | $s^0$              | $-1.077 \times 10^{2}$   | $-1.006 \times 10^{2}$   |
|             | $s^{\overline{9}}$ | $7.649 \times 10^{-44}$  | $7.429\times10^{-44}$    |
|             | $s^8\,$            | $-5.387 \times 10^{-38}$ | $-5.372 \times 10^{-38}$ |
|             | $s^7\,$            | $-5.780 \times 10^{-32}$ | $-5.744\times10^{-32}$   |
|             | $s^6\,$            | $-4.113 \times 10^{-26}$ | $-4.056 \times 10^{-26}$ |
| Denominador | $s^5$              | $-1.144 \times 10^{-20}$ | $-1.143 \times 10^{-20}$ |
|             | $\sqrt{s}^4$       | $-2.829 \times 10^{-16}$ | $-2.819 \times 10^{-16}$ |
|             | $s^3\,$            | $-2.032 \times 10^{-11}$ | $-2.030 \times 10^{-11}$ |
|             | $\,s^2$            | $-2.340\times10^{-7}$    | $-2.340\times10^{-7}$    |
|             | $\,s^1$            | $-7.267 \times 10^{-4}$  | $-7.267\times10^{-4}$    |
|             | $s^0\,$            | $-1.000 \times 10^{0}$   | $-1.000 \times 10^{0}$   |

## V. CONCLUSÕES

O objetivo do algoritmo desenvolvido é obter funções de transferência a partir de respostas em frequência de equipamentos. Neste artigo foram expostos os métodos numéricos utilizados e as curvas obtidas por cada metodo, em diferentes ´ situações.

O algoritmo convergiu de forma semelhante nas duas aproximações utilizadas, devido principalmente à divisão de bandas, pois esta garante faixa de frequência reduzida e ordens mais baixas a cada iteração.

Para a continuidade do trabalho, propõe-se verificar a

eficiência do código para outros equipamentos e tipos de curva, inclusive para frequências mais altas, até 1 ou 10 MHz. Sugere-se também a construção de uma interface para a divisão das bandas e a determinação da ordem de cada uma, e para a escolha da aproximação a ser utilizada.

#### **REFERÊNCIAS**

- [1] M. E. C. Paulino, "Introdução à análise de resposta em frequência", *Avaliac¸ao de transformadores utilizando an ˜ alise de resposta em ´ frequência, O Setor Elétrico*, vol. 44, pp. 42-48. Set. 2009. [Online]. Disponível: https://www.osetoreletrico.com.br/wp-content/uploads /2010/04/fas avali transf utiliz analis resp em freq cap1.pdf
- [2] R. C. Dorf e R. H. Bishop, *Sistemas de controle modernos*. Rio de Janeiro: LTC, 2018, pp. 402-459.
- [3] A. Soysal e A. Semlyen, "Practical transfer function estimation and its application to wide frequency range representation of transformers", *IEEE Trans. Power Del*, vol. 8, no. 3, pp. 1627-1637. Jul. 1993.
- [4] N. S. Nise, *Engenharia de sistemas de controle*. Rio de Janeiro: LTC, 2017, pp. 2-16.
- [5] B. Gustavsen e A. Semlyen, "Rational approximation of frequency domain responses by vector fitting", *IEEE Trans. Power Del*, vol. 14, no 3, pp. 1052-1061. Jul. 1999.
- [6] A. Lima, A. Fernandes e S. Carneiro, "Rational approximation of frequency domain responses in the S and Z planes", in *2005 IEEE PES General Meeting*, pp. 2219-2224.<br>[7] *Matlab.* (2018). Mathy
- Mathworks. [Online]. Disponível: http://www.mathworks.com/products/matlab
- [8] C. P. Hansen, V. Pereyra e G. Scherer, *Least Squares data fitting with applications*. Johns Hopkins University Press, 2013.
- [9] M. Januário, "Modelagem de transformadores em função da frequência", Dissertação de Mestrado, Área de Concentração em Eletromagnetismo e Dispositivos Eletromagneticos, Universidade Fe- ´ deral de Santa Catarina, Florianópolis, 2007. [Online]. Disponível: https://repositorio.ufsc.br/handle/123456789/103204
- [10] G. Aponte, W. Herrera, C. González e J. Pleite. (2011). "Implementación de un Modelo de un Transformador Eléctrico para el Análisis de su Respuesta en Frecuencia", *Información Tecnológica*. [Online]. 22(4). 59-72. Disponível: http://www.scielo.cl/scielo.php?pid=S0718pp. 59-72. Disponiver. map.i.www...<br>07642011000400008&script=sci\_arttext
- [11] C. S. Chapra e R. P. Canale, *Métodos numéricos para engenharia*. São Paulo: McGraw-Hill, 2008, pp. 379-408.
- [12] J. Pleite, E. Olias, A. Barrado, A. Lazaro e J. Vazquez, "Transformer modeling for FRA techniques", in *IEEE/PES Transmission and Distribution Conf. and Exhibition*, Yokohama, Japan, Out. 2002, pp. 317-321.

# Desenvolvimento de um Analisador de Rede para o Padrão PROFINET

Instituto Nacional de Telecomunicações - Inatel Instituto Nacional de Telecomunicações - Inatel

Instituto Nacional de Telecomunicações - Inatel Instituto Nacional de Telecomunicações - Inatel

Egídio Raimundo Neto Instituto Nacional de Telecomunicações - Inatel egidio.neto@inatel.br

Gustavo Pelozo Rodrigues João Paulo Martins Semensato gustavopelozo@gea.inatel.br joaosemensato@gea.inatel.br

Luiz Felipe Pereira Duarte Maria Teresa de Carvalho Silva luiz.duarte@gea.inatel.br mariateresa@gea.inatel.br

ações para o operador de rede.

*Palavras chave*— Analisador de Rede, Frame, PROFINET, Rede Industrial.

## I. INTRODUÇÃO

Os primeiros experimentos testando a conexão e troca de dados entre computadores foram feitos em 1965 pelos cientistas norte-americanos Lawrence Roberts e Thomas Merril. Esses experimentos originam as primeiras redes, que passaram por várias inovações tecnológicas até chegar às redes atuais. Com as melhorias tecnológicas, as redes passaram a ser aplicadas nas áreas mais distintas, sendo uma delas o setor industrial, onde receberam a indicação de Redes Industriais [1]. O padrão PROFINET se tornou o padrão Ethernet Industrial líder no mercado. Isso é estabelecido globalmente e a tecnologia orientada para o futuro é apoiada por muitos fornecedores de produtos, garantindo assim a disponibilidade a longo prazo e a proteção do investimento. O número de dispositivos PROFINET em uso no mercado aumentou acima da média nos últimos anos: 20,9 milhões de dispositivos foram instalados até o final de 2017, e o número continua a crescer [2]. O padrão PROFINET usa a mesma Ethernet de escritórios e departamentos de Tecnologia da Informação (TI). No entanto, suas capacidades foram aprimoradas para atender às condições muito mais difíceis encontradas em aplicações industriais. Independentemente de o aplicativo envolver automação de fábrica, automação de processo ou unidades, o padrão PROFINET é a primeira escolha em todo o painel. Como tecnologia que é padrão na indústria automotiva, amplamente difundida na construção de máquinas e comprovada nos setores de alimentos e embalagens e logística, a PROFINET encontrou seu caminho em todas as áreas de aplicação [3]. Algumas vantagens do PROFINET são que todos os requisitos de comunicação cobertos, topologia de rede flexível, maior

*Abstract*— The development of this work presents a network analyzer for the PROFINET standard, using a low cost platform, consisting of a Raspberry Pi and software developed in Python. This analyzer is connected to a PROFINET industrial network to obtain information that is transmitted and received by each connected element. This information is separated into PROFINET frames and each part of the frame is identified. You can identify the source address, destination address, frame ID, PROFINET IO data, cycle counter, data status and other information, depending on the type of equipment. To validate the efficiency of the analyzer, a PROFINET network consisting of a master and multiple slaves is implemented in the laboratory and the tables have been identified from the master to the slaves and from the slaves to the master. In addition, the true PROFINET network is implemented with elements from different companies to ensure that the analyzer is compatible with any type. The results are presented and for future work is proposed the development of an artificial intelligent system, identifying failures and suggesting actions for the network operator.

*Index Terms*— Frame, Industrial Network, Network Analyzer, PROFINET.

*Resumo*— O desenvolvimento desse trabalho apresenta um analisador de redes para o padrão PROFINET, usando uma plataforma de baixo custo, composta por um Raspberry Pi e um software desenvolvido em Python. Esse analisador está conectado em uma rede industrial PROFINET para obter informações que são transmitidas e recebidas por cada elemento conectado. Essa informação é separada em quadros PROFINET e cada parte do quadro é identificada. É possível identificar o endereço de origem, de destino, ID do quadro, dados PROFINET IO, contador de ciclos, status de dados e outras informações, dependendo do tipo de equipamento. Para validar a eficiência do analisador, uma rede PROFINET, composta por um mestre e múltiplos escravos, é implementada em laboratório e os quadros foram identificados do mestre para os escravos e dos escravos para o mestre. Além disso, a verdadeira rede PROFINET é implementada com elementos de diferentes empresas para garantir que o analisador seja compatível com quaisquer tipos. Os resultados são apresentados e para trabalhos futuros é proposto o desenvolvimento de um sistema inteligente artificial, identificando falhas e sugerindo disponibilidade, segurança funcional profundamente integrada e integração uniforme em sistemas fieldbus. Atualmente existem diversas tecnologias da Rede Industrial no mercado, que variam de acordo com a aplicação e fabricante. Portanto, o PROFINET pode ser organizado em diferentes topologias e atuar em algum meio físico diferente. Assim, este trabalho apresenta as características do PROFINET, um exemplo de aplicação prática do PROFINET, o desenvolvimento e testes de um analisador PROFINET de baixo custo. Esta aplicação prática permite testar a eficiência do analisador PROFINET que é a principal contribuição deste trabalho.

## II. REDES E PROTOCOLOS INDUSTRIAIS

2.1. AS-I A rede da interface do sensor do atuador (AS-I) é uma rede muito simples que geralmente é conectada a outras redes de alta ordem, como (Process Fieldbus) PROFIBUS. Esta conexão é possível usando gateways de rede. Os gateways de rede são dispositivos que convertem de uma rede para outra, para que possam trocar informações entre eles, independentemente do tipo de arquitetura que usam. O AS-I também é composto de controladores contendo o software de programação e configuração de rede, que desempenham o papel do mestre. Como escravo, esta rede inclui sensores, atuadores e módulos de E / S, assim como cabos e fonte AS-I, e é possível implementar repetidores e terminadores de rede [4]. A comunicação nesta rede é realizada através do cabo AS-I, que são cabos não blindados que possuem dois fios, nos quais a informação e a energia são transferidas para os escravos. A transmissão dos dados digitais desta arquitetura passa por três etapas, sendo montagem de telegramas, codificação Manchester e Modulação de Pulso Alternado (APM). Também é possível organizar a rede em diferentes topologias, como na figura 1.

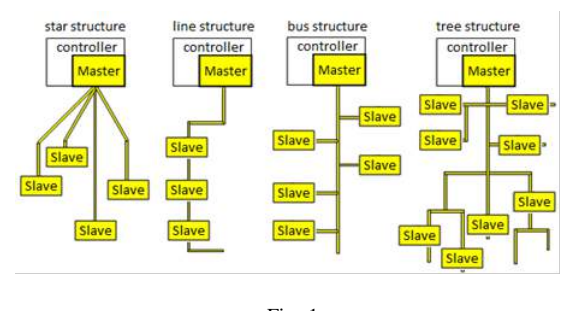

Fig. 1 TOPOLOGIAS AS-I: ESTRELA, LINHA, BARRAMENTO E ÁRVORE.

Com o passar do tempo, houve uma necessidade de aumentar o número de redes escravas que levaram ao surgimento de mais duas versões do AS-I, de modo que ele pode ser encontrado em três tipos: 2.0, 2.1 e 3.0 [4].

2.2. PROFIBUS O PROFIBUS é o padrão de automação baseado em fieldbus da PROFIBUS PROFINET International (PI) [5]. Através de um único cabo bus, o controlador de links PROFIBUS ou sistemas de controle com dispositivos de campo descentralizados, como sensores e atuadores, no nível de campo, também permite a troca consistente de dados com sistemas de comunicação de classificação mais alta. A consistência do PROFIBUS é possibilitada utilizando um protocolo de comunicação único, padronizado e independente de aplicação, denominado PROFIBUS DP, que, sem qualquer diferença, suporta soluções fieldbus tanto na automação de fábrica e processo como em controle de movimento e tarefas relacionadas à segurança. O PROFIBUS combina módulos específicos de aplicações para transmissão, aplicação e engenharia para formar soluções PROFIBUS completas para segmentos de mercado específicos, como mostrado na figura 2.

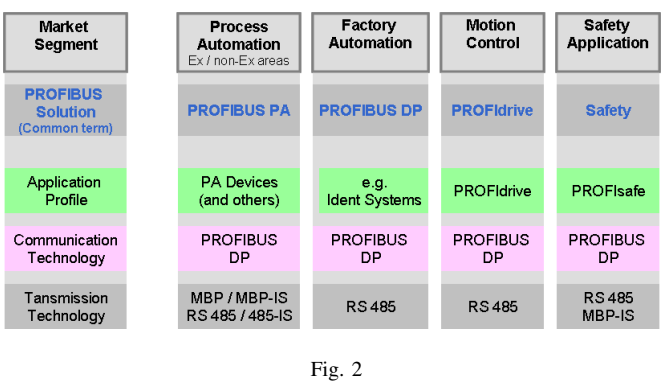

POSSIBILIDADES DE APLICAÇÕES PROFIBUS [2].

Para garantir a interação correta entre os diversos dispositivos de uma solução de automação, as funções e os serviços básicos do dispositivo devem corresponder às soluções de comunicação, funcionalidade e setor industrial. Essa uniformidade é obtida perfis de aplicação que se referem a famílias de dispositivos ou requisitos especiais do setor industrial, como automação de processo (PA), controle de movimento (PROFIdrive) ou integração de dispositivos HART (HART em PROFIBUS) [6]. Na figura 3, o PROFIBUS DP está na posição central e transporta dados de comunicação entre um controlador e dispositivos de campo, preferencialmente em automação de fábrica (FA). Para baixo, uma corda PROFIBUS PA é conectada através de um acoplador ou dispositivo de ligação para permitir aplicações típicas de automação de processo (PA), como em um ambiente perigoso. Para cima, o controlador é conectado ao PROFINET como barramento do sistema e interface aos níveis MES (Manufacturing Execution System) e ERP (Enterprise Resource Planning). Os segmentos PA também podem ser conectados diretamente ao PROFINET usando a tecnologia de proxy [5].

O PROFIBUS é baseado no modelo Open System Interconnection (OSI), embora suas versões não façam uso de todas as 7 camadas. A adaptação deste modelo, por exemplo, o PROFIBUS DP usa a camada 1,2,3 e 7 enquanto o PROFIBUS PA usa 1,2 e 7. A rede PROFIBUS pode ser encontrada trabalhando-se em dois tipos de mídia física: RS485 ou fibra ótica. Na versão DP pode ser visto o uso de dois tipos diferentes de cabos, mas ambos na cor roxa. Essa arquitetura

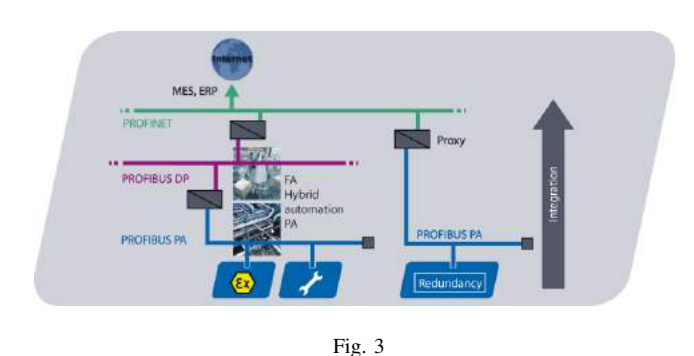

APLICAÇÕES PROFIBUS E INTEROPERABILIDADE COM O PROFINET.

ainda é altamente flexível, podendo trabalhar com múltiplos mestres e também ser integrada a outras redes, como a rede AS-I ou PROFINET, mostrada na figura 4 e na figura 5.

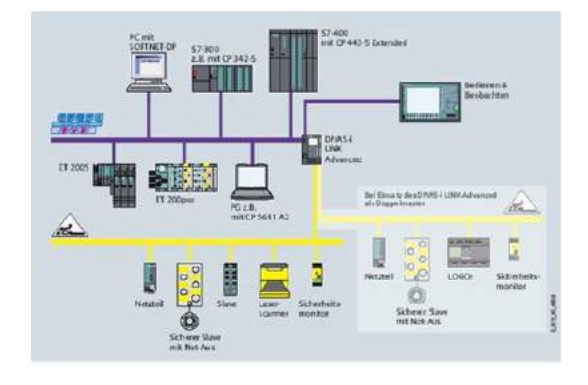

Fig. 4 APLICAÇÃO PROFIBUS E AS-I [5].

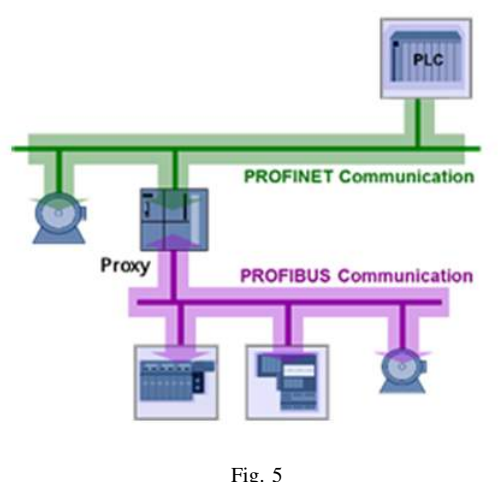

APLICAÇÃO PROFINET E PROFIBUS [5].

2.3. PROFINET A globalização está abrindo oportunidades de crescimento completamente novas para empresas e pesquisadores. Portanto, isso também implica novos desafios, já que enfrentar a concorrência global a longo prazo exige a rápida produção de alta qualidade e disponibilidade máxima confiável da planta. Características como flexibilidade, produtividade e eficiência também representam fatores decisivos de sucesso para a empresa, que podem ser otimizados com base no PROFINET. O PROFINET é um padrão aberto baseado em Ethernet Industrial desenvolvido e mantido pela PI. O PROFINET é padronizado em IEC 61158 e IEC 61784 e, como uma tecnologia de comunicação universal, abrange todos os requisitos da tecnologia de automação. O PROFINET é totalmente comutado Ethernet de acordo com o IEEE 802.3 e, portanto, também está aberto para aplicação de todas as tecnologias Ethernet e operação paralela de múltiplos protocolos Ethernet [7]. Algumas vantagens do uso PROFINET é que na Industrial Wireles LAN (IWLAN) garante custos de manutenção reduzidos, maior confiabilidade, bem como uma comunicação de alto desempenho. Apenas PROFINET permite a combinação de segurança e IWLAN. Além disso, a comunicação relacionada à segurança via PROFIsafe garante a proteção confiável de pessoas, meio ambiente e plantas. Para PROFINET não são necessários componentes de rede especiais, pois os switches e gateways padrão podem ser usados sem restrições, suportam a expansão de infra-estruturas de rede conforme necessário, também durante a operação em andamento. A abertura do PROFINET cria a base para uma rede de automação uniforme para máquinas e instalações para a qual tanto a automação como os dispositivos Ethernet convencionais podem ser conectados. O PROFINET é 100 por cento Ethernet e suporta TCP / IP. Entre outros, isso facilita a utilização de tecnologias da Web, como o acesso ao servidor web de dispositivos de campo integrado. Além das estruturas de linha, o PROFINET também suporta estruturas de estrelas, árvores e anéis. Isso resulta em um alto grau de flexibilidade. A rede PROFINET pode ser instalada sem qualquer especialista especial e está em conformidade com todos os requisitos relevantes em ambientes industriais [8].

2.3.1. Topologias As topologias suportadas pelo padrão PROFINET são mostradas na figura 6.

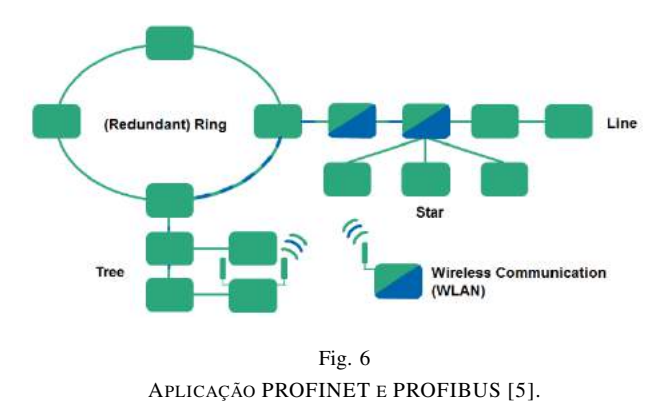

A topologia Line, que conecta principalmente dispositivos de campo com switches integrados no campo, topologia em

estrela com um switch central localizado no gabinete de controle, topologia de anel, principalmente para implementação de redundância de mídia e topologia de árvore, em que as topologias listadas acima são combinadas Torne o PROFINET flexível e inteligente. A conexão de dispositivos PROFINET é realizada exclusivamente usando switches como componentes de rede, que muitas vezes já estão integrados no dispositivo. Os nós são conectados por cabo de cobre até uma distância de 100 m. Para distâncias de transmissão mais longas, cabos de fibra ótica são usados [7].

2.3.2. Meio físico O padrão PROFINET usa par trançado blindado e fibra ótica como meio físico. Em algumas aplicações onde os cabos e as fibras caracterizam um obstáculo, é possível usar o wireless. O meio físico tem as seguintes características na Tabela I.

TABELA I CARACTERÍSTICAS DO MEIO FÍSICO DO PROFINET E TAXAS DE MASSA [7].

| Cable Type                       | <b>Bit Rate</b> | Maximum Range without repeaters | Maximum number of elements |
|----------------------------------|-----------------|---------------------------------|----------------------------|
| Shielded twisted pair 10BASE-T   | 10 Mbps         | 100 <sub>m</sub>                | 1024                       |
| Shielded twisted pair 100BASE-T  | 100 Mbps        | 100 <sub>m</sub>                | 1024                       |
| Shielded twisted pair 1000BASE-T | 1000 Mbps       | 1000m                           | 1024                       |
| Optical Fiber 10BASE-FL          | 10 Mbps         | 2000m                           | 1024                       |
| Optical Fiber 100BASE-FL         | 100 Mbps        | 2000m                           | 1024                       |

Tipo de cabo Bit Rate Maximum Range sem repetidores Número máximo de elementos Par trançado protegido 10BASE-T 10 Mbps 100m 1024 Par trançado protegido 100BASE-T 100 Mbps 100m 1024 Par trançado protegido 1000BASE-T 1000 Mbps 1000m 1024 Fibra Ótica 10BASE-FL 10 Mbps 2000m 1024 Fibra Ótica 100BASE-FL 100 Mbps 2000m 1024

2.3.3. Dispositivos O PROFINET possui três tipos de dispositivos: controlador (controlador IO), módulos de campo (dispositivo IO) e sistemas de supervisão com as seguintes características [7]: • Controlador (IO Controller): sistema central, onde a informação é controlada; • Módulos de campo (dispositivo IO): dispositivos de campo remoto que mantêm a comunicação com um controlador; • Sistemas de supervisão: Um dispositivo gráfico programável que comissiona e tem uma função de diagnóstico na rede;

2.3.4. Modos de Comunicação O PROFINET pode operar de três maneiras distintas, duas delas em tempo real e uma para acesso não em tempo real, que funcionam da seguinte forma [7]: • TCP / IP: essa arquitetura é chamada Tempo não real, porque o tempo de processamento é igual a 100 ms. Usado principalmente em parametrização, configuração e diagnóstico; • RT em tempo real: uma arquitetura interconecta diretamente a camada Ethernet ao aplicativo. Com a eliminação de vários níveis de protocolo, há uma redução no comprimento das mensagens transmitidas, exigindo menos tempo para transmitir as informações na rede. Seu principal objetivo é a transmissão cíclica de dados, como sinais de alarme e eventos; • Isócrono em tempo real (IRT): Esta configuração é utilizada em aplicações onde o tempo de processamento é muito importante, desta vez com variações menores que 1s, como o controle de robôs (braços mecânicos);

A Figura 7 ilustra aplicativos para cada modo de comunicação.

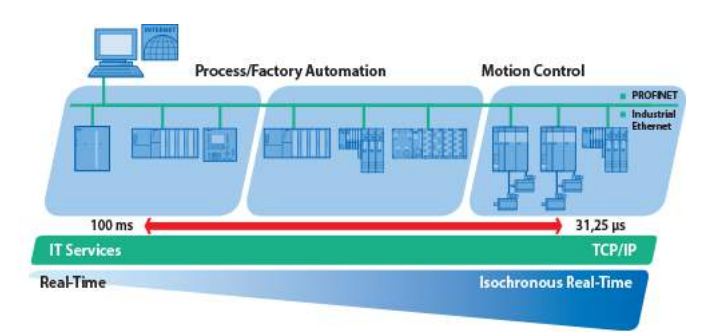

Fig. 7 PROFINET MODOS DE COMUNICAÇÃO [8].

## III. SISTEMA PROPOSTO

3.1. Analisador de rede Um analisador de rede PROFINET de baixo custo foi desenvolvido usando um Raspberry Pi e todos os algoritmos foram implementados usando Python. A função de analisador de rede obtém qualquer quadro PROFINET e fornece essa informação para o usuário. O código Python baseado na biblioteca Socket é capaz de capturar todos os pacotes transmitidos que trafegam na rede. Para filtrar estes pacotes, uma função é usada para selecionar apenas quadros PROFINET usando o tipo Ethernet, conhecido como Ether-Type, no caso de PROFINET, o Ether-Type é 0x8892 [7]. Além disso, é possível separar endereços MAC de origem e destino. Todas as informações sobre os quadros são mostradas em uma tela de terminal e o usuário pode analisar e reclamar tudo. A Figura 8 mostra parte da estrutura principal do algoritmo com as funções de filtro.

```
18defmin()socket mechanism to receive all packets arriving on the network interface
        conn m socket.socket(socket.AF PACKET, socket.SOCK RAW, socket.ntohs(3))
20
\overline{21}55
        while True:
                 thad to receive the date
24
             raw data, addr = conn.recyfrom(65536)
             dest_mac, src_mac, eth_proto, data = ethernet_frame(raw_data)
             print('\nEthernet Frame
             print('Destination: {}, Source: {}, Protocol: {}'.format(dest_mac, src_mac, eth_proto))
             # check if is a profinet packet
             if eth\_proto = "BB:92"31
32
                print(TAB_1 + 'Data:'
                 print(format_multi_line(DATA_TAB_2, data))
```
Fig. 8 PARTE DA ESTRUTURA PRINCIPAL DO ALGORITMO.

É importante observar que o analisador de rede precisa estar conectado em um switch gerenciável para ter acesso a todos os pacotes que trafegam na rede. Para fornecer informações corretas e adequadas para o usuário, a próxima etapa é descompactar o pacote PROFINET. A Figura 9 mostra outra parte do algoritmo principal com as funções para descompactar e formatar as informações antes de mostrá-las na tela do terminal.

| # Unpack ethernet frame<br>35                                                              |
|--------------------------------------------------------------------------------------------|
| 36 - def ethernet frame(data):                                                             |
| dest mac, snc mac, proto = struct.unpack('! 6s 6s 2s', data[:14])<br>37                    |
| 38<br>return get mac_addr(dest_mac), get_mac_addr(src_mac), format_proto(proto), data[14:] |
| 39                                                                                         |
| # Return properly formatted MAC address (AA:BB:CC:DD:EE:FF)<br>:48                         |
| 41 - def get_mac_addr(bytes_addr):                                                         |
| bytes_str = map('{:02x}'.format, bytes_addr)<br>42                                         |
| return ": '.join(bytes str).upper()<br>43                                                  |
| AA.                                                                                        |
| 45 - def format proto(bytes proto):                                                        |
| bytes str = map('{:02x}', format, bytes proto)<br>:46                                      |
| return ':'.join(bytes str).upper()<br>:47                                                  |
| 48                                                                                         |
| # Format multi-line data<br>49                                                             |
| 50 - def format multi line(prefix, string, size=80):                                       |
| $size - = len(prefix)$<br>51                                                               |
| $52 \div$ <b>if</b> isinstance(string, bytes);                                             |
| string = $'$ .join(r'(:02x);'.format(byte) for byte in string)<br>-53                      |
| $56 -$<br>$if size 12$ :                                                                   |
| -55<br>$size -1$                                                                           |
| return '\n'.join([prefix + line for line in textwrap.wrap(string, size)])<br>-56           |
| 57                                                                                         |
| 58<br>main()                                                                               |
|                                                                                            |

Fig. 9 PARTE DA ESTRUTURA PRINCIPAL DO ALGORITMO.

3.2. Topologia de rede Para avaliar o desempenho do analisador de rede, é proposta uma rede prática com dispositivos de diferentes empresas. Figura 10 mostra os elementos de rede. Um controlador lógico programável (PLC), dois módulos de E / S (entrada / saída) de diferentes empresas, um switch gerenciável, um Raspberry Pi e um monitor são usados para implementar a configuração.

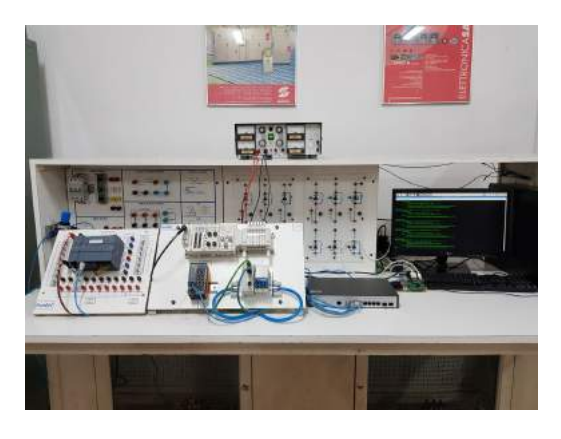

Fig. 10 IMPLEMENTAÇÃO DA INSTALAÇÃO.

A configuração, a configuração e a topologia dos elementos são mostradas na figura 11. O analisador de rede e o switch gerenciável são transparentes para a aplicação neste caso.

## IV. TESTES E RESULTADOS

O analisador de rede é capaz de mostrar todos os quadros Ethernet e as informações principais de cada um, como mostra

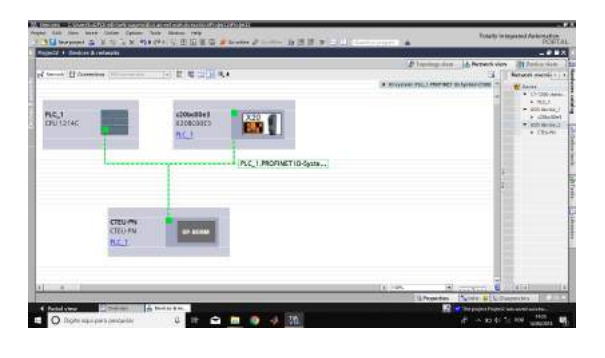

Fig. 11 CONFIGURAÇÃO DO SETUP.

a figura 12. Os endereços MAC de destino e de origem, o protocolo Ether-Type e os dados de quadro são mostrados em tempo real na tela do monitor.

| Ethernet Frame:                                                                         |
|-----------------------------------------------------------------------------------------|
| Destination: 00:0E:F0:4B:BE:5F, Source: 28:63:36:C6:D4:78, Protocol: 88:92<br>- Data:   |
|                                                                                         |
| Ethernet Frame:                                                                         |
| Destination: 28:63:36:C6:D4:78, Source: 00:0E:F0:4B:BE:SF, Protocol: 88:92<br>- Data:   |
|                                                                                         |
| Ethernet Frane:                                                                         |
| Destination: 00:60:65:36:59:1E, Source: 28:63:36:C6:D4:78, Protocol: 88:92<br>$-$ Data: |
|                                                                                         |
| Ethernet Frame:                                                                         |
| Destination: 00:60:65:36:59:1E. Source: 28:63:36:C6:D4:78. Protocol: 88:92<br>- Data:   |
|                                                                                         |
| Ethernet Frame:                                                                         |
| Destination: 28:63:36:C6:D4:78, Source: 00:60:65:36:59:1E, Protocol: 88:92<br>- Data:   |
| $^{\wedge7}$                                                                            |
| sudo python3 sniffer.pv<br>$[13]$ + Parado<br>felipe@felipe=XSSSUB:-/Area de Trabalhos  |
|                                                                                         |

Fig. 12 TELA DO MONITOR EM TEMPO REAL.

Para validar a eficiência do analisador, é usada uma comparação entre os quadros obtidos com o analisador de rede e um software comercial capaz de descompactar as informações de qualquer tipo de quadro Ethernet. É importante notar que este software comercial não é capaz de segmentar as informações e especificar o conteúdo de cada trecho do quadro. A Figura 13 mostra uma comparação entre o lado positivo com a informação filtrada usando o analisador de rede proposto e a desvantagem sem tratamento de informação obtido usando um software comercial. Note que a informação total é a mesma, mas usando o analisador de rede é possível separar a informação desejada em variáveis específicas de acordo com a necessidade do usuário. Com o software comercial, o usuário precisa separar as informações manualmente, e para essa opção é necessário um conhecimento prévio, para destacar e diferenciar cada trecho do quadro como mostrado no lado negativo.

Para observar isso em uma troca dinâmica de informações, o byte em círculo vermelho que representa os dados digitais de

Ethernet Frame:<br>Destination: 28:83:36:C6:D4:78, Source: 00:60:65:36:59:1E, Protocol: 88:92<br>- Deta: 

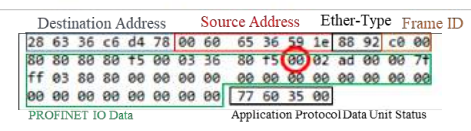

Fig. 13 COMPARAÇÃO ENTRE O ANALISADOR DE REDE E O SOFTWARE COMERCIAL.

IO de um módulo será alterado. Neste caso, o programa mestre define uma saída digital do módulo IO por "verdadeiro" e um novo quadro depois disso é mostrado na figura 14. Observe que as informações deste byte mudam de "00h" para "01h" e os quadros obtido com o analisador de rede e o software comercial é o mesmo.

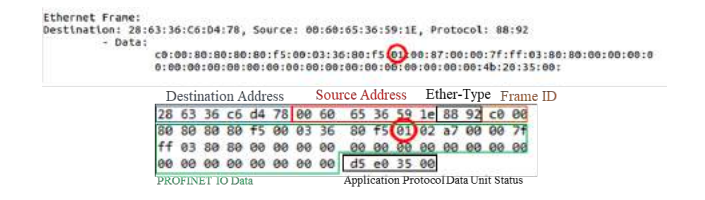

Fig. 14 COMPARAÇÃO ENTRE O ANALISADOR DE REDE E O SOFTWARE COMERCIAL APÓS A MUDANÇA DE BYTE.

## V. CONCLUSÕES

Um analisador de rede PROFINET de baixo custo foi desenvolvido usando um Raspberry Pi e um código Python em execução em um sistema operacional Linux. Este analisador é capaz de filtrar pacotes PROFINET na rede Ethernet e descompactar as principais informações sobre esses pacotes, separando os endereços MAC de destino e de origem, o código Ether-Type e o quadro de dados. Com esses dados é possível identificar todas as informações transmitidas e recebidas por cada elemento da rede. Este analisador de rede pode ajudar professores e tutores durante nossas aulas e permite o contato de profissionais e estudantes com exemplos e aplicações em tempo real. A próxima etapa é implementar mais funções de filtro capazes de extrair informações específicas de cada quadro de dados. Ele permitirá o uso dessas informações para detectar, analisar e tratar falhas nos dispositivos de rede e mídia. Outro passo importante é o uso de tecnologias de inteligência artificial para implementar o passo anterior. Dessa forma, um analisador de rede PROFINET autônomo ajudará a manutenção do sistema a fornecer solução rápida de problemas e aumentar a eficiência do sistema.

#### **REFERÊNCIAS**

- [1] Tanenbaum, A. S.; Whetherall, D. J; *Computer Networks*, 5th ed., Prentice Hall, 2010.
- [2] Profibus International. (2018). Profinet Overview. Available online at https://www.profibus.com/technology/profinet/overview/
- [3] Profibus International. (2018). *Profinet Case Studies.* Available online at https://www.profibus.com/technology/case-studies/
- [4] Lugli, A. B. e Santos, M. M. D. Redes Industriais para Automação Industrial: AS-I, PROFIBUS e PROFINET. São Paulo, Editora Érica, 1st ed., 2010.
- [5] Profibus International. (2018). Profibus Overview. Available online at https://www.profibus.com/technology/profibus/overview/
- [6] Lugli, A. B.; Henriques, J. P. C. ; Santos, M. M. D. ; Silva, F. R. . Automation Integrated Using PROFIBUS and Supervisory System. International Journal of Innovative Computing, Information Control, v. 12, p. 2027-2039, 2016.
- [7] Popp, M.; Industrial communication with PROFINET, Profibus International, 2015.
- [8] Profibus International. (2018). *Profinet Standard*.Available online at https://www.profibus.com/technology/profinet/

# Desenvolvimento de um sistema inteligente aplicado à automação residencial

Guilherme Gomes Lemos Ribeiro João Vitor Carvalho Coutinho [guilhermegomes@gea.inatel.br](mailto:guilhermegomes@gea.inatel.br) jcoutinho@gea.inatel.br

*Abstract –* **Electricity is an essential good nowadays, since without it is impossible to accomplish most of our day-today activities, such as lighting a residence or even running machines on a production line. However, electricity can present risks, as in the case of overloads and short-circuits, types of faults that can lead to irreversible damage to the human being. The present work aims to develop a system applied to residential automation, as a way to protect the user in risk situations. For this, the use of IoT technology is used together with an application in order to send warning signals.**

## *Keywords - electricity, short-circuits, residential automation.*

*Resumo* **– A eletricidade é um bem essencial nos dias atuais, visto que sem ela não é possível realizar a maioria das atividades do nosso dia a dia, como por exemplo, a iluminação de uma residência ou até mesmo o funcionamento das máquinas em uma linha de produção. No entanto, a eletricidade pode apresentar riscos, como é o caso de sobrecargas e curto-circuitos, tipos de falhas que podem causar danos aos equipamentos e aos seres humanos em contato com o circuito. O presente trabalho tem como objetivo desenvolver um sistema aplicado à automação residencial, como forma de proteger o usuário em situações de riscos. Para isso, faz-se o uso da tecnologia IoT em conjunto com um aplicativo, a fim de enviar sinais de alerta.**

*Palavras Chave - eletricidade, curto-circuitos, automação residencial.*

## I. INTRODUÇÃO

Nos últimos anos o índice de acidentes causados por curtocircuitos aumentou consideravelmente. Para evitar as falhas elétricas as instalações são construídas utilizando dispositivos de proteção, como por exemplo os disjuntores. Esses dispositivos operam isoladamente e não permitem que o usuário saiba em qual equipamento ocorreu a sobrecarga ou o curtocircuito. Essa limitação dificulta a manutenção da rede elétrica. Por isso, optou-se em utilizar um sistema controlado por um aplicativo utilizando Internet das Coisas, assim é possível identificar de maneira fácil em qual equipamento ocorreu a falha[1].

O conceito de Internet das Coisas consiste na possibilidade de conectar objetos do dia-a-dia e permitir que estes troquem informações entre si e realizem ações sem que haja necessidade

Instituto Nacional de Telecomunicações Instituto Nacional de Telecomunicações

da intervenção humana. A conexão à internet permite que os dispositivos sejam controlados remotamente [2][3].

As aplicações utilizando IoT cresceram consideravelmente nos últimos anos e estima-se que até 2022 crescerá mais 140%, com até 50 bilhões de dispositivos conectados. Considera-se que 7% das aplicações de Internet das Coisas sejam relacionados á conceitos envolvendo eletricidade [4].

Para monitorar o consumo da corrente elétrica e garantir a segurança na rede elétrica o projeto desenvolvido utiliza o sensor de corrente não invasivo SCT-013, o que facilita novas implementações, pois não é necessário realizar instalações complexas, visto que esse sensor é não-invasivo. Além disso, foi utilizado o NodeMCU juntamente com um aplicativo a fim de realizar a leitura e envio de dados.

## II. DESENVOLVIMENTO

Para desenvolvimento do protótipo utilizou-se um sensor de corrente, um microcontrolador, uma protoboard e componentes como resistores e capacitores para montagem. Além disso, para visualização dos dados foi utilizado o aplicativo Blynk através de uma rede Wi-Fi em conjunto com o protocolo de comunicação MQTT, permitindo assim a integração entre vários dispositivos que enviam informações para uma central de dados, separados por tópicos. A figura 1 mostra o diagrama em blocos do sistema em questão, onde o valor da corrente é estipulado de acordo com o equipamento a ser monitorado.

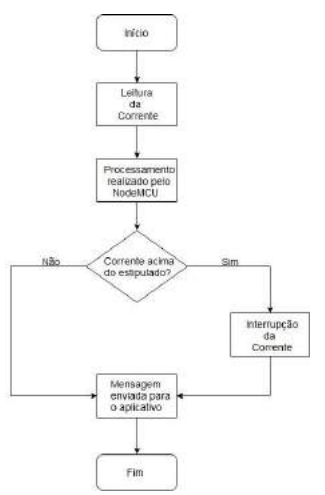

Figura 1 – Diagrama em blocos do sistema.

## *A. Sensor de Corrente*

Para leitura do valor da corrente elétrica nos equipamentos se faz necessário a utilização de um sensor de corrente e para isso escolheu-se o sensor SCT-013, da fabricante YHDC, pelo fato de ser um sensor não invasivo e ter um baixo custo. O modelo utilizado foi o SCT-013-000, que permite medir uma corrente de entrada variando de 0 a +100 [A] e gera uma corrente de sáida variando de 0 a +50 [mA] rms proporcional á corrente medida em um determinado equipamento. No entanto, para fazer a conexão do SCT-013 com o microcontrolador foi preciso fazer o condicionamento do sinal através de um circuito externo, pois o modelo escolhido tem como sinal de saída uma variação de corrente e para fazer a leitura na entrada analógica do microcontrolador é preciso converter esse sinal para uma variação de tensão. A figura 2 mostra o esquemático do circuito desenvolvido no software de simulação NI Multisim 14.1.

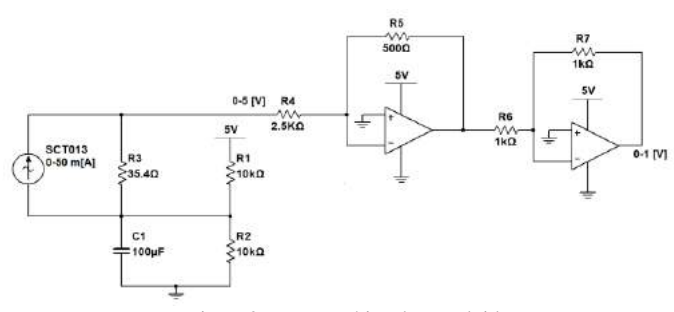

Figura 2 – Esquemático desenvolvido.

O circuito montado utiliza um resistor de carga de 35,4 [Ω], que tem como função gerar um sinal variando de -2,5 a +2,5 [V] através da Lei de Ohm, visto que o sensor entrega uma variação de 0 a 50 [mA] rms, resultando em um sinal de 141,4 [mA] pico a pico. A equação que descreve o sinal de tensão gerado pode ser vista na equação 1, onde *I* varia de -70,7 [mA] a +70,7 [mA].

$$
V = 35.4 \times I \tag{1}
$$

Como o sinal gerado varia de  $-2,5$  [V] a  $+2,5$  [V], foi necessário a utilização de um circuito para adicionar um ganho de +2,5 [V] á esse sinal, deslocando-o para cima e gerando assim um sinal que varia de  $0$  a +5,0 [V]. Como pôde ser visto na figura 2, esse circuito foi implementado utilizando um divisor de tensão com 2 resistores de 10 [kΩ], um capacitor eletrolítico de 100[µF] e a alimentação de +5,0 [V] de uma fonte externa.

Por fim, são utilizados dois amplificadores operacionais em série, de modo que seja obtido um ganho de +0,2 gerando assim um sinal que varia de 0 a +1,0 [V], a ser lido na entrada analógica do microcontrolador. O cálculo para obter o sinal de 0 a +1,0 [V] pode ser visto nas equações 2, 3 e 4, onde *Vi* é o sinal que varia de 0 a  $+5,0$  [V].

$$
Vout = Vi * (-\frac{500}{2000}) * (-\frac{1000}{1000})
$$
 (2)

$$
Vout = Vi * (-0,2) * (-1) \tag{3}
$$

$$
Vout = 0, 2 * Vi \tag{4}
$$

Como pôde ser observado o sinal de saída do SCT0-13 é um sinal de corrente proporcional á corrente medida, então o sinal a ser lido na entrada analógica do microcontrolador se torna um sinal de tensão proporcional á corrente medida no sensor, o que nos permite trabalhar de forma bastante simples no que diz respeito á lógica de programação desenvolvida.

## *B. Microcontrolador*

O microcontrolador utilizado para desenvolvimento do projeto foi o NodeMCU ESP8266-12 V2 pelo fato de ser dedicado á aplicações de Internet das Coisas. Esse modelo de microcontrolador possui como características principais o seu baixo custo e facilidade de programação, além de ter o módulo wireless ESP8266 integrado, o que permite fazer conexões á redes Wi-Fi padrão 802.11 B/G/N com alcance de 91 metros. A figura 3 mostra o esquema o esquema elétrico do microcontrolador utilizado [5].

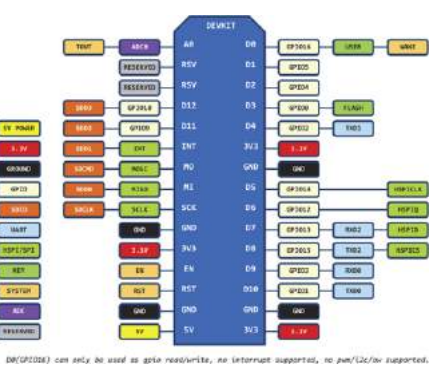

Figura 3 – Esquema elétrico do microcontrolador.

Como pôde ser observado o NodeMCU tem 13 portas GPIO integradas, o que permite configurá-las como entrada ou saída digital utilizando a IDE do Arduino. Além disso, esse modelo permite que algumas portas GPIO sejam configuradas com a função I2C, o que possibilita a comunicação serial com outro microcontrolador que tenha esse tipo de protocolo, caso necessário.

Para desenvolvimento da lógica de programação do microcontrolador e configuração do módulo wireless ESP8266 foi utilizado a IDE do Arduino. Através da IDE foi desenvolvido o código que contém a definição dos pinos de entrada e saída, declaração de funções, definição dos tópicos a serem utilizados pelo protocolo MQTT e algumas configurações que permitem a conexão do microcontrolador com o Broker MQTT através do módulo wireless ESP8266. As figuras 4 e 5 mostram respectivamente o código com as configurações iniciais do projeto e a lógica para acionamento do relé e envio de informações para o broker MQTT.

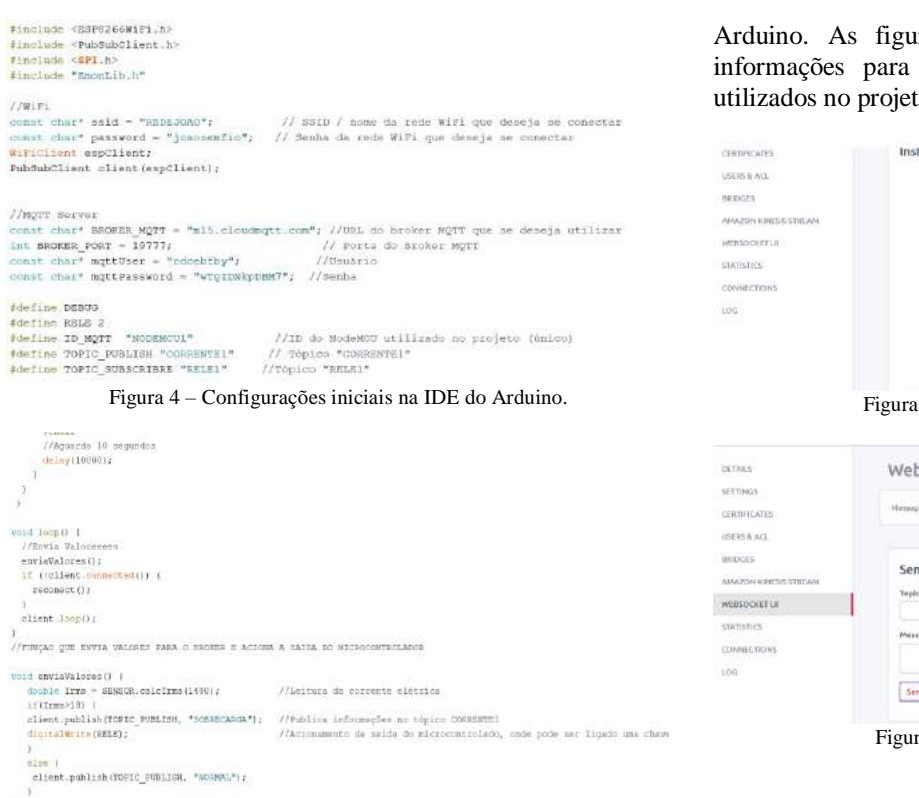

Figura 5 – Lógica de controle.

#### *C. Protocolo de Comunicação*

Quando se trata de Internet das Coisas um dos protocolos de comunicação mais utilizados é o Message Queueing Telemetry Transport – MQTT, pois sua função principal é possibilitar que dispositivos troquem informações, método conhecido como Machine to Machine - M2M, ou seja, de máquina para máquina, que é o objetivo principal da Internet das Coisas. Esse protocolo utiliza o modelo de publishers (publicadores) e subscribers (assinantes), onde existe um servidor broker que é responsável por organizar e encaminhar as mensagens recebidas. O broker contém os tópicos onde podem ser publicadas informações de um cliente, como por exemplo um sensor de vazão que assina determinado tópico. Ao mesmo tempo esse tópico pode ser assinado por outro cliente, como por exemplo um controlador. A figura 6 exemplifica o funcionamento do protocolo MQTT.

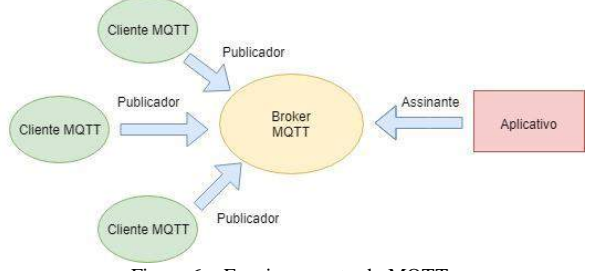

Figura 6 – Funcionamento do MQTT.

O servidor Broker utilizado foi o CloudMQTT por ser uma plataforma online que pode ser acessada de maneira fácil e gratuita. Para utilizar a plataforma só é preciso realizar o cadastro no site, criar o projeto e por fim utilizar as configurações fornecidas pelo site para programação na IDE do

Arduino. As figuras 7 e 8 mostram respectivamente as informações para conexão com o servidor e os tópicos utilizados no projeto.

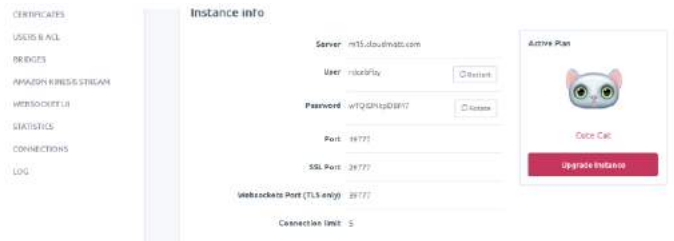

Figura 7 – Informações do servidor MQTT.

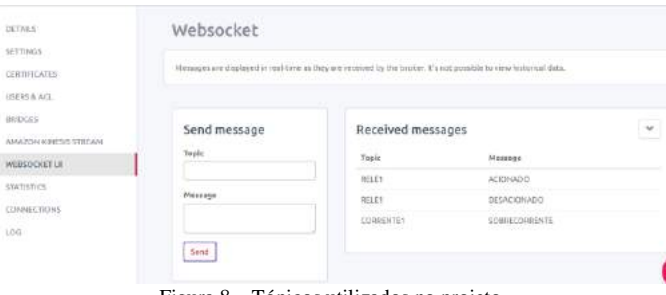

Figura 8 – Tópicos utilizados no projeto.

#### *D. Aplicativo*

O aplicativo utilizado para monitoramento foi o Blynk pelo fato de ser voltado para aplicações que envolvem Internet das Coisas e também por ser amplamente utilizado na área de automação residencial. O Blynk permite uma integração fácil com o microcontrolador e pode-se desenvolver uma interface de controle rapidamente através de blocos de comando e visualização de maneira intuitiva. A figura 9 mostra a tela desenvolvida no projeto.

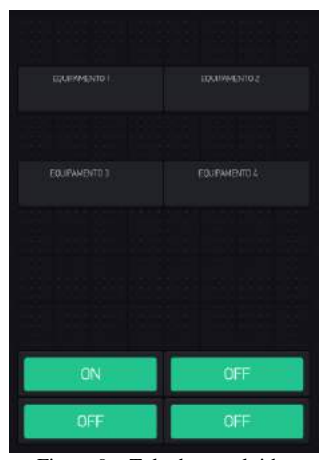

Figura 9 – Tela desenvolvida.

Como o módulo wireless ESP8266 já foi previamente configurado na IDE do Arduino, é possivel fazer a comunicação entre o Blynk e o microcontrolador selecionando o servidor local e posteriormente o hardware e o tipo de conexão. As figuras 10 e 11 mostram as configurações feitas.

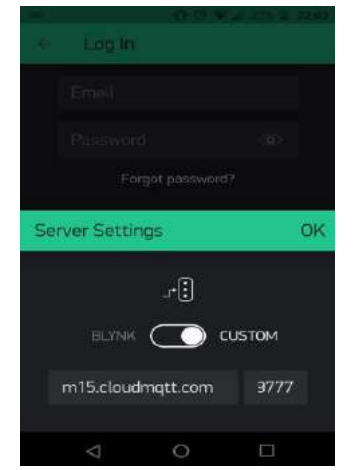

Figura 10 – Configuração do servidor MQTT.

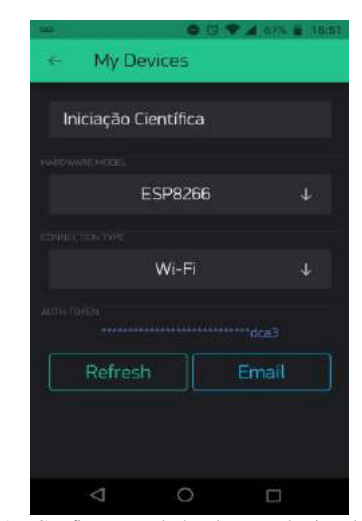

Figura 11 – Configuração do hardware e do tipo de conexão.

Após a conexão é possível visualizar o valor da corrente elétrica de um equipamento remotamente. Para isso só é necessário ter uma conexão Wi-Fi local. Também é possível interromper a corrente elétrica de um equipamento através do aplicativo, caso seja necessário fazer a manutenção do mesmo.

## III. FUNCIONAMENTO

O sistema é composto por um sensor de corrente SCT-013, que é responsável por fazer a leitura da corrente elétrica no equipamento desejado e enviar os valores de corrente para o microcontrolador. O microcontrolador por sua vez tem como função fazer a processamento dos sinais enviados pelo sensor e atuar em situações de sobrecarga. Para monitoramento do sistema foi utilizado o aplicativo Blynk, pelo fato de permitir uma interface simples com o NodeMCU e visualizar dados em tempo real. Através do aplicativo é possível visualizar o valor da corrente elétrica dos equipamentos e ao mesmo tempo acionar as saídas do microcontrolador, o que permite controlar uma chave ou relé de proteção, caso seja necessário. A figura 12 mostra o diagrama de ligação do sistema.

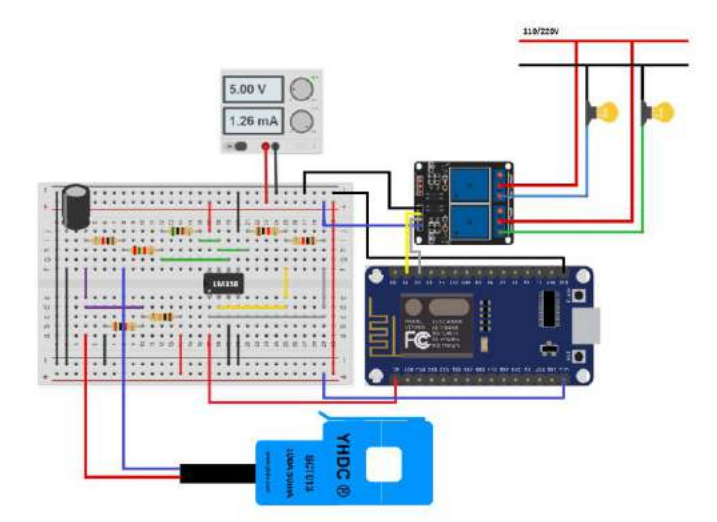

Figura 12 – Diagrama de ligação do sistema.

#### IV. CONCLUSÃO

Neste trabalho foi apresentado o desenvolvimento de um projeto que visa aumentar a segurança das redes elétricas residenciais. Através do dispositivo é possível conectar vários equipamentos e monitorar a corrente elétrica dos mesmos, conectando-os á uma central, o que permite que esses equipamentos conectados troquem informações entre si. Além disso é possível visualizar o valor da corrente elétrica dos equipamentos e ao mesmo tempo verificar se ocorreu ou não uma falha em determinado momento, garantindo assim a segurança da rede elétrica de uma residência.

Posteriormente pretende-se implementar um sistema utilizando Redes Neurais, um tipo de técnica de Inteligência Artificial onde seria possível fazer uma análise do comportamento da corrente elétrica, gerando dados que podem ser utilizados posteriormente a fim de melhorar o desempenho do sistema, não atuando apenas após a ocorrência da falha, o que torna a aplicação mais interessante do ponto de vista de segurança. Além disso, pretende-se implementar uma chave que seja capaz de substituir os disjuntores comuns, de forma que seja possível interromper correntes elétricas elevadas de maneira rápida e inteligente, ou seja, tomando decisões de acordo com os dados disponíveis em tempo real.

## V. REFERÊNCIAS

- [1] Instituto Abracopel (2018). Informações gráficas e numéricas sobre a realidade da energia elétrica no Brasil [Online]. Disponível em: http://abracopel.org/estatisticas/. Acesso em: Fevereiro de 2019.
- [2] F. Ala Al, M. Mohammad, e M. Ayyash, "Internet of Things: A survey on Enabling Tecnhnologies, Protocols and Applications," *2015 IEEE Communicaitions Survey & Tutorials.*
- [3] B. Santos, L. Silva, C. Celes, J. Neto, B. Peres, M. Viera, and L. Viera, "Internet das Coisas: da Teoria à prática", *Universidade Federal de Minas Gerais(UFMG).*
- [4] M. Fabrício, "Monitoramento de Equipamentos Elétricos Industriais Utilizando Iot", Universidade Católica de Campinas.
- [5] Disponível em: https://www.robocore.net/loja/iot/nodemcu-esp8266- 12-v2#descricao. Acesso em: Fevereivo de 2019.

# Detecção de Distúrbios de Qualidade de Energia Elétrica Utilizando Redes Neurais Artificiais

Danielle Abreu Fortunato Departamento de Elétrica - DENEP Centro Federal de Educação Tecnológica de Minas Gerais - CEFET-MG Nepomuceno, Brasil danielle.afortunato@gmail.com.br

Abstract – Power quality disturbances can occur in various parts of the power system causing financial losses. Therefore, automatic detection of these high-performance disturbances is crucial. For detection, in particular, artificial neural networks are considered. This work aims to detect the presence of power quality disturbances in electrical power systems using an RNA. The proposed RNA architecture is of the Multilayer Perceptron type. In the step of preprocessing the input data, the Hodrick and Prescott filter, which divides the input signal into a trend component and a cyclic component, is used to extract variables indicative of the presence of disturbances and the Fisher Linear Discriminant, which is used to select parameters to be analyzed by RNA. Detection of disturbances was achieved with mean performance of 99%.

Index Terms – Disturbances, power quality, artificial neural networks.

Resumo – Distúrbios de qualidade de energia elétrica podem ocorrer em várias partes do sistema de energia causando prejuízos financeiros. Por isso, é crucial a detecção automática destes distúrbios com alto desempenho. Para a detecção, em particular, são consideradas as redes neurais artificiais. Este trabalho tem por objetivo detectar a presença de distúrbios de qualidade de energia elétrica em sistemas elétricos de potência utilizando uma RNA. A arquitetura da RNA proposta é do tipo Multilayer Perceptron. Na etapa de préprocessamento dos dados de entrada é considerado o filtro de Hodrick e Prescott, que divide o sinal de entrada em componente de tendência e componente cíclica, para extração de variáveis indicadoras da presença de distúrbios e o Discriminante Linear de Fisher que é utilizado para seleção de parâmetros a serem analisados pela RNA. A detecção de distúrbios foi alcançada com desempenho médio de 99%.

Palavra chave – Distúrbios, qualidade de energia elétrica, redes neurais artificiais.

Márcio Wladimir Santana Departamento de Elétrica - DENEP Centro Federal de Educação Tecnológica de Minas Gerais - CEFET-MG Nepomuceno, Brasil marciosantana@cefetmg.br

# I. INTRODUÇÃO

 Atualmente a qualidade da energia elétrica é um requisito de grande importância para as concessionárias de energia, pois está diretamente relacionada à competitividade em praticamente todos os setores industriais e de serviços. Sobretudo nas últimas duas décadas aconteceram várias mudanças no setor elétrico, tais como a alteração da natureza das cargas, diversificação dos tipos de cargas, e o surgimento de novas tecnologias de geração e inserção de energia na rede elétrica. Assim, estas alterações afetaram de forma negativa a Qualidade da Energia Elétrica (QEE) promovendo o aumento dos estudos relacionados a essa área e a busca por qualidade passou a ser preocupação não apenas de órgão reguladores, mas também de consumidores e agentes diversificados do setor elétrico nacional. Um exemplo que evidencia tais mudanças citadas é o uso de Geração Distribuída (GD), onde a geração elétrica realizada junto ou próxima dos consumidores independente da potência, tecnologia e fonte de energia [1].

 O objetivo deste trabalho é realizar a detecção automática de distúrbios de qualidade de energia elétrica, os quais podem ocorrer em várias partes do sistema de energia causando prejuízos financeiros tanto às concessionárias fornecedoras de energia quanto para os seus consumidores. Apresentando assim, as redes neurais artificiais (RNA's) como proposta de solução para o problema de detecção e classificação de distúrbios em sinais de tensão. A detecção deve acontecer em modo off-line, ou seja, os dados de entrada não são enviados diretamente à rede neural, porque existe a necessidade de agrupar os dados a fim de efetuar pré - processamento para posterior processamento. São abordados os seguintes distúrbios neste trabalho: harmônicos, notching, elevação de tensão (swell) e transitório oscilatório.

## II. MATERIAIS E MÉTODOS

## A. Filtro Hodrick e Prescott

Hodrick e Prescott propuseram um método, um filtro, conhecido pelas iniciais de seus nomes (HP). A ideia básica do filtro é decompor o sinal em suas componentes de tendência e cíclica/aleatória. Em essência, removem-se as flutuações de baixa frequência dos sinais ou séries. A hipótese é de que, nessa separação, a variabilidade de baixa frequência representa a tendência em prazo mais longo e a variabilidade de frequência mais alta representa os ciclos mais curtos e/ou aleatórios [2].

 Variáveis extraídas dos sinais decompostos são importantes na distinção entre diferentes tipos de distúrbios. Em um sinal temporal, a componente de tendência é a mudança gradual observada, por meio da variação dos valores de amplitude, ao longo do tempo e que se mantém ao se remover os componentes de ciclos, sazonalidades e fatores aleatórios. O filtro HP busca extrair a tendência, que é considerada estocástica, mas com variações suaves, ao longo do tempo e não correlacionadas com o ciclo, por meio da minimização com respeito a  $\tau_t$  da seguinte expressão:

$$
j = \min \sum_{t=1}^{T} C_t^2 + \lambda \sum_{t=3}^{T} (\Delta^2 \tau_t)^2
$$
 (1)

em que  $c_t \triangleq y_t - \tau_t$  e  $\Delta^2 = (1-L)^2$ , com L sendo o operador de defasagens, por exemplo  $Lx_t = x_t-1$ .

 Na equação (1), T é a quantidade de amostras de dados em questão, e λ é um parâmetro que penaliza a variabilidade da tendência. O parâmetro λ é o parâmetro de suavidade com o qual se controla a aceleração da componente de tendência, isto é, as variações na taxa de crescimento da componente de tendência. O primeiro termo da equação (1) é a soma dos desvios da série com respeito à tendência ao quadrado e é uma medida do grau de ajuste. O segundo termo é a soma de quadrados das segundas diferenças das componentes de tendência e é uma medida do grau de suavidade.

#### B. Discriminante Linear de Fisher

O discriminante linear de Fisher (FDR - Fisher Discriminat Ratio) é uma técnica bastante simples para discriminação de dados multidimensionais. O FDR tem duas principais e diferentes aplicações: pode ser usado como separador de classes e como ferramenta de seleção de parâmetros.

 O FDR para classificação, a função custo do critério FDR como ferramenta de seleção de parâmetros é:

$$
J_c = (m_1 - m_2)^2 \odot \frac{1}{D_1^2 + D_2^2}
$$
 (2)

onde  $J_c = [J_1 \cdots J_{L} ]^T$ ,  $L_1$  é o número total de parâmetros, m<sub>1</sub> e  $m_2$ , e  $D_1^2$  1 e  $D_2^2$  são, respectivamente, os vetores de média e variância dos dados da classe 1 e da classe 2. O símbolo ⊙ refere-se ao produto de Hadamard  $r \odot s = r_0 s_0 ... [r L_{\tau} 1sL_{\tau}-1$ ]<sup>T</sup>.

 Pode-se entender que os i-ésimos elementos do vetor de parâmetros, referentes aos maiores valores de Jc, representam os parâmetros que apresentam melhor separabilidade entre classes.

#### C. Redes Neurais Artificiais

As redes neurais artificiais (RNA's) são sistemas de computação adaptativa inspirados nas características de processamento de informação encontrada nos neurônios reais e nas características de suas interconexões [3]. Tais redes são, normalmente, chamadas de perceptrons de múltiplas camadas (MLP - Multilayer Perceptron). A MLP basicamente consiste de uma camada de nós, (fontes de entrada), uma ou mais camadas de nós processadores ou computacionais (neurônios) ocultos e uma camada de saída também composta por nós computacionais. A camada formada por neurônios ocultos (camada oculta) recebe este nome porque não há acesso da entrada e nem da saída sobre esta camada.

 O algoritmo de treinamento de retropropagação do erro, mais conhecido como backpropagation, é o algoritmo mais popular para o treinamento de RNA´s multicamadas. Basicamente o algoritmo consiste de dois passos: a propagação e a retropropagação. No primeiro passo, um vetor de entradas é aplicado à camada de entrada e o seu efeito se propaga pela rede produzindo um conjunto de saídas. A resposta obtida pela rede é subtraída da resposta desejada para produzir um sinal de erro. O segundo passo consiste em propagar esse sinal de erro na direção contrária às conexões sinápticas, ajustando-as de forma a aproximar as saídas da rede das saídas desejadas.

 As redes MLP possuem capacidade de resolver problemas não lineares. Os perceptrons de múltiplas camadas têm sido aplicados com bastante sucesso para resolver diversos problemas complexos, através do seu treinamento de forma supervisionada com um algoritmo muito popular conhecido como algoritmo de retropropagação de erro (error backpropagation) [4].

## III. METODOLOGIA

#### A. Obtenção de Sinais para Análise

Os sinais foram gerados computacionalmente, de forma sintética, pelo software MatLab<sup>®</sup> 2014 (uso acadêmico individual), de acordo com a regulamentação do IEEE [5]. Todos os sinais gerados apresentam frequência fundamental igual a 60Hz, frequência do sistema elétrico brasileiro. A frequência de amostragem realizada foi de 15.360Hz. Desta forma, 256 amostras por ciclo são obtidas. Essa taxa de amostragem foi escolhida por ser suficiente para caracterizar a maioria dos distúrbios presentes nos sistemas elétricos.

 O ruído branco foi definido de modo que atenda a relação sinal-ruído (SNR - signal-to-noise ratio) desejada:

$$
SNR = 20log \frac{A}{\sqrt{2\sigma}}[dB]
$$
 (3)

 Na prática, sinais de tensão medidos nos sistemas elétricos possuem relação sinal ruído entre 50dB e 70dB[6]. Com a finalidade de analisar diferentes níveis de ruídos presentes no sinal, são utilizadas as relações sinal-ruído 20dB, 30dB, 40dB, 50dB, 60dB.

 As características de cada evento de QEE, como amplitude e fase, são atribuídas de maneira aleatória em intervalos com distribuição uniforme. As amplitudes adotadas neste trabalho são normalizadas, ou seja, a tensão de pico nominal tem valor unitário. A fase é atribuída aleatoriamente, dentro do intervalo [-π; π] com distribuição uniforme. Foram gerados 10000 vetores de dados, onde o número de ciclos da senóide é de dez, dos quais:

- 1000 não possuem distúrbios
- 1000 possuem distúrbio harmônico
- 1000 possuem distúrbio notching
- 1000 possuem distúrbio elevação de tensão (swell)
- 1000 possuem distúrbio transitório oscilatório

#### B. Sistema de Monitoramento

Uma das principais atribuições do monitoramento da qualidade de energia elétrica é a análise dos distúrbios elétricos. O sistema proposto, cujo diagrama é mostrado na Fig.1, onde é composto por cinco estágios: geração dos sinais sintéticos, utilização do filtro HP, seleção de parâmetros de cada evento (FDR), apresentar vetores de parâmetros à rede neural e treinamento da rede neural, de forma a detectar distúrbios de qualidade de energia.

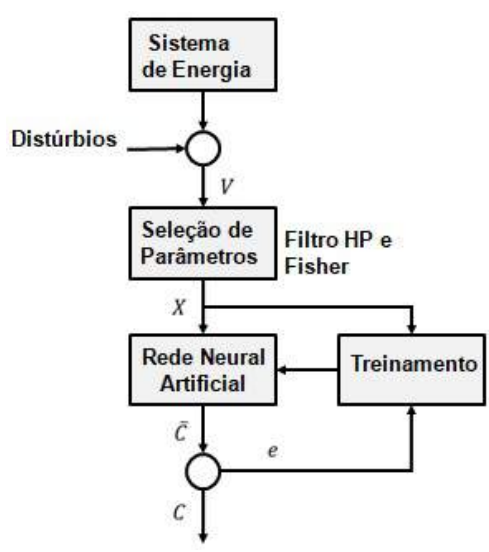

Fig.1. Sistema de monitoramento proposto.

#### C. Filtro Hodrick Prescott

O filtro Hodrick-Prescott é utilizado para separar o sinal elétrico em componente cíclica e de tendência, a fim de possibilitar a extração de características dos sinais. O filtro HP busca extrair a tendência do sinal, assim, o ruído presente no sinal (componente de alta frequência) é apresentado na componente cíclica, proporcionando análise livre de interferência do ruído quando se analisa a componente de tendência.

 A Fig.2 abaixo apresenta um sinal elétrico particular, o qual possui frequência fundamental de 60Hz, relação sinalruído de 20dB e amplitude de 1pu. No entanto, está poluído com um distúrbio do tipo transitório oscilatório, proveniente de chaveamento de bancos de capacitores.

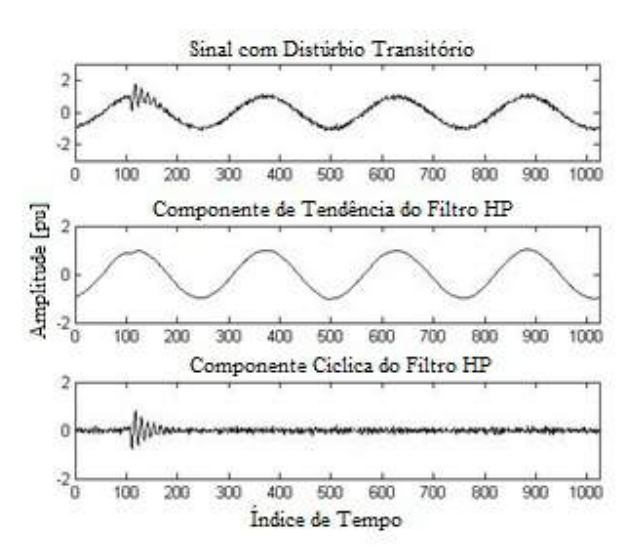

Fig.2. Filtro HP atuando em sinal com distúrbio Transitório Oscilatório.

 Nota-se através da Fig.2 que o filtro HP decompôs o sinal original, em duas componentes: componente de tendência e componente cíclica. O ruído presente no sinal e o distúrbio transitório oscilatório, ambos componentes de alta frequência, apresentaram-se na componente cíclica. Enquanto o sinal livre de ruídos apresentou-se na componente de tendência, ou seja, o sinal de frequência fundamental em 60Hz sem distúrbio e sem ruído.

#### D. Fisher Discriminat Ratio

O FDR seleciona os parâmetros que apresentam uma melhor separabilidade entre classes distintas, verificando a distância entre as médias das classes, ponderada pelas suas variâncias. Dado um conjunto de dados, a variância é uma medida de dispersão que mostra o quão distante cada valor desse conjunto está do valor central, ou seja, médio.

 Na prática, sinais de tensão medidos nos sistemas elétricos possuem relação sinal-ruído entre 50dB e 70dB [6]. A Fig.3 referente ao evento notching, mostra graficamente o comportamento da função custo, como mostra a equação (2) para 50 dB. Os parâmetros que serão avaliados e selecionados através do FDR são descritos a seguir:

- 1.  $Vx$  variância do sinal original;
- 2. Vt variância do sinal da componente de tendência;
- 3. Vc variância do sinal da componente de cíclica;
- 4. Vrms valor eficaz do sinal original;
- 5. Vmax valor máximo do sinal original;
- 6.  $Vmin$  valor mínimo do sinal original;
- 7.  $VrmsT valor eficaz da componente de tendência;$
- 8. V $maxT$  valor máximo da componente de tendência;
- 9.  $VminT$  valor mínimo da componente de tendência;
- 10. VrmsC valor eficaz do sinal da componente cíclica;
- 11. VmaxC valor máximo da componente cíclica;
- 12. VminC valor mínimo da componente cíclica.

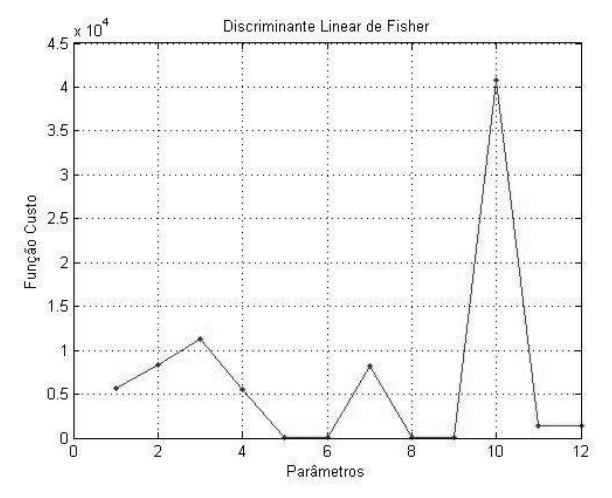

Fig.3. Gráfico da Função custo para Notching de 50db com 2000 amostras.

Os parâmetros que apresentam uma melhor separabilidade entre classes distintas para o evento em destaque são os entre classes distintas para o evento em destaque são os parâmetros 1, 2, 3, 7 e 10. Denotados por  $V_x$ ,  $V_t$ ,  $V_c$ ,  $VrmsT e$ VrmsC, respectivamente. Para os demais distúrbios Para os demais distúrbios considerados neste trabalho, outros parâmetros foram selecionados, de acordo com a particularidade de cada evento. considerados neste trabalho, outros parâmetros foram selecionados, de acordo com a particularidade de cada evento.

#### E. Rede Neural Multlayer Perceptron

A topologia da rede MPL utilizada neste trabalho é apresentada na Fig.4. A rede neural foi implementada no apresentada na Fig.4. A rede neural foi implementada no software MatLab<sup>®</sup> 2014 (uso acadêmico individual). São cinco parâmetros de entrada para cada distúrbio; quatro neurônios na camada escondida e um neurônio na camada de saída. camada escondida e um neurônio na camada de saída. A função de ativação utilizada foi a tangente hi função de ativação utilizada foi a tangente hiperbólica e o algoritmo de treinamento foi backpropagation Levenberg-Marquardt. Foram definidas trinta épocas de treinamento e erro quadrático médio de 10<sup>-15</sup>.

O parâmetro de parada usado foi o desempenho, tanto para O parâmetro de parada usado foi o desempenho, tanto para os dados de treinamento quanto para os da os dados de treinamento quanto os dados de teste. Quando ambos atingir 100%, o programa para de executar a Quando ambos atingir 100%, o programa para de executar a apresenta os resultados. Caso não atingir 100%, o programa Caso não atingir 100%, o programa vai executar todas as épocas de treinamento estabelecidas. vai executar todas as épocas de treinamento estabelecidas. O valor 0 na camada de saída representa a classe sem distúrbio e valor 0 na camada de saída representa a classe sem distúrbio e o valor 1 representa a classe com distúrbio. Os dados foram<br>separados da seguinte maneira: 70% treinamento; 15% separados da seguinte maneira: 70% treinamento; 15% validação; 15% teste.

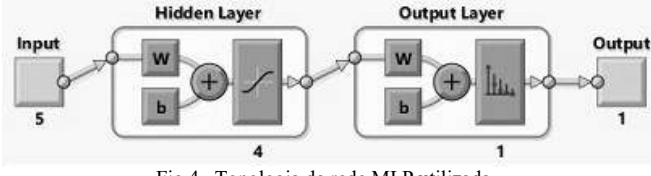

Fig.4. Topologia da rede MLP utilizada Topologia da rede MLP utilizada.

As chamadas amostras de treinamento servem para que as redes neurais "aprendam" e generalizem o conhecimento contido nas amostras, de forma a responder de forma contido nas amostras, de forma a responder de forma adequada quando entradas não presentes no conjunto de adequada quando entradas não presentes no conjunto de treinamento forem apresentadas à rede. Dessa forma, Dessa forma, mesmo que a informação fornecida esteja incompleta, ainda é possível

obter-se um raciocínio correto. validação e teste são utilizados para efetuar a classificação final à qual a rede neural está destinada. RGIA ELÉTRICA UTILIZANDO REDES NEURAIS ARTIFICIAIS<br>1 iulizados para efetuar a classificação<br>1 iulizados para efetuar a classificação<br>1 iulizados para efetuar a classificação<br>1 iulizados EDISCUSSÃO<br>1 iulizados Elétricos DISTÚRBIOS DE QUALIDADE DE ENERGIA ELÉTRICA UTILIZANDO REDES NEURAIS ARTIFICIAIS<br>
validação e teste são utilizados para efetuar a classificação<br>
final à qual a rede neural está destinada.<br>
IV. RESULTADO E DISCUSSÃO<br>
A. Det DISTÚRBIOS DE QUALIDADE DE ENERGIA ELÉTRICA UTILIZANDO REDES NEURAIS ARTIFICIAIS<br>
obter-se um raciocínio correto. Enquanto os dados de<br>
validação e teste são utilizados para efetuar a classificação<br>
final à qual a rede neu

# IV. RESULTADO E DISCUSSÃO RESULTADO E DISCUSSÃO

### A. Detecção de Distúrbios Elétricos

Neste item, é analisado o desempenho de detecção utilizando as RNA's. Os sinais analisados contêm da senoide, a fim de se verificar a robustez do sistema relação sinal-ruído terá variação entre 20dB a 60dB. detecção de distúrbios compreende basicamente a extração de parâmetros e a aplicação de um algoritmo que realize a detecção baseada nos parâmetros extraídos. O índice de desempenho, utilizado pelos modelos propostos, é calculado como se segue na equação (4) abaixo: ERBIOS DE QUALIDADE DE ENERGIA ELÉTRICA UTILIZANDO REDES NEURAIS ARTIFICIAIS<br>
er-se um raciocínio correto. Enquanto os dados de<br>
dação e teste são utilizados para efetuar a classificação<br>
il à qual a rede neural está desti TREIOS DE QUALIDADE DE ENERGIA ELÉTRICA UTILIZANDO REDES NEURAIS ARTIFICIAIS<br>
et de deqão e teste são utilizados para efetuar a classificação<br>
la qual a rede neural está destinada.<br>
IV. RESULTADO E DISCUSSÃO<br>
Detecção de D GIA ELÉTRICA UTILIZANDO REDES NEURAIS ARTIFICIAIS<br>
utilizados para efetuar a classificação<br>
ral está destinada.<br>
ULTADO E DISCUSSÃO<br>
bios Elétricos<br>
malisado o desempenho de detecção<br>
Os sinais analisados contêm dez ciclos DISTÚRBIOS DE QUALIDADE DE ENERGIA ELÉTRICA UTILIZANDO REDES NEURAIS ARTIFICIAIS<br>
validação e teste são utilizados para efetuar a classificação<br>
final à qual a rede neural está destinada.<br>
IV. RESULTADO E DISCUSSÃO<br>
A. *De* ERGIA ELÉTRICA UTILIZANDO REDES NEURAIS ARTIFICIAIS<br>
inio correto. Enquanto os dados de<br>
outilizados para efetuar a classificação<br>
varial está destinada.<br>
SULTADO E DISCUSSÃO<br> *irbios Elétricos*<br>
analisado o desempenho de úrsios de QUALDADE DE ENERGIA ELÉTRICA UTILIZANDO REDES NEURAIS ARTIFICAIS<br>
etidação e teste são utilizados para efetuar a classificação<br>
al à qual a rede neural está destinada.<br>
IV. RESULTADO E DISCUSSÃO<br>
Detecção de Dis DISTÚRIROS DE QUALDADE DE ENERGIA ELÍTICA UTILIZANDO REDIS NEURAIS ARTIFICAIS<br>
obter-se um raciocínio correto. Enquanto os dados de<br>
validação e teste são utilizados para efetuar a classificação<br>
final à qual a rede neura DISTÚRIIOS DE QUALDADE DE ENERGIA ELÍTICA UTILIZANDO REDES NEURAIS ARTIFICAIS<br>
obter-se um raciocínio correto. Enquanto os dados de<br>
orializado e teste são utilizados para efetuar a classificação<br>
final à qual a rede neur DE DE ENERGIA ELÍTRICA UTILIZANDO REDES NEURAIS ARTIFICIAIS<br>raciocínio correto. Enquanto os dados de<br>ste são utilizados para efetuar a classificação<br>de neural está destinada.<br>RESULTADO E DISCUSSÃO<br> $\mu$ , é analisado o dese e um raciocínio correto. Enquanto os dados de<br>
são e teste são utilizados para efetuar a classificação<br>
qual a rede neural está destinada.<br>
IV. RESULTADO E DISCUSSÃO<br>
tecção de Distúrbios Elétricos<br>
ates item, é analisado obter-se um raciocínio correto. Enquanto os dados de validação e teste são utilizados para efetuar a classificação<br>final à qual a rede neural está destinada.<br>
IV. RESULTADO E DISCUSSÃO<br>
A. Detecção de Distúrbios Elétricos validação e teste são utilizados para efetuar a classificação<br>
final à qual a rede neural está destinada.<br>
V. RESULTADO E DISCUSSÃO<br> *A. Detecção de Distúrbios Elétricos*<br>
Neste item, é analisado o desempenho de detecção<br> e neural está destinada.<br>
RESULTADO E DISCUSSÃO<br>
Distúrbios Elétricos<br>
é analisado o desempenho de detecção<br>
A's. Os sinais analisados contêm dez ciclos<br>
me de verificar a robustez do istema. A<br>
dido terá variação entre 2 IV. RESULTADO E DISCUSSÃO<br>
A. *Detecção de Distúrbios Elétricos*<br>
Neste item, é analisado o desempenho de detecção<br>
nestica item, é analisado o desempenho de detecção<br>
dutilizando as RNA's. Os sinais analisados contêm dez IV. RESULTADO E DISCUSSÃO<br> *etecção de Distúrbios Elétricos*<br>
seste item, é analisado o desempenho de detecção<br>
senoide, a fim des verificar a robustez do sistema. A<br>
ino sinal-ruído terá variação entre 20dB a 60dB. A<br>
se vesti nuni, ve anarisano o uscendo as RNA's. Os sinais analisados contêm dez ciclos<br>
zando as RNA's. Os sinais analisados contêm dez ciclos<br>
sensión a formadão entre 20dB a 60dB. A<br>
ceão de distúrbios compreende basicamen

$$
A_{cc}(\%) = \frac{acertos}{(acertos + errors)} \cdot 100\%
$$
 (4)

TABELA 1 TABELA 1 DESEMPENHO DE DETECÇÃO DE DISTÚRBIOS ELÉTRICOS

| $A_{cc}(\%) = \frac{acertos}{(acertos + errors)} \cdot 100\%$                                                                                                    |                 |      |      |      | (4)  |
|----------------------------------------------------------------------------------------------------|-----------------|------|------|------|------|
| onde os acertos são a somatória dos dados de saída<br>classificados corretamente e os erros são a somatória dos<br>dados de saída classificados de maneira incorreta.<br>A Tabela 1 resume o desempenho de detecção, para os<br>distúrbios considerados neste trabalho, em virtude da relação<br>sinal-ruído e do número de ciclos da senoide considerando a<br>utilização das RNA's. |                 |      |      |      |      |
| DESEMPENHO DE DETECÇÃO DE DISTÚRBIOS ELÉTRICOS                                                                                                    | <b>TABELA 1</b> |      |      |      |      |
| Eventos                                                                                                    | 20dB            | 30dB | 40dB | 50dB | 60db |
| Harmônico                                                                                                    | 100             | 100  | 100  | 100  | 100  |
| Notching                                                                                                    | 100             | 100  | 100  | 100  | 100  |
| Swell                                                                                                    | 97,8            | 97,8 | 98,8 | 98,4 | 99,4 |
|                                                                                                    |                 |      |      |      |      |
| Transitório Oscilatório<br>Nota-se na Tabela 1 que o distúrbio swell obteve um<br>desempenho acima de 97%, podendo ser ocasionado ainda na<br>etapa de processamento, na escolha dos parâmetros, enquanto<br>os demais distúrbios obtiveram os melhores resultados.                                                                                                    | 100             | 100  | 100  | 100  | 100  |
| B. Matriz de Confusão                                                                                                    |                 |      |      |      |      |
| A matriz de confusão é uma forma intuitiva de saber como<br>seu classificador está se comportando. Ela oferece uma<br>medida efetiva ao mostrar o número de classificações corretas                                                                                                    |                 |      |      |      |      |

#### B. Matriz de Confusão

A matriz de confusão é uma forma intuitiva de saber como seu classificador está se comportando. Ela oferece uma medida efetiva ao mostrar o número de classificações corretas entre detecção ou não do distúrbio em um sinal. deriva do fato de que ela torna mais fácil ver se o sistema está confundindo as classes. As entradas da matriz são representadas por  $M(C_i, C_j)$ , indicando o número de exemplos de  $N$  que são da classe  $C_i$  mas que foram classificados pela hipótese h como sendo da classe  $C_i$  como mostra a equação  $(5)$ : to secure a secure os errors año a somatória dos securados securadas de raneira incorreta.<br>
A Tabela 1 resume o desempenho de detecção, para os A Tabela 1 resume o desempenho de detecção, para os dirindos considerados nes considerates ou mainta meterical.<br>
resume o desempenho de detecção, para os<br>
iderados neste trabalho, em virtude da relação<br>  $\frac{1}{2}$  número de ciclos da senoide considerando a<br>
NA's.<br>
TABELA 1<br>  $\frac{1}{100}$  100 100 100 1 Entractativo considerados neste trabalho, em virtude da relação distúrbios considerados neste trabalho, em virtude da relação da sinal-ruído e do número de ciclos da senoide considerando a utilização das RNA's.<br>
DESEMPENH deriva do fato de número de ciclos da senoide considerando a<br>
sinal-ruido e do número de ciclos da senoide considerando a<br>
utilização das RNA's.<br>
TABELA 1<br>
DESEMPENHO DE DETECÇÃO DE DISTÚRBIOS ELÉTRICOS<br>
Fuentos 100 100 1 DE DETECÇÃO DE DISTÚRBIOS ELÉTRICOS<br>
20dB 30dB 40dB 50dB 60db<br>
100 100 100 100 100<br>
100 100 100 100<br>
100 100 100 100<br>
97,8 98,8 98,4 99,4<br>
100 100 100 100 100<br>
100 100 100 100<br>
100 100 100 100<br>
100 100 100 100<br>
100 100 10

$$
M(C_i, C_j) = \sum_{\{v(x, y) \in N: y = C_i\}} ||h(x) = C_j|| \tag{5}
$$

onde o número de acertos, para cada classe, localiza-se na diagonal principal  $M(C_i, C_i)$  da matriz; os demais elementos  $M(C_i, C_j)$ , para  $i \neq j$ , representam erros na classificação. A  $M(C_i, C_j)$ , para  $i \neq j$ , representam erros na classificação. A matriz de confusão possibilita analisar a porcentagem de assiduidade das diversas amostras associadas a uma classe, assim como permite o entendimento e a quantificação das amostras classificadas de forma errada [7].

ostras classificadas de forma errada [7].<br>A Fig.5 abaixo apresenta a matriz de confusão que é utilizada, para avaliar o índice de acertos para detecção do distúrbio *nocthing* com relação sinal-ruído de 50dB em um distúrbio nocthing com relação sinal-ruído de 50dB em um sinal.

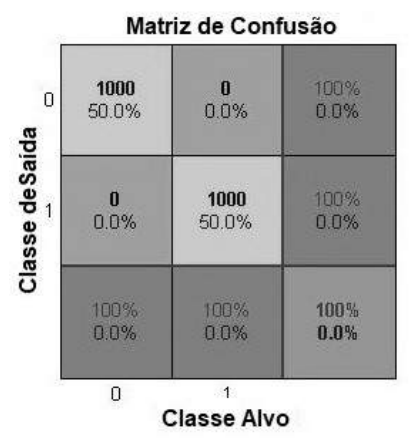

Fig.5. Matriz de confusão para Notching de 50db com 2000 amostras.

Observa-se que a matriz possui duas classes distintas, do uma a presença de distúrbio (classe 1) e a outra a sendo uma a presença de distúrbio (classe 1) e a outra a ausência de distúrbio (classe 0). Percebe-se, pela diagonal principal, que não houve confusão quanto a classificação dos principal, que não houve confusão quanto a classificação dos dados. Dessa forma, a rede neural teve um desempenho de 100% na detecção do distúrbio notching.

A Fig.6 abaixo apresenta a matriz de confusão para o distúrbio harmônico com relação sinal-ruído de 50dB ruído de 50dB.

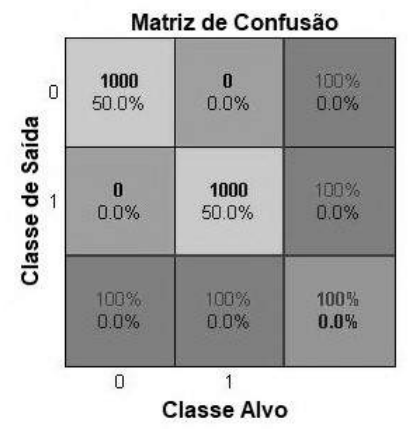

Fig.6. Matriz de confusão para Harmônico de 50db com 2000 amostras.

Percebe-se, pela diagonal principal, que não houve confusão quanto a classificação dos dados confusão quanto a classificação dos dados. Dessa forma, a rede neural também obteve um empenho de 100% na detecção do distúrbio harmônico no sinal. e neural também obteve um empenho de 100% na detecção<br>distúrbio harmônico no sinal.<br>A Fig.7 abaixo apresenta a matriz de confusão que é

utilizada, para avaliar o índice de acertos para detecção do distúrbio swell com relação sinal-ruído de 50dB em um sinal. distúrbio swell com relação sinal-ruído de 50dB em um sinal.

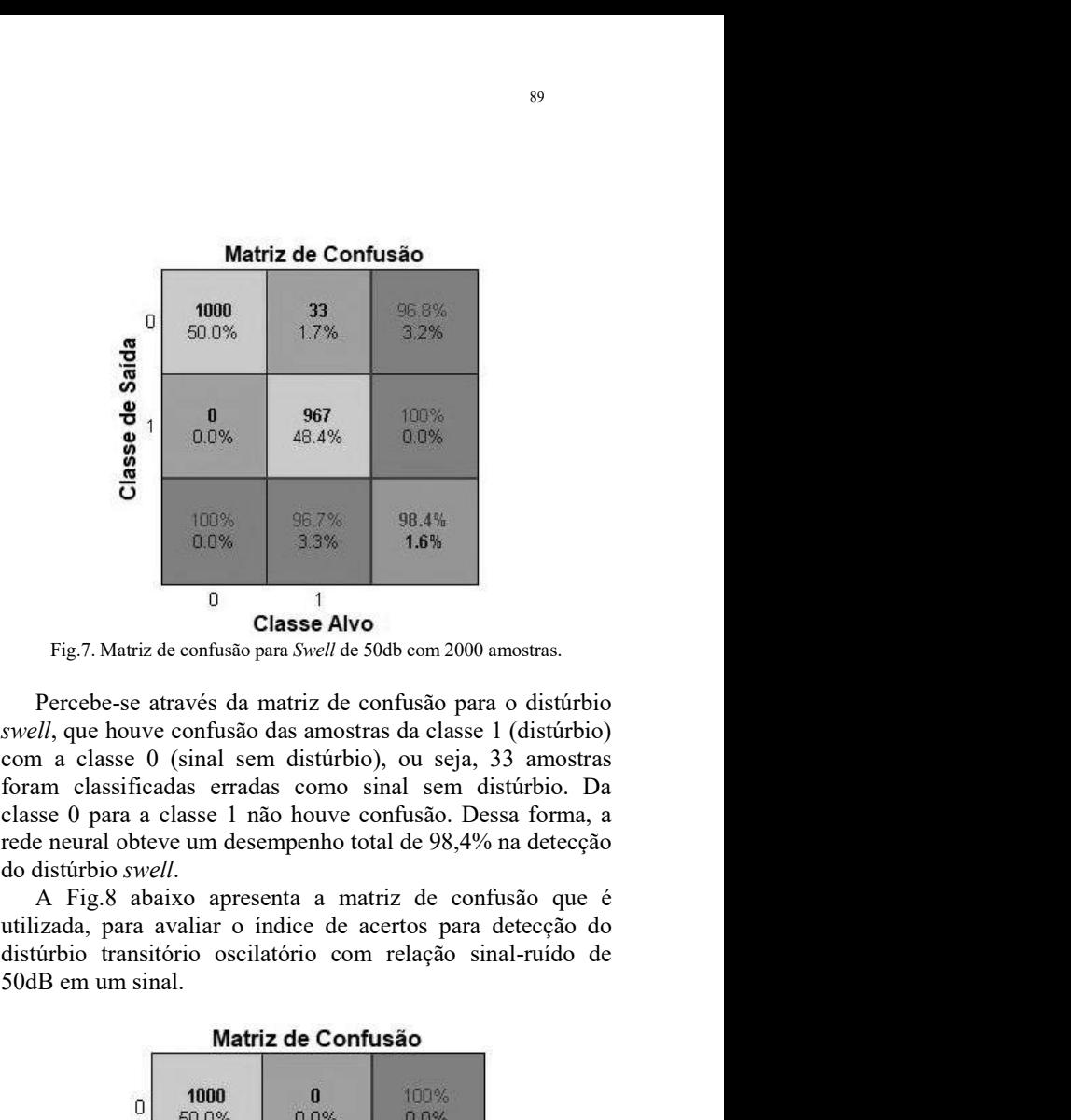

Fig.7. Matriz de confusão para Swell de 50db com 2000 amostras.

Percebe-se através da matriz de confusão swell, que houve confusão das amostras da classe 1 (distúrbio) com a classe 0 (sinal sem distúrbio), ou seja, 33 amostras foram classificadas erradas como sinal sem distúrbio classe 0 para a classe 1 não houve confusão. rede neural obteve um desempenho total de 98,4% na detecção do distúrbio swell.

A Fig.8 abaixo apresenta a matriz de confusão que é utilizada, para avaliar o índice de acertos para detecção do distúrbio transitório oscilatório com relação sinal-ruído de 50dB em um sinal.

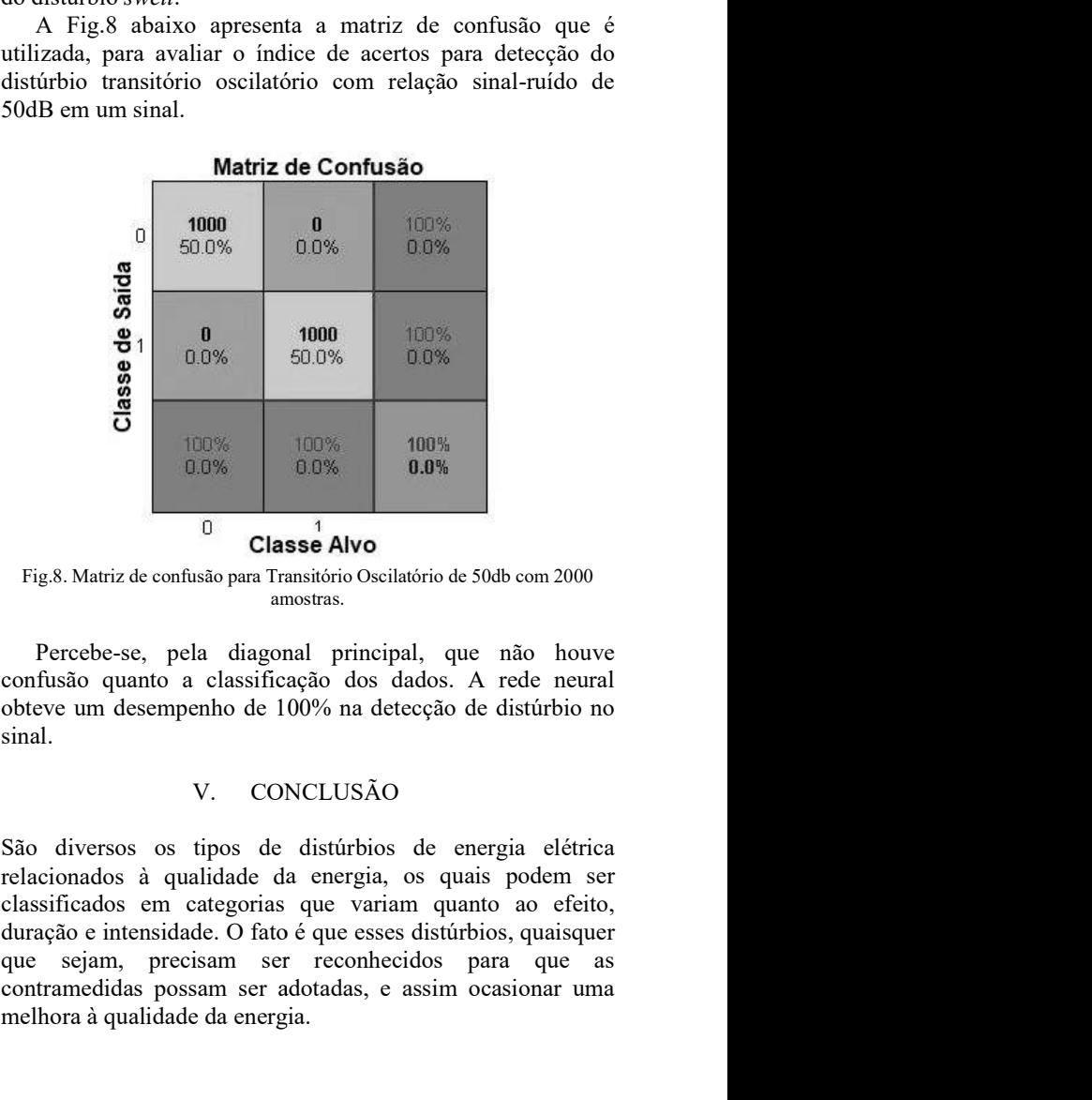

Fig.8. Matriz de confusão para Transitório Oscilatório de 50db com 2000 amostras. amostras.

Percebe-se, pela diagonal principal, que não houve confusão quanto a classificação dos dados. obteve um desempenho de 100% na detecção de distúrbio no sinal.

### V. CONCLUSÃO CONCLUSÃO

São diversos os tipos de distúrbios de energia elétrica relacionados à qualidade da energia, os quais podem ser classificados em categorias que variam quanto ao efeito, duração e intensidade. O fato é que esses distúrbios, quaisquer que sejam, precisam ser reconhecidos para que contramedidas possam ser adotadas, e assim oc melhora à qualidade da energia. **Example 10**<br> **Example 10.0%** 10.0%<br> **Example 10.0%** 10.0%<br> **Example 10.0%** 10.0%<br> **Example 10.0%** 10.0%<br> **Example 10.0%** 10.0%<br> **Example 10.0%** 10.0%<br> **Example 10.0%** 10.0%<br> **Example 10.0%** 10.0%<br> **Example 10.00%** 10.0%<br> **1 100%**<br> **100%**<br> **100%**<br> melhora à qualidade da energia.

 O modelo proposto apresentou alto desempenho para baixo SNR, possibilitando a Análise eficiente com poucos ciclos da senóide e baixo custo computacional, ou seja, pouco tempo de processamento, enfatizando assim, a eficiência da etapa de pré-processamento. Para trabalhos futuros pretende-se para extensão dos métodos propostos a classificação dos distúrbios de QEE apresentados neste trabalho.

# REFERÊNCIAS

- [1] Instituto Nacional de Eficiência Energética INEE. "A eficiência Energética e o Novo Modelo do setor Energético". Relatório Técnico Rio de Janeiro, 2011.
- [2] M. Santana., "Agrupamento Incremental de Fluxo de Dados para Análise e Monitoramento da Qualidade de Energia". 2017. 98 p. Tese (Mestrado em Engenharia de Sistemas e Automação) – Universidade Federal de Lavras, Lavras, 2017.
- [3] Marques. C. A. G., Danton. D. F., Freitas, L. R., Duque, C. A., Ribeiro, M.V. ,"Improved Disturbance Detection Technique for Power Quality Analysis", IEEE Transactions on Power Delivery Letters, 2010.
- [4] D. D. Ferreira, "Análise de Distúrbios Elétricos em Sistemas de Potência". 2010. 233 p. Tese (Doutorado em Engenharia Elétrica) – Universidade Federal do Rio de Janeiro, Rio de Janeiro, 2010.
- [5] IEEE "recommended practice for monitoring electric power quality". New York: IEEE, 2009. 91 p.
- [6] Josif. J. T, J.; Miograd. D. K and Vladimir. V. V, "A new power system digital harmonic analyzer". IEEE Transactions on Power Delivery, New York, v. 22, n. 2, p. 772–780, Apr. 2007.
- [7] TAN, P.-N. et AL, "Introduction to data mining". Noida: Pearson Education India, 2006. 165 p.

# Conversor Boost CC-CC com interface de controle e monitoramento aplicado no acionamento de LEDs

Yago Hoffmann de Araujo Universidade do Oeste de Santa Catarina - UNOESC yagoha1996@gmail.com

> Jean Patrick Prigol UNOESC jean.prigol@unoesc.edu.br

*Abstract*— Modern lighting systems use LED (light emitting diode), due to their high efficiency and easy control. As in fixed systems with connection to the electric network well as in mobile devices that use batteries as energy source - smartphones, automobiles, lanterns and emergency luminaires. The use of DC-DC converters to suit the voltage levels and to control the brightness of the LED's is essential. A Boost converter was developed to power a 100 W LED, using an ARM core microcontroller to perform current control, as well as an interface for monitoring and control through the computer. After the sizing of the components, a software simulation is performed. The prototype was assembled and tested by evaluating current control and converter efficiency.

*Index Terms*— Converter Boost, LED, Current Control, DC-DC Converter.

 $Resumo$ — Os sistemas de iluminação modernos utilizam o LED (light emitting diode), dada a sua alta eficiência e fácil controle. LEDs são usados tanto em sistemas fixos com conexão a rede elétrica quanto em dispositivos móveis que utilizam baterias como fonte de energia - smartphones, automóveis, lanternas e luminárias de emergência. O uso de conversores CC-CC para adequar os níveis de tensão e realizar o controle de luminosidade dos LED's é imprescindível. Um conversor Boost para alimentar um LED de 100 W, utilizando um microcontrolador de núcleo ARM para realizar o controle de corrente, bem como uma interface para monitoramento e controle através do computador são apresentados neste trabalho. Após o dimensionamento dos componentes foram realizadas simulações em software. Um prototipo foi montado e ensaiado avaliando-se o controle da ´ corrente e o rendimento do conversor.

*Palavras chave*— Conversor Boost, LED, Controle de Corrente, Conversor CC-CC, interface de usuário.

### I. INTRODUÇÃO

Os conversores CC-CC são sistemas formados em sua maioria por dispositivos eletrônicos de potência operando como interruptores e também por elementos passivos, normalmente indutores e capacitores que tem por função controlar o fluxo de potência de uma fonte de entrada para a sua saída [1].

A construção de um conversor Boost no modo fonte de alimentação é o intuito deste projeto, onde a carga é um LED cuja potência é igual a 100 W. Ainda, o projeto engloba elaboração do filtro capacitivo acoplado paralelamente à carga e também a construção do indutor conectado em série com a alimentação do conversor.

William Tessaro UNOESC williamtessaro@hotmail.com

Liliana Vigolo UNOESC lilianavigolo.1997@gmail.com

Renato Gregolon Scortegagna **UNOESC** renato.scortegagna@unoesc.edu.br

Para implementar um conversor em que seja possível variar a potência da carga acoplada em seus terminais sem que o valor da corrente entregue à carga seja comprometida se faz necessária a inclusão de um controlador para corrigir o erro de estado estacionário. Nesse trabalho foi utilizado um controlador PI digital microcontrolado para tal fim.

Em consonância com o *firmware* desenvolvido para fazer o controle da corrente entregue a carga pelo conversor, foi ` desenvolvido um software com uma interface simples para facilitar a alteração dos parâmetros do controlador e monitorar algumas grandezas elétricas.

## II. CONVERSOR CC-CC BOOST

O conversor Boost é amplamente utilizado em fontes de alimentação, retificadores de alto fator de potência, fontes de energia renovável, controle de motores CC e alimentação de LEDs para iluminação. O circuito do conversor Boost apresentado na Figura 1, permite disponibilizar na saída uma tensão igual ou superior em relação à sua entrada [2].

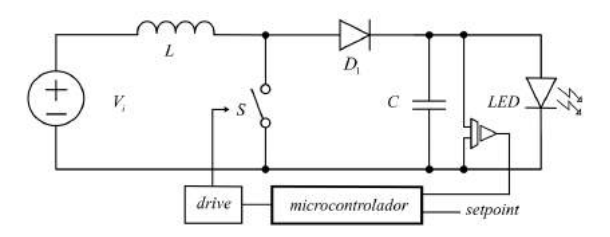

Fig. 1. Circuito clássico do conversor Boost, adaptado de [2].

O funcionamento do conversor Boost se dá através da comutação periódica da chave  $S$ , onde a relação entre o tempo em que a chave permanece fechada e o período total da portadora definem a razão cíclica  $D$  e, consequentemente, o ganho estático  $M$  do conversor conforme (1). Portanto, podese analisar seu funcionamento em duas etapas: chave fechada e chave aberta, conforme apresentado a seguir para o modo de condução contínua (CCM) [3].

$$
M = \frac{V_o}{V_i} = \frac{D}{1 - D} \tag{1}
$$

#### *A. Etapa 01: Chave* S *Fechada*

A etapa se inicia com o fechamento da chave S, polarizando inversamente o diodo  $D_1$  e isolando a saída da entrada. Nessa etapa as correntes  $i_S e i_L$  são iguais e, aumentam linearmente, acumulando energia da fonte  $V_i$  no indutor  $L$ .

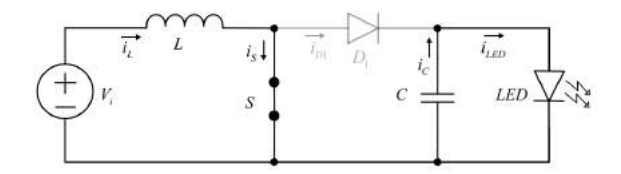

Fig. 2. Etapa 01 - Circuito equivalente para chave S fechada [3].

#### *B. Etapa 02: Chave Aberta*

Quando a chave  $S$  abre, o diodo  $D_1$  é polarizado diretamente e  $i_{D1}$  é igual a  $i_L$ . A energia acumulada durante a primeira etapa é transferida para a saída, sendo que o valor médio da corrente do diodo é igual à corrente  $i_{LED}$ . A componente alternada da corrente  $i_{D1}$  circula pelo capacitor C.

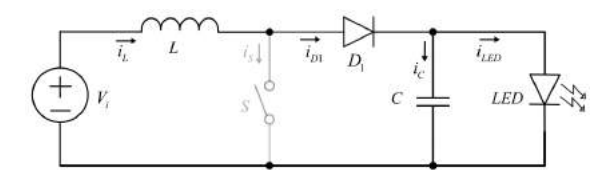

Fig. 3. Etapa 02 - Circuito equivalente para chave S aberta [3].

No conversor Boost, o modo CCM é normalmente o mais aplicado, por ter menor ondulação de corrente e menores esforços nos semicondutores. O controle é realizado em malha fechada a fim de compensar variações causadas por mudanças na indutância, não linearidades do circuito e oscilações na tensão de entrada [4].

#### III. PROJETO DO CONVERSOR BOOST PARA O MODO CCM

Considerando um LED de 100 W como carga foram determinados os parâmetros do conversor, conforme especificações apresentadas na Tabela I.

TABELA I ESPECIFICAÇÕES DO CONVERSOR

| Parâmetro                        | Especificação          |
|----------------------------------|------------------------|
| Tensão de entrada                | $V_{in}$ = 22 V a 26 V |
| Tensão de saída                  | $V_0$ = 33.12 V a 36 V |
| Potência de saída                | $P_0 = 100$ W          |
| Frequência de chaveamento        | $f_s = 50$ kHz         |
| Ondulação na tensão de saída     | $\Delta V_{o} = 1\%$   |
| Ondulação na corrente do indutor | $\Delta i_L = 40\%$    |

A corrente nominal do LED  $\acute{\text{e}}$  determinada por  $(2)$ , onde  $V_{Led}$  é tensão encontrada experimentalmente e  $P_{Led}$  é a potência nominal do LED.

$$
I_{Led} = \frac{V_{Led}^2}{P_{Led}}
$$
 (2)

Desta forma, obtém-se a resistência série do LED utilizando (3), onde  $V_{min}$  é a mínima tensão de polarização direta do LED, obtida experimentalmente.

$$
R_{Led} = \frac{V_{Led} - V_{min}}{I_{Led}}
$$
 (3)

Conhecido  $R_{Led}$ , define-se a corrente de saída do conversor nos quatro casos por meio de (4).

$$
I_o = \frac{V_o - V_{min}}{R_{Led}}\tag{4}
$$

Após determinada a corrente de saída é possível calcular a corrente média no indutor, (5), e, em seguida, o valor da indutância utilizando (6).

$$
I_{LAVG} = \frac{I_o}{1 - D} \tag{5}
$$

$$
L = \frac{V_i \cdot D}{\Delta i_L \cdot f_s} \tag{6}
$$

As correntes máxima e mínima no indutor podem ser determinadas pelas equações 7 e 8, respectivamente.

$$
I_{Lmax} = \frac{V_i}{(1-D)^2 \cdot R} + \frac{V_i \cdot D}{2 \cdot L \cdot f_s} \tag{7}
$$

$$
I_{Lmax} = \frac{V_i}{(1-D)^2 \cdot R} - \frac{V_i \cdot D}{2 \cdot L \cdot f_s} \tag{8}
$$

O capacitor de filtro da saída (9), é estabelecido por meio da variação de energia no período de chaveamento.

$$
C = \frac{I_o \cdot D}{\Delta V_o \cdot f_s} \tag{9}
$$

A tensão direta mínima do LED foi determinada experimentalmente através de uma fonte variável de tensão. O valor encontrado foi de 31,5 V para tensão mínima e 36 V para potência máxima (100 W).

Adotando um modelo simplificado para o LED representado por uma fonte de tensão em série com uma resistência e, admitindo uma variação de  $±2$  V na fonte de alimentação, é necessário realizar o cálculo dos componentes nos 4 casos distintos. Estes, estão relacionados diretamente às variações de tensão na entrada e saída do conversor.

É estabelecida uma corrente mínima de operação do LED para que a indutância de entrada não resulte em um valor muito alto, sendo que o LED irá operar normalmente próximo a potência nominal. Assim, a partir da Equação (4) a tensão mínima de saída é dita 33,12 V.

- Caso 01:  $V_i = 26$  V e  $V_o = 36$  V;
- Caso 02:  $V_i = 22$  V e  $V_o = 33,12$  V;
- Caso 03:  $V_i = 26$  V e  $V_o = 33,12$  V;
- Caso 04:  $V_i = 22$  V e  $V_o = 36$  V;

Os resultados para cada caso quando determinadas as equações apresentadas anteriormente, estão contidos na Tabela II.

TABELA II PARÂMETROS CALCULADOS

| Parâmetros     | Caso 01 | $Caso$ 02 | $Caso$ 03 | $Caso$ 04 |
|----------------|---------|-----------|-----------|-----------|
| M              | 1,384   | 1,505     | 1.273     | 1,636     |
| D              | 0.277   | 0,335     | 0.214     | 0,388     |
| $I_o$ [A]      | 2.777   | 1,000     | 1,000     | 2,777     |
| $I_{Lavg}$ [A] | 3.840   | 1.503     | 1.272     | 4,537     |
| $L$ [ $\mu$ H] | 93,75   | 245.2     | 218,7     | 94,07     |
| $C$ [ $\mu$ F] | 42,73   | 20,22     | 12.92     | 59,85     |
| $I_{Srms}$ [A] | 2,033   | 2.028     | 2,397     | 1,720     |
| $I_{Drms}$ [A] | 3,285   | 3,277     | 3,873     | 2,779     |

Por fim, para o projeto são utilizados os maiores valores de indutor e capacitor calculados, portanto:  $L = 245, 2 \mu$ H e  $C = 59,85 \,\mu F$ .

Para a construção do indutor foram utilizados núcleos de ferrite do tipo EE. Com a utilização dos procedimentos de projeto de indutores, apresentados em [5], resultou-se em um núcleo EE 45/21/15, com 17 espiras compostas por 6 fios 24 AWG paralelos. O indutor foi fabricado manualmente e, sua indutância medida foi de 240  $\mu$ H.

A alta corrente de saída no conversor acarretou a necessidade do uso de três capacitores de  $1000 \mu$ F em paralelo para poder atender a corrente de *ripple* na saída.

### IV. CIRCUITOS DE CONTROLE E MONITORAMENTO

O circuito proposto nesse trabalho, apresentado na Figura 4, tem por objetivo facilitar a alteração dos ganhos do controlador além de permitir o monitoramento do conversor.

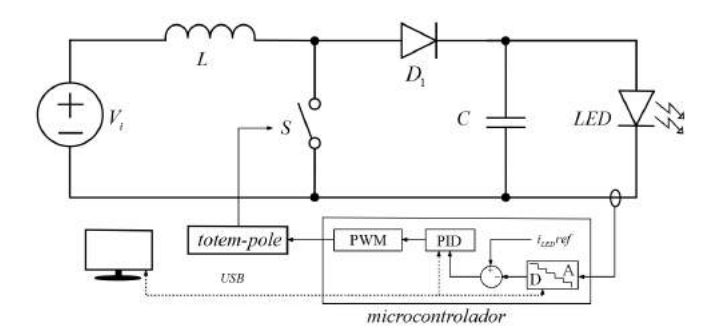

Fig. 4. Circuito de controle e monitoramento aplicado ao conversor Boost.

Para que todos os periféricos do conversor funcionem da forma esperada, algumas informações adicionais são relevantes.

#### *A. Fontes*

Para alimentar o microcontrolador e o circuito de leitura de corrente é necessária uma fonte estável de 5 V. Para tal fim, foi utilizado o regulador de tensão chaveado da Texas Instruments LM2596. Esse regulador apresenta boa resposta de controle e por ser chaveado possui alta eficiência [6]. Para alimentar o circuito de chaveamento foi utilizado um regulador linear LM7815 [7].

#### *B. Processamento*

Responsável pela aquisição das variáveis do conversor, execução da malha de controle, interface com o usuário e geração do PWM, o microcontrolador adotado para a aplicação foi o STM32F103C8T6. Ele possui um núcleo ARM Cortex-*M3* de 32 bits, rodando a 72 MHz e 1,25 DMIPS/MHz, com 64 kB de memória *flash* e 20 kB de memória SRAM. Este microcontrolador foi escolhido devido a sua boa performance, baixo custo, fácil aquisição no mercado nacional e por possuir um gravador com *debugger* também de baixo custo. Outro fator determinante na escolha é a disponibilidade de IDE's gratuitas para a programação [8].

Utilizada no projeto, uma placa de desenvolvimento que possui o mínimo necessário para a operação, como um regulador de tensão para 3,3 V, um cristal de 8 MHz, interface para o gravador e conector micro-USB. A placa possui duas barras de pinos no padrão DIP40 e foi montada na placa principal do conversor.

#### *C. Driver de acionamento do MOSFET*

A tensão recomendada pela folha de dados do MOSFET IRFZ48N é de aproximadamente 10 V, sendo assim é necessario que o sinal de 3,3 V disponibilizado pelo microcon- ´ trolador seja amplificado. Para isso foi utilizada a estrutura conhecida como *totem-pole*, composta por um transistor NPN de sinal e um par complementar de transistores médios, conforme observa-se na Figura 5.

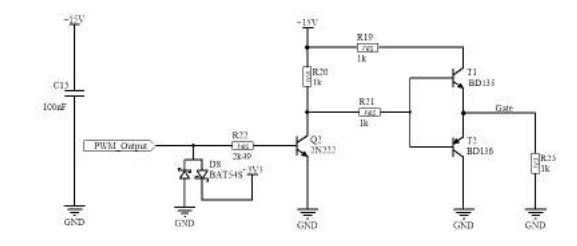

Fig. 5. Circuito *totem-pole* para acionamento do Mosfet a partir de uma saída PWM do microcontrolador.

#### *D. Sensor de Corrente*

O TC de efeito Hall LTS 6-NP, do fabricante LEM, funciona com uma alimentação de 5 V e gera um sinal de 2,5  $\pm$ 0,625 V, proporcional a amplitude e sentido da corrente de leitura. Sua sensibilidade é de 104,16 mV/A, valor que não apresenta boa resolução para o AD de 12 bits do microcontrolador. Desta maneira foi necessário utilizar um circuito subtrator com ampop's para retirada do *offset*, visto que serão realizadas apenas leituras positivas e acrescentar um ganho de 10 vezes no sinal, melhorando a faixa da leitura, consequentemente a sensibilidade.

### V. CONTROLADOR PI

Variações da carga na saída, mudança de *setpoint*, oscilações na tensão de alimentação e até mesmo a variação de temperatura dos componentes podem alterar o ganho estatico do ´ conversor e consequentemente a corrente na carga [9].

Como a função do conversor é alimentar e controlar a luminosidade do LED, se faz necessária a implementação de um sistema de controle da corrente de saída. Utilizando o sinal retornado pelo sensor de corrente e o *setpoint* determinado pelo usuario por meio de uma interface o conversor deve ´ ser capaz de atingir o valor desejado e mantê-lo constante, corrigindo eventuais perturbações.

Afim de determinar os valores do compensador PI, devese conhecer a função de transferência (FT) do sistema a ser controlado. A FT determina o comportamento matematico de ´ um sistema no domínio da frequência, apresentando os valores de saída para cada valor aplicado à sua entrada [10].

## *A. Aquisic¸ao da Func¸ ˜ ao de Transfer ˜ encia ˆ*

A função de transferência pode ser determinada através da modelagens matematicas ou experimentalmente observando a ´ resposta do sinal a um degrau ou rampa na entrada [11].

O conversor é energizado e habilitado, aguardam-se alguns instantes para estabilização e em seguida é aplicado um degrau de  $0,3$  na razão cíclica D. A resposta da corrente observada com um osciloscopio foi salva e, utilizando o software MA- ´ TLAB foram plotados os pontos medidos apresentados na Figura 6. Cabe salientar que no MATLAB foi aplicado um filtro para eliminar os ruídos de alta frequência da curva.

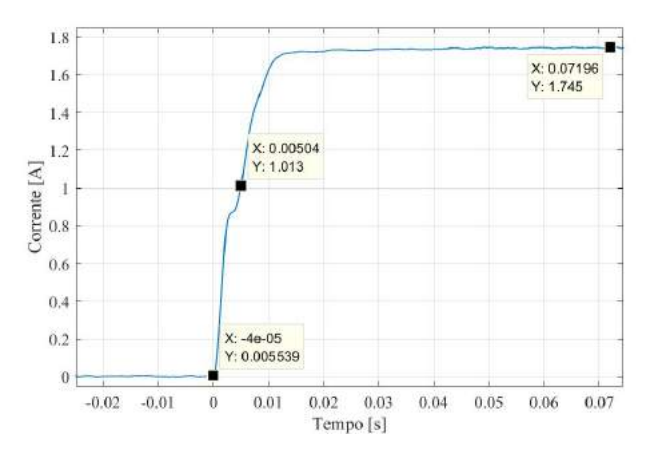

Fig. 6. Resposta experimental da corrente de saída do conversor Boost em malha aberta para um degrau de 0,3 na razão cíclica  $D$ .

Nota-se que a curva tem um comportamento muito similar à uma função de primeira ordem, portanto, é realizada modelagem conforme (10) e o teorema do valor final (11).

$$
G(s) = \frac{\frac{1}{\tau}}{s + \frac{1}{\tau}}\tag{10}
$$

$$
y_{\infty} = \lim_{s \to 0} \quad k \cdot R(s) \cdot G(s) \tag{11}
$$

O sistema modelado pode ser observado na Figura 7.

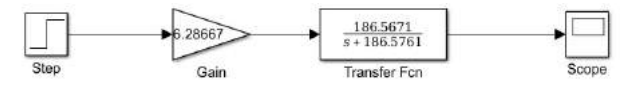

Fig. 7. Modelo matematico do conversor Boost em malha aberta. ´

#### *B. Ajuste do compensador*

Com o auxílio da *toolbox* SISOtool do software MATLAB, o ganho  $k_p$  foi ajustado para o valor mais próximo de tornar a resposta criticamente amortecida, evitando *overshoots*.

Já o ganho do integrador foi determinado posicionando-se um polo na origem do sistema e um zero compensador dez vezes menor que o polo dominante mais próximo da origem. Como o sistema possui apenas um polo em -186,56 o zero compensador Zi ficou em -18. O valor do ganho  $k_i$  é o inverso de  $Z_i$ , logo  $k_i$  foi ajustado em 0,055.

#### VI. SETUP

A placa de circuito impresso do conversor implementado é apresentada na Figura 8.

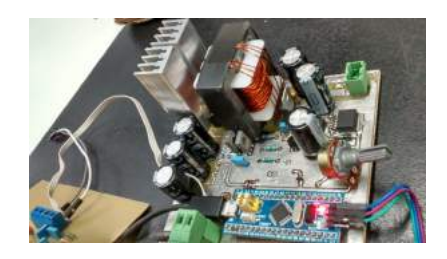

Fig. 8. Protótipo experimental.

Na Figura 9 o setup completo pode ser visualizado, onde o conversor esta posicionado na parte traseira do dissipador do ´ LED, juntamente com o circuito de leitura de corrente. Essa montagem facilita a utilização do conversor durante os testes, sendo necessária apenas a conexão da fonte de alimentação e do cabo USB para a comunicação com o software.

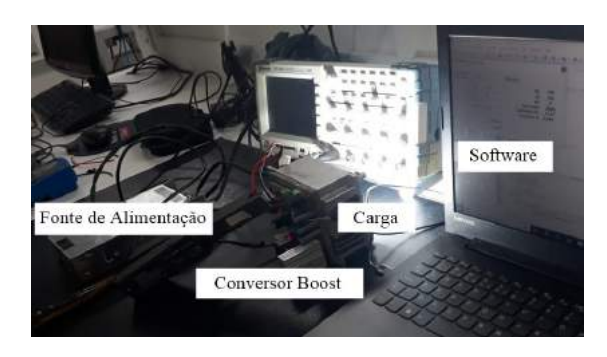

Fig. 9. Conexões do setup durante aquisição de resultados.

Com o objetivo de simplificar a determinação dos parâmetros do controlador, uma interface foi desenvolvida em C# para Windows a partir do software Visual Studio 2017. Essa é uma plataforma desenvolvida pela Microsoft cuja funcionalidade consiste na criação de *softwares*, aplicativos e estruturas para web. A licença *community* foi utilizada no

projeto. A comunicação com o conversor para a aquisição dos dados fornecidos pelo usuário através da plataforma é realizada via porta USB.

Utilizando o software de interface é possível ajustar os ganhos do controlador, o *setpoint*, habilitar e desabilitar o conversor e observar a corrente atual de saída. A interface do software desenvolvido é exibida na Figura 10, onde são mostrados os ganhos utilizados durante e aquisição dos resultados apresentados nesse trabalho.

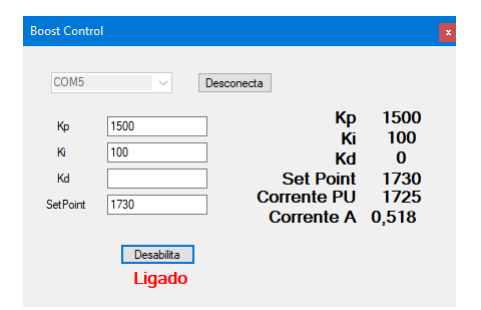

Fig. 10. Interface do software desenvolvido para alteração de ganhos do controlador e monitoramento de medidas elétricas do conversor.

#### VII. RESULTADOS

Os primeiros testes realizados após a montagem do conversor referem-se ao circuito de disparo e verificação do funcionamento da tensão de saída. Todos os sinais e ondas foram amostrados com osciloscopio e tratados no software ´ MATLAB.

A forma de onda no gatilho do MOSFET é mostrada na Figura 11. O arredondamento da forma de onda devese principalmente à alta frequência do sinal, tornado-o mais suscetível a atenuações causadas por capacitâncias parasitas nos circuitos.

A tensão não atinge o valor da fonte, chegando a 7 V, podendo causar perdas e problemas de sobreaquecimento na chave. Como melhoria futura podem ser reduzidas as resistências do circuito *totem-pole* e do resistor R<sub>G</sub> em série com o gatilho do MOSFET.

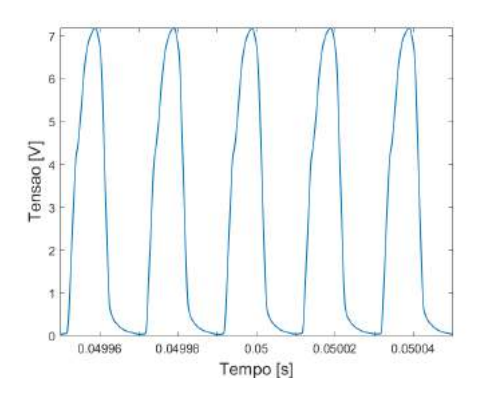

Fig. 11. Tensão medida no gatilho do mosfet  $V_{GS}$ .

A tensão de bloqueio da chave, Figura 12, apresenta uma leve inclinação durante as comutações, ponto onde ocorre a

maior dissipação de potência no componente. Essa inclinação pode ser reduzida com uma melhor adequação do circuito de disparo para a chave em específico.

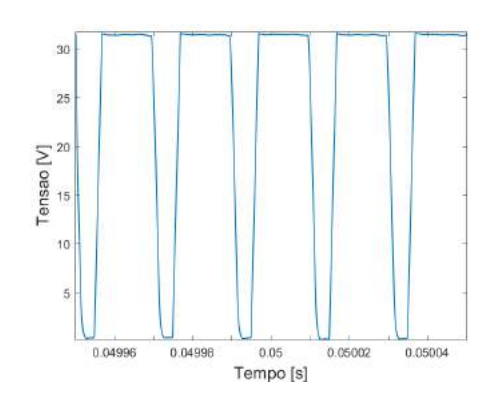

Fig. 12. Tensão medida entre dreno e fonte no mosfet  $V_{DS}$ .

Na Figura 13 é apresentada a ondulação de corrente no indutor para uma carga de 1 A. Como não foi possível medir diretamente a corrente sobre o indutor, é fechada uma bobina de 1 espira (utilizando o mesmo fio 24 AWG da construção do indutor) em torno dos seus terminais.

Fazendo o uso da ponteira sensor de corrente do osciloscópio, é realizada a medição da corrente que circula na bobina como referência. A parcela CC da corrente não é repassada para a bobina, porém pode-se observar claramente o formato característico da onda do conversor.

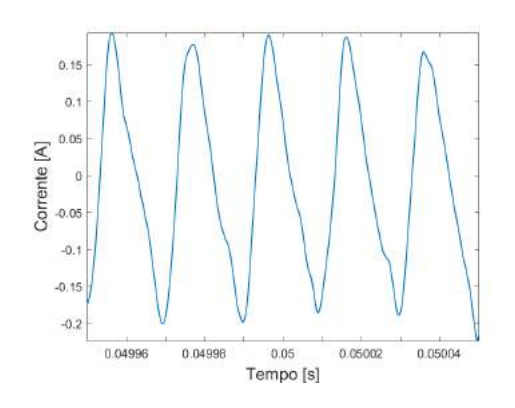

Fig. 13. Componente alternada da corrente no indutor.

Por fim, a resposta para um degrau no *setpoint* de 50% da corrente nominal do LED é mostrada na figura 14. A curva apresenta uma característica de primeira ordem superamortecida. O tempo de resposta ficou lento, porém aumentando os ganhos do compensador é possível obter respostas mais rápidas com a desvantagem de oscilações causadas pela amplificação do ruído das leituras.

Uma opção de melhoria, seria a aplicação de um filtro digital ou analógico na leitura do sinal de corrente, eliminando assim os ruídos da realimentação do controle o tornando mais preciso.

Aproveitando o uso do microcontrolador seria mais viavel ´ um filtro digital o qual tem uma funcionalidade próxima a de um filtro ideal, atenuando os ruídos como uma faixa de transição pequena. O método da média móvel, por exemplo, é indicado para situações em que os ruídos são aleatórios de alta amplitude e curta duração.

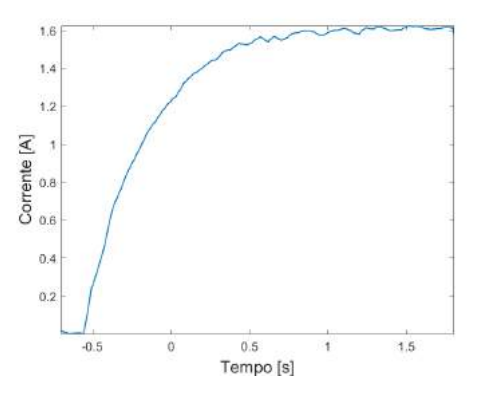

Fig. 14. Resposta da corrente de sa´ıda para um degrau de 50% no *setpoint*.

Utilizando um analisador de potencia Yokogawa WT500 foi ˆ determinado rendimento do conversor . Conforme se observa na Figura 15, o rendimento para uma potência de 82 W na saída foi superior a 90%. Não foi possível realizar o ensaio com 100% da potência devido a limitações do LED, que após alguns segundos funcionando em alta potência passa a apresentar oscilações na corrente mesmo sem interferência do controlador. Este fato pode ser justificado por um mal acoplamento térmico entre as células de LED's e o dissipador da pastilha, visto que mesmo com ventilação forçada a pastilha atinge temperaturas elevadas.

| Normal Mode                      | $Scaling :=$<br>Uover $=$ $=$ $=$<br>Average: =<br>$I$ over $=$ $=$ $=$ | $LineFit = NULL :=$<br>FreqFilt:≡ | YOKOGAWA <sup>O</sup><br>CF:3                            |  |
|----------------------------------|-------------------------------------------------------------------------|-----------------------------------|----------------------------------------------------------|--|
| $\bigoplus$ + SET : change items |                                                                         |                                   | Element1<br>PAGE                                         |  |
| Udc1                             | 22.852                                                                  |                                   | 30V Auto<br>U <sub>1</sub><br>▴<br>5A Auto<br>11         |  |
| Idc1                             | 2.5193                                                                  |                                   | Element2_<br>U <sub>2</sub><br>60V Auto<br>12<br>24 Auto |  |
| P <sub>1</sub>                   | 57.59                                                                   | w                                 | Element3<br>U3<br>300V                                   |  |
| Udc2                             | 31.885                                                                  |                                   | 13<br>54                                                 |  |
| Idc2                             | 1.6459                                                                  | A                                 |                                                          |  |
| P <sub>2</sub>                   | 52.50                                                                   | w                                 |                                                          |  |
| η1                               | 91.156                                                                  | $\dot{z}$                         | $rac{1}{2}$<br>Integ:Reset<br>Time                       |  |
|                                  |                                                                         |                                   |                                                          |  |
| $3(500$ msec $)$<br>Undate       |                                                                         |                                   | 2018/10/30 06:09:36                                      |  |

Fig. 15. Medidas de grandezas elétricas e rendimento realizadas com o analisador de potência Yokogawa WT500.

# VIII. CONCLUSÃO

Os valores projetados para o indutor e do filtro capacitivo atenderam às especificações iniciais do conversor.

Embora o método de controle PI resulte em um pequeno atraso na resposta da corrente, o funcionamento do conversor não foi comprometido. Apenas a variação da luminosidade do LED ocorre mais lentamente, caracterizando uma resposta superamortecida que foi colocada como especificação da malha de controle.

Ainda, o desenvolvimento do software a partir do Visual Studio foi de grande valia para auxiliar nos ajustes dos parâmetros do controlador.

Por fim, o conversor Boost como fonte de alimentação apresenta um rendimento condizente, sendo que o valor máximo medido foi de 91,156%, ainda que não tenha sido possível, devido as limitações de hardware, entregar à carga a sua potência nominal.

### **REFERÊNCIAS**

- [1] BARBI, Ivo; MARTINS, Denizar Cruz. Eletrônica de potência: conversores CC-CC básicos não isolados. 2. ed. rev. Florianópolis: Edição do Autor, 2006. vii, 377 p. ISBN 8590520323.
- [2] HART, Daniel W. Eletrônica de potência: análise e projetos de circuitos . Porto Alegre: AMGH, 2012. xvi, 478 p. ISBN 9788580550450.
- [3] POMILIO, J. A. Pré reguladores de fator de potência: Conversor elevador de tensão Boost como PFP. Apostila Capítulo 3. Fev/2018. Disponível em: http://www.dsce.fee.unicamp.br/ antenor/pdffiles/pfp/Cap3.pdf. Acesso em:05/nov/2018.
- [4] DAMASCENO, Daniel da Motta Souto. Metodologia de Projeto de Conversores Boost para a correção de fator de potência aplicada a sistemas Ininterruptos de Energia. 2006. 132 f. Dissertação (Mestrado) - Curso de Engenharia Elétrica, Universidade Federal de Santa Maria, Santa Maria, 2006. Disponível em: https://repositorio.ufsm.br/bitstream/handle/1/8539/Dissertacao% 20Daniel%20Damasceno.pdf?sequence=1. Acesso em: 01 nov. 2018.
- [5] BARBI, Ivo; FONT, Carlos Henrique Illa; ALVES, Ricardo Luiz. Projeto Físico de Indutores e Transformadores. 2002. Universidade Federal de Santa Catarina. Disponível em: http://www.joinville.udesc.br/portal/professores/sergiovgo/materiais/ Apostila Projeto Fisico De Magneticos.pdf. Acesso em: 17 nov. 2018.
- [6] TEXAS INSTRUMENTS. LM2596: SIMPLE SWITCHER. Dallas, EUA 2016. 45 p. Datasheet. Disponível em: http://www.ti.com/lit/ds/symlink/lm2596.pdf. Acesso em: 17 nov. 2018.
- [7] NATIONAL SEMICONDUCTOR. LM7815: Voltage Regulators. Dallas, Eua: Texas Instruments, 2000. 10 p. Datasheet. Disponível em: http://pdf.datasheetcatalog.com/datasheets/150/44435 DS.pdf. Acesso em: 17 nov. 2018.
- [8] ST MICROELETRONICS. STM32F103C8T6. Eua, 2013. 106 p. Datasheet. Disponível em: http://pdf.datasheetcatalog.com/datasheets/stmicroelectronics/ STM32F103C8 STM32F103C8T6 STM32F103C8T6TR STM32F103C8 T7 to STM32F103VBT6TR.pdf. Acesso em: 17 nov. 2018.
- [9] SOUTO, Marcelo Christian Lopes. Conversor Boost PFC com Controle Digital. 2015. 122 f. TCC (Graduação) - Curso de Engenharia Elétrica, Centro de Ciências Tecnológicas, Universidade do Estado de Santa Catarina, Joinville, 2015.
- [10] NISE, Norman S. Engenharia de sistemas de controle. 6. ed. Rio de Janeiro: LTC, 2012. xiv, 745 p. ISBN 9788521621355.
- [11] OGATA, Katsuhiko. Engenharia de controle moderno. 5. ed. São Paulo: Pearson Prentice Hall, 2010. vii, 809 p. ISBN 9788576058106.
## Estudo das Principais Tecnologias em Internet Das Coisas

Carlos Alberto Ynoguti Instituto Nacional de Telecomunicações - Inatel ynoguti@inatel.br

Cleidiana Reis dos Santos Instituto Nacional de Telecomunicações - Inatel cleidianareis@gea.inatel.br

Rafaela Monteiro Terra Instituto Nacional de Telecomunicações - Inatel rafaelaterra@gec.inatel.br

*Abstract*— This paper presents a study of several layers and technologies about the concept of *Internet of Things*. This research refers to a device, connectivity, platforms, database, data analysis and application. The results obtained have as objective to anticipate and make easy the developer's work, so that they will know which tools they will use at work.

*Index Terms*— Internet of things, connectivity, technology, application.

*Resumo*— Este artigo aborda um estudo de várias camadas e tecnologias sobre o conceito de *Internet of Things*. Esta pesquisa refere-se a dispositivo, conectividade, plataformas, banco de dados, análise de dados e aplicação. Os resultados obtidos têm por objetivo adiantar e facilitar o trabalho do desenvolvedor, pois este, terá noção de quais ferramentas utilizar no seu serviço.

*Palavras chave*— Internet of things, conectividade, tecnologia, aplicação.

### I. INTRODUÇÃO

Atualmente, em meio ao crescimento tecnológico, a diversidade de meios de conectividade e redes possuem grande variação. Por exemplo, um setor de desenvolvimento possui um certo problema a ser resolvido, então começa a ser estudado quais a melhores tecnologias que atenderam a demanda de serviços, qual a melhor se qualifica em termos de usabilidade e lucratividade. Um dos principais desafios a partir deste fato é garantir a privacidade e segurança do usuário. Além disso, há o consumo de energia, custo do dispositivo e confiabilidade. Outra preocupação é relacionada a infraestrutura, conectividade e trafego de dados. Para um projeto ´ IoT (*Internet of Things*) de sucesso é necessário também uma mão de obra qualificada, desenvolvedores que conheçam todas as camadas, protocolos e tecnologias. Visto isso, realizouse pesquisas para facilitar a escolha de qual combinação de conectividade escolher, atendendo assim, as reais necessidades da aplicação. Foram dispostas quatro camadas de tecnologias para apresentação, são elas: dispositivo, conectividade, coleta com tratamento dos dados, e plataforma com aplicação.

Uma das aplicações IoT que pode ter grande impacto no Brasil é em agronegócio. A tecnologia de uso mais imediato são os sensores sem fio, localizados no solo ou em tratores, o que em conjunto com o uso de poderosos softwares de *big data* permitirá um mapeamento de campo muito preciso e, plantio personalizado. Drones e satélites ainda são uma ferramenta mais dispendiosa, mas os preços certamente cairão com a expansão do setor. Os agricultores poderão plantar um campo inteiro com os tratores sem qualquer direção manual, sugerindo máquinas completamente automatizadas. IoT envolve serviços de TI (Tecnologia da Informação) e software, principalmente *bigdata* e ferramentas de gerenciamento de propriedades rurais. Essas tecnologias monitoram o solo (umidade, niveis de nutrientes) analisando a produtividade em pequenas parcelas, culturas (crescimento, surtos de doencas), pecuária (saúde do gado e ciclos de parto), equipamentos agricolas (tanques, armazéns, celeiros, máquinas e outros equipamentos ao longo da cadeia de suprimentos) e pode permitir uso mais personalizado e eficiente de insumos e mãode-obra, aumentando, portanto, a produtividade e rendimentos do negócio agricola [3].

O documento se segue dividido em seções, a seção II apresenta a Análise das tecnologias existentes para Internet das Coisas e apresenta de forma detalhada as quatro camadas para uma aplicação IoT. A seção III apressenta as conclusões deste trabalho.

### II. ANALISE DAS TECNOLOGIAS EXISTENTES ´

Para o estudo do planejamento de uma aplicação IoT deve se levar em consideração as principais camadas. Veja Figura 1 com essa divisão.

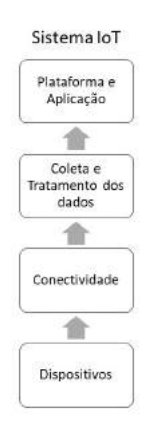

Fig. 1. Divisão em camadas aplicação IoT.

## *A. Dispositivos*

Os microcontroladores mais famosos levando em consideração aplicabilidade, custo e aplicação no mercado de desenvolvimento, atualmente são: Silicon Laboratories C8051F33x, STMicroelectronics STM32, Texas Instruments MSP43330, Atmel 8-bits AVR e Microchip Technology PIC16 MCU. Com a Figura 2 conclui-se que o dispositivo mais usado é o Microchip Technology PIC16 MCU.

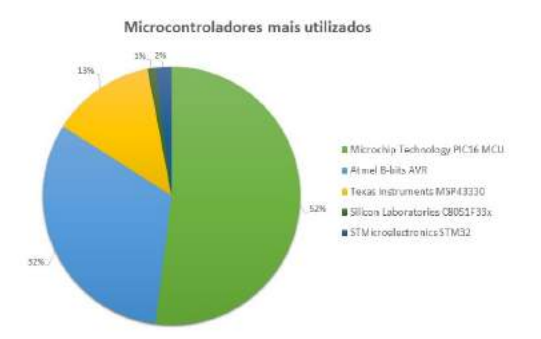

Fig. 2. Gráfico comparativo entre os microcontroladores mais usados.

## *B. Conectividade*

O meio de transporte para conectividade dos dispositivos, pode ser com fio ou sem fio. Em locais com bastante interferência eletromagnética é indicado usar cabeamento. Dentro das comunicações com fio destacam-se as apresentadas na Figura 3.

| Protocolo     | Taxa de<br>comunicação(bps)        | Sentido de<br>Transmissão               | Método                    | N° Fios                  | Tensão do<br>protocolo(V) | Max de<br>Dispositivos<br>Comunicando |
|---------------|------------------------------------|-----------------------------------------|---------------------------|--------------------------|---------------------------|---------------------------------------|
| UART          | 1200 a 115200                      | Full-Duplex                             | Assincrono                |                          | 0a5                       |                                       |
| SPI           | 0 a 10M(depende do<br>dispositivo) | Full-Duplex                             | Síncrono                  | 3+(1 para cada<br>slave) | 0a5                       | não há                                |
| FС            | 100k ou 400k                       | Half-Duplex                             | Sincrono                  | $\mathbf{2}$             | 0a5                       | 127 ou 1024                           |
| <b>RS 232</b> | 1200 a 15200                       | Full-Duplex                             | Sincrono ou<br>Assincrono | $\overline{\mathbf{z}}$  | $25 de -25$               | $\mathbf{1}$                          |
| wire          | 0 a 16,3k ou 0 a<br>142k           | Half-Duplex                             | Assincrono                | ī                        | 2.8a6.0                   | $2^{56}$                              |
| USB           | 1,5M a 4,8G                        | Half-Duplex(2.0)<br>ou Full-Duplex(3.0) | Assincrono                | $\overline{2}$           | 0a20                      | 127                                   |

Fig. 3. Tabela de comparação entre os protocolos de comunicação com fio. Adaptado de [1].

O padrão Ethernet (IEEE 802.3) foi oficializado em 1983 pelo IEEE e esta presente em grande parte das redes locais ´ com fio existentes atualmente. Sua popularidade se deve a` simplicidade, facilidade de adaptação, manutenção e custo [1]. O uso do padrão Ethernet é sugerido para dispositivos fixos, sem mobilidade, o que pode ser inadequado para essas aplicações. E na comunicação sem fio podemos estacar, veja Figura 4 a seguir.

1) *Wifi Mesh:* É feita de "nós" que trabalham em conjunto para distribuir um único sinal de internet em vários pontos de um mesmo ambiente. Em certa medida, os nós funcionam como roteadores e repetidores de alta eficiência. Isso porque o sinal de internet em uma rede mesh não se perde ao se distanciar do roteador principal.

| Protocolo | Alcance          | Freguência            | Taxa        | IP <sub>v6</sub> | Topologia    |
|-----------|------------------|-----------------------|-------------|------------------|--------------|
| Wi-Fi     | 50m              | 2.4/5 GHz             | 1300Mbps    | Sim              | Estrela      |
| BLE       | 80m              | 2.4GHz                | 1Mbps       | Sim              | Estrela/Mesh |
| ZigBee    | 100 <sub>m</sub> | 915MHz<br>$/2.4$ GHz  | 250kbps     | Sim              | Estrela/Mesh |
| 3G/4G     | 35/200km         | 1900/2100<br>/2500MHz | $1/10M$ bps | Sim              | Estrela      |
| SigFox    | 10/50 km         | 868/902 MHz           | 10-1000 bps |                  |              |
| LoraWan   | $2/5$ km         | Sub-GHz               | 0.3-50kbps  | Sim              | Estrela      |

Fig. 4. Comparação de Protocolos IoT.

- 2) *Bluetooth Low Energy:* O Bluetooth é um protocolo de comunicação proposto pela Ericsson para substituir a comunicação serial RS-232. BLE possui especificação voltada para baixo consumo de energia. Gateway para a rede mesh (RPL/Wi-Fi/6LoWPAN/BLE) [1].
- 3) *6LoWPAN:* O 6LoWPAN (*IPv6 in Low-Power Wireless Personal Area Networks Working Group*) ficou responsável por padronizar o *Internet Protocol version 6*  $(IPv6)$  para redes que fazem uso de rádios sobre o padrão IEEE 802.15.4 que, por sua vez, especifica as regras das camada mais baixas como enlace e física para redes sem fio pessoais de baixas potência de transmissão [1].

## *C. Coleta e Tratamento dos dados*

- 1) *Banco de dados:* Banco de dados é uma coleção de dados inter-relacionados, representando informações sobre um domínio específico [2]. Sendo assim um agrupamento destas informações que se relacionam e tratam do mesmo assunto. Atualmente estes estão sendo os bancos de dados mais utilizados: SQL Server da Microsoft5, o Oracle Database6 e o MySQL7 da Oracle Corporation8, o IBM DB29 da IBM10 e o PostgreSQL11 da PostgreSQL Global Development Group.
	- *SQL Server:* SQL Server, fornece um armazenamento de banco de dados simples para sites iniciais. Seus recursos atraem dispositivos móveis e os desenvolvedores de desktop estão disponíveis para os desenvolvedores de aplicativos da Web ASP.NET. Possui suporte a chaves geradas por código e servidor no ADO.NET Framework 4.0e capacidade de usar o Visual Studio 2010 para desenvolver aplicativos da Web ASP.NET para o Compact 4.0 etc.
	- *Oracle Database6*: O Oracle database6 é um sistema de gerenciamento de banco de dados multimodelo produzido e comercializado pela Oracle Corporation. Uma de suas características inclui o aprimoramento de desempenho da OLTP, bloqueio de nível de linha e os backups de banco de dados on-line. O MySQL, é um sistema de gerenciamento de banco de dados, que utiliza a linguagem SQL como interface. A NASA e o Banco do Bradesco são exemplos de usuários do banco de dados MySQL.
- *IBM DB29*: O DB29 é um Sistema Gerenciador de Banco de Dados Relacionais produzido pela IBM. Pode ser administrado tanto em uma interface de comandos de linhas ou em um ambiente grafico. A ´ interface de comando de linha requer conhecimento do produto, mas pode ser facilmente automatizada. O ambiente gráfico é uma multiplataformas Java que contém uma grande variedade de wizards para usuários iniciantes.
- *PostgreSQL11:* O PostgreSQL11 é um sistema de banco de dados objeto-relacional de código-fonte aberto que usa e estende a linguagem SQL combinada com recursos que armazenam e dimensionam com segurança as cargas de trabalho de dados. Possui mais de 30 anos de desenvolvimento ativo na plataforma central. Alguns dos recursos utilizados são: Ajudar os desenvolvedores a criar aplicativos, administradores a proteger a integridade dos dados e criar ambientes toleráveis a falhas, além de ajudar no gerenciamento de dados.
- *MongoDB*: MongoDB é um software de banco de dados orientado a documentos livre, de código aberto e multiplataforma, escrito na linguagem C++. Utiliza de documentos semelhantes a JSON com esquemas. Seu manual inclui: CRUD, agregação, comandos de banco de dados, metodos shell mongo ´ e outras operações comuns.
- *Cassandra:* Cassandra, é um projeto de sistema de banco de dados que reúne a arquitetura do DynamoDB, da Amazon Web Services e modelo de dados baseado no BigTable. E capaz de lidar com ´ grandes quantidades de dados não estruturados. Nos casos em que seu banco de dados precisa escalar rapidamente com o mínimo de aumento de trabalho administrativo. Escrita em Java, pode ser implementado em BSD, Linux, OS X e Windows. Tem sido usada por muitas organizações, incluindo IBM, Instagram, Spotify, Netflix e Facebook. Conclui-se então que os bancos mais ultilizados em IoT são Cassandra e MongoDB.
- 2) *Análise de dados:* A análise de dado é um processo de busca e organização sistemático de materiais que foram sendo acumulados, com o objetivo de aumentar a sua própria compreensão. Atualmente, a ciência de dados, está fortemente utilizando-a, para obtenção de resultados eficientes precisos, que serão mostrados a partir de gráficos ou relatórios.

## *D. Plataforma e Aplicac¸ao˜*

1) *Plataformas:* A análise de dado é um processo de busca e organização sistemático de materiais que foram sendo acumulados, com o objetivo de aumentar a sua própria compreensão. Atualmente, a ciência de dados, está fortemente utilizando-a, para obtenção de resultados eficientes precisos, que serão mostrados a partir de gráficos ou relatórios.

- *Google Cloud Platform:* Oferecida pelo Google, funciona na mesma infraestrutura que a empresa usa para seus produtos dirigidos aos usuarios, dentre ´ eles o Buscador Google e o Youtube. Possui uma infraestrutura moderna, análise e dados extremamente eficazes e não possui servidor, apenas código.
- *WLS:* Amazon Web Services, é uma plataforma de serviços de computação na nuvem oferecida pela Amazon.com. Ela é projetada para os requisitos mais rigorosos, tais como: segurança, conformidade, criação de arquiteturas híbridas e pode ser acessada o quanto precisar, totalmente escalavel. ´
- *Azure*: É uma plataforma destinada à execução de aplicativos e serviços, baseada nos conceitos da computação em nuvem. O Azure tem mais de 100 serviços que utilizam de ferramentas, cria aplicativos inteligentes usando serviços de dados e de IA eficientes. Coca-Cola, Toshiba e Heineken são alguns exemplos de organizações que utilizam do Azure.
- *IBM Cloud*: É uma plataforma de nuvem que abrange ambientes públicos, privados e híbridos. Possui mais de 170 produtos e servicos cobrindo dados, sem servidor, contêineres, AI, IoT e blockchain.
- 2) *Aplicação*: É na aplicação que é feita a tomada de descisão pelo usuário do sistema IoT, é chamada de interface de decisões. As mais usadas em desenvolvimentos de softwares são Android, Apple, React, Angular, Node Js. Os programadores precisam produzir aplicações precisas para conversarmos com esses dados, as aplicações precisam ter mecanismos para toda a hierarquia da empresa, abrangendo-a como um todo.Os analistas de sistema devem fazer projetos para o cruzamento das informações, onde com apenas um relatório podem ter a noção de todo o andamento dos trabalhos. Os bancos de dados para essas aplicações devem ser projetados bem detalhadamente, verificando cada etapa, utilizando os mecanismos de classificação, relacionamentos, normatização e outros processos que visam a integridade e confiabilidade dos dados.

## III. CONCLUSÕES

Em conclusão da pesquisa realizada, observa-se que a Internet das Coisas é a nova era da internet no mercado. São muitas as facilidades que ela agrega na vida cotidiana. Essa pesquisa proporcionou um entendimento maior sobre as conectividades mais utilizadas atualmente. Portanto, dado seguimento no projeto, o próximo passo para se utilizar de forma eficiente a IoT, é necessário conhecer bem a aplicação que se vai trabalhar para entender qual camada utilizar. Toda essa organização permite ao usuário concluir seu trabalho de forma objetiva e atendendo suas necessidades, pois este, estara´ colocando o sistema de conectividade a seu favor. Sendo esse um dos propósitos da IoT.

### **REFERÊNCIAS**

- [1] B. P. Santos, L. A. M. Silva, C.n S. F. S. Celes, J. B. B.Neto, B. S. Peres, M. A. M. Vieira, L. F. M. Vieira, O. N. Goussevskaia e A. A. F. Loureiro. (2016, 30 de maio). *Internet das Coisas: da Teoria à Prática* [Online]. Disponível:<br>https://homepages.dcc.ufmg.br/ mmvieira/cc/papers/internet-dasmmvieira/cc/papers/internet-dascoisas.pdf. Acesso em: 12 de abril 2019.
- [2] K. Henry, S. Abraham. *Sistema de banco de dados* (2. ed.) São Paulo, 1995.
- [3] M. A. Seixas, E.K. Contini. (2017, novembro). *Internet das coisas (IoT): inovac¸ao para o agroneg ˜ ocio. ´* [Online]. Dispon´ıvel: https://www.alice.cnptia.embrapa.br/alice/handle/doc/1094005. Acesso em: 12 de abril 2019.<br>[4] *Oracle*. "Oracle,"
- "Oracle,"30 10 2018. [Online]. Available: https://www.oracle.com/br/database/index.html.
- [5] *S. Server*. "SQL Server,"30 10 2018. [Online]. Available: https://www.microsoft.com/pt-br/sql-server/sql-server-2017.
- [6] *MySQL*. "MySQL,"30 10 2018. [Online]. Available: https://www.mysql.com/.<br>IBM. "IBM,"30
- [7] *IBM*. "IBM,"30 10 2018. [Online]. Available: https://www.ibm.com/analytics/br/pt/technology/db2/.
- [8] *Cloud*. "Cloud,"30 10 2018. [Online]. Available: https://cloud.google.com/.
- [9] *AWS*. "AWS,"30 10 2018. [Online]. Available: https://aws.amazon.com/pt/. [10] *Azure*. "Azure,"30 10 2018. [Online]. Available:
- https://azure.microsoft.com/pt-br/. [11] *Postgresql*. "Postgresql,"30 10 2018. [Online]. Available:
- https://www.postgresql.org/.
- [12] *Mongodb*. "Mongodb,"30 10 2018. [Online]. Available: https://docs.mongodb.com/.
- [13] *Cassandra*. "Cassandra,"30 10 2018. [Online]. Available: http://cassandra.apache.org/.

## Ensino de Programação de Aplicativos Móveis à Iniciantes por meio da Plataforma App Inventor

Rairon Gonçalves Ferreira, Izabela Maria Domingos & Renzo Paranaíba Mesquita

*Abstract* **— Increasingly, individuals and machines are connected to the world wide web and to each other. However, the vast majority of users become passive about technology, just consuming it. For this reason, initiatives like MIT App Inventor aim to introduce people to the programming of applications, giving them the opportunity to be more proactive in the creation of new technological solutions and in a simplified way. This work aims to present advantages of the MIT App Inventor tool for teaching programming through mobile applications developing.** 

*Index Terms* **— App Inventor, Mobile Aplications, Visual Programming, Education.** 

*Resumo* **— Cada vez mais, indivíduos e máquinas são conectados à rede mundial de computadores e entre si. Entretanto, a grande maioria dos usuários se tornam passivos perante a tecnologia, apenas consumindo-a. Por esse motivo, iniciativas como o** *MIT App Inventor* **objetivam introduzir pessoas à programação de aplicativos, dando a elas a oportunidade de serem mais proativas diante da criação de novas soluções tecnológicas e de forma mais simplificada. Este trabalho tem como objetivo apresentar vantagens da ferramenta MIT App Inventor para ensino de programação por meio do desenvolvimento de aplicativos móveis.** 

*Palavras chave* **— App Inventor, Aplicativos Móveis, Programação Visual, Educação.** 

## I. INTRODUÇÃO

 Os aplicativos móveis têm influenciado as pessoas direta ou indiretamente nas práticas do dia a dia, e atualmente, é inevitável não utilizar de suas facilidades para melhorar o estilo de vida. A grande maioria das pessoas, inclusive, utilizam destes recursos sem mesmo compreender como eles são criados. Não que isso seja um problema, mas ensinar programação para elas poderia potencializar ainda mais o raciocínio computacional, contribuindo para uma maior resolução automatizada de problemas.

 Além disso, nota-se uma dificuldade por parte das pessoas, principalmente daquelas que não são da área de tecnologia, em aprender sobre computação e suas ciências. Muitos fatores podem influenciar o sucesso do estudante no aprendizado de conceitos e principalmente nas práticas de programação. Um dos principais, segundo *Mihci et at.*, é na escolha da linguagem de programação a ser ensinada nos cursos. As linguagens comuns, baseadas em texto, como C, C++, Python, Java e Javascript são frequentes em cursos de computação. De outro lado, existem as linguagens baseadas em blocos, dentre as quais Blockly, App Inventor, Scratch e Pocket Code se destacam. Acredita-se que, escolher uma ao invés de outra,

principalmente nos primeiros anos de aprendizado, influenciará diretamente tanto no ensino quanto no interesse das pessoas pela programação [1].

 A fim de estimular e introduzir novos desenvolvedores na programação, estudos já indicam que a melhor opção seriam linguagens mais lúdicas e relativamente simples, como por exemplo, as linguagens baseadas em blocos. Segundo *Wilson et al.*, a maior vantagem da utilização deste tipo de ferramenta em seus estudos foi a diversão que a mesma proporcionou durante o ensino de programação, o que tornou a experiência mais positiva em relação às experiências usuais, ou seja, esse tipo de programação possui maior potencial como ferramenta introdutória à programação, principalmente para crianças e adolescentes [2].

Dentre os vários recursos que utilizam da programação em blocos para criação de aplicativos, destaca-se o MIT App Inventor. Por meio dele, é possível ensinar e praticar os fundamentos de programação com as pessoas e ainda desenvolver aplicativos móveis com uma série de recursos voltados para o sistema operacional Android. Porém, apesar das facilidades oferecidas, mais estudos buscando compreender melhor as vantagens e restrições dessa ferramenta para criação de aplicativos móveis ainda precisam ser realizados, por isso, se torna objeto de estudo deste trabalho, que tem como objetivo destacar os pontos fortes e fracos da ferramenta MIT App Inventor para criação de novos aplicativos móveis por iniciantes.

 Este trabalho está organizado da seguinte maneira: na seção II são apresentados trabalhos relacionados que também buscaram explorar a importância de ferramentas mais simplificadas para o ensino de programação, principalmente a crianças e adolescentes. Na seção III, detalhes sobre a plataforma App Inventor serão melhor discutidos juntamente com sua comparação em relação à programação por texto. Na seção IV, serão apresentados os resultados colhidos acerca de cursos que foram ministrados utilizando desta plataforma e por fim, na seção V, serão expostas as conclusões dos autores.

### II. TRABALHOS RELACIONADOS

O ensino de programação é um tema relevante e ultimamente tem se buscado diferentes métodos para que as pessoas consigam aprender de uma forma mais eficaz a programação.

Um dos trabalhos relacionados ao ensino de programação é o intitulado "Uma proposta para o ensino de Programação de Computadores na Educação básica" realizado por *Garlet* et al., o qual mostrou o quão importante é o ensino de programação

desde o ensino básico, para que os alunos cheguem no ensino superior mais preparados. Nesse sentido, apresentou métodos que facilitam essa aprendizagem e que podem ser úteis, como por exemplo, praticar conceitos iniciais de programação por meio da ferramenta *Scratch*. Esta ferramenta possibilita a criação de animações, jogos, imagens e sons, entre outras possibilidades, e é amplamente utilizado no ensino de lógica de programação por meio de blocos [3].

Já o trabalho realizado por Evandro José de Oliveira Junior nomeado como "Plataforma de suporte às ferramentas de aprendizagem para o ensino de lógica de programação na educação básica" apresenta análise de duas ferramentas que, segundo o autor, são altamente recomendáveis para ensino de programação para iniciantes: o *Blockly* e o *App Inventor*. A ferramenta *Blockly* utiliza a lógica para resolução de problemas em formato de jogos e foi desenvolvida para crianças que ainda não tiveram contato com linguagens de programação. É intuitivo e permite que o usuário descubra a ferramenta de forma independente. Assim como no *Blockly*, a ferramenta *App Inventor*, foco deste trabalho, também utiliza da programação em blocos, mas é voltada para o desenvolvimento de aplicativos *Android*. O forte do *App Inventor* é poder utilizar de recursos de *hardware* do dispositivo, como câmera, giroscópio, entre outros, além de se incorporar a serviços disponíveis na *web*, como por exemplo bancos de dados [4].

Outro trabalho interessante é o trabalho de *Mihci* et al. intitulado "*Teaching GUI- Programming Concepts to Prospective K12 ICT Teachers: MIT App Inventor as an Alternative to Text- Based Languages*" que propõe as possibilidades de ensino por meio da programação em blocos, para as crianças e jovens. Além disso, discutem-se os fatores que justificam a dificuldade que novatos enfrentam na educação de programação, como as linguagens tradicionais baseadas em textos. Foi observado que aprender programação com o *App Inventor* causou uma mudança na opinião dos alunos, indicando que eles acham que o aprendizado de programação pode começar um pouco mais cedo. Dessa forma, concluiu que oferecer cursos com o *MIT App Inventor* e ferramentas similares em fases mesmo avançadas da programação pode ser benéfica [1].

O trabalho de *Robles* et al. intitulado "*Tools that Support the Development of Computational Thinking Skills*" aborda que a inclusão de programação no currículo escolar é uma das principais tendências na paisagem educacional em todo o mundo. Este movimento motivou um profundo interesse entre os estudiosos e instituições de pesquisa, que estão analisando e comparando as abordagens e planos das diferentes iniciativas. Algumas ferramentas comumente utilizadas para apoiar a aprendizagem são o *Scratch*, *MIT App inventor*, *Code.org* e *Snap!*. Conclui-se que o pensamento computacional é uma habilidade importante para o desenvolvimento pessoal, principalmente por meio da programação com interfaces visuais amigáveis para os alunos, como o *Scratch* ou *MIT App Inventor* [5].

Já o trabalho de *Kazimoglu* et al. "*A serious game for developing computational thinking and learning introductory computer programming*" descreve o programa Seu Robô, um jogo sério que visa integrar as principais habilidades de pensamento computacional e varios conceitos de programação como parte integrante do jogo. A maioria dos alunos que estão aprendendo programação introdutória tendem a desenvolver conhecimento superficial e não conseguem criar estratégias de resolução de problemas usando de conceitos de programação. Uma estratégia proposta para facilitar o ensino e aprendizado da programação é o uso de tecnologias de videogame em um contexto de jogo educacional. A justificativa para isso é porque os jogos são envolventes e motivacionais, os alunos são incentivados a aprender construções de programação em um ambiente divertido, e em seguida, se motivam ainda mais em aperfeiçoarem seus conhecimentos de lógica e programação por meio de linguagens textuais [6].

Outro assunto interessante é sobre *App Inventor Java Bridge*, que segundo o professor *Wolber et al*. é uma versão do App Inventor que permite gerar uma versão Java dos aplicativos criados no AI. Essa ferramenta contribui no aprendizado dos alunos que aprenderam a codificar em blocos a fazer uma transição para codificar na linguagem de programação textual. O site Appinventor.org foi projetado para professores por um professor universitário. A página oferece uma variedade de recursos de ensino, orientação, ferramentas para uso em sala de aula, materiais e um esboço para ajudar os professores a oferecer uma introdução de nível universitário à programação para pessoas que não tem especialidade em computação [7].

## III. O APP INVENTOR

Em dezembro de 2013, o *Instituto de Tecnologia de Massachusetts* (MIT) anunciou o *App Inventor* 2, versão aprimorada do primeiro projeto, que possuía mais de um milhão de usuários até então e um ambiente de programação visual para criação de aplicativos voltados para o sistema operacional Android [8].

Antes do seu lançamento, construir uma aplicação móvel era um processo árduo e técnico, devido aos conhecimentos avançados necessários de linguagens de programação e suas ferramentas (por exemplo, programar usando Switft e Java fazendo uso das ferramentas Xcode e Eclipse, respectivamente). O *App Inventor* (AI) utiliza da presença cada vez mais frequente dos *smartphones* na vida das pessoas para facilitar esse processo e, principalmente, introduzir pessoas à programação [9].

A programação visual com blocos é utilizada por seu caráter intuitivo, com o objetivo de atrair a atenção das pessoas, principalmente dos jovens (e.g. Scratch, Blockly). Por esse motivo, o AI pode ser usado para ensinar lógica básica de programação, como laços e controle a estudantes de diversas idades [10][11]. As Figuras 1 e 2 apresentam as diferenças na programação de um aplicativo móvel qualquer utilizando de Java e AI, respectivamente. Percebe-se como a programação em blocos (Figura 2) é mais legível que a programação textual (Figura 1) para novatos.

O processo de construção de um aplicativo fazendo uso do AI é dividido em duas etapas visando facilitar a experiência do desenvolvedor:

- *Design*: momento no qual o desenvolvedor planeja a interface do projeto que o usuário da aplicação visualizará, ou seja, a sua *Interface Gráfica de Usuário* (GUI) utilizando os componentes disponíveis. Alguns deles são: legenda, botão, imagem, notificador, etc.
- **Blocos**: etapa cujos blocos de cada componente utilizado no *design* são disponibilizados na forma de um menu para o desenvolvedor aplicar na programação do aplicativo. Além disso, há também conjuntos de blocos de uso geral, como controle e matemática, os quais, por exemplo, reúnem blocos de laços e operações algébricas, respectivamente.

O *website* da plataforma contém informações sobre todos os componentes disponíveis na aba de *design* além de breves explicações (extensas quando necessário, de acordo com a complexidade) dos blocos utilizáveis para a programação, que surgem em janelas quando o cursor repousa sobre eles.

Um computador com conexão à *Internet* é necessário para acessar a ferramenta *online* pelo navegador e utilizando do seguinte *link:* [http://explore.appinventor.mit.edu/.](http://explore.appinventor.mit.edu/) Ela oferece um emulador Android como alternativa para aqueles que não possuem um *smartphone* para testar os projetos criados (que podem ser convertidos para um APK, ou seja, aplicativo Android, na própria plataforma).

Entretanto, o *App Inventor* apresenta restrições aos seus desenvolvedores [12]. As principais são:

- **Interface de usuário limitada**: devido ao número restrito de componentes disponíveis. Por exemplo, não há um componente que apresente uma espécie de menu lateral ao apertar um botão (função presente em muitas aplicações feitas de forma nativa, ou seja, usando Java);
- **Funções vinculadas aos componentes**: por exemplo, para mover duas entidades a uma mesma posição, devemos utilizar dois blocos com essa função, porque cada um dos blocos está vinculado a apenas uma das entidades. Esta característica pode ser observada na Figura 2.
- **Acesso restrito ao smartphone**: o App Inventor não apresenta componentes suficientes para acessar todas as funcionalidades de um *smartphone* (e.g. não há componentes específicos para se conectar ao Facebook, Instagram, WhatsApp, Google Maps, iFood ou Spotify).

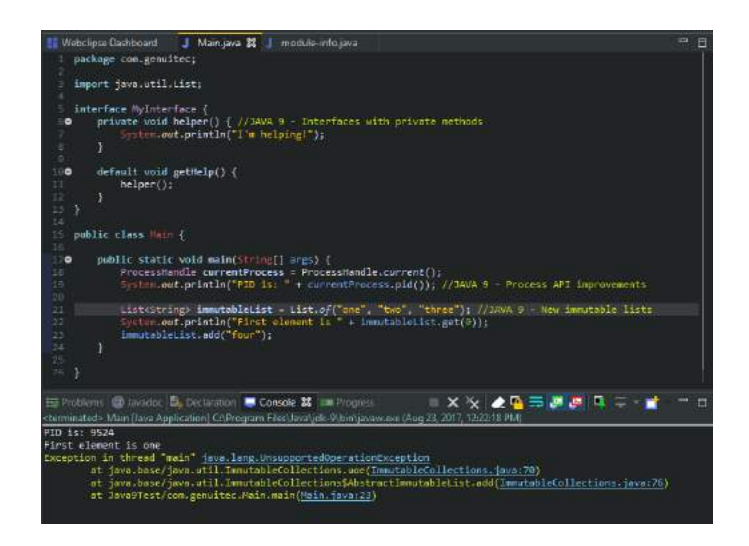

**Figura 1. Exemplo de programação com Java e Eclipse.** 

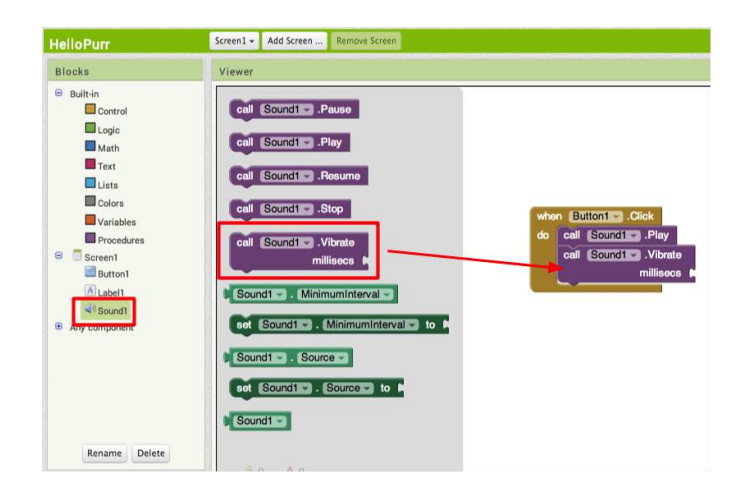

**Figura 2. Exemplo de programação com App Inventor.**

## IV. EXPERIÊNCIA PRÁTICA

Inicialmente, quatro aplicações de diferentes perfis foram elaboradas pelos autores. Posteriormente, desenvolveu-se minicursos cujo material apresentou o ambiente do *App Inventor*, suas características e funcionalidades além do desenvolvimento de aplicativos móveis. Foram oferecidos três minicursos ao total, sendo as práticas as seguintes:

- I. Desenvolvimento de um jogo em conjunto com a turma. Carga horária de duas horas.
- II. Desenvolvimento de duas aplicações em conjunto com a turma — um jogo e uma lista de compras. Carga horária de quatro horas.
- III. Desenvolvimento de uma lista de compras integrada ao banco de dados Firebase [\(https://firebase.google.com/\)](https://firebase.google.com/) de forma básica, em conjunto com os alunos. Carga horária de quatro horas.

Cada minicurso teve como objetivo fomentar nos estudantes o interesse pela criação de aplicações móveis e pela programação em si, utilizando o *MIT App Inventor*. No primeiro momento foi apresentado uma ementa geral do que seria abordado durante o minicurso e, em seguida, iniciar a parte prática. Os alunos foram motivados a desenvolver os aplicativos além de realizar quaisquer alterações que desejassem em seus projetos, valorizando a proatividade.

De modo geral, os minicursos atingiram o objetivo proposto. Dentre os 56 participantes ao total da experiência, apenas 12 afirmaram que conseguiam criar aplicativos móveis para Android antes do minicurso. Após o minicurso, outros 41 participantes responderam que sentem que agora são capazes de desenvolver aplicações para Android que atendam suas expectativas. Esses dados podem ser vistos nas Figuras 3 e 4, respectivamente.

## **56 RESPOSTAS**

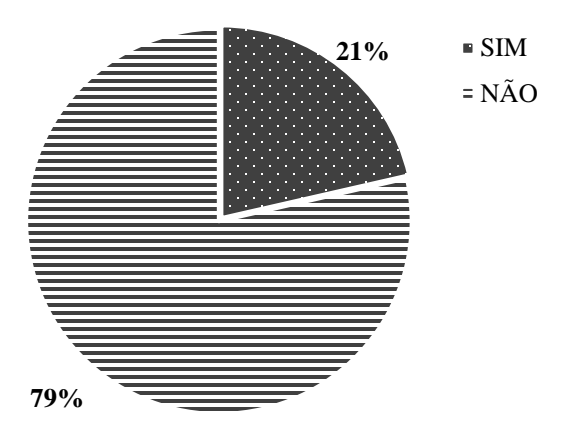

**Figura 3. Pessoas capazes de criarem aplicações para Android antes do minicurso.** 

### **56 RESPOSTAS**

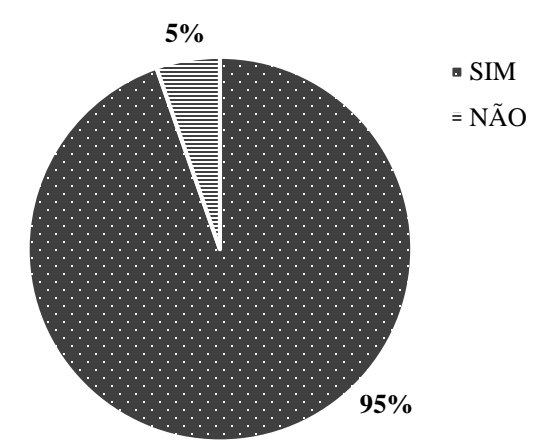

**Figura 4. Pessoas capazes de criarem aplicações para Android depois do minicurso.** 

Em destaque, todos os participantes afirmaram que a experiência poderá contribuir em suas futuras práticas, sejam elas estudantis ou profissionais. O gráfico referente a esta informação é apresentado na Figura 5.

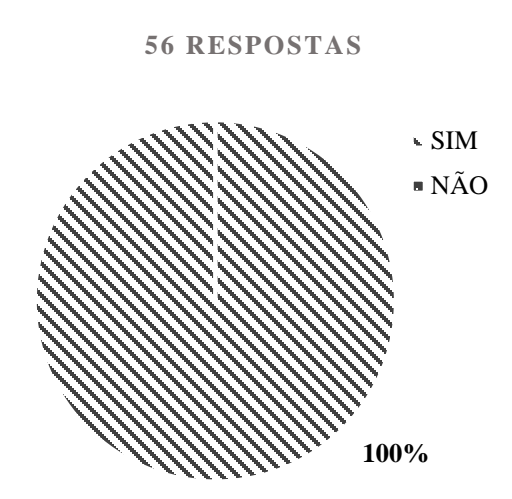

**Figura 5. Todos os alunos confirmaram que o App Inventor pode ser útil futuramente.** 

Além disso, a grande maioria dos alunos relataram que a programação visual utilizada pelo App Inventor ofereceu facilidade durante o aprendizado. A Figura 6 apresenta essa informação, entre outras.

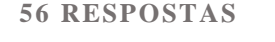

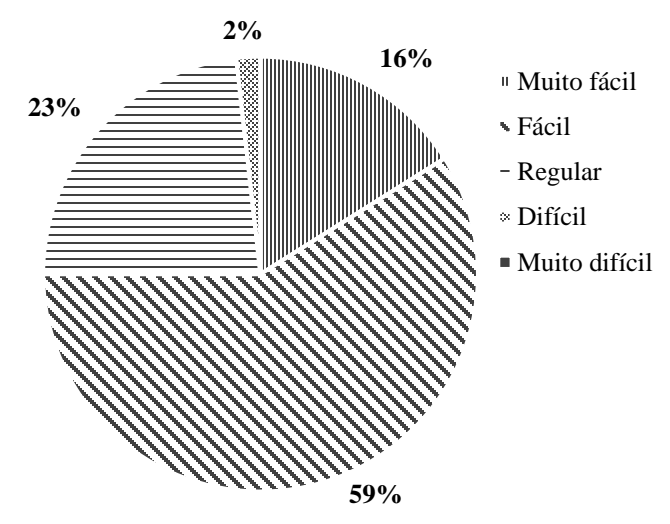

 **Figura 6. Opinião dos aprendizes sobre como foi aprender programação utilizando o App Inventor.** 

### V. CONCLUSÃO

Este artigo apresentou informações sobre o *MIT App Inventor* como ferramenta introdutória à programação, acompanhadas por *feedback* coletado durante três minicursos oferecidos a estudantes universitários, com e sem conhecimento algum de programação.

A grande maioria das dúvidas dos alunos ocorreram porque não encontravam erros na programação dos seus projetos, possivelmente pela ansiedade em visualizar o resultado final. Sendo assim, é possível compreender que os estudantes estavam suficientemente envolvidos no desenvolvimento das aplicações, satisfazendo a finalidade da experiência prática.

Alguns elementos desta iniciativa poderiam ser diferentes. A carga horária limitada dos minicursos impossibilitou de certa forma a prática dos alunos, os quais não tiveram a chance de produzir seu próprio projeto no AI de forma autônoma dentro do próprio curso.

A experiência prática gerou opiniões positivas nos aprendizes em relação tanto ao *App Inventor* quanto aos minicursos em geral, o que é retratado pelas Figuras 3, 4, 5 e 6. Notou-se o envolvimento geral da turma durante os tutoriais por meio de dúvidas e perguntas por informações que não estavam inclusas na ementa, o que foi gratificante aos autores.

Portanto, após nossa pesquisa sobre programação visual e textual e depois dos minicursos, percebeu-se que talvez seja mais interessante aos estudantes de programação uma metodologia de ensino diferente. Ferramentas como o App Inventor possuem maior potencial para introduzir novatos à lógica de programação e à programação básica, devido à sua capacidade interativa que atrai o interesse dos aprendizes. Assim, a aprendizagem de futuras linguagens textuais possivelmente seja mais fácil para aqueles com experiência prévia em programação visual, retendo melhor o interesse por programação em cursos de graduação e afins.

### REFERÊNCIAS

- [1] Mihci, C. & Ozdener Donmez, N. (2017). Teaching GUI-programming concepts to prospective K12 teachers: MIT app inventor as an alternative to text based languages. International Journal of Research in Education and Science (IJRES), 3(2), 543-559. DOI:10.21890/ijres.327912.
- [2] Wilson A. & Moffat C. D, "Evaluating Scratch to introduce younger schoolchildren to programming". Glasgow Caledonian University, Scotland — UK.
- [3] D. Garlet, N. M. Bigolin & S. R. Silveira, Uma Proposta para o Ensino de Programação de Computadores na Educação Básica. Universidade Federal de Santa Maria (UFSM), RS — Brazil.
- [4] Plataforma de suporte às ferramentas de aprendizagem para o Ensino de Lógica de Programação na Educação Básica. Disponível: [http://acervo.ufvjm.edu.br/jspui/bitstream/1/1402/1/evandro\\_jose\\_oliveir](http://acervo.ufvjm.edu.br/jspui/bitstream/1/1402/1/evandro_jose_oliveira_junior.pdf) [a\\_junior.pdf](http://acervo.ufvjm.edu.br/jspui/bitstream/1/1402/1/evandro_jose_oliveira_junior.pdf)
- [5] Robles, Gregorio & Hauck, Jean & Román-González, Marcos & Nombela Alonso, Roberto & Gresse von Wangenheim, Christiane & Moreno-León, Jesús. (2018). On Tools that Support the Development of Computational Thinking Skills: Some Thoughts and Future Vision.
- [6] Kazimoglu, C. & Kiernan, M. & Bacon, L. & Mackinnon, L. (2012). "A Serious Game for Developing Computational Thinking and Learning Introductory Computer Programming"*.* Procedia – Social and Behavioral Sciences (Journal), 47. pp. 1991-1999. ISSN 1877-0428 [\(DOI:10.1016](http://doi.org/10.1016/j.sbspro.2012.06.938) /j.sbspro.2012.06.938).
- [7] Wolber, D. "Aprenda a criar aplicativos para Android em horas". Disponível em: <**https://www.appinventor.org>**. Acesso em: 23 jan. 2019.
- [8] A. Clark. "App Inventor launches second iteration". Disponível em: [<http://news.mit.edu/2013/app-inventor-launches-second-iteration>.](http://news.mit.edu/2013/app-inventor-launches-second-iteration) Acesso em: 27 dez. 2018.
- [9] MIT App Inventor. "About Us". Disponível em: [<http://appinventor.mit.edu/explore/about-us.html>.](http://appinventor.mit.edu/explore/about-us.html) Acesso em: 27 dez. 2018.
- [10] Liu, J., Lin, C-H., Potter, P., Philip, E., Zebulun, H., Barnett, D-B., & Singleton, M. 2013. "Going mobile with app inventor for android: a oneweek computing workshop for K-12 teachers". Em "Proceeding of the 44th ACM technical symposium on Computer science education" (SIGCSE '13), NY, USA, 433-438.
- [11] Morelli, Ralph & Lake, Pauline & Limardo, Nina & Tamotsu, Elizabeth & Uche, Chinma. (2011). "Can Android App Inventor Bring Computational Thinking to K-12?"

[12] Wolber, D. "App Inventor Capabilities and Limitations". Disponível em: [<https://sites.google.com/site/appinventor/capabilities-limitations>.](https://sites.google.com/site/appinventor/capabilities-limitations) Acesso em: 23 jan. 2019.

**Izabela Maria Domingos Pinto** nasceu em Santa Rita do Sapucaí, MG, em julho de 2000. Recebeu o título de Técnica em Eletrônica com ênfase em Equipamentos Biomédicos em 2017.

 Desde fevereiro de 2018 é aluna do Inatel, onde cursa Engenharia de Computação. Tem interesse na área de Computação.

#### **Rairon Gonçalves Ferreira** nasceu em Itaúna, MG, em junho de 1999.

 Desde fevereiro de 2018 é estudante do Inatel, cursando graduação em Engenharia da Computação. Iniciou como bolsista de iniciação científica do laboratório CDG (Coders, Developers and Gamers) Hub em março de 2018. Tem interesse nas áreas de Desenvolvimento de Aplicações Móveis, Games e Inteligência Artificial.

**Renzo Paranaíba Mesquita** nasceu em Três Corações, MG, em março de 1987. É engenheiro, especialista e mestre em computação. Atua como docente dos cursos de engenharia do Inatel desde 2013 e também é coordenador do laboratório de iniciativas de computação do Inatel, o CDG (Coders, Developers and Gamers) Hub.

# Estudos sobre Plataformas de Gerenciamento de Redes e Dispositivos para Internet das Coisas

flaviobrusamolin@gec.inatel.br jonathancs@inatel.br

Instituto Nacional de Telecomunicações – Inatel Instituto de Telecomunicações, Portugal Universidade Federal do Piauí joeljr@ieee.org

 *Abstract - The interconnection between objects of the physical and daily world gave rise to the term IoT (Internet of Things). IoT solutions are used in many areas such as health, industry and agriculture. However, IoT networks are typically characterized by devices with limited resources and deployment in hard-to-reach locations. In addition, an IoT network scenario may include a large number of heterogeneous devices. All of these factors determine the need for management solutions tailored for different devices and networks. This article proposes the creation of a new IoT management platform based on the main solutions and technologies found in the market.*

 *Index Terms - Internet of Things, Heterogeneous Devices, Management Solutions, Platform.*

*Resumo* **— A interconexão entre objetos do mundo físico e do cotidiano deu origem ao termo IoT (***Internet of Things***). As soluções IoT são utilizadas em vários domínios, como saúde, indústria e agricultura. Porém, as redes IoT geralmente são caracterizadas por dispositivos com recursos limitados e implantação em locais de difícil acesso. Além disso, um cenário de rede IoT pode incluir um grande número de dispositivos heterogêneos. Todos esses fatores determinam a necessidade de soluções de gerenciamento adaptadas para diferentes dispositivos e redes. Este artigo propõe a criação de uma nova plataforma de gerenciamento IoT com base nas principais soluções e tecnologias encontradas no mercado.**

*Palavras Chave* **—** *Internet of Things***, Dispositivos Heterogêneos, Soluções de Gerenciamento, Plataforma.**

## I. INTRODUÇÃO

IoT refere-se a uma nova geração da Internet focada a dispositivos do mundo físico (veículos, dispositivos incorporados, eletrodomésticos). Em outras palavras, a infraestrutura IoT permite interconectar os serviços dos dispositivos através de tecnologias de comunicação existentes, oferecendo uma solução para a interoperabilidade desses dispositivos. A Figura 1 mostra uma representação

Flávio Brusamolin Brito Jonathan de C. Silva Instituto Nacional de Telecomunicações - Inatel Instituto Nacional de Telecomunicações - Inatel

> Joel J. P. C. Rodrigues Guilherme A. B. Marcondes Instituto Nacional de Telecomunicações – Inatel guilherme@inatel.br

> > simplificada de uma rede IoT. Ela engloba dispositivos finais, *gateways*, links de comunicação, aplicações IoT e serviços. Um cenário típico envolvendo essas entidades pode ser retratado por dispositivos que coletam dados de um determinado ambiente (por exemplo, temperatura, luminosidade, movimento) e os reporta a uma entidade de supervisão (hospedada por uma plataforma IoT e provedor de serviços) por meio de diferentes tecnologias e *gateways* de comunicação.

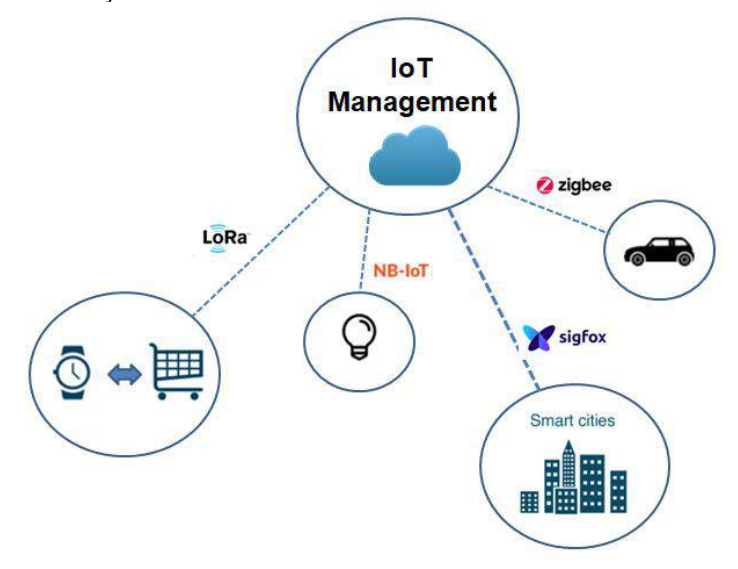

Fig. 1. Ilustração de um cenário de Internet das Coisas (IoT).

Sistemas IoT geram muitos desafios de pesquisa, porém também geram muitas oportunidades de negócios, afinal atraem a atenção da comunidade, academia, indústria e governo. Há cerca de dez anos, o número de dispositivos IoT é maior que a população mundial. Em 2017, o número de dispositivos IoT conectados foi estimado em cerca de 20,35 bilhões [1] e espera-se que esse número amplie nos próximos anos. É preciso destacar que, além desse número exorbitante de dispositivos conectados, uma rede IoT, normalmente, também inclui vários dispositivos com recursos limitados (energia, processamento, memória, entre outros). Além disso, alguns desses dispositivos podem ser implementados em grandes áreas como cidades inteligentes e plantas industriais, enquanto outros podem ser implantados em zonas perigosas de oleodutos ou mesmo em ambientes hostis como zonas de guerra. Portanto, o gerenciamento eficiente de redes IoT exige considerar as restrições de dispositivos IoT e a complexidade de implantação da infraestrutura de comunicação subjacente. Logo, as soluções de gerenciamento tradicionais não podem ser usadas para todas as redes, como por exemplo, uma rede de dispositivos de baixa potência, devido à limitação de recursos e problemas de escalabilidade [2]. Diante desse cenário, é necessário um gerenciamento eficiente e autônomo das redes IoT, no entanto desenvolver essa solução não é uma tarefa fácil, porque existem restrições intrínsecas de redes IoT (arquitetura, tecnologias, camada física).

De fato, é necessário levar em conta vários elementos como escalabilidade, interoperabilidade, eficiência energética, controle de topologia, qualidade de serviço (QoS), tolerância a falhas e segurança [3]. Portanto, este trabalho propõe uma nova plataforma para gerenciamento de redes e dispositivos IoT. Essa solução integra e controla as funcionalidades individuais dos dispositivos em uma rede IoT, bem como as características dessa rede. A plataforma proposta define uma estrutura de gerenciamento em dois escopos: gerenciamento local, onde a plataforma é executada no mesmo ambiente que os dispositivos, e gerenciamento remoto, onde a plataforma controla os dispositivos em diferentes redes.

O artigo está organizado da seguinte forma: a seção II detalha a arquitetura desse sistema. A seção III descreve de maneira sucinta a plataforma proposta como solução. As ferramentas que serão utilizadas para o desenvolvimento são especificadas na seção IV. A demonstração e requisitos da solução são apresentadas na seção V. A seção VI conclui o artigo e sugere futuros trabalhos sobre o tema.

### II. ARQUITETURA DO SISTEMA

Os protocolos e tecnologias que compõem a arquitetura descrita nesta seção podem ser vistos em [4]. A plataforma será desenvolvida para o subsistema de gerenciamento local ou remoto [5]. O desempenho da solução proposta será avaliado empregando-os na gestão de um cenário de iluminação pública / residencial. Os padrões de comunicação considerados na plataforma serão NETCONF e CoAP. A arquitetura em camadas da solução que será desenvolvida é mostrada na Figura 2. A camada de aplicação é composta por um *Web App* responsivo desenvolvido utilizando os *frameworks front-end* Bootstrap e AngularJS. Para criação da API REST serão utilizados a plataforma de aplicação NodeJS e o *framework back-end* Express. MongoDB é o banco de dados escolhido devido às suas características não relacionais, o que é um recurso importante para geração de *Big Data* das informações produzidas pelos dispositivos conectados. Analisando as características dos dispositivos e o fato de que muitas ações são assíncronas, o *software* será desenvolvido empregando uma abordagem modular baseada em eventos.

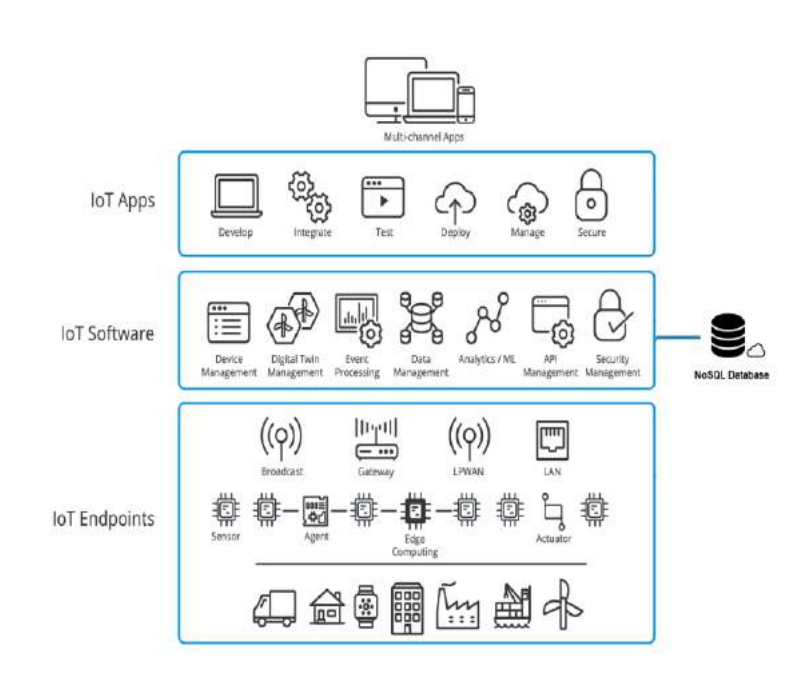

Fig. 2. Arquitetura da plataforma.

## III. SOLUÇÃO DE UMA PLATAFORMA DE GERENCIAMENTO IOT

A solução proposta é uma plataforma de gerenciamento de rede e dispositivos IoT capaz de mapear e controlar a rede e os dispositivos conectados. A notação da Linguagem de Modelagem Unificada (UML) será usada como uma forma de representar conceitos de objetos e relações da aplicação. O sistema deverá realizar operações de atribuição e consulta de parâmetros de rede através de protocolos de comunicação como NETCONF e CoAP. Essa interação deve ser executada de maneira padronizada consumindo o serviço de uma API REST. O utilizador poderá ver os dados numa aplicação *Web* responsiva, isto é, automaticamente renderizada de acordo com as dimensões da tela do equipamento utilizado. O acesso à plataforma poderá ser feito em uma rede local ou remota. O único requisito é ter acesso à Internet e utilizar um navegador. O diagrama de atividades da Figura 3 descreve as ações de gerenciamento que o usuário poderá executar na plataforma.

A plataforma não irá gerenciar dispositivos que não suportam determinados protocolos (NETCONF e CoAP), porém o desenvolvimento será realizado de forma modular, ou seja, os usuários finais poderão criar um *plug-in* com o protocolo proposto para gerenciar outros dispositivos, desde que os requisitos de segurança de plataforma e dispositivo sejam considerados no desenvolvimento.

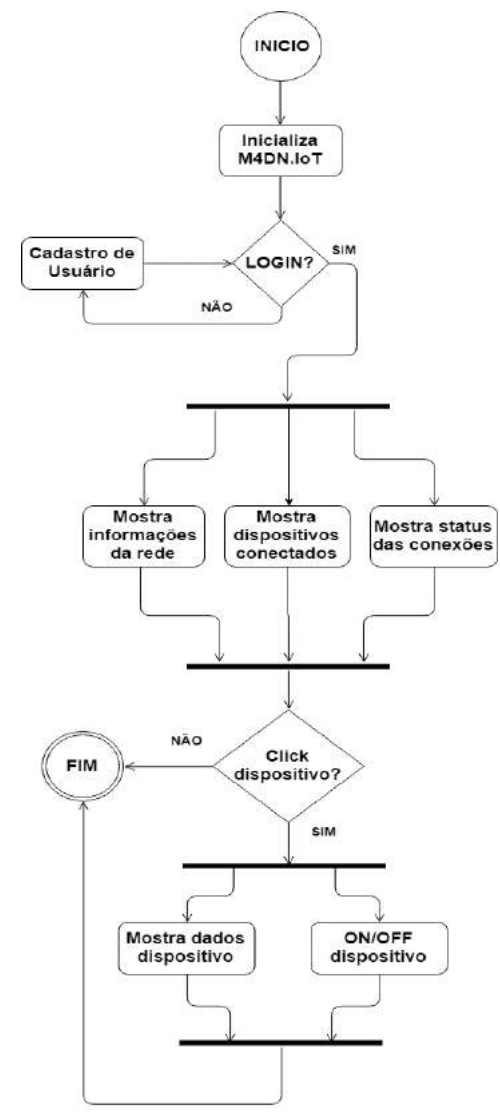

Fig. 3. Diagrama de Atividades da plataforma.

O principal desafio, nessa situação, é criar uma aplicação com uma interface amigável e responsiva, na qual qualquer dispositivo conectado à rede possa ser gerenciado.

## IV. AMBIENTE DE DESENVOLVIMENTO E FERRAMENTAS UTILIZADAS

## *A. Sistema Operacional*

Para desenvolvimento da plataforma deve-se utilizar o sistema operacional Windows, devido a sua facilidade de uso e familiaridade. Porém, nos testes e aplicação deve-se utilizar o sistema operacional Linux, na distribuição Ubuntu. Isso será necessário porque os comandos para conexão do *gateway* na rede já estão descritos no manual de operação utilizando o Ubuntu.

## *B. Ambiente de Desenvolvimento Integrado (IDE)*

IDE (*Integrated Development Environment*) é um programa de computador que integra várias ferramentas necessárias para desenvolvimento de *softwares*, gerando um ganho de produtividade e um aumento na qualidade do produto final.

O IDE a ser utilizado será o Visual Studio Code*,* um editor de código destinado ao desenvolvimento de aplicações *Web*. Trata-se de uma ferramenta leve e multiplataforma [6].

### *C. Servidor Local*

A ferramenta XAMPP será encarregada da criação de um servidor local para testes [7]. O uso desse pacote é imprescindível quando se deseja desenvolver aplicações *Web*, devido a sua capacidade de permitir ao usuário operar como se o cliente e o servidor fossem dois pontos distintos, embora ambos estejam na mesma máquina.

## *D. Linguagens de Programação*

A linguagem de programação base da plataforma será o JavaScript [8]. JavaScript é uma linguagem de programação interpretada e extremamente utilizada no desenvolvimento *Web*, principalmente no lado do cliente. Atualmente, também vem sendo muito utilizada no lado do servidor.

Na plataforma proposta, o JavaScript será utilizado em ambos os lados (cliente e servidor) através de *frameworks*, plataformas e bibliotecas *front-end* e *back-end*. Essas tecnologias serão descritas com mais detalhes nos próximos tópicos.

Em uma escala bem menor, a linguagem de programação PHP, também será utilizada [9].

## *E. Bootstrap*

O Bootstrap é um *framework front-end* para desenvolvimento *Web* [10]. Será utilizado com o objetivo de padronizar aplicações *Web* através da adoção de uma estrutura única. Suas aplicações são diversas e auxiliam o desenvolvedor de diferentes formas, como no reuso de código, padrão visual, biblioteca de componentes e, principalmente, responsividade. Esse último recurso, extremamente importante para a criação da plataforma.

## *F. AngularJS*

O AngularJS é um *framework front-end* baseado na linguagem de programação JavaScript [11]. Seu foco é simplificar a codificação e prover elementos extremamente úteis, como componentes, *templates*, diretivas, roteamento, módulos, serviços e injeção de dependências. Através de todos esses elementos, o AngularJS é capaz de criar *Single-Page Applications* (aplicação carregada inteiramente no lado do cliente) com alta qualidade e produtividade.

Todas essas técnicas e recursos disponibilizados pelo AngularJS irão contribuir para o desenvolvimento da solução.

### *G. Sigma.js*

Ainda no *front-end* da aplicação, destaca-se a utilização da biblioteca JavaScript chamada Sigma.js, uma biblioteca dedicada a desenho de grafos [12]. Essa biblioteca será essencial para o desenvolvimento, pois permitirá a criação e exibição de toda uma topologia de rede IoT. Tudo isso sem perder a beleza e a responsividade da interface.

## *H. Node.js*

O Node.js é uma plataforma/ambiente de execução JavaScript [13]. Ele foi construído em cima da engine V8 do Google Chrome. Isso significa que, através dele, é possível utilizar JavaScript no lado do servidor também. E é exatamente isso que a plataforma proposta fará. Com o Node.js e todos os seus recursos rápidos e leves, será desenvolvida uma API REST capaz de gerenciar todas as requisições de dados e rede.

### *I. Express*

O Express é um *framework back-end* para Node.js [14]. Ele é capaz de criar abstrações de rotas e oferecer uma quantidade elevada de métodos HTTP e *middleware*. Esses recursos facilitam e agilizam a criação de APIs REST robustas.

### *J. MongoDB*

A plataforma proposta utilizará o MongoDB como base de dados. O MongoDB é um banco de dados NoSQL, ou seja, não relacional. Ele é orientado a documentos e armazena dados em formato JSON com esquema dinâmico [15]. Essas características oferecem alto desempenho, alta disponibilidade e fácil escalabilidade, além de favorecer a geração de *Big Data*.

## V. DEMONSTRAÇÃO E REQUISITOS DA SOLUÇÃO

A plataforma deverá conter um recurso de registro do usuário, ilustrado pela Figura 4. Para realizar o cadastro, devese inserir as seguintes informações: nome de usuário, senha e endereço de e-mail, sendo todas elas obrigatórias. Este recurso poderá ou não ser utilizado na plataforma, pois o acesso do usuário de controle é fornecido pelo *middleware* In.IoT quando integrado [16].

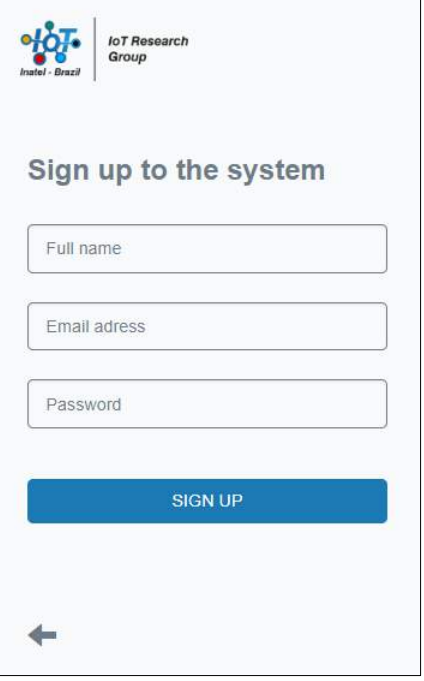

Fig. 4. Cadastro de usuário da plataforma

Após realizar o cadastro, o usuário poderá entrar no sistema inserindo seu endereço de e-mail e sua senha nos campos indicados. A plataforma verificará se esse usuário está cadastrado na base de dados e o autenticará, enviando-o à tela principal.

O principal recurso da solução será o gerenciamento de rede ilustrado pela Figura 5. Por meio de requisições NetConf, a plataforma obtém todos os dispositivos IPv6 conectados ao *gateway* e mostra essa conexão através de uma topologia de rede. Além disso, são mostradas informações do *gateway*, dos dispositivos, dos protocolos suportados e do número de conexões existentes através de um *pop up* que é revelado ao passar o *mouse* sobre os elementos. Por fim, as cores que interligam os dispositivos ao *gateway* indicam o status da conexão, como sendo: i) *Verde*: conexão bem-sucedida; ii) *Amarelo*: atraso na resposta do dispositivo. Se a conexão não restabelecer em breve, o status mudará para vermelho; iii) *Vermelho*: falha na conexão. Isso é feito por meio de uma comunicação constante com o banco de dados, ou seja, os dispositivos buscados na requisição NetConf são armazenados no banco e, se numa próxima requisição, alguns desses dispositivos não forem buscados, será feita uma comparação com os dispositivos já presentes na base de dados. Aqueles que estão no banco, mas não vieram na requisição, podem ser considerados como desconectados, tendo sua ligação colorida de amarelo e, posteriormente, de vermelho, caso a conexão não seja restabelecida.

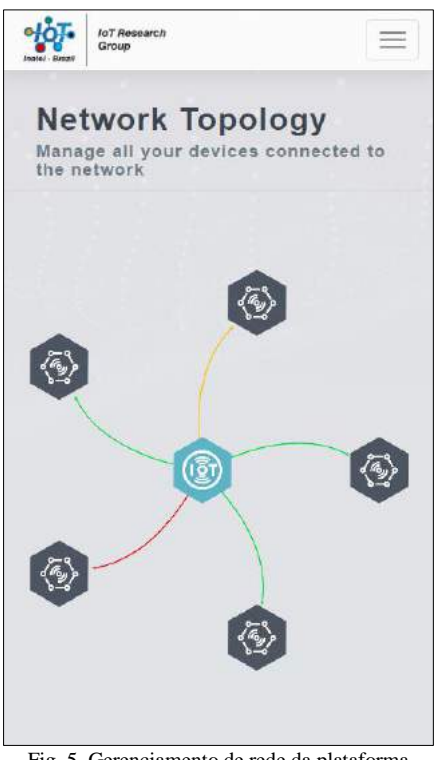

Fig. 5. Gerenciamento de rede da plataforma

A plataforma também deverá conter o recurso de gerenciamento de dispositivos. Ao clicar num dispositivo que está conectado, são disparadas diversas requisições CoAP para obtenção de informações de tensão, corrente e status desse dispositivo. Além disso, o usuário pode ativá-lo ou desativá-lo.

Esta plataforma será implantada em conjunto com o *middleware* In.IoT [16] de forma modular, ou seja, fica a critério do cliente utilizar a solução proposta de forma conjunta ou separada [17].

## VI. CONCLUSÃO

As redes IoT tiveram um avanço espetacular nos últimos anos. Essa evolução é justificada pelo baixo custo dos dispositivos IoT e o surgimento de novos protocolos e padrões de redes sem fio de baixa potência. Essa evolução também foi motivada pelo impacto comercial das redes IoT em vários domínios da vida diária.

Porém, o desempenho dessas redes é afetado por dispositivos com recursos limitados. Portanto, esse número exponencial de dispositivos conectados e suas limitações inerentes motivam a necessidade de um gerenciamento eficiente de redes IoT.

Este artigo apresentou uma solução de gerenciamento IoT utilizando as melhores tecnologias estudadas no mercado. Essa solução fornece recursos para o gerenciamento automático de redes e dispositivos IoT através de uma interface amigável que fornece informações sobre os dispositivos de rede (endereço IP, status de conexão e protocolos suportados) e sobre os dispositivos conectados (voltagem, amperagem e status). Essa plataforma poderá ser usada em qualquer equipamento (computador *desktop*, *smartphone* e *tablet*) e seu acesso estará disponível em qualquer local com conexão à internet.

Como proposta de melhoria futura, propõe-se o estudo de novas abordagens de segurança para transmissão de dados, como o uso da criptografia de curvas elípticas (ECC). Além disso, o desempenho da plataforma proposta deve ser avaliado em outros cenários de IoT.

## AGRADECIMENTOS

O presente trabalho foi parcialmente apoiado pela FCT - Fundação para a Ciência e a Tecnologia através do Projeto UID/EEA/50008/2019 Project; pela RNP, com recursos do MCTIC, processo No 01250.075413/2018-04, sob o projeto Centro de Referência em Radiocomunicações (CRR) do Instituto Nacional de Telecomunicações – Inatel, Brasil e pelo Conselho Nacional de Desenvolvimento Científico e Tecnológico (CNPq) processo No. 309335/2017-5.

### REFERÊNCIAS

- [1] C. Perera, A. Zaslavsky, P. Christen, D. Georgakopoulos, "Context Aware Computing for The Internet of Things: A Survey", IEEE Communications Surveys & Tutorials, Maio de 2013; pp. 414-454, DOI: 10.1109/SURV.2013.042313.00197.
- [2] T. Bakera, M. Asimb, H. Tawfikc, B. Aldawsaria, R. Buyyad, An energy-aware service composition algorithm for multiple cloud-based IoT applications, Journal of Network and Computer Applications, Elsevier, Março de 2017.
- [3] Z. Yan, P. Zhang, A. Vasilakos, A Survey on Trust Management for Internet of Things, Journal of Network and Computer Applications, Elsevier, Junho de 2014.
- [4] J. C. Silva, P. H. M. Pereira, L. L. de Souz,; C. N. M. Marins, G. A. B. Marcondes, J. J. P. C. Rodrigues. Performance Evaluation of IoT Network Management Platforms. 7th International Conference on Advances in Computing, Communications and Informatics (ICACCI 2018), Setembro de 2018.
- [5] Jonathan de C. Silva, Joel J. P. C. Rodrigues, M4DN.IoT Management for IoT Devices and Networks, Registry request of Computer Program in Brazil - RPC N BR 512018051860-5, Outubro de 2018.
- [6] Visual Studio Code IDE. (27 de Fevereiro de 2019) [Online]. Disponível: https://code.visualstudio.com
- [7] XAMPP. (27 de Fevereiro de 2019) [Online]. Disponível: https://www.apachefriends.org
- [8] JavaScript. (27 de Fevereiro de 2019) [Online]. Disponível: https://www.javascript.com
- [9] PHP. (27 de Fevereiro de 2019) [Online]. Disponível: http://www.php.net
- [10]Bootstrap. (27 de Fevereiro de 2019) [Online]. Disponível: https://getbootstrap.com
- [11]AngularJS. (27 de Fevereiro de 2019) [Online]. Disponível: https://angularjs.org
- [12]Sigma.js. (27 de Fevereiro de 2019) [Online]. Disponível: http://sigmajs.org
- [13]Node.js. (27 de Fevereiro de 2019) [Online]. Disponível: https://nodejs.org/en/
- [14]Express. (27 de Fevereiro de 2019) [Online]. Disponível: https://expressjs.com
- [15]MongoDB. (27 de Fevereiro de 2019) [Online]. Disponível: https://www.mongodb.com
- [16] In.IoT a middleware platform for Internet of Things (IoT). (03 de Dezembro de 2018) [Online]. Disponível: https://www.inatel.br/in-iot/
- [17]Mauro A. A. da Cruz, Joel J. P. C. Rodrigues, A. K. Sangaiah, Jalal Al-Muhtadi, V. Korotaev, Performance Evaluation of IoT Middleware, Journal of Network and Computer Applications, Elsevier, Maio 2018.

# Sistema de Monitoramento e Análise de Dados do Ar-Condicionado por Tecnologia IoT

João Leonardo Andrade Morganti Silva Laboratório de IoT - Inatel joao.leonardo@gec.inatel.br

Matheus Tenório Resende Ricaldoni Laboratório de IoT - Inatel matheustenorio@gea.inatel.br

Carlos Alberto Ynoguti Laboratório de IoT - Inatel ynoguti@inatel.br

*Abstract*— Ever since the 21st century, the air conditioning became a vital domestic appliance for the environment confort. With that, the exacerbated consumption started a great economicenvironmental discussion about the electric energy usage. This article brings the study of a prototype that intends to monitor the air conditioning remotely through home automation together with Internet of Things tech, to manage its electrical consumption and use data science to analyze the behavior of the equipment in the studied environment. In this system, it is used the MQTT protocol to transmit the data about the equipment and the working environment. Starting from an online platform, the user will have access, in real time, to those datas. Temperature and current sensors were used to obtain the data and two microcontrollers to communicate them with the cloud.

*Index Terms*— Air conditioning, Consumption, IoT, MQTT.

*Resumo*— A partir do século XXI, o ar-condicionado se tornou um eletrodoméstico primordial para o conforto do ambiente. Com isso, o consumo exacerbado do aparelho sucedeu numa grande discussão econômica-ambiental a respeito do uso da energia elétrica. Este artigo traz o estudo de um protótipo que visa monitorar o ar-condicionado remotamente através da automação residencial junto a tecnologia de Internet das Coisas, para assim gerenciar seu consumo elétrico e utilizar a ciência de dados para analisar o comportamento do aparelho no ambiente estudado. Neste sistema, é utilizado o protocolo MOTT para a transmissão dos dados a respeito do aparelho e do ambiente em que trabalha. A partir de uma plataforma online, o usuário terá acesso, em tempo real, à essas informações. Foram utilizados sensores de temperatura e corrente para a obtenção dos dados e dois microcontroladores para comunicá-los com a nuvem.

*Palavras chave*— Ar-condicionado, Consumo, IoT, MQTT.

### I. INTRODUÇÃO

O condicionamento moderno de ar, originalmente criado em 1902 para atender a problemas na linha de produção de indústrias sob altas temperaturas, passou por diversos sistemas de resfriamento até chegar aos modelos atuais [1]. Utilizado inicialmente apenas em lugares importantes como predios do ´ governo estadunidense, escritórios, cinemas e indústrias, o arcondicionado ganhou o interesse da grande massa na segunda metade do século XX com o desenvolvimento dos aparelhos residenciais e automotivos [2]. A partir da década de 90, após o Protocolo de Montreal assinado em 1987 que determina a redução de substâncias nocivas a camada de ozônio, ações sustentáveis ganham força no setor de climatização e determinados modelos de ar-condicionado passam a ser proibidos em diversos países [3].

Desde então, várias alternativas têm sido desenvolvidas para controlar o gasto desnecessario destes equipamentos, tais como ´ a utilização de placas de energia solar para a alimentação do aparelho, sistemas remotos de gerenciamento e automação residencial em geral.

A tecnologia IoT permite desenvolver esses sistemas e, de acorco com Andy Stanford-Clark, engenheiro na IBM e um dos idealizadores da *Internet of Things*, "nós humanos sempre fomos adeptos a colocar nossa mente e habilidades nos objetos que usamos, quase que como uma extensão da nossa consciência" [4].

A partir da causa sustentável e do avanço tecnológico este artigo apresenta o desenvolvimento de um projeto que busca expandir as aplicações que a internet pode oferecer à sociedade.

## II. IOT

IoT pode ser definida como a comunicação *machine to machine* (M2M) via internet, permitindo que diferentes objetos usados no dia a dia (como carros, eletrodomésticos e até mesmo roupas e calçados conectados a sensores ou outros dispositivos) sejam capazes de transmitir dados, conseguindo executar tarefas ou apenas para serem monitorados. Para receber essas informações, é necessario um aplicativo de *smartphone* ou um *website*, que deve receber, analisar e gerenciar as informações [5].

No que diz respeito às aplicações, a Internet das Coisas é utilizada em diversas areas, facilitando a vida das pessoas ou ´ otimizando processos industriais. É possível observar algumas das suas principais atuações:

- Automação Residencial: Diversas pessoas apoiam a ideia de uma casa inteligente, podendo controlar todas as luzes, monitorar a temperatura dos cômodos e ajustar como sua preferência. O usuário pode controlar e monitorar sua casa de qualquer lugar, sendo possível até preparar seu banho na temperatura desejada;

- Agricultura: Produtores podem automatizar seus agronegócios, monitorando remotamente e em tempo real o processo de plantio. Com isso, é necessário adaptar um sistema de irrigação para controlar a melhor rega da colheita e assim conseguir tomar decisões imediatas garantindo um controle mais eficiente;

- Automotivo: Atualmente já existem carros que conseguem estacionar sozinhos e esse processo esta caminhando para ´ veículos autodirigíveis. Há também sensores que acompanham o desempenho do veículo, notificando sobre manutenções preventivas. Integrações de IoT entre veículos e vias, permite, por exemplo, que entregas sejam feitas de forma mais eficiente e inteligente, evitando congestionamentos;

- Cidades Inteligentes: As cidades inteligentes que hoje estão em pauta só serão possíveis graças a Internet das Coisas. Lixeiras vão poder "avisar" os caminhões de coleta quando estiverem cheias, poupando tempo e dinheiro destinado a` serviços públicos. Sensores poderão ser colocados em bueiros para facilitar a limpeza das ruas e o sistema de drenagens, evitando inundações. Quanto mais objetos conectados, mais inteligente será a gestão da cidade e a qualidade vida dos cidadãos.

*Internet of Things* não é mais uma tendência ou uma previsão, mas sim uma realidade que está transformando as indústrias, os negócios e a vida das pessoas. Este projeto visa apresentar uma nova maneira de conciliar a tecnologia a sustentabilidade [6]. `

## III. DESENVOLVIMENTO

O desenvolvimento do projeto é dividido em três módulos: Dados, Comunicação e Interface.

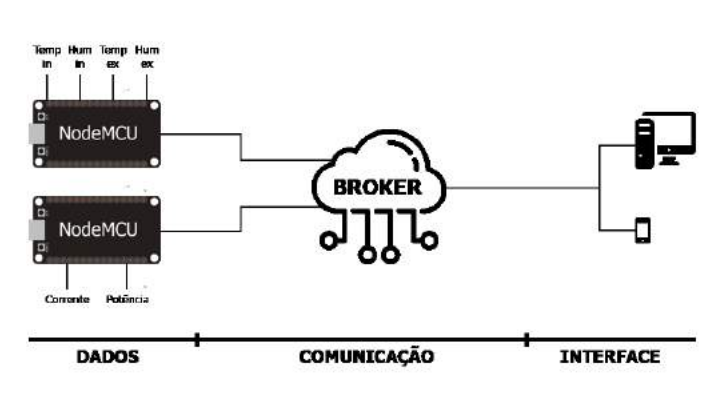

Fig. 1. Diagrama em blocos do sistema

### *A. Dados*

Os dados são referentes à temperatura e umidade tanto interna como externa do laboratório e à corrente elétrica consumida pelo ar-condicionado.

As informações de temperatura e umidade são captadas pelo sensor DHT22 e a corrente é medida pelo sensor SCT013. Estes périfericos estão conectados a dois microcontroladores NodeMCU, sendo que um recebe as informações referentes às condições climáticas e outro referente ao consumo elétrico.

As GPIOs do microcontrolador (basicamente um conjunto de pinos responsáveis por fazer a comunicação de entrada e saída de sinais digitais) operam na faixa de 3,3V. Portanto alguns sensores precisam de circuitos padronizadores para poder operar na mesma faixa de tensão do NodeMCU, fazendo assim a leitura dos dados corretamente.

A partir de então, estas informações são tratadas e enviadas ao *Broker*.

## **B.** Comunicação

Responsável por interligar os módulos extremos, utiliza o protocolo MQTT para conectar a entrada (Dados) e a saída (Inteface) do sistema através do *Broker* (servidor MQTT na nuvem) e assim monitorar, em tempo real, as informações extraídas do bloco de sensoriamento.

Para tal aplicação, foi utilizado o *Broker* da TagoIO [7], plataforma que já oferece as ferramentas para o desenvolvimento da interface.

## *C. Interface*

Permite a vizualização dos dados pelo usuário, possibilitando a análise das informações através da plataforma da Tago pelo computador ou pelo aplicativo de celular.

O *dashboard* desenvolvido foi dividido em 3 abas:

- *Real Time*: Conta com a vizualização em tempo real das informações de temperatura interna e externa, umidade interna e externa, corrente e potência elétrica consumida pelo arcondicionado;

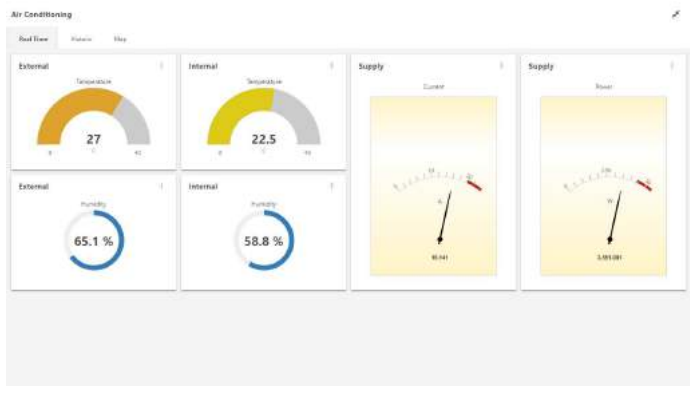

Fig. 2. Aba *Real Time*

- *Historic*: Expõe gráficos com o histórico de valores de cada variável citada anteriormente em um período de tempo predeterminado;

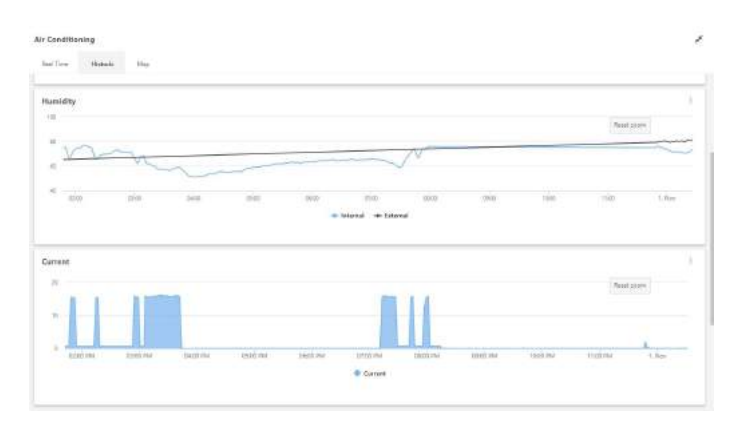

Fig. 3. Aba *Historic*

- *Map*: Apresenta a planta do Prédio II do Inatel onde é possível monitorar os vários ambientes pré-configurados e seus respectivos dados, explorando conceitos de *Smart Campus*.

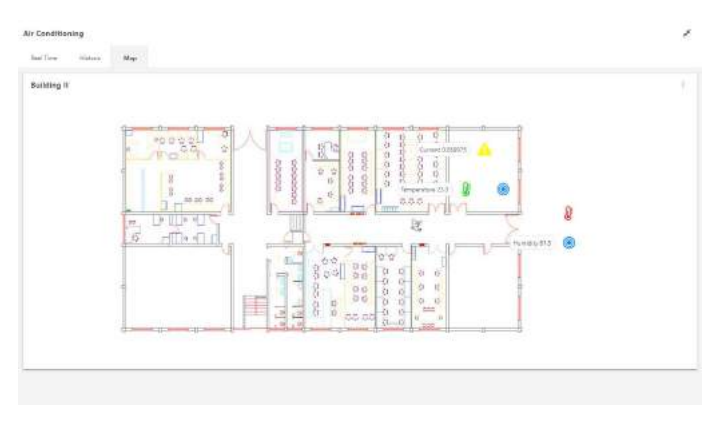

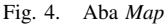

## IV. CARACTERÍSTICAS TÉCNICAS

Para a construção do sistema foram utilizados os seguintes elementos:

### *A. Sensor de Temperatura e Umidade*

O sensor de temperatura e umidade usado no projeto é o DHT 22, componente de maior abrangência comparado ao sensor DHT 11 comumente utilizado [8]. Ambos possuem apenas um pino de dados para a comunicação com o microcontrolador, mas internamente se diferenciam bastante. O DHT 22 foi escolhido devido à sua alta precisão de 2%RH na leitura de umidade e 0,5◦C na leitura de temperatura com resolução de 0,1°C - 0,1%RH, operando entre -40°C e 80°C, alem de ser um sensor de baixo consumo de corrente e de ´ possuir um conversor analógico/digital para comunicação com o microcontrolador.

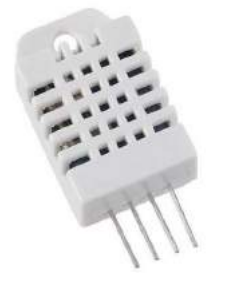

Fig. 5. Sensor de Temperatura e Umidade DHT 22.

## *B. Sensor de Corrente*

Para o sensoriamento de corrente no projeto é utilizado o sensor não invasivo 100 SCT013 [9]. Sua escolha é devido a paticidade de uso em não precisar romper o cabo de alimentação do ar-condicionado para realizar a leitura. Este sensor mede de 0 a 100 A, podendo trabalhar em temperaturas de -25 $\rm{^{\circ}C}$  a 70 $\rm{^{\circ}C}$ . Sua saída possui variação de corrente, então é necessário um resistor de carga para poder apresentar uma variação de tensão para a leitura pelo microcontrolador.

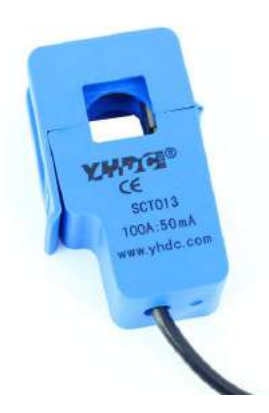

Fig. 6. Sensor de corrente 100A SCT013.

## *C. Microcontrolador*

E utilizado no projeto o microcontrolador NodeMCU ´ ESP8266 devido sua praticidade de programar através da IDE Arduino, pelo seu custo benefício e por possuir um módulo WiFi e um cliente MQTT já embutidos [10]. O NodeMCU também conta com um conector micro USB para a conexão com o computador, 11 pinos GPIO com funções de PWM (modulação de largura de pulso), I2C SPI (protocolos de seriais síncronos, com um mestre e vários escravos) e conversor analógico/digital. Sua tensão de operação é de 4,5 a 9 V, taxa de transferência de 110 - 460800 bps e wireless padrão 802.11  $b/g/n$ .

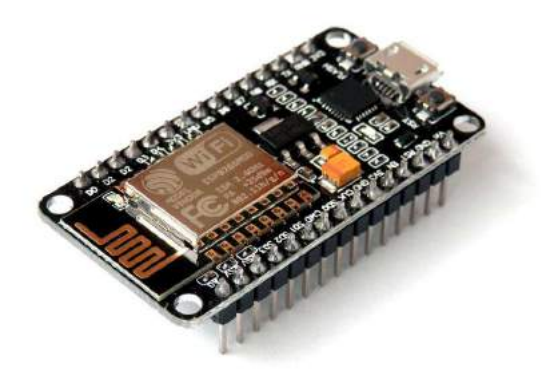

Fig. 7. Microcontrolador NodeMCU.

### *D. Protocolo MQTT*

Foi escolhido o protocolo MQTT devido à sua frequente utilização no cenário de Internet das Coisas e pela sua praticidade de aplicação. A principal função desta tecnologia é fazer máquinas conversarem, consistindo em um protocolo de mensagens leves, baseado na topologia *publish/subscribe* para envio das mensagens. O *publisher* é quem publica a informação, no caso os Dados do sistema e o *subscriber*  é quem recebe essa informação, a Interface. O *Broker* é o servidor MQTT na nuvem que pode ser acessado de qualquer lugar do mundo via web, que por sua vez gerencia toda a troca de mensagens, deixando o microcontrolador livre pra gerenciar outras coisas [11].

Existem duas partes importantes para publicar as mensagens MQTT [12]:

- *Topic*: Identifica a informação, assim quem vai receber essa mensagem deve colocar o mesmo tópico no qual foi publicada;

- *Payload*: Informação que se deseja enviar.

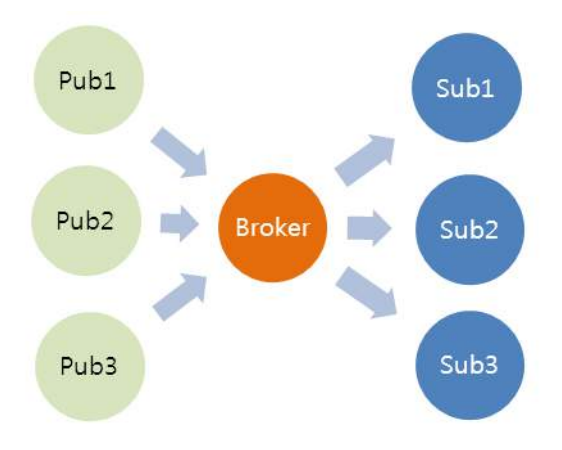

Fig. 8. Topologia *Publish/Subscribe*.

### *E. Plataforma Tago*

A Tago oferece um sistema completo para projetos que principalmente usufruem de tecnologias IoT, gerenciando dispositivos, armazenando dados, executando análises e integrando diversos servicos em tempo real. Este combina tudo com um aplicativo e uma plataforma de gerenciamento extremamente pratica para o desenvolvedor e claramente visual para o ´ usuário.

Com todas as ferramentas necessárias para a execução do sistema compostas em uma só plataforma, o *front-end* e o *back-end* se interligam facilmente. O NodeMCU é conectado ao *Broker* da Tago onde a interface assina o mesmo topico em ´ que as informações são publicadas para recebê-las em tempo real.

Essa plataforma também armazena em um Bucket todos os valores de cada variável, podendo assim, traçar históricos em função do tempo e analisar variações de dados.

Inserindo a localização de cada entrada, também é possível mapear os sensores e ter acesso às informações de cada ambiente monitorado.

### *F. Ar-condicionado*

Foi escolhido, para os testes e a criação do protótipo inicial, o próprio Laboratório de IoT, localizado no segundo piso do Prédio II do Inatel, que conta com aproximadamente 45,5 metros quadrados.

A parir da interface de comunicação com o usuário é possível observar a localização do laboratório no prédio e acessar seus respectivos dados sinalizados em diferentes ícones.

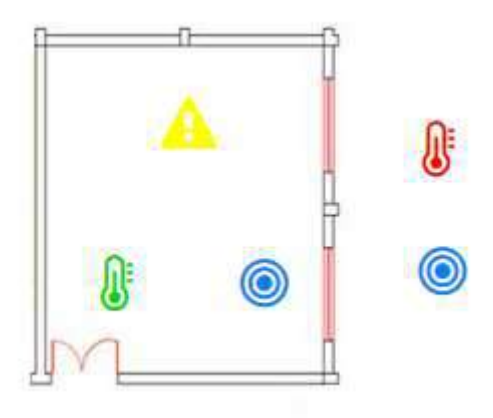

Fig. 9. Mapa do Laboratório de IoT retirado da interface.

A sala dispõe de um ar-condicionado que supre as necessidades do ambiente e foi utilizado para o desenvolvimento do sistema. O aparelho possui os seguintes parâmetros:

TABELA I AR-CONDICIONADO HITACHI RPC48B3P

| Power supply      | 220V / 60Hz / 1F |  |  |
|-------------------|------------------|--|--|
| Cooling / Heating | 42.000 Btu/h     |  |  |
| Capacity          | 12,31 kW         |  |  |
| Input power       | $0.26$ kW        |  |  |
| Fan current       | $1,2 \;$ A       |  |  |

## V. CONCLUSÕES

Foi desenvolvido um sistema de gerenciamento do arcondicionado e monitoramento de ambientes a partir do conceito de *Internet of Things*. Utilizando o protocolo MQTT e´ possivel operar a interface web remotamente e a partir disso oferecer diferentes alternativas para a sociedade interagir com a tecnologia.

O prótótipo do Sistema de Monitoramento e Análise de Dados do Ar-Condicionado por Tecnologia IoT nos permite recolher os parâmetros de temperatura externa e interna, umidade interna e externa e ter acesso aos dados de consumo elétrico do ar-condicionado.

O projeto almeja recolher o *Bucket* implementado, aplicar tecnologias de *Data Science* e desenvolver uma rede neural com o estudo das informações coletadas. A partir disso, será possível realizar o controle do aperelho refrigerador e então criar alternativas sustentáveis de aproveitamento de energia elétrica

### **REFERÊNCIAS**

- [1] "Conheça a história e evolução do ar-condicionado Blog arcondicionado.com.br", Blog - arcondicionado.com.br, 2018. [Online]. Available: http://blog.adias.com.br/conheca-a-historia-e-evolucao-do-arcondicionado/. [Accessed: 03- Jan- 2018].
- [2] "A História do Ar-Condicionado", Webarcondicionado.com.br, 2018. [Online]. Available: http://www.webarcondicionado.com.br/a-historiado-ar-condicionado. [Accessed: 03- Jan- 2018].
- [3] "Protocolo de Montreal no combate aos fluidos refrigerantes nocivos", Webarcondicionado.com.br, 2018. [Online]. Available: http://www.webarcondicionado.com.br/protocolo-montreal-combateaos-fluidos-refrigerantes-nocivos. [Accessed: 03- Jan- 2018].
- [4] M. Reis, "Internet das Coisas (IoT) Tudo o que você precisa saber - PROOF", PROOF, 2018. [Online]. Available: http://www.proof.com.br/blog/internet-das-coisas/. [Accessed: 02- Mar- 2018].
- [5] "O que é IoT a Internet das Coisas?", Sala de Imprensa SAP Brasil, 2018. [Online]. Available: https://news.sap.com/brazil/2016/05/12/oque-e-iot-a-internet-das-coisas/. [Accessed: 01- Mar- 2018].
- [6] W. Digital, "O Que é Automação de Ar Condicionado? Veja AQUI!", Foneplan Áudio, Vídeo e Automação, 2018. [Online]. Available: http://foneplan.com.br/blog/automacao-de-ar-condicionado/o-quee-automacao-de-ar-condicionado/. [Accessed: 03- Jan- 2018].
- [7] "TagoIO", TagoIO, 2018. [Online]. Available: https://tago.io/. [Accessed: 01- Sep- 2018].<br>[8] A. Cia, "Sensor
- [8] A. Cia, "Sensor de temperatura e umidade DHT22 (AM2302)", Arduinoecia.com.br, 2018. [Online]. Available: https://www.arduinoecia.com.br/2015/02/sensor-de-temperatura-eumidade-dht22.html. [Accessed: 12- Dec- 2017].
- [9] A. Thomsen, "Medidor de corrente não invasivo com Arduino - FilipeFlop", FilipeFlop, 2018. [Online]. Available: https://www.filipeflop.com/blog/medidor-de-corrente-sct013-comarduino/. [Accessed: 05- Dec- 2017].<br>A. Thomsen, "Como progra
- [10] A. Thomsen, "Como programar o módulo ESP8266 NodeMCU - FilipeFlop", FilipeFlop, 2018. [Online]. Available: https://www.filipeflop.com/blog/esp8266-nodemcu-como-programar/. [Accessed: 12- Dec- 2017].
- [11] MQTT Publish/Subscriber Protocolos para IoT Embarcados", Embarcados - Sua fonte de informações sobre Sistemas Embarcados, 2018. [Online]. Available: https://www.embarcados.com.br/mqttprotocolos-para-iot/. [Accessed: 05- Dec- 2017].
- [12] P. Bertoleti, "Controle e Monitoramento IoT com NodeMCU e MQTT - FilipeFlop", FilipeFlop, 2018. [Online]. Available: https://www.filipeflop.com/blog/controle-monitoramento-iot-nodemcue-mqtt/. [Accessed: 12- Dec- 2017].
- [13] "NodeMCU Como criar um Web Server e conectar a uma rede WIFI - BLOG MASTERWALKER SHOP", BLOG MASTERWALKER SHOP, 2018. [Online]. Available: http://blogmasterwalkershop.com.br/embarcados/nodemcu/nodemcucomo-criar-um-web-server-e-conectar-a-uma-rede-wifi/. [Accessed: 16- Dec- 2017].
- [14] M. Lopes, "Ar-condicionado: empresas apostam em tecnologia para torná-lo sustentável - TEM Sustentável", TEM Sustentável, 2018. [Online]. Available: http://www.temsustentavel.com.br/ar-condicionadoempresas-apostam-em-tecnologia-para-torna-lo-sustentavel/. [Accessed: 05- Jan- 2018].
- [15] "Sustentável, ar-condicionado utiliza água e energia solar para refrigerar", Webarcondicionado.com.br, 2018. [Online]. Available: http://www.webarcondicionado.com.br/sustentavel-ar-condicionadoutiliza-agua-e-energia-solar-para-refrigerar. [Accessed: 05- Jan- 2018].
- [16] "Tipos de aparelhos", Webarcondicionado.com.br, 2018. [Online]. Available: http://www.webarcondicionado.com.br/tipos-de-aparelhos. [Accessed: 05- Feb- 2018].
- [17] "Ar-condicionado Inverter: o que é e como funciona? Komeco", Komeco.com.br, 2018. [Online]. Available: https://komeco.com.br/blog/consumidor/ar-condicionado-inverter-oque-e-e-como-funciona.html. [Accessed: 05- Jan- 2018].
- [18] "MQTT", TagoIO, 2018. [Online]. Available: https://tago.elevio.help/en/articles/32-mqtt. [Accessed: 09- Oct- 2018].
- [19] "MQTT Publishing to Tago", TagoIO, 2018. [Online]. Available: https://tago.elevio.help/en/articles/62-mqtt-publishing-to-tago. [Accessed: 15- Oct- 2018].

# Análise de Interfaces homem — máquina para portadores de necessidade especial visual com uso de Visão computacional

Daniele Nazaré Tavares Instituto Nacional de Telecomunicações - Inatel dany.nt.14@gmail.com, danieletavares@gec.inatel.br

*Abstract*— *The current study is a narrative review of literature with emphasis on assistive technologies that use computer vision to make the user interface more interactive, in order to provide usability for the profile of people with special visual needs. The article was based on the heuristics of Nielsen, human-computer interaction linked to computer vision techniques to extract data from images that assist in the daily life of these users providing accessibility aligned to users who need computational interaction to have autonomy in several types of environments and contexts.*

*Index Terms*— *accessibility, assistive tecnology, computer vision, vision impairment*

*Resumo*— O estudo vigente trata-se de uma revisao narrativa ˜ de literatura com ênfase em tecnologias assitivas que utilizam visão computacional para deixar a interface com o usuário mais interativa, a fim de prover usabilidade para o perfil de pessoas com necessidade especial visual. O artigo foi fundamentado em cima das heurísticas de Nielsen, interação humano-computador vinculado com as técnicas de Visão computacional para extrair dados de imagens que auxilie no cotidiano desses usuários provendo acessibilidade alinhado aos usuários que precisam de interação computacional para terem autonomia em diversos tipos de ambientes e contextos.

*Palavras chave*— acessibilidade, deficiência visual, tecnologia assistiva, visão computacional

### I. INTRODUÇÃO

Segundo a Organização das Nações Unidas (ONU) aproximadamente 1,3 bilhões de pessoas no mundo possuem algum tipo de deficiência visual, na qual 36 milhões de pessoas cegas [1]. Existem muitos desafios a serem superados para incluir pessoas com deficiência visual no ensino, no mercado trabalho, além de prover a elas condições básicas para se locomover em vias públicas, para o lazer, para movimentações monetárias entre outras situações afim de fornecê-las autonomia, mobilidade e qualidade de vida.

No contexto de mobilidade e independência de pessoas com necessidade especial o Comitê de Ajudas Técnicas (CAT) define Tecnologia assistiva como "uma área do conhecimento, de característica interdisciplinar, que engloba produtos, recursos, metodologias, estratégias, práticas e serviços que objetivam promover a funcionalidade, relacionada a atividade ` e participação, de pessoas com deficiência, incapacidades ou mobilidade reduzida, visando sua autonomia, independência, qualidade de vida e inclusão social" [2].

Evandro Luís Brandão Gomes Instituto Nacional de Telecomunicações - Inatel evandro@inatel.br

Tendo em vista que as Tecnologias de informação e comunicação (TICs) vem afetando o cotidiano de diversas pessoas, ela também é usada para fornecer mais mobilidade para pessoas com necessidade especial visual através de aplicações que exploram recursos como síntese de voz, reconhecimento de voz, leitores de tela, tecnologias embarcadas, Visão computacional, entre outros que estimulem suas percepções táteiscinestésicas e auditivas, fornecendo informações do que ocorre ao seu redor, para tomarem decisões que evitem acidentes e abusos de terceiros.

O recurso computacional em destaque nesse trabalho é a Visão computacional é a técnica que descreve a percepção do mundo ao nossos olhos com imagens que ele as reconstrói em formas, luminosidade e distribuição de cor [3]. Sendo assim dados granulares podem ser retirados de imagens estáticas ou vídeos para que seja possível a síntese de informações relevantes para os usuários com necessidade especial visual.

Através da literatura pesquisada serão apresentados recursos utilizados para aumentar a Interação homem-máquina e como usá-los de forma a não violar os conceitos de Engenharia de usabilidade apresentados por Jackob Nielsen [4] ao decorrer do trabalho.

## II. DESENVOLVIMENTO

## *A. Conceitos Basicos ´*

Com a evolução de Sistemas computacionais, a Interação homem-máquina evolui em diferentes formas fornecendo a possibilidade para o usuário imergir em realidades diferentes, obtendo os resultados rapidamente através da Computação ubíqua em tecnologias embarcadas, a intercomunicação ativa com tecnologias vestíveis (*wearables*), além dos benefícios da Computação bioinspirada na qual busca utilizar de comportamentos da natureza para resolver problemas computacionais.

Ao se falar na diversidade de formas de Interação homemmaquina, tem que averiguar se o conjunto ´ *software*/*hardware* oferece recursos para o perfil de usuario ao qual foi destinado ´ o produto.

Usabilidade segundo a literatura esta relacionada com a ´ facilidade de aprendizado e uso da interface, bem como a satisfação desse usuário em decorrência desse uso [5].

Em produtos definido pela ISO 9999:2016 [6], a sua finalidade tem que estar alinhada com a necessidade especial do usuário, sendo assim a usabilidade e ergonomia são essenciais para atingir os objetivos das tecnologias assistivas, independente se está usando tecnologias digitais de última geração ou não. A fim de ilustrar o que a ISO 9999:2016 [6] define como produto assistivo, a seguir estão quatro exemplos abstratos como o óculos na Fig. 1, uma cadeira de rodas na Fig. 2, o aplicativo *Be My Eyes* na Fig. 3 e o *Hand Talk* na Fig. 4 onde os dois últimos estão disponíveis na loja de aplicativos do *Google*, o *Google Play*.

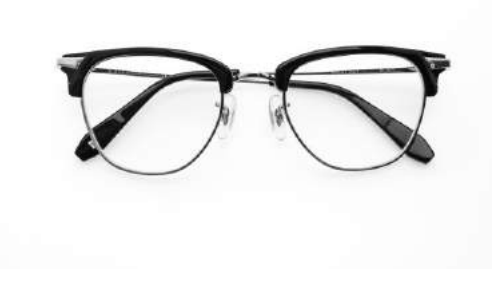

Fig. 1. Óculos de Grau [7]

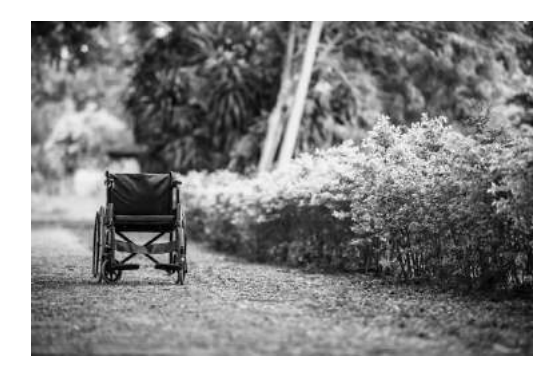

Fig. 2. Cadeira de rodas [8].

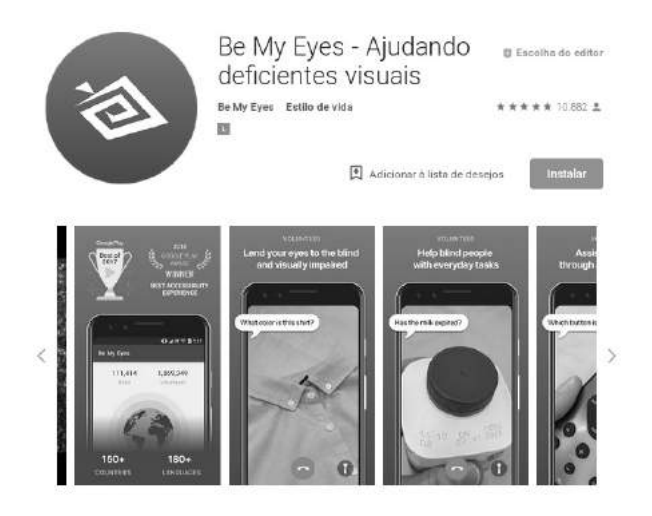

Fig. 3. Aplicativo *Be My Eyes* – Ajudando Deficientes Visuais [9]

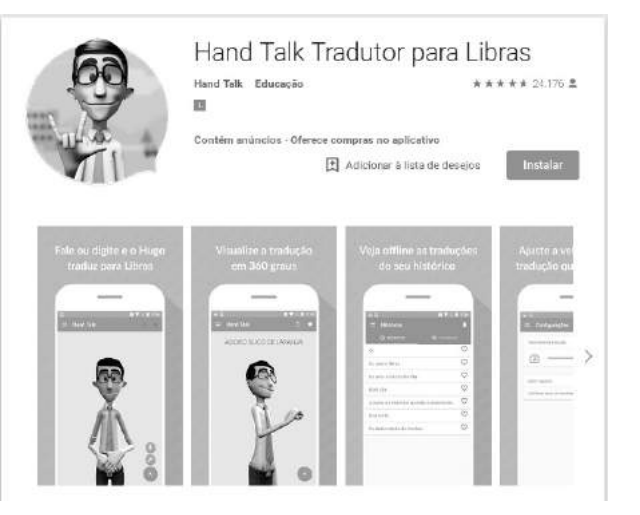

Fig. 4. Aplicativo *Hand Talk* – Tradutor para Libras [10]

As Fig. 3 e Fig. 4 são objetos, mas classificados como sistemas computacionais, em que possuem uma pessoa para controla-lo e receber respostas, que vai induzi-lo a realizar uma ´ determinada ação, e muitas vezes essa interação leva a uma adaptação ao meio que ela está, promovendo assim inclusão social.

## *B. Visao Computacional ˜*

O estudo atual trata de analisar algumas aplicações encontradas na literatura para evidenciar a importância da Visão computacional nas tecnologias assistivas estudadas. Para isso e preciso entender a estrutura do olho humano, assim como ´ sua anatomia, fisiologia e compreender a formação de imagem no olho, porém isso não está no escopo desse trabalho.

A Visão computacional o objetivo utilizar computadores para emular a visão humana, incluindo o aprendizado e a capacidade de fazer inferências e agir com base em informações visuais [11].

Essas inferências junto com técnicas de Inteligência artificial (IA) são responsáveis por tornar a aplicação mais robusta, a fim de obter a mesma eficiência do olho humano. São aplicações de Visão computacional o reconhecimento facial, processamento de imagens médicas, avaliação ambiental, reconhecimento de pragas em lavouras, reconhecimento do valor dinheiro, reconhecimento de obstáculos, entre outros.

## *C. Engenharia de Usabilidade e Heur´ısticas de Nielsen*

Um Sistema computacional além do *hardware* e do *software*, existe um usuário por trás que vai operá-lo. Para que essa interação seja efetiva e eficiente é preciso ter um cuidado na construção da interface homem-máquina, isso se refere a ergonomia do produto, as metáforas, o quão fácil é está no controle do sistema, usabilidade, acessibilidade e mais uma série de fatores que influenciam nessa conexão interface homem-máquina.

Segundo Jackob Nielsen [3], Engenharia de usabilidade é um conjunto de atividades que devem ocorrer durante todo o ciclo de vida do produto, ressaltando que muitas delas ocorrem nos estagios iniciais do projeto, antes que a interface com ´ usuário seja projetada [4].

Jackob Nielsen [3] em seus estudos de Engenharia de usabilidade propôs 10 regras básicas para a criação de uma interface, que consiste em [12]:

- 1) Visibildade do estado do sistemas (*feedback*)
- 2) Compatibilidade entre sistema e o mundo real
- 3) Controle e liberdade para o usuários
- 4) Consistência e padronização
- 5) Prevenção de erros
- 6) Reconhecimento ao invés de lembranças
- 7) Flexibilidade e eficiência para o usuário
- 8) *Design* minimalista
- 9) Ajudar o usuario a diagnosticar erros e se recuperar ´ deles.
- 10) Ajuda e documentação

A partir dessas heurísticas é possível desenvolver interfaces que facilitem e estimulem os usuários a uma interação com o dispositivo.

## *D. Visao Computacional Aplicada a Tecnologia Assitiva ˜*

Nesta sessão estão relacionados dois trabalhos de aplicações com Tecnologia assistiva encontrados na literatura, que estão relacionados com as seguintes areas: acessibilidade, baixa ´ visão, Tecnologia assistiva e Visão computacional. Como enfatizado na introdução, o trabalho relaciona aplicações de visão computacional e os algoritmos foram utilizados para resolver o problema e depois mostra evidências encontradas nos trabalhos com as heurísticas de Jackob Nielsen [3], que apesar de dar um pouco de ênfase no projeto visual, as suas regras de interface valem para qualquer produto de *software*.

O primeiro trabalho analisado é um aplicativo móvel feito em *Android* [13] para a identificação de cédulas monetárias de forma automática e retorna de forma sonora os valores [14], para o ensino do sistema monetário brasileiro nas escolas. O trabalho segue a metodologia de *Design* Centrado no Usuário (DCU), buscando melhorar a experiência com usuário. Tecnicamente ele usa o *Open Source Computer Vision Library* (*OpenCV*) [15] como biblioteca padrão de processamento digital de imagens.

No processamento de imagens usou o algoritmo *Oriented FAST and Rotated BRIEF* (ORB) para extração de pontos de interesse, e para análise de cor foi usada a técnica de média de cores dos pixels que usa *matching* entre os pontos abstraídos da imagem [14] para encontrar correlações com outra imagem que possui características visuais evidentes, e depois de identificada a celula, retorna avisos sonoro para o ´ usuário. Um diferencial desse trabalho é que ele funciona com o *Talk Back*, recurso dos *smartphones Android* [13] que fazem a leitura da tela de acordo com o movimento do dedo da pessoa e retorna uma mensagem audível para o usuário.

Em uma avaliação heurística de alto nível do aplicativo diz respeito as 1ª e 2ª regras de Nielsen devido ao *feedback* audível retornado pelo sistema. O *Talk Back* permite o controle do usuário de acordo com as 3ª e 7ª heurísticas, a 8ª regra de

projeto de interface é essencial quando se fala em aplicativos acessíveis para um perfil de usuário dedicado.

O segundo trabalho é um aplicativo móvel para *Android* [13] que identifica faixas de pedestre para a travessia de ruas usando dispositivos móveis [16]. A biblioteca padrão para a construção do aplicativo foi o OpenCV. Primeiro o autor faz o pré-processamento da imagem, logo após, procura os contornos com a função *Imgproc.findCountours* do *OpenCV* e a seguir faz a validação.

A interação da interface com o usuário é visualizada na Fig. 5. O usuario ativa o sistema por toque ou por voz, captura uma ´ foto e identifica se é uma faixa ou não. Ao reconhecer retorna um *feedback* audível e a vibração do dispositivo, para saber se é seguro ou não mudar de calçada.

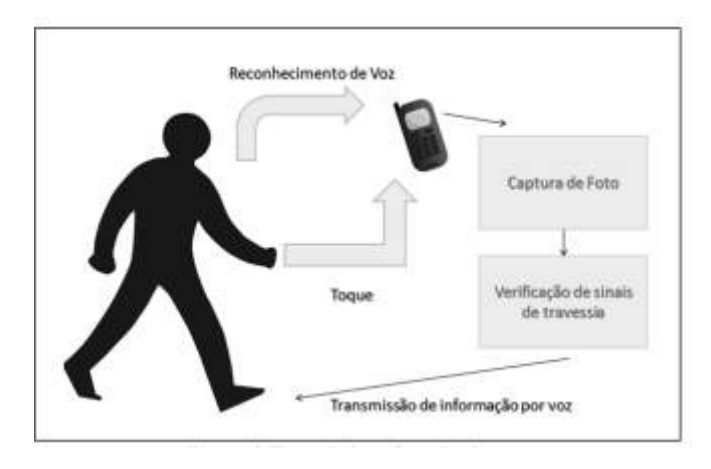

Fig. 5. Fluxo de interação com o usuário trabalho 2 [13].

Nesse trabalho, a avaliação heurística de alto nível a interatividade por voz ou por toque para acessar o sistema é um diferencial, de acordo com as 1ª, 2ª e 3ª heurísticas, que também tem relação com os *feedbacks* retornados pelo aplicativo para ver se a travessia da rua é segura ou não. O usuario portador de necessidade especial visual corre o risco de ´ sair do controle de acordo com a posição relativa da camêra do celular em relação a faixa, desconhecendo se um lugar possui ou não. O trabalho não mostra evidências suficientes desse caso, para isso existe testes de usabilidade que valida ou não essa condição, que foge do escopo desse trabalho.

## III. CONCLUSÃO

A avaliação heurística foi a pricipal ferramenta usada para avaliar a interação interface homem-máquina nos trabalhos estudados: o identificador de cedulas e o identificador de ´ faixa de pedestres. Como avaliado, esses trabalhos requerem a captura de imagens, o processamento e um *feedback* audível para atingir seu objetivo de reconhecimento. Portanto foi analisado que a visão computacional é uma ferramenta que aumenta a usabilidade, mas sozinha ela não tem efeito. Para atingir o objetivo usa-se de recursos que sintetizam textos, faz o reconhecimento de voz, alem do ´ *Talk Back*, para promover a usabilidade de acordo com as heurísticas de Jackob Nielsen [3].

#### **REFERÊNCIAS**

- [1] WHO, *Blindness and vision impairment*, World Health Organization, Out.2018. [Online]. Disponível: https://www.who.int/news-room/fact-
- sheets/detail/blindness-and-visual-impairment [Acessado: 15 Fev. 2019].<br>[2] Comitê de Ajudas Técnicas, Tecnologia Assistiva, de Ajudas Técnicas , Tecnologia Assistiva,  $Brasília:Subsecretaria Nacional de Promocão dos Direitos da Pessoa$ *com Deficiencia ˆ* , 2009. [E-book]. Dispon´ıvel: Pessoas com Deficiencia, ˆ https://www.pessoacomdeficiencia.gov.br/app/sites/default/files/publicacoes/livro-tecnologia-assistiva.pdf [Acessado: 15 Fev. 2019].<br>R. Szeliski, *Computer Vision: Algorithms and applica-*
- [3] R. Szeliski, *Computer Vision: Algorithms and applica-*Springer,2010.[e-Book]. http://szeliski.org/Book/drafts/SzeliskiBook 20100903 draft.pdf [Acessado: 14 Fev. 2019].
- [4] J. Nielsen. *Usability Engineering*. Los Angeles: Nielsen Norman Group. 1993.
- [5] B. S. d. Silva e S. D. J. Barbosa. *Interação Humano-Computador*. Rio de Janeiro: Elsevier, 2010.
- [6] *Assistive products for persons with disability Classification* and terminology , ISO 9999, 2016. [Online]. Disponível: https://www.iso.org/standard/60547.html [Acessado: 15 Fev. 2019]<br>[7] FreePik (2019). Glasses [Image]. Disponível:
- [7] FreePik (2019). *Glasses* [Image]. Disponível: https://www.freepik.com/free-photo/eyeglasses-wear 1028298.htm [Acessado: 15 Fev. 2019]<br>FreePik (2019)
- [8] FreePik (2019). *Wheelchair* [Image]. Disponível: https://image.freepik.com/free-photo/empty-wheelchair-parked-park-
- health-care-concept 1150-4383.jpg [Acessado: 15 Fev. 2019].<br>Google Play. (2019). Be My Eyes [9] Google Play. (2019). *Be My Eyes – Ajudando Deficientes Visuais* [Apps]. Disponível:
- [10] Google Play. (2019). *Hand Talk Tradutor para Libras* [Apps]. Disponível: https://play.google.com/store/apps/details?id=br.com.handtalkhl=pt BR [Acessado: 15 Fev. 2019]
- [11] R. C. Gonzalez e Richard E. Woods. *Processamento Digital de Imagens*. 3ed. .São Paulo: Pearson Prentice Hall, 2010.
- [12] J. Nielsen. *10 Usability Heuristics for User Interface Design, Norman Nielsen Group*, Abr. https://www.nngroup.com/articles/ten-usability-heuristics/ [Acessado: 27 Fev. 2019].
- [13] Android, 2019 [Online]. Disponível: https://www.android.com [Acessado: 2 mai. 2019]
- [14] J. G. Mombach e D. Welfer, Aplicativo Identificador de Cedulas para ´ Apoio ao Ensino do Sistema Monetário Brasileiro a Pessoas com Deficiência Visual, SBIE, Nov. 2017.[Online] Disponível: http://www.brie.org/pub/index.php/sbie/article/view/7635 [Acessado: 19 Fev. 2019].
- [15] OpenCV, 2019 [Online]. Disponível: https://opencv.org/ [Acessado: 19 Fev. 2019].
- [16] K. Souza e M. Marengoni, *Uso de Visao Computacional em ˜ Dispositivos Moveis para o Reconhecimento de Faixa de Pedestres ´* , Worshop de Visão Computacional, Mai. 2012. [Online] Disponível: http://iris.sel.eesc.usp.br/wvc/Anais WVC2012/pdf/97956.pdf[Acessado: 19 Fev. 2019]

# ARECOZ - Acionamento remoto de equipamentos via comando de voz

Rafaela Braga Moreira Instituto Nacional de Telecomunicações - Inatel rafaelabraga@gea.inatel.br

*Abstract*— This document describes the characteristics, development and functionality of the project "Activating equipments by voice command". This system has as fundamental pieces the IoT (Internet of Things) technology and the concept of Home Automation.

*Index Terms*— Voice Command, Internet of Things, Home Automation.

*Resumo*— Este documento descreve as características, desenvolvimento e funcionalidade do projeto "Acionamento remoto de equipamentos via comando de voz". Esse sistema tem como peças fundamentais a tecnologia IoT (Internet of Things) e o conceito de Automação Residencial.

*Palavras chave*— Comando de voz, Internet das Coisas, Automacão Residencial.

### I. INTRODUCÃO

Recentemente, estudam-se diversos avanços tecnológicos em busca de maior segurança e conforto para residências. Como meio de alcançar esse objetivo, se faz necessário o IoT, o qual utiliza objetos do cotidiano, atribuindo a estes uma capacidade computacional, de comunicação e de se conectarem a` *Internet* [1].

Também se faz uso neste artigo os conceitos básicos de domótica e automação residencial, devido a presenca da integração de serviços e tecnologias, para tornar uma residência automatizada e obter uma melhoria em relação a segurança, conforto e praticidade [2].

O projeto "ARECOZ - Acionamento remoto de equipamentos via comando de voz" a ser descrito neste artigo, tendo como fundamento principal o conceito de domótica unido ao de IoT, cujo objetivo é o controle remoto ou local do acionamento (ligar/desligar) dos equipamentos elétricos do cotidiano através do comando de voz e sua supervisão, como por exemplo, lâmpadas e ar condicionado. O exemplo aplicado para a descrição da funcionalidade do projeto, neste artigo, é o de controlar as lâmpadas de um ambiente conseguindo ligá-las e desligá-las com a voz do usuário.

As seguintes secções tratarão das definições de automação residencial, domótica e internet das coisas; e descreverá sobre o desenvolvimento do projeto ARECOZ nas partes de *software* e *hardware*.

## II. AUTOMAÇÃO RESIDENCIAL E DOMÓTICA

Para trazer o conforto a uma residência, precisa da integração dos sistemas tecnológicos do ambiente, permitindo ao usuário segurança, comunicação e gestão de energia. Essa

Carlos Alberto Ynoguti Instituto Nacional de Telecomunicações - Inatel ynoguti@inatel.br

técnica é conhecida como automação residencial, o qual prove acessibilidade a diversos usuários com deficiência de habilidades técnicas ou físicas, tornando-as independentes em algumas ações comuns do dia-a-dia. No entanto, ao aplicar a automatização e controle nesse ambiente passa a ser domotica, que permite maior qualidade de vida, reduz o ´ trabalho doméstico, aumenta o bem-estar e a segurança, e racionaliza o consumo de energia [3].

O exemplo aplicado neste projeto na area de automação residencial será o controle e supervisão do estado(ligado/desligado) das lâmpadas de um ambiente.

## III. INTERNET DAS COISAS

A tecnologia IoT relaciona-se diretamente com a ideia de objetos do mundo físico estarem conectados em uma rede. O servico *broadcast* tem como definição o envio de dados em larga escala. Assim este projeto associa o envio de comandos via rede sem fio em diferentes quantidades para controlar outros equipamentos. Este serviço tem um protocolo diferente para enviar informações comparados aos outros servicos [4].

O projeto ARECOZ conta com a comunicação remota dos equipamentos atraves do serviço *broker* com o protocolo MQTT. O *broker* é responsável por receber, enfileirar e disparar as mensagens recebidas dos *publishers* para os *subscribers*, enquanto o MQTT utiliza o paradigma *publish*/*subscribe* (pub/sub) para a troca de mensagens [5].

## IV. DESENVOLVIMENTO

O objetivo do projeto é controlar remotamente quaisquer equipamentos residenciais, conectados a uma rede sem fio, que neste caso é o *Wi-Fi*, através de um aplicativo *Android* com ordens dadas por comandos de voz. Para isso, o aplicativo Android realiza o reconhecimento do comando de voz e envia a *string* (palavra) interpretada para a unidade *Raspberry Pi* atraves do MQTTCould que são servidores Mosquitto gerenciados em nuvem [6].

Nessa unidade, a informação gera um acionamento em uma de suas saídas como resposta. Como proposta deste projeto a saída é uma lâmpada.

O diagrama em blocos da Figura 1 ilustra a conexão realizada entre as partes do sistema para que o projeto opere de forma eficaz.

ANAIS DO CONGRESSO <u>DE INICIAÇÃO CIENTÍFIC</u>A DO INATEL - INCITEL 2019 121

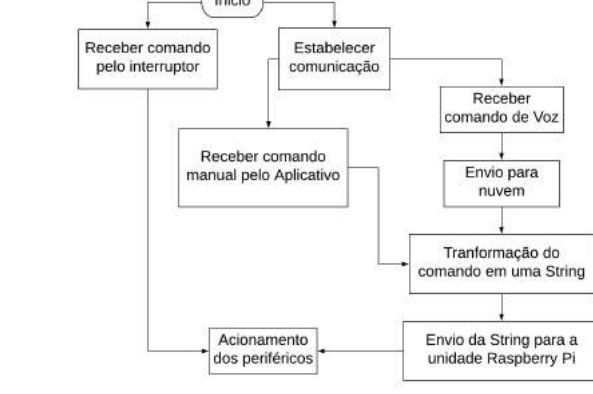

Fig. 1. Diagrama em blocos do sistema.

### *A. Comando de voz*

O aplicativo *Android* recebe o comando de voz e o envia para a nuvem do Google que responde com uma *string* que corresponde a palavra do comando. Essa *string* é enviada para a unidade *Raspberry Pi* para o proximo passo. ´

Para a interação do usuário com os dispositivos do ecossistema de IoT residencial foi desenvolvido um aplicativo para *smartphones* ou *tablets* com o sistema operacional *Android*. Essa aplicativo foi criada utilizando o programa *Android Studio* e escrito na linguagem *Java*.

Na tela inicial se encontra o menu para a navegação dos recursos. Entre as funcionalidades é possível controlar o acionamento e desativação dos dispositivos conectados na rede via comandos de voz definidos pelo próprio usuário. A pessoa pode criar comandos de voz para controlar o local da forma que mais achar conveniente.

Através do aplicativo, o usuário consegue especificar a ação que deseja realizar sobre o objeto considerado. O aplicativo lhe permite criar diversos tipos de comandos mútuos, já que podem ser cadastrados vários dispositivos.

Como exemplo para a proposta aplicada podemos dar o comando de voz: "Ligar lâmpada um" e o aplicativo manda para a nuvem. O retorno uma *string* onde o objeto "Lâmpada 1" que tem como ação "Acender" e assim o aplicativo monta um *Json* (pacote de dados) que será enviado para a unidade *Raspberry Pi*.

A Figura 2 mostra a interface do aplicativo *Android* exemplificando a proposta inicial.

### *B. Programac¸ao da unidade Raspberry Pi ˜*

O programa criado, inserido na unidade *Raspberry Pi*, tem como objetivo receber as *strings* em formato *Json* via serviço *Broker*, onde são comparadas com as *strings* de referência do microcontrolador que correspondem aos diferentes periféricos, para realizar os acionamentos correspondentes. Neste projeto cada *string* corresponde a uma lâmpada do ambiente de teste, ou seja, só poder ser controlada uma lâmpada por vez. Esta programação é feita em Python, na própria placa com o *software VSCode* 1.28 da *Microsoft*.

A Figura 3 mostra um exemplo da proposta do projeto em funcionamento, em que o aplicativo manda uma *string* em formato *Json* e o microcontrolador *Raspberry Pi* devolve uma resposta de confirmação.

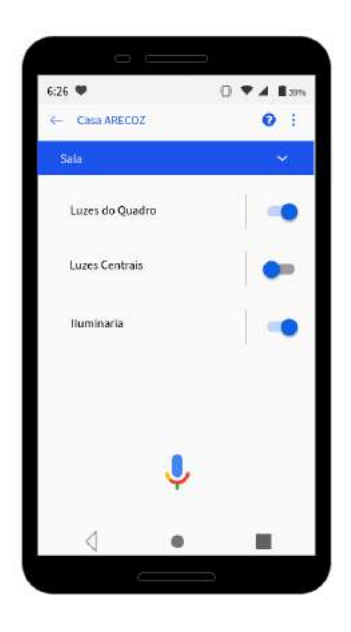

Fig. 2. Interface do aplicativo.

### *C. Raspberry Pi*

A principal função da unidade Raspberry Pi é comparar as *strings* recebidas em formato *Json* e realizar o acionamento do equipamento correspondente. Esse acionamento pode ser feito através de uma de suas saídas ou enviando um comando por rede sem fio.

Em continuidade da proposta, ao receber uma mensagem *Json*, com o objeto "group1" que tem ação "on", compara com o banco de dados, aciona a respectiva saída que tem acoplado um *drive* relé e assim acendendo a lâmpada. Também tem a função de enviar uma mensagem de confirmação para o aplicativo do comando solicitado.

## V. FUNCIONAMENTO

Em visão geral da proposta, o usuário fornece um comando de voz para o aplicativo *Android*, informando a ação que se deseja realizar, e esta é enviada à unidade microcontroladora *Raspberry Pi W Zero* através do protocolo de comunicação do serviço *Broker CouldMqtt*. A programação da unidade é responsável por interpretar essa informação e convertê-la em uma resposta de acionamento de um equipamento, por exemplo a lâmpada. Para o desacionamento, o usuário fornece outro comando de voz que corresponde a respectiva ação repetido o mesmo processo.

O tempo de resposta do sistema com a proposta citada e aproximadamente de 0,3 segundos no prototipo sem o ´ comando de voz. Com a implementação do comando de voz o tempo de resposta se estende para cerca de 1,5 segundos, semelhante ao dos dispositivos do Vocca para ligar ou desligar as luzes com o *gadget*, contra 10,2 segundos usando uma SmartBulb [7].

A Figura 4 mostra o projeto na fase de prototipo e a Figura ´ 5 o projeto instalado no ambiente de teste.

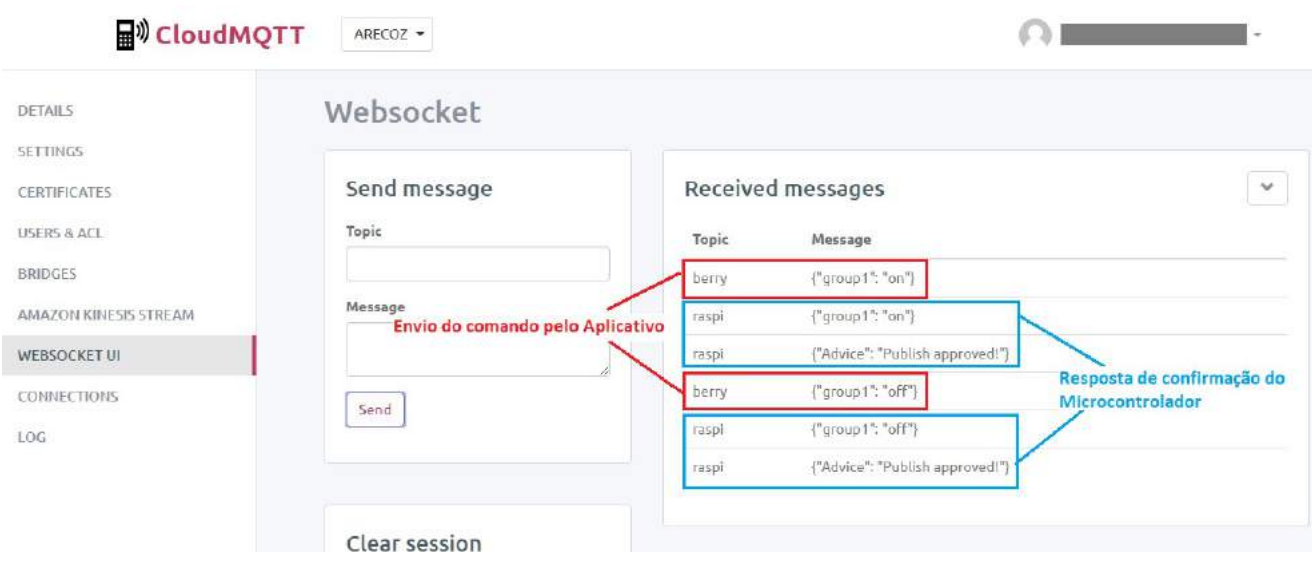

Fig. 3. Simulação de troca de mansagens.

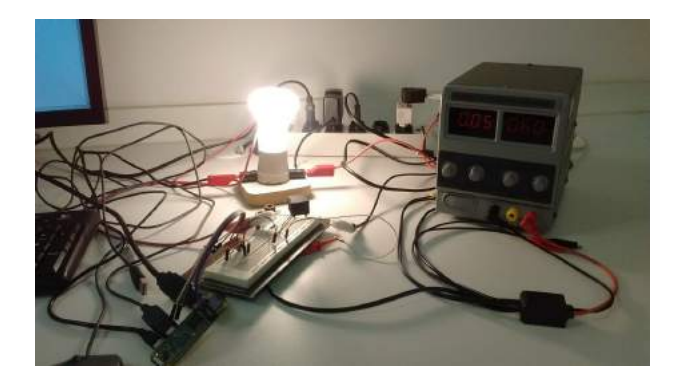

Fig. 4. Protótipo do projeto.

## VI. CONCLUSÕES

O objetivo final desse projeto é o controle e a supervisão dos dispositivos elétricos de um ambiente fechado de forma remota ou local, por meio de um aplicativo *Android*. Com a opção do suporte de comando de voz, envia-se através do serviço Broker *CouldMqtt*, uma *strings* em formato *Json* como mensagem para realizar ações sobre os periféricos conectados ao microcontrolador *Raspberry Pi W Zero* atraves da comunicação *GPIO*. A funcionalidade da proposta do projeto, aqui descrito, demonstra uma boa exemplificação da tecnologia da domótica e a atuação dos serviços IoTs envolvidos.

Como futuras propostas, seria possível implementar uma inteligência artificial para não haver mais a necessidade de dar os comando, desligando todos os dispositivos com a saida do usuário do ambiente por exemplo. Isto também permite uma interação maior com o usuário. Outra proposta é que outra

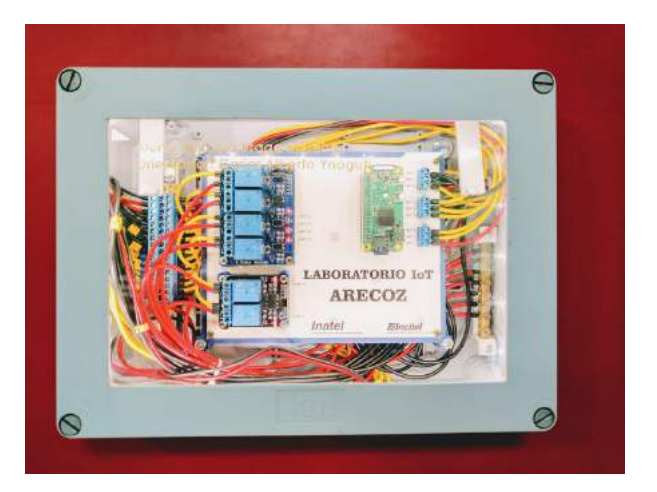

Fig. 5. Projeto instalado.

comunicação entre a unidade microcontrolada e os periféricos sejá *Wireless* e não cabeada como nesta proposta.

Este projeto possui um tempo de resposta semelhante aos das lâmpadas Vocca, mas com a vantagem de se adaptar para qualquer dispositivo conectado à rede.

### **REFERÊNCIAS**

[1] Santos, Bruno P.; Silva, Lucas A. M.; Celes, Clayson S. F. S.; Neto, João B. Borges; Peres, Bruna S; Vieira, Marcos Augusto M.; Vieira, Luiz Filipe M.; Goussevskaia, Olga N; Loureiro, Antonio A. F. Internet das Coisas: da Teoria à Prática. Disponível em: https://homepages.dcc.ufmg.br/mmvieira/cc/papers/internetdas-coisas.pdf. Acesso em: 30 out. 2018.

- [2] Accardi, Adonis; Dodonov, Eugeni. Automação Residencial: Elementos Básicos, Arquiteturas, Setores, Aplicações e Protocolos. Disponível em: http://revistatis.dc.ufscar.br/index.php/revista/article/view/27. Acesso
- em: 01 mar. 2018.<br>[3] Muratori, José [3] Muratori, José Roberto; Dal, Paulo Henrique. Automação residencial: histórico, definições e conceitos. Disponível em: http://www.osetoreletrico.com.br/wpcontent/uploads/2011/04/Ed62fasc/automacao/capI.pdf. Acesso em: 01 mar. 2018.
- [4] Hautsch, Oliver. O que é broadcast? Disponível em: https://www.tecmundo.com.br/player-de-video/2026-o-que-e-broadcast-

.htm. Acesso em: 05 mar. 2018.

- [5] Vicenz, Alexandrei. MQTT Parte 1: O que é MQTT?. Disponível em: https://butecoopensource.github.io/mqtt-parte-1-o-que-emqtt/. Acesso em: 30 out. 2018.
- [6] CouldMQTT. Disponível em: https://www.cloudmqtt.com/docs.html. Acesso em: 30 out. 2018.
- [7] Alves, Paulo. Adaptador ativa qualquer lâmpada com a voz, sem necessidade de Wi-Fi. Disponível em: http://www.techtudo.com.br/noticias/noticia/2014/08/adaptador-ativa
- -qualquer-lampada-com-voz-sem-necessidade-de-wi-fi.html. Acesso em: 17 jan. 2018.

## Implementação de um *Plug-in* para Simulação de Elementos Finitos no Maya

Danilo Peixoto Ferreira Instituto Nacional de Telecomunicações danilopeixoto@gec.inatel.br

*Abstract*—This paper describes an implementation of a plug-in for deformable body simulation for Autodesk Maya. The solution is based on the linear corotational finite element method and makes use of specific libraries such as Netgen and OpenTissue. The project consists in an open-source solution for finite element simulation in an environment consolidated by the entertainment industry. Concepts of the continuous mechanics are addressed in the article in addition to the implementation of the plug-in and modifications in the used libraries.

*Index terms*—Continuum mechanics, deformation, finite element method, maya plug-in, simulation.

*Resumo*—Este artigo descreve a implementação de um *plugin* de simulação de corpos deformáveis para o Autodesk Maya. A solução baseia-se no método de elementos finitos linear corrotacional e faz uso de bibliotecas específicas, como Netgen e OpenTissue. O projeto consiste em uma solução de código aberto para simulação de elementos finitos em um ambiente consolidado pela indústria do entretenimento. Conceitos da mecânica de meios contínuos são dirigidos no artigo, além da implementação do *plug-in* e modificações nas bibliotecas utilizadas.

*Palavras-chave*—Deformação, mecânica dos meios contínuos, método dos elementos finitos, *plug-in* maya, simulação.

### I. INTRODUÇÃO

Nos últimos anos a indústria de entretenimento tem apresentado animações, *live-actions* e jogos cada vez mais realistas. O processo de geração destas imagens, inicialmente exaustivo ou impossível para ser realizado por artistas, vem se tornando cada vez mais ágil graças a sistemas com grande poder computacional, garantindo um solo fértil para experimentação e elevação da qualidade dos modelos a patamares fotorrealistas.

Métodos originalmente reservados à engenharia mecânica, biomédica e civil, aplicados em simuladores de voo e análises de estruturas civis, foram aperfeiçoados com um refinamento artístico, para se tornarem ferramentas importantes na geração de sequências de imagens realistas para o entretenimento.

Neste contexto, o método de elementos finitos (FEM, do inglês *Finite Element Method*) apresenta-se como um dos modelos mais precisos para resolver simulação física de corpos deformáveis na computação gráfica com os recursos de memória e processamento disponíveis. Outras possibilidades de aplicação das simulações FEM incluem situações em ambientes de tempo real, como análise da interação do toque humano com materiais viscoelásticos e treinamento de procedimentos de sutura em ambientes cirúrgicos virtuais.

Embora o FEM continue emergindo na computação gráfica, ainda são poucas as soluções disponíveis para a indústria do entretenimento como produto final. A aplicação Autodesk Maya [1], por exemplo, não apresenta uma solução nativa para simulação de elementos finitos, restringindo-se às simulações de corpos rígidos [2] e moles [3].

Marcelo Vinícius Cysneiros Aragão Instituto Nacional de Telecomunicações marcelovca90@inatel.br

O objetivo deste trabalho consiste, portanto, no desenvolvimento de uma solução para simulação de elementos finitos compatível com o *software* Maya, baseada em rotinas e estruturas de dados livres, como Netgen [4] e OpenTissue [5], para discretização de geometria e simulação de corpos deformáveis utilizando a formulação de elementos finitos linear corrotacional, respectivamente.

### II. TRABALHOS RELACIONADOS

A simulação de corpos deformáveis na animação baseada em física tem se tornado cada vez mais popular na computação gráfica para sintetizar imagens realistas. Terzopoulos [6] foi um dos percussores ao introduzir conceitos de materiais elásticos acompanhados de técnicas numéricas de simulação.

Além da fidelidade dos aspectos visuais presentes nas simulações físicas resolvidas pelo método, o FEM se tornou popular nas últimas décadas porque os computadores se tornaram mais poderosos (em termos de capacidade de processamento) à medida que recursos de memória se tornavam abundantes e o número de transistores em *chips* de processamento dobravam. No entanto, apesar destas atualizações, o compreendimento do método e as simplificações matemáticas publicadas por artigos ao longo deste mesmo período, foram de grande importância para seu destaque efetivo e prático.

Reduzindo a necessidade de reproduzir o comportamento físico exato e priorizando a estética e desempenho das simulações, novas formulações como o método dos elementos finitos corrotacional [7] surgiram.

Os trabalhos de O'brien et al. descrevem técnicas de simulação do comportamento de fratura de objetos [8] e incrementam a simulação de corpos deformáveis com modelos experimentais de plasticidade de materiais [9]. Recentemente, a publicação de um modelo completo de implementação do método de elementos finitos voltado para simulação de objetos deformáveis em tempo real [10] tornou-se popular. Desta publicação resultou-se uma aplicação privada de simulação, denominada DMM (do inglês, *Digital Molecular Matter*), utilizada primeiramente como API (do inglês, *Application Programming Interface*) auxiliar no jogo "Star Wars: The Force Unleashed" e, posteriormente, em conteúdos cinematográficos por estúdios de animação e efeitos visuais.

A solução de simulação de elementos finitos disponibilizada publicamente pela biblioteca OpenTissue é uma implementação linear corrotacional. O código original segue a descrição de tetraedro linear [11] e utiliza as coordenadas volumétricas do elemento para interpolar quantidades físicas, em contraste com a interpolação baricêntrica [10].

### III. MÉTODO DOS ELEMENTOS FINITOS

Processamento geométrico é uma área ativa da geometria computacional e acumula na literatura diversas formas de discretização, tais como elementos de cubo e esfera utilizando técnicas de voxelização. A discretização por símplices<sup>1</sup> tem se popularizado e tornado padrão em simulações de elementos finitos, seja em duas dimensões, utilizando triângulos, ou em três dimensões com tetraedros. Isto porque os símplices possuem suas descrições matemáticas simplificadas, o triângulo permite a representação mais simples de superfície tal como, de forma análoga, o tetraedro representa uma unidade de volume. Esta topologia primitiva pode gerar simplificações no modelo físico de simulação, seja disponibilizando artifícios matemáticos, como interpolação, ou reduzindo componentes da implementação prática. Na literatura sobre FEM, os vértices dos elementos finitos são descritos como nós e acumulam propriedades úteis na simulação dos problemas físicos, como velocidade e deformação.

Outro motivo desta popularização está relacionado à qualidade da geometria discretizada. Símplices podem representar detalhes geométricos de alta frequência com menor número de elementos e, portanto, retornar uma simulação precisa e eficiente das quantidades físicas interpoladas. Isto acontece naturalmente com seus componentes de primeira ordem, mas é possível inserir componentes de segunda ordem para aumentar a resolução da simulação. Se a análise finita utiliza elementos com ordem superior ou igual a dois, a implementação dos elementos é considerada não linear.

O passo de discretização converte um problema contínuo em discreto, e isto é essencial se a solução for implementada em um sistema numérico discreto (não analítico), como na simulação digital.

### *A. Mecânica dos Meios Contínuos*

O comportamento de objetos leves ou deformáveis tensionados por pressão ou forças externas é descrito pela mecânica dos meios contínuos.

Na mecânica a deformação de um corpo, ou variação da sua forma, está relacionado com as forças que atuam sobre o seu domínio. No material linear e contínuo representado pela Figura 1, nota-se a extensão ∆L do comprimento L do material, ocasionada por uma força horizontal f.

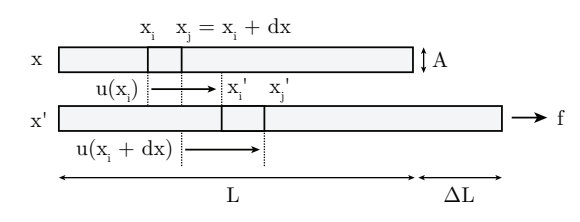

Figura 1. Deformação de um material linear contínuo.

Esta força atua sobre uma pequena área da seção transversal do objeto causando uma tensão. Se o material exibe comportamento elástico, estas quantidades são relacionadas pela

<sup>1</sup>Generalização da forma triangular em dimensões arbitrárias.

Lei de Hooke como  $\frac{f}{A} = E \frac{\Delta L}{L}$  e o fator  $\frac{\Delta L}{L}$  é denominado deformação normal.

Qualquer comprimento  $dx$  interno ao material também é afetado pelas forças externas e as extremidades destas regiões  $(x_i \nvert x_j)$  são movidas ao longo do comprimento deformado por uma função de campo de deslocamento vetorial  $u(x) =$  $x - x_0$ . Quando o comprimento é infinitesimal, a deformação normal resume-se a  $\frac{\partial u}{\partial x}$ .

Em três dimensões, surge a necessidade de mensurar a deformação normal das outras coordenadas e a deformação de cisalhamento<sup>2</sup>. O resultado linear é um tensor simétrico, endereçado na teoria finita dos sólidos como deformação de Cauchy, e expresso pela matriz da Equação (1).

$$
\epsilon = \begin{bmatrix} \frac{\partial \boldsymbol{u}_x}{\partial x} & \frac{1}{2} (\frac{\partial \boldsymbol{u}_x}{\partial y} + \frac{\partial \boldsymbol{u}_y}{\partial x}) & \frac{1}{2} (\frac{\partial \boldsymbol{u}_x}{\partial z} + \frac{\partial \boldsymbol{u}_z}{\partial z}) \\ \frac{\partial \boldsymbol{u}_y}{\partial y} & \frac{1}{2} (\frac{\partial \boldsymbol{u}_y}{\partial z} + \frac{\partial \boldsymbol{u}_z}{\partial y}) \\ \text{sim} & \frac{\partial \boldsymbol{u}_z}{\partial z} \end{bmatrix}
$$
 (1)

Na Equação (2), o tensor é escrito em função do gradiente de deformação. Esta quantidade é utilizada para mensurar deformações de um corpo por meio da relação do estado deformado sobre o estado inicial e está relacionada ao gradiente do campo de deslocamento pela expressão  $\mathbf{F} = \nabla \mathbf{u} + \mathbf{I}$ .

$$
\epsilon = \frac{1}{2}(\boldsymbol{F} + \boldsymbol{F}^T) - \boldsymbol{I}
$$
 (2)

Análoga à deformação, a tensão também é um tensor simétrico definido pela Equação (3).

$$
\sigma = E\epsilon \tag{3}
$$

### *B. Método Corrotacional*

O tensor de deformação de Cauchy, em contraste com o tensor de Green, contém apenas termos lineares, ou seja, representa de forma linear a deformação. Este comportamento é desejável pois a intenção é manter as forças atuando no elemento sempre linearizadas, evitando métodos de integração robustos com grande impacto computacional durante a integração da equação diferencial de movimento dos nós.

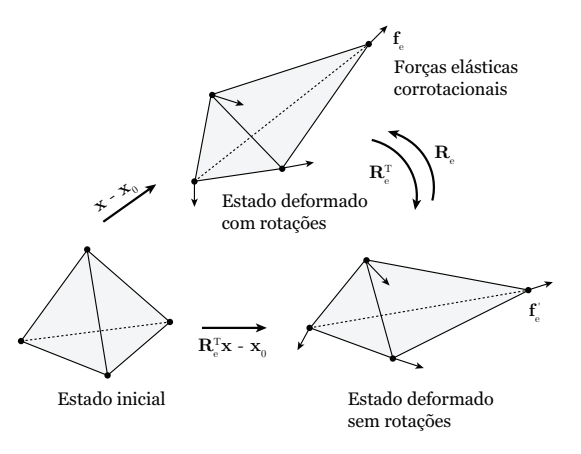

Figura 2. Método dos elementos finitos corrotacional.

<sup>2</sup>Deformação tangencial atribuída a variação de forma e não comprimento.

No entanto, a deformação de Cauchy não é invariante à rotação dos elementos. Isto significa que a tensão que dependente apenas da deformação também inclui transformação de rotação, gerando artefatos<sup>3</sup> na simulação.

A solução para este problema consiste na fatorização da matriz de rotação do tensor de deformação de Cauchy seguido pelo cálculo da tensão. A Figura 2 ilustra o procedimento do método dos elementos finitos corrotacional, no qual apenas o quadro de referência deformado é transformado pela matriz de rotação transposta.

### *C. Plasticidade*

O comportamento entre tensão e deformação não é linear ao longo da aplicação de carga sobre o material. Um material tem diferentes pontos críticos na curva de tensão que definem suas características de resistência à deformação.

Um desses pontos é a tensão de ruptura, ou seja, máxima tensão e deformação que um corpo material específico pode resistir até que se rompa, causando a fratura. Outro ponto importante é o limite elástico, pois caracteriza o início da deformação plástica de um material. Quando um corpo ultrapassa este valor, deixa de ser capaz de se restaurar ao estado original e tende a ficar deformado permanentemente.

A plasticidade é algo desejável nas simulações de corpos deformáveis. Diferentemente da deformação elástica, bem definida na literatura, a maioria dos modelos plásticos são experimentais. Parker et al. descreve um modelo baseado na decomposição de deformação de Cauchy em componentes elástica e plástica [10]. Após esta separação, a componente plástica é avaliada seguindo alguns critérios envolvendo três parâmetros: limite de escoamento mínimo  $(y_{min})$ , máximo  $(y_{max})$  e taxa de fluência (c), relatado à taxa de deformação sobre o tempo.

Inicialmente a componente plástica  $(\epsilon_P)$  é atualizada como zero, e a componente elástica segue a definição  $\epsilon_E = \epsilon_T - \epsilon_P$ . A componente de deformação total  $(\epsilon_T)$  continua sendo obtida pela definição da Equação (2) e o cálculo da tensão na Equação (3) é substituído pela componente elástica.

Quando a norma de Frobenius da componente elástica é maior que o limite de escoamento mínimo, a deformação plástica assume o valor da expressão  $\epsilon_P + c \frac{||\epsilon_E|| - y_{min}}{||\epsilon_E||} \epsilon_E$ .

Se a componente de deformação plástica excede o parâmetro de escoamento máximo, o valor da deformação é fixado na expressão  $y_{max} \frac{\epsilon_P}{\|\epsilon_P\|}$ .

### *D. Material Isotrópico*

A matriz E, definida na Equação (3), é denominada lei de material e é responsável por vincular tensão e deformação. O modelo de material utilizado é o isotrópico, pois preserva a linearidade da tensão. Materiais isotrópicos seguem dois parâmetros característicos: módulo de Young  $(E)$  e coeficiente de Poisson  $(\nu)$ .

Na prática, objetos modelados com valores de módulo Young altos são mais rígidos (ou seja, menos maleáveis). Este parâmetro é ideal para artistas reproduzirem materiais que variam desde borracha até gelatina. O coeficiente de Poisson é

<sup>3</sup>Resultados não naturais ocorridos no processamento digital.

responsável por definir a conservação de volume dos materiais em diferentes direções de deformação. Como exemplo, um cubo pode sofrer deformações horizontais e sua altura ser contraída devido as configurações de conservação de volume. Materiais como borracha apresentam este comportamento evidente.

A lei de material isotrópico pode ser escrita pela Equação (4) em função dos parâmetros de Lamé  $\mu = \frac{E}{2(1+\nu)}$  e  $\lambda =$  $\frac{E\nu}{(1+v)(1-2\nu)}$ . Nesta notação compacta, a matriz  $\vec{E}$  é implícita.

$$
\boldsymbol{\sigma} = \lambda \operatorname{Tr}(\boldsymbol{\epsilon}) \boldsymbol{I} + 2\mu \boldsymbol{\epsilon} \tag{4}
$$

#### *E. Implementação Intuitiva*

Müller et al. [12] sugerem no Algoritmo 1 uma implementação simples e ilustrativa do modelo físico. A instabilidade numérica da integração de Euler explícita para equações diferenciais rígidas não é considerada, deste modo, a deformação de Green adotada exclui a formulação corrotacional.

## Algoritmo 1 Simulação FEM

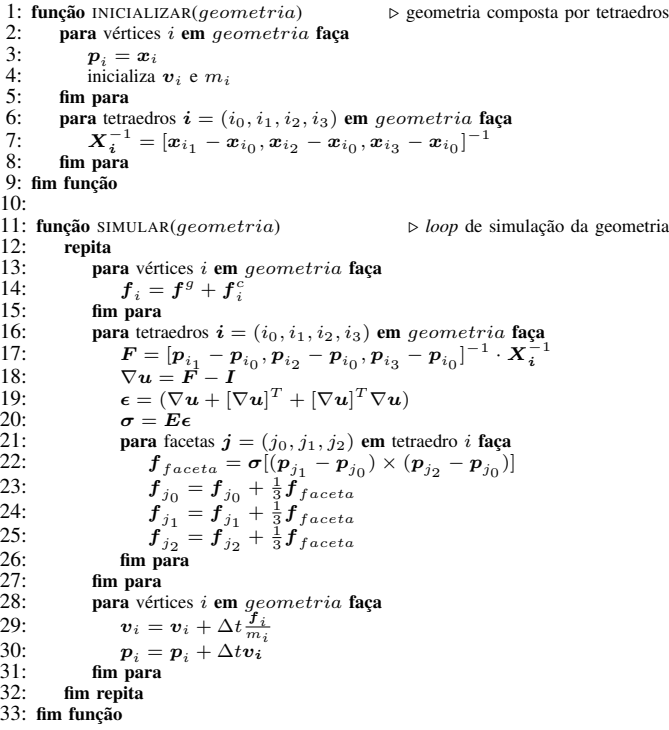

Cada tetraedro contém um quadro de referência para o estado não deformado (sistema de coordenada local), denotado por  $X$  e outro quadro, para configuração deformada (sistema de coordenada global), denotado por  $P$ . Estes quadros são matrizes contendo três vetores como colunas formados pelos quatro nós ou vértices da configuração respectiva do tetraedro. Verifique na Equação (5) a formação do quadro para o estado original.

$$
\boldsymbol{X} = \begin{bmatrix} x_{10} - x_{00} & x_{20} - x_{00} & x_{30} - x_{00} \\ x_{11} - x_{01} & x_{21} - x_{01} & x_{31} - x_{01} \\ x_{12} - x_{02} & x_{22} - x_{02} & x_{32} - x_{02} \end{bmatrix}
$$
(5)

Na rotina de inicialização, o algoritmo prepara o estado de deformação igual ao estado inicial. Nesta etapa, o inverso do sistema de coordenada local do elemento não deformado também é calculado. O gradiente de deformação, neste caso, é a matriz identidade de ordem 3. Isto é verificado pela outra relação de  $F$  expressa na Equação (6).

$$
F = \frac{\partial p}{\partial x} = PX^{-1} \tag{6}
$$

Na rotina do *loop* de simulação, forças externas são aplicadas aos vértices da geometria (linha 14). Os próximos passos consistem no cálculo do gradiente da função do campo de deslocamento ( $\nabla u$ ) utilizando o gradiente de deformação (F), tensor de deformação e tensão e a integração explícita de Euler das forças nodais.

### IV. IMPLEMENTAÇÃO DE PLUG-IN

Maya é uma aplicação 3D popular na indústria do entretenimento com peso em modelagem, animação e simulação. Para os artistas, os recursos de desenvolvimento baseado em nó do programa permitem organizar o fluxo de trabalho de forma intuitiva e eficiente. O modelo de dependência de grafo (DG, do inglês *Dependency Graph*) é comum em aplicações na computação gráfica e estrutura editores de vídeo, pacotes específicos de simulação e *engines* de jogos.

A aplicação não possui uma solução de simulação de elementos finitos nativa, mas contém duas implementações para simulação de corpos rígidos e moles: um *plug-in* Bullet Physics [13] instalado com o ambiente e a implementação nCloth. O *plug-in* DMM é a alternativa privada de simulação de elementos finitos mais popular no Maya. O objetivo deste artigo é descrever uma solução de código aberto utilizando bibliotecas específicas que modelam partes do sistema, implementado na forma de uma extensão para aplicação.

Maya apresenta um conjunto de recursos para estender as capacidades do programa. Desenvolvedores podem escrever *scripts* em linguagem MEL (do inglês, Maya Expression Language) ou Python. Estes *scripts* permitem o controle de aspectos do ambiente e ferramentas, além da criação de interfaces de usuário. Complementando, Maya também possui uma API de baixo nível para criação de *plug-ins* e comandos elaborados utilizando as linguagens C++ ou Python. Para o *plug-in* de simulação de elementos finitos, todos os *scripts* de interface e criação de nós foram escritos em MEL. A definição dos nós que compõem o *plug-in* foi desenvolvida em C++ de modo a obter desempenho superior.

A implementação do *plug-in* de dependência de grafos sugere que as tarefas sejam dividas em nós. Este modelo de implementação requer o conhecimento de como a API do Maya opera em relação à criação de nós, definição de atributos, entendimento do processo de computação dos nós em sistema de dependência de grafo, incluindo *dirty propagation*<sup>4</sup> e definição de tipos de dados customizáveis para fluxo de informação e geometria. A solução desenvolvida contém três nós fundamentais:

• *mesh*: responsável pela discretização de geometria em elementos tetraedros.

<sup>4</sup>Marcação de atributos de nós dependentes de outros atributos atualizados.

- *object*: representa um objeto de simulação FEM com parâmetros físicos. Este nó gerencia o processo de inicialização de simulação de cada objeto isoladamente.
- *solver*: coleta todos objetos simuláveis e integra um passo de simulação sobre o tempo. O sistema de detecção e resposta de colisão deve ser implementado neste nó.

Um dos principais desafios da implementação é dispor o laço de simulação, naturalmente cíclico, em um sistema DG, acíclico. A Figura 3 ilustra dois objetos simuláveis (*object 0* e *object 1*) na organização implementada.

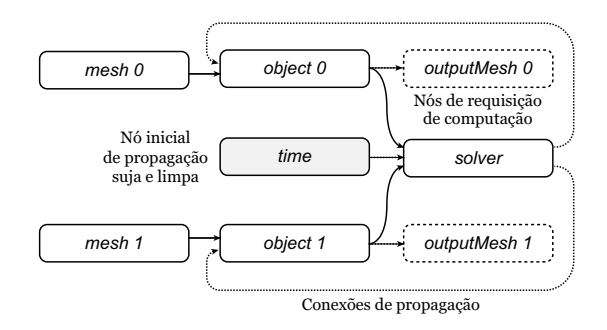

Figura 3. Estrutura do *loop* de simulação implementado sobre o sistema de dependência de grafo acíclico do Maya.

Em uma sequência linear, a geometria modelada pelo usuário é processada pelo nó *mesh* e repassada para um nó *object*. Este nó inicializa os parâmetros físicos do objeto, de acordo com a classificação passiva ou ativa. Após a inicialização, a geometria inicial é desenhada na *viewport* pelo nó *outputMesh*. Com o propósito de conformidade com Maya, a geometria de saída (*outputMesh*) é gerenciada por um nó de objeto (*object*). Uma estrutura composta, contendo geometria e parâmetros físicos de material, é enviada de cada objeto para o nó *solver*, que computa as interações físicas e retorna uma cópia da estrutura modificada para o nó de objeto respectivo, desfazendo a linearidade. O processo de criação destes grafos é automatizado por *scripts* e controlado por elementos de interface de usuário, como o *pipeline* do Maya sugere.

Para tornar o processo acíclico, é necessária a programação do comportamento de resolução de grafo dependente dos atributos de conexão. Toda vez que o tempo ou quadro da simulação avança, um processo de propagação marca como "sujos" os atributos de saída e entrada dos nós que dependem do valor de tempo. Neste caso, o atributo de tempo marca como "sujos" os atributos do *solver*, *object* e, consequentemente, *outputMesh*. Uma discriminação importante no processo é não permitir que a propagação marque os atributos de saída do nó *object* conectados ao *solver*.

Depois da propagação "suja", o processo de resolução do grafo depende de uma requisição. Qualquer atributo marcado como "sujo" e requisitado pelo usuário vai iniciar uma propagação reversa até que todos os atributos dependentes sejam atualizados e marcados como "limpos". Todos os nós *outputMesh* são desenhados na *viewport* do Maya durante rotinas de atualização de interface. Este processo enquadrase em uma requisição.

A eliminação da resolução cíclica do grafo consiste em atualizar os valores de saída do nó *object* conectados diretamente nos atributos de entrada do *solver* sem a marcação "suja". Note que as conexões de propagação garantem uma árvore de dependência.

O *loop* de simulação implementado pelo nó *solver* faz chamadas da rotina de simulação da biblioteca OpenTissue integrando todos os objetos simuláveis presentes na cena. Cada quadro temporal é divido em subpassos de simulação para garantir maior resolução à animação física e reduzir o tunelamento<sup>5</sup> presente no processo de detecção de colisão.

Devido à complexidade de cena e simulação que podem ser produzidas no ambiente Maya, um sistema de *cache* em disco para pré-visualização é essencial. Esta proposta foi resolvida sem a utilização direta da biblioteca de formato de descrição de cena, Alembic [14], eliminando consequentemente a compilação e vinculação da mesma ao projeto.

O *plug-in* utiliza a interface Alembic do Maya através de *scripts* MEL, com comandos provenientes de outros dois *plugins* nativos: AbcImport e AbcExport. Um sistema de *cache* por comandos, em contraste com nós, permite simplificações no *solver* e promove maior integração com o ambiente Maya, por meio da utilização de recursos de interface gráfica (como os *templates* de janelas de opções). Com um sistema de *cache* através de comandos, o usuário pode facilmente armazenar versões rasterizadas da simulação (*baking process*) para um único arquivo universal de *cache* Alembic, utilizando o recurso *time-sampling* da biblioteca. Isto uniformizou o *pipeline* de importação e exportação de geometria ao longo do *plug-in* e aplicação.

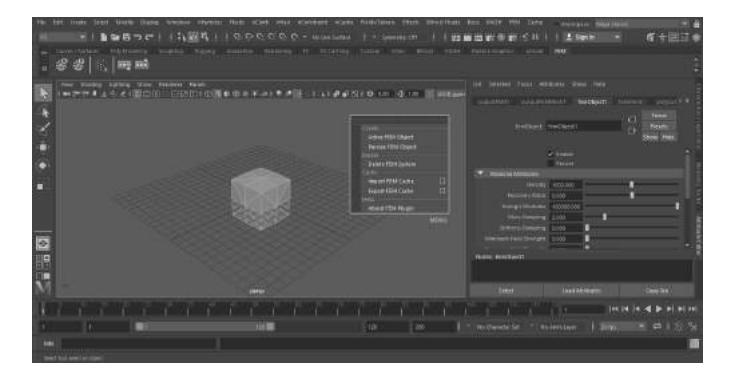

Figura 4. Integração do *plug-in* por elementos de interface de usuário implementados em *scripts* MEL.

### *A. Discretização de Geometria*

O processo de discretização de geometria consiste na utilização de duas bibliotecas específicas: Netgen e OpenVDB [15].

A biblioteca Netgen oferece dois modos de integração utilizando a linguagem C++: uma API orientada a objetos e uma interface estruturada. No *plug-in* foi utilizada a interface estruturada após refatoração. O uso é simples, mas depende do pós-processamento dos dados geométricos para uso efetivo ao longo do *plug-in*. Um dos desafios foi definir as facetas internas da geometria tetraedralizada. Na interface, Netgen especifica os elementos através de quatro índices denotando os vértices de um tetraedro. Coletar estes vértices por facetas triangulares em ordem anti-horária ocasiona a duplicação de facetas adjacentes aos elementos. O problema pode ser resolvido utilizando um conjunto *hash* para agrupar objetos compostos representando um triângulo denotado pelos índices  $i, j$  e  $k$ . A chave dos objetos calculada pela expressão binária  $i \oplus j \oplus k$  mescla triângulos equivalentes. O símbolo  $\oplus$  denota a operação "ou exclusivo".

A biblioteca OpenVDB foi incluída no projeto para resolver malhas tetraédricas não-uniformes, que geram artefatos indesejáveis na simulação. Ela converte geometria em representação de volume e então, novamente, em geometria, permitindo a utilização de objetos compostos com interseção e outras degenerações como parâmetro de entrada. O nó *mesh* permite o cálculo automático do tamanho dos *voxels* (pixel volumétrico), através do parâmetro de escala de elemento volumétrico utilizado no Netgen. A heurística consiste no cálculo do desvio padrão das distâncias entre o centroide e os demais vértices da geometria. O desvio tem significado radial, e o tamanho dos *voxels* é calculado a partir do diâmetro.

Esta abordagem resolve dois problemas anteriores causados por geometria com artefatos ou *non-manifold*, explícitos na biblioteca Netgen: término inesperado da execução do *plugin* e impossibilidade de tetraedralizar objetos compostos, com ênfase em objetos que se sobrepõem/intersectam.

## *B. Simulação de Elementos Finitos*

OpenTissue é uma biblioteca de *templates* C++ com aplicações que abrangem diversas áreas da computação gráfica. A biblioteca implementa uma solução de simulação de elementos finitos corrotacional de forma estruturada. Ela representa o núcleo do *plug-in*, deste modo foi conveniente a refatoração e remoção de dependências internas e externas de outros componentes da biblioteca.

O modelo de decomposição da matriz de rotação do quadro de referência deformado dos elementos, exigido pela formulação corrotacional, foi modificado seguindo uma heurística de implementação com o uso condicional do método de decomposição polar e QR [10].

Durante a simulação, os elementos estão sujeitos ao efeito de inversão, sugerido por volume negativo. Este comportamento é impraticável no mundo real e precisa ser lidado. A heurística de implementação condicional considera que quando o volume do elemento tetraedro estiver abaixo de 6%, a decomposição QR deve ser utilizada, substituindo a decomposição polar.

A implementação de decomposição QR do OpenTissue foi mantida. Ela utiliza ortogonalização por Gram-Schmidt para preservação do quadro de referência destro (*right-handed*). A decomposição polar foi adicionada ao contexto da biblioteca. Para evitar artefatos na simulação, quando o volume é menor que  $\epsilon$  (um valor muito pequeno), a matriz de rotação é configurada como identidade.

Parâmetros animados são fundamentais na produção de conteúdo digital. Artistas podem animar estes parâmetros ao longo de quadros temporais utilizando *driven keys*. Para dar

<sup>5</sup>Efeito indesejado no qual dois objetos se penetram sem colisão.

esta liberdade artística aos usuários sem abrir mão da eficiência, uma nova abordagem para as rotinas principais resumida em inicialização, atualização e simulação foi consolidada. Em contraste com a rotina de inicialização, a atualização recalcula apenas o vetor de elasticidade isotrópica e a matriz de rigidez dos elementos a partir de novos parâmetros físicos. Adicionando esta rotina, um objeto sólido (ou seja, com alto módulo de Young) pode se tornar maleável (ou seja, com baixo módulo de Young), sem a necessidade de inicializar outros atributos independentes, como o quadro de referência local na Equação (5).

Para permitir a aplicação de velocidade angular à geometria tetraedralizada, na rotina de inicialização e simulação é calculado o centroide de cada tetraedro  $(c_i)$  pela média dos vértices. Esta abordagem não adiciona custo significativo à simulação e admite posteriormente que uma rotina auxiliar calcule o centroide da geometria composta (c) utilizando a Equação (7) [16].

$$
c = \frac{\sum V_i c_i}{\sum V_i}
$$
 (7)

O volume do tetraedro  $i$  é indicado por  $V_i$  e a velocidade linear de cada nó é dado pela equação  $v = w \times r$ , onde w define o parâmetro de velocidade angular e r a distância entre a posição do nó e o centroide da geometria composta.

Uma contribuição importante para biblioteca de simulação FEM do OpenTissue foi a paralelização dos laços de repetição e rotinas utilizando TBB (do inglês, Threading Building Blocks) [17]. A implementação e identificação de condições de corrida, *false sharing* e *overhead* foram auxiliadas pela aplicação Intel Parallel Studio XE [18].

#### V. DISCUSSÃO E RESULTADOS

Todos os resultados apresentados nesta seção são primários ao desenvolvimento do *plug-in* e referem-se ao módulo de simulação de elementos finitos implementado pelo OpenTissue. Os dados da Figura 5 foram obtidos a partir da execução solo da biblioteca, com as modificações proferidas, simulando 6 resoluções de um cubo em um processador Intel Core i7- 4500U. A configuração consiste na colisão do cubo com um plano estático virtual e somente as forças elástica, plástica e gravitacional foram aplicadas. As características do material são descritas por  $\rho = 10^3$ ,  $E = 10^5$  e  $\nu = 0.3$ , onde  $\rho$  denota a densidade dos elementos.

O tempo de simulação da implementação do *plug-in* é incrementado no ambiente Maya. Em testes preliminares, o tempo do cubo de 36 elementos relatou grandezas de  $5 \times 10^2$  ms. Para aplicações que não dependem do tempo real, o resultado é satisfatório e o recurso de simulação direta para arquivos de *cache* pode auxiliar configurações mais complexas.

O sistema DG da aplicação é eficiente, mas exige alguns princípios de implementação para serem seguidos. O modelo de dependência de grafo parte da afirmativa de que todos os dados utilizados em uma rotina de cálculo implementada por um nó devem ser obtidos por atributos de entrada. Seguindo a regra, o comportamento do sistema é consistente e confiável, no entanto, elimina possíveis persistências de dados como consequência do aumento de cópias.

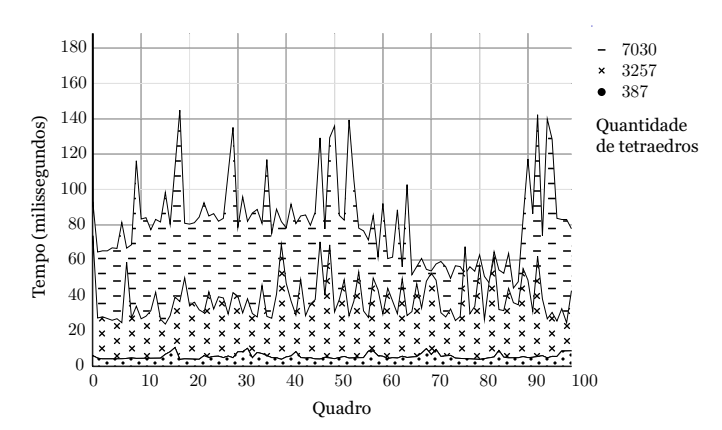

Figura 5. Dados da simulação (tempo por quadro) de cubos com diferentes quantidades de elementos.

#### REFERÊNCIAS

- [1] Autodesk Inc., "Maya," 2018.
- [2] A. Witkin, "Physically Based Modeling : Principles and Practice Constrained Dynamics Constrained Dynamics," *Citeseer*, 1997.
- [3] D. Baraff and A. Witkin, "Large steps in cloth simulation," in *Proceedings of the 25th annual conference on Computer graphics and interactive techniques - SIGGRAPH '98*, 1998.
- [4] J. Schöberl, "NETGEN An Advancing Front 2D/3D Mesh Generator Based on Abstract Rules," *Comput Vis Sci*, 1997.
- [5] K. Erleben, J. Sporring, and H. Dohlmann, "OpenTissue An Open Source Toolkit for Physics-Based Animation," *ISC / NA-MIC / MICCAI Workshop on Open-Source Software*, 2005.
- [6] D. Terzopoulos, J. Platt, A. Barr, and K. Fleischer, "Elastically deformable models," in *Proceedings of the 14th annual conference on Computer graphics and interactive techniques - SIGGRAPH '87*, vol. 21 of *SIGGRAPH '87*, (New York, NY, USA), pp. 205–214, ACM, 1987.
- [7] C. Felippa, "Nonlinear Finite Element Methods," *Nonlinear Finite Element Methods*, 2008.
- [8] J. F. O'Brien and J. K. Hodgins, "Graphical modeling and animation of brittle fracture," in *Proceedings of the 26th annual conference on Computer graphics and interactive techniques - SIGGRAPH '99*, SIGGRAPH '99, (New York, NY, USA), pp. 137–146, ACM Press/Addison-Wesley Publishing Co., 1999.
- [9] J. F. O'Brien, A. W. Bargteil, and J. K. Hodgins, "Graphical modeling and animation of ductile fracture," in *Proceedings of the 29th annual conference on Computer graphics and interactive techniques - SIG-GRAPH '02*, SIGGRAPH '02, (New York, NY, USA), p. 291, ACM, 2002.
- [10] E. G. Parker and J. F. O'Brien, "Real-time deformation and fracture in a game environment," in *Proceedings of the 2009 ACM SIG-GRAPH/Eurographics Symposium on Computer Animation - SCA '09*, SCA '09, (New York, NY, USA), p. 165, ACM, 2009.
- [11] C. Felippa, "Advanced Finite Element Methods," in *Advanced Finite Element Methods*, ch. 9, pp. 9:1—-9:23, Boulder, CO, USA: University of Colorado at Boulder, 2017.
- [12] M. Müller, J. Stam, D. James, and N. Thürey, "Real Time Physics: Class Notes," in *ACM SIGGRAPH 2008 Classes*, SIGGRAPH '08, (New York, NY, USA), pp. 88:1—-88:90, ACM, 2008.
- [13] E. Coumans, "Bullet physics simulation," in *ACM SIGGRAPH 2015 Courses*, SIGGRAPH '15, (New York, NY, USA), ACM, 2015.
- [14] Lucasfilm Entertainment Company Ltd. and Sony Pictures Imageworks Inc., "Alembic," 2018.
- [15] K. Museth, J. Lait, J. Johanson, J. Budsberg, R. Henderson, M. Alden, P. Cucka, D. Hill, and A. Pearce, "OpenVDB: an open-source data structure and toolkit for high-resolution volumes," in *ACM SIGGRAPH 2013 Courses*, (New York, NY, USA), p. 19, ACM, 2013.
- [16] S. Ibrahim, "Centroid and Centre of mass of composite bodies," in *Statics*, pp. 90—-95, Shaqraa, Riyadh, Saudi Arabia: ResearchGate, 09 2014.
- [17] J. Reinders, *Intel Threading Building Blocks*. Sebastopol, CA, USA: O'Reilly & Associates, Inc., first ed., 2007.
- [18] Intel Corporation, "Intel Parallel Studio XE," 2018.

## Visão Computacional e Reconhecimento de Gestos

Pedro Lopes de Oliveira Carlos Alberto Ynoguti Instituto Nacional de Telecomunicações - Inatel Instituto Nacional de Telecomunicações - Inatel pedro.lopes@get.inatel.br ynoguti@inatel.br

*Abstract*— This document's finality is to show the implementation of a gesture recognition system, what has as principal goal ally natural human body movements to information to be managed on houses, offices or meeting rooms, as well as this main pillars, the gesture recognition algorithms, based on the Python library OpenCV with focus on the hands gestures, and the communication protocols, implemented with *MQTT*, widely used on *IoT* applications. Through these was possible to recognize the gestures and ally then to the communication, creating a bond between the human body and the automation and comfort needs, on business and residential spot.

*Index Terms*— Residential automation, gesture, IoT, *MQTT*, Python.

*Resumo*— Este documento tem como finalidade explicitar a implementação de um sistema de reconhecimento de gestos, que tem como principal objetivo aliar movimentos naturais do corpo humano com informações a serem gerenciadas em uma casa, escritório ou sala de reunião, bem como seus principais pilares: os algoritmos de reconhecimento de gestos, desenvolvidos utilizando a biblioteca *Python OpenCV* com ênfase no reconhecimento das mãos, e os protocolos de comunicação na nuvem, que são implementados utilizando o protocolo *MQTT*, amplamente utilizado em aplicações *IoT*. Através destes pilares foi possível reconhecer os tais gestos e aliando-os à comunicação criar um vínculo entre movimentos do corpo humano e as diversas necessidades de automatização e conforto, tanto para ambientes empresariais, quanto para ambientes residenciais, através da ativação de serviços e/ou equipamentos com a simplicidade e comodidade de apenas gesticular.

*Palavras chave*— Automação residencial, gestos, *IoT*, *MQTT*, Python.

### I. INTRODUÇÃO

O projeto desenvolvido durante esse estudo teve como base o protocolo de comunicação *MQTT*, algoritmos de reconhecimento de gestos e unidades microcontroladas para a obtenção, processamento e aplicação de dados, visando assistir pessoas deficientes ou idosas na realização de atividades inerentes ao dia a dia, simplesmente com a utilização de gestos, além de auxiliar no conforto e comodidade. Este pode ser resumido através do diagrama em blocos da Figura 1.

Através de uma câmera a imagem é capturada e com o auxílio de um sistema computacional e algoritmos desenvolvidos para o reconhecimento de gestos das mãos utilizando *Python*, são gerados dados referentes a quantos dedos estão levantados e, consequentemente quais gestos estão sendo executados. De posse dessas informações, utilizase o *CloudMQTT*, plataforma grátis, para armazenamento e distribuição desses dados para unidades controladoras conectadas tanto aos dispositivos requisitados pelo usuário,

quanto ao próprio fornecedor de informações, através da internet. Portanto, estando em um cômodo é possível controlar inúmeros dispositivos, simplesmente gesticulando. Vale ressaltar, que essa aplicação também se adequa a gerar mais conforto ao usuário, podendo ser designada para servir escritórios, hospitais e indústrias, desde que seja necessário o controle remoto de dispositivos.

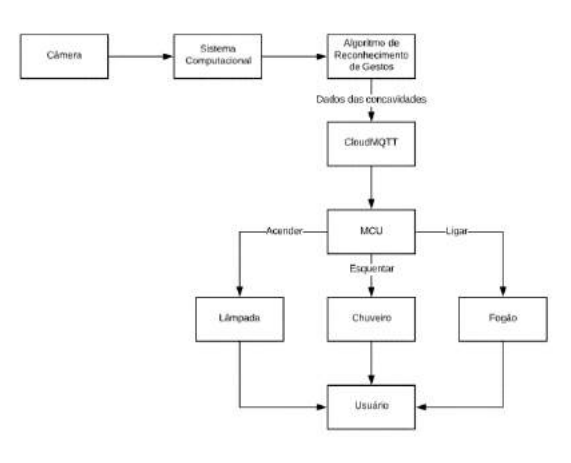

Fig. 1. Diagrama em blocos do projeto

Para a obtenção das imagens foi utilizada uma webcam de notebook Acer Aspire F15, esse também executou os algoritmos e encaminhou as informações para a aplicação na nuvem *CloudMQTT*. Para o controle dos dispositivos no local, foi utilizado o Node MCU, *hardware* pequeno, barato e que se conecta facilmente à internet, juntamente com a biblioteca <PubSubClient.h> que alia microcontroladores ao já citado protocolo e que pode ser encontrada nas referências.

## II. O PROTOCOLO MQTT

O *MQTT (Message Queue Telemetry Transport)* foi desenvolvido e inventado pela IBM em meados dos anos 90, segundo registros da própria empresa. Este tinha como objetivo original a vinculação de sensores em linhas de tubos de petróleo a satélites ("Do Hello World à integração com MQTT"). Porém, após 2014 esse protocolo se tornou um padrão aberto, o que desencadeou sua "tradução" para diversas linguagens de programação populares e de fácil manuseio, por consequência, este se tornou o protocolo padrão quando se trata de aplicações *IoT*, ou seja, as que necessitam de conexão constante com a Internet. Esse protocolo é um protocolo de mensagem M2M (*Machine To Machine*), funciona através da troca de mensagens entre máquinas, que publicam ou se inscrevem em tópicos de informações. Para entender melhor seu funcionamento, se faz necessária a definição de alguns conceitos:

Broker: o *broker* é o intermediário entre as comunicações das máquinas. Ele tem como principal objetivo guardar todas as informações publicadas em tópicos e fornecê-las a quem se inscrever nestes.

Tópico: um tópico é uma parte do *broker*, cada tópico possui um nome e pode ou não possuir sub-tópicos. É nele que serão publicadas as informações para que, posteriormente, alguém ou algo as utilize.

Exemplo de estrutura de um tópico com sub-tópicos: /casa/quarto/abajur/. Temos que o tópico é casa e os seus sub-tópicos são quarto e abajur

Publicação/Publish: uma publicação é uma informação guardada em um tópico, dentro do *broker*.

Inscrição/Subscribe: o ato de inscrição é a obtenção das informações guardadas em um determinado tópico ou subtópico.

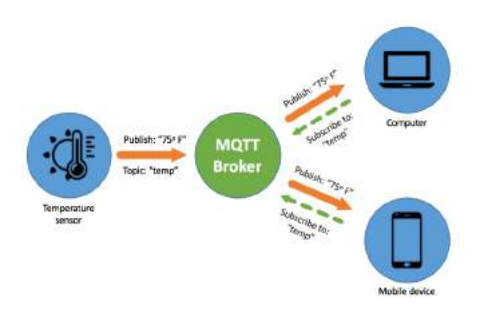

Fig. 2. Funcionamento do protocolo MQTT

Entendendo esses conceitos, se torna fácil o entendimento do funcionamento do protocolo: De um lado do *broker*, temos os publicadores, sistemas que coletam dados de algum meio e que precisam enviar estes para um ou mais dispositivos, do outro lado temos os receptores, comumente sistemas que coletam os dados dos publicadores para mostrar ao usuário. Portanto, o publicador publicará seus dados em um tópico do *broker*, que as deixará armazenadas, e se um dos dispositivos necessitar dessa informação ele simplesmente fará sua inscrição no tópico que a contém, tendo o dado requisitado.

Vale ressaltar que todos os dispositivos envolvidos podem publicar e se inscrever em tópicos, portanto não existe sistema que só tenha permissão para publicar ou apenas para se inscrever, como mostrado na Figura 2, ambas as atividades são inerentes a todos os dispositivos envolvidos.

### III. O ALGORITMO DE RECONHECIMENTO

Este algoritmo foi construído a partir de uma biblioteca *Python* denominada *OpenCV*, desenvolvida originalmente pela Intel em 2000 e essa biblioteca tem como principal propósito o estudo da visão computacional ( "Learning OpenCV: Com-puter Vision with OpenCV Library.), possuindo para isso, módulos de processamento de imagem, entradas e saídas de vídeo, álgebra linear e interfaces gráficas, além de mais de 300 algoritmos de visão computacional que incluem:

- Filtros de imagem;
- Calibração de câmera;
- Reconhecimento de objetos;
- Análise estrutural.

Porém, não se encontra reconhecimento de gestos já fornecidos pela própria plataforma, o que levou ao surgimento dessa aplicação. Vale também ressaltar que essa biblioteca abrange inúmeras linguagens mas tem como as principais *Python*, *Java* e *Visual Basic*. Nessa aplicação foi utilizado exclusivamente *Python* para a construção do algoritmo de reconhecimento de gestos.

Para que haja um bom entendimento do funcionamento desse algoritmo é necessário dividi-lo em partes, para expor cada uma das etapas até o resultado final, portanto este pode ser divido em:

- Captura e remoção do plano de fundo ou *background*;
- Aplicação de filtros;
- Binarização;
- Contornos;
- Fecho convexo e falhas de convexidade.

## *A. Captura e remoção do background*

A remoção do plano de fundo ou *background* é o pilar inicial do algoritmo, sem ela, a detecção de objetos se torna algo inviável, uma vez que inúmeros artefatos estarão interferindo no funcionamento do algoritmo. Essa remoção é feita tomando como base o fundo inicial, sem os objetos a serem detectados. Sendo assim, essa imagem é removida e tudo o que aparecer, posteriormente à remoção e que for diferente dos estados anteriores, será considerado um novo objeto e será mostrado.

Vale ressaltar, que a distância influenciará na qualidade da captura, sendo assim, quanto maior a distância da câmera em relação aos objetos envolvidos no plano de fundo, melhor será a captura. Porém, quando se trata dos objetos a serem detectados, a situação é inversa, pois a distância também influenciará, mas de maneira oposta, portanto, a detecção dos objetos será melhor quanto mais perto estiverem da câmera.

Por fim, se faz importante a definição de algumas situações que interferem no funcionamento do algoritmo. A luz é o que nos permite enxergar objetos e o mundo a nossa volta, porém, para o algoritmo, seu excesso é um vilão, portanto, para amenizar seus efeitos, a câmera nunca deve estar voltada diretamente para uma fonte de luz forte. Outros vilões são os objetos em movimento durante a captura do *background*, estes podem causar *bugs* no momento da remoção e devem ser evitados. Portanto, chegou-se à conclusão que o melhor plano de fundo é uma parede lisa ou um plano de fundo amplo, com objetos, que não devem ser detectados, longe da câmera. Para tornar a implementação possível, a biblioteca *OpenCV* disponibiliza algumas funções prontas, que são de extrema valia para simplificar o funcionamento do código. São elas:

## Bgmodel = cv2.BackgroundSubtractorMOG2(0, subTr)

É uma função que cria um modelo de subtração de background a partir de alguns parâmetros e que deverá ser utilizado posteriormente. No caso utilizou-se subTr igual a 50.

## fgmask = bgModel.apply(frame)

Aplica o modelo criado previamente à imagem de saída da câmera, fazendo a subtração.

### Resultados obtidos:

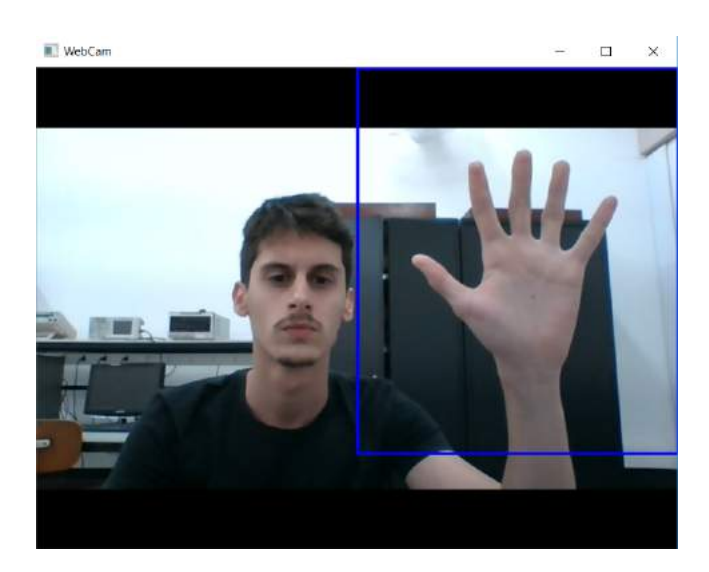

Fig. 3. Imagem original obtida pela WebCam.

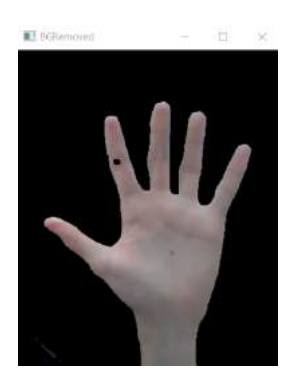

Fig. 4. Background removido.

### *B. Filtros de imagem*

A utilização de filtros de imagem é imprescindível para obter melhores resultados quando se trata de uma aplicação que utiliza de detalhes capturados por câmera. O principal problema das imagens capturadas em câmeras de baixa ou

média qualidade é o ruído, portanto, para que esse ruído seja consideravelmente diminuído, são utilizadas algumas técnicas, dentre elas encontra-se o desfoque, comumente conhecido como "*blur*" ou "*smoothing*", que como o nome sugere desfoca a imagem, o que permite a obtenção de contornos mais precisos, uma vez que a barreira entre o que deve ser contornado e o que não deve ser, é suavizada, facilitando o processo e impedindo eventuais erros.

Existem inúmeras formas e técnicas de desfocar uma imagem, dentre elas tem-se:

- Desfoque Gaussiano ou Gaussian Blur;
- Filtro por média ou Median Filter;
- Filtros bilaterais ou Bilateral Filters.

Antes de decidir qual filtro utilizar é necessário entender um parâmetro importante e inerente a todos os filtros de imagem, bem como seu princípio de funcionamento básico. Todo filtro de imagens pode ser determinado como a soma ponderada de pixels, ou seja, multiplicadas por um parâmetro, que resulta em um outro pixel com características alteradas. Além disso, todos estes possuem um *kernel*, o *kernel* é o conjunto de coeficientes de um filtro, o que ajuda a visualizar o filtro como uma soma ponderada de pixels, uma vez que o ponderamento é feito através do *kernel*. O funcionamento básico de um filtro pode ser detalhado através da equação de convolução (1):

$$
\sum_{k,l} f(i+k, j+l)h(k, l)
$$
 (1)

### Onde:

g(i,j) é o píxel que sofrerá desfoque e suas respectivas coordenas i e j;

f(i+k,j+l) é a função que faz as operações necessárias para obter o resultado desejado.

h(k,l) é o kernel, que multiplicará o valor do pixel por um valor paramétrico necessário.

Porém, para essa aplicação foi utilizado especificamente o filtro denominado Desfoque Gaussiano ou *Gaussian Blur*, que tem seu princípio de funcionamento baseado na distribuição probabilística de Gauss, a escolha desse tipo de filtro foi baseada no grande número de publicações que demonstram sua superioridade em relação a outras técnicas, como o artigo citado nas referências ("A utilização de filtros Gaussianosna análise de imagens digitais"), além dos testes realizados. Basicamente, seu funcionamento é determinado pela substituição de um pixel de entrada, por um outro pixel alterado através da curva de distribuição gaussiana. O pixel localizado entre dois outros será o de maior peso, enquanto que seus vizinhos terão os pesos decrescidos, quanto mais distante do pixel de origem, menor será o peso do pixel em questão, criando desfoque.

Por se tratar de uma implementação muito complexa, foi utilizada uma função pronta disponibilizada pela biblioteca e que possui a seguinte sintaxe:
# blur =  $cv2.GaussianBlur(img. (sx. sv). b)$

Onde:

blur é a imagem de saída;

img é a imagem de entrada;

(sx, sp) é o valor das variâncias em x e y, respectivamente. No caso utilizou-se (41,41);

b é o tipo de borda. No caso utilizou-se 0, para não aplicar nenhuma.

Porém, antes de utilizá-la é necessária a conversão da imagem colorida para preto e branco, uma vez que essa função só funciona para imagens desse tipo. Portanto, utiliza-se a função de conversão, que possui a seguinte sintaxe:

#### $gray = cv2.cvtColor(img, cor)$

Onde:

gray é a imagem de saída;

img é a imagem de entrada;

cor é o parâmetro de conversão de cores. No caso utilizou-se cv2.COLORBGR2GRAY que converte de RGB para preto e branco.

## Resultados obtidos:

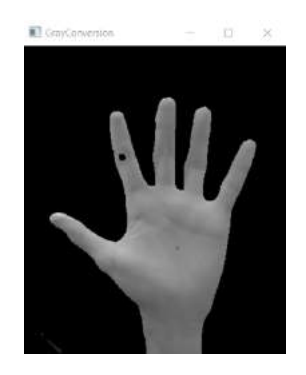

Fig. 5. Conversão para preto e branco.

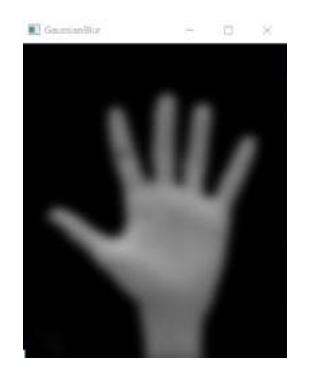

Fig. 6. Desfoque utilizando GaussianBlur

# *C. Binarização*

A conversão de uma imagem em tons de cinza para uma imagem com representação binária é de grande valia para inúmeros objetivos, dentre eles pode-se listar a identificação de objetos, separação de níveis e análise de formas. Todos esses conceitos são base para o funcionamento desse algoritmo que tem por finalidade o isolamento da mão, que nada mais é, que um objeto ("Binarização por Otsu e outras técnicas utilizadasna detecção de placas").

É possível binarizar uma imagem a partir do momento em que são conhecidas as intensidades luminosas dos pixels que a compõem. De posse dessa informação, a implementação é simples, uma vez que por se tratar de uma transformação para binário, somente dois valores são esperados: '1' ou '0', níveis lógicos altos ou níveis lógicos baixos.

Para isso, pode-se determinar uma função, que para cada valor de intensidade luminosa ou nível de cinza, retorne um valor corresponde a '1' ou '0'. Portanto, é necessário definir um valor padrão que limite o que será branco e, consequentemente, o que será preto, esse valor é denominado *treshold*.

Mesmo se tratando de uma implementação simples, a biblioteca OpenCV, utilizada para toda a construção do algoritmo, disponibiliza uma função pronta que executa o processo.

Por fim, é evidente que a binarização é inerente ao funcionamento do algoritmo, uma vez que aliada à subtração de *background*, essa se torna muito fácil de implementar, além de facilitar muito os processos posteriores, que envolverão o contorno das mãos e a detecção de falhas de convexidade, que seriam extremamente difíceis de aplicar, se não se tratasse de uma imagem binarizada e tratada, causando várias confusões e estados ambíguos para o algoritmo.

#### Resultados obtidos:

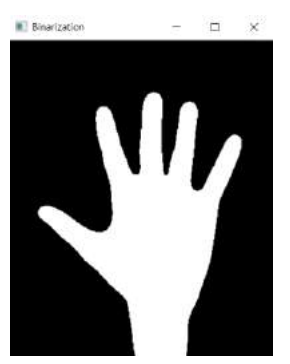

Fig. 7. Pós Binarização

#### *D. Fecho convexo e contornos*

O fecho convexo tem como principal objetivo delimitar uma região definida por um conjunto de pontos. Porém antes de entender seu funcionamento, faz-se necessária a definição de um conceito:

Envoltória convexa: a envoltória convexa de um conjunto Q de pontos é o menor polígono convexo, ou seja, de menor área, em que estão contidos todos os pontos do conjunto, sendo eles extremidades ou não.

Portanto, o objetivo dos algoritmos de fecho convexo é obter a envoltória convexa. Para tanto, a implementação desta técnica pode ser feita através do algoritmo de Graham, pioneiro no campo dos algoritmos geométricos.

É utilizada a varredura rotacional, que processa os vértices na ordem dos ângulos polares que eles formam com o vértice de referência, com isso, é decidido quais pontos serão vértices do envoltório e quais estarão apenas contidos neste. Caso o ângulo formado por três pontos seja menor do que 90 graus, não há convexidade, mas sim concavidade e, sendo assim, esse conjunto é excluído ("Algoritmos geométricos"). Portanto, na aplicação, o fecho convexo tem como prioridade a detecção de falhas de convexidade, que em nossa aplicação são dadas pelos vãos entre os dedos, uma vez que é formada uma concavidade. Com essa informação é possível plotar pontos que se encontram nessas falhas e conta-los, dando origem a informação de um gesto. Cada gesto é formado pelo número de falhas de convexidade, ou vãos entre os dedos mostrados, dando origem a cinco possibilidades.

Como sempre, a biblioteca *OpenCV* disponibiliza várias funções prontas para as implementações.

#### IV. CONCLUSÃO

Após a finalização do algoritmo, parte mais arduosa do trabalho desenvolvido, iniciou-se o desenvolvimento da aplicação que conversaria com o usuário, para isso foi utilizado o microcontrolador NodeMCU, cujas especificações e configurações podem ser encontradas nas referências, aliado ao broker opensource *CloudMQTT*. Nessa aplicação, feita uma modificação no algoritmo, esse se tornou capaz de publicar o número de convexidades no broker, sendo assim, o microcontrolador pode fazer a sua inscrição e obter tais dados, com eles em mãos podem ser designadas algumas tarefas a serem realizadas pelo mesmo, dependendo de quantas convexidades foram captadas. Por fim, as cargas que serão ligadas ao microncontrolador

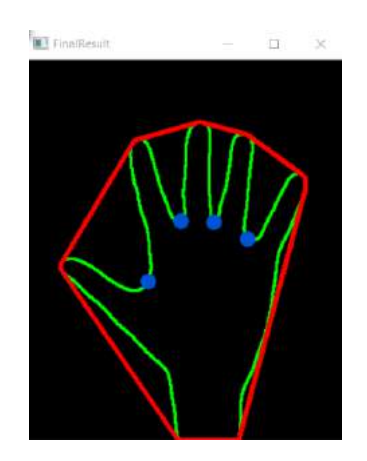

Fig. 8. Fecho convexo e falhas de convexidade.

podem ser escolhidas dependendo da necessidade do usuário, em se tratando de deficientes, poderiam ser utilizados para facilitar atividades diárias, como ligar uma televisão.

#### **REFERÊNCIAS**

- [1] Bradskym G. R.; Pisarevsky, V.; Bouguet, J., "Learning OpenCV: Computer Vision with OpenCV Library. Springer, 2006.
- [2] Teresa Cristina T. V. Carneiro, "Segmentação".
- [3] OpenCV development team, "OpenCV API Reference", 2011, docs.opencv.org.
- [4] Rosanna M. R. Silveira, "Algoritmos geométricos".
- [5] Izane, "Fingers detection using OpenCV and Python", 2016, www.izane.com.
- [6] Leonardo H. Monteiro, "Binarização por Otsu e outras técnicas utilizadas na detecção de placas", www.ic.uff.br.
- [7] Douglas Zuqueto, "Do Hello world à integração com MQTT", 2017, www.douglaszuqueto.com.
- [8] Pedro Bertoleti, "Controle e monitoramento IoT com NodeMCU e MQTT", 2016, www.filipeflop.com.
- [9] Ivan Grokhotkov, "ESP8266 Arduino core's documentation", 2017, ESP8266 Arduino Core.
- [10] Edison O. Jesus, Roberto Costa Jr., "A utilização de filtros Gaussianos na análise de imagens digitais".

# Arduino Challenge

BRENER OLIVEIRA DOS REIS Instituto Nacional de Telecomunicações - Inatel brener.oliveira@gec.inatel.br

CAROLINA CHRISTOVAM

Instituto Nacional de Telecomunicações – Inatel carolina.santa@gea.inatel.br

RAYLA PRISCILLA DE SOUZA COSTA E SILVA

Instituto Nacional de Telecomunicações - Inatel rayla.priscilla@get.inatel.br

BRUNO ROQUE GOZO Instituto Nacional de Telecomunicações – Inatel [brunoroque@gea.inatel.br](mailto:ynoguti@inatel.br)

*Resumo -* **O Arduino Challenge é uma competição de robótica que utiliza da plataforma arduino, organizada pelo Instituto Nacional de Telecomunicações - INATEL. Nesta competição, é visado a aproximação de estudantes do ensino fundamental e médio às áreas de engenharia e tecnologia, através de alguns elementos de robótica, automação e computação.**

*Palavras chave* **– Arduino, Arduino Challenge, robótica, programação.**

*Abstract— The Arduino Challenge is a competition organized by INATEL. This competition, aim to approach high school students to the engineering areas and technology, through some robotic elements, automation and computing.*

# I. INTRODUÇÃO

Com o intuito de aproximar os alunos do nono ano do ensino fundamental II e primeiro ano do ensino médio às áreas de engenharia e tecnologia, o Inatel organiza o Torneio Arduino Challenge, que através de alguns elementos de robótica, automação e computação busca despertar um olhar mais profundo ao universo da engenharia e tecnologia.

 Para participar da competição não é necessário que esses alunos tenham algum tipo de conhecimento prévio de eletrônica ou programação.

O principal desafio proposto no torneio é a programação de um carrinho controlado pela placa Arduino, uma plataforma de prototipagem eletrônica de hardware livre e de fácil utilização. Esse carrinho é submetido a várias missões de forma seqüencial, ou seja, para se iniciar a missão dois é necessário que tenha completado a missão um.

O torneio acontece em três etapas distintas: treinamento, classificatória e final.

 O treinamento é o responsável por capacitar os alunos participantes para a competição. Posteriormente a isso, eles são submetidos a fase classificatória, que nada mais é que uma etapa interna, onde apenas as equipes de um mesmo colégio competem entre si. Nesta fase, sai 01 (uma) equipe campeã, que automaticamente é classificada para a final, onde teremos apenas 01 (um) grande vencedor.

#### II. OBJETIVO

O Torneio Arduino Challenge é um programa de iniciação à engenharia que visa mostrar aos seus participantes as várias facetas que essa modalidade pode adquirir. [1]. Isso significa dizer que este tem como objetivo principal desmistificar a engenharia, que comumente é ligada apenas a matemática e a física. Embora, esses elementos sejam a base desta ciência, a competição é capaz de desvelar aos interessados a sua abrangência, utilizando de recursos técnicos e de entretenimento consciente. É um projeto em que o aluno participante obtém conhecimento em tecnologia e ao mesmo tempo treina características relevantes no mundo contemporâneo, como por exemplo, espírito de liderança, trabalho em equipe , controle emocional e autodidatismo.

De acordo com dados do último Censo da Educação Básica do Inep/MEC de 2016, no Brasil existem aproximadamente mais de 8.050 milhões alunos matriculados no ensino superior. Dos mais de 8 milhões de jovens universitários, 68,95% optaram pelo bacharelado, enquanto 18,89% fazem licenciatura e 11,6% são tecnólogos. No total de estudantes que cursam Engenharia esse número é próximo de 1.1 milhão de alunos, ocupando 13,6% de matrículas entre todos os cursos oferecidos no país[2]. A ideia principal da competição é aumentar o número de adeptos à essa ciência.

O torneio também incentiva a competitividade entre os participantes, obrigando-os a encontrar soluções para

problemas das áreas abordadas durante a competição.

Porém, para se conquistar o interesse desses alunos, foi necessário o desenvolvimento de um material didático intuitivo, ou seja, de fácil entendimento. Esse material contém muitos exemplos práticos, o que facilita a compreensão dos itens abordados.

O torneio consta de uma equipe formada por 04 instrutores e 01 facilitador.

Os instrutores têm o objetivo de ministrar o treinamento e aplicar a competição, enquanto o facilitador é o mediador entre e o Inatel e os colégios participantes, além de gerenciar todo o processo, solucionando qualquer eventualidade que possa acontecer.

## III. DESENVOLVIMENTO

O torneio acontece em três etapas distintas: treinamento, classificatória, e final.

O treinamento é ministrado de duas formas: online e offline, ou seja, treinamento a distância e treinamento presencial.

O treinamento a distância é composto por 03 vídeoaulas de hardware, onde são abordados temas como introdução à plataforma arduino e dispositivos eletrônicos e, 06 videoaulas de software, onde a estrutura básica de programação e comandos operacionais são estudados. Ainda em conjunto com essas videoaulas, cada aluno recebe uma apostila de hardware e software, onde além de explicações teóricas, a mesma contém uma série de exercícios que tem como função principal consolidar o conhecimento adquirido. É indispensável realizar todos os exercícios das apostilas. Eles foram criados em uma sequência e com uma didática, que permite com que os itens abordados se fixem na cabeça dos participantes.

Nesta fase também é possível agendar tira-dúvidas com os instrutores. Para isso, se utiliza a plataforma Cisco WebEX.

O treinamento à distância começou a ser implementado na terceira edição da competição, no ano de 2016, e demonstrou resultados significativos.

O seu objetivo central é permitir um primeiro contato dos alunos com a plataforma arduino, fazendo assim que eles adquiram uma maior segurança em relação aos temas abordados. É notado que os participantes chegam no dia do treinamento presencial com domínio em relação ao tema, fazendo com que a aula flua de forma mais eficiente e atentando apenas a esclarecer quaisquer dúvidas que tenham permanecido.

Já o treinamento presencial encerra o momento preparatório antes da etapa classificatória. Esta ocorre no próprio colégio participante durante todo o período da manhã. Neste momento, os instrutores do Torneio Arduino Challenge revisam os conceitos, com mais exercícios e exemplos.

No treinamento presencial os alunos participantes são assistidos de forma sistemática, e têm a oportunidade de

manipular o próprio carrinho que será usado na competição. Isso permite uma familiarização maior com o hardware.

Toda preparação, tanto o treinamento a distância quanto o treinamento presencial, é baseada em um material didático de fácil entendimento. É levado em conta neste momento que os competidores possuem uma faixa etária de 14 a 16 anos e que muitos deles estão vendo programação e eletrônica pela primeira vez. Por isso o material é intuitivo, autoexplicativo e elaborado em primeira pessoa, pois acredita-se que assim é provocado uma aproximação entre o que se está sendo estudado com o aprendiz. Esse elo formado permite uma linha de aprendizagem mais confortável e tranqüila, aumentando o rendimento de ensino-aprendizado. É cientificamente comprovado que o sentimento aplicado a uma atividade, influencia significativamente o rendimento desta atividade. A divisão das aulas de hardware e softwrae ficaram da seguinte forma:

# *A. Hardware*

Todos os desafios são desenvolvidos em cima da programação da placa Arduino que controla um carrinho. Para isso é necessário que os alunos participantes tenham conhecimento das partes que compõem o carrinho.

Por isso, nesta parte do material didático, é apresentado e explicado os vários componentes que o formam, como o sensor de luminosidade, motores, o buzzer e o diodo emissor de luz (led). Também é abordado como é constituído o arduino UNO (a forma física), suas entradas analógicas e digitais e uma introdução a eletrônica básica, como a diferença entre sinais digitais e analógicos e o que são componentes de entrada e de saída.

É de suma importância esse módulo da preparação, pois oferece aos alunos uma visão mais palpável do que será manipulado.

### *B. Software*

O software é o grande responsável por permitir que as manipulações de fato aconteçam e que tenham os resultados esperados. Por conta disso, nesta etapa, é abordado toda a base para a elaboração de um programa no ambiente de desenvolvimento do Arduino, comumente chamado de IDE Arduino. Antes de iniciar a abordagem de conceitos responsáveis para que isso aconteça se faz imprescindível conhecer o ambiente que possibilitará tal operação. Por isso, inicialmente o aluno é convidado a transitar entre as funções básicas que a IDE Arduino oferece. É válido ressaltar que esta passa por atualizações periódicas pelos cientistas da plataforma Arduino.

Logo após, a base do desenvolvimento do programa para Arduino é apresentada aos alunos, sempre fazendo analogias com o dia-a-dia desses estudantes, com muitos exemplos e exercícios propostos. Da mesma forma é explanado as lógicas de programação e as funções próprias do Arduino como: if, digitalWrite, analogWrite, delay, millis e analogRead.

## *C. Competição*

O torneio acontece em duas etapas distintas: classificatória e final.

A classificatória é uma etapa interna, onde apenas as equipes de um mesmo colégio competem entre si. Acontece após o treinamento presencial e nesta fase, sai 01 (uma) equipe campeã, que automaticamente é classificada para a final, aonde compete com as equipes vencedoras de outros colégios.

A final é realizada durante a FETIN - Feira Tecnológica do Inatel, onde novos materiais e provas foram criados para a competição. Esta, por sua vez é dividida em dois momentos. No primeiro, é apresentado aos finalistas o cronograma da competição e, a equipe organizadora faz um grande apanhado de todo o conteúdo já estudado pelos participantes até a etapa classificatória buscando alinhar o conhecimento, apresentando os novos conteúdos que serão utilizados por eles na fase final.

Depois, inicia-se a competição em si, onde as equipes deverão solucionar problemas de impacto social, baseado nas 17 metas da ONU, utilizando como ferramenta, o arduino.

## IV. ANÁLISE GERAL

Durante todas as atividades desenvolvidas, são trabalhados com os alunos participantes, conceitos que percorrem os softskills e os hard-skills. É válido ressaltar que ao hard-skiils estão ligados a toda estrutura técnica, que compõem os apscetos de hardware e software do arduino. Já os soft-skills referem-se à habilidades comportamentais, como espírito d eliderança, trabalho em equipe, inteligência emocional, resiliência, entre outrios

É válido lembrar que todos os colégios recebem o mesmo material, vídeo aulas e tira dúvidas, fazendo que todos estejam no mesmo nível de conhecimento.

Durante as etapas os carrinhos utilizados na competição podem apresentar algum tipo de falha. Para esses defeitos, a peça é substituída imediatamente e posteriormente o carrinho é levado para a manutenção, certificando que todos os componentes utilizados estejam em perfeito estado de uso. Outro erro muito recorrente que acontece é na parte de programação. A plataforma do Arduino por ser case sensitive, apresenta erros apenas de sintaxe, erros de lógicas é responsabilidade da equipe em diagnosticas, caso os alunos tenham muita dificuldade em solucionar os problemas, os "monitores", ajudam a pensar no erro que estão cometendo, sem dar a resposta diretamente.

Na edição realizada no ano de 2018 o torneio Arduino Challenge impactou 560 alunos devidamente matriculados devidamente matriculados no 9º do ensino fundamenta II ao 2° ano do ensino médio, em "14" colégios distribuídos nas cidades de São Paulo, São José dos Campos, Belo Horizonte, Barra Mansa, Pouso Alegre, Bragança Paulista e Itajubá.

# V. CONCLUSÃO

Durante as etapas toda a competição, podemos perceber a viabilidade e aplicabilidade atrás de retornos positivos dados através dos alunos e pelos próprios colégios. O primeiro contato com o Arduino faz despertar

 Ao longo de todo o processo, os alunos tiveram a oportunidade ter o contato com robótica, computação e princípios da eletrônica. Nessa edição, a competição foi voltada para solucionar algum dos problemas mundiais propostos pela ONU. Provando que não é necessário apenas saber a parte lógica de programação, pois foi necessário que os alunos soubessem apresentassem um pitch, validassem a ideia da solução e construíssem o projeto.

A cada ano podemos perceber o crescimento do Torneiro, sendo cada vez mais o crescimento de colégios assistidos e os que ficam na fila de espera para poder participar do projeto. Para o próximo ano o Torneio irá trabalhar com um novo projeto em paralelo, visando um aprimoramento e deixando o Arduíno Challende mais profissional.

# REFERÊNCIAS

[1] http://inatel.br/vestibular/inatel-na-escola/torneio-arduinochallenge. Acesso em: 14 fev 2017.

[2]Estatísticas - Abres - Associação Brasileira de Estágios http://www.abres.org.br/v01/dados-estagiarios-estudantes-nobrasil/

# Desenvolvimento de uma planta didática de posição e velocidade

Frank de Faria Pereira Instituto Nacional de Telecomunicações - Inatel frank.pereira@gea.inatel.br

*Abstract*— This work presents a development of a velocity and position plant. For the development, an Arduino Uno microcontroller was used for the performance and adequacy of the signals generated by the plant. Some tests are presented to ilustrate the working of a didatic plant.

*Index Terms*— Modeling and Identification of Dynamics Systems, Servo Motor, Position Plant.

*Resumo*— O trabalho em questão apresenta o desenvolvimento de uma planta didática de posição e velocidade. Para o desenvolvimento, utilizou-se um microcontrolador Arduíno Uno para atuação e adequação dos sinais gerados pela planta. Apresentase alguns ensaios para validação das medidas de posição e velocidade da planta.

Palavras chave— Modelagem e Identificação de Sistemas Dinâmicos, Servo Motor, Planta de Posição.

#### I. INTRODUÇÃO

Nos processos industriais a obtenção de modelos de sistemas reais é importante em quase todas as áreas da ciência. Os modelos ajudam a compreender e entender as características e técnicas a serem analisadas com a utilização de simulações praticas e assim a verificação de seu comportamento.

Modelos são indispensáveis na engenharia e relevantes para a analise dos processos atuais. A planta de posição e velocidade tem como característica a possibilidade de diversificar os modelos de experiencias que o aluno utiliza em aulas praticas fazendo com que facilite o entendimento do conteúdo voltado ao meio industrial.

Este artigo pretende detalhar sobre a montagem de uma planta de controle de posição e velocidade. Começa pela apresentação da planta didática e da confecção prática do exemplo proposto, depois mostra os detalhes sobre o software criado para rodar no Arduino [1] e encerra com os resultados e conclusões do protótipo final.

# II. DESENVOLVIMENTO

#### *A. Motor DC com encoder*

O motor DC permite medir com precisão a distância percorrida pelo eixo do motor, a posição e a velocidade, já que possui um encoder integrado que converte o movimento mecânico em sinais de pulsos elétricos para que o Arduíno faça a conversão em sinais de posição e velocidade. Possui também uma caixa de redução acoplada possibilitando assim sua utilização em torques elevados em baixas rotações. A Figura 1 apresenta o motor DC utilizado e a Tabela I apresenta as principais características técnicas do motor [2].

João Paulo Carvalho Henriques Instituto Nacional de Telecomunicações - Inatel joao.paulo@inatel.br

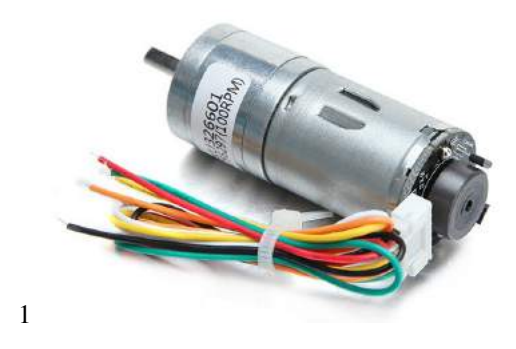

Fig. 1. Motor DC com Encoder.

TABELA I ESPECIFICAÇÕES DO MOTOR DC COM ENCODER

| Tensão Alimentação do motor:      | 6 VDC                |
|-----------------------------------|----------------------|
| Tensão de alimentação do encoder: | $3,3 \overline{VDC}$ |
| Velocidade:                       | $100$ RPM            |
| Resolução do Encoder:             | 823.1 PPR            |
| Caixa de Redução:                 | 1:75                 |

#### *B. Ponte H*

A Ponte H utiliza o chip L298N que é responsável por controlar cargas indutivas como relés, solenoides, motores DC e motores de passo com a possibilidade de controlar independentemente a velocidade e rotação de 2 motores DC ou 1 motor de passo, sua grande vantagem é a utilização em motores que consumam correntes mais altas que as fornecidas pelas saídas do Arduíno. A Figura 2 ilustra uma ponte H utilizada para acionamento de motores e a Tabela II apresenta as principais característica do circuito [6].

#### TABELA II ESPECIFICAÇÕES PONTE H

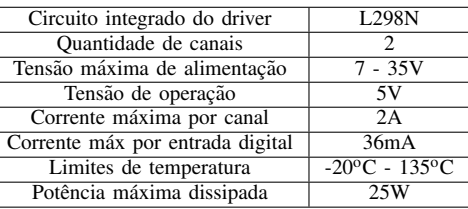

O motor DC tem seu principio de funcionamento baseado em campos magneticos gerados pela corrente que passa pelas ´

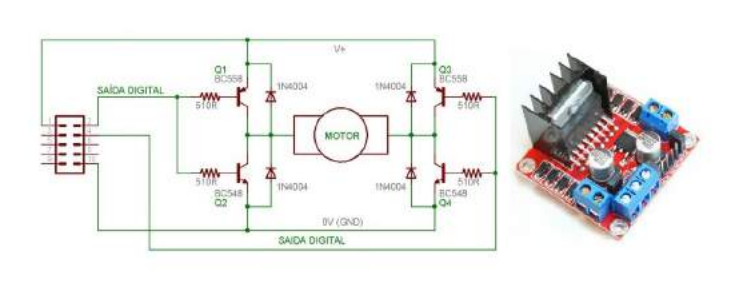

Fig. 2. Ponte H.

bobinas, para alterar seu sentido de gira basta alterar o sentido da corrente que é proporcional a tensão. A solução é utilizar uma ponte H e sinais PWM (Pulse Width Modulation) que é a técnica usada para obter um sinal analógico por meios de sinais digitais, consiste na geração de uma onda quadrada em uma frequência muito alta que pode ser controlada a porcentagem do tempo em que a onda permanece em nível lógico alto, como apresentado na Figura 3. Esse tempo é chamado de Duty Cycle (Ciclo de trabalho) e sua alteração provoca mudança no valor médio da onda, indo desde 0 a 5V no caso Arduíno [3].

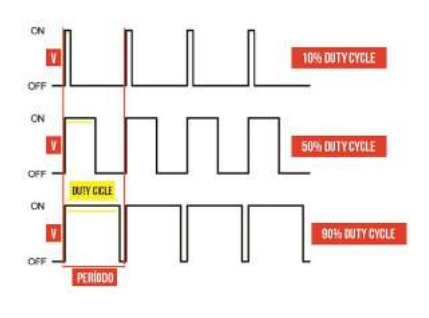

Fig. 3. SInal PWM.

## *C. Ardu´ıno Uno*

O Ardu´ıno foi a plataforma de processamento escolhida pra o desenvolvimento e sua programação é feita em C.Possui diversas entradas e saídas analógicas, digitas e PWM. Sua programação é feita via cabo usb e o software de desenvolvimento é bastante intuitivo e pratico. A Figura 4 apresenta o Arduino Uno utilizado no trabalho e a Tabela III ilustra suas principais características [5].

Abaixo algumas especificações:

#### *D. Planta de Posic¸ao e Velocidade ˜*

Com a confecção do protótipo podemos desenvolver diversos projetos utilizando a função de transferência gerada e utilizar como exemplo pratico em sala de aula.

Através do seu sinal de entrada (Potência do Motor) variando de 0 a 5V, podemos alimentar o motor DC com encoder e ter uma variação nas saídas de posição e velocidade variando de 0 a 5V. O sinal de posição é gerado através do posicionamento do ponteiro variando de 0 a 5V em uma escala

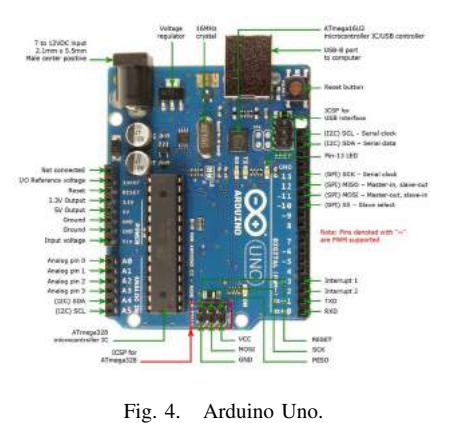

TABELA III ESPECIFICAÇÕES ARDUÍNO UNO

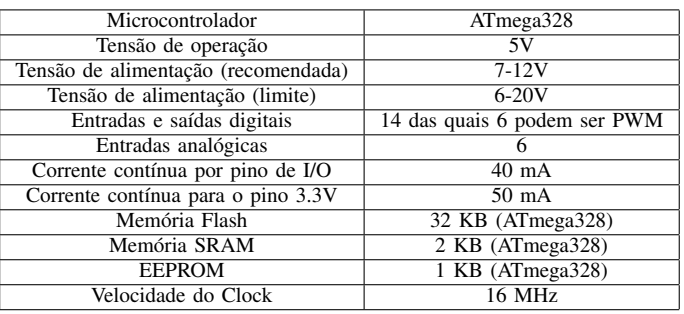

de 0 a 360 graus, seu sentido de giro pode ser tando horário quanto anti-horário. O sinal de velocidade varia conforme se aumenta o sinal de entrada de potencia do motor e o mesmo varia de 0 a 5V e sua rotação de 0 a 70 RPM aproximadamente devido as perdas geradas pela alimentação da ponte H. Com esse dois sinais pode-se fazer um controle PID via PLC [4] em malha fechada e fazer as devidas correções necessárias para que se possa por exemplo definir um sentido de giro, um grau qualquer ou uma velocidade fixa dentro dos parâmetros projetados. A Figura 5 apresenta o modelos de diagrama de entrada e saídas utilizado na planta através do Arduíno.

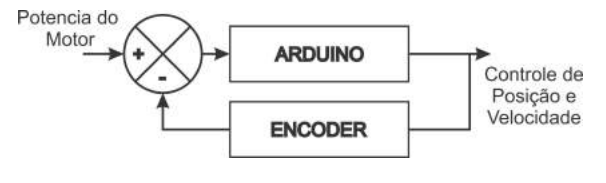

Fig. 5. Diagrama do sistema

#### *E. Sinais de entrada e sa´ıdas*

Os sinais da planta de posição e velocidade se baseiam em uma equação de primeira ordem com atraso de transporte como apresentado em 6.

Quando se aplica um sinal de 5V na entrada de potencia do motor tem-se uma referencia de velocidade de 5 volts que equivale a aproximadamente a 70 RPM e a posição varia de 0 a 360 graus no sentido horário, como apresentado na Figura 7 e na Figura 8.

$$
H_{(s)} = \frac{Ke^{-\theta s}}{\tau s + 1}
$$

Fig. 6. Equação do sistema

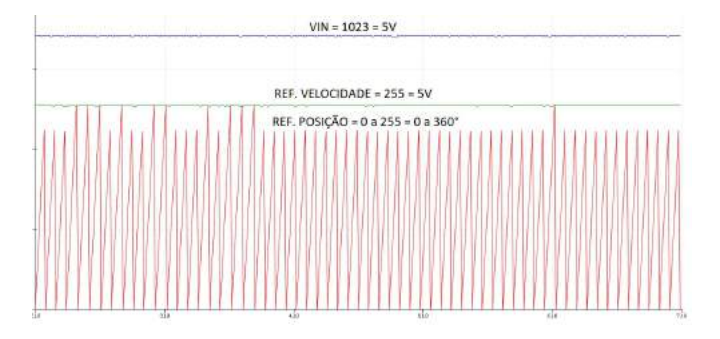

Fig. 7. Gráfico dos sinais de entrada e saídas

| IN: 5.00 V |  |                   | Posicao: 356.30 ° | Velocidade: 71.19 RPM |
|------------|--|-------------------|-------------------|-----------------------|
| IN: 5.00 V |  | Posicao: 0.00 °   |                   | Velocidade: 71.19 RPM |
| IN: 5.00 V |  | Posicao: 44.72 °  |                   | Velocidade: 71.19 RPM |
| IN: 5.00 V |  | Posicao: 89.82 °  |                   | Velocidade: 72.03 RPM |
| IN: 5.00 V |  |                   | Posicao: 134.54 ° | Velocidade: 72.03 RPM |
| IN: 5.00 V |  |                   | Posicao: 179.26 ° | Velocidade: 71.19 RPM |
| IN: 5.00 V |  |                   | Posicao: 223.98 ° | Velocidade: 71.19 RPM |
| IN: 5.00 V |  |                   | Posicac: 268.71 ° | Velocidade: 71.19 RPM |
| IN: 5.00 V |  |                   | Posicao: 313.80 ° | Velocidade: 72.03 RPM |
| TN: 5.00 V |  | Posicao: 358.89 ° |                   | Velocidade: 72.03 RPM |
|            |  |                   |                   |                       |

Fig. 8. Valores do sinais

Ao diminuir a potencia do motor para a metade (2,5V) a velocidade é reduzida e aumentada novamente, isso acontece devido ao sentido de giro da posição que diminui e muda para anti-horário variando de 360 a 0 graus, como apresentado nas Figuras 9 e 10.

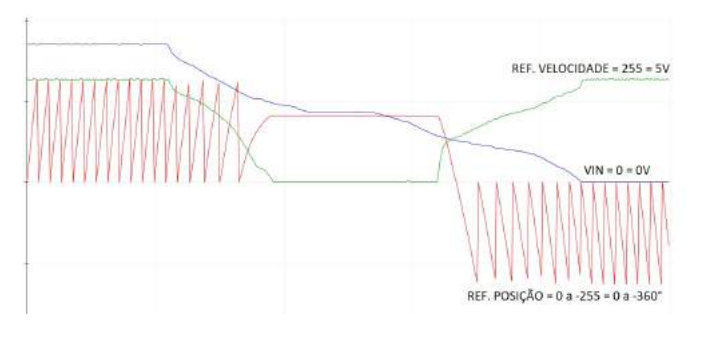

Fig. 9. Gráfico dos sinais de entrada e saídas

```
IN: 2.50 V | Posicao: -24.39 \degree | Velocidade: 0.00 RPM |
IN: 2.50 V | Posicao: -24.39 ° | Velocidade: 0.00 RPM |
IN: 2.50 V | Posicao: -24.39 ° | Velocidade: 0.00 RPM |
IN: 2.50 V | Posicao: -24.39 ° |
                                  Velocidade: 0.00 RPM |
IN: 2.50 V | Posicao: -24.39 ° | Velocidade: 0.00 RPM |
IN: 2.50 V | Posicao: -24.39 ° | Velocidade: 0.00 RPM |
```
Fig. 10. Valores do sinais

Com o sinal de entrada de potencia do motor em 0V temos

a velocidade em 0V e a posição mantem o ultimo valor apresentado no momento em que parou, como apresentado nas Figuras 11 e 12.

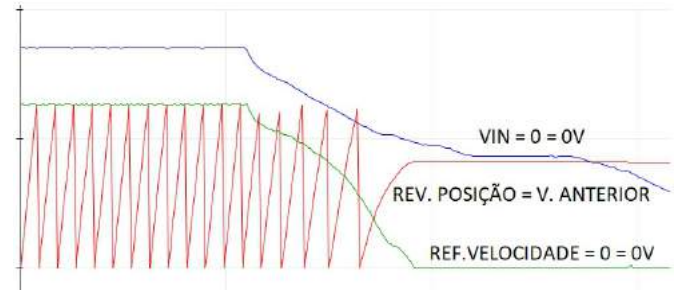

Fig. 11. Gráfico dos sinais de entrada e saídas

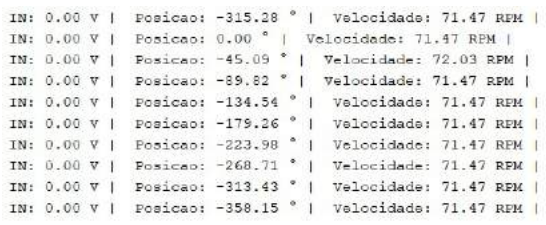

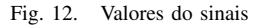

## *F. Prototipo final ´*

O projeto final fico definido com a alimentação do Arduíno em 12V, a potencia de alimentação do motor variando de 0 a 5V, e os sinais de posição de velocidade também variando de 0 a 5V conforme o valor de entrada de alimentação (IN). A Figura 13 apresenta a planta de Posição e Velocidade desenvolvida.

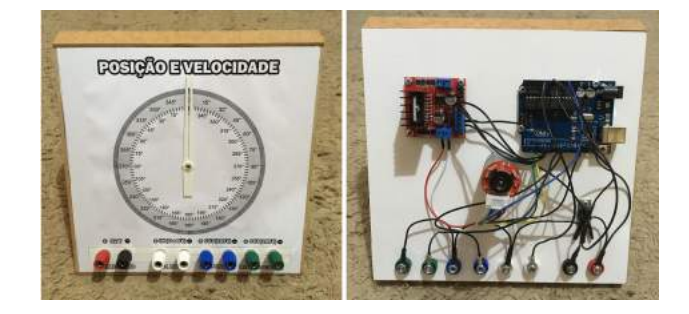

Fig. 13. Prototipo

## *G. Conclusao˜*

Como se pôde observar, o sistema atende aos requisitos de projeto pré-estabelecidos, pois facilita a demonstração de sistemas que podem ser controlados.

O motor DC com redução se mostrou eficiente para o seu propósito, pois como o encoder já vem acoplado, o sistema fica mais preciso e elimina o trabalho de mecânico de organizá-los corretamente entre si. O modelo do prototipo criado apresenta ´ robustez e permite a sua replicação com facilidade, além disso,

ele é totalmente funcional e seu modo de utilização é intuitivo, ou seja, o usuário pode, por meio de vários tipos de controle, testar na pratica o seu modo de funcionamento, o que viabiliza ´ outros estudos e avanços da área de controle e automação.

## **REFERÊNCIAS**

- [1] Michael McRoberts, Arduíno Básico, 2nd ed. São Paulo, Ed Novatec, 2005.<br>[2] Motor
- DC 6V com Encoder [Online], Disponível em: https://www.filipeflop.com/produto/motor-dc-6v-com-encoder/. Acesso em: 17 de Agosto de 2018.
- [3] Como usar motor DC com encoder no Arduíno [Online], Disponível em: https://www.arduinoecia.com.br/2016/10/motor-dc-com-encoderarduino.html. Acesso em: 17 de Agosto de 2018.
- [4] Controle PID em sistemas embarcados [Online], Disponível em: https://www.embarcados.com.br/controle-pid-em-sistemas-embarcados/. Acesso em: 11 de janeiro de 2019.
- [5] Datasheet, Arduino Uno [Online], Disponível em:<br>https://www.farnell.com/datasheets/1682209.pdf. Acesso em: 02 https://www.farnell.com/datasheets/1682209.pdf. de Dezembro de 2018.
- [6] Datasheet, L298 [Online], Disponível em: http://www.alldatasheet.com/datasheetpdf/pdf/22437/STMICROELECTRONICS/L298.html. Acesso em: 23 de Janeiro de 2019,

# Estudo de técnicas de Controle Adaptativo para Aplicação em uma planta de nível

Adrielly de Cassia Campioni Rocha Instituto Nacional de Telecomunicações- Inatel adriellyde@gea.inatel.br

Caio Giudice Tavares Ayres Instituto Nacional de Telecomunicações- Inatel caiogiudice@gea.inatel.br

Egídio Raimundo Neto Instituto Nacional de Telecomunicações- Inatel egidio.neto@inatel.br

 *Abstract***—This study aims to prove the viability of the Adaptive Control Method for a didactic level plant. For this, it was necessary to make a comparison between two control methods. Research was conducted to verify efficiency through Fuzzy Logic and Adaptive PID. For adaptive control, the method used to identify the transfer function was the Least Square Method and the tuning was made through the Frequency Response. Practical experiments and simulations were carried out using the programmable logic controller - CLP, MATLAB software and Automation Studio, available in Inatel's automation laboratory.** 

*Index Terms***—Adaptive Control, PID Control, Level Plant, Fuzzy Logic.** 

*Resumo***—Este estudo tem como objetivo provar a viabilidade do Método de Controle Adaptativo para uma planta de nível didática. Para isso, fez-se necessário realizar um comparativo entre dois métodos de controle. Foram realizadas pesquisas para verificar a eficiência através da Lógica Fuzzy e PID Adaptativo. Para o Controle Adaptativo, o método utilizado para identificação da função de transferência foi o Método dos Mínimos Quadrados e a sintonia foi através da Resposta em Frequência. Para realizar as experiências práticas e simulações fez-se uso do controlador lógico programável - CLP e software MATLAB e Automation Studio, disponíveis no laboratório de automação do Inatel.** 

*Palavras chave***—Controle adaptativo, Controle PID, Planta de nível, Lógica Fuzzy.** 

## I. INTRODUÇÃO

O estudo de controle e automação de processos industriais contribui para o desenvolvimento da indústria. É crescente o número de pesquisas acadêmicas que buscam tornar os processos de laboratório uma ferramenta para aprimorar os métodos já existentes. Para controle de malhas de processos industriais, há destaque para controladores PID (proporcional, integral e derivativo) devido a sua facilidade de implementação. O mercado de automação abrange aplicações onde os Estados das variáveis podem ser diferentes de 0 ou 1, abrindo espaço para praticas utilizando a Lógica Fuzzy. Por isso, o objetivo deste estudo acadêmico é apresentar os métodos de Controle PID Adaptativo e Lógica Fuzzy, também conhecido como Lógica Difusa. Será utilizada a planta de nível didática número 04, para a realização da calibração, testes e medidas. Faz-se necessário, métodos de identificação da resposta do sistema e métodos de sintonia, que serão explicados a seguir.

#### II. FUNDAMENTOS TEÓRICOS

#### *A. Controle Adaptativo*

O Controle Adaptativo permite que seus parâmetros sejam alterados em tempo real e responde a alterações do sistema para melhorar um determinado controle, tem o objetivo de estabilizar plantas sujeitas a parâmetros dinâmicos não moderados ou incertos. Para o estudo de plantas didáticas de nível e preciso alterar alguns parâmetros quando se pretende realizar comparações, por isso, faz-se necessário realizar o controle de modo que o mesmo se adapte as necessidades da aplicação. Sistemas adaptativos possuem uma malha de realimentação comum (interna) e uma malha de realimentação, capaz de modificar os parâmetros do controlador (externa). [1] Um controlador adaptativo deve ter a capacidade de mudar seus ganhos (ou parâmetros) em tempo real. [2]

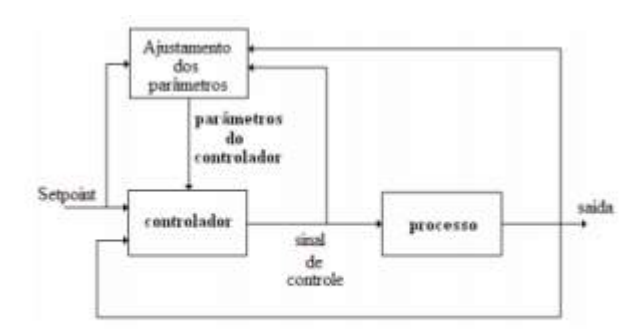

Fig. 1. Controle Adaptativo

#### *B. Controle PID*

Em geral, a utilização de automação nos processos industriais visa fabricar o mesmo insumo com maior eficiência resultando na diminuição do desperdício e, por sua vez, reduzindo o consumo de energia. Para isso, diversas técnicas de controle podem ser empregadas, mas a mais usada e a do controle proporcional, integral e derivativo (PID). [3] O controlador PID recebe o nível desejado ou SetPoint e a informação do nível atual. Com essas informações, o

controlador atua em função do erro que e determinado pela diferença entre o valor de nível desejado e o valor medido e, aplica na planta uma ação de controle.

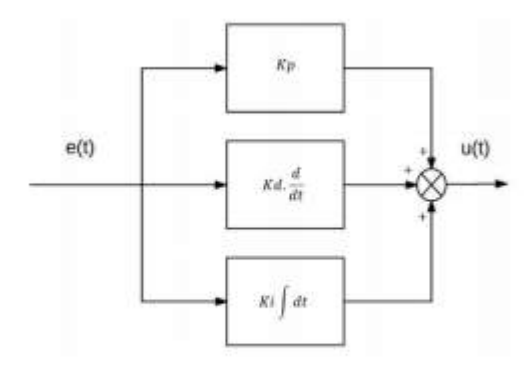

Fig. 2. Controle PID

Abaixo são explicados os ganhos proporcional, integral e derivativo:

Proporcional (P): E a diferença entre o ponto desejado e a variável de processo, denominada erro. O ganho proporcional Kp determina a taxa de resposta de saída para o sinal de erro. Interfere diretamente na velocidade da curva de resposta do sistema, no overshoot e no valor em regime permanente.

Integral (I): A componente integral soma o termo de erro ao longo do tempo com o objetivo de conduzir o erro em regime permanente para zero. Porem respostas oscilatórias serão geradas, o que pode reduzira estabilidade do sistema.

 Derivativo (D): Atua somente quando ocorre a variação no erro, otimizando o desempenho do processo durante os transitórios. Para sistemas estáveis, sua ação e nula. Os ganhos Kp, Ki e Kd sao correspondentes as parcelas P, I e D, respectivamente.

#### *C. Método dos Mínimos Quadrados*

O Método dos Mínimos Quadrados e utilizado para obter a função de transferência do sistema em estudo, nesse caso, uma planta de nível didática. São dois vetores, sendo um vetor com duas colunas e n linhas, onde uma coluna representa a saída e a outra representa o degrau, ambas com a primeira amostra obtida no ensaio, e o outro vetor corresponde a saída do sistema, contendo apenas uma coluna e n linhas começando a partir da segunda amostra. Com isso e obtido a Equação a Diferenças do sistema apresentado. Para modelar o sistema através da Equação a Diferenças, faz-se uso software Matlab, pois a função e obtida no domínio Z e a função de transferência da planta de nível no deve ser apresentada no domínio S.

# *D. Compensação por Resposta em Frequência*

O método de Resposta em Frequência é a observação da resposta de um sistema, para um sinal de entrada senoidal, onde se varia a frequência do sinal de entrada, dentro de uma faixa pré-estabelecida. Com a função de transferência obtida e

considerando as condições iniciais nulas, é feita a substituição do operador de Laplace (s) por jω visando obter os valores dos parâmetros para o controlador. Para a planta de nível didática, o parâmetro Kd não se faz necessário, pois o mesmo apresenta um grande erro de controle devido a grande variação da entrada. As especificações necessárias do projeto são Máximo de Pico (Mp) e Tempo de Acomodação (Ts) e, para esse estudo, atribuiu-se que o sistema leve 200 segundos para acomodar (Ts) e tenha um máximo pico de 15% (Mp). Com isso, através das equações 1, 2, 3, 4 e 5 foi possível realizar os cálculos dos parâmetros ζ,, MF (Margem de Fase), Kp e Ki, respectivamente.

$$
Mp = e^{\frac{-\pi\zeta}{\sqrt{1-\zeta^2}}} \tag{1}
$$

$$
\zeta = \sin \frac{MF}{2} \tag{2}
$$

$$
Ts = \frac{4}{\zeta w n} \tag{3}
$$

$$
Kp = \frac{\cos}{|G(jwcg)|} \tag{4}
$$

$$
Ki = \frac{-\sin}{|G(jwcg)|wcg} \tag{5}
$$

Os valores encontrados para ζ, MF e wn=wcg serão mantidos e utilizados para os cálculos dos parâmetros Kp e Ki para as diversas potencias estudadas e serão apresentados são decorrer deste documento.

$$
\zeta = 0.51693\tag{6}
$$

$$
MF = 62,2530 \tag{7}
$$

$$
wn = wcq = 0.038689\tag{8}
$$

# *E. Lógica Fuzzy*

A Lógica Fuzzy foi introduzida nos meios científicos em 1965 por Lofti Asker Zadeh. [4] Atualmente é elemento fundamental em diversos sistemas e considerada uma técnica de excelência no universo computacional, mas também possui uma grande aceitação na área de controle de processos. O conceito pode ser simplesmente entendido como uma situação onde não é possível responder simplesmente "sim" ou "não", zero ou um, ainda que se conheça as informações necessárias sobre a situação. É implementada em ambientes em que o "talvez" ou "quase", torna-se mais apropriado, como no ambiente de controle e automação. As funções de pertinência são utilizadas para representar as variáveis de processo e tornam possível atribuir diferentes classificações a uma mesma variável. A figura abaixo apresenta a arquitetura de um sistema

de controle Fuzzy que e definida em quatro módulos principais: interface de fuzzyficação, base de conhecimento, procedimento de inferência e interface de defuzzyficação.

 Os processos para realização da Lógica Fuzzy são apresentados a seguir:

Fuzzyficação: Converte os valores reais da variável de entrada do sistema em valores linguísticos para a logica Fuzzy, e um processo que ocorre através de funções de pertinência.

 Base de conhecimentos: Representa o modelo do sistema a ser controlado. Possui uma base de dados e uma base de regras Fuzzy linguística.

-Base de dados: Fornecem as definições numéricas necessárias às funções de pertinência usadas no conjunto de regras Fuzzy.

-Base de regras: Define a estratégia de controle utilizada por especialistas na área, por meio de um conjunto de regras de controle em geral linguística.

Procedimento de inferência: Utiliza regras "SE ENTAO" para o calculo da variável de saída do processo.

Interface de defuzzyficação: Converte a resposta do sistema (agora em um valor linguístico Fuzzy) para um valor real de saída.

## III. MATERIAIS E MÉTODOS

#### *A. Planta de nível*

Para apresentar o estudo prático, foi utilizada a planta de nível didática numero 04, disponível no laboratório de Automação Industrial do INATEL. Conforme a ilustração apresentada na Figura a seguir, a planta dispõe de 02 tanques em acrílico, 01 sensor ultrassônico (HCSR04), 01 mangueira para transporte do lıquido e uma bomba localizada no tanque inferior. Para manter o nível no recipiente, a vazão de entrada deve ser igual à vazão de saída. Nesse momento o controlador deve atuar sobre a alimentação da bomba.

A altura do nível representa a variável a ser controlada (Y(k)) e alterna de acordo com a vazão do líquido bombeado. [6] A planta e alimentada com 12[V]. A bomba e alimentada pela saída analógica do CLP que varia de 0-10[V] que por sua vez recebe em sua entrada analógica a saída da planta de nível, conforme apresentado na figura a seguir.

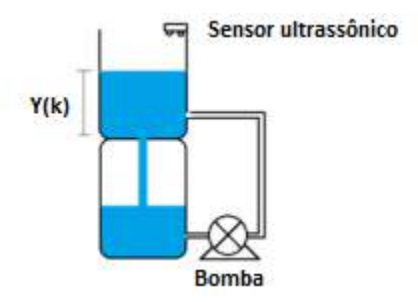

Fig. 4. Planta de Nível

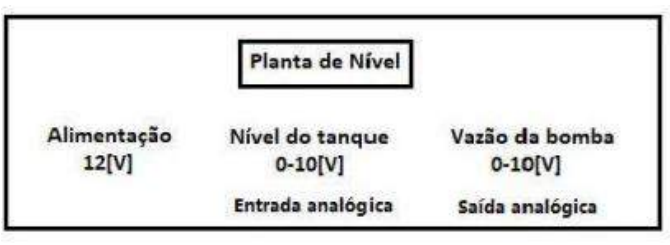

Fig. 5. Alimentação da planta

#### *B. Calibração*

Para iniciar a ação de controle, o primeiro passo e a calibração da planta de nível. Essa etapa e importante para que a medida da altura da coluna de líquido, obtida através de um sensor ultrassônico, seja coerente com o valor apresentado para implementação do sistema. Portanto, e necessário aplicar uma potencia de 50% na bomba ate que o sistema entre em regime permanente. O fator de calibração, também chamado de α e a relação entre o valor de entrada analógica e o valor da altura do tanque em milímetros.

Valor da entrada analógica = 4030, Valor da altura do tanque  $[mm] = 52$ 

$$
\alpha = 4030/52\tag{9}
$$

Portanto, o valor de  $\alpha$  e 77,5.

### *C. Automation Studio*

O Automation Studio e um ambiente integrado de desenvolvimento de software. [7] A versão utilizada e a 4.2.2 em conjunto com o Controlador Logico Programável (CLP). O software foi utilizado, juntamente com a sua função Trace que quando habilitada armazena os dados da variável desejada de forma gráfica. Essa função foi utilizada como auxílio para encontrar a Resposta ao Degrau do sistema e em seguida, o software desenvolvido realiza o controle da planta de nível.

#### *D. Matlab*

O software MatLab foi utilizado para a realização do método dos Mínimos Quadrados. Para a realização deste método foi necessário utilizar os dados coletados do Trace no Automation Studio e através de um script foi possível obter a função de transferência do sistema. Foi utilizado também para a resolução das equações do modelo de resposta em frequência que utilizam números complexos.

## IV. RESULTADOS

#### *1) Controle Adaptativo:*

Conforme descrito anteriormente, a proposta do trabalho e realizar um comparativo entre as técnicas de controle adaptativo e a Lógica Fuzzy para o controle de uma planta de nível didática. Para a implementação do Controle Adaptativo, foi designado o método dos Mínimos Quadrados Recursivo. Este método consiste em gerar uma função de transferência para cada pequena variação no nível da planta.

Para este estudo acadêmico, a cada variação de 10% no nível a partir da potencia aplicada em 40%, uma nova função foi encontrada com o auxílio do software Matlab. Pelas imagens abaixo e possível comparar os gráficos reais, obtidas pelo Automation Studio com os gerados a partir da função de transferência encontrada. Observe que em azul são apresentadas as imagens reais e em vermelho as obtidas através de cálculos.

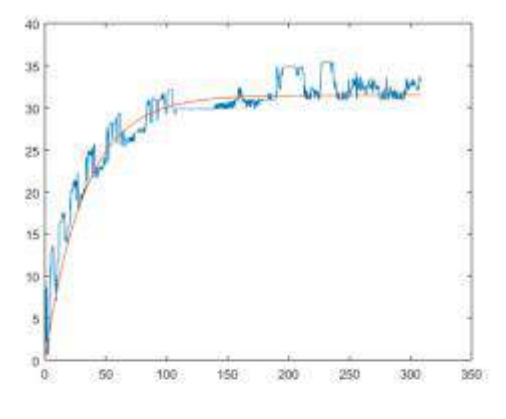

Fig. 6. Potência em 40%

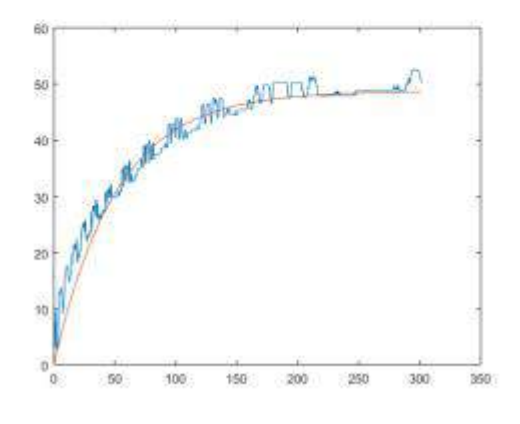

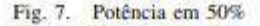

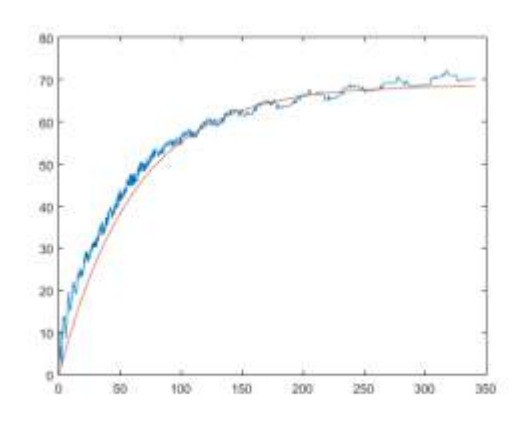

Fig. 8. Potência em 70%

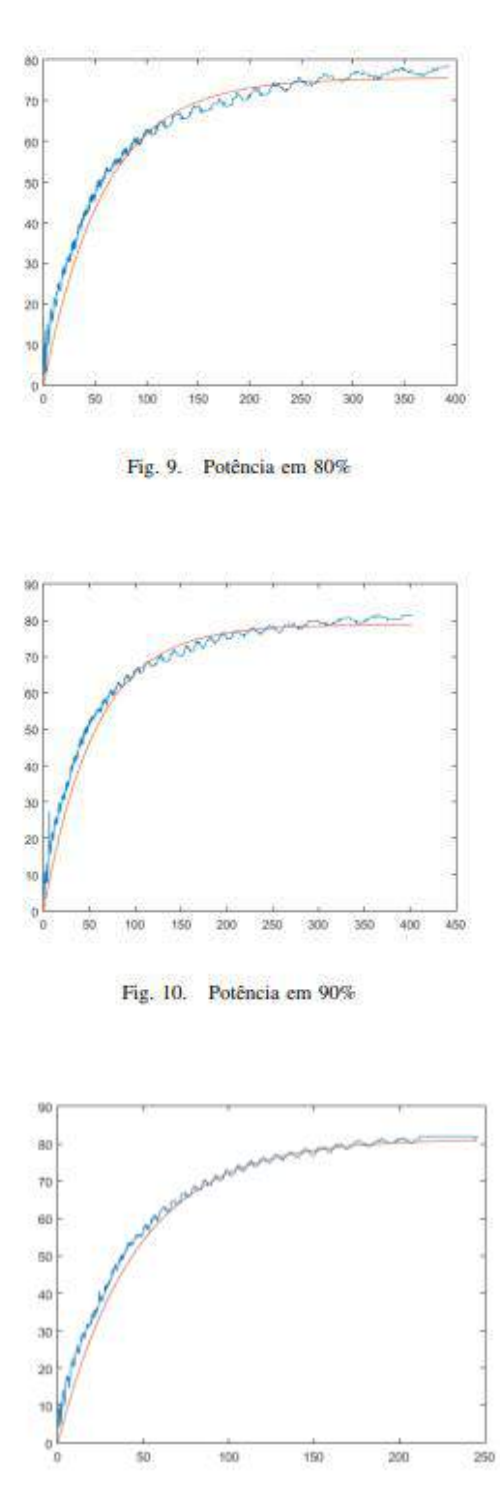

Fig. 11. Potência em 100%

As equações abaixo representam as funções de transferência para as potencias aplicadas à bomba de 40, 50,70, 80, 90 e 100% respectivamente:

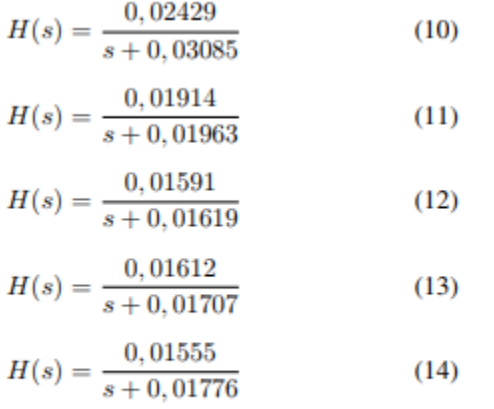

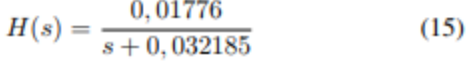

Através do método de compensação por Resposta em Frequência, foi possível obter os parâmetros Kp e δi para cada função de transferência. A partir de um programa desenvolvido no Automation Studio, utilizaram-se os diversos parâmetros calculados para realizar o controle da planta. Por exemplo, caso a potencia esteja entre 51 e 60, o parâmetro kp δi será utilizado conforme cálculo para a função de transferência referente a 60% de potencia aplicada a saída da bomba. A partir das novas funções de transferências, e possível minimizar o erro de resposta da planta.

Abaixo, os novos parâmetros encontrados para as potencias aplicadas a bomba de 40, 50, 70, 80, 90 e 100% respectivamente: Para verificar a eficiência do novo programa utilizando os parâmetros de Kp e Ki calculados, foi aplicado um SetPoint de 50mm. O novo sistema deve ser capaz de controlar o nível da planta sempre no valor estipulado.

A figura abaixo apresenta a resposta do sistema (nível da planta) e o SetPoint configurado. E possível observar que a resposta atingiu um Máximo pico e tempo de acomodação superior ao valor calculado, 15% e 200 segundos.

**TABELA I NOVOS PARÂMETROS** 

| Potência aplicada | Кn       | Кī       |
|-------------------|----------|----------|
| 10%               | 0.818388 | 0.01739  |
| 50%               | 13114    | 0.07152  |
| 70%               | 1.6782   | 0.07863  |
| 80%               | 1,6667   | 0.07837  |
| 90%               | 1.667    | 0.0839   |
| 100%              | 1.3756   | 0.082609 |

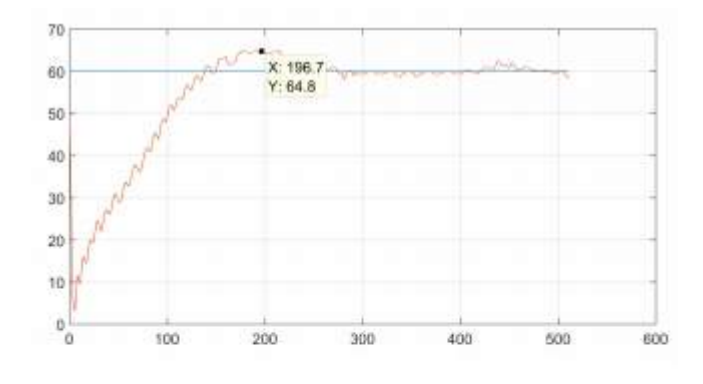

Fig. 12. Controle Adapativo para SetPoint de 50mm

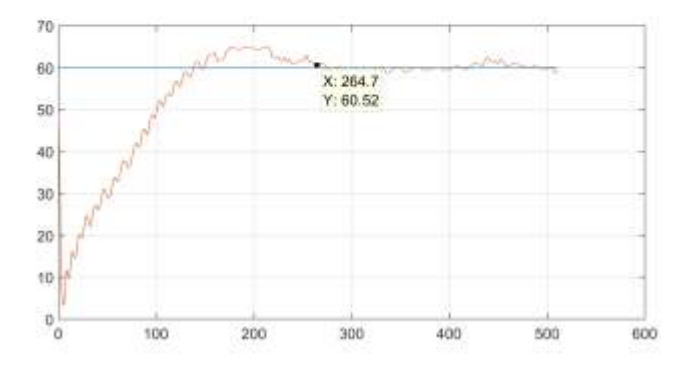

Fig. 13. Controle Adapativo para SetPoint de 50mm

# *2) Fuzzy:*

Para realizar o controle utilizando Lógica Fuzzy, realizou-se o desenvolvimento das funções de pertinência da entrada e saída, representadas pelo erro do sistema (diferença entre o nível desejado e o nível medido na planta) e a derivada do erro (diferença entre o erro atual e o erro anterior) respectivamente. A potência a ser aplicada na bomba e representada pela variavel de saída. As funções de entrada e saída são apresentadas a seguir: A base de regras utilizada e representada pela figura 16 abaixo:

Foi aplicado ao sistema um SetPoint de 50mm, a fim de observar a resposta do sistema controlado pela Logica Fuzzy. A figura abaixo apresenta a resposta do sistema (nível da planta) e o SetPoint configurado.

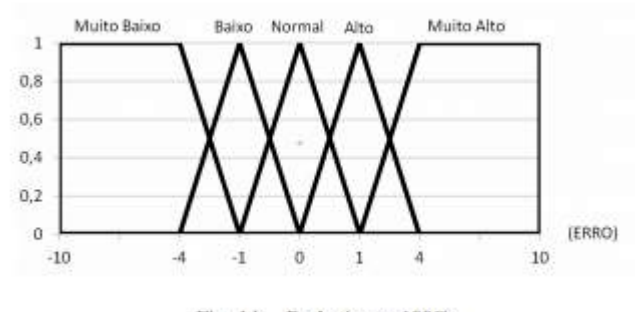

Fig. 14. Potência em 100%

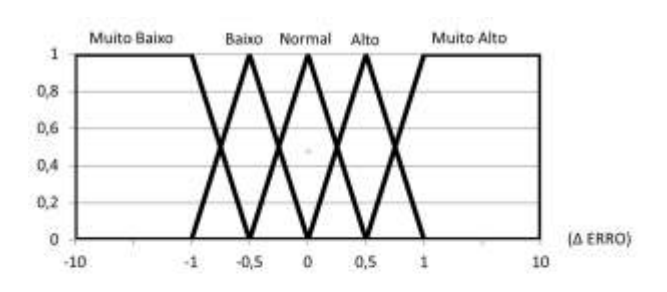

Fig. 15. Potência em 100%

| <b>A ERRO</b><br>ERRO        | <b>MUITO</b><br><b>BAIXO</b> | BAIXO                     | <b>NORMAL</b> | <b>ALTO</b>            | <b>MUITO</b><br><b>ALTO</b> |
|------------------------------|------------------------------|---------------------------|---------------|------------------------|-----------------------------|
| <b>MUITO</b><br><b>BA000</b> | <b>ALTA</b>                  | <b>MEDIA</b>              | <b>MEDIA</b>  | <b>MEDIA</b>           | <b>BAIXA</b>                |
| BAIXO                        | <b>ALTA</b>                  | ALTA.                     | <b>MEDIA</b>  | <b>MEDIA</b>           | BAIXA                       |
| NORMAL                       | <b>ALTA</b>                  | <b>ALTA</b>               | MEDIA         | BADIA<br><b>SEW</b>    | MUITO<br><b>BAIXA</b>       |
| <b>ALTO</b>                  | MUITO<br>ALTA                | ALTA<br><b>CONTRACTOR</b> | MEDIA         | <b>BADIA</b><br>,,,,,, | MUITO<br><b>BAIXA</b>       |
| <b>MUITO</b><br><b>ALTO</b>  | MUITO<br><b>ALTA</b>         | <b>ALTA</b>               | MEDIA         | <b>BADIA</b>           | MUITO<br><b>BAIXA</b>       |

Fig. 16. Base de regras

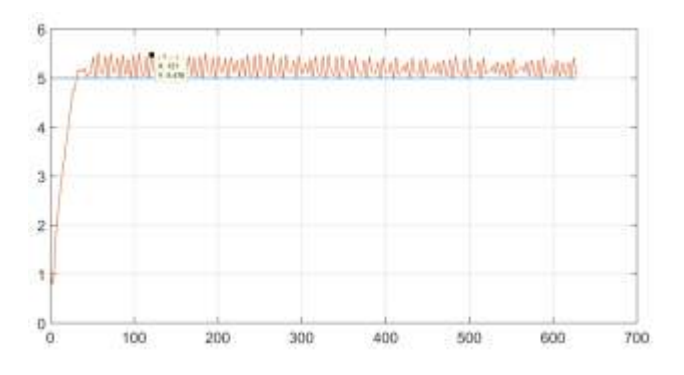

Fig. 17. Controle Adaptativo para SetPoint de 50mm

## V. CONCLUSÕES

Nesse artigo foi apresentado como identificar diversas funções de transferência de um sistema de planta de nível Frequência visando encontrar novos parâmetros de controle para tornar o controle adaptativo. Também foi apresentado um breve estudo de controle utilizando Logica Fuzzy a fim de verificar qual método melhor pode ser aplicado.

O gráfico realizando Controle Adaptativo foi realizado após aproximadamente 8 minutos de experimento e o gráfico Fuzzy, apos 10 minutos de experimento. Os testes utilizando a planta de nível poderiam ser mais precisos, mas trata-se de um sensor de baixo custo e consequentemente não tão preciso, logo o nível medido pela planta apresenta divergências. Através dos gráficos apresentados, novas funções de transferência e parâmetros, conclui-se que o projeto e capaz de controlar a planta conforme proposto porem, apresenta um Tempo de

acomodação e Máximo pico superior ao referenciado nos cálculos.

O resultado utilizando a Lógica Fuzzy aproxima-se do esperado porem não e capaz de acomodar o valor setado, visto que trabalha somente em função da derivada do erro. O Controle Fuzzy possui o desenvolvimento mais complexo quando comparado ao Controle Adaptativo, visto que para o modelo Adaptativo são utilizados modelos matemáticos e não aproximações através de base de regras.

Vale ressaltar que ambos os modelos são viáveis e podem ser especificados de acordo com as necessidades do projeto. Para fins acadêmicos é importante realizar esse tipo de comparativo para que seja possível avaliar como métodos diferentes reagem na mesma situação.

#### REFERÊNCIAS

- [1] Y. C. Gomes, "ABORDAGEM DIDATICA COM CONTROLE ADAPTATIVO". Universidade de Passo Fundo, Passo Fundo, 2006. Disponível em: http://www.abenge.org.br/cobenge/arquivos/13/artigos/1\_306\_685.pdf Acessado em 18 de janeiro de 2019.
- [2] R. V. Tambara, "Apostila didática Teoria Básica de Controle Adaptativo com Exercícios Resolvidos". Universidade Federal de Santa Maria, Santa Maria, 2018. Disponível em: https://intranet.ctism.ufsm.br/gsec/Publicacoes/Apostila CA 4 03 2018.pdf. Acessado em 02 de dezembro de 2018.
- [3] W. A. Guerra, "Implementação de Controle Proporcional, Integral e Derivativo Digital em Controladores Lógico Programáveis". Universidade Federal do Pernabuco, Recife, 2009. Disponível em: http://www2.ee.ufpe.br/instrumentacao/monografias/Wladimir Guerra PROMINP I.pdf Acessado em 02 de dezembro de 2018
- [4] ANALISE DO MÉTODO DA RESPOSTA EM FREQUÊNCIA. Disponível em: http://coral.ufsm.br/gepoc/renes/Templates/arquivos/elc418/elc418 cap8.pdf Acessado em: 26 de junho de 2018.
- [5] D. G. S. Rignel, "UMA INTRODUÇÃO A LÓGICA FUZZY". Disponível http://www.logicafuzzy.com.br/wpcontent/uploads/2013/04/uma introducao a logica fuzzy.pdf Acessado em 18 de janeiro de 2019.
- [6] J.P.C Henriques. Guia de Experiecias EA211.Automação Industrial II.INATEL.2018.

[7] Automation Studio: Características. Disponível em: https://www.brautomation.com/pt-br/products/software/automationstudio/. Acessado em: 26 de junho de 2018.

# Desenvolvimento de medidor digital de resistência

Yago Hoffmann de Araújo Universidade do Oeste de Santa Catarina - UNOESC yagoha1996@gmail.com

Iuri Rambo UNOESC iuri rambo@hotmail.com

Jean Patrick Prigol UNOESC jean.prigol@unoesc.edu.br

*Abstract*— This work presents the development of a digital resistance measurement system. Through a STM32F103C8T6 microcontroller on a board with LCD display, the voltage from the measuring system is read out, which is converted to a corresponding resistance value. The measuring system consists of an analog circuit with an operational amplifier configured as a constant current source. This parameter is then used to relate the voltage generated according to the resistance to be determined. Finally, a comparison of the measurement of the prototype with multimeters of companies already consolidated in the instrumentation market is presented.

*Index Terms*— Instrumentation, microcontroller, measurement, resistence.

*Resumo*— Este trabalho apresenta o desenvolvimento de um sistema de medição digital de resistência. Através de um microntrolador STM32F103C8T6 em uma placa com display LCD, é realizada a leitura de tensão proveniente do sistema de medição, que é devidamente convertida para valor de resistência correspondente. O sistema de medição consiste em um circuito analógico com amplificador operacional configurado como fonte de corrente constante. Esse parâmetro é então utilizado para relacionar a tensão gerada de acordo com a resistência a ser determinada. Ao final é apresentada uma comparação da medição do protótipo com multímetros de empresas já consolidadas no mercado de instrumentação.

Palavras chave— Instrumentação, microcontrolador, medição, resistência.

#### I. INTRODUÇÃO

Medir as grandezas elétricas é fundamental para o desenvolvimento tecnológico, a medição de resistência ôhmica apresenta um importante papel neste cenário. Em análise de circuitos, os resistores desempenham funções específicas como divisor de tensão, controle do ganho de circuitos amplificadores quando realimentados negativamente, limitadores de corrente associados a transistores, medição de corrente quando usados como resistor *shunt* entre outras tantas aplicações [1], [2].

Observa-se neste cenário a necessidade de realizar-se medidas elétricas com precisão, um exemplo disso é a comparação da capacidade de medição de resistências realizadas entre o Van Swinden Laboratorium (VSL) e o National Institute of Standards and Technology (NIST). Com o objetivo de se determinar a resistência de resistores *shunt* observou-se a necessidade de cuidados com o transporte destes pois se mostram sensíveis a choques mecânicos e térmicos [3].

#### II. MÉTODOS DE MEDIÇÃO

A faixa de valores a se medir e a precisão necessária são os fatores determinantes do método a ser utilizado para

medição de resistências. Dividindo os valores de resistência em três grupos, é possível determinar quais os métodos mais adequados. Desta maneira a literatura caracteriza três grupos: as resistências médias, fracas e elevadas [4].

#### *A. Resistencias m ˆ edias ´*

As resistências médias estão compreendidas entre  $1\Omega$  e 1ΜΩ. É a faixa onde existem os aparelhos mais comuns e de baixo custo. Dentre os metodos mais utilizados pode-se citar o ´ do voltímetro e amperímetro, mais simples e de menor custo, e a ponte de Wheatstone, é utilizada para medidas rápidas e precisas de resistências.

O método do voltímetro e amperímetro normalmente é descrito como indireto, por utilizar a relação da lei de Ohm para determinar a resistência medida. A partir de uma fonte de tensão conectada na amostra em conjunto com um amperímetro e um voltímetro, é possível determinar a resistência. Dependendo o valor em prova, pode ser feita a montagem a montante ou a jusante dos equipamentos de medição, buscando reduzir o erro causado pelas resistências intrínsecas dos aparelhos.

Já a ponte de Wheatstone utiliza uma estrutura onde existem 2 resistências conhecidas e uma variável. Para determinar o valor da amostra em prova, ajusta-se o potenciômetro até a ponte atingir o ponto de equilíbrio, verificando-se através de um galvanômetro, posicionado entre o centro dos dois ramos, quando a corrente é zerada. Por necessitar de mais componentes e por possuir maior complexidade equipamentos que utilizam este metodo tem um custo maior [5]. ´

#### *B. Resistencias fracas ˆ*

A faixa em que as resistências são consideradas fracas está entre  $10\mu\Omega$  e 1 $\Omega$ . O método mais utilizado e aceito para esta gama de valores é a ponte de Kelvin. Ao realizar medições de resistências fracas não podemos desprezar os erros causados pelos contatos e cabos do instrumento.

A ponte de Kelvin trata-se de uma modificação da ponte de Wheatstone com o intuito de compensar os erros causados pelos cabos e conexões do próprio instrumento, utilizando um segundo ramo de resistências. Com um galvanômetro e um potenciômetro é possível determinar o ponto de equilíbrio da ponte e consequentemente a resistência medida. Com o auxílio de um conjunto adicional de cabos exclusivos para medir a tensão na resistência medida, é possível melhorar ainda mais a precisão do equipamento [4].

Resistências nesta faixa podem ainda serem definidas por circuito comparador de corrente em ponte. Um circuito gerador de corrente desde 100 mA a 100 A em relações de 1:10, 1:1000 e 1:1000, é utilizado para gerar uma tensão equivalente sobre a resistência, deve-se levar em conta a potência do resistor, já que nesta faixa tem-se potências menores que 10 mW [6].

#### *C. Resistencias elevadas ˆ*

A maioria das situações de medição de resistências elevadas (acima de  $1\text{M}\Omega$ ) tratam-se de testes de isolação de cabos, equipamentos da rede de distribuição e máquinas elétricas como transformadores, geradores e motores. Usualmente utiliza-se uma fonte de tensão DC com valores de 50V até 10kV, dependendo do equipamento em prova. Com o auxílio de uma resistência shunt, obtém-se a corrente que circula no circuito e através da lei de Ohm determina-se a resistência medida [4].

#### III. PROJETO

Com o intuito de analisar o funcionamento de métodos indiretos, desenvolveu-se um circuito em laboratório utilizando amplificadores operacionais funcionando como fonte de corrente, sendo possível determinar a resistência em prova a partir da tensão sobre seus terminais.

O protótipo foi dividido em duas partes, o circuito analógico responsável por converter o valor de resistência elétrica em um sinal mensurável pelo sistema digital (preferencialmente tensão) e o circuito de interface para leitura e interpretação do sinal analógico, com capacidade para correção de erros e exibição em tempo real do valor obtido.

## *A. Interface digital*

Foi desenvolvido um hardware simples e genérico para leitura do sinal da placa de aquisição. Esta placa possui uma interface com display LCD 16x2 e 4 botões para navegação e programação, além do microcontrolador e circuito de fontes. A Figura 1 demonstra o modelo 3D do circuito.

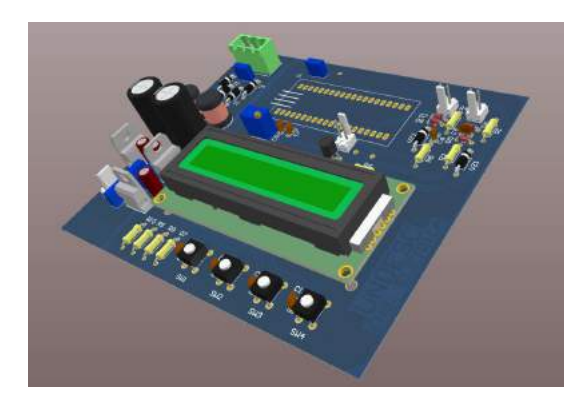

Fig. 1. Modelo 3D da placa de interface.

Pela necessidade dos amplificadores operacionais operarem com fontes simétricas, utilizou-se um transformador 12+12V com center-tape em conjunto com os reguladores lineares LM7809 e LM7909, conforme observa-se na Figura 2 para criar as fontes de de +9V e -9V. Para alimentar os componentes da placa de interface utilizou-se um regulador linear LM7805.

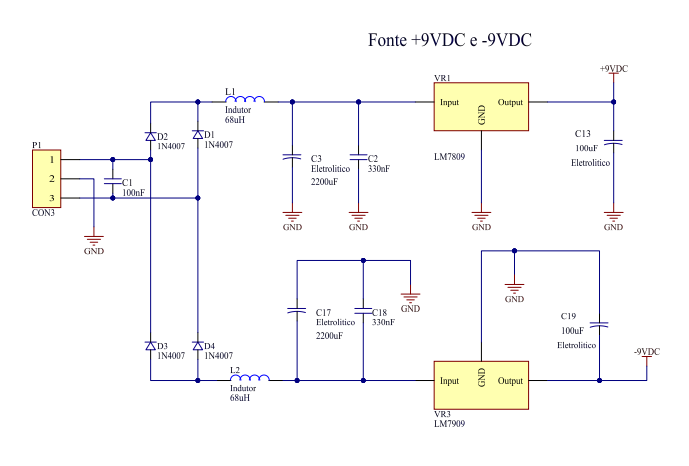

Fig. 2. Circuito da fonte simétrica.

Nas entradas analógicas, como pode ser observado na Figura 3, foram posicionados dois diodos de uso geral e um zenner para proteger a entrada do microcontrolador contra tensões elevadas ou negativas, assim como um filtro passa baixa de 1,6kHz para reduzir possíveis ruídos.

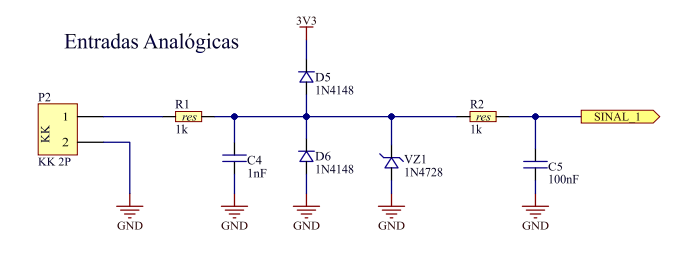

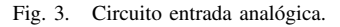

O microcontrolador utilizado foi o STM32F103C8T6, com um núcleo ARM M3. O firmware foi desenvolvido na IDE gratuita System Workbench for STM32 (SW4STM32) baseada em Eclipse. A utilização de um sistema digital programável possibilitou a calibração do medidor através de uma curva de segunda ordem obtida com a comparação dos valores lidos pelo prototipo e os valores reais medidos por um instrumento ´ comercial calibrado [7].

#### *B. Circuito de medic¸ao˜*

O circuito utilizado para gerar uma corrente constante é exibido na Figura 4 e o resistor R3 simboliza a resistência a ser determinada. A tensão gerada em  $V<sub>b</sub>$  passa através de um *buffer* com o objetivo de reforçar este sinal.

Analisando o circuito da Figura 4, observa-se a tensão V<sub>ref</sub> que está fixado em 9 Vcc e desta forma obtém-se uma corrente em R3 e por conseguinte uma tensão  $V_b$  que é dada por:

$$
V_b = -V_{ref} \times \frac{R3}{R1} \tag{1}
$$

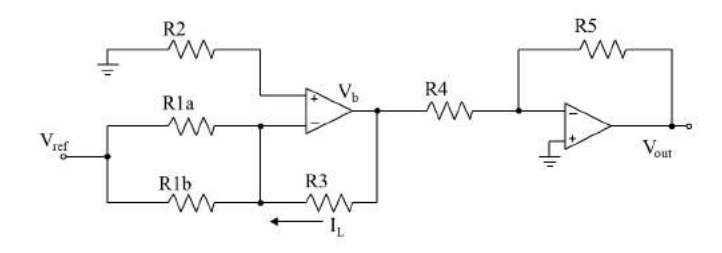

Fig. 4. Circuito fonte de corrente.

Para este circuito, R1 é o equivalente paralelo de R1a e R1b. A corrente  $I_L$  pode ser definida por:

$$
I_L = -\frac{V_b}{R3} \tag{2}
$$

substituindo a equação  $(1)$  em  $(2)$  chega-se a equação  $(3)$  que mostra a independência deste parâmetro com o valor de R3.

$$
I_L = \frac{V_{ref}}{R1}
$$
 (3)

Como o sistema de conversão AD será realizado por microcontrolador com tensão máxima suportável na entrada de 3,3V, resolveu-se limitar a tensão de saída em 3V, desta forma necessita-se definir o valor de R1. Como  $V_{ref} = 9$  V e ainda definindo I<sub>L</sub>=12mA usando a equação (3) chega-se a R1=750Ω, sendo utilizado dois resistores em paralelo de 1500Ω. A escolha da corrente  $I<sub>L</sub>$  foi pelo fato de obter-se uma boa linearidade com os ampops utilizados.

Nestas condições a resistência máxima possível de ser medida será de 250 $\Omega$ , caso este valor seja excedido o circuito de proteção na entrada do conversor AD irá proteger limitando a tensão gerada.

#### IV. RESULTADOS

O protótipo funcional é apresentado na Figura 5. O circuito analógico está conectado ao sistema digital responsável pela leitura da tensão gerada.

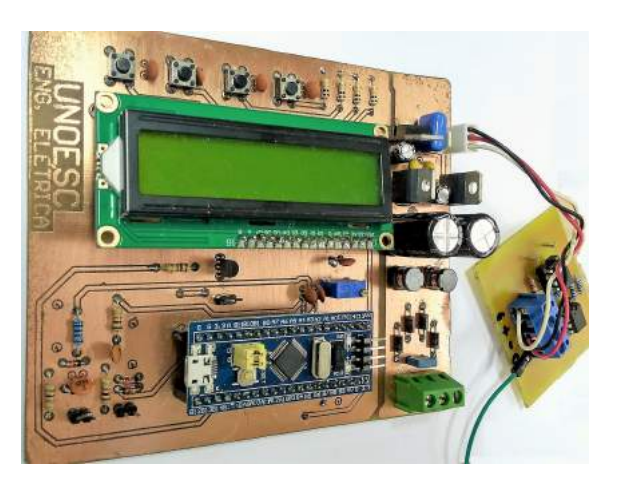

Fig. 5. Protótipo completo.

Para fins de aferição do circuito, foram realizadas algumas medições de resistências entre 10 $\Omega$  e 200 $\Omega$ . Os valores obtidos foram comparados com medic ões feitas por um microhmímetro calibrado e com alguns multímetros básicos disponíveis comercialmente.

A Tabela I apresenta a relação de medições dos equipamentos, três vendidos comercialmente, quais sejam: Meterman modelo 37XR e os Minipa modelos ET-1639 e ET-2042. Para os valores absolutos apresentados, observa-se um bom desempenho para as indicações feitas pelo protótipo.

TABELA I VALORES OBTIDOS EM CADA EQUIPAMENTO.

| Microhmimetro | Meterman 37XR  | ET-1639       | ET-2042       | Protótipo      |
|---------------|----------------|---------------|---------------|----------------|
| $10.5\Omega$  | $10.5\Omega$   | $10.2\Omega$  | $10,4\Omega$  | $10.5\Omega$   |
| $15.2\Omega$  | $15.1\Omega$   | $15.2\Omega$  | $15.5\Omega$  | $15.4\Omega$   |
| $27.6\Omega$  | $26.4\Omega$   | $26.7\Omega$  | $26.9\Omega$  | $26.8\Omega$   |
| $38.9\Omega$  | $37.9\Omega$   | $38,2\Omega$  | $38,3\Omega$  | $38,2\Omega$   |
| $50,6\Omega$  | 50 $\Omega$    | $49.9\Omega$  | $50.3\Omega$  | $50\Omega$     |
| $68\Omega$    | $67.2\Omega$   | $67.5\Omega$  | $67.6\Omega$  | $67.6\Omega$   |
| $75.6\Omega$  | $75.3\Omega$   | $75.1\Omega$  | $75.5\Omega$  | $75.3\Omega$   |
| $82.7\Omega$  | $82.2\Omega$   | $82.5\Omega$  | $82.7\Omega$  | $82.5\Omega$   |
| $100,2\Omega$ | $100, 1\Omega$ | $99.9\Omega$  | $100,4\Omega$ | $100, 1\Omega$ |
| $118,4\Omega$ | $118,2\Omega$  | $118,5\Omega$ | $118,7\Omega$ | $118.5\Omega$  |
| $149.2\Omega$ | $149.6\Omega$  | $149,4\Omega$ | $150.1\Omega$ | $149.6\Omega$  |
| $178.1\Omega$ | $178.1\Omega$  | $178,3\Omega$ | $178.4\Omega$ | $178.8\Omega$  |
| $199.5\Omega$ | $200.3\Omega$  | $200\Omega$   | $200\Omega$   | $200,3\Omega$  |

A Tabela II apresenta o erro relativo dos multímetros e do protótipo em relação aos valores obtidos pelo microhmimetro. Destaca-se que o protótipo teve o erro maior ou igual aos equipamentos comerciais em apenas 3 leituras, o que mostra bom desempenho para os testes experimentados.

TABELA II RESULTADOS - ERRO EM RELAÇÃO AO MICROHMIMETRO

| Referência    | Meterman 37XR | ET-1639   | ET-2042   | Protótipo |
|---------------|---------------|-----------|-----------|-----------|
| $10.5 \Omega$ | $0.00\%$      | $-2.86%$  | $-0.95%$  | $0.00\%$  |
| $15,2\Omega$  | $-0.66%$      | $0.00\%$  | 1.97%     | 1.32%     |
| $27.6\Omega$  | $-4.35%$      | $-3.26%$  | $-2,54%$  | $-2.90\%$ |
| $38.9\Omega$  | $-2.57%$      | $-1,80\%$ | $-1,54%$  | $-1,80%$  |
| $50.6\Omega$  | $-1.19%$      | $-1.38%$  | $-0.59\%$ | $-1.19%$  |
| 68Ω           | $-1.18%$      | $-0.74%$  | $-0.59\%$ | $-0.59%$  |
| $75.6\Omega$  | $-0.40%$      | $-0.66%$  | $-0.13%$  | $-0.40%$  |
| $82.7\Omega$  | $-0.60%$      | $-0.24%$  | $0.00\%$  | $-0.24%$  |
| $100.2\Omega$ | $-0.10%$      | $-0.30%$  | 0.20%     | $-0.10%$  |
| $118.4\Omega$ | $-0.17%$      | 0.08%     | 0.25%     | 0.08%     |
| $149.2\Omega$ | 0.27%         | 0.13%     | 0.60%     | 0.27%     |
| $178.1\Omega$ | $0.00\%$      | 0.11%     | 0.17%     | 0,39%     |
| $199.5\Omega$ | 0.40%         | 0.25%     | 0.25%     | 0.40%     |

Na Figura 6 observa-se que o erro relativo não passou dos 5%. Também verifica-se que as maiores variações de erro ocorrem em resistências menores, o que indica uma menor estabilidade do circuito de corrente proposto, já este não possui malha de controle oriunda do microcontrolador, apenas a malha fechada do próprio ampop utilizado.

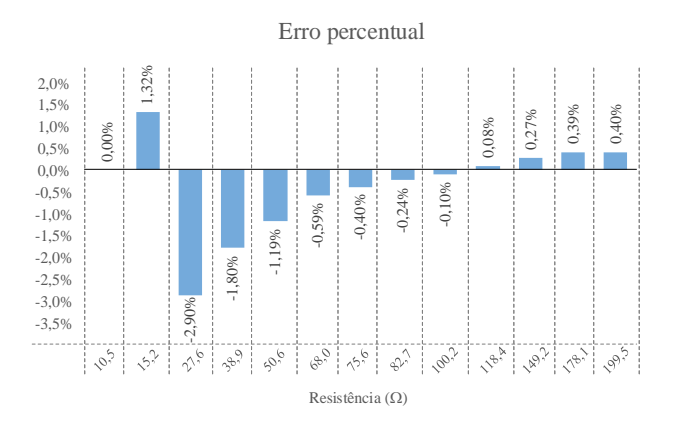

Fig. 6. Gráfico com os erros relativos para cada medição padronizada.

## V. CONCLUSÃO

O protótipo se mostrou funcional para a faixa de valores especificada, deve-se trabalhar em um circuito capaz de aumentar a capacidade de medição do mesmo, utilizando saídas digitais para controlar faixas de operação do circuito analógico responsável por gerar um sinal de tensão relativo a resistência a ser medida.

Apesar da simplicidade do projeto, foi fundamental para explorar algumas funcionalidades do microcontrolador, ja que ´ foi a primeira vez que este modelo foi utilizado. As ferramentas de programação gratuitas facilitaram o desenvolvimento do *firmware*, assim foi possível realizar testes e definir o ajuste necessário para conversão do sinal de tensão gerado para o valor da resistência exibido no display LCD.

#### **REFERÊNCIAS**

- [1] A. Pertence Jr, *Eletrônica Analógica: amplificadores operacionais e filtros ativos: teoria, projetos, aplicac¸oes e laborat ˜ orio ´* . Bookman, 2003.
- [2] D. J. Irwin, *Análise de circuitos em engenharia*, 4th ed. Makron Books, 2000.
- [3] G. Rietveld, J. van der Beek, and M. Kraft, "Evaluation of low-ohmic resistance measurement capabilities between VSL and NIST," in *2012 Conference on Precision electromagnetic Measurements*. IEEE, jul 2012.
- [4] S. de MEDEIROS FILHO, *Fundamentos de medidas elétricas.*, 2nd ed. LTC, 1981.
- [5] R. Jose,´ *Manual de medidas eletricas: aparelhos de medida, correntes, ´ tensoes, resist ˜ encias, frequ ˆ encias, fases, fatores de pot ˆ encia, sincronismo, ˆ sistemas trifasicos, aferic¸ ´ ao e tabela. ˜* Hemus, 2002.
- [6] E. Houtzager and G. Rietveld, "Automated low-ohmic resistance measurements at the \$\mu \omega/\omega\$ level," *IEEE Transactions on Instrumentation and Measurement*, vol. 56, no. 2, pp. 406–409, apr 2007.
- [7] St Microeletronics. (2013) Stm32f103c8t6l;<br>ST Microelectronics. [Online]. Available: Microelectronics. [Online]. Available: http://pdf.datasheetcatalog.com/datasheets/stmicroelectronics/ STM32F103C8 STM32F103C8T6 STM32F103C8T6TR STM32F103C8 T7 to STM32F103VBT6TR.pdf

# A Mobilidade nas Cidades Inteligentes

Instituto Nacional de Telecomunicações - Inatel Instituto Nacional de Telecomunicações - Inatel

Carolina Dionísio Leão Barroso Instituto Nacional de Telecomunicações - Inatel carolina.leao@inatel.br

*Abstract*— The main objective of Smart City is to promote the improvement of a citizen's quality of life in several areas, one of them being mobility. In order to optimize the everyday situations experienced by citizens, Smart City makes use of ICTs - Information and Communication Technology as a means of solving the main problems faced in urban centers. This research study studied Intelligent Mobility and presented data that shows how important it is for cities to develop projects that solve the problems related to this area, with the ability to observe data from several countries that have already played a fundamental role in the implementation of Intelligent Mobility, implementing solutions that really change people's everyday lives. Although there are still few, several Brazilian cities have also been concerned about this issue and are already working on projects to improve traffic and mobility in general.

*Index Terms*— Smart mobility, Smart Cities.

*Resumo*— Uma Cidade Inteligente tem como principal objetivo promover a melhoria da qualidade de vida do cidadão em diversas áreas, sendo, uma delas, a mobilidade. Para otimizar as situações vivenciadas no cotidiano pelos cidadãos, a *Smart City* faz uso das TICs - Tecnologia da Informação e Comunicação - como meio de solução aos principais problemas enfrentados nos centros urbanos. Este trabalho de pesquisa estudou a Mobilidade Inteligente e apresentou dados que apontam o quão importante é para as cidades desenvolver projetos que solucionem os problemas ligados a essa área, sendo possível observar diversos países que já vêm desempenhando um papel fundamental na concretização da Mobilidade Inteligente, implantando soluções que realmente mudam o dia a dia das pessoas. Embora ainda sejam poucas, várias cidades brasileiras também têm se preocupado com essa questão e já estão trabalhando em projetos de melhoria para o trânsito e para a mobilidade em geral.

*Palavras chave*— Mobilidade Inteligente, Cidades Inteligentes.

#### I. INTRODUÇÃO

O objetivo principal das Cidades Inteligentes é garantir um ganho de qualidade na vida das pessoas que vivem nos centros urbanos e, segundo Trentini, uma forma de atingir esta meta é inserir as Tecnologias de Informação e Comunicação - TIC como parte ativa da construção de um ambiente urbano com serviços e infraestruturas mais eficientes [1].

Quando se fala em qualidade de vida, é necessário pensar desde o ar que se respira até um sistema de transporte coletivo que atenda as necessidades dos habitantes, sendo a mobilidade apresentada como um dos fatores mais críticos nas cidades. Com o aumento da população, alguns municípios além de

Abylene Cícera Vilela Flavio Eduardo Cruz Maia abylenecicera@get.inatel.br flavioeduardo@get.inatel.br

> terem perdido a eficiência nos serviços de transporte, não conseguem mais atender a demanda da população [1]. Dentre todos os tópicos trabalhados nas *Smart Cities*, o escolhido para estudo neste artigo foi a mobilidade ou *Smart Mobility*, que tem como proposta promover uma mobilidade urbana inteligente, melhorando a qualidade de vida das pessoas aplicando a tecnologia aos sistemas de transporte.

> Deslocar-se dentro de uma cidade é uma necessidade do cidadão e, diariamente, milhões de usuários fazem uso das diferentes infraestruturas viárias existentes para locomoverse até o trabalho, o centro de estudos ou a qualquer outro lugar. Estas infraestruturas possuem inúmeros problemas que influenciam negativamente o bem estar do cidadão. Outro problema importante da mobilidade urbana é a inclusão, já que as pessoas que moram na periferia normalmente não têm o mesmo acesso a vida na área central da cidade. Portanto, a mobilidade é um tópico de crucial importância nas Cidades Inteligentes, com impacto em várias dimensões da cidade e em inúmeros aspectos que compõem a qualidade de vida dos cidadãos. Segundo Benevolo, existem seis objetivos para a mobilidade dentro da Cidade Inteligente [2]:

- 1. Redução da poluição;
- 2. Redução do congestionamento do tráfego;
- 3. Aumento da segurança das pessoas;
- 4. Redução da poluição sonora;
- 5. Melhora na velocidade de transporte;
- 6. Redução de custos de transporte.

Além disso, de acordo com Benevolo, para o sucesso de um sistema de mobilidade inteligente na cidade, é necessário envolver os três aspectos que, segundo o autor, compõem a Cidade Inteligente: cidade digital, cidade verde e cidade do conhecimento [2]. Estes aspectos são definidos da seguinte forma:

Cidade digital: também conhecido como *Digital City*, conecta organizações e pessoas através de uma rede cabeada, compartilhando os dados.

Cidade verde: também referenciado como *Green City*, apresenta uma visão ecológica do espaço urbano, visando diminuir a poluição e o desperdício de energia de consumo, com base no conceito de desenvolvimento sustentável.

Cidade do conhecimento: também chamado de *Knowledge City*, aposta na valorização de dados e experiências, principalmente locais (ou seja, produzidos na própria cidade), através de suas instituições culturais, parques tecnológicos ou empresas inovadoras.

Sendo assim, a mobilidade inteligente emerge como um componente essencial que contribui para o aprimoramento da Cidade Inteligente.

# II. A MOBILIDADE NAS CIDADES INTELIGENTES

Na visão tradicional, o conceito de mobilidade é tido simplesmente como a habilidade de movimentar-se em decorrência de condições físicas e econômicas. Do dicionário Aurélio, tem-se a definição de trânsito como "passar ou andar, fazer caminho e, ainda, mudar de lugar, de estado, de condição".

A mobilidade urbana refere-se às condições de deslocamento da população no espaço geográfico das cidades. O termo é geralmente empregado para referir-se ao trânsito de veículos e também de pedestres, seja através do transporte individual (carros, motos, etc.) ou através do uso de transportes coletivos (ônibus, metrôs, etc.). Portanto, é um componente da qualidade de vida aspirada pelos habitantes de uma cidade e não há como considerar determinada região habitacional como de alto nível se a Mobilidade Inteligente não estiver presente [3].

O crescimento da cidade e da população é totalmente influenciado pelo transporte e todas as questões de planejamento urbano estão diretamente ligadas à mobilidade. É natural que ocorra o crescimento urbano e, enquanto o ser humano existir, haverá necessidade de um lugar para se viver e deslocar. O mercado de construção civil estará sempre aquecido e esse crescimento traz consigo dificuldades. Investe-se muito no chamado crescimento vertical das cidades (com o intuito de aproveitar espaço), porém a dimensão populacional acaba não sendo considerada, acarretando mais problemas na mobilidade dos centros urbanos.

Além disso, as pessoas pobres, idosas ou com limitações físicas estariam nas faixas inferiores de mobilidade em relação às pessoas de renda mais alta ou sem problemas físicos de deslocamento [3]. Portanto, a urbanização trouxe problemas para o trânsito, considerando que um número grande de pessoas precisa trafegar frequentemente por locais que não suportam tal demanda. Ao longo do tempo, foram observadas diversas dificuldades relacionadas à mobilidade, listadas abaixo:

Congestionamento: é percebido todos os dias nas regiões metropolitanas brasileiras, intensificando-se nos horários de pico e afetando diretamente a qualidade de vida dos cidadãos, trazendo prejuízos econômicos e sociais, além da poluição sonora devido ao grande numero de veículos e ainda a emissão excessiva de gases poluentes na atmosfera (principal fator do efeito estufa);

Carga e descarga: estas atividades são extremamente necessárias para o andamento da economia e normalmente são efetuadas por caminhões de pequeno, médio e grande porte, dentro do horário comercial. Isso contribui muito para agravar o problema da mobilidade, uma vez que os responsáveis pelos pontos de entrega não concordam em ter em seu estabele-

cimento equipe de pessoal e segurança disponíveis fora do horário comercial.

Dependência do uso do automóvel: esta situação tem causado grande impacto no fluxo de tráfego, pois as atuais políticas de crescimento e desenvolvimento urbano não têm privilegiado a utilização de meios de transportes otimizados. Existe muito investimento em grandes obras como estradas, viadutos, aumento de vias, etc, mas essa visão ultrapassada não resolve o problema. O mau direcionamento das verbas públicas torna o sistema de mobilidade cada vez mais atrasado em relação ao resto do mundo, uma vez que transportes de grande porte são uma unanimidade em países desenvolvidos, associados com o rodízio de veículos particulares.

Falta de consciência coletiva: embora o tema da mobilidade urbana já seja discutido no Brasil, nota-se um grande desconhecimento e falta de comprometimento por parte dos cidadãos. Muitos preferem ter a liberdade individual e acabam por não alterar seus hábitos pessoais. Atualmente, quem não tem veículo próprio e é usuário cativo de ônibus, é penalizado pelo congestionamento provocado pelo carro particular. Como exemplo, pode-se avaliar a situação da cidade de São Paulo, onde cinco milhões de pessoas viajam diariamente em ônibus, enquanto quatro milhões utilizam o metrô e a cidade conta com uma frota de quase sete milhões de veículos privados [4].

Esgotamentos de locais para estacionamento: a frota de automóveis brasileira cresceu 400 % em dez anos, conforme dados da FGV (Fundação Getúlio Vargas), numa pesquisa realizada em 2016 [4] entre os anos de 2002 e 2012, segundo dados do Observatório das Metrópoles, enquanto a população brasileira aumentou 12,2%, o número de veículos registrou um crescimento de 138,6% [5]. Há cidades no país que apresentam uma média de menos de dois habitantes para cada carro presente, o que inviabiliza quase todas as medidas para a garantia de um sistema de estacionamento eficiente. A Tabela I apresenta as capitais brasileiras com a maior quantidade de carros por habitante [5]:

TABELA I CAPITAIS BRASILEIRAS COM A MAIOR QUANTIDADE DE CARROS POR HABITANTE

| <b>CIDADE</b>   | HABITANTE POR VEÍCULO |
|-----------------|-----------------------|
| Curitiba        | 1,82                  |
| Florianópolis   | 2,14                  |
| Belo Horizonte  | 2,22                  |
| São Paulo       | 2,34                  |
| Goiânia         | 2,43                  |
| <b>Brasília</b> | 2,50                  |
| Porto Alegre    | 2.53                  |

Uma pesquisa realizada pela consultoria EY em quinze distritos de São Paulo mostra que apenas 10 possuem vagas suficientes, sendo que o pior deles consegue suprir apenas 37% da necessidade de vagas. Além disso, 78% dos estacionamentos são privados, 4% zona azul e apenas 18% são gratuitos [6]. Portanto, os motoristas que utilizam o carro de segunda a sexta têm uma despesa significativa com o estacionamento. Na tentativa de amenizar o custo tentando garantir uma vaga gratuita, alguns motoristas saem de casa duas horas antes do horário necessário para chegar ao trabalho e ficam no carro esperando a hora do início do expediente. Em meio a tanta dificuldade para se encontrar uma vaga, alguns condutores acabam estacionando em locais proibidos, somando diariamente 15 carros guinchados e 2757 multas por estacionamento irregular [6].

Aumento do índice de acidentes: um estudo feito pelo Observatório Nacional de Segurança Viária (ONSV) em janeiro de 2018 apontou gastos de R\$ 36 bilhões por ano, em acidentes de trânsito. Esse valor representa 12% do PIB (produto interno bruto) do Brasil [7]. De acordo com dados da Organização Mundial da Saúde (OMS), cerca de 1,25 milhões de pessoas morrem, no mundo, por ano em acidentes de trânsito, e desse total metade das vítimas são pedestres, ciclistas e motociclistas. O Brasil é o quarto mais violento do continente americano, dentre os estados brasileiros, São Paulo possui o maior número de óbitos por acidentes de trânsito. Ainda segundo a OMS, os acidentes de trânsito são considerados como um problema de saúde pública no Brasil e em sua maioria poderiam ser evitados [8].

Falta de estrutura para circulação de pedestres: além do transporte motor, a mobilidade urbana sustentável deve atentar ao conforto de quem prefere mover-se a pé. Por isso, as calçadas devem estar em boas condições de circulação para pedestres, cadeirantes, deficientes visuais e pessoas com mobilidade reduzida temporária ou permanente. Embora exista uma lei de Politica Nacional de Mobilidade urbana que dá prioridade aos pedestres (em 2012 foi aprovada a lei 12.587 que estabeleceu a Política Nacional de Mobilidade Urbana, na qual o pedestre possui prioridade máxima), eles ainda enfrentam muitas dificuldades no deslocamento urbano. Postes, lixeiras e orelhões em calçadas, degraus, calçadas esburacadas e má sinalização estão entre os fatores que agravam o deslocamento do pedestre. Por parte das políticas públicas, ainda é dada importância exclusiva a mobilidade motorizada. Um estudo realizado pela campanha Mobiliza Brasil em 2012, afirmou que 90% das sinalizações de transito são para motoristas, embora também tenha sido constatado que 2/3 dos deslocamentos urbanos sejam realizados a pé [9]. O direito de ir e vir deve ser comum a todos, ou pelo menos, prioridade de todos, embora a realidade das cidades brasileiras, ainda, não assegure totalmente este direito. Portanto, um desafio significativo vivido atualmente por grande parte das cidades diz respeito à mobilidade urbana, isto é, oferecer um transporte de qualidade e capaz de atender à demanda de deslocamentos atual e futura. Esses fatores têm contribuído para a queda da qualidade de vida nos centros urbanos. O planejamento urbano é certamente um dos principais fatores para a remoção de boa parte dos problemas de mobilidade nas cidades. No Brasil, a maior parte das cidades nasceu e cresceu com pouco ou nenhum planejamento, tornando o processo mais longo, difícil e dispendioso. Entretanto é possível olhar para o mundo e perceber que através do uso da tecnologia aliado às políticas publicas pode-se melhorar a qualidade de vida

das pessoas nos centros urbanos. Muitos casos de sucesso espalhados pelo mundo servem de exemplos a serem seguidos, e como possíveis soluções aos problemas enfrentados na área da mobilidade como veremos a seguir.

# III. MOBILIDADE INTELIGENTE: CASOS DE **SUCESSO**

O surgimento do automóvel no início do século XX foi algo inovador no que se diz respeito à mobilidade urbana, substituindo cavalos e carroças. Entretanto, com o passar do tempo, trouxe também alguns malefícios, como a poluição e excesso de trânsito. O estímulo ao transporte não motorizado é um dos traços que caracteriza as melhores cidades do mundo quando se fala em Mobilidade Urbana. Mas, não basta somente estimular o uso de transporte não motorizado. É necessário também oferecer leis e infraestrutura que favoreçam tal comportamento. A Mobilidade Urbana sustentável propõe várias mudanças como formas de solução para o problema como o uso de bicicletas, sistemas sobre trilhos e integrações de ônibus com responsabilidade. A economia compartilhada é uma nova tendência que usa a tecnologia aliada aos *smartphones* e redes sociais para promover suas ideias e objetivos. O sucesso desses aplicativos se deve a alguns fatores como a facilidade no acesso dos *softwares*, o desejo das pessoas de chegar mais rápido aos seus destinos e a avaliação feita pelos próprios usuários, o que facilita e potencializa a melhora do serviço a todo momento. Algumas soluções implantadas em várias cidades podem servir de modelo e inspirar outras cidades ao redor do planeta:

Rodovia para ciclistas - Para incentivar o deslocamento dos trabalhadores de bicicleta entre as cidades de Dortmund e Duisburg, na Alemanha, existe uma rodovia com 60 quilômetros de extensão para ciclistas unindo as duas localidades, que são importantes pólos industriais;

Veículos elétricos - A Natura implementou os veículos verdes, cuja finalidade é recolher produtos para levar até as consultoras nas cidades de São Paulo, Rio de Janeiro, Curitiba e Campinas;

Ônibus com telhado verde - Os tetos verdes dos ônibus espanhóis da Catalunha ajudam a reduzir altas temperaturas na área interna dos ônibus e contribuem para purificar o ar nas cidades;

Orelhões de recarga - A solução norte americana foi apresentada em um concurso de *design* em Nova Iorque e indica os orelhões (que hoje são pouco utilizados) como locais de abastecimento de energia para celulares e tablets;

Trem com vagão para bicicletas - Em Stuttgart (na Alemanha), alguns trens possuem um vagão externo onde é possível estacionar bicicletas de viajantes;

Troca de garrafas PET por passagens - A capital chinesa Pequim tomou a iniciativa de incentivar a população a trocar as garrafas PET usadas por bilhetes de metrô e ônibus;

Leitura em ônibus - Para os longos e cansativos trajetos de ônibus no trânsito de São Paulo, um grupo de universitários criou o projeto Parada do Livro, que oferece leitura gratuita de livros doados;

*Waze* - A partir do GPS de cada celular conectado, o Waze é alimentado com dados sobre velocidade nas vias. Além disso, seus usuários podem alimentar o mapa com dados sobre radar, policiamento, acidentes, etc;

*Moovit* – Muito parecido com o *Waze*, este aplicativo gratuito é direcionado para quem usa transporte público. Os dados transmitidos por todos os celulares conectados com o app identificam as melhores rotas de ônibus, trem e metrô, nas principais cidades do mundo;

*Uber* - O mais famoso aplicativo para conectar passageiros e condutores particulares, estando presente em 260 cidades no mundo. Para trabalhar para o Uber, o candidato precisa ter carteira de motorista profissional e plano de seguro. Os selecionados passam por um treinamento sobre padrão de atendimento, que instrui desde o uso de roupas formais obrigatórias até a oferta de água para os clientes como diferenciais.

*Getaround* – Usado para articular aluguéis de carros, que podem ser agendados por uma semana, um dia ou até por uma hora. Os proprietários são quem estipulam o preço e o aplicativo já funciona em São Francisco e San Diego, na Califórnia;

*Spinlister* – Focado para alugueis de bicicletas, tem uma dinâmica bem simples: o interessado informa onde está e o aplicativo encontra qual a bicicleta encostada mais próxima, sendo possível filtrar o tipo da bike de interesse e a faixa de preço.

Cidades em todo o mundo têm trabalhado para melhorar a mobilidade urbana, investindo massivamente em projetos e estudos que permitam espaços acessíveis e cada vez mais funcionais. A seguir, serão apresentados casos de sucesso onde a mobilidade urbana já foi otimizada através da implantação de algum projeto.

## *A. Londres, Inglaterra*

O sistema de transporte da capital britânica é gerido a partir de uma inteligência única e em cada parada há um sinalizador eletrônico que mostra todas as linhas que passam por aquele ponto e o tempo exato que o transporte irá chegar. Não há erro e a pontualidade não é diferencial, mas sim pré-requisito. O motorista fica dentro de uma cabine blindada e não há cobrador, bastando passar o cartão em uma leitora automática. Os ônibus fazem parte de uma gigantesca e eficiente rede, que começa nas calçadas, passa por baixo da terra, pelas ruas, avenidas e termina nas águas do rio Tâmisa.

Londres possui também um sistema de metrôs surpreendente, com mais de 402 km de extensão [10]. As tarifas não possuem tabelas fixas e a pessoa paga proporcionalmente ao que percorrer. Assim que sai de seu vagão uma atendente vai até esta pessoa com um tablet e faz algumas perguntas sobre o nível de satisfação com o transporte utilizado e o índice de aprovação ultrapassa 80%. Entretanto, em um item muito importante o sistema deixa a desejar: boa parte da cidade de Londres ainda possui escadas e não rampas e a acessibilidade é muito comprometida por conta disso.

Para estimular o uso do transporte coletivo, o limite de velocidade em Londres é de 19km/h e os carros pagam pedágio

para trafegar pelas ruas mais centrais e movimentadas. Além disso, os estacionamentos são caros: uma hora no bairro de Chelsea custam 4,5 libras (mais de R\$ 16) [10].

## *B. Copenhague, Dinamarca*

Avaliando a ciclo mobilidade, Copenhague é considerada a melhor cidade do mundo, com uma população que já se locomovia desta maneira desde a década de 1930. A mobilidade urbana é garantida pelo fácil deslocamento a regiões centrais, onde 50% das pessoas se deslocam com bicicletas para trabalhar e estudar e 63% dos parlamentares também são adeptos a este meio de transporte [11].

Além disso, a cidade também possui um sistema de tráfego inteligente que usa os semáforos para favorecer a locomoção dos ciclistas. São sistemas de sinais de tráfego inteligente, que conseguem identificar o tipo de veículo que se aproxima e em seguida detecta a quantidade de ciclistas que estão na proximidade, priorizando sempre a passagem para o ciclista.

#### *C. Berlim, Alemanha*

O planejamento de políticas públicas em Berlim é muito bem feito e quando o assunto é mobilidade urbana, uma palavra que descreve bem a cidade é harmonia.

Os moradores da capital alemã viajam muito. Entretanto, a taxa de tráfego entre pedestres e automóveis são semelhantes, pois a maioria prefere usar bicicletas ou transporte publico para se locomover. Foi feito um alto investimento em infraestrutura para ciclovias, onde a cidade construiu mais de 1000 km de ciclovias e o número de ciclistas aumentou mais de 40% entre 2004 e 2012[11], facilitando ainda mais o fluxo de trânsito e tornando Berlim uma cidade bastante convidativa e segura para o pedestre, que sempre tem preferência.

# *D. Hong Kong, China*

Considerada a cidade mais eficiente do continente asiático no quesito mobilidade urbana, Hong Kong faz aproximadamente 12,6 milhões de viagens através de transporte público [11]. O que torna tudo isso possível é o MTR (*Mass Transit Railway*): uma espécie de linha de trem super rápida que serve às áreas urbanizadas de Hong Kong e localidades próximas, sendo o meio de transporte mais popular da região, com cerca de cinco milhões de viagens diárias (e as estimativas apontam que os trechos são feitos dentro do horário estimado em 99% dos casos) [11]. O preço da viagem no MTR depende da distância que se anda (o que é sempre mais justo na opinião dos usuários). Ao entrar e ao sair, o usuário passa o mesmo cartão e o sistema calcula a distância e cobra de acordo com o que foi percorrido. Para descongestionar o tráfego no centro da cidade, as autoridades de Hong Kong investiram em uma esteira que funciona somente em um sentido e possui quase 1 km de comprimento, ligando vários bairros ao centro da cidade, estimulando o cidadão a não utilizar o seu carro particular.

## *E. Zurique, Suíça*

Considerada a maior cidade da Suíça, com 415 mil habitantes, a cidade de Zurique possui um slogan bem forte: "Você é bem vindo na cidade, mas seu carro não".

Os dois modos de transporte público são os ônibus e os TRAMS (espécie de bonde sobre trilhos, um trem urbano) e uma das características que garantem a eficiência da mobilidade é que a cada 300 metros existe um ponto de ônibus. O transporte público funciona com tamanha excelência que é possível ir para qualquer local da cidade sem precisar usar um automóvel particular. Apenas 26% dos deslocamentos em toda a cidade são feitos por carros particulares [12].

Uma medida impressionante para controle de tráfego também tem um grande destaque: com o uso de mais de 4000 sensores espalhados pela cidade, é possível aferir uma quantidade aproximada de carros em algumas áreas centrais, de modo que o sistema bloqueie o acesso para aquelas regiões caso o número de carros para trafegar sem congestionamento seja ultrapassado (e só permite o acesso quando esse número abaixa).

## *F. Cambridge, Reino Unido*

O BHLS (*Bus With High Levelof Service*) é um ônibus com alto nível de serviço, que é um veículo guiado por rodas de aproximação nas faixas exclusivas, que permitem a ele trafegar em velocidades mais altas de forma segura. Além disso, foi construído de modo que os ciclistas possam utilizar ciclovias laterais ao seu trajeto. A infraestrutura oferece alta acessibilidade em todas as estações, o piso é nivelado à plataforma de embarque. Em horários de pico, a frequência é de um ônibus a cada 5 minutos [13].

#### *G. Cingapura*

O projeto de Pedágio Urbano foi implementado na cidade em 1975 e também é conhecido como taxa de congestionamento. Trata-se de uma taxa cobrada dos motoristas para acessar determinadas áreas da cidade em alguns horários de maior movimento. O objetivo é fazer com que os cidadãos procurem diferentes formas de locomoção, além de seu carro particular. Assim, diminuem-se os engarrafamentos e congestionamentos nas áreas principais. Embora tenha sido um período difícil de adaptação, a população local conseguiu perceber os benefícios dessa mudança [14].

#### *H. Santiago, Chile*

O CBTC (*Communication Based Train Control*) foi implantado em Santiago com o objetivo de favorecer a integração dos transportes coletivos (como ônibus e metrô). Antes, essa solução chamada Seltrac passou por um período de testes em apenas algumas linhas da cidade e o retorno dos usuários foi muito positivo. Após a implantação total, a cidade ganhou uma premiação no ano de 2016 e é considerada referência de cidade sustentável na América Latina. Além disso, a cidade chilena investiu em melhorias na infraestrutura para pedestres e ciclistas. [14].

#### *I. Curitiba*

O sistema BRT – *Bus Rapid Transit* ou Transporte Rápido por Ônibus – foi criado na década de 70 e fez de Curitiba um modelo urbano renomado em todo o mundo. É um sistema que prioriza os ônibus, sendo uma oferta de transporte coletivo de passageiros com mobilidade urbana rápida, confortável, segura e eficiente por meio de uma infraestrutura separada dos demais sistemas viários, chamados corredores (ou canaletas). [14]

#### *J.* Pedway*, Chicago*

O sistema de pedestres da cidade de Chicago fica no coração da cidade e conta com um esquema de túneis subterrâneos e pontes suspensas, ligando mais de 40 blocos no Distrito Central de Negócios, cobrindo cerca de oito quilômetros [15]. Usado por dezenas de milhares de pedestres todos os dias, o *Pedway* conecta-se a edifícios públicos e privados, estações de CTA(*Chicago Transit Authority*) e trens urbanos.

O desenvolvimento da *Pedway* começou em 1951, quando a cidade de Chicago construiu túneis de um bloco ligando os metrôs da Linha Vermelha e da Linha Azul à *Washington Street e Jackson Boulevard*. Desde então, tanto o investimento público quanto o privado expandiram a *Pedway* e o sistema agora conecta mais de 50 edifícios. O *Pedway* é uma maneira segura, rápida e conveniente para os pedestres viajarem pelo centro da cidade - especialmente no inverno e durante os períodos de chuva ou neve. O sistema também beneficia o tráfego reduzindo o conflito entre veículos e pedestres, resultando em menos acidentes e melhor fluxo de tráfego. [15]

## IV. CONCLUSÃO

A partir do trabalho de pesquisa realizado, pôde-se constatar a importância de se implantar projetos de Mobilidade Inteligente nas cidades, principalmente em grandes centros urbanos. Realizar melhorias na locomoção de pedestres, transporte coletivo, ciclistas, vias de trânsito e incentivar a prática de hábitos sustentáveis são ações que melhoram a qualidade de vida do cidadão, pois todos os dias ele precisa utilizar ao menos uma dessas alternativas de mobilidade para realizar suas tarefas. Foram citadas várias cidades ao redor do mundo, inclusive cidades brasileiras, que são exemplos de Mobilidade Inteligente e, cada vez mais, têm sido criados programas de incentivo ao desenvolvimento de soluções de Mobilidade Inteligente, empresas que estão dispostas a investir e auxiliar projetos que realmente irão levar mais conforto e praticidade nos meios de locomoção dos cidadãos. O estudo apresentado foi de grande importância para que se tenha conhecimento daquilo que se tem como solução hoje em dia e, daqui a alguns anos, fazer uma comparação sobre o que mudou, ou o que mais foi melhorado na questão da mobilidade das cidades.

#### REFERÊNCIAS

- [1] Trentini, Sérgio. (2016, Setembro). Nossa Cidade: A mobilidade nas cidades inteligentes. [Online]. Disponível : http://thecityfixbrasil.com/2016/09/21/nossa-cidade-a-mobilidade-nascidades-inteligentes/<br>[2] Benevolo, Clara;
- Clara: Dameri, Renata Paola: D'auria, Beatrice. (2016). Smart Mobility in Smart City. Disponível http://www.springer.com/br/book/9783319237831
- [4] Toda Matéria. (2018). Mobilidade Urbana no Brasil. [Online]. Disponível : http://https://www.todamateria.com.br/mobilidade-urbana/
- [5] Brasil Escola. (2018). Mobilidade Urbana no Brasil. [Online]. Disponível : http://thecityfixbrasil.com/2016/09/21/nossa-cidade-a-mobilidadenas-cidades-inteligentes/
- [6] Pinho, Angela. (2017). A dificuldade de parar o carro em São Paulo. [Online]. Disponível: https://vejasp.abril.com.br/cidades/deficit-de-vagaspara-estacionar-carros-sao-paulo/
- [7] Almeida, F. Dênis. (2018, Fevereiro). Prejuízos com acidentes de trânsito pagariam 5 anos e contas da Previdência . [Online]. Disponível : http://carros.uol.com.br/noticias/redacao/2018/02/01/prejuizo-comacidentes-de-transito-pagariam-5-anos-de-contas-da-previdencia.htm
- [8] Jornal da Usp. (2018). Acidentes de trânsito no Brasil, um problema de saúde pública. [Online]. Disponível : https://jornal.usp.br/atualidades/acidentes-de-transito-no-brasil-um-
- problema-de-saude-publica/ [9] Vasconcellos, Paulo. (2014). Prioridade para pedestres fica apenas no papel. [Online]. Disponível http://www.cidadessustentaveis.org.br/noticias/prioridade-para-pedestresfica-apenas-no-papel
- [10] Gauchazh. (2012). Mobilidade urbana de Londres: um exemplo a ser seguido. https://gauchazh.clicrbs.com.br/geral/noticia/2012/08/mobilidade-urbanade-londres-um-exemplo-a-ser-seguido-3848379.html
- [11] Em movimento. (2018). Sete cidades no mundo que são modelos de mobilidade urbana. [Online]. Disponível : https://g1.globo.com/especialpublicitario/em-movimento/noticia/sete-cidades-no-mundo-que-saomodelos-de-mobilidade-urbana.ghtml
- [12] Archdaily. (2014). Zurique: "Você é bem-vindo na seu carro não. [Online]. Disponível : https://www.archdaily.com.br/br/759437/zurique-voce-e-bem-vindona-cidade-mas-seu-carro-nao
- [13] Adamy Empreendimentos. (2018). Sete cidades no mundo que são Modelos de Mobilidade Urbana. [Online]. Disponível : https://adamydesenvolvimentoimobiliario.wordpress.com/2018/03/06/setecidades-no-mundo-que-sao-modelos-de-mobilidade-urbana/
- [14] Gazeta do Povo. Conheça 10 iniciativas inovadoras em mobilidade urbana. (2017). [Online].<br>ponível : https://www.gazetadopovo.com.br/e ponível intervel intervel intervel intervel intervel intervel intervel intervel in the https://www.gazetadopovo.com.br/especialpatrocinado/metrocard/conheca-10-iniciativas-inovadoras-emmobilidade-urbana-2ucenkcb5tl0ekf7305dbr13d/
- [15] City of Chicago. (2018). Pedway–Downtown Pe-Walkway System. [Online]. Disponível : https://www.cityofchicago.org/city/en/depts/cdot/provdrs/ped/svcs/pedway.html

# **Automação Residencial por controle Infravermelho e MQTT**

André Luís Oppenheimer Marques **Carlos Alberto Ynoguti** Carlos Alberto Ynoguti Laboratório IoT – INATEL Laboratório IoT - INATEL a[ndremarques@get.inatel.br](mailto:andremarques@get.inatel.br) [ynoguti@inatel.br](mailto:ynoguti@inatel.br)

**Abstract— The Internet of Things (IoT) is becoming a worldwide trend, more and more can be observed internet-connected objects, simplifying tasks which were so much more complex, these tasks that go from sensoring up even to communication between equipment's. In this project will be deeply studied the communication between infrared equipments with the internet.** 

**Index Terms— Communication, Internet of Things, Infrared, simplifying.**

**Resumo— A Internet das Coisas (Internet of Things (IoT)) está se tornando uma tendencia mundial, cada vez mais pode se observar objetos ligados a Internet simplificando tarefas que outrora eram muito mais complexas, tarefas estas que vão desde sensoriamento até mesmo comunicação entre outros equipamentos. Neste projeto será estudado a fundo à comunicação entre equipamentos ativados por infravermelho com a internet.**

**Palavras chave— Comunicação, Internet das coisas, infravermelho, simplificação.**

# I. INTRODUÇÃO

 A "Internet das Coisas" se refere a uma revolução tecnológica que tem como objetivo conectar os itens usados do dia a dia à rede mundial de computadores[1]. Com está revolução tecnológica foi possível revolucionar ainda mais projetos de automação residencial que já eram considerados modernos e inovadores como exemplo o The Aware Home[2] e The Oxygen Project[3] que após a implementação de protocolos IoT foi facilitada a comunicação entre os equipamentos dentro da própria casa.

De uma maneira geral, a automação residencial baseia-se na integração de interação entre dispositivos eletrônicos relacionados à comunicação, transmissão de dados, iluminação, climatização, segurança, áudio e vídeo, interligados entre si através de uma rede de comunicação[4].

## II. PROTOCOLOS E EQUIPAMENTOS IMPORTANTES

O termo IoT é muito amplo e da espaço a muitos protocolos interessantes, a escolha do protocolo varia muito da necessidade e do local de implementação.

Foi escolhido para este projeto o uso do microcontrolador NodeMCU, que faz parte da família ESP8266-12.

 Neste projeto foi utilizado o protocolo de comunicação MQTT, ideal para o projeto devido ao fato de ser leve permitindo sua implementação em hardware de dispositivo altamente restringido e em redes de largura da banda limitada e de alta latência [5].

Para o acionamento dos equipamentos foi utilizado o Infravermelho (IR), de modo que será dada uma ênfase maior a equipamentos que já são naturalmente controlados por IR.

## *A. Microcontroladores, a ESP8266-12 e o NodeMCU*

Os ESP8266's são microcontroladores que já possuem tudo que é necessário para se conectar a Internet. Ou seja, eles são como um [Arduino](http://www.vidadesilicio.com.br/arduino.html) com integração Wi-Fi.

O uso para esse Micro controlador beira ao "Infinito", já que conta com poder de processamento e WiFi embutido. Com ele, também é possível ser usado como um "Módulo" com outros Micro controladores, isto pode ser feito através de comandos [AT.](https://www.espressif.com/sites/default/files/documentation/4a-esp8266_at_instruction_set_en.pdf) Além disso, as versões menores, como o 01 ou 09, são muito usados como uma "Ponte Serial-WiFi", já que contam com poucos pinos; sendo assim, é possível receber dados por um aplicativo/WEB, o oposto também é possível, enviar dados d[o Arduino](http://www.vidadesilicio.com.br/arduino.html) para um aplicativo ou página WEB[6].

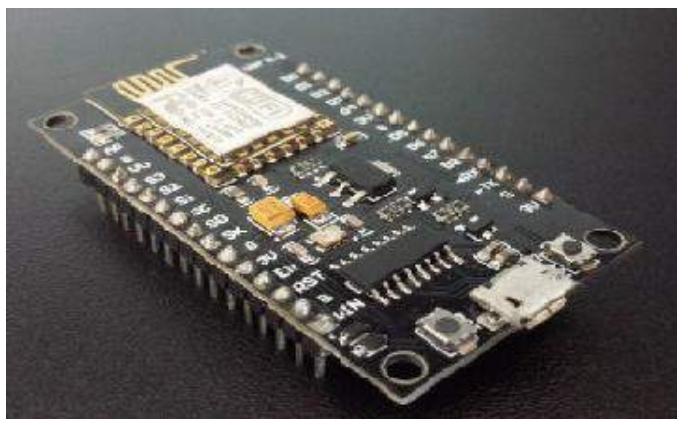

*Fig. 1. NodeMCU*

### *B. Como funciona o MQTT*

O MQTT funciona seguindo o modelo de publicação e assinatura de tópicos, de modo que na rede são definidas dois tipos de entidades: um message broker e inúmeros clientes.

O broker é um servidor que recebe todas as mensagens dos clientes e, em seguida, roteia essas mensagens para os clientes de destino relevantes. O cliente pode ao mesmo tempo assinar e publicar em um tópico, de modo que ele possa ser um sensor IoT que capta dados de um campo ou um aplicativo em um data center que processa os dados.

Como as mensagens do MQTT são organizadas por tópicos, o desenvolvedor tem a flexibilidade de fazer com que os clientes interajam somente com as mensagens que os interessam, facilitando e tornando mais rápida a comunicação.

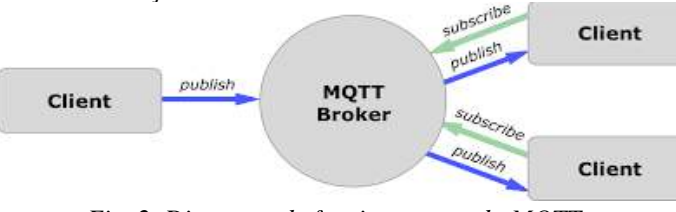

*Fig. 2. Diagrama de funcionamento do MQTT*

## C. Linguagem JSON

JSON (JavaScript Object Notation) é um modelo para armazenamento e transmissão de informações no formato texto. Apesar de muito simples, tem sido bastante utilizado por aplicações Web devido a sua capacidade de estruturar informações de uma forma bem mais compacta do que a conseguida pelo modelo XML, tornando mais rápido o parsing dessas informações[7]. Um objeto é um conjunto desordenado de pares nome/valor. Um objeto começa com { (chave de abertura) e termina com } (chave de fechamento). Cada nome é seguido por : (dois pontos) e os pares nome/valor são seguidos por , (vírgula).

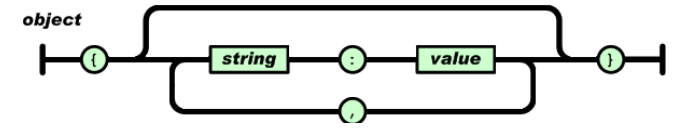

Fig.3. exemplo de objeto na estrutura JSON

#### *D. Como funciona o infravermelho*

O infravermelho é um tipo de radiação eletromagnética que possuem frequência menor que a da luz vermelha, são ondas de comprimento de 1 milímetro até 700 nanômetros, e, portanto, não visíveis para o olho humano. [8].

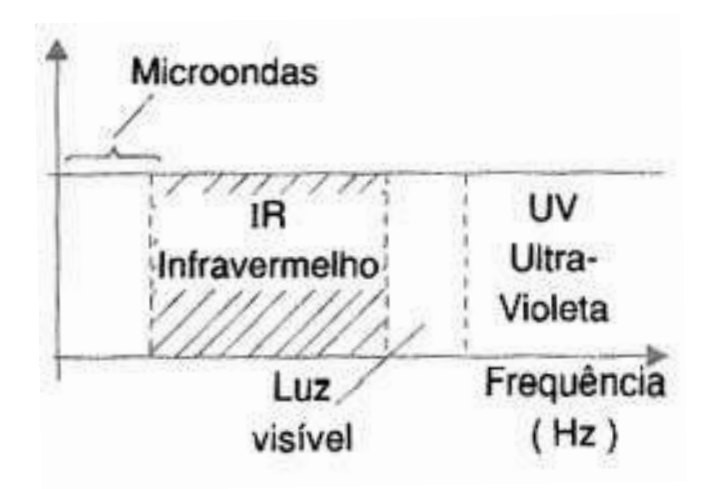

*Fig. 4. Faixa ocupada pelo espectro do infravermelho*

Trata-se portanto de um sinal cuja frequência está muitos gigahertz acima da faixa de SHF mas abaixo da luz visível. Seu comportamento portanto, é o mesmo da luz comum, sendo bloqueado por obstáculos e refletindo-se em alguns materiais[9].

#### *E. Comunicação Infravermelho*

 Este meio de comunicação é muito utilizado diversas áreas, principalmente nos casos como o desse projeto, em que é necessária uma solução barata, que gaste pouca energia e que não será utilizada em distancias maiores que metros.

 Para usar o infravermelho na comunicação de dados ou controle remoto precisamos de um sistema que produza esse tipo de radiação, um circuito modulador, um circuito que receba essa radiação e um circuito que extraia do sinal recebido a informação que ele transporta[9].

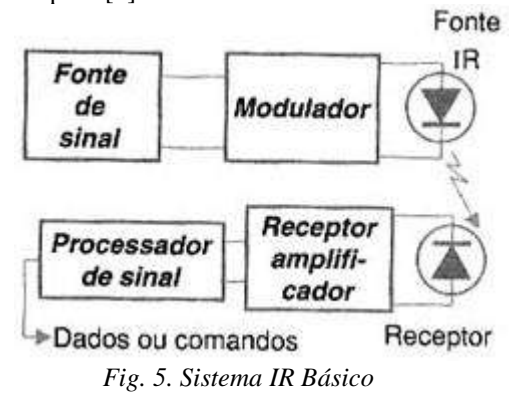

## *F. Interferência Externa*

Para que esse sistema funcione satisfatoriamente deve-se observar alguns fatores que podem influir no seu desempenho. Um deles é a própria iluminação do ambiente que normalmente é muito mais potente do que o sinal infravermelho emitido pelo sistema. Outro cuidado simples que deve ser tomado é a não interrupção do feixe de luz infravermelho por objetos opacos.

## III. FASE INICIAL DO PROJETO

Agora que os protocolos mais importantes do projeto já foram apresentados será mostrado como foi feito o projeto e o seu resultado em funcionamento.

Na primeira etapa do projeto foi utilizado o NodeMCU e um receptor IR VS1838B, esta etapa consistiu em criar um código para o NodeMCU com o objetivo de conseguir clonar a entrada de dados IR recebida pelo receptor. O código tem como base a biblioteca IRremote fornecida pelo Arduino e utiliza o método RAW, foram necessárias algumas modificações no código da biblioteca de modo que fosse possível capturar e clonar diferentes tipos de dispositivo que utilizam de maiores frequências .

## A. Método RAW

O método RAW consiste em desconsiderar os protocolos dos fabricantes de equipamentos IR e simplesmente em receber o sinal emitido pelo LED e salvar as informações importantes como, a frequência do sinal, a quantidade de pulsos e a duração dos pulsos em microssegundos que serão posteriormente usados para replicar este sinal. Com este método foi possível capturar os dados e mapear o controle remoto de uma televisão para ser ativada pelo sistema infravermelho que será ligado ao NodeMCU.

#### B. Teste do método em equipamentos.

Após o mapeamento do controle remoto da televisão foi feito o teste para averiguar os resultados do método RAW. Para este teste foi montado um circuito simples, utilizando a saída de +3V do ESP8266 ligada ao resistor de 27 OHM em série com o LED IR ligado ao coletor de um transistor BC 548 que teve seu emissor aterrado e sua base ligada a um resistor de 10K OHM. A porta digital do ESP8266 foi ligada no resistor de 10K.

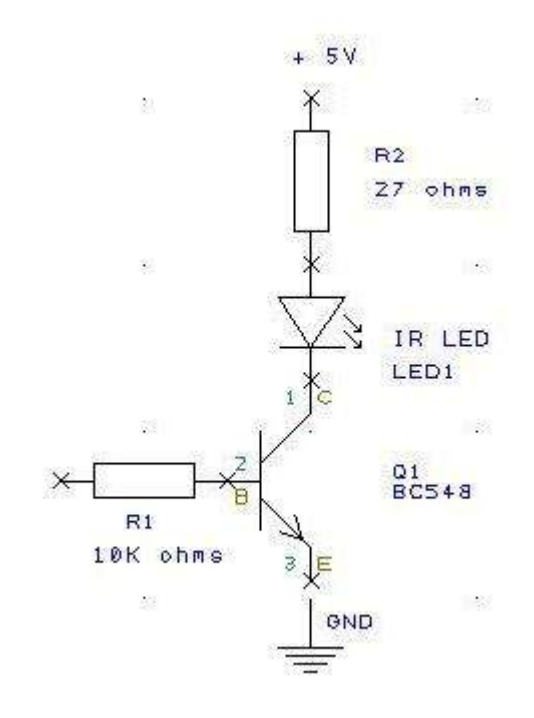

Fig. 6. Esquema elétrico do circuito

Com o circuito montado utilizamos outro código da biblioteca IRremote, e após pequenas adaptações na biblioteca é possível utilizar o código RAW obtido para replicar o sinal IR e controlar a televisão.

#### IV. IMPLEMENTAÇÃO DO PROTOCOLO MQTT

Após a fase inicial do projeto, onde já é possível controlar a televisão pelo serial do NodeMCU é a hora de implementar os protocolos MQTT de modo que o projeto interaja com a internet, tornando possível controlar a televisão remotamente. Para isto é necessário um broker, para o teste do projeto será utilizado o CloudMQTT, que é um broker publico especifico para IoT. Com o broker em funcionamento iremos subscrever a NodeMCU em um tópico, neste tópico será publicado as informações do equipamento e do comando na linguagem JSON, no caso de teste foi utilizado a televisão que teve o controle previamente mapeado.

# FINALIZAÇÃO DO PROJETO

Após a implementação do protocolo MQTT no projeto ele já está totalmente funcional, conseguindo receber informações através do broker, que nesse caso é o cloudmqtt e controlar a televisão. Com a parte da comunicação IoT do projeto totalmente funcional é possível implementar ainda mais o projeto, de modo que outros equipamentos sejam ativados, para teste do método o outro equipamento escolhido foi um projetor EPSON, que também é acionado por infravermelho. Utilizando o mesmo método apresentado no artigo foi possível clonar o controle deste projetor para que ele também consiga ser controlado por MQTT através do circuito infravermelho instalado no NodeMCU.

## V. CONCLUSÕES

Foi mostrado ao longo do artigo o desenvolvimento de um projeto simples e barato, que através de um código funcional consegue aplicar engenharia reversa e facilmente obter dados infravermelho de controles remotos possibilitando a criação de controles universais integrados ao NodeMCU e a internet, possibilitando o controle de equipamentos de basicamente qualquer lugar do mundo.

O grande foco de estudo deste artigo foi os equipamentos com ativação por infravermelho, mas o uso do protocolo MQTT na internet das coisas pode revolucionar inúmeros produtos e criar novas aplicações para os já existentes.

.

[1]P. ZAMBARDA 'Internet das Coisas': entenda o conceito e o que muda com a tecnologia [ONLINE], Disponível em:

[https://www.techtudo.com.br/noticias/noticia/2014/08/internet](https://www.techtudo.com.br/noticias/noticia/2014/08/internet-das-coisas-entenda-o-conceito-e-o-que-muda-com-tecnologia.html) [-das-coisas-entenda-o-conceito-e-o-que-muda-com](https://www.techtudo.com.br/noticias/noticia/2014/08/internet-das-coisas-entenda-o-conceito-e-o-que-muda-com-tecnologia.html)[tecnologia.html](https://www.techtudo.com.br/noticias/noticia/2014/08/internet-das-coisas-entenda-o-conceito-e-o-que-muda-com-tecnologia.html)

[2]THE AWARE HOME INITIATIVE, [ONLINE], Disponível em: [http://www.cc.gatech.edu/fce/house/house.html,](http://www.cc.gatech.edu/fce/house/house.html)

[3]THE OXYGEN PROJECT, [ONLINE], Disponível em: [http://www.oxygen.lcs.mit.edu](http://www.oxygen.lcs.mit.edu/)

[4] César Silva de FREITAS, Claudio & De Mesquita, Brehme & Pereira, Carlos & Farias, Valcir. (2010). AUTOMAÇÃO RESIDENCIAL – UMA ABORDAGEM EM RELAÇÃO AS ATUAIS TECNOLOGIAS E PERSPECTIVAS PARA O FUTURO. 10.13140/2.1.3639.5209.

[5] M. Yuan Conhecendo o MQTT [ONLINE], Disponível em: [:https://www.ibm.com/developerworks/br/library/iot-mqtt](https://www.ibm.com/developerworks/br/library/iot-mqtt-why-good-for-iot/index.html)[why-good-for-iot/index.html](https://www.ibm.com/developerworks/br/library/iot-mqtt-why-good-for-iot/index.html)

[6] J.Morais O que é ESP8266 NodeMCU [ONLINE], Disponível em: [:https://portal.vidadesilicio.com.br/o-que-esp8266-nodemcu/](https://portal.vidadesilicio.com.br/o-que-esp8266-nodemcu/)

[7] E. Gonçalves Uma introdução ao JSON [ONLINE], Disponível em: <https://www.devmedia.com.br/json-tutorial/25275>

[8]'Origem do Infravermelho' [ONLINE],Disponivel em [http://infravermelho.in](http://infravermelho.info/)fo/

[9]N. Braga Sensoriamento Infravermelho [ONLINE], Disponível em: [http://www.newtoncbraga.com.br/index.php/eletronica/52](http://www.newtoncbraga.com.br/index.php/eletronica/52-artigos-diversos/4577-art639) [artigos-diversos/4577-art639](http://www.newtoncbraga.com.br/index.php/eletronica/52-artigos-diversos/4577-art639)

# Testes da Arquitetura NovaGenesis

Amanda de Cássia Mendes Mota Instituto Nacional de Telecomunicações - Inatel amandamota@gec.inatel.br

*Abstract*— The objective of this article is to demonstrate the applicability of the NovaGenesis Internet Architecture of the Future. In this project, real and virtualized machines were used to compose the test scenarios. When analyzing the operation of the entire network it was possible to identify the feasibility of implementing a network using a new internet model. It can be highlighted that the characteristics adopted in the implementation of the NovaGenesis architecture ensure that the network meets requirements considered fundamental to the new generation of convergent information technologies: a broad, flexible, self-organizing, sustainable and evolutionary environment.

*Index Terms*— NovaGenesis, Future Internet.

*Resumo*— O objetivo deste trabalho é demonstrar a aplicabilidade da arquitetura NovaGenesis de Internet do Futuro. Neste projeto foram utilizadas máquinas reais e virtualizadas para compor os cenários de testes. Ao analisar o funcionamento de toda a rede foi possível identificar a viabilidade de implementação de uma rede utilizando um novo modelo de internet. Pode-se destacar que as características adotadas na implementação da arquitetura NovaGenesis garantem que a rede atenda requisitos considerados fundamentais para a nova geração de tecnologias convergentes de informação: ambiente amplo, flexível, autoorganizável, sustentável e evolucionário.

*Palavras chave*— NovaGenesis, Internet do Futuro.

#### I. INTRODUÇÃO

A Internet surgiu com o propósito de ser uma rede fixa de computadores para troca de informações entre instituições governamentais. Porém, desde que foi aberta para o público geral tem sido utilizada para inúmeras aplicações, que vão desde interações sociais, entretenimento até novas práticas de negócios. Estudos [1][2] estimam que em pouco tempo, o número de dispositivos conectados aumentará exponencialmente, o que implica em questões como: A nova demanda será suportada pela arquitetura de rede atual? Como ocorrerá a identificação de novos dispositivos? Como a arquitetura de rede da internet seria desenvolvida hoje?

A partir dos questionamentos acima, pesquisadores tem desenvolvido projetos de pesquisa com o intuito de redesenhar a infraestrutura de rede da Internet [3]. Para designar tais projetos, criou-se o termo Internet do Futuro (FI- *Future Internet*).

Este artigo abordará sobre a arquitetura NovaGenesis, uma proposta de Internet do Futuro revolucionária que foi desenvolvida a partir da integração de componentes contemporâneos, pensada para ser utilizada na era da tecnologia de informação e serviços. Além disso, será exemplificado o cenário de testes realizados, a fim de demonstrar a funcionalidade da arquitetura proposta, através de uma aplicação denominada *NBSimpleTest*.

# II. CONCEITOS IMPORTANTES

## *A. NovaGenesis*

A NovaGenesis é uma arquitetura de rede desenvolvida a partir da integração de conjuntos de sistemas distribuídos que cooperam entre si para auto-organizar todas as funcionalidades da rede na forma de serviços contratados sob demanda. Foi construída com o intuito de prover uma rede para a era da tecnologia de informação e serviços, na qual têm-se a necessidade de gerenciar e manter um número significativo de dispositivos que se conectarão a rede de forma inteligente.

É uma arquitetura que se auto-organiza, trabalha com o conceito de rede de confiança entre serviços, virtualização, entre outros. Pode-se dizer que é uma arquitetura híbrida baseada em *name-centric, service-centric, information-centric, host-centric, software-defined, self-organizing, mobile-frindly architecture* [5]. Os conceitos base da arquitetura que serão destacados neste documento são: nomes autoverificáveis, controladores, contratos e serviços, identificação e localização, *proxys e gateways* [4].

Nomes são palavras que expressam existência, podendo ter ou não um significado. Nomes que possuem significado são classificados como nomes em linguagem natural (NLN). A NovaGenesis trabalha com nomes autoverificáveis (SVN *self-verifying names*), que nada mais são do que NLNs que passaram por uma função *Hash*.

Serviços são quaisquer entidades virtuais, sendo elas um processo ou programa de computador que tenha como função o armazenamento, troca ou processamento de informação. Contratos são meios que permitem o controle do ciclo de vida de um serviço. Quando são identificados serviços que podem ser trabalhados aos pares, um contrato entre eles é estabelecido. A partir de então, o contrato determina todas as limitações e responsabilidades que cada serviço deve ter.

Identificador é um nome responsável por indicar a existência de alguma entidade. Localizador é dado como um "ponteiro"de um identificador, ou seja, é o nome que aponta para a posição de alguma entidade. Esses dois parâmetros, identificação e localização indicam informações relevantes para o estabelecimento da comunicação da rede. O processo denominado *Name Binding* (NB), que será detalhado na próxima seção, estabelece uma ligação entre nomes do identificador e de seu localizador, craiando um vínculo entre a identificação e localização de uma entidade qualquer.

A NovaGenesis tem quatro serviços principais que compõem o que é chamado de Core NG ou núcleo NG:

- PGCS (Proxy Gateway Controller Service): Servico de Proxy/gateway e controlador.
- PSS (Publish/Subscribe Service): Serviço de Publicação/Assinatura.
- HTS (Hash Table Service): Servico de Tabela Hash.
- GIRS (Generic Indirection Resolution Service): Serviço de Resolução Genérica de Indireção.

O PGCS exerce o serviço de controlador e possui o papel de inicializar o domínio e permitir que o PSS, GIRS e HTS se descubram.

PSS é o serviço responsável por armazenar quais serviços podem ou não acessar dados publicados e/ou NB. O PSS possui seis princípios: (i) publicar NB/dados; (ii) assinar NB/dados; (iii) publicar NB/dados e comunicar outros dispositivos sobre; (iv) assinar NB/dados e comunicar outros dispositivos sobre; (v) entregar uma assinatura de NB/dados; (vi) revogar uma publicação de dados/NB.

HTS é o serviço que armazena os NBs e seus conteúdos relacionados, casos existam.

O GIRS é o serviço que encaminha os dados/NB publicados pelo PSS para uma instância do HTS que os armazena em uma estrutura de tabela *hash* [5][6].

## *B. Namebinds*

As Ligações de Nomes - Name Binding (NB) são armazenadas em Tabelas *Hash* Distribuídas - *Distributed Hash Tables* (DHTes). As DHTes armazenam as ligações de nomes publicados e assinados. Durante a publicaçõo de uma ligação de nomes para a DHT, um serviço define quais outros serviços estão autorizados a assinar esta NB. Portanto, NBs são acessíveis somente para serviços autorizados. Quando um serviço inicializa, ele publica ligações entre muitos NLNs e SVNes (um sub-grafo de nomes), expondo seus nomes para outros serviços. Serviços que representam "coisas" (*proxies*) podem expor suas capacidades e estados publicando NBs para outros serviços. Esta abordagem cria uma grande *web* de ligações de nomes que é acessada pelo modelo de publicação/assinatura e armazenada de forma distribuída em tabelas *hash*. Isto cria um Serviço de Resolução de Nomes - *Name Resolution Service* (NRS).[5]

De modo simplificado, pode-se dizer que *Name Binding* (NB) é um serviço de mapeamento entre dois ou mais nomes na forma: <chave; valor(es)>.

### III. METODOLOGIA

A fim de testar a escalabilidade de uma rede utilizando o modelo NovaGenesis foram utilizados os laboratórios 1.3 e 1.4 do prédio VI do Instituto Nacional de Telecomunicações (INATEL), para criar um cenário de testes. Tal cenário é composto por doze computadores com a função de simular o serviço de publicação/assinatura através do uso do Core NG e da aplicação *NBSimpleTest*. Para os testes, os computadores foram agrupados em duplas, sendo que um deles executava o Núcleo NG (PGCS, GIRS, PSS e HTS), enquanto o segundo executava a aplicação *NBSimpleTest*. Pode-se observar a organização do ambiente na Figura (1) a seguir.

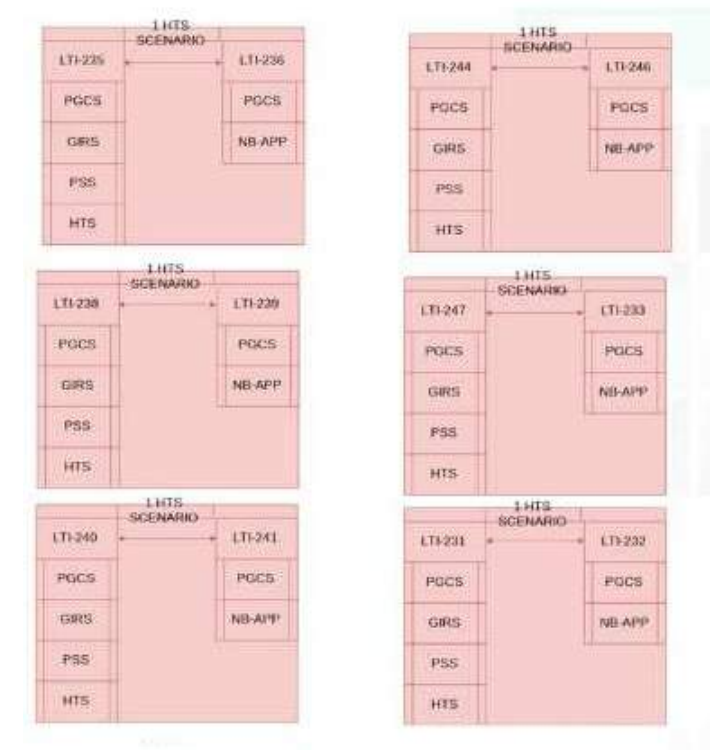

Fig. 1. Esquema da organização do ambiente de testes.

Todas as doze máquinas utilizadas para teste tem como sistema operacional Linux versão Ubuntu LTS 16.04 e estão conectadas numa rede Ethernet. Com o intuito de facilitar a execução dos testes, o programa Ansible foi utilizado em uma máquina de controle, uma máquina virtualizada configurada com o IP 192.168.180.200. Para acessar o controle também também configurada uma rede VPN.

O primeiro passo para se executar os testes é entrar no script "App.ini"de cada máquina que rodará a aplicação *NBSimple-Test*, com o intuito de determinar parâmetros importantes para a realização dos testes, tais como: Número de Publicações, número de Subscrições, Número de Publicações por Mensagem, Número de HTS utilizados e Trial (parâmetro que determina o nome dos arquivos de texto que serão gerados pela NG).Um exemplo desse tipo de script pode ser observado na Figura (2).

| DelayBeforeDiscovery 3 |                             |
|------------------------|-----------------------------|
|                        | Delav8eforeRunPeriodic 60   |
|                        | NumberOfPublications 100000 |
|                        | NumberOfSubscriptions 360   |
|                        | NumberOfMessagesPerBurst 50 |
|                        | NumberOfPubsPerMessage 1600 |
| NumberOfHTSs 1hts      |                             |
| Trial trial1           |                             |

Fig. 2. Exemplo de script App.ini.

.

O segundo passo é reinicializar as máquinas, isso feito pelo terminal do controle, conforme mostra Figura (3). O intuito

dessa operação é encerrar quaisquer serviços da NG que já possam estar rodando em segundo plano.

ng@control: -/work g@control:-/work\$ ansible-playbook playbooks/01-lti/reboot hosts lti3.yml

Fig. 3. Comando Utilizado para reinicializar as máquinas.

Após reinicialização das máquinas, é possível finalmente iniciar os testes. Para começar a execução, utiliza-se um *script .yml* que contém as chamadas para os arquivos de *shell script* que são os responsáveis por inicializar os serviços NG. O comando responsável por executar o arquivo *.yml* pode ser visto na Figura (4). Já na Figura (5) é possível ver o *script .yml* utilizado para executar os testes.

ansible-playbook playbooks/01-lti/03-3hts/04/01-3hts.yml

Fig. 4. Comando Utilizado para inicializar os testes.

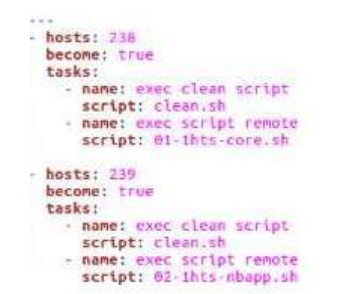

Fig. 5. Exemplo de um *script .yml* utilizado.

O arquivo *.yml* determina quais computadores serão utilizados em cada cenário de teste e quais os serviços NG serão executados em cada *host*. No caso da Figura(5), pode-se perceber que o computador com IP final 238 executará o Core NG, pois irá rodar o *script "01-1hts-core.sh"* e que o computador com IP final 239 executará a aplicação *NBSimpleTest*, pois irá rodar o *script "02-1hts-nbapp.sh"*.

#### IV. RESULTADOS

Durante os testes realizados, pode-se perceber que a aplicação *NBSimpleTest* foi executada conforme o esperado: criando arquivos de texto contendo as informações de publicações e assinaturas da troca de mensagens entre o Core NG e a aplicação. Na Figura (6) é possível observar um arquivo de publicação e na Figura (7) um arquivo de subscrição, ambos criados em um dos testes realizados. No teste em questão, os parâmetros definidos no arquivo App.ini eram: Número de publicações: 40.000, Número de publicações por mensagem: 1.000 e Número de subscrições: 360.

Os arquivos gerados durante os testes informam medidas importantes. Cada coluna do arquivo significa uma medição diferente, que em sequência da direita para esquerda significam: tempo do relógio, tempo da publicação instantânea, média das publicações, desvio padrão positivo, desvio padrão negativo.

A coluna de maior relevância é a terceira coluna, na qual tem se o tempo médio das publicações e /ou assinaturas.

Analisando a terceira coluna do arquivo "pub", Figura (6), conclui-se que o tempo médio de publicações foi em torno de 0,4s. Nota-se que em todas as linhas da terceira coluna se iniciam com o valor 4 e a variação após a vírgula é mínima, o que garante que há um tempo padrão para cada publicação. Neste mesmo arquivo, percebe-se que todas as publicações foram feitas, pois temos 4.000 linhas de informações, ou seja, 10 por cento das 40.000 publicações, o que era o esperado.

Analisando a terceira coluna do arquivo "sub", Figura (7), conclui-se que o tempo médio de assinaturas foi em torno de 7ms. Nota-se que em todas as linhas da terceira coluna se iniciam com o valor 7 e a variação após a vírgula é mínima, o que garante que há um tempo padrão para cada assinatura. Neste mesmo arquivo, percebe-se que todas as assinaturas foram feitas, pois temos 360 linhas de informações, ou seja, exatamente o valor de assinaturas determinadas para serem executadas.

#### V. CONCLUSÕES

O presente trabalho mostrou um dos possíveis cenários de uma rede criada com o modelo revolucionário de internet do futuro NovaGenesis. De acordo com os resultados apresentados, pode-se dizer que a característica de ser uma arquitetura baseada no modelo de contratos e serviços sob demanda, torna a rede facilmente escalável. Como sugestão para trabalhos futuros, segue a implementação de novos cenários de rede, adotando mais computadores, tanto reais quanto virtualizados. Além da implementação, é possível ainda se devolver trabalhos que demonstre comparativamente a diferença entre os testes realizados em máquinas físicas e entre em máquinas virtualizadas.

#### VI. AGRADECIMENTOS

Este trabalho foi parcialmente financiado pela RNP, com recursos do MCTIC, processo No 01250.075413/2018-04, sob o projeto Centro de Referência em Radiocomunicações (CRR) do Instituto Nacional de Telecomunicações – Inatel, Brasil. Os autores agradecem também a FAPEMIG, CNPq e CAPES.

A autora gostaria de agradecer também o professor doutor Antônio Marcos Alberti e os mestrandos Victor Hugo D. D'Ávila e José Rodrigo dos Santos pelo acompanhamento durante a execução dos testes e escrita deste artigo.

This work was partially supported by RNP, with resources from MCTIC, Grant No. No 01250.075413/2018-04, under the Radiocommunication Reference Center (Centro de Referência em Radiocomunicações - CRR) project of the National Institute of Telecommunications (Instituto Nacional de Telecomunicações - Inatel), Brazil. The authors would like to thank also FAPEMIG, CNPq and CAPES.

The author would also like to thank the professor doctor Antônio Marcos Alberti and the masters Victor Hugo D. D'Ávila and José Rodrigo dos Santos for the accompaniment during the execution of the tests and writing of this article.

| App Core pubrtt 4e+06 1hts trial5.dat |                                                                                                    |                                                             |
|---------------------------------------|----------------------------------------------------------------------------------------------------|-------------------------------------------------------------|
|                                       | 5.3376556164e+03 1.7499931165e-01 4.1608021426e-01 8.9857854839e-01 1.4306471788e-02 2.8040684704e-02 3.8803952956e-01 4.4412089897e-01<br>5.3389342838e+03 1.7719638741e-01 4.1601967604e-01 8.9847269877e-01 1.4302973849e-02 2.8033828744e-02 3.8798584730e-01 4.4405350479e-01 |                                                             |
|                                       | 5.3402105867e+03 1.7721170918e-01 4.1595917238e-01 8.9836688522e-01 1.4299477601e-02 2.8026976098e-02 3.8793219628e-01 4.4398614847e-01                                                                                                    |                                                             |
|                                       | 5.3414911782e+03 1.8145376394e-01 4.1589977384e-01 8.9826082579e-01 1.4295978554e-02 2.8020117967e-02 3.8787965588e-01 4.4391989181e-01<br>5.3427651296e+03 1.7905499571e-01 4.1583979796e-01 8.9815496298e-01 1.4292483752e-02 2.8013268154e-02 3.8782652980e-01 4.4385306611e-01 |                                                             |
|                                       | 5.3440396207e+03 1.7728686147e-01 4.1577940481e-01 8.9804925575e-01 1.4288992539e-02 2.8006425377e-02 3.8777297943e-01 4.4378583018e-01                                                                                                    |                                                             |
|                                       | 5.3514797050e+03 5.1646732900e+00 4.1698135213e-01 9.0110752193e-01 1.4335838510e-02 2.8098243479e-02 3.8888310865e-01 4.4507959561e-01<br>5.3515604757e+03 3.9646813148e+00 4.1787904949e-01 9.0275866367e-01 1.4360289559e-02 2.8146167535e-02 3.8973288196e-01 4.4602521703e-01 |                                                             |
|                                       | 5.3516823289e+03 2.8112583335e+00 4.1848450846e-01 9.0344657467e-01 1.4369414363e-02 2.8164052151e-02 3.9032045631e-01 4.4664856061e-01                                                                                                    |                                                             |
|                                       | 5.3516942211e+03 1.5469249213e+00 4.1876990057e-01 9.0351048680e-01 1.4368613576e-02 2.8162482608e-02 3.9060741796e-01 4.4693238318e-01<br>5.3516950040e+03 2.7142606806e-01 4.1873264549e-01 9.0339926424e-01 1.4365028389e-02 2.8155455642e-02 3.9057718985e-01 4.4688810113e-01 |                                                             |
|                                       | 5.3528752414e+03 1.7532715882e-01 4.1867111731e-01 9.0329333502e-01 1.4361528497e-02 2.8148595855e-02 3.9052252145e-01 4.4681971316e-01                                                                                                    |                                                             |
|                                       | 5.3541523485e+03 1.7610624059e-01 4.1860981711e-01 9.0318738981e-01 1.4358029466e-02 2.8141737753e-02 3.9046807936e-01 4.4675155487e-01<br>5.3554304973e+03 1.7802697735e-01 4.1854903317e-01 9.0308135180e-01 1.4354530072e-02 2.8134878942e-02 3.9041415423e-01 4.4668391211e-01 |                                                             |
|                                       | 5.3567045305e+03 1.7576002212e-01 4.1848770733e-01 9.0297550405e-01 1.4351034816e-02 2.8128028239e-02 3.9035967909e-01 4.4661573557e-01<br>5.3579866867e+03 1.8170079188e-01 4.1842791265e-01 9.0286929494e-01 1.4347534928e-02 2.8121168460e-02 3.9030674419e-01 4.4654908111e-01 |                                                             |
|                                       | 5.3592602104e+03 1.7895355765e-01 4.1836745460e-01 9.0276330590e-01 1.4344039650e-02 2.8114317714e-02 3.9025313688e-01 4.4648177231e-01                                                                                                    |                                                             |
|                                       | 5.3605356464e+03 1.7922067941e-01 4.1830709448e-01 9.0265733603e-01 1.4340545787e-02 2.8107469743e-02 3.9019962474e-01 4.4641456423e-01<br>5.3618074753e+03 1.7573951218e-01 4.1824588641e-01 9.0255163752e-01 1.4337057345e-02 2.8100632397e-02 3.9014525402e-01 4.4634651881e-01 |                                                             |
|                                       | 5.3630832592e+03 1.7512465494e-01 4.1818455412e-01 9.0244601755e-01 1.4333571259e-02 2.8093799667e-02 3.9009075445e-01 4.4627835378e-01                                                                                                    |                                                             |
|                                       | 5.3643624299e+03 1.7800829071e-01 4.1812398003e-01 9.0234023967e-01 1.4330083772e-02 2.8086964193e-02 3.9003701583e-01 4.4621094422e-01<br>5.3656365720e+03 1.7581385647e-01 4.1806288317e-01 9.0223464657e-01 1.4326600327e-02 2.8080136640e-02 3.8998274653e-01 4.4614301981e-01 |                                                             |
|                                       | 5.3669132796e+03 1.7613900323e-01 4.1800189908e-01 9.0212906825e-01 1.4323118222e-02 2.8073311715e-02 3.8992858737e-01 4.4607521080e-01                                                                                                    |                                                             |
|                                       | 5.3681895809e+03 1.7614812000e-01 4.1794094803e-01 9.0202352608e-01 1.4319637796e-02 2.8066490080e-02 3.8987445795e-01 4.4600743811e-01<br>5.3694682458e+03 1.7806441977e-01 4.1788051051e-01 9.0191789175e-01 1.4316157012e-02 2.8059667743e-02 3.8982084276e-01 4.4594017825e-01 |                                                             |
|                                       | 5.3707462863e+03 1.7996649853e-01 4.1782058254e-01 9.0181216737e-01 1.4312675903e-02 2.8052844769e-02 3.8976773778e-01 4.4587342731e-01                                                                                                    |                                                             |
|                                       | 5.3720214283e+03 1.7874799229e-01 4.1776037791e-01 9.0170656102e-01 1.4309197770e-02 2.8046027629e-02 3.8971435028e-01 4.4580640554e-01<br>5.3732966857e+03 1.7886021406e-01 4.1770023185e-01 9.0160098399e-01 1.4305721205e-02 2.8039213562e-02 3.8966101829e-01 4.4573944541e-01 |                                                             |
|                                       | 5.3745694688e+03 1.7592764482e-01 4.1763937794e-01 9.0149564046e-01 1.4302249447e-02 2.8032408915e-02 3.8960696902e-01 4.4567178685e-01                                                                                                    |                                                             |
|                                       | 5.3758502772e+03 1.8047956359e-01 4.1757970008e-01 9.0139002938e-01 1.4298774544e-02 2.8025598106e-02 3.8955410197e-01 4.4560529819e-01<br>5.3771209888e+03 1.7491292135e-01 4.1751865183e-01 9.0128482777e-01 1.4295307237e-02 2.8018802184e-02 3.8949984965e-01 4.4553745402e-01 |                                                             |
|                                       | 5.3784017586e+03 1.7937299912e-01 4.1745875605e-01 9.0117936355e-01 1.4291836863e-02 2.8012000252e-02 3.8944675579e-01 4.4547075630e-01<br>5.3796739355e+03 1.7523134488e-01 4.1739784898e-01 9.0107421356e-01 1.4288372571e-02 2.8005210239e-02 3.8939263874e-01 4.4540305922e-01 |                                                             |
|                                       | 5.3809514818e+03 1.7651956765e-01 4.1733729637e-01 9.0096901328e-01 1.4284908578e-02 2.7998420814e-02 3.8933887555e-01 4.4533571718e-01                                                                                                    |                                                             |
|                                       | 5.3822278347e+03 1.7645040641e-01 4.1727675681e-01 9.0086385420e-01 1.4281446335e-02 2.7991634817e-02 3.8928512200e-01 4.4526839163e-01<br>5.3835036159e+03 1.7590472718e-01 4.1721611057e-01 9.0075876832e-01 1.4277986348e-02 2.7984853242e-02 3.8923125733e-01 4.4520096382e-01 |                                                             |
|                                       | 5.3847803590e+03 1.7637143994e-01 4.1715561204e-01 9.0065368756e-01 1.4274527536e-02 2.7978073971e-02 3.8917753807e-01 4.4513368601e-01                                                                                                    |                                                             |
|                                       | 5.3860775541e+03 1.9830970971e-01 4.1710065325e-01 9.0054723766e-01 1.4271048121e-02 2.7971254318e-02 3.8912939893e-01 4.4507190757e-01<br>5.3873332730e+03 1.7876462047e-01 4.1704081493e-01 9.0044207059e-01 1.4267590132e-02 2.7964476658e-02 3.8907633827e-01 4.4500529158e-01 |                                                             |
|                                       | 5.3886064149e+03 1.7561658024e-01 4.1698021647e-01 9.0033715053e-01 1.4264137148e-02 2.7957708811e-02 3.8902250766e-01 4.4493792529e-01                                                                                                    |                                                             |
|                                       | 5.3898816441e+03 1.7451694500e-01 4.1691937249e-01 9.0023234098e-01 1.4260687007e-02 2.7950946534e-02 3.8896842596e-01 4.4487031903e-01<br>5.3911669252e+03 1.8353836676e-01 4.1686082231e-01 9.0012696972e-01 1.4257229059e-02 2.7944168955e-02 3.8891665336e-01 4.4480499127e-01 |                                                             |
|                                       | 5.3924332805e+03 1.7361566653e-01 4.1679981274e-01 9.0002229395e-01 1.4253783217e-02 2.7937415105e-02 3.8886239764e-01 4.4473722785e-01                                                                                                    |                                                             |
|                                       | 5.3937150325e+03 1.7902134029e-01 4.1674018926e-01 8.9991729225e-01 1.4250333302e-02 2.7930653272e-02 3.8880953598e-01 4.4467084253e-01<br>5.3949885907e+03 1.7618575806e-01 4.1667988481e-01 8.9981251589e-01 1.4246888044e-02 2.7923900567e-02 3.8875598424e-01 4.4460378538e-01 |                                                             |
|                                       | 5,3962669991e+03 1.7820489582e-01 4.1662011664e-01 8.9970764117e-01 1.4243442316e-02 2.7917146940e-02 3.8870296970e-01 4.4453726358e-01<br>5.3975429767e+03 1.7792769359e-01 4.1656030897e-01 8.9960282125e-01 1.4239998543e-02 2.7910397144e-02 3.8864991183e-01 4.4447070611e-01 |                                                             |
|                                       | 5.3988182841e+03 1.7802768835e-01 4.1650055631e-01 8.9949803103e-01 1.4236556326e-02 2.7903650399e-02 3.8859690591e-01 4.4440420671e-01                                                                                                    |                                                             |
|                                       | 5.4000919246e+03 1.7638569712e-01 4.1644042236e-01 8.9939338653e-01 1.4233117501e-02 2.7896910302e-02 3.8854351206e-01 4.4433733266e-01<br>5.4013673894e+03 1.7562544888e-01 4.1638012818e-01 8.9928882913e-01 1.4229681138e-02 2.7890175030e-02 3.8848995315e-01 4.4427030321e-01 |                                                             |
|                                       | 5.4026418600e+03 1.7383874965e-01 4.1631941694e-01 8.9918442807e-01 1.4226248332e-02 2.7883446730e-02 3.8843597021e-01 4.4420286367e-01                                                                                                    |                                                             |
|                                       | 5.4039217667e+03 1.7751495841e-01 4.1625965607e-01 8.9907981688e-01 1.4222813284e-02 2.7876714036e-02 3.8838294203e-01 4.4413637010e-01<br>5.4051934877e+03 1.7792821018e-01 4.1619877755e-01 8.9897554953e-01 1.4219384756e-02 2.7869994122e-02 3.8832878342e-01 4.4406877167e-01 |                                                             |
|                                       | 5.4064731930e+03 1.7630573994e-01 4.1613877429e-01 8.9887109116e-01 1.4215954288e-02 2.7863270404e-02 3.8827550388e-01 4.4400204469e-01                                                                                                    |                                                             |
|                                       | 5.4077539452e+03 1.8066324671e-01 4.1607989068e-01 8.9876638085e-01 1.4212520916e-02 2.7856540994e-02 3.8822334969e-01 4.4393643168e-01<br>5.4090246779e+03 1.7500837247e-01 4.1601962280e-01 8.9866208156e-01 1.4209095123e-02 2.7849826441e-02 3.8816979636e-01 4.4386944924e-01 |                                                             |
|                                       | Texto sem formatação + Largura da tabulação: 8 +                                                                                                    | Lin 4000, Col 136<br>$\overline{\phantom{a}}$<br><b>INS</b> |

|                                   |                                                                                                    | App Core subrtt 8e+06 1hts trialS.dat |                                                                                                    |                                                  |         |                       |
|-----------------------------------|----------------------------------------------------------------------------------------------------|---------------------------------------|----------------------------------------------------------------------------------------------------|--------------------------------------------------|---------|-----------------------|
|                                   | EDIPORTED DE PROVISIONS PORTURES PORTEGIONALES DE PORTUGALIZATION IN DESIGNATIONS DE PORTUGALIZATION PORTUGALIZATION AND DE PORTUGALIZATION AND DE PORTUGALIZATION OF PROPERTY OF PARTICLES OF PROPERTY OF PARTICLES OF PROPER                                                     |                                       |                                                                                                    |                                                  |         |                       |
|                                   | 1.1033263764e+04 7.0350120004e-03 7.1032386165e-03 1.2646994332e-03 7.2416478884e-05 1.4193629861e-04 6.9613023178e-03 7.2451749151e-03                                                                                                    |                                       |                                                                                                    |                                                  |         |                       |
|                                   | 1.1033763810e+04 6.6840649997e-03 7.1018687680e-03 1.2628510750e-03 7.2192390870e-05 1.4149708611e-04 6.9603716819e-03 7.2433658541e-03                                                                                                    |                                       |                                                                                                    |                                                  |         |                       |
|                                   | 1.1034264364e+04 6.8279890002e-03 7.1009766515e-03 1.2608824819e-03 7.1962364240e-05 1.4104623391e-04 6.9599304176e-03 7.2420228854e-03                                                                                                    |                                       |                                                                                                    |                                                  |         |                       |
|                                   | 1.1034764687e+64 6.7949599998e-03 7.0999830910e-03 1.2589476201e-03 7.1735198261e-05 1.4060098859e-04 6.9593821024e-03 7.2405840796e-03                                                                                                    |                                       |                                                                                                    |                                                  |         |                       |
|                                   | 1.1035264994e+04 6.7511159996e-03 7.0988540713e-03 1.2570583816e-03 7.1511552797e-05 1.4016264348e-04 6.9586914278e-03 7.2390167147e-03                                                                                                    |                                       |                                                                                                    |                                                  |         |                       |
|                                   | 1.1035765640e+04 7.0314880013e-03 7.0986367614e-03 1.2550284716e-03 7.1280827277e-05 1.3971042146e-04 6.9589263399e-03 7.2383471828e-03                                                                                                    |                                       |                                                                                                    |                                                  |         |                       |
|                                   | 1.1036266135e+04 7.1603720007e-03 7.0988352670e-03 1.2530074715e-03 7.1051535203e-05 1.3926100960e-04 6.9595742580e-03 7.2380962759e-03                                                                                                    |                                       |                                                                                                    |                                                  |         |                       |
|                                   | 1.1036766451e+04 7.1448800009e-03 7.0989828462e-03 1.2509940753e-03 7.0823593066e-05 1.3881424241e-04 6.9601686038e-03 7.2377970886e-03                                                                                                    |                                       |                                                                                                    |                                                  |         |                       |
|                                   | 1.1037266719e+04 7.0485709984e-03 7.0988217860e-03 1.2489909081e-03 7.0597140121e-05 1.3837039464e-04 6.9604513914e-03 7.2371921806e-03                                                                                                    |                                       |                                                                                                    |                                                  |         |                       |
|                                   | 1.1037767027e+04 7.0141739998e-03 7.0985522671e-03 1.2470032393e-03 7.0372464009e-05 1.3793002946e-04 6.9606221776e-03 7.2364822365e-03                                                                                                    |                                       |                                                                                                    |                                                  |         |                       |
|                                   | 1.1038267063e+04 6.6543039993e-03 7.0971418953e-03 1.2452667725e-03 7.6162834070e-05 1.3751915478e-04 6.9596227405e-03 7.2346610501e-03                                                                                                    |                                       |                                                                                                    |                                                  |         |                       |
|                                   | 1.1038767575e+04 6.7541299995e-03 7.0960564146e-03 1.2434378416e-03 6.9948843557e-05 1.3709973337e-04 6.9589566812e-03 7.2331561480e-03                                                                                                    |                                       |                                                                                                    |                                                  |         |                       |
|                                   | 1.1039267763e+04 6.5337200012e-03 7.0942824827e-03 1.2418692463e-03 6.9750325913e-05 1.3671063879e-04 6.9575718439e-03 7.2309931215e-03<br>1.1039768377e+64 6.7321810602e-03 7.0931437988e-03 1.2400746508e-03 6.9539933314e-05 1.3629826930e-04 6.9568455295e-03 7.2294420681e-03 |                                       |                                                                                                    |                                                  |         |                       |
|                                   | 1.1040269329e+04 7.2790030008e-03 7.0937264295e-03 1.2381669051e-03 6.9324037750e-05 1.3587511399e-04 6.9578513155e-03 7.2296015435e-03                                                                                                    |                                       |                                                                                                    |                                                  |         |                       |
| 1.1040769400e+04 6.9865220012e-03 |                                                                                                    |                                       | 7.0933914157e-03 1.2362391619e-03 6.9107870063e-05 1.3545142532e-04 6.9579399904e-03 7.2288428410e-03 |                                                  |         |                       |
|                                   | 1.1041269958e+04 7.1752889999e-03 7.0936465484e-03 1.2343144646e-03 6.8892715308e-05 1.3502972200e-04 6.9586168264e-03 7.2286762704e-03                                                                                                    |                                       |                                                                                                    |                                                  |         |                       |
|                                   | 1.1041770188e+04 7.0554049998e-03 7.0935277858e-03 1.2323921936e-03 6.8678531882e-05 1.3460992249e-04 6.9589178633e-03 7.2281377083e-03                                                                                                    |                                       |                                                                                                    |                                                  |         |                       |
|                                   | 1.1042270327e+04 6.8033049993e-03 7.0926292632e-03 1.2305826841e-03 6.8471452152e-05 1.3420404622e-04 6.9584252170e-03 7.2268333094e-03                                                                                                    |                                       |                                                                                                    |                                                  |         |                       |
|                                   | 1.1042770691e+04 6.7706460013e-03 7.0916354877e-03 1.2288060848e-03 6.8267004713e-05 1.3380332924e-04 6.9578321585e-03 7.2254388170e-03                                                                                                    |                                       |                                                                                                    |                                                  |         |                       |
|                                   | 1.1043271408e+64 7.6905580614e-03 7.0916321724e-03 1.2269683151e-03 6.8056628316e-05 1.3339099150e-04 6.9582411809e-03 7.2250231639e-03                                                                                                    |                                       |                                                                                                    |                                                  |         |                       |
|                                   | 1.1043771377e+04 6.7279300001e-03 7.0905165215e-03 1.2251844061e-03 6.7856688325e-05 1.3299910912e-04 6.9575174124e-03 7.2235156307e-03                                                                                                    |                                       |                                                                                                    |                                                  |         |                       |
|                                   | 1.1044271733e+04 6.6863369993e-03 7.0892804985e-03 1.2235073953e-03 6.7660113563e-05 1.3261382258e-04 6.9566666760e-03 7.2218943211e-03                                                                                                    |                                       |                                                                                                    |                                                  |         |                       |
|                                   | 1.1044772079e+04 6.6764370004e-03 7.0880218293e-03 1.2218471691e-03 6.7465223754e-05 1.3223183856e-04 6.9557899908e-03 7.2202536679e-03                                                                                                    |                                       |                                                                                                    |                                                  |         |                       |
|                                   | 1.1045272619e+04 6.8080530000e-03 7.0871708603e-03 1.2200805173e-03 6.7265216328e-05 1.3183982400e-04 6.9553310363e-03 7.2190106843e-03                                                                                                    |                                       |                                                                                                    |                                                  |         |                       |
|                                   | 1.1045773240e+04 7.1020919986e-03 7.0872160758e-03 1.2182251566e-03 6.7061087757e-05 1.3143973200e-04 6.9557763438e-03 7.2186558078e-03                                                                                                    |                                       |                                                                                                    |                                                  |         |                       |
|                                   | 1.1046273553e+04 7.0350229998e-03 7.0870583928e-03 1.2163813332e-03 6.6858364694e-05 1.3104239480e-04 6.9560159980e-03 7.2181007876e-03                                                                                                    |                                       |                                                                                                    |                                                  |         |                       |
|                                   | 1.1046773761e+04 6.8597879999e-03 7.0863738434e-03 1.2146063626e-03 6.6660184282e-05 1.3065396119e-04 6.9557198822e-03 7.2170278046e-03                                                                                                    |                                       |                                                                                                    |                                                  |         |                       |
|                                   | 1.1047274176e+04 6.8781120608e-03 7.0857484325e-03 1.2128292930e-03 6.6462635846e-05 1.3026676626e-04 6.9554816662e-03 7.2160151988e-03                                                                                                    |                                       |                                                                                                    |                                                  |         |                       |
|                                   | 1.1047774634e+04 6.9482680010e-03 7.0853368144e-03 1.2110301532e-03 6.6264621749e-05 1.2987865863e-04 6.9554581558e-03 7.2152154731e-03                                                                                                    |                                       |                                                                                                    |                                                  |         |                       |
|                                   | 1.1048274692e+64 6.631616660fie-63 7.0839824666e-83 1.2094691936e-63 6.6680361045e-65 1.2951750765e-64 6.9544648984e-03 7.2134999137e-03                                                                                                    |                                       |                                                                                                    |                                                  |         |                       |
|                                   | 1.1048775125e+04 6.7432910000e-03 7.0829684435e-03 1.2078052554e-03 6.5891178660e-05 1.2914671017e-04 6.9538217334e-03 7.2121151537e-03                                                                                                    |                                       |                                                                                                    |                                                  |         |                       |
|                                   | 1.1049275730e+04 7.0025300010e-03 7.0827297538e-03 1.2060145233e-03 6.5695797243e-05 1.2876376260e-04 6.9539659912e-03 7.2114935164e-03                                                                                                    |                                       |                                                                                                    |                                                  |         |                       |
|                                   | 1.1049775974e+04 6.8421300002e-03 7.0820179202e-03 1.2042947533e-03 6.5504998970e-05 1.2838979798e-04 6.9536281222e-03 7.2104077182e-03                                                                                                    |                                       |                                                                                                    |                                                  |         |                       |
|                                   | 1.1050276529e+04 7.0562589990e-03 7.0819419352e-03 1.2025127440e-03 6.5311527111e-05 1.2801059314e-04 6.9539313420e-03 7.2099525283e-03                                                                                                    |                                       |                                                                                                    |                                                  |         |                       |
|                                   | 1.1050776758e+64 6.9554110014e-03 7.0815697854e-03 1.2007573668e-03 6.5120211325e-05 1.2763561420e-04 6.9539341712e-03 7.2092053996e-03<br>1.1051276965e+04 6.8740530005e-03 7.0809612318e-03 1.1990427543e-03 6.4931805569e-05 1.2726633891e-04 6.9536948928e-03 7.2082275707e-03 |                                       |                                                                                                    |                                                  |         |                       |
|                                   | 1.1051777025e+04 6.6013489995e-03 7.0795588568e-03 1.1975633665e-03 6.4756810403e-05 1.2692334839e-04 6.9526355084e-03 7.2064822052e-03                                                                                                    |                                       |                                                                                                    |                                                  |         |                       |
|                                   | 1.1052278066e+04 7.2906269997e-03 7.0801742158e-03 1.1958654090e-03 6.4570662727e-05 1.2655849894e-04 6.9536157169e-03 7.2067327148e-03                                                                                                    |                                       |                                                                                                    |                                                  |         |                       |
|                                   | 1.1052778371e+64 7.1878580002e-03 7.0864872501e-03 1.1941349658e-03 6.4383442472e-05 1.2619154724e-04 6.9542957028e-03 7.2066787973e-03                                                                                                    |                                       |                                                                                                    |                                                  |         |                       |
|                                   | 1.1053278402e+04 6.8731890005e-03 7.0798863856e-03 1.1924501189e-03 6.4199356312e-05 1.2583073837e-04 6.9540556472e-03 7.2057171240e-03                                                                                                    |                                       |                                                                                                    |                                                  |         |                       |
|                                   | 1.1053778607e+04 6.7938049997e-03 7.0790595608e-03 1.1908197111e-03 6.4018864277e-05 1.2547697398e-04 6.9535825868e-03 7.2045365348e-03                                                                                                    |                                       |                                                                                                    |                                                  |         |                       |
|                                   | 1.1054278997e+04 6.9028580001e-03 7.0785517753e-03 1.1891351412e-03 6.3836119071e-05 1.2511879338e-04 6.9534329819e-03 7.2036705687e-03                                                                                                    |                                       |                                                                                                    |                                                  |         |                       |
|                                   | 1.1054779092e+04 6.7288980008e-03 7.0775470231e-03 1.1875679516e-03 6.3660324347e-05 1.2477423572e-04 6.9527727873e-03 7.2023212588e-03                                                                                                    |                                       |                                                                                                    |                                                  |         |                       |
|                                   | 1.1055279584e+04 6.8507850010e-03 7.0768972752e-03 1.1859223916e-03 6.3480970207e-05 1.2442270161e-04 6.9524745735e-03 7.2013199768e-03                                                                                                    |                                       |                                                                                                    |                                                  |         |                       |
|                                   | 1.1055779964e+04 6.8822459998e-03 7.0763411287e-03 1.1842677191e-03 6.3301772275e-05 1.2407147366e-04 6.9522696550e-03 7.2004126023e-03                                                                                                    |                                       |                                                                                                    |                                                  |         |                       |
|                                   | 1.1056280270e+04 6.8491949987e-03 7.0756939887e-03 1.1826366698e-03 6.3124475520e-05 1.2372397202e-04 6.9519700167e-03 7.1994179607e-03                                                                                                    |                                       |                                                                                                    |                                                  |         |                       |
|                                   | 1.1056780678e+04 6.9005260011e-03 7.0751963524e-03 1.1809876018e-03 6.2946850680e-05 1.2337582733e-04 6.9518205250e-03 7.1985721797e-03                                                                                                    |                                       |                                                                                                    |                                                  |         |                       |
| 1.1057281391e+04 7.2806629996e-03 |                                                                                                    |                                       | 7.0757784108e-03 1.1793594297e-03 6.2770968743e-05 1.2303109874e-04 6.9527473121e-03 7.1988095096e-03 |                                                  |         |                       |
| 1.1057781643e+64 7.2168229999e-03 |                                                                                                    |                                       | 7.0761768419e-03 1.1777115554e-03 6.2594662950e-05 1.2268553938e-04 6.9534913025e-03 7.1988623813e-03 |                                                  |         |                       |
|                                   | 1.1058281494e+04 6.7399960008e-03 7.0752298536e-03 1.1761819071e-03 6.2425253974e-05 1.2235349779e-04 6.9528763558e-03 7.1975833514e-03                                                                                                    |                                       |                                                                                                    |                                                  |         |                       |
|                                   | 1.1058782127e+04 6.9903880012e-03 7.0749915338e-03 1.1745327279e-03 6.2250110077e-05 1.2201021575e-04 6.9529813180e-03 7.1970017495e-03                                                                                                    |                                       |                                                                                                    |                                                  |         |                       |
| 1.1059282541e+04 7.0468270005e-03 |                                                                                                    |                                       | 7.0749126415e-03 1.1728828878e-03 6.2075545111e-05 1.2166806842e-04 6.9532445731e-03 7.1965807100e-03 |                                                  |         |                       |
|                                   | 1.1059782916e+04 7.0042179996e-03 7.0747151705e-03 1.1712449856e-03 6.1902220974e-05 1.2132835311e-04 6.9533868174e-03 7.1960435236e-03                                                                                                    |                                       |                                                                                                    |                                                  |         |                       |
|                                   | 1.1060282929e+04 6.6534229991e-03 7.0735416547e-03 1.1698187668e-03 6.1740673112e-05 1.2101171930e-04 6.9525299354e-03 7.1945533740e-03                                                                                                    |                                       |                                                                                                    |                                                  |         |                       |
|                                   | 1.1060783724e+04 7.1020119995e-03 7.0736207390e-03 1.1681893176e-03 6.1568983031e-05 1.2067520674e-04 6.9529455322e-03 7.1942959457e-03                                                                                                    |                                       |                                                                                                    |                                                  |         |                       |
|                                   |                                                                                                    |                                       |                                                                                                    | Texto sem formatação * Largura da tabulação: 8 * | Lin 360 | Col 136<br><b>INS</b> |
|                                   |                                                                                                    |                                       |                                                                                                    |                                                  |         |                       |

Fig. 7. Exemplo de um arquivo "sub"criado pela NG em um dos testes.

#### REFERÊNCIAS

- [1] D. Namiot, M. Sneps-Sneppe "On IoT Programming.", *International Journal of Open Information Technologies*, vol. 2, no. 10, 2014.
- [2] A. M. Alberti, "A Conceptual-Driven Survey on Future Internet Requirements, Technologies, and Challenges.", *Journal of the Brazilian Computer Society*, vol. 19, p.291-311, 2013.
- [3] J. Pan, S. Paul, R. Jain, "A survey of the research on future internet architectures.", *IEEE Commun Mag*, vol. 49, no. 7, p.26–36, 2011.
- [4] A. M. Alberti, G. D. Scarpioni, V. J. Magalhães, A. C. Sodré Jr., J. J. P. C. Rodrigues, "Advancing NovaGenesis Architecture Towards Future Internet of Things", *IEEE Internet of Things Journal*, pp. -, 2017.
- [5] V. J. Magalhães, Contribuição no desenvolvimento do service Nova-Genesis embarcado para internet das coisas. 2017. 40f. Dissertação de Mestrado – Instituto Nacional de Telecomunicações, Santa Rita do Sapucaí, 2017.
- [6] G. H. C. Cândido, E. C. Rosário , G. D. Scarpioni, A. M. Alberti, V. J. Magalhães, E. Morais, "Teste em escala da arquitetura NovaGenesis", *Anais do congresso de Iniciação Científica do Inatel – INCITEL 2018*. pp. 233-237, 2018.

# Aro Magnético uma Proposta de Utilização

Diego Franceli Junqueira de Carvalho Monalisa Reolon de Souza Instituto Nacional de Telecomunicações - Inatel Instituto Nacional de Telecomunicações - Inatel

Filipe Loyola Lopes **Rani de Souza Alves** Rani de Souza Alves Instituto Nacional de Telecomunicações - Inatel Instituto Nacional de Telecomunicações - Inatel

Samuel de Souza Lima Moreira Instituto Nacional de Telecomunicações - Inatel samuelm@inatel.br

dcarvalho@gea.inatel.br monalisareolon@get.inatel.br

filipe.loyola@inatel.br rani.souzaalves@gmail.com

*Abstract*— There are a large number of hearing impaired people, about 6.1 % of the world's population. In this paper, a study was carried out with Hearing Loop in a school environment in order to improve the quality of life of this population. This equipment has the function of improving the sound quality, filtering competitive sounds and giving the user only the sound necessary for hearing aid users. The methodology of this research shows the process of installing the Hearing Loop, with its components and the results obtained from the tests performed in the proposed scenario. The objective of this research was the implantation of Hearing Loop in a classroom and the performance tests. The information contained in this article may assist future research on the correct way to install the Hearing Loop.

*Index Terms*— Assistive technology, Mode of use, Auditory hearing aid, Listening equipment.

*Resumo*— Há uma grande quantidade de pessoas com deficiência auditiva, cerca de 6,1% da população mundial. Foi proposto neste artigo um estudo realizado com o Aro Magnético em um ambiente escolar, no intuito de haver uma melhoria da qualidade de vida dessa população. Esse equipamento possui a função de melhorar a qualidade de som, filtrando sons competitivos e entregando ao usuário apenas o som necessário para usuários de aparelho auditivo. A metodologia desta pesquisa evidencia o processo da instalação do Aro Magnético, com respectivos componentes e os resultados obtidos a partir dos testes realizados no cenário proposto. O objetivo desta pesquisa foi da implantação do Aro Magnético em uma sala de aula e a realização de testes de funcionamento. As informações contidas neste artigo poderão auxiliar pesquisas futuras sobre a correta forma de instalação do Aro Magnético.

*Palavras chave*— Tecnologia assistiva, Modo de utilização, Defciente auditivo, Equipamentos de escuta.

#### I. INTRODUÇÃO

Cerca de 6,1% da população mundial obtém alguma perda auditiva, dentre este número 93% são adultos e 7% são crianças, segundo a Organização Mundial da Saúde [1]. Já no Brasil, de acordo com o Instituto Brasileiro de Geografia e Estatística, a perda auditiva é o terceiro tipo de deficiência com maior ocorrência no país, apresentando a cerca de 9,7 milhões de pessoas com deficiência auditiva, isto é, a impossibilidade de ouvir sons abaixo de 40 decibéis [2] [3] [8].

Especialistas da saúde recomendam às pessoas com deficiência auditiva para que usem o aparelho auditivo, no intuito de possuírem uma comunicação melhorada. Porém, o aparelho não é totalmente eficiente em ocasiões de ruídos competitivos, como por exemplo, em lugares fechados [4] [5].Por isso há uma premência do desenvolvimento e melhoria de tecnologias para satisfazer a necessidade da pessoa com deficiência .

O Aro Magnético é um equipamento de tecnologia de escuta assistida, desenvolvido com o intuito de suprir a necessidade da pessoa com deficiência. Este instrumento tem como princípio de funcionamento captar o som de uma fonte principal, por exemplo um professor em uma sala de aula, amplificar e envialo por meio de um campo magnético através de uma bobina de indução capaz de sensibilizar a bobina T dos aparelhos auditivos [6]. A bobina T é uma bobina de indução existente nos aparelhos auditivos, que ao entrar no campo magnético do Aro Magnético excita-se, e transforma o campo magnético em sinal elétrico. Após a transformação, o sinal é enviado ao amplificador e à um filtro [7]. Para isso, é necessário a mudança do modo M para o modo T, onde se encontra a bobina do aparelho auditivo.

A configuração do aparelho auditivo deve ser especifica perante à necessidade de cada usuário. Assim, pesquisas anteriores desenvolveram o simulador de modo T, tendo o funcionamento parecido ao do aparelho auditivo e pode ser utilizado para testes com Aro Magnético [7].

Pesquisas anteriores demonstraram que o Aro Magnético é um dispositivo que pode auxiliar pessoas com deficiência auditiva, usuárias de aparelho auditivo, em diversos ambientes como salas de aula, teatros, auditórios, etc [8]. O objetivo deste estudo foi a realização da montagem do sistema do Aro Magnético em um ambiente escolar e realizar testes de captação para avaliar a eficácia do sistema.

#### II. METODOLOGIA

Para a construção desta pesquisa, tomou-se conhecimento de um ambiente escolar onde se encontra uma sala de aula fechada. Esse é um exemplo de ambiente que pode ocorrer uma dificuldade de aprendizado por partes de alunos com deficiência auditiva devido aos ruídos competitivos em um local fechado.

O sistema Aro Magnético possui entrada de áudio e saída para uma bobina específica construída para a aplicação deste equipamento. A entrada de áudio pode ser provinda de fontes sonoras como celulares, microfone, equipamento de som, entre outros (Fig. 1)

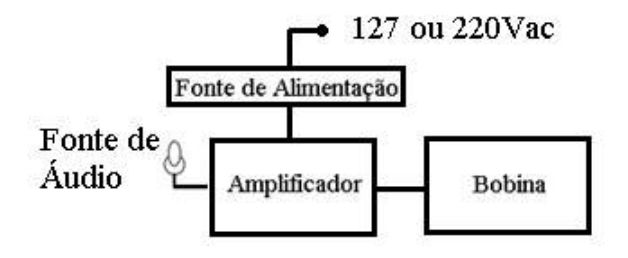

Fig. 1. Diagrama em blocos do Aro Magnético. Adaptado de [8]

O sistema do Aro Magnético foi instalado em uma mesa escolar com medidas de 69,8cm de largura, 50cm de comprimento e 73,9cm de altura. O porta-livros da mesa foi o local onde fixou a bobina de indução, que está com o formato similar ao livro escolar de 23,1cm de largura e 33,5cm de comprimento.

### *A. Instalação do Sistema Aro Magnético*

O conjunto do sistema do Aro Magnértico possui oito componentes principais (Fig. 2 e Tabela 1).

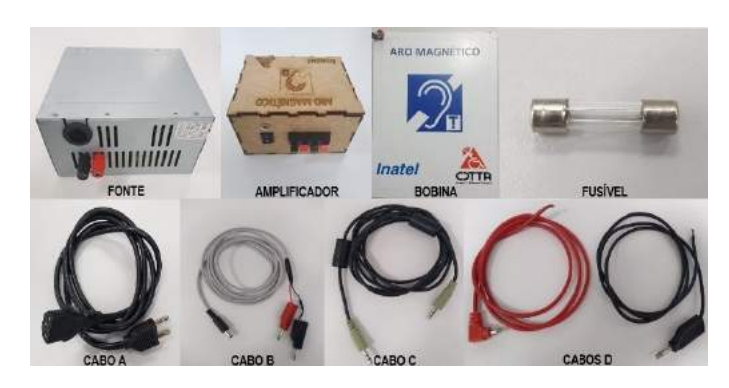

Fig. 2. Componentes do sistema Aro Magnético.

TABELA I COMPONENTES PRINCIPAIS DO ARO MAGNÉTICO.

| Ouantidade      | Nome          | Descrição                                  |
|-----------------|---------------|--------------------------------------------|
| 01              | Fonte         | Fonte de 12 volts e 3 ampères              |
| 01              | Amplificador  | Circuito amplificador desenvolvido         |
|                 |               | pelo TDA2009R                              |
| 01              | <b>Bobina</b> | Bobina de indução magnética. Construída    |
|                 |               | com fio 24 AWG com 14 voltas.              |
|                 |               | dimensões 23,1 cm de largura e 33,5 cm     |
| 01              | Fusível       | 250 volts e 5 ampères                      |
| $\overline{01}$ | Cabo A        | Cabo de energia, que interliga a fonte     |
|                 |               | à rede elétrica                            |
| 01              | Cabo B        | Cabo de alimentação, que interliga a fonte |
|                 |               | e o amplificador                           |
| 01              | Cabo C        | Cabo P2, que interliga a fonte sonora      |
|                 |               | e o amplificador                           |
| 01              | Cabo D        | Cabo de saída do sinal, que interliga      |
|                 |               | o amplificador e a bobina do Aro Magnético |

A fonte utilizada possui entrada de alimentação bivolt (127 ou 220Vac) e deve ser ligada à rede elétrica com o cabo A. Caso a fonte seja substituída, deve cumprir o requisito da tensão de saída de 12V e uma corrente mínima de 3A.

Através do cabo B, a saída da fonte foi ligada à energização do amplificador. Na fonte, os cabos foram conectados em suas respectivas cores de conector (vermelho para positivo e preto para referência) (Fig. 3).

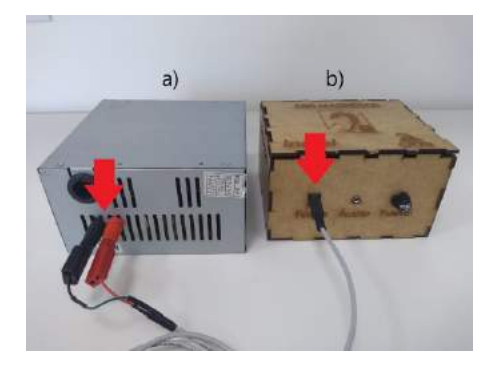

Fig. 3. Energização do Amplificador. Sendo (a) fonte (b) amplificador.

Conectou cabo C de uma fonte sonora na entrada de áudio do amplificador (Fig. 4).

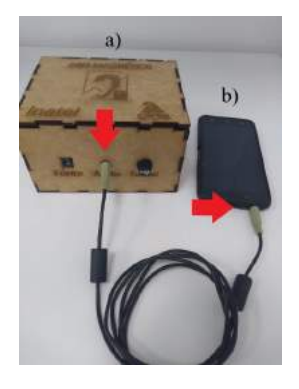

Fig. 4. Recepção da fonte sonora (b) conectada ao Amplificador (a).

Verificou o funcionamento do fusível, cuja função é de interromper a passagem caso ocorra uma corrente elétrica
superior ao seu limite. Conectou os cabos D nas saídas do amplificador para a bobina de indução, em suas respectivas cores (Fig.5).

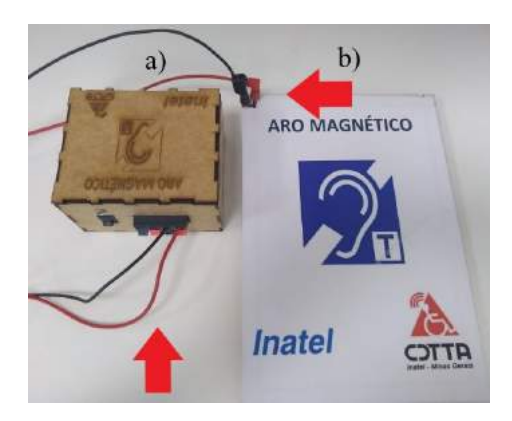

Fig. 5. Conexão do Amplificador (a) à Bobina (b)

Após todos os procedimentos realizados, a chave do amplificador foi ligada e ajustou o aparelho auditivo ao seu modo T. Nas Figuras 6 e 7, pode ser observada a montagem do aro magnético em dois ambientes diferentes.

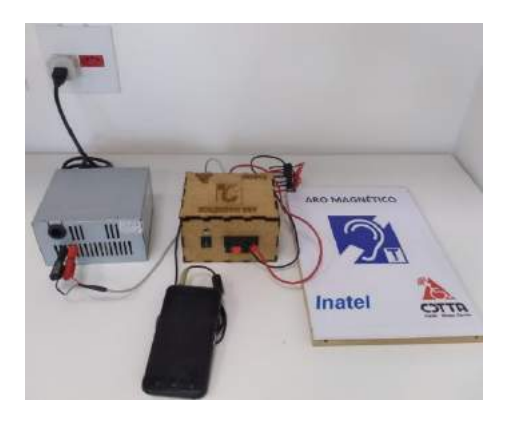

Fig. 6. Montagem do Aro Magnético em bancada.

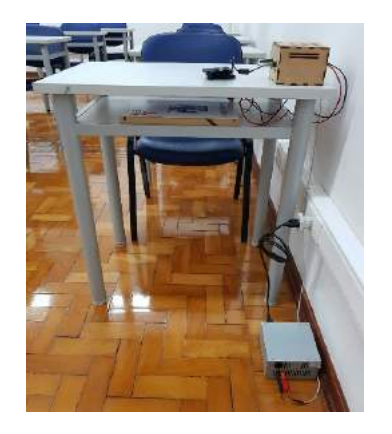

Fig. 7. Montagem do Aro Magnético concluída em ambiente escolar.

Depois do uso do Aro Magnético, o aparelho auditivo foi configurado para o estado inicial de modo M.

#### *B. Testes*

Visando verificar a eficácia de resultados com relação à chegada de som até o usuário, foram feitos dois tipos de testes: com o aparelho auditivo através de um estetoscópio binaural, que é utilizado por médicos para testar o aparelho auditivo, e com o simulador de modo T [7].

Os testes foram realizados em duas mesas de uma sala de aula para 40 alunos, do Instituto Nacional de Telecomunicações (INATEL), com o intuito de se aproximar da realidade dos estudantes, como mostra a Figura 7. Cada teste aconteceu em cinco etapas, sendo elevado o som gradativamente em 20% até chegar ao som máximo. A cada etapa os pesquisadores permaneceram sentados perante a uma mesa escolar revezavando entre o aparelho auditivo e o simulador de modo T (Fig. 8).

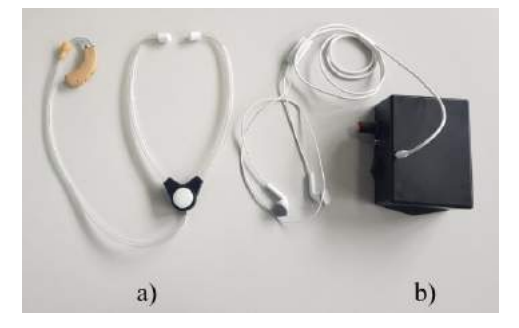

Fig. 8. Equipamentos de escuta de áudio: (a) aparelho auditivo com estetoscópio binaural e (b)simulador de modo T.

Após o uso de ambos equipamentos de escuta por parte dos pesquisadores, no fim das etapas de testes,os dados foram comparados para obtenção dos resultados.

#### III. RESULTADOS

A partir dos testes com o aparelho auditivo e o simulador de modo T, obteve-se uma tabela de qualidade de áudio (Tabela 2) e outra em relação aos ruídos do som (Tabela 3).

#### TABELA II

QUALIDADE DE ÁUDIO OBTIDO ATRAVÉS DA INDUÇÃO DO ARO MAGNÉTICO, COM SINAL RECEBIDO POR UM APARELHO AUDITIVO NO MODO T E UM SIMULADOR DE MODO T.

| Porcentagem de som   | Recepção de áudio | Recepção de áudio |
|----------------------|-------------------|-------------------|
| regulada na fonte de | com o Aparelho    | com o Simulador   |
| áudio                | Auditivo          | Modo T            |
| 20%                  | <b>B</b> om       | <b>B</b> om       |
| 40%                  | Regular           | Regular           |
| 60%                  | Regular           | Regular           |
| 80%                  | Ruim              | Péssimo           |
| 100%                 | Péssimo           | Péssimo           |

TABELA III PRESENÇA DE RUÍDO NO SOM DURANTE A CAPTAÇÃO DO SINAL PROVINDO DO ARO MAGNÉTICO.

| Porcentagem de som   | Recepção de áudio  | Recepção de áudio |
|----------------------|--------------------|-------------------|
| regulada na fonte de | com o Aparelho     | com o Simulador   |
| áudio                | Auditivo           | Modo T            |
| 20%                  | Sem                | Pouco             |
| 40%                  | Pouco              | Parcial           |
| 60%                  | Pouco              | Parcial           |
| 80%                  | Moderado           | Total             |
| 100%                 | <b>Ouase Total</b> | Total             |

Com o aumento gradativo do som, o aparelho auditivo apresentou melhores resultados, sendo eles uma escuta quase perfeita na saída de som quando a porcentagem de áudio estava aos 20%. A partir desta porcentagem, a qualidade foi caindo progressivamente e os ruídos aumentando. Nas porcentagens mínimas do áudio, o simulador de modo T apresentou boa qualidade de áudio porém o som foi constituído por ruídos em todas as cinco etapas.

Quando afastados os equipamentos de escuta da bobina do aro magnético em linha reta, percebeu que o som foi perdendo a intensidade até chegar aos 150 cm de distância. Após este intervalo o ruído tomou conta do som totalmente, tornandoo incompreensível. Porém, quando afastado por um ângulo em torno de 45<sup>o</sup> observou-se que o som é mais suscetível a ruídos e perda de intensidade mais rapidamente, chegando a uma distância de aproximadamente 100 cm.

#### IV. DISCUSSÃO

A partir dos resultados, verificou-se que dependendo da distância entre o Aro Magnético e o detector de campo magnético, a qualidade do som é alterada. Ou seja, quanto mais distante o receptor está do campo magnético, menor é a qualidade de som recebido. Esse fenômeno pode ser representado pela Equação (1).

$$
H = I/[2R^2 * (Y^2 + R^2)^{3/2}]
$$
 (1)

Onde H representa o campo magnético em amperes por metro (A/m), I representa a corrente em amperes, R representa o raio em metros e Y representa a distância da bobina de indução do Aro Magnético ao aparelho auditivo. O campo magnético H é formado pela corrente I ao percorrer a bobina de formato circular [8].

Quando o ângulo entre bobina de indução e aparelho auditivo muda, a qualidade de som e os ruídos mudam também. Isso ocorre devido a concentração das linhas de indução magnéticas como mostra a Figura 5.

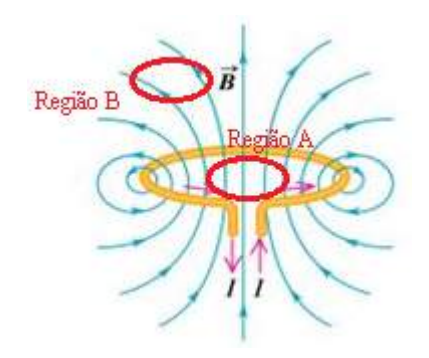

Fig. 9. Campo magnético de uma bobina circular. Adaptado de [9]

Na Figura 9, a região A possui uma maior qualidade de som, ao contrário da região B. Esta situação ocorre com os dois equipamentos testados.

Como visto nas tabelas da qualidade de áudio e a de ruídos do som, não é exatamente eficaz do modo que se apresenta o Aro Magnético, por motivo de fornecer grande quantidade de ruído e apenas em algumas situações uma boa qualidade de som. Assim, faz necessária a criação de um filtro passafaixa para que no momento da captação da fonte de áudio, no caso da escola o som da voz do professor, vá direto ao filtro. O objetivo é anular os ruídos e consequentemente melhorar a qualidade do som, ficando mais agradável para o usuário. Como mostrado no teste, a qualidade de som dependerá da posição e da distância do seu usuário.

#### V. CONCLUSÃO

Neste estudo o sistema do Aro Magnético foi instalado em um ambiente escolar e testes foram realizados para avaliar a eficácia do sistema. O equipamento foi capaz de transmitir áudio através do campo magnético tanto para o aparelho auditivo quanto pelo simulador de modo T. Foi possível captar áudio com clareza de informação até uma distância máxima de 150cm, podendo diminuir devido ao ângulo entre a bobina de indução e o detector de campo magnético. Porém, em dois testes foi evidenciada a presença de ruído, o que pode ser um impecílio para o uso prático do sistema sendo recomendável a criação de filtros de áudio em pesquisas futuras. Este artigo poderá auxiliar em um padrão de montagem do sistema de aro magnético e beneficiar pesquisas na área de escuta assistida.

#### VI. AGRADECIMENTO

Os desenvolvedores agradecem ao Centro de Desenvolvimento e Transferência de Tecnologia Assistiva (CDTTA) do Inatel pelos recursos para o seguimento do projeto e agradecem também à Fundação de Amparo à Pesquisa de Minas Gerais (Fapemig) pelo financiamento das bolsas de iniciação científica.

#### REFERÊNCIAS

- [1] HEARING LOSS ASSOCIATION OF AMERICA. Hearing Loop Resources. Disponivel em http://www.hearingloss.org. Acesso em: 08 de fev. 2019.
- [2] DECRETO N. 7.661, DE 28 DE DEZEMBRO DE 2011. Disponivel em http://www.planalto.gov.br. Acesso em: 08 de fev. 2019.
- [3] INSTITUTO BRASILEIRO DE GEOGRAFIA E ESTATISTICA. Censo Demografico 2010: Caracteristicas gerais da populacao religiao e pessoas com deficiencia. Disponivel em: http://www.ibge.gov.br/home/estatistica. Acesso em: 08 de fev. 2019.
- [4] ROSA, M. R. D.; DANTE, G.; RIBAS, A. Programa de orientação a usuários de prótese auditiva e questionários de auto -avaliação: importantes instrumentos para uma adaptação auditiva efetiva. Arq. Int. Otorrinolaringol., v. 10, n. 3, p. 220-227, set 2006.
- [5] LETOWSKI, T.; DONAHUE, A. M.; NÁBELEK, A. K. Induction loop listening system designed for a classroom.Journal of rehabilitation research and development, v. 23, n. 1, p. 63- 69, 1986.
- [6] Bernardes, D. D., Freitas, F. D. A., Alves, R. D. S., Souza, A. M., Teste de Parâmetros e Desenvolvimento de Ferramentas para Suporte à

Tecnologia Aro Magnético, Centro de Desenvolvimento e Transferência de Tecnologia Assistiva (CDTTA), 2016.

- [7] Bernardes, D. D., Freitas, F. D. A., Loyola, F., Alves, R. D. S., Moreira, S. D S. L., Carvalho, F. V. D., Simulador de Modo T para Testes de Aro Magnético, Centro de Desenvolvimento e Transferência de Tecnologia Assistiva (CDTTA), 2016.
- [8] Lopes, F. L., Bernardes, D. D., Alves, R. D. S., de SL Moreira, S., & de Carvalho, F. V. ARO MAGNÉTICO PARA MELHORAR A QUA-LIDADE DA AUDIÇÃO DAS PESSOAS USUÁRIAS DE APARELHO AUDITIVO. Anual| n. VIII| ISSN 2358-3568, 287.
- [9] Campo magnético espira e solenoide Direção, sentido e vetor. Disponível em https://educacao.uol.com.br. Acesso em: 11 de fev. 2019

### Braço Robótico para demonstração da aplicação prática da engenharia

giovanagiaretta@geb.inatel.br rafaelleme@gea.inatel.br

Elisa Rennó Carneiro Dester **Rani de Souza Alves** Rani de Souza Alves Instituto Nacional de Telecomunicações - Inatel Instituto Nacional de Telecomunicações - Inatel elisa.renno@inatel.br cdtta@inatel.br

Giovana Renata Giaretta Rafael Leme Simões Borges dos Reis Instituto Nacional de Telecomunicações - Inatel Instituto Nacional de Telecomunicações - Inatel

*Abstract*— Biomedical Engineering is an interdisciplinary area, that is promising and growing up in Brazil and worldwide. This profession of engineering is very important to health care area. In order to demonstrate practical examples of Biomedical Engineering application, the National Institute of Telecommunications (INATEL), together with the Center for Development and Transfer of Assistive Technology (CDTTA), sought the development of a robotic arm capable of performing the main movements of one arm anatomical. The robotic arm can be used for presentation and dissemination of Biomedical Engineering, mentioning the importance of professionals in this area and its work in the labor market.

*Index Terms*— Technology, health, engineering, robotic arm.

*Resumo*— A Engenharia Biomédica é uma área interdisciplinar, promissora e em crescente expansão no Brasil e no mundo, exercendo o importante papel de aplicar a tecnologia em prol da saúde. Visando demonstrar exemplos práticos de aplicação da Engenharia Biomédica, esta pesquisa desenvolvida no Centro de Desenvolvimento e Transferência de Tecnologia Assistiva (CDTTA) do Instituto Nacional de Telecomunicações (INATEL) buscou o desenvolvimento de um braço robótico capaz de realizar os principais movimentos de um braço anatômico. O braço robótico poderá ser utilizado para apresentação e divulgação da Engenharia Biomédica, mencionando a importância dos profissionais dessa área e sua atuação no mercado de trabalho.

*Palavras chave*— Tecnologia, saúde, engenharia, Braço Robótico.

#### I. INTRODUÇÃO

Um dos primeiros contatos de um ser humano com o mundo em sua volta ocorre através de ações que variam entre pegar, apertar e sentir diversos objetos. Em casos de deficiência ou ausência do braço e/ou mão junto às dificuldades da inclusão social, o indivíduo pode ter problemas de interação na sociedade, gerando frustações e isolamento [1]. Por este motivo existem diversos projetos tecnológicos e próteses de membros superiores em desenvolvimento, para que seja possível minimizar as dificuldades existentes para este grupo de indivíduos. Visando demonstrar a importância da tecnologia, assim como a atuação de um Engenheiro no campo da saúde e reabilitação, foi proposta a realização de um projeto que pudesse despertar o interesse de pessoas de diversas faixas etárias e que, ao mesmo tempo demonstrasse diferentes conteúdos abordados na Engenharia, portanto, optou-se pelo desenvolvimento de um Braço Robótico.

O desenvolvimento do Braço Robótico teve início em 2018 com o propósito de demonstrar a aplicação dos diversos cursos de Engenharia, neste caso, com foco na Engenharia Biomédica. Em paralelo ao projeto, houve a realização da atividade nomeada como "Dedo Robótico" no evento "Girls in ICT Day" realizado no INATEL. O evento, que foi realizado no dia 27 de Abril de 2018, buscou oferecer uma oportunidade para as mulheres experimentarem e conhecerem a aplicação da tecnologia na área da engenharia. Para a atividade, foi impresso em 3D uma peça no formato de um dedo humano de tamanho adulto [2], que através da plataforma microcontrolada Arduíno (Prix Ars Eletrônica, Ivrea, Itália) realizasse os movimentos de flexão e extensão. No projeto do "Dedo Robótico", o escopo da programação foi realizado pelos alunos responsáveis pelo desenvolvimento, ficando a atividade de atribuição das variáveis de ângulo e tempo de funcionamento do servo motor, à critério dos alunos visitantes.

O Braço Robótico proposto nessa pesquisa é um sistema composto por uma mão eletromecânica, cinco dedos e um antebraço, todos em tamanho adulto, controlados pela plataforma microcontrolada Arduíno. As modelagens utilizadas em ambas as atividades foram adquiridas em parceria com a Universidade Federal de Catalão e a Universidade Tecnológica Federal do Paraná.

Atualmente, encontram-se inúmeros projetos de braços robóticos que funcionam a partir de sensores, tornando-se próteses funcionais [3].

O objetivo desta pesquisa foi o desenvolvimento e entrega do Braço Robótico ao Núcleo de Relacionamento com Colégios do INATEL, para que, por meio do programa "Promove Engenharia" e das demais atividades de divulgação, o mesmo possa ser exposto e apresentado ao público em feiras, demonstrando a interdisciplinaridade da Engenharia aplicada à saúde. Os resultados desta pesquisa podem auxiliar o estudo de sistemas robóticos para prótese de membro superior, tecnologia

#### e aplicações da impressão 3D na saúde.

#### II. METODOLOGIA

Para se construir um braço robótico, foram necessários conhecimentos de diversas áreas, tais como: anatomia, fisiologia, biomecânica, circuitos eletrônicos, microprocessadores, motores, mecânica dos sólidos, resistência dos materiais, sensores, sinais, transmissão de dados, configuração de redes, protocolos de comunicação e outros. Esta pesquisa foi dividida em três etapas principais: modelagem, hardware e firmware.

#### *A. Modelagem*

Para a elaboração do Braço Robótico, utilizou-se a modelagem de peças em colaboração com o projeto "Mão robótica - Kapti", que foram adquiridas em parceria com a Universidade Federal de Catalão [4] e a Universidade Tecnológica Federal do Paraná. Deste modo, para o molde dos dedos do protótipo, foi utilizada a última versão trabalhada pela equipe "Kapti" [5], como sendo a mais semelhante a um modelo anatômico.

Para a modelagem do antebraço, foi necessário o desenvolvimento de um modelo anatômico saudável. Desta forma, através das plataformas SolidWorks (Dassault Systèmes, Waltham, Massachusetts, EUA) e 3ds Max (Discreet Kinetix, e atualmente Autodesk. Inc., California, EUA) foi iniciado o trabalho de construção da modelagem.

A primeira forma de estabelecer as medidas do antebraço ocorreu com o uso de um paquímetro, fazendo medições de três regiões em dois antebraços reais, sendo as regiões: o punho, o meio do antebraço e o final do antebraço. Desta forma, foram adotadas na modelagem, a média das medidas obtidas.

Como segunda alternativa para modelagem do antebraço, houve a aquisição das medidas reais de um antebraço pelo processo de escaneamento do braço de um dos integrantes da equipe através do uso do Kinect (Prime Sense) e softwares adicionais, como Skanect (ManCTL, Colorado, EUA), NiTE e OpenNI (Prime Sense, Israel), para realizar a comunicação com o computador.

Devido a parceria com as universidades já citadas, foram fornecidos arquivos de modelagem do braço à equipe de desenvolvimento do Braço Robótico do CDTTA, com medidas reais de um adulto. Todas as modelagens presentes no projeto foram impressas em filamento ABS transparente pela impressora 3D Prt1 (B3D, Santa Rita do Sapucaí, Brasil) disponível no CDTTA.

#### *B. Hardware*

Para que os dedos da mão executassem as ações de flexão e extensão, foi necessária a implementação de elásticos redondos transpassados entre os dedos em seu lado posterior, para que os mesmos tenham a função de forçá-los para sua posição inicial após o movimento. Do lado anterior aos dedos, foram utilizadas linhas de pesca do modelo Super Braid X4 transpassadas entre os mesmos com a finalidade de flexionálos quando puxadas. As linhas foram posicionadas na palma da mão, e foram amarradas a uma argola de metal, para facilitar o ajuste de movimento de cada dedo. Uma única linha liga a argola até o servo motor, disposto no antebraço.

No primeiro teste de temperatura realizado, foi deixado um servo motor em funcionamento para abrir e fechar a mão robótica repetidamente durante 40 minutos e mediu-se a temperatura média através de um termômetro. O segundo teste foi realizado colocando um segundo servo motor, idêntico ao primeiro, em operação conjunta, realizando a divisão da força sobre os servos motores, para o mesmo intervalo de tempo e com a mesma carga aplicada. A Figura 1 apresenta a montagem realizada para o segundo teste.

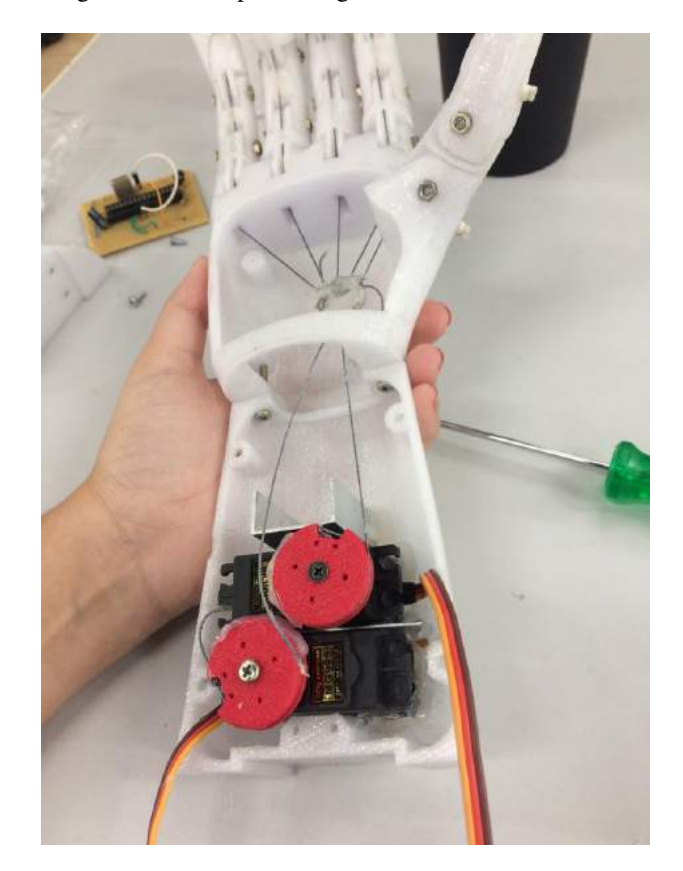

Fig. 1. Teste com dois servos motores de mesmo modelo.

O modelo de servo motor utilizado foi o MG995 TowerPro, e para verificar a aplicabilidade do servo motor ao braço robótico, foram realizados testes funcionais de força e temperatura [6, 7]. Para a alimentação do circuito foi utilizada uma fonte de corrente contínua (CC) com saídas de fornecimento de 12 Volts para a ventoinha e 5 Volts para o Arduino e servo motor.

No terceiro teste, com o hardware apenas de um servo motor, e junto à ele a implementação de uma ventoinha e seis dissipadores. Repetiu-se o funcionamento do conjunto montado com a mesma carga dos testes anteriores e mesmo intervalo de tempo. A montagem para o terceiro teste pode ser visualizado na Figura 2.

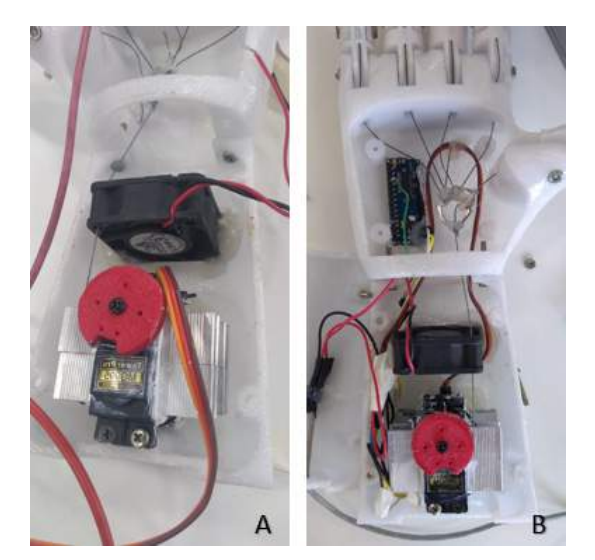

Fig. 2. A. Parte interna do Braço Robótico. B. Alocação do servo motor com dissipadores e ventoinha.

Após a finalização do protótipo com todas as partes e peças montadas, foi realizado um teste com o Braço Robótico em movimento por 1 hora e 30 minutos. O mesmo protótipo ficou disponível para exposição na Feira de oportunidades do INATEL no dia 05 de fevereiro de 2019, por um tempo estimado de 2 horas ininterruptas.

#### *C. Firmware*

Para a realização do movimento de flexão e extensão dos dedos simultaneamente, houve a implementação da plataforma microcontrolada Arduino. Através dela, foi possível controlar o ângulo máximo e mínimo atingido pelo servo motor e o tempo do movimento [8]. O modelo de Arduino utilizado foi o Nano V3.0 Atmega328p devido ao seu tamanho reduzido sendo capaz de fixá-lo dentro da mão. O funcionamento do projeto pode ser visualizado através do fluxograma na Figura 3.

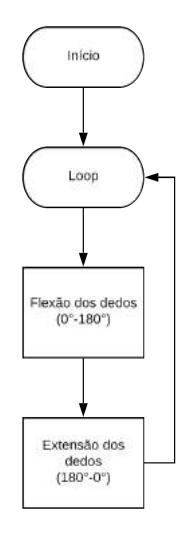

Fig. 3. Fluxograma do firmware.

#### III. RESULTADOS E DISCUSSÕES

Em modelagens, houve uma grande dificuldade de encontrar arquivos de modelos coesivos com o protótipo trabalhado, existindo a necessidade de iniciar a modelagem pelo método manual. Portanto, a tentativa de realizar a modelagem pelo método manual através das medições de três regiões de dois antebraços reais foi falha, pois o resultado encontrado retratou ser robotizado, não se assemelhando com o objetivo esperado.

O resultado obtido através do escaneamento utilizando o Kinect apresentou deformidades, com traços muito acentuados e distante de um resultado real. A resolução é mostrada na Figura 4.

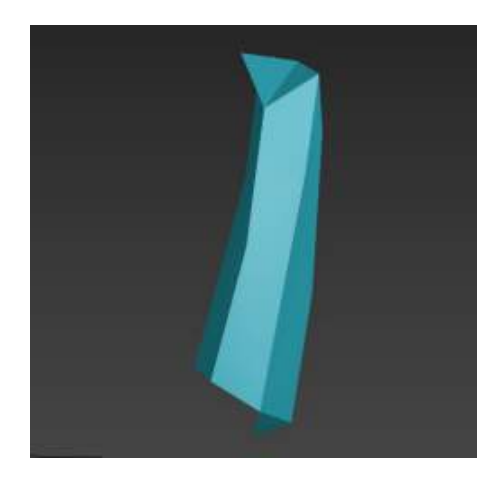

Fig. 4. Escaneamento do braço real.

Com relação ao primeiro teste de temperatura do servo motor, foi constatado uma temperatura média de 61 ◦C, portanto o mesmo demonstrava não ser capaz de funcionamento por longas durações, logo que, após poucos minutos de uso, apresentava uma temperatura de operação acima do permitido (55 ◦C conforme descrito pelo fabricante), o que poderia posteriormente danificá-lo. No segundo teste não se obteve resultados satisfatórios, já que o mesmo fenômeno de temperatura se manteve presente para a diferente estrutura de montagem. Sendo igualmente registrado uma temperatura média de 61 ◦C. No terceiro teste, verificou-se que através do uso da ventoinha e de dissipadores alocados na lateral do braço robótico, a temperatura média foi de 53 ◦C se mantendo abaixo do limite de 55 ◦C, tornando a terceira montagem de hardware mais apropriada.

Perante a disposição do protótipo na Feira de oportunidades do INATEL, e em testes realizados no CDTTA, pôdese constatar que o braço robótico não apresentou qualquer imprevisibilidade enquanto estava em funcionamento. Com o protótipo finalizado e a análise dos testes de tempo de funcionamento concluídos, garantiu-se um resultado satisfatório perante o objetivo do projeto. Através da Figura 5 é possível visualizar o Braço Robótico e a fonte de tensão CC, exposta externamente, à qual o alimenta. A Figura 6 exibe o Braço Robótico em 3 ângulos diferentes.

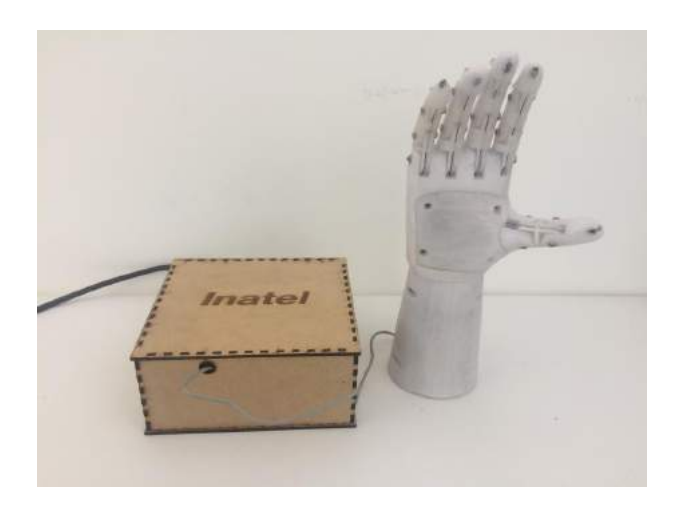

Fig. 5. Protótipo do Braço Robótico.

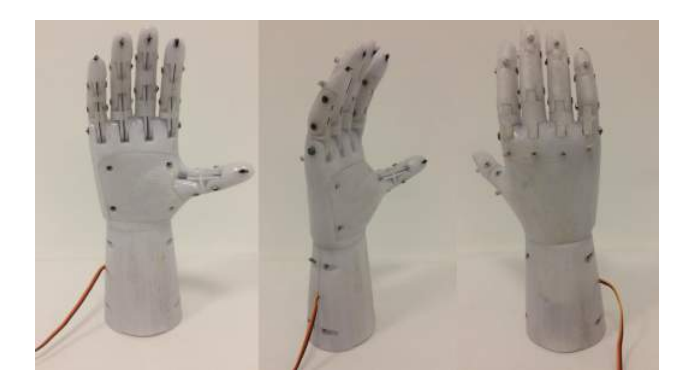

Fig. 6. Braço Robótico.

O protótipo desenvolvido permite a interrupção do movimento através de um botão push button disponível no gabinete do equipamento. Por este motivo, o mesmo se torna vantajoso para a praticidade em exposições, e a demonstração da integração de diversos conhecimentos aplicados à área da saúde.

#### IV. CONSIDERAÇÕES FINAIS

Um protótipo de Braço Robótico foi desenvolvido, testado e entregue ao Núcleo de Relacionamento com Colégios do INATEL para que possa ser exposto e divulgado em feiras e eventos para colégios de ensino médio. O projeto poderá apresentar a aplicação dos cursos de engenharia da instituição, com foco na Engenharia Biomédica. Como continuação a esta pesquisa, um novo protótipo será construído e serão inseridos cinco motores, para o acionamento individual dos dedos. Espera-se utilizar sensores nas pontas dos dedos, para que os mesmos tenham sensibilidade ao toque, e sejam capazes de pegar objetos, além da integração de eletrodos para a eletromiografia, que deverão ser capazes de controlar a mão através de outras partes do corpo [9]. Deste modo, a interação com alunos em demonstrações poderá ocorrer agregando maior interatividade.

#### V. AGRADECIMENTOS

Os autores agradecem à instituição de ensino, INATEL pelo financiamento das bolsas de iniciação científica e a confiança depositada em representá-la. Agradecem também ao CDTTA pelo apoio e fornecimento de todos os materiais necessários para o desenvolvimento do projeto.

#### **REFERÊNCIAS**

- [1] A. P. D. Cano, R. B. Butkeraites, M. E. Kunkel, "Prótese mecânica transradial infantil produzida por manufatura aditiva: da modelagem à reabilitação", *Congresso Brasileiro de Engenharia Biomédica*, Foz do Iguaçu, PR, 2016.
- [2] Gael Langevin, "Hand and Forarm InMoov Open Source 3D Printed Life-Size Robot", *disponível em:* http://www.inmoov.fr/hand-and-forarm. Acesso em: 15 Jul, 2018.
- [3] Gabriela W. Favieriro, "Controle de uma prótese experimental do segmento mão-braço por sinais mioelétricos e redes neurais artificiais", 2009.
- [4] Eliezer P. Ferreira, "Sistema robótico do tipo exoesqueleto para reabilitação de membro superior", *Biblioteca Digital de Tesses e Dissertações*, 2018.
- [5] A. B. S. Fontana, M. S. Cunha, R. L. A. Pinheiro, R. S. Alves, E. R. C. Dester, "Performance of Two Types of Motors 4 in Robotic Hands Made by Additive 5 Manufacturing".
- [6] M. E. Kunkel, T. A. F. Ganga, "Análise computacional da resistência mecânica de uma prótese de membro superior feita por manufaturaa aditiva", *Congresso Brasileiro de Engenharia Biomédica*, Foz do Iguaçu, PR, 2016.
- [7] José A. N. Cocota, "Desenvolvimento de um robô antropomórfico com punho esférico para práticas de robótica com alunos de graduação", *Proceeding Series of the Brazilian Scociety of Computational and Applied Mathematics*, v.1, n.1, 2013.
- [8] Luiza B. Pin, Débora F., Eduardo Amaral, "Uma plataforma com servomotores e sensoriamento utilizando a placa Arduino e controle externo", *III Workshop on Educational Robotics, IEEE SBR/LARS/WRE (I Brazilian Robotics Sympoium, IX Latin American Robotics Symposium)* , Fortaleza, CE, 2012.
- [9] Tarig Ali Abdurrahman El Shheibia, "Controle de um Braço Robótico utilizando uma Abordagem de Agente Inteligente", 2001.

### Jogo sério para reabilitação de membros superiores

Pedro Henrique C. Pinto Instituto Nacional de Telecomunicações - Inatel pedropinto@gea.inatel.br Filipe B. Vilela Instituto Nacional de Telecomunicações - Inatel filipe.bueno@inatel.br

*Abstract*— Motor deficiency causes not only physical limitations, but also restrictions on the autonomy of the individual. In an attempt to provide independence for people with physical disabilities to perform daily tasks, a game was developed to help the patient with the rehabilitation of their upper limbs.

*Index Terms*— Game, rehabilitation, upper limbs.

*Resumo*— A deficiência motora causa não somente limitações físicas, como também restrições de autonomia do indivíduo. Na tentativa de fornecer independência a pessoas com deficiência física para realizar tarefas diárias, foi desenvolvido um jogo capaz de ajudar o paciente com a reabilitação de seus membros superiores.

Palavras chave— Jogo, reabilitação, membros superiores.

#### I. INTRODUÇÃO

Doenças degenerativas, traumas e acidentes envolvendo o sistema nervoso podem afetar a capacidade funcional do paciente, impedindo a realização de algumas tarefas, devido a perda total ou parcial dos movimentos[8]. Nesses casos, ` a fisioterapia apresenta-se como uma forma de devolver a` pessoa parte de sua independência ao proporcionar uma melhora das suas habilidades motoras. No entanto, o processo de reabilitação pode ser uma experiência longa e cansativa, desmotivando o paciente por não apresentar dinamicidade na realização das tarefas.

A opção pela criação de um jogo sério para a reabilitação é uma técnica que vem sendo amplamente empregada. ' De acordo com Cavalcante (2018), quanto mais motivado o paciente se sentir para realizar o tratamento, menores serão as chances deste desistir do processo de reabilitação e maiores serão suas evoluções [2]." Os jogos abrangem uma área muito ampla para reabilitação, como reabilitação respiratória, reabilitação da marcha humana, reabilitação de pacientes pós-AVC, reabilitação de membros, entre outros.

Como exemplo, o jogo feito por Cavalcante (2018) tem como objetivo o desenvolvimento de um ambiente virtual de treinamento para pacientes amputados a fim de minimizar seu tempo de adaptação a uma prótese real, utilizando um tirante com sensores acoplados para interagir com o ambiente virtual[2].

O jogo proposto neste trabalho foi desenvolvido incialmente por Tuissi D. M et al (2018) para aqueles que tiveram seus movimentos dos membros superiores afetados, apresentando perda parcial de movimento[1]. O jogo, denominado *Galaxy* *Motion V2*, é uma aplicação inspirada no clássico Space Invaders dos anos 80, onde uma nave precisa destruir o maior número possível de alienígenas no ambiente virtual desenvolvido. O jogo permite a adição de dois arquivos de feedback com o nome do paciente, onde o primeiro informa, respectivamente, a distância parcial percorrida após a nave encontrar um astronauta, o tempo, a velocidade e a distância total percorrida desde o início do jogo. O segundo arquivo informa as posições cartesianas x e y para a plotagem de um gráfico no ®*MatLab* e a análise de movimento. Assim sendo, o jogo facilitará a análise de progressão do tratamento pelo

O protótipo desenvolvido utilizará também um suporte mecânico que possui a capacidade de reduzir a força-peso atuante no braço, por meio de um sistema de angulação e uma mola propulsora.

profissional de saúde.

#### II. METODOLOGIA

O jogo objetiva a criação de um ambiente virtual onde o paciente deve desviar de cometas e capturar todos os astronautas possíveis, sendo que cada astronauta vale 10 pontos. Caso o paciente não consiga desviar de um dos cometas, 10 pontos de HP (do inglês, *Health Points*) será decrescido de seu HP inicial de 100. Os galões de gasolina servem para recuperar o HP perdido, sendo um galão de gasolina equivalente a 10 HP. O jogo é finalizado quando o tempo é zerado ou quando a vida da nave principal chega a 0. Para movimentar a nave o paciente deve utilizar o Kinect V2.

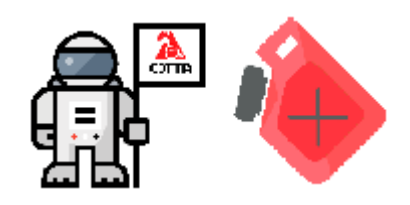

Fig. 1. Representação gráfica do astronauta e combustível.

A versão incialmente desenvolvida (Figura 2) possuía apenas uma interface onde eram informados tempo de jogo e placar. Sua dinamicidade de jogo era comprometida devido a` colisão dos cometas com os ícones do combustível e do astronauta, além do aparecimento de dois cometas simultâneos,

Billy R. F. Mafra Instituto Nacional de Telecomunicações - Inatel billym@gec.inatel.br

o que dificultava a jogabilidade do paciente. Os arquivos de *feedback* não ofereciam os recursos necessários, não fornecendo informações de progresso. Portanto, essas melhorias foram estabelecidas como metas para que o usuario pudesse ´ ter uma experiência mais coerente ao propósito terapêutico e que o profissional pudesse analisar a evolução do paciente de forma efetiva.

A Figura 2 é uma representação da versão apresentada no trabalho anterior antes das alterações propostas nessa metodologia.

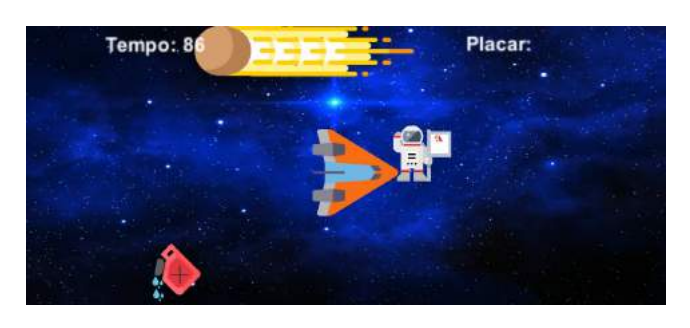

Fig. 2. Versão apresentada no CBEB.[1]

#### *A. Resultados*

Foram observados nos testes feitos com o protótipo que a existência de dois cometas tornava o jogo excessivamente difícil e, consequentemente, comprometia o propósito de suporte à reabilitação. Os testes para essa verificação foram realizados com os próprios autores do trabalho, sendo estes indivíduos saudáveis, sem desordens motoras diagnosticadas. Dessa forma, um dos cometas foi retirado.

O jogo possuía uma falha quando o cometa entrava em contato com o combustível ou astronauta, ficando imóvel de forma permanente e inviabilizando a continuação da atividade. Dessa forma, ajustes foram implementados para que o cometa passe direto pelos ícones do combustível e astronauta, sofrendo colisão apenas com a nave principal, gerando o decréscimo de HP do jogador.

Assim também, foi criada uma tela inicial onde nela estão contidas o nome e as opções de jogo que permitem avançar a partir do menu principal. Os recursos adicionados foram "Play" para iniciar o jogo, "Options" para controlar o volume do jogo e o "Quit" para permitir que o paciente saia do jogo caso necessário.

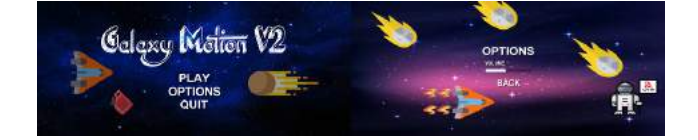

Fig. 3. Tela inicial do jogo Galaxy Motion V2.

Assim também, foi acrescida uma tela que aparece no estado de *Pause*, sendo este ativado/desativado quando a tecla *esc* do teclado é pressionada. A tela de Pause pode ser verificada na

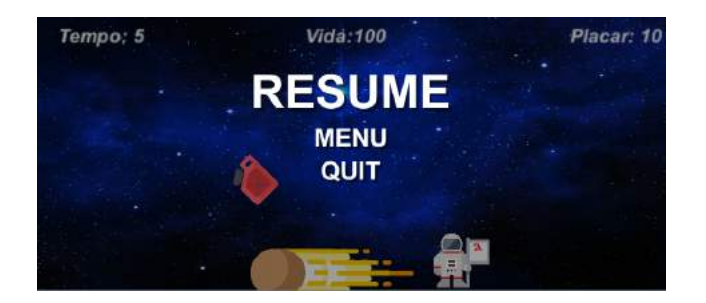

Fig. 4. Pause Menu do jogo Galaxy Motivon V2.

Figura 7. Este menu possui as opções de voltar ao menu inicial (Figura 5) ou sair do jogo ("Quit").

Os dados do jogo da última versão não eram escritos no arquivo de feedback. Dessa forma, neste trabalho, o parametro ˆ de distância passa a ser calculado pela diferença entre a distância inicial do astronauta e a atual posição da nave. Para o cálculo da velocidade é feita utilizando a razão entre a distancia e o tempo, onde o tempo é calculado pela diferenca entre o tempo de *spawn* (aparecimento) do astronauta e o tempo em que este é coletado.

Assim, toda a vez que o astronauta é resgatado é feito um registro no arquivo de *feedback* que, atualmente, é salvo com o nome do paciente ou o nome inserido anteriormente.

| Artigo Incitel Feedback - Bloco de notas                                     |  |  |  |  |  |  |
|------------------------------------------------------------------------------|--|--|--|--|--|--|
| Arquivo Editar Formatar Exibir Ajuda                                         |  |  |  |  |  |  |
| Distancia : 9.99   Tempo : 10.42   Velocidade 0.96   Distancia total 9.99    |  |  |  |  |  |  |
| Distancia : 15.03   Tempo : 2.01   Velocidade 7.49   Distancia total 25.02   |  |  |  |  |  |  |
| Distancia : 17.79   Tempo : 0.06   Velocidade 302.51   Distancia total 76.61 |  |  |  |  |  |  |
| Distancia : 5.36   Tempo : 0.89   Velocidade 6.04   Distancia total 81.97    |  |  |  |  |  |  |
| Distancia : 11.30   Tempo : 1.43   Velocidade 7.91   Distancia total 93.28   |  |  |  |  |  |  |
| Distancia : 4.57   Tempo : 0.08   Velocidade 54.03   Distancia total 97.84   |  |  |  |  |  |  |
| Distancia : 10.29   Tempo : 2.63   Velocidade 3.91   Distancia total 108.13  |  |  |  |  |  |  |

Fig. 5. Arquivo de feedback do jogo Galaxy Motivon V2.

Buscando replicar os movimentos realizados pelo paciente, foi criado um novo arquivo de *feedback* que informa as posições realizadas por ele *frame* por *frame*. Dessa forma, pode-se exibir um gráfico no MatLab para análise. Basicamente, a cada segundo é salvo no arquivo de feedback a atual posição x e y da nave.

| Artigo Incitel Position - Bloco de notas |  |  |  |                                      |  |
|------------------------------------------|--|--|--|--------------------------------------|--|
|                                          |  |  |  | Arquivo Editar Formatar Exibir Ajuda |  |
| Posicão X : 0.00                         |  |  |  | Posição y : 0.00                     |  |
| Posição X : -0.77                        |  |  |  | Posição y : 0.94                     |  |
| Posição X : -3.95                        |  |  |  | Posição y : 2.83                     |  |
| Posição X : -7.73                        |  |  |  | Posição y : 2.02                     |  |
|                                          |  |  |  | Posição X : -5.97 Posição y : 0.17   |  |
| Posicão X : -7.56                        |  |  |  | Posição $y : -2.19$                  |  |
| Posicão X : -4.38                        |  |  |  | Posicão $v : -2.53$                  |  |
| Posicão X : 1.29                         |  |  |  | Posição $y : -3.22$                  |  |
| Posicão X : 3.86                         |  |  |  | Posição $y : 1.59$                   |  |
| Posicão X : 0.64                         |  |  |  | Posição $y : -0.17$                  |  |
| Posicão X : -3.91                        |  |  |  | Posição $y : 0.21$                   |  |
|                                          |  |  |  | Posição X : -3.86 Posição y : 2.53   |  |
| Posicão X : -0.83                        |  |  |  | Posição $y : 0.57$                   |  |
| Posição X : 0.69                         |  |  |  | Posição $y : 1.67$                   |  |
| Posicão X : -0.94                        |  |  |  | Posição $y : 1.17$                   |  |
| Posicão X : 0.04                         |  |  |  | Posição $y : 1.42$                   |  |

Fig. 6. Arquivo de feedback position do jogo Galaxy Motivon V2.

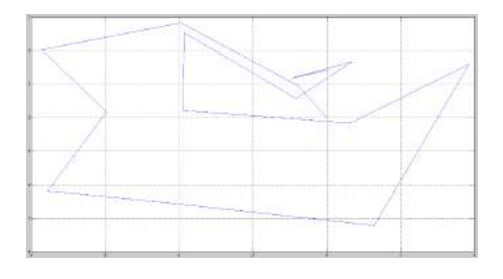

Fig. 7. Posições plotadas no Matlab de acordo com o arquivo feedback para posição.

Visando reduzir a amplitude de movimento dos pacientes que possuem maiores restrições motoras, foi criado o parâmetro "raio de jogo". Este parâmetro controlará o raio em que os objetos (combustível e astronauta) irão surgir na interface gráfica de acordo com a atual posição da nave principal.

Alguns pacientes possuem a lesão em membros diferentes. Dessa forma, foi adicionado o parâmetro "atriculacão" que define qual membro o KinectV2 irá detectar quando o jogo for iniciado. Dessa forma, o paciente controlará a nave com o membro selecionado.

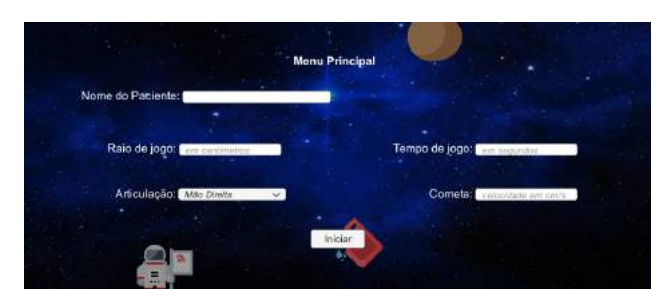

Fig. 8. Interface do Menu Principal do Galaxy Motivon V2.

O tempo de jogo irá variar de acordo com a necessidade do profissional, sendo ele o responsável por definir o tempo de jogo para a evolução apropriada do paciente. A velocidade do cometa foi definida de forma empírica, inicialmente, como 3 cm/s. Com o avanco da reabilitação, o profissional responsável tem como opção aumentar esta velocidade.

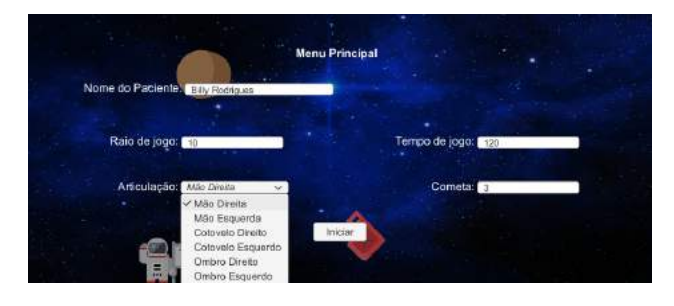

Fig. 9. Interface do Menu Principal do Galaxy Motivon V2.

#### III. RESULTADOS E DISCUÇÕES

*Galaxy Motion V2* mostra a evolução do usuário de acordo com o tempo de resposta definida pela distância alcançada, velocidade e movimentos replicados em gráfico.

Após os testes o jogo mostrou efetividade em passar um *feedback* para o profissional r eponsável f altando a penas o funcionamento do *KinectV2* para o total aproveitamento.

Para futuras versões foram propostas a criação de tabelas no Excel com os dados do paciente ao invés de arquivos de *feedback* para uma melhor organização, a criação de uma tela de fim de jogo informando os pontos obtidos e o tempo total de jogo. Assim também, implementação para versões mais antigas do Kinect e aperfeiçoamento da versão atual (V2), além de realizar *aplotagem* em menor tempo do gráfico de posição dentro do *Unity3D* ao invés da utilização do  $\widehat{R}$ *MatLab*. Após a realização dessas alterações, o projeto deverá ser submetido para avaliação do Comitê de Ética em pesquisa para início dos testes com pacientes saudáveis e restritos.

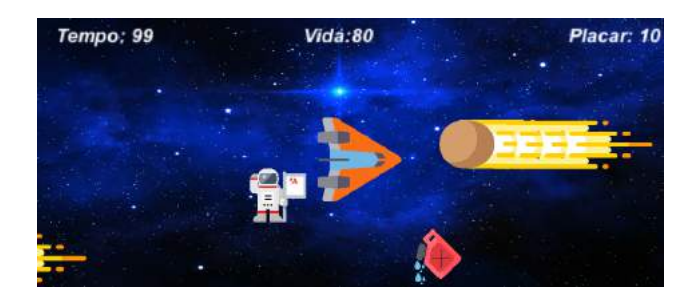

Fig. 10. Atual Interface de jogo do Galaxy Motivon V2.

#### IV. CONSIDERAÇÕES FINAIS

Apresentou-se neste trabalho todas as melhorias feitas sobre a última versão do jogo sério para a reabilitação de membros superiores (*Galaxy Motivon V2*) utilizando o *Unity3D* e a linguagem de programação C#.

Para que seja aplicado diretamente em pessoas com deficiência ou mobilidade reduzida e para a início de testes em pacientes, o projeto necessita da correta integração com o *KinectV2*.

Diante disso, a principal contribuição de todo o projoeto é melhorar as sessões de fisioterapia, fazer com que o usuário tenha uma experiência mais suave durante seu tratamento através de um suporte, que compensa todo o peso do braço por um sistema de compensação de mola, e facilitar o entendimento profissional.

#### V. AGRADECIMENTOS

O autor agradece à Fundação de Amparo à Pesquisa de Minas Gerais (Fapemig) pelo financiamento da bolsa de iniciação científica.Agradece especialmente ao grupo APX pela doação do Armon Hedero.Agradece também ao Centro de Desenvolvimento e Transferência de Tecnologia Assistiva do Inatel pelo apoio e pelo fornecimento dos demais materiais para o desenvolvimento do projeto.

#### **REFERÊNCIAS**

[1] D. M. Tuissi, et al, "Serious games using upper limb adjustable support for rehabilitation, " XXVI Congresso de Engenharia Biomedica, Rio de ´ Janeiro, RJ, 21-25 outubro, 2018.

- [2] Reidner S. Cavalcante, "Desenvolvimento de Um Jogo Sério para Reabilitação de Amputados de Membros Superiores," Dissertação (Mestrado), Engenharia Elétrica, Faculdade de Engenharia Elétrica - UFU, Uberlândia, MG, 2018.
- [3] G. Ramalho Costa, "Desenvolvimento de um jogo sério para a reabilitação da marcha humana, " Monografia de Conclusão de Curso (Bacharel), Faculdade de Engenharia Mecânica, Universidade Federal de Uberlândia, Uberlândia, MG, 2018.
- [4] A. M. Santos, et al, presented at XVII SBGames, Foz do Iguaçu, PR, Brazil, October 29th - November 1st, 2018, Paper 188093.
- [5] E. M. Guimaraes, and M. A. S. N. Nunes, "PROSPECCÃO EM JOGOS SÉRIOS PARA REABILITAÇÃO DE PACIENTES PÓS-AVC,"revista GEINTEC, vol. 3, pp. 147-156, 2013.
- [6] M. D. Vendramini, et al, "Serious Games na saude: aplicação de dis-

positivos non-touch em atividades de fisioterapia, " Programa de Pos-Graduação em Informática , Engenharia Elétrica, Universidade Tecnológica Federal do Paraná - UTFPR, Cornélio Procopio, PR, 2015.

- [7] F. G. Fernandes, et al, "Adaptação de Jogos Sérios para Crianças com Deficiência Física nos Membros Superiores, " V Congresso Brasileiro de Informática na Educação (CBIE 2016), Uberlândia, MG, 24-27 outubro, 2016.
- [8] K. C. Raimundo, et al, "Análise cinemática e eletromiográfica do alcance em pacientes com acidente vascular encefálico, " Fisioter. Mov., Curitiba, v. 24, n. 1, p. 87-97, jan./mar. 2011.
- [9] I. Tower, et al, "Ladrões do tempo e invasores do espaço: tecnologia, trabalho e organização," Jornal de Gerenciamento de Mudanças OrganizacionaisVol. 19 Edição: 5, pp.593-618, 2006.

### Montagem e Otimização do Marca-Passo em Microcontrolador

Amanda Provetti Instituto Nacional de Telecomunicações - Inatel amanda.provetti@inatel.br

Willian Azevedo e Paiva Marques Instituto Nacional de Telecomunicações - Inatel willianmarques@geb.inatel.br

Eduardo Dionísio Moraes Instituto Nacional de Telecomunicações - Inatel eduardomoraes@get.inatel.br

*Abstract*— This article contains the means to optimize the implantable pacemaker device. Keeping the current hardware, a program was developed to interconnect a MySQL database with the microcontroller that will replace the OS/2 operating system. The connection was modified, aiming at patient safety, switching Bluetooth over Wifi and using a server in the MQTT protocol to send the data directly to the receiver in the possession of the responsible doctor, enabling real-time monitoring of cardiac activity.

*Index Terms*— Connection, Database, Java, Microcontroller, MQTT, Wifi.

*Resumo*— Este artigo contém meios de otimizar o dispositivo implantável marca-passo. Mantendo o hardware atual, foi desenvolvido um programa para interligar um banco de dados MySQL com o microcontrolador que substituirá o sistema operacional OS/2. A conexão foi modificada, visando a segurança do paciente, trocando o Bluetooth pelo Wi-Fi e usando um servidor no protocolo MQTT para enviar os dados direto ao receptor em posse do médico responsável, possibilitando um monitoramento da atividade cardíaca em tempo real.

Palavras chave-Banco de dados, Conexão, Java, Microcontrolador, MQTT, Wi-Fi.

#### I. INTRODUÇÃO

Usado para tratar de bradicardia, arritmias e em alguns casos, de taquicardia, o marca-passo é um dispositivo implantável com a função de regular a frequência cardíaca quando o paciente tem uma dessas três crises. Substituindo o marca passo natural do coração, quando o dispositivo detecta mudanças no ritmo cardíaco, parada nos batimentos ou desaceleração, fornece impulsos elétricos no nodo sinusal, local anatômico onde começa a condução do potencial de ação no coração e, consequentemente, dos batimentos cardíacos. O marca-passo também atua no sensoriamento da atividade elétrica do coração, função que possibilita o fornecimento de pulsos de estimulação apenas quando necessário. Essa lógica funciona graças ao sistema operacional do marca-passo, o OS/2, que comanda o hardware e faz sua parte como software através de sua programação.

Criado pela *IBM* (*International Business Machines*) nos anos 80, o *OS/2* veio para revolucionar o mercado de computadores. Apesar de ter perdido espaço para o *Windows* 

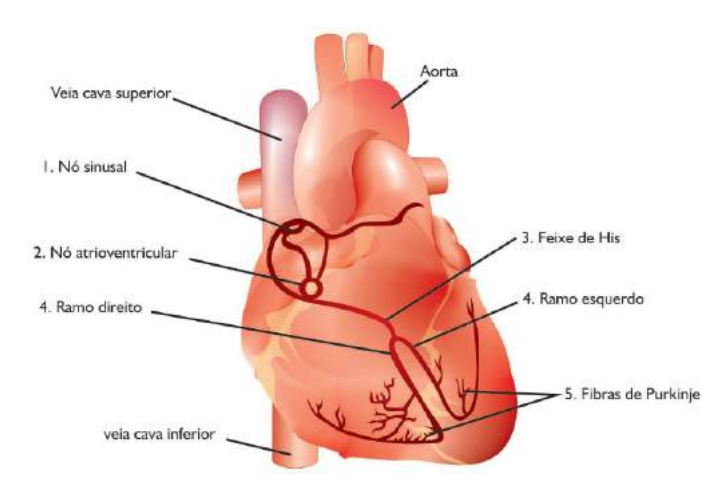

Fig. 1. Coração humano, mostrando o caminho (em vermelho) percorrido pelo impulso elétrico e suas partes anatômicas. Destaque para o nodo sinusal, onde é colocado o eletrodo de choque do marca-passo.

(da *Microsoft*), é o sistema operacional usado em muitos dispositivos médicos até hoje. Ou seja, mesmo depois de mais de 30 anos, o sistema nunca foi atualizado desde sua inserção nos dispositivos implantáveis.

Por utilizar de uma tecnologia muito antiga, a programação atual consiste basicamente em fazer as leituras e comparar com uma faixa única para todos os pacientes, desconsiderando as características físicas e os problemas de saúde que afetam o coração de cada um individualmente.

O marcapasso grava cada instante que a frequência cardíaca sofre alteração, cujos dados são mantidos em uma memória interna com capacidade para gravar até 32 minutos. Porém, o intervalo entre uma consulta e outra costuma ser de meses e devido a dependência entre marcapasso e memória, o médico consegue analisar um período pequeno de alterações, perdendo os demais dados (consegue analisar os dados mais recentes, pois os mais antigos foram apagados).

Outro fator importante é a necessidade de consultas para o médico visualizar os dados coletados pelo eletrodo de leitura. Um eletroímã é usado para ativar a antena do marca-passo e iniciar a transferência por *Bluetooth* para um computador exclusivo para receber os dados, além de mostrar também o nível de bateria restante (que dura em média de 7 a 14 anos). Contudo, a conexão é cortada caso o paciente se afaste mais de 4 metros do computador.

Com base nesse raciocínio, notou-se a possibilidade de utilizar um microcontrolador com capacidades específicas de transformar uma leitura analógica em digital, atuando no lugar do *OS/2*, e comunicar com um banco de dados. Na parte do desenvolvimento do software, foi criado um programa de fácil utilização em Java, que apesar de não ser a linguagem usada nos microcontroladores atuais, existe meios de parear o software compilador de Java (Eclipse) com o dispositivo. Os sensores e a parte externa do hardware foram mantidos, pois os resultados obtidos com essas partes são bons o suficiente e facilmente processados pelo programa desenvolvido. Em suma, foi otimizado o coração do marcapasso.

De acordo com o Registro Brasileiro de Marcapassos, Desfibriladores e Ressincronizadores Cardíacos (RBM), que completou 20 anos em març]o de 2013

"Nesse período, o RBM cadastrou 243.073 cirurgias, 173.621 das quais foram implantes e 69.452, trocas de geradores. Atualmente, esses dados são disponibilizados para toda a classe medica, assim como ´ para os profissionais relacionados com a estimulação cardíaca"(RBM - Registro Brasileiro de Marcapassos, Ressincronizadores e Desfibriladores)

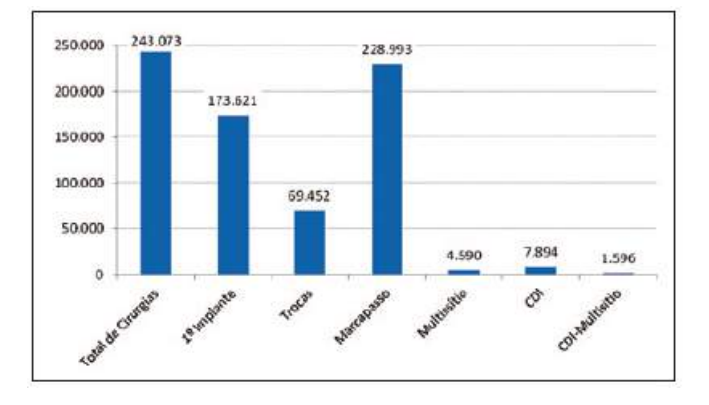

Fig. 2. Gráfico mostrando o número de implantes feitos no Brasil. O CDI (cardioversor desfibrilador implantável) é a solução mais comum para tratamento de taquicardias. Fonte: RBM

A próxima imagem, figura (3), mostra a quantidade de pessoas que possuem o marca-passo por milhão de habitantes.

"Chama atenção o fato de que em todas as estatísticas o Brasil é o país com menor número de marcapassos por milhão de habitantes. Isto ocorre inclusive em relação a países vizinhos e com desenvolvimento equivalente. Esse dado revela uma deficiência importante no atendimento á saúde da população brasileira e deve ser considerado pelas comunidades médicas e pelos órgãos governamentais"( RBM - Registro Brasileiro de Marcapassos, Ressincronizadores e Desfibriladores)

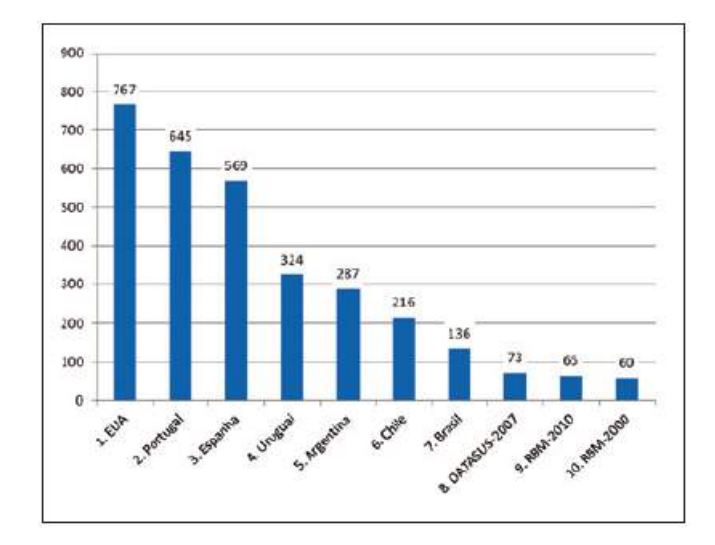

Fig. 3. Gráfico mostrando o número de implantes por milhão de habitantes em alguns países. Fonte: RBM

Por hora, apenas profissionais da área de estimulação artificial podem ter acesso aos dados mais atualizados sobre o uso do marca-passo em âmbito nacional (atualizados a cada 7 dias), e por esse motivo, foi usado os gráficos de 2013.

#### II. DESENVOLVIMENTO

#### *A. Hardware e Firmware*

A escolha do microcontrolador necessario para substituir o ´ funcionamento do OS/2 seguiu alguns critérios: a comunicação com o banco de dados *MySQL*, pareamento com a linguagem Java, e o módulo de comunicação (se tiver). O dispositivo eletrônico usado beneficiou também a conexão, pois seu módulo de comunicação envia mensagens exatamente na faixa de frequência especificada pela ANVISA (Agência Nacional de Vigilância Sanitária) para comunicação por Wi-Fi, descartando a necessidade de utilizar amplificadores de dois ou três estágios para elevar a frequência para escalas de giga hertz.

Apesar de não ser comum utlizar a lingugem *Java* para programar microcontroladores, se o usuário conectar o *JDK* direto em uma porta serial do microcontrolador em questão, o dispositivo pareará com o *software* em que o código em *Java* foi desenvolvido (o *Eclipse*, por exemplo), compilando o código como se estivesse escrito dentro dele. Esse pareamento foi usado para conectar o programa direto com o módulo do microcontrolador, possibilitando o envio das informações necessárias.

Assim, com um programa e um microcontrolador trabalhando juntos, tem-se um equivalente ao sistema operacional capaz de controlar a conexão, com uma parte da lógica ativando e desativando a transferência de dados, sendo ativada automaticamente e desativada manualmente. Com isso, a memória interna seria utilizada apenas para rodar o programa juntamente com o banco de dados, proporcionando uma velocidade de processamento melhor.

O consumo de bateria não irá aumentar, pois a conexão será ativada quando houver crises e apenas nesses momentos havera´ picos no consumo, semelhante ao que ocorre com o marcapasso atual, onde o momento de maior consumo da bateria se dá nas consultas, quando o médico ativa a antena com o eletroímã.

Em relação aos componentes do marca-passo atual, resolveu-se mantê-los, com um código inserido no microcontrolador permitindo-o funcionar como o *OS/2* funcionava. O eletrodo de leitura captará os batimentos cardíacos do coração, o microcontrolador fará a comparação com os dados presentes no banco de dados, e se for detectado alguma arritmia, taquicardia ou bradicardia, o eletrodo de choque entrará em ação, efetuando descargas elétricas no nodo sinusal do coração até a frequência cardíaca normalizar.

#### *B. Software*

O software foi desenvolvido utilizando a linguagem *Java* e banco de dados da família *MySQL*, o *SQLite* (uma versão que ocupa menos espaço na memória). O *Java* foi selecionado devido a quantidade de possibilidades que é possível alcancar com os diversos *frameworks* e *API's* que facilitam a comunicação com várias plataformas e dispositivos, além de se demonstrar versátil e possibilitar a futura utilização por vários tipos de dispositivos. O *MySQL* atende as necessidades do projeto e não há necessidade de pagar para usá-lo (como acontece com alguns outros bancos de dados).

O banco de dados utilizado é comandado pelo programa, sua memória possui campos já preenchidos com os dados do paciente e campos a serem preenchidos com as leituras feitas pelo aparelho, sendo que ambos os dados serão comparados pelo microcontrolador. O médico cardiologista responsável definirá quais parâmetros serão ideais para seus pacientes, e inseridos no banco de dados de cada aparelho. Isso faz cada marca-passo se tornar único.

O programa faz a comparação e tais informações serão deletadas caso esteja dentro da faixa dos dados ideias. Se for encontrado algum dado fora da faixa especificada, o banco salvará essas leituras durante um período de tempo, determinado pelo médico. Excedido esse período, fará uma conexão chamando por socorro, transmitindo os dados em tempo real até ser interrompido pelo responsável.

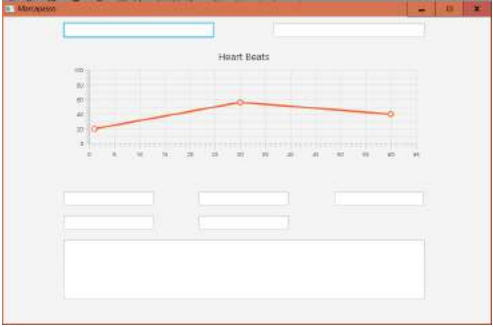

Fig. 4. Tela de recepção feita pelo programa.

Na figura (4), o gráfico indica o histórico de batimentos por minuto dos pacientes, podendo ser usado para dados estatísticos ou para visualização pelo médico.

#### *C. Conexao˜*

Com base na praticidade e na gama de opções de uso, escolheu-se o *Wi-Fi* dentre as diversas formas de comunicação sem fio. Apesar da ANVISA estabelecer a faixa de frequência de 2.4GHz a 2.48GHz como exclusiva para comunicações por Wi-Fi, o microcontrolador usado beneficiou a conexão, atendendo essa norma.

Percebendo a necessidade de um intermediário entre o transmissor (a antena do marca-passo) e o receptor (computador, tablet ou celular do médico) para aprimorar a segurança, encontrou-se a solução no MQTT (Message Queuing Telemetry *Transport*), um protocolo na nuvem que se baseia na criação de servidores pessoais para interligar dois pontos distantes.

Os dados enviados para dentro da *internet* são salvos no servidor criado pelo médico, onde é possível receber em tempo real as informações de mais de um paciente ao mesmo tempo, sem causar congestionamento e nem filas. Assim, o médico tem em mãos um servidor para todos os seus pacientes, cuja chave de entrada estará inserida dentro dos microcontroladores. Logo que um dado chega ao *MQTT*, este é enviado, com *no break*, para o receptor em posse do médico, e as informações do paciente são apagadas da nuvem.

Ao receber os dados do paciente, estes são salvos em um arquivo *XML*, seguindo o *HL7* (*Health Level 7*), protocolo médico com o objetivo de padronizar todas as mensagens e informações enviadas e recebidas dentro de um complexo hospitalar. Apesar do médico poder visualizar todas os dados recebidos individualmente e em cada instante de tempo, quando a frequência cardíaca do paciente normalizar e a comunicação for encerrada, todos os dados serão juntados em um arquivo com a formatação e estrutura exigidos pelo *HL7*, e salvos no computador do medico, com a possibilidade de ´ impressão do documento.

Assim, o médico responsável consegue acompanhar, a distância e em tempo real, seu paciente sempre que houver alteração no ritmo cardíaco, tornando desnecessário as consultas medicas apenas para coletar as leituras do marca-passo ´ e descartando o uso do eletroímã.

#### *D. Tebela-Resumo*

Para melhor entendimento e inibir qualquer dúvida, segue um conjunto de tabelas-resumo (tabela I até tebela IV) relacionando as características do marca-passo atual com as mudanças feitas no decorrer desta pesquisa.

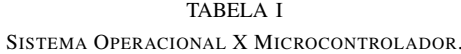

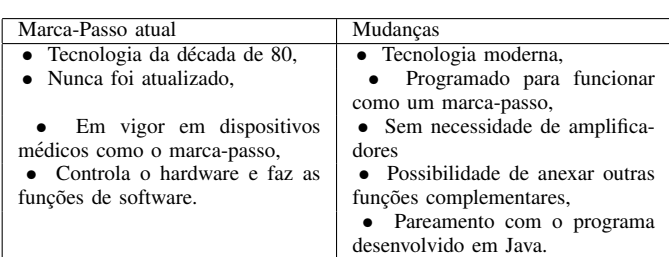

TABELA II BANCO DE DADOS.

| Marca-Passo atual                  | Mudanças                            |
|------------------------------------|-------------------------------------|
| • Pacote de dados único para todos | • Pacote de dados ideais para cada  |
| os pacientes.                      | paciente                            |
| Desconsidera características       | • Considera características físicas |
| físicas individuais,               | individuais.                        |
| • Salva os dados apenas quando     | • Fácil introdução de dados pelo    |
| o paciente tem uma crise.          | médico,                             |
|                                    | • Descarta dados quando o ritmo     |
|                                    | cardíaco está normal, salvando ape- |
|                                    | nas em momentos de crise.           |

### TABELA III

PROGRAMA.

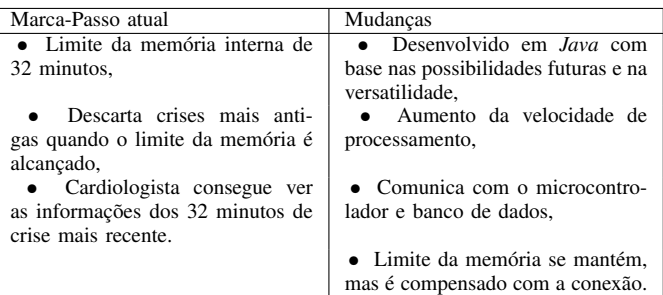

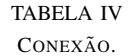

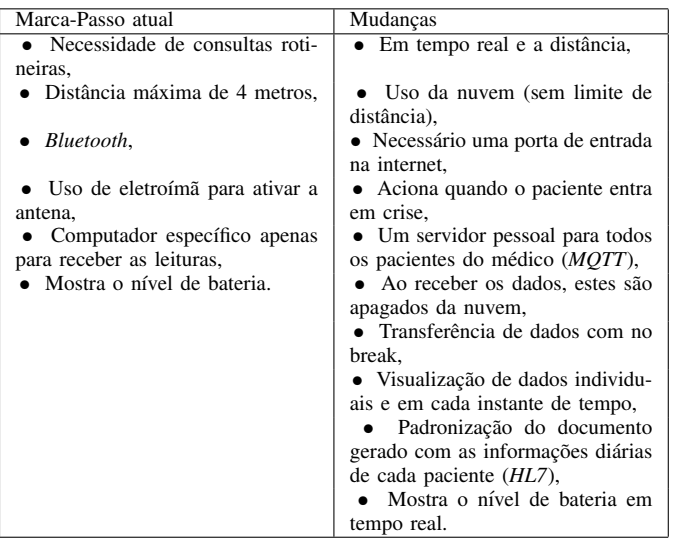

#### III. RESULTADOS

Como o *hardware* do marca-passo atual foi mantido, os testes foram voltados para o *software* e para a conexão.

Através do programa, inseriu-se as características de um paciente em crise, iniciando a transferência de dados. Visualizando a tela de administrador do *MQTT*, constatou os seguintes dados a serem enviados para o receptor, como mostra a figura (5). Na tela de recepção feita pelo programa, tem-se a configuração da figura (6).

Com isso, percebe-se que os dados que chegam no *MQTT*, como mostra na figura (5), chega corretamente no receptor,

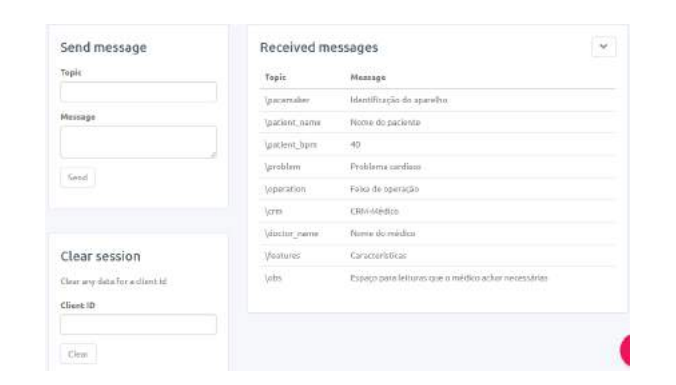

Fig. 5. Tela do servidor no *MQTT*, acessada pelos administradores, mostrando os dados a serem enviados.

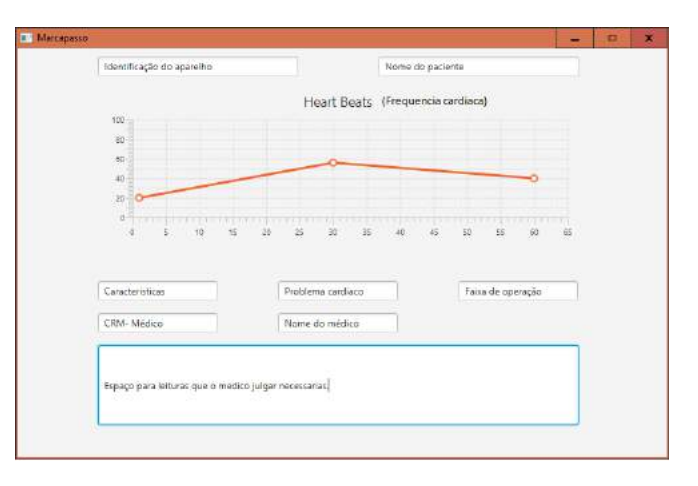

Fig. 6. Tela de recepção feita pelo programa quando os dados do paciente são recebidos.

cada qual em seu devido espaço reservado, como pode ser observado na figura (6).

Com um teste, consegue-se verificar o correto funcionamento de todas as partes do projeto. Se a mensagem chegou, ela passou pelo *MQTT*, e se isso aconteceu, o banco de dados está executando sua função corretmante. Se o banco de dados mandou as informações, a lógica inserida no microcontrolador não possui erros e as partes do *hardware* estão funcionando em sincronia.

#### IV. CONCLUSÃO

Apesar da escolha do *Wi-Fi* para ser o meio de comunicação aumentar o monitoramento do marca-passo, como tambem a ´ segurança do paciente, o fato de precisar de uma entrada na *internet* é um obstáculo a ser explorado.

Com a finalização desse projeto, observa-se vários pontos que podem ser explorados mais detalhadamente, principalmente a conexão. Apesar dos avanços tecnológicos do século XXI, a *internet* não é uma relaidade para todos, motivando a continuar a pesquisa e buscar melhores meios para otimizar cada vez mais o marca-passo, visando entregar uma melhor qualidade de vida e segurança ao paciete, atingindo cada vez mais pessoas e mostrando resultados cada vez melhores.

#### **REFERÊNCIAS**

- [1] Barry A. Burd, "*Java para Leigos*", Alta Books, 1st ed. Novembro 2013.
- [2] RBM Registro Brasileiro de Marcapassos, Ressincronizadores e Desfibriladores, "A Primeira Década do ano 2000", disponível em http://relampa.org.br/details/875/pt-BR/rbm—registro-brasileiro-demarcapassos–ressincronizadores-e-desfibriladores.
- [3] Medtronic, "Tipo de Marca-passos para Bradicardia", disponível em https://www.medtronic.com/br-pt/your-health/treatmentstherapies/pacemakers/options-types.html.
- [4] Carlos A. Maziero, Dr. "*Sistemas Operacionais: Conceitos e Mecanismos*", UFPR, 1st ed. Julho 2017.
- [5] Urs Hunkeler, Hong Linh Truong, Andy Stanford-Clark; "*MQTT-S a Aˆ publish/subscribe protocol for Wireless Sensor Networks*"; IEEE Xplore; Junho 2008.
- [6] Tim Benson, "Principles of Health Interoperability HL7 and SNOMED", Springer, 2nd ed. Junho 2016
- [7] Frank H. Netter, "Atlas de Anatomia Humana", Elsevier, 7th ed. Janeiro 2019
- [8] Joh E. Hall, "Tratado de Fisiologia Medica", Elsevier, 13rd ed. Janeiro ´ 2017

### Three Move: Jogo interativo para a reabilitação das mãos

gabrielcunha@gea.inatel.br mariacosta@geb.inatel.br

Instituto Nacional de Telecomunicações - Inatel Instituto Nacional de Telecomunicações - Inatel thaiscouto@geb.inatel.br cdtta@inatel.br

Instituto Nacional de Telecomunicações - Inatel Instituto Nacional de Telecomunicações - Inatel elisa.renno@inatel.br bruno@inatel.br

Gabriel Cunha dos Santos Maria Clara Nascimento Costa Instituto Nacional de Telecomunicações - Inatel Instituto Nacional de Telecomunicações - Inatel

Thaís de Cássia Couto **Rani de Souza Alves** Rani de Souza Alves

Elisa Rennó Carneiro Dester Bruno de Oliveira Monteiro

*Abstract*— The concept of virtual reality for a health area leaves the physiotherapeutic treatment more playful, besides offering to health professional, quantitative data of the accomplishment of the life proposed during a therapy, that will be realized later. The opposition movement performed by the register is more used in daily life, consolidating the pincer movement. This led to the development of a process to improve the rehabilitation of people with motor disabilities in one of two hands, in addition to which the individual has difficulty hearing or learning. The game involves a flow of fine movements, a neuromotor-stimulusresponse combination, and logical reasoning activities. Through the movement called Leap Motion, Three Move is collecting data from the user's hands and fingers. No scenery, by default or time, for the player to place as many objects inside the box. The end of the match, presentation and performance printing. With the data, the health professional can make the diagnosis more accurate. In this project, we present the development of Three Move, besides the tools provided by the game, in the rehabilitation of the hands of patients with motor deficiency.

*Index Terms*— Fine Movements, Rehabilitation, Serious Game, Virtual Reality.

*Resumo*— A utilização de realidade virtual (RV) para a área da saúde deixa o tratamento fisioterapêutico mais lúdico, além de oferecer ao profissional de saúde dados quantitativos da execução da atividade proposta durante a terapia, que poderão ser analisados posteriormente. O movimento de oposição realizado pelo polegar, é um dos mais utilizados no cotidiano, consolidando o movimento de pinça. Com isso, resolveu-se desenvolver um jogo para contribuir no processo de reabilitação de pessoas com deficiência motora em uma ou ambas as mãos, além de indivíduos que possuem dificuldade de atenção ou aprendizado. O jogo envolve a coordenação de movimentos finos, a associação neuromotora estímulo-resposta e atividades de raciocínio lógico. Através do dispositivo Leap Motion (LM), o Three Move (TM) consegue coletar os dados das mãos e dos dedos do usuário. No cenário, após selecionar o tempo, para que o jogador coloque o máximo de objetos apropriados dentro da caixa. Ao final da partida, são apresentados a pontuação e o desempenho. Com esses dados, o profissional da saúde poderá fazer o diagnóstico mais preciso. Neste estudo, apresentamos como fora desenvolvido

o Three Move, além das ferramentas oferecidas por esse jogo, na reabilitação das mãos de pacientes com déficit motor.

*Palavras chave*— Jogo sério, Movimentos finos, Reabilitação, Realidade virtual.

#### I. INTRODUÇÃO

A mão possui grande importância funcional devido a sua capacidade sensorial, de preensão e de movimentação complexa e delicada. É a destreza motora que confere maior independência ao ser humano. Dos movimentos produzidos diariamente pelas mãos, 90% necessitam da pinça digital. O movimento de pinça, conhecido também como pinça bidigital, é realizado pela aproximação do polegar (1º dedo), em movimento de oposição, com os demais dedos, envolvendo uma combinação de abdução, flexão e rotação [1]. O movimento de oposição do polegar é o que diferencia a mão dos humanos da mão dos primatas. Devido à articulação carpometacarpiana do 1º dedo ser do tipo selar (biaxial), há a possibilidade do manuseio com aptidão e precisão de diversos instrumentos. Este gestual motor é um dos mais usados nas tarefas básicas do cotidiano como, por exemplo, escovar os dentes, abotoar uma camisa, escrever e amarrar os cadarços [2, 3].

Tanto as lesões traumáticas, quanto às lesões nervosas, podem acarretar sequelas motoras e/ou sensoriais. Muitas vezes as consequências são permanentes, o que afeta as atividades funcionais do dia a dia, além das atividades ocupacionais antes exercidas [4]. O processo de reabilitação busca minimizar estas sequelas e tem como principal objetivo a recuperação funcional completa do indivíduo [5]. Esta reabilitação é essencial, pois a perda do movimento de alguma parte do corpo muitas vezes resulta em uma redução da qualidade de vida [3].

Sabendo disso, foi desenvolvido o jogo Three Move, voltado para a reabilitação das mãos, visando o movimento de pinça. A ideia foi proposta aos alunos como desafio da Fetin (Feira Tecnológica do Inatel) de 2016, na qual foi apresentado.

Na ocasião, o jogo foi criado em um cenário glacial, contendo como personagens um urso polar e um pinguim. O objetivo do jogo era fazer com que o usuário pegasse um objeto e inserisse o mesmo em uma caixa para ajudar um dos personagens durante um tempo determinado pelo terapeuta. A cada objeto inserido na caixa, uma pontuação era computada. O jogo fornecia como feedback a amplitude da pinça (distância entre os pontos distais do polegar e do dedo indicador) por segundo de jogo, a pontuação atingida pelo usuário e qual o tipo de objeto havia sido utilizado, uma vez que havia a possibilidade de sua escolha, interferindo no grau de dificuldade do jogo. Além do tipo de objeto, inseriuse também o nível de dificuldade em relação à distância considerada como uma pinça fechada. No nível fácil, era considerada uma pinça capaz de segurar um objeto com uma distância de 5cm entre os dedos polegar e indicador.

Com o passar do tempo, o desenvolvimento foi continuado e houve para o ano de 2017 uma grande evolução no TM. A principal mudança ocorreu na elaboração do cenário. Houve a inclusão de um modo de jogo com histórias, a fim de trabalhar também o lado cognitivo. Foram desenvolvidas 6 pequenas histórias que continham os desafios a serem realizados.

Para a captação do movimento, foi usado o sensor LM, que possui duas câmeras e três infravermelhos.

As câmeras conseguem detectar movimentos que aconteçam a um alcance de 60 centímetros acima e aos lados, proporcionando uma angulação de até 150 graus [6]. Esse sistema possibilita a realização de terapias manuais menos desgastantes, porque não há um contato com o dispositivo, e mais lúdicas, por se tratar de um ambiente virtual 3D.

No entanto, além do LM, é utilizado os óculos de RV, que é uma tecnologia que utiliza da interface homem-máquina, na qual o usuário pode emergir e interagir em um ambiente tridimensional gerado por computação gráfica. Tem o intuito de proporcionar a sensação real de estar presente neste cenário virtual, recriando ao máximo determinado local.

Segundo Vania Gabriella Balista (2013), algumas pesquisas mostram uma grande utilidade da RV voltada para a reabilitação, sobre as respostas que os usuários entregam quando a utilizam [7]. Nesse ambiente é possível obter impactos motivacionais, fazendo assim com que os treinos possam ser realizados com maior frequência e por um período maior, sem que a pessoa perceba que se encontra em uma terapia [8].

O jogo objetiva oferecer, ao final da sessão, ao profissional de saúde um feedback quanto à distância de abertura de pinça para tornar o processo terapêutico mais dinâmico e menos desgastante, através de um cenário lúdico dentro do jogo [9]. O tempo em que o usuário consegue sustentar o movimento de pinça e o tempo de reação neuromotora existente entre o aparecimento do objeto na tela, a preensão do objeto e sua soltura na caixa também são dados que o jogo consegue captar e fornecer ao profissional responsável. Além disso, tornar ao paciente o procedimento fisioterápico mais lúdico e ser uma ferramenta eficiente no processo de reabilitação das mãos.

Portanto, pretende-se implementar e validar o jogo TM, garantindo que os dados fornecidos ao profissional de saúde sejam corretos, condizendo com o padrão ouro, Teste da Caixa e Blocos. O Teste trata-se da tranferência de 150 blocos de madeiras, de um compartimento para o outro, em uma caixa de dimensões padronizadas, possuindo 53,7 cm de comprimento, 25,4 cm de largura e bordas com 7,5 cm de altura, com uma divisória central vertical, que separa a caixa em dois compartimentos de tamanhos iguais.

#### II. METODOLOGIA

Atualmente, após a submissão e a subsequente aprovação do Comitê de Ética, o jogo encontra-se em fase de validação como recurso terapêutico, garantindo seu correto funcionamento para o tratamento fisioterápico.

#### *A. Implementação*

Os desafios continuavam se baseando na utilização dos diferentes objetos da primeira versão.

A ideia inicial fazia uso de marcadores para análise cinemática, porém foram substituídos por um sensor, para a captação dos movimentos das mãos, denominado: LM (modelo: LM-010).

O LM é capaz de captar o movimento dos dedos através de duas câmeras e três LEDs infravermelhos. As câmeras conseguem detectar movimentos que aconteçam a um alcance de 60 centímetros acima e aos lados, proporcionando uma angulação de até 150 graus [10].

Sabendo sobre o funcionamento do sensor, em seguida foi escolhido o Unity como plataforma para o desenvolvimento gráfico do jogo, , resultando no visual demonstrado na Figura 1. E na parte lógica, foi utilizada a linguagem de programação C#, juntamente com o Microsoft Visual Studio (ambiente de desenvolvimento).

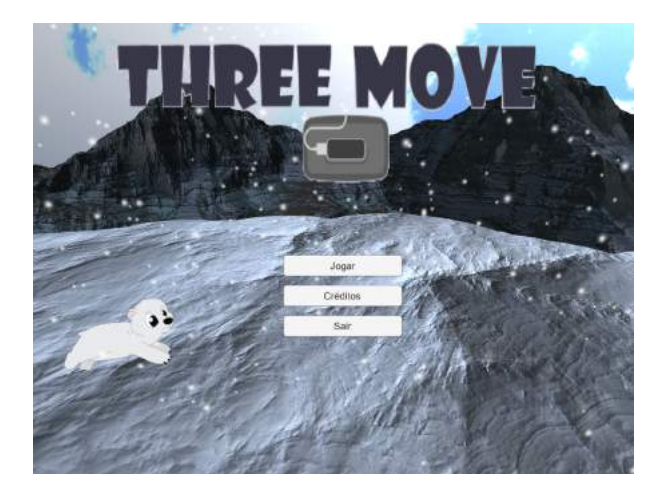

Fig. 1. Cenário do menu principal.

Após a escolha das ferramentas, foram definidas quais tarefas deveriam ser cumpridas dentro do jogo, com um tempo definido de um minuto. As tarefas seriam feitas utilizando o movimento de pinça, através de um deslocamento de aproximadamente 15 cm das mãos até um objeto virtual.

Com isso, testou-se o jogo, utilizando voluntários, para ratificar se o tempo estipulado de um minuto seria compatível com o padrão ouro, Box and Blocks, de modo que o indivíduo se sinta confortável durante o procedimento e evite a fadiga muscular. Posteriormente, o tempo de jogo foi definido para três minutos, confirmando ser o período mais adequado para coletar dados suficientes para a validação e garantir bem-estar ao voluntário que participará desta.

Para retificar o tempo do jogo, a sua programação foi modificada, usando o software Unity. Com isso, surgiram pequenos erros, como a desfasagem de tempo entre o início do movimento da mão real com o início do movimento da mão virtual, além do não aparecimento de outro bloco virtual para ser pego pelo indivíduo, quando o anterior era colocado dentro da caixa. Esses erros foram corrigidos, visando o perfeito funcionamento do jogo, de acordo com a proposta do mesmo.

Na etapa de validação será usado os óculos de realidade virtual (VR), que exige a utilização de um celular para seu funcionamento, que será conectado ao computador que contém o jogo Three Move, através do software Trinus.

#### *B. Validação do jogo*

Com a aprovação, após a submissão do jogo para o Comitê de Ética e Pesquisa (CEP) envolvendo seres humanos, serão convidados 90 voluntários sadios, alunos e funcionários do Inatel, de ambos os sexos com idade entre 18 anos e 75 anos.

Estes voluntários assinarão um termo de consentimento livre e esclarecido (TCLE) em duas vias, sendo que uma via ficará com o(a) voluntário(a) e outro com os pesquisadores. Ao lerem e assinarem o TCLE, os voluntários aceitarão os procedimentos estabelecidos e serão informados dos objetivos propostos.

Para o procedimento experimental cada voluntário participará de três etapas:

- Etapa Controle (EC), que terá contato apenas com o teste físico utilizado em ambientes de reabilitação, para o qual as sessões consistirão em colocar blocos de dimensões diferentes e conhecidas dentro de uma caixa de madeira.
- Etapa Three Move (ETM) que terá contato apenas com o jogo Three Move, projetado na tela de computador (notebook), no qual os voluntários terão que pegar objetos virtuais e colocá-los em uma caixa também virtual. O jogo terá o grau de dificuldade configurado em difícil.
- Etapa Three Move VR (ETMVR) realizará o mesmo processo do grupo Three Move utilizando os óculos de Realidade Virtual.

Para validação do método de jogo, será utilizada uma comparação dos dados coletados devidamente agrupados em planilhas e passarão por análise estatística descritiva quantitativa. Posteriormente, serão feitas as análises intra etapas, inter etapas e individuais, considerando sempre 0,5% de intervalo de confiança.

Como serão coletados dados de indivíduos sadios, tanto destros como canhotos, este material será considerado um embasamento para as próximas coletas. A partir dele, haverá a base para comparar com pacientes com déficits motores.

O Teste Box and Blocks de Caixa e Blocos é o teste validado mais comumente utilizado para avaliação da destreza das mãos, representado na Figura 2. Ele possibilita medir a velocidade de manipulação dos objetos e observar a qualidade de função manual. O teste consiste em colocar blocos de dimensões diferentes e conhecidas dentro de uma caixa de madeira.

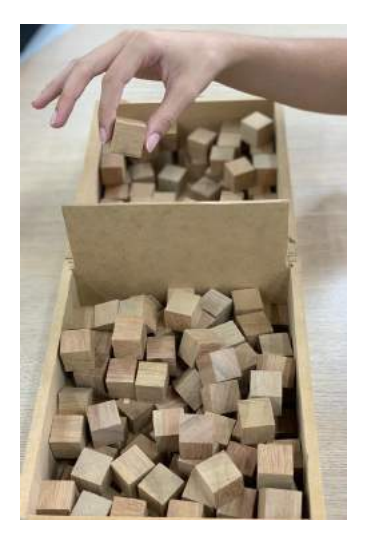

Fig. 2. Teste Box and Blocks - Padrão Ouro.

A coleta de dados total terá duração de três semanas, sendo realizada uma etapa por semana. Cada etapa será composta por três sessões iguais, durante três dias separados por um intervalo de 48 horas. Em cada sessão, todo voluntário executará o teste por cinco minutos com a mão dominante. Após os cinco minutos, o voluntário permanecerá em repouso por mais três minutos. Este procedimento será realizado por três vezes, completando a sessão.

Todas as sessões serão realizadas em ambiente adequado e padronizado, com boa iluminação, baixa sonoridade, longe de distrações que possam interferir na coleta de dados. O voluntário deverá estar em sedestação, com o tronco estável, 90 ◦ de flexão de quadril e joelho. O cotovelo do lado não dominante será apoiado e flexionado a 90° para não haver compensação no movimento. A posição inicial da mão dominante será padronizada para todos os voluntários. As coletas serão realizadas no CDTTA com o acompanhamento profissional.

Além disso, no momento das sessões os voluntários terão seus movimentos da mão dominante filmados por câmera de 13 megapixels embutida em smartphone, auxiliando na cronometragem do tempo, principalmente no tempo de preensão do objeto. A câmera ficará posicionada na mesa de coleta em um tripé.

Os dados que serão coletados para cada etapa serão:

- A quantidade de objetos pegos (pontuação);
- As distâncias máxima e mínima entre os dedos polegar e indicador (movimento de pinça);
- O tempo de reação do jogador após acertar o primeiro cubo e tentar pegá-lo novamente (estímulo resposta);

• O tempo de preensão de sucesso/falha (tempo em que a pessoa consegue sustentar o movimento de pinça).

Ao término do trabalho, serão submetidos os resultados para congressos e revistas e estudadas as propostas para novos estudos com pessoas não sadias.

Todos os resultados passarão por análise estatística descritiva e as comparações serão realizadas por testes estatísticos adotando grau de significância de 5%.

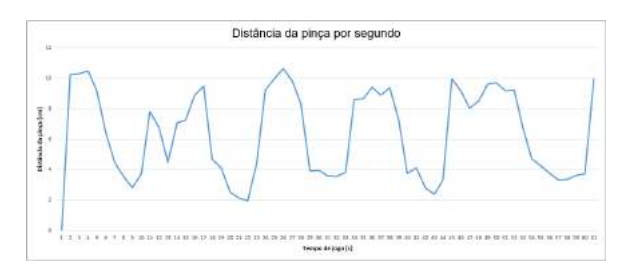

Fig. 3. Gráfico que relaciona a amplitude da pinça com o tempo.

#### *C. Testes do protótipo*

Os testes realizados do código do jogo TM foram realizados na plataforma Unity, compilando e verificando a sintaxe da linguagem de programação, garantindo que seu funcionamento ocorresse de forma correta ao proposto.

Para a verificação da simulação, escolheu-se o modo sem e com histórias, que proveram um ambiente recreativo ao método fisioterapêutico.

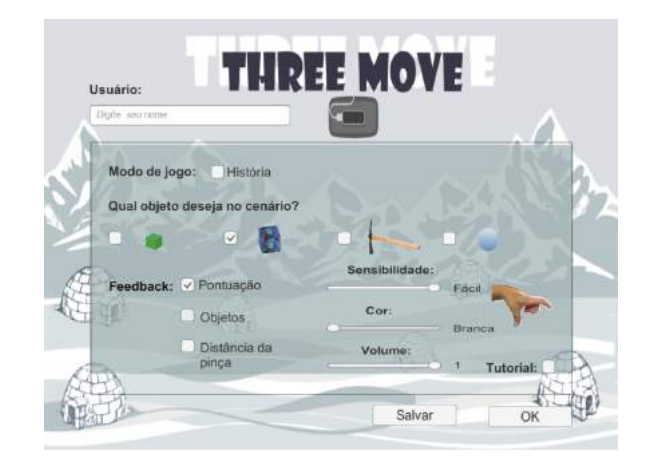

Fig. 4. Tela de configurações do jogo.

Quanto a sua jogabilidade, aferiu-se sua calibração, utilizando ambas as mãos, tanto a esquerda, quanto a direita, e sua funcionalidade, usando os variados objetos encontrados na simulação, como a picareta, o bloco pequeno e o grande, e a bola de neve, além de verificar os diferentes níveis de dificuldade, que são: fácil, médio e difícil.

#### III. RESULTADOS E DISCUSSÕES

Após os testes realizados para a verificação do funcionamento diante do que fora proposto, optou-se que a dificuldade

que será usada na validação do jogo, será a difícil. Ela se assemelha com o padrão ouro dado pelo teste Test Box and Blocks, através da distância de pinçamento exigida do paciente, para pegar o bloco, sendo aproximadamente 3 centímetros.

O teste dos óculos para a realidade virtual ainda não foi concretizado por incompatibilidade tecnológica, sendo que o mesmo exige celular específico para o perfeito funcionamento.

A equipe trabalhou em prol da escrita e submissão do artigo ao comitê de ética para começar a realizar os testes com voluntários e validar o método. Atualmente, o projeto encontra-se em etapa de preparação para a coleta de dados, pois já houve a aprovação do mesmo pelo Comitê de Ética, CAAE: 03715018.0.0000.5102.

#### IV. CONCLUSÕES

O Three Move poderá contribuir na reabilitação, associando as vantagens do LM com a aplicabilidade do jogo e o fácil acesso aos dados armazenados. Com a integração do óculos de RV é possível imergir o usuário ainda mais no jogo, possibilitando que a pessoa tenha livre movimentação em 360 graus para observar o cenário.

Espera-se que o jogo seja capaz de dar resultados precisos ao profissional de saúde, sendo uma opção para a reabilitação das mãos de pessoas com déficit motor, permitindo ao paciente, uma forma mais lúdica de terapia e auxiliando na melhoria motora, além de, aprimorar a capacidade de atenção do indivíduo que se submeter ao Three Move.

#### V. AGRADECIMENTOS

Os autores agradecem ao Centro de Desenvolvimento e Transferência de Tecnologia Assistiva (CDTTA) do Inatel pelo apoio e pelo fornecimento dos demais materiais, além da Fapemig, pelo fomento ao desenvolvimento do projeto.

#### REFERÊNCIAS

- [1] Da Silva, Ernani Monteiro Vianna. "A Intervenção Cinesioterápica na Tenossinovite Estenosante de De Quervain Relacionada ao Trabalho". *Universidade Estácio de Sá*. Publicado em: 17 de fevereiro de 2006.
- [2] Flanagan JR, Roland SJ. "Hand Movements". *Encyclopedia of the Human Brai*, v-2. p399-414.
- [3] Silva FPP, de Freitas SMSF, Comenalle ES, Alouche SR. "Uncertainty in aiming movements and its association to hand function". *Motriz*, Rio Claro, v.21 n.3, p.222-229, 2015.
- [4] Fonseca MCR, Mazzer N, Barbieri CH; Elui VMC. "Traumas da mão: estudo retrospectivo". *Rev Bras Ortop*. 2006; 41(5): 181-6.
- [5] Ricci, F. P. F. M. et al. "Protocolo experimental para análise cinemática durante a utilização de órteses para membro superior". *USP*, Ribeirão Preto, p. (1993-1994). 2014.
- [6] Costa PMF. "Aplicação para intervenção em terapia ocupacional com o Leap Motion [dissertação]". *Porto: Instituto Superior de Engenharia do Porto – ISEP*; 2014.
- [7] Balista, Vania Gabriella. "PhysioJoy Sistema de Realidade Virtual para Avaliação e Reabilitação de Déficit Motor". *Departamento de Computação e Sistemas FAESA*, XII SBGames– São Paulo – SP – Brazil.
- [8] Holden, Maureen K. "Virtual environments for motor rehabilitation: review".*Cyberpsychology & behavior*, v. 8, n. 3, p. 187-211, 2005.
- [9] Ribeiro E, Covelo D. "Three Move: jogo interativo para reabilitação de movimentos das mãos". *Congresso Brasileiro de Biomecânica*, 2017.
- [10] "Think Big". .Disponível em: <https://www.leapmotion.com/product/desk top/#107>. Acesso em: 30 de março de 2018

## Desenvolvimento de um *Tour* Virtual pelo Campus do Instituto Nacional de Telecomunicações (Inatel)

Karyn Talyne Dos Santos Silva & Renzo Paranaíba Mesquita

*Abstract* **— This work aims to describe the process of developing a 3D modeling of the Inatel campus, a college with tradition and great renown in Engineering teaching. This modeling aims to serve as a kind of virtual tour for potential young people or professionals who want to know better the campus of the institution, but who are geographically distant from it. In addition to the development process, related work and technologies that made possible the creation of the solution will also be explored.** 

*Index Terms* **— Blender, Computer Graphic, Institution, 3D Modeling.** 

*Resumo* **— Este trabalho tem como objetivo descrever o processo de desenvolvimento de uma modelagem em 3 dimensões (3D) do campus do Instituto Nacional de Telecomunicações (Inatel), faculdade com tradição e grande renome no ensino de Engenharia. Esta modelagem objetiva servir como uma espécie de tour virtual a possíveis jovens ou profissionais que queiram conhecer melhor o campus da instituição, mas que se encontram geograficamente distantes do mesmo. Além do processo de desenvolvimento, trabalhos relacionados ao tema e as tecnologias que possibilitaram a criação da solução também serão explorados.**  *Palavras chave* **— Blender, Computação gráfica, Instituição, Modelagem 3D.** 

#### I. INTRODUÇÃO

A realidade virtual é uma tecnologia capaz de gerar ambientes fictícios ou muito próximos dos reais, por meio de um ambiente virtual que é criado a partir de um sistema computacional. Ao induzir efeitos visuais, sonoros e táteis, a realidade virtual permite a imersão completa em um ambiente simulado, com ou sem interação do usuário [1].

Dentro desse campo da tecnologia, a modelagem tridimensional fornece os ambientes e objetos para a realidade virtual, já que o próprio mundo real é tridimensional. Desta forma, os dois temas estão intimamente ligados e estabelecem uma relação de dependência. O uso da modelagem tridimensional atualmente é muito extenso, observa-se aplicações na medicina, arquitetura, engenharia e até em usos militares, pois possibilita uma experiência muito realista com o que se propõe a apresentar, seja um prédio, uma área óssea do corpo humano, etc.

Mas de modo especial, o uso da modelagem tridimensional em projetos arquitetônicos é mais notável, pois fornece uma visão realista do projeto possibilitando já considerar melhorias e analisar erros, antes mesmo de produzir algo no mundo físico.

Também oferece benefícios a outras pessoas que não são necessariamente modeladoras, como por exemplo, fazer com que qualquer pessoa do mundo visite um museu virtual.

Há uma grande variedade de *softwares* para modelagem tridimensional, mas existem alguns que são mais utilizados, como Tinkercard, Blender, 3DS Max e o Maya . As empresas e instituições vêm utilizando desses recursos para divulgar seus produtos e projetos. Por exemplo, por meio destas ferramentas, empresas de componentes disponibilizam modelos tridimensionais de seus produtos para divulgá-los em lojas *on-line*, construtoras e imobiliárias podem apresentar à distância para possíveis clientes um *tour* virtual dentro de seus imóveis, treinamentos podem ser realizados por meio de simuladores 3D, entre inúmeras outras aplicações.

O Instituto Nacional de Telecomunicações (Inatel) é um centro de excelência em ensino e pesquisa na área de Engenharia. Recebe pessoas de diversos lugares do mundo e também está constantemente visitando escolas, principalmente brasileiras, a fim de apresentar o seu campus moderno e o diferencial de seus cursos. Buscando oferecer à instituição mais um recurso moderno e muito próximo da realidade, esse trabalho apresenta o processo de desenvolvimento do Campus do Inatel em 3D, ferramenta esta que buscará possibilitar que as pessoas que estão em regiões longínquas a instituição, possam conhecê-la melhor através de um *tour* virtual.

Este trabalho está organizado da seguinte forma: na seção II são apresentados alguns trabalhos relacionados com o tema, ou seja, instituições que buscaram por meio da realidade virtual apresentar seus espaços físicos de forma virtual. Na seção III são exploradas individualmente as tecnologias que possibilitaram a criação da solução proposta neste trabalho. No tópico IV são apresentados os resultados do desenvolvimento do Campus do Inatel em 3D, e por fim, no tópico V, são apresentadas as conclusões dos autores.

#### II. TRABALHOS RELACIONADOS

Nesta seção serão demonstrados alguns trabalhos clássicos que buscaram utilizar da modelagem 3D e realidade virtual para criação de ambientes virtualizados.

#### *A. Marin County Civic Center*

Modelagem do Centro Cívico do Condado de Marin, Figura 1, localizado na Califórnia. Este espaço foi modelado fazendo-se uso da ferramenta Blender e está disponível na galeria virtual de arte deste *software*. Galeria esta que o *software* oferece aos modeladores profissionais como ferramenta de estudo e inspiração [2].

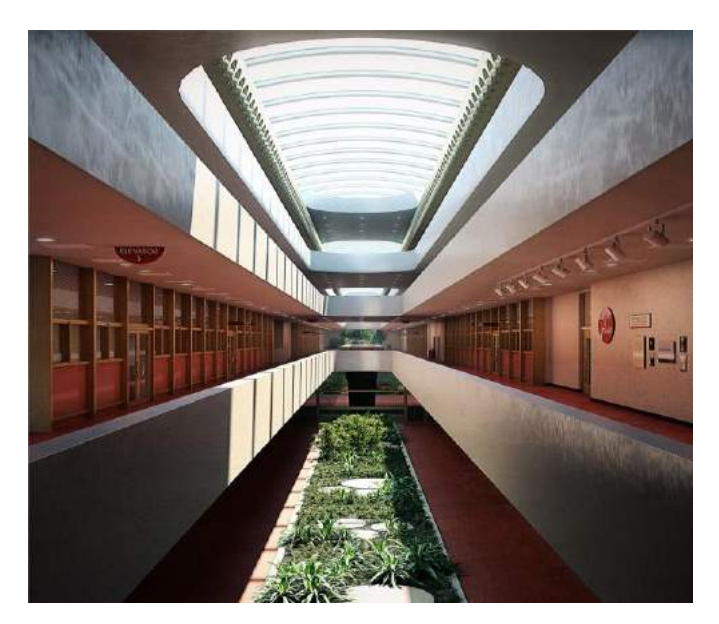

**Figura 1 - Marin County Civic Center** 

#### *B. Central Taiwan Innovation Campus*

Modelagem do centro de pesquisa em Zhongxing New Village, Taiwan, feita no software de modelagem Maya pela empresa Bio Architecture Formosana, uma empresa de arquitetura, como mostra a Figura 2. O projeto do campus virtual foi programado para proporcionar um ambiente de pesquisa para 1500 pessoas. O projeto geral compreende edifícios de pesquisas, cafeteria, dormitórios, lagoas, bosques de bambu e um distrito de arte [3].

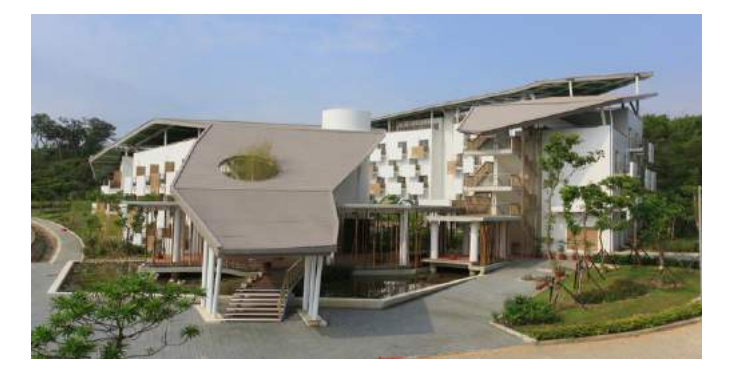

 **Figura 2 - Central Taiwan Innovation Campus** 

#### *C. Fundação Mama Sarah Obama*

Modelagem do câmpus educacional para a Fundação Mama Sarah Obama, no Quênia, feita em Blender e ilustrada pela Figura 3. O escritório Kéré Architecture desenvolveu o projeto "*Legacy Campus*" no Quênia para a Mama Sarah Obama Foundation (MSOF) - a fundação da única avó ainda viva de Barack Obama, que tem como missão alimentar e educar crianças e famílias pobres. Planejado para ser construído em Kogelo, Quênia (local onde nasceu o pai do atual Presidente dos EUA), o projeto prevê a construção de um centro para crianças na primeira infância, uma escola primária e secundária, uma escola de treinamento vocacional e, futuramente, um hospital [3].

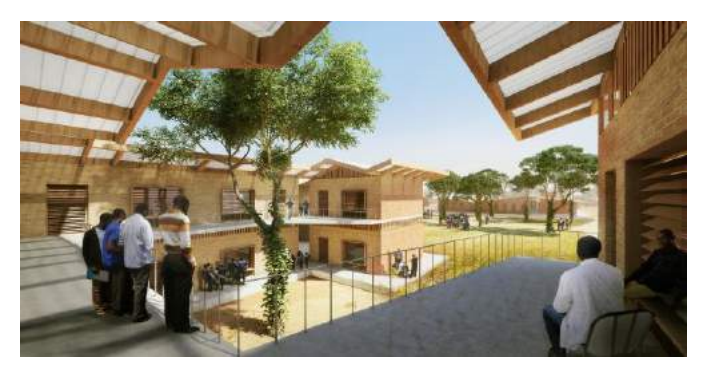

**Figura 3 - Fundação Mama Sarah Obama** 

#### **D.** *Monash University*

Modelagem feita da Universidade Monash, na Austrália, com foco em apresentar os dormitórios para os estudantes. Feita no *software* Maya, como mostra a Figura 4, a nova residência estudantil do Logan Hall foi reconhecida por sua excelência em habilidade arquitetônica e mérito do *design*. O prédio se concentra na sustentabilidade, acessibilidade e promoção de um forte senso de comunidade para seus moradores. É uma das quatro novas residências no campus da Universidade, que aumentaram a acomodação de estudantes em 1000 quartos [3].

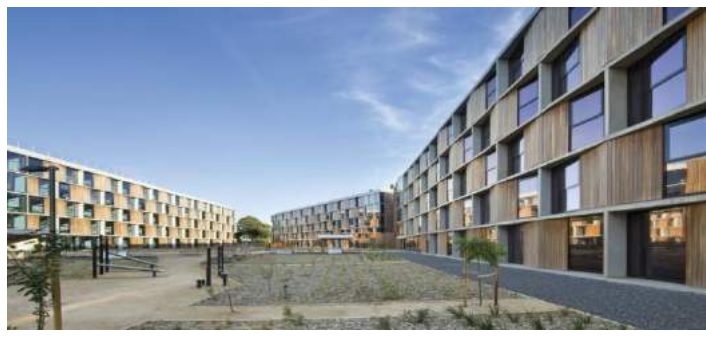

**Figura 4 - Monash University**

#### *E. Gallaudet University*

Modelagem feita da Universidade Gallaudet, em Washington, com foco também nos dormitórios para os estudantes e feita na ferramenta Blender, como mostra a Figura 5. Como a única universidade de artes livres dedicada à educação de indivíduos com deficiência auditiva, a Gallaudet queria criar um edifício exemplar sob medida para os portadores de deficiência auditiva e cognitiva, colaborando para seu desenvolvimento linguístico e cultural. O projeto foi feito em colaboração com a Quinn Evans Architects, SIGAL Construction e a LTL architects. O edifício é composto de quatro andares, acomodando 175 alunos, quatro professores e um orientador de pós-graduação, localizado acima de um grande espaço de aprendizado no piso térreo que abriga todas as áreas públicas do projeto, incluindo uma grande sala de estar com terraço, salas de aula e escritórios [4].

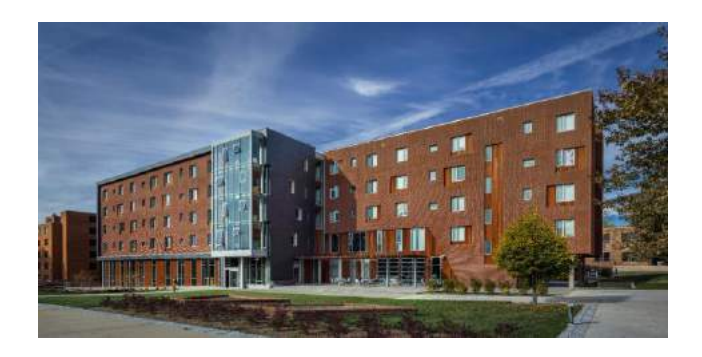

**Figura 5- Gallaudet University** 

#### III. TECNOLOGIAS UTILIZADAS

Para o desenvolvimento da solução proposta neste trabalho, utilizou-se do *software* de código aberto chamado Blender, que caracteriza-se como um programa de computação gráfica desenvolvido pela Blender *Foundation*, para modelagem, animação, texturização, composição, renderização, edição de vídeo e criação de aplicações interativas em três dimensões (3D). O mesmo está disponível sob uma licença *General Public License* (GNU) e ainda possui partes licenciadas sob a *Python Software Foundation* [5]

O Blender é multiplataforma, estando portanto disponível para diversos sistemas operacionais. Ele é composto por ferramentas similares às de outros programas proprietários, que incluem avançadas ferramentas de simulação, tais como: dinâmica de corpo rígido (*rigid body dynamics*), dinâmica de corpo macio (*soft body dynamics*) e dinâmica de fluido (*fluid dynamics*), técnicas estas muito importantes para entender da melhor forma possível como a modelagem se comporta no mundo real; avançadas ferramentas de modelagem como por exemplo a ferramenta de corte livre, que permite qualquer formato de corte nas superfícies modeladas, também o sistema de partículas que permite criar fios de cabelo,vegetação rasteira, etc; ferramentas de animação de corpos, sistema de materiais baseados em nós (*node materials*), usado para conferir ao objeto modelado características avançadas, gerenciando modificadores e organizando a cena em que o objeto está; Trabalha também com composição de imagens e vídeos. Inclui suporte para *Python* como linguagem de *script*, que pode ser usada tanto no Blender, quanto em seu motor de jogo. Possui também uma ferramenta embutida chamada *Sculpt*, que possibilita trabalhar com modelos de modo semelhante a ação de esculpir. Suporta vários idiomas, inclusive o português brasileiro. [6][7]

O Blender pode ser utilizado em qualquer área que seja necessária a geração de modelos tridimensionais, imagens renderizadas, animação e jogos. Pode-se citar aplicações em arquitetura, *design* industrial, engenharia, animação, produção de vídeo e desenvolvimento de jogos, graças ao seu motor de jogo embutido. Esta característica pode ser ampliada e agilizada com o uso de scripts em *Python*. A Figura 1, por exemplo, ilustra o uso da ferramenta Blender no desenvolvimento de objetos para a área arquitetônica.[7]

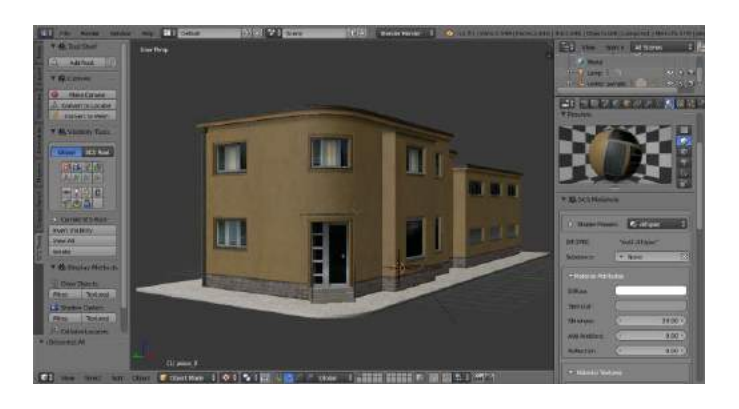

**Figura 6 – Uso do Blender na modelagem arquitetônica.**

A principal desvantagem deste *software* é a sua interface, que exige do usuário um tempo necessário para adaptação, já que utiliza-se frequentemente de atalhos. Pode-se citar também uma desvantagem referente ao poder de geração de realidades com maior qualidade, pois o Blender apresenta em sua renderização alguns aspectos que diminuem a qualidade da realidade gerada [8]

#### IV. INATEL VIRTUAL

#### *A. O Campus do Inatel e Planejamento*

Fundado em 1965, o Instituto Nacional de Telecomunicações (Inatel) é um centro de excelência em ensino e pesquisa na área de Engenharia. É uma instituição de ensino privada, sem fins lucrativos, mantida pela Fundação Instituto Nacional de Telecomunicações (Finatel) e localizado em [Santa Rita do](https://pt.wikipedia.org/wiki/Santa_Rita_do_Sapuca%C3%AD)  [Sapucaí,](https://pt.wikipedia.org/wiki/Santa_Rita_do_Sapuca%C3%AD) no sul de [Minas Gerais.](https://pt.wikipedia.org/wiki/Minas_Gerais) Desde 2014, o Inatel também possui uma unidade em São Paulo, no Complexo *[WTC - World](https://pt.wikipedia.org/wiki/World_Trade_Center_de_S%C3%A3o_Paulo)  [Trade Center](https://pt.wikipedia.org/wiki/World_Trade_Center_de_S%C3%A3o_Paulo)*, no Brooklin Novo [9]

Apesar de ser uma faculdade do sul de Minas Gerais, o Inatel desde a sua fundação recebeu alunos de diferentes partes do Brasil, a fim de gerar e qualificar novos profissionais para o

mercado de tecnologia nacional. Até o ano de 2004, era referência na formação de Engenheiros Elétricos, mas a partir deste ano, outros cursos de engenharia como Computação, Biomédica, Automação Industrial, Produção e *Software* também foram inseridos no portfólio de cursos da universidade.

A fim de divulgar todo o diferencial e recursos que a faculdade tem a oferecer a novos estudantes que desejam ingressar em uma das engenharias oferecidas, o Inatel conta com uma comissão de profissionais chamada núcleo de relacionamento com colégios, responsável por visitar escolas de várias partes do país. Dentre os vários recursos apresentados, o campus da universidade, destaque tanto na região quando no estado, é apresentado por meio de fotos ou vídeos. O objetivo deste trabalho é poder fornecer mais uma ferramenta auxiliar a esta comissão ou a quem tenha interesse, por meio da modelagem 3D do campus do Inatel, permitindo uma maior imersão de pessoas de outras cidades ao campus.

O câmpus modelado neste trabalho foi subdividido em cinco setores: frontal, central, posterior, leste e oeste. As instalações que se encontram dentro de cada região são ilustradas pela Figura 7.

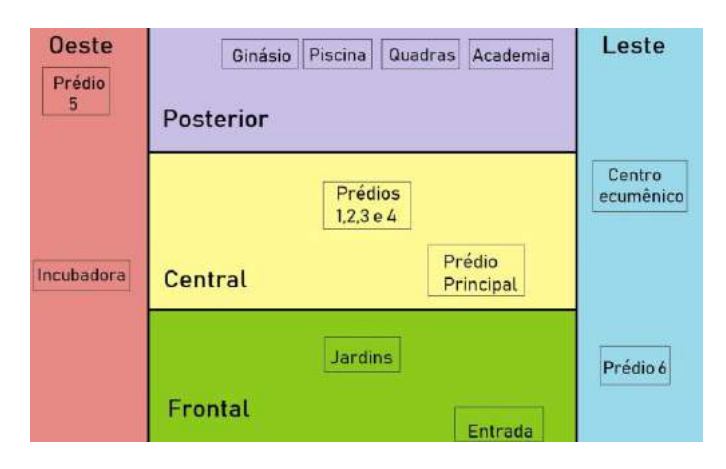

**Figura 7 - Divisão do câmpus do Inatel para modelagem das instalações da faculdade.**

A **região frontal** compõe-se de uma entrada e jardins. A **divisão central** abriga cinco prédios, um prédio referente à diretoria da faculdade (prédio principal) e outros quatro prédios muito parecidos que possuem salas de aulas e laboratórios. A **ala posterior** caracteriza-se pelos espaços esportivos, com seis quadras, 1 piscina olímpica, 1 academia e 1 ginásio. A **região leste** é composta por 2 prédios, o prédio 6 e um Centro ecumênico, e por fim, a **área oeste** contém 2 prédios, a incubadora de empresas e o prédio do teatro (prédio 5).

#### *B. Processo de Modelagem do Campus*

A modelagem iniciou-se pelo prédio principal, estendendo-se depois para os prédios presentes na área central e posteriormente para as demais áreas. Dentro deste período de modelagem foi possível notar que estruturas sem curvas são consideravelmente mais simples de construir, dado o bom suporte a objetos retilíneos que o Blender possui, gerando, por exemplo, automaticamente um cubo, sendo este o objeto que foi mais utilizado, como mostra a Figura 8. Graças a esse tipo de objeto já disponível, a construção dos prédios ocorreu de forma simples, no entanto, telhados e outras estruturas com formatos diferentes exigiram um pouco mais de manejo com as ferramentas, especialmente os com extremidades arredondadas.

A ferramenta mais utilizada de fato foi o corte livre, pois trabalhando no nível de vértice, constrói-se qualquer curva. No entanto o Blender disponibiliza um sistema que gera algumas curvas já prontas, mas é pouco usual e difícil de manusear, pois gera muitos vértices ao mesmo tempo. Outra técnica bastante utilizada foi a replicação, pois haviam muitos objetos similares entre os edifícios, possibilitando modelar apenas uma vez e depois replicar, fazendo alguns ajustes de cor se necessário.

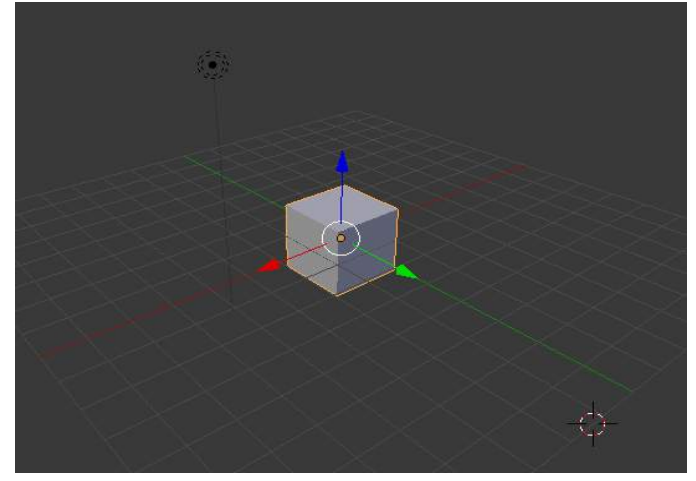

**Figura 8 – Cubo gerado pelo Blender** 

Foi possível constatar também que a forma com que o objeto é trabalhado influencia na sua qualidade de modelagem, já que o Blender trabalha com vértices, arestas e faces. A forma que mais oferece precisão de modelagem é a modelagem por vértices, pelo fato de possibilitar trabalhar com coordenadas de forma segura, pois trabalhando com faces, por exemplo, usar coordenadas para melhor precisão é inseguro, devido a junção automática de vértices, como mostra a figura 9.

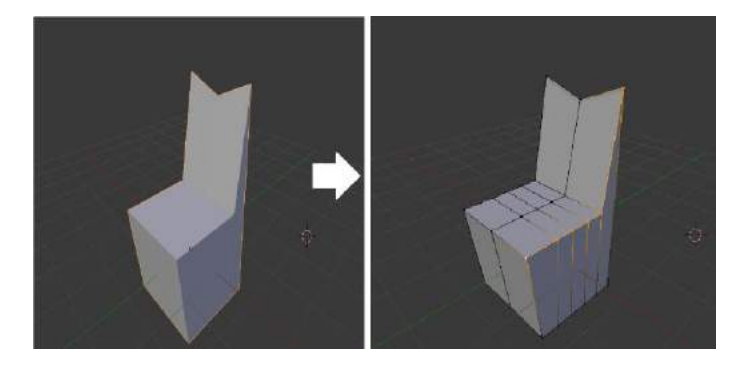

**Figura 9- Exemplo de trabalho em vértices** 

Na Figura 10 pode-se ver de forma geral o resultado do câmpus modelado, mas ainda sem vegetação e com cores-escopo, que é uma técnica para se orientar na modelagem usando cores básicas.

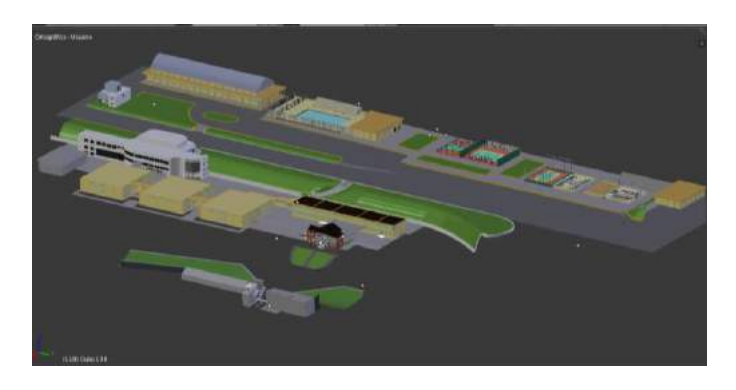

**Figura 10 - Visão geral do câmpus** 

Na Figura 11 é possível ver o prédio 5 modelado, um dos prédios de destaque da instituição onde está contida a biblioteca e o teatro.

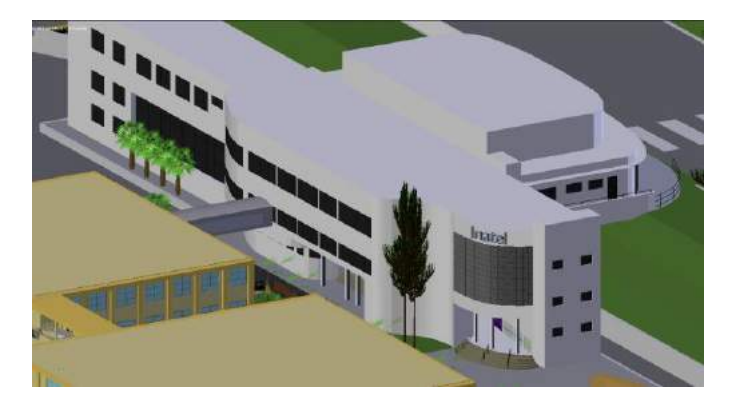

**Figura 11 - Prédio 5 modelado** 

Na Figura 12 é apresentado o prédio principal da universidade modelado e um dos mais antigos, onde se encontra a diretoria e a sala de assuntos internacionais do Inatel.

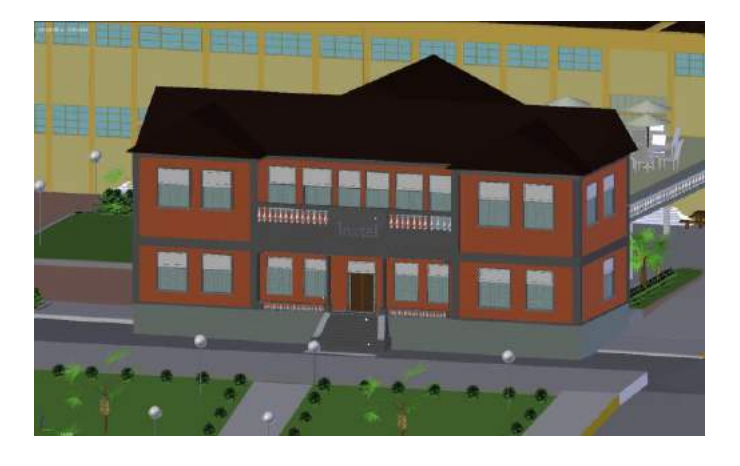

**Figura 12 - Prédio principal modelado** 

Na Figura 13 pode-se ver a modelagem do prédio 1, onde se encontram a maioria das salas de aula da universidade.

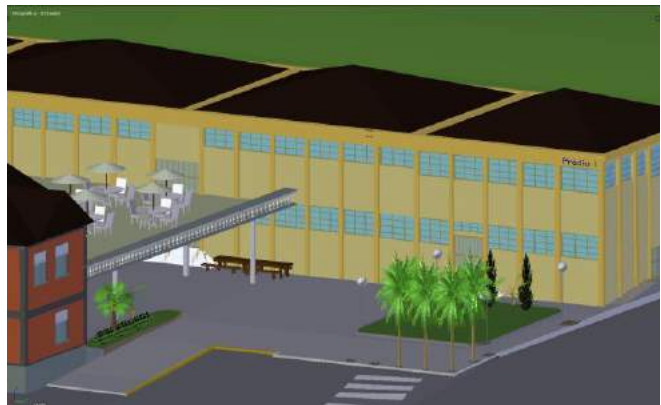

**Figura 13 - Prédio 1 modelado** 

Por fim, na Figura 14, o câmpus com vegetação e um sistema de cores mais avançado é utilizado, mostrando o resultado geral do projeto.

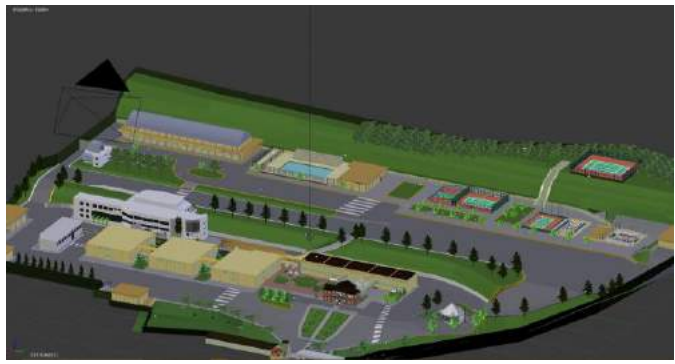

**Figura 14 - Câmpus com vegetação** 

#### V. CONCLUSÃO

A computação gráfica oferece ferramentas de grande importância para o cenário tecnológico atual, e por conta disso, a criação de ambientes tridimensionais tem se acentuado nos últimos anos. Com a proposta de criar o ambiente institucional em formato computacional, fez-se um estudo e desenvolvimento a respeito do tema, gerando a modelagem em três dimensões da instituição Inatel.

A modelagem do instituto pode ser classificada como média, pois devido a existência de curvas atenuantes em seu cenário, necessita-se de domínio sobre a ferramenta. Um ponto a ser considerado, que contribui para a facilitação do desenvolvimento tridimensional, é a similaridade entre alguns dos prédios da instituição, que possibilita o uso da clonagem de objetos, acelerando a construção.

Os principais desafios enfrentados na modelagem do campus, foi a construção de objetos curvos, uma vez que eles requerem um nível de detalhamento e acabamento maior. Outro desafio foi a inserção da vegetação, que torna o arquivo final da modelagem extremamente pesado em tamanho e exige muita capacidade de processamento do computador para manipulação.

Comos trabalhos futuros, planeja-se animar um passeio por dentro do campus modelado fazendo-se uso da ferramenta *Unity 3D* e também estender a modelagem para o interior dos edifícios, ampliando ainda mais a experiência do visitante e tornando o *tour* mais dinâmico e interativo.

#### **REFERÊNCIAS**

- [1] O que é realidade virtual. Disponível: [https://www.techtudo.com.br/noticias/noticia/2015/09/o-que-e-realidad](https://www.techtudo.com.br/noticias/noticia/2015/09/o-que-e-realidadevirtual-entenda-melhor-como-funciona-a-tecnologia.html) [evirtual-entenda-melhor-como-funciona-a-tecnologia.html.](https://www.techtudo.com.br/noticias/noticia/2015/09/o-que-e-realidadevirtual-entenda-melhor-como-funciona-a-tecnologia.html) Acessado em: 19/01/2019.
- [2] Galeria oficial Blender. Disponível: https://blenderartists.org/t/marin-county-civic-center-frank-lloyd-wright 633507 . Acessada em: 19/01/2019.
- [3] Prestigiado site de arquitetura ArchDaily. Disponível: https://www.archdaily.com.br/ . Acessada em: 19/01/2019.
- [4] Living and Learning Residence Hall 6. Disponível: http://ltlarchitects.com/gallaudet-university-residence-hall Acessada em: 19/01/2019.
- [5] O que é o Blender. Disponível: https://www.oficinadanet.com.br/artigo/criacao\_3d/blender\_o\_que\_e. Acessada em: 08/01/2019.
- [6] Documentação site oficial Blender. Disponível: https://www.blender.org Acessada em: 07/01/2019.
- [7] José N. Souza- O sistema Blender 3D Dísponivel: https://pt.slideshare.net/nascimentoesoj/artigo-blender-3-d Acessada em: 08/01/2019
- [8] Blender vs Maya . Disponível: https://www.educba.com/maya-vs-blender. Acessada em: 06/01/2019.
- [9] Site oficial Inatel. Disponível: https://inatel.br/home/home/quem-somos. Acessada em: 08/01/2019.

**Karyn Talyne Dos Santos Silva** nasceu em Maria da Fé, MG, em 20 de Janeiro de 1999. Cursa atualmente a graduação em Engenharia da Computação pelo Instituto Nacional de Telecomunicações (Inatel).

 Juntamente a graduação, vem envolvendo-se na área de computação gráfica, participando de pesquisas científicas e desenvolvimentos de recursos gráficos.

**Renzo Paranaíba Mesquita** nasceu em Três Corações, MG, em março de 1987. É engenheiro, especialista e mestre em computação. Atua como docente dos cursos de engenharia do Inatel desde 2013 e também é coordenador do laboratório de iniciativas de computação do Inatel, o Coders, Developers and Gamers (CDG) Hub.

## *Inatel Under Invasion* – Uma Proposta Lúdica para Divulgação do Instituto Nacional de Telecomunicações (Inatel)

Luciano Matheus Corrêa, Luiza Kinsky Mendes & Renzo Paranaíba Mesquita

*Abstract***—***This work aims to present the principle of creation and operation of a new game called Inatel Under Invasion, which seeks to playfully promote the National Institute of Telecomunications (Inatel), one of the biggest engineering colleges in Brazil.*

#### *Keywords***—***Art, Games, Programming, Advertising.*

*Resumo***—Este trabalho tem como objetivo apresentar o princípio de criação e operação de um novo jogo intitulado Inatel Under Invasion, que busca divulgar de forma lúdica uma das maiores faculdades de Engenharia do Brasil, o Instituto Nacional de Telecomunicações.** 

*Palavras chave***—Arte, Jogos, Programação, Propaganda.** 

#### I. INTRODUÇÃO

As pessoas sempre buscam maneiras de se divertirem e se entreterem, buscando recursos que vão desde uma simples conversa com um amigo até um jogo de tabuleiro mais complexo. Porém, com o passar dos anos e com o advento de novos recursos tecnológicos, elas foram descobrindo novas maneiras de se distraírem, e uma delas bastante popular nos dias de hoje e descoberta em meados do último século foram os jogos eletrônicos. Tudo começou com um simples jogo criado em 1958 pelo físico Willy Higinbotham, intitulado *Tennis Programing* ou *Tennis for Two* [1]*.* Este jogo era jogado por meio de um osciloscópio e controlado por meio de duas caixinhas rústicas que possuíam apenas um potenciômetro para alterar o ângulo da bola e um botão para rebatê-la [2].

A partir daí, os jogos eletrônicos evoluíram a níveis jamais imaginados, sendo aplicados não só como meios de entretenimento como também se destacando como ferramentas chave para trazer diferencial em diversas outras áreas. Apesar de até hoje a principal área de atuação dos jogos eletrônicos ser o entretenimento, eles já conseguiram se expandir para diversas outras finalidades, como por exemplo: em fins terapêuticos para poder auxiliar no tratamento físico e psicológico de pacientes [3]; em fins educacionais como ferramentas lúdicas para ajudar crianças e jovens em seus estudos, assim facilitando a aprendizagem [4]; em ferramentas de *marketing*, conhecido como *advergames*, para ajudar uma empresa ou marca a divulgar de forma mais agradável e lúdica os seus produtos, entre diversas outras aplicações [5].

No ramo dos *advergames,* em especial, uma empresa paga uma produtora para desenvolver um jogo que tenha toda a imagem da sua marca, não só o personagem principal, mas o enredo, o mapa e todos os componentes presentes. Isso pode ser visualizado em jogos como *Pepsiman*, desenvolvido e publicado pela empresa *KID* em 1999 para o *Playstation,* com a finalidade de divulgar a marca de refrigerantes *Pepsi* [6], o *McDonald's Treasure Land Adventure* para divulgar o *fast food McDonald's* [7], o *Cool Spot* para divulgar a marca de refrigerantes *7 UP* [8] e até o *Chester Cheetah: Too Cool to Fool* para divulgar a marca de salgadinhos *Cheetos* [9]*,* entre vários outros exemplos.

Dentre as faculdades localizadas no Brasil, o Instituto Nacional de Telecomunicações (Inatel) é uma faculdade de ensino de engenharia, localizada na cidade de Santa Rita do Sapucaí-MG. Com 53 anos de tradição, o Inatel é responsável pela formação de novos engenheiros e profissionais capacitados para atuar em diversas frentes do setor de Tecnologia da Informação (TI). A fim de acompanhar a era dos jogos eletrônicos, apresentar as habilidades de seus alunos e divulgar a marca do Inatel de forma lúdica*,* este artigo apresenta os detalhes de desenvolvimento de um jogo intitulado *Inatel Under Invasion,* que em suma, conta a história de um aluno que ao realizar um experimento de engenharia, sem querer trouxe monstros horripilantes de outra dimensão para dentro do campus e agora só resta a ele resolver esta situação.

Este trabalho está organizado da seguinte maneira: na seção II são apresentados alguns trabalhos relacionados que também utilizaram da ideia dos *advergames* para divulgação de suas marcas. Na Seção III são apresentados detalhes das tecnologias e ferramentas utilizadas para a criação do jogo *Inatel Under Invasion*. Na Seção IV, são descritos os detalhes de funcionamento deste jogo e, por fim, na Seção V, são apresentadas as conclusões dos autores.

#### II. TRABALHOS RELACIONADOS

Um *advergame* é uma espécie de combinação entre propaganda (*advertising)* e entretenimento (*entertainment),*  porém, no formato de um jogo digital. O *advergame* utiliza da alta interatividade dos jogos digitais para transmitir mensagens de uma forma criativa à potenciais consumidores de uma marca [10]. Este termo foi formalmente apresentado em Janeiro do ano de 2001 por Anthony Giallourakis, porém, sua ideia já vinha sendo utilizada desde a década de 80, quando empresas já fabricavam jogos para o vídeogame Atari com a intenção de divulgarem suas marcas [11]. A principal meta de um *advergame* é entreter o jogador, mas por trás dos bastidores, deve involuntariamente induzir consumidores a terem uma visão positiva de uma determinada marca [12]. Setores de todos os tipos como o alimentício, viagem e turismo, serviços, educação, entretenimento, entre outros, atualmente já utilizam dos *advergames* para alcançarem vantagens competitivas no mercado.

Dentre os inúmeros *advergames* já criados para diferentes meios, cita-se como exemplo quatro deles que possuem gêneros completamente diferentes. São eles:

- M&M's Adventure (2009) [13]: é um jogo de aventura lançando para os consoles Nintendo Wii e Nintendo DS que de forma bastante lúdica busca divulgar a marca de doces M&M. Todo o cenário e personagens foram moldados fazendo apologia à marca. O jogador, neste jogo, controla um M&M vermelho que deve passar por diversos obstáculos a fim de coletar o máximo de moedas possíveis para liberar novos amigos M&M's de outras cores. Este é apenas um dos inúmeros jogos já desenvolvidos para divulgar a marca;
- Super Torres FAI (2014) [14]: o Centro de Ensino Superior em Gestão, Tecnologia e Educação (FAI) [15], faculdade localizada em Santa Rita do Sapucaí-MG, em 2014 desenvolveu um jogo intitulado Super Torres FAI, que tinha como objetivo divulgar uma nova campanha de vestibular da escola por meio de um jogo que desafiava o jogador a empilhar o maior número de peças possíveis para construção de uma torre;
- Doritos VR Battle (2016) [16]: outro exemplo de *advergame* do setor alimentício, o Doritos VR Battle utiliza da tecnologia de realidade virtual para divulgar a marca de salgadinhos Doritos e inserir o jogador em um desafio totalmente imersivo. Neste jogo, o jogador deve utilizar de um óculos de realidade virtual para coletar salgadinhos em locais totalmente desafiadores como penhascos, cavernas apertadas, labirintos, entre outros.
- O Rei das Embaixadinhas Sicoob (2018) [17]: neste jogo de habilidade bastante simples, o jogador precisa apenas testar suas habilidades fazendo o máximo de embaixadinhas possíveis. Apesar da sua simplicidade, toda a ambientação do jogo acontece com o logotipo da agência bancária Sicoob sempre à vista do jogador e dentro de cores que remetem ao mesmo.

#### III. TECNOLOGIAS UTILIZADAS

#### *A. Construct 2*

O *Construct* 2 [18] é um motor de jogo (uma espécie de *software* voltado para o desenvolvimento de jogos) que permite fácil criação de jogos em duas dimensões (2D), sem a necessidade de codificação. A plataforma utiliza de programação em blocos, o que possibilita seu uso por iniciantes de forma mais prática e intuitiva. A Figura 1 ilustra o processo de criação das lógicas do jogo por meio do encaixe de blocos com diversas funcionalidades

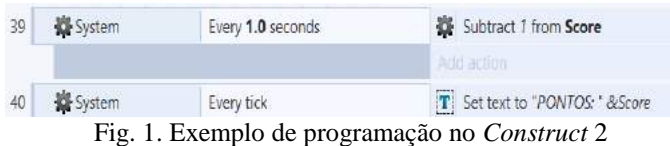

O *Construct* possui 3 versões, sendo estas: *free*, *personal* e *business*. A principal diferença entre as mesmas é que na primeira, a única possibilidade de exportação do arquivo é para HTML5 (para rodar em um navegador de *Internet*), enquanto que nas outras, pode-se fazer a portabilidade para que seja compatível com os sistemas operacionais móveis como iOS, Android, entre outros. As versões *personal* e *business* são pagas e oferecem o uso ilimitado de recursos, o que as difere é o uso comercial (na primeira existe limitação de U\$5000,00 na obtenção de receita na venda de um jogo desenvolvido, ao ultrapassá-la, existe a necessidade de utilizar a versão *business*).

As vantagens no uso desta plataforma incluem seu poderoso sistema de eventos, com uma série de funções pré-prontas que podem ser utilizadas para abstrair ou facilitar a criação de um jogo (como fazer um objeto ou personagem pular, acelerar, se duplicar, girar, entre inúmeras outras funcionalidades, como ilustra a Figura 2. Também é possível acompanhar e testar de forma instantânea cada alteração feita.

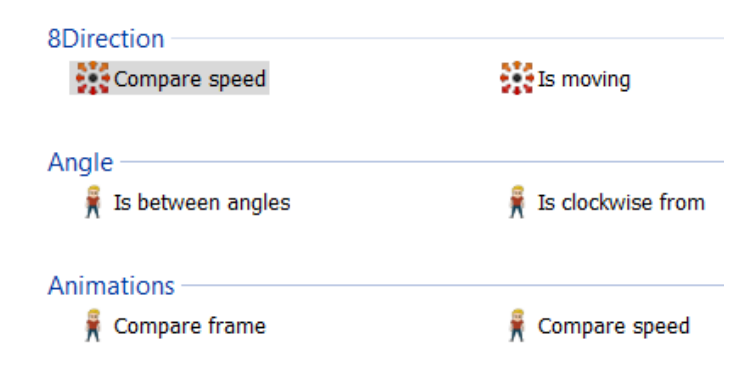

Fig. 2. Exemplos de eventos com um *Sprite*

Como desvantagens se encontram as restrições existentes em ferramentas com esse estilo de programação. Visto que os eventos são pré-determinados, é estabelecida uma limitação com base no que o sistema oferece, não permitindo que o programador crie, de forma particular, os eventos desejados.

#### *B. Paint Tool Sai*

O *Paint Tool Sai* é um *software* pago que possibilita artistas digitais realizarem edições gráficas, criar novos desenhos e pinturas digitais no sistema operacional *Microsoft Windows*. Desenvolvido e publicado pela *Systemax Software Development*, seu lançamento oficial (versão 1.0.0) aconteceu no dia 25 de fevereiro de 2008.

O programa pode ser considerado como um *Adobe Photoshop* mais simplificado, pois na parte de arte digital, ele possui quase todas as mesmas funções, dentre elas destacamse: pincéis, que podem ser personalizados a gosto do usuário; ferramentas de desenho vetorial; sistema de camadas (*layers)*, que permite a sobreposição ou agrupamento de imagens; recurso de movimento e suavização da pressão da caneta, que possibilita mais controle nos traços do usuário, sendo essa uma ferramenta que o *Photoshop* não possui; entre outros recursos altamente relevantes para um artista digital [19].

O *software* foi utilizado para todas as artes que compõem o jogo, desde os *sprites* dos personagens, até o mapa e as imagens dos menus. A Figura 3 ilustra um exemplo de desenho feito fazendo uso desta ferramenta.

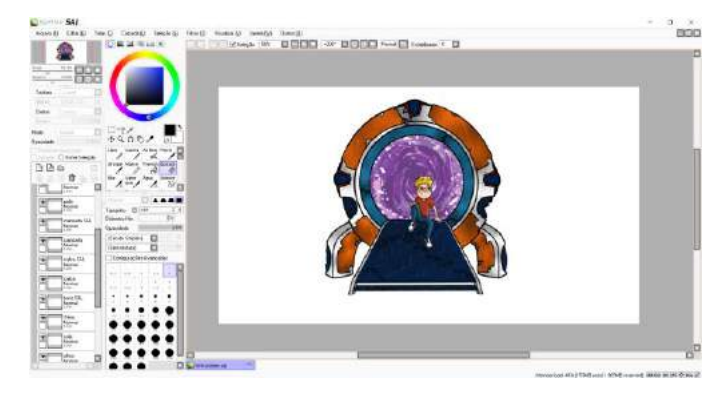

Fig. 3. Interface do *software Paint Tool Sai*

#### *C. Adobe Photoshop*

O *Adobe Photoshop* também é um *software* pago destinado a edição de imagens bidimensionais do tipo *raster* [20] para *Microsoft Windows, Mac OS X* e dispositivos móveis (*Adobe Photoshop Express*). Desenvolvido e publicado pela *Adobe Systems*, é considerado o líder no mercado de editores de imagens profissionais. O programa teve seu desenvolvimento iniciado em 1987 e sua primeira versão (1.0) foi lançada em 1990 para *Mac OS* sendo destinado como ferramenta de manipulação de imagens provenientes de artistas profissionais.

O programa possui inúmeras ferramentas para vários tipos de trabalhos, desde um simples desenho digital, até uma complexa manipulação de uma imagem. Dentre esses recursos, alguns foram mencionados no tópico anterior (B), mas vale mencionar alguns outros, como a imensa variedade de pinceis, onde além dos pinceis padrões, o usuário pode encontrar inúmeros outros disponíveis na *Internet*, como pinceis de tinta a óleo ou pinceis que imitam texturas de tecidos ou minérios; a facilidade em manipular textos, onde o usuário pode escrever o que precisar e editar como desejar; entre muitas outras funções disponíveis para a finalidade desejada.

 O *software* foi utilizado para realização de acabamentos de algumas artes do jogo, como ilustra a Figura 4.

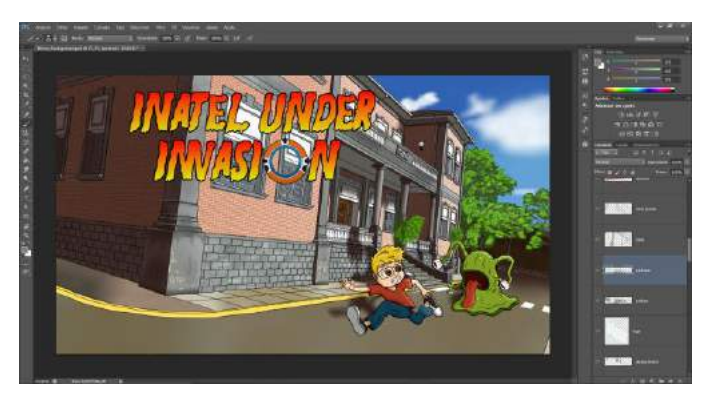

Fig. 4. Interface do *software Adobe Photoshop* 

#### IV. O INATEL *UNDER INVASION*

O *Inatel Under Invasion* foi criado se baseando em dois gêneros clássicos de tipos de jogos eletrônicos: labirinto e estratégia. O gênero labirinto se caracteriza por ter um método de jogo *(gameplay)* de ação rápida em um mapa labiríntico, onde o jogador precisa caminhar por um cenário em busca de itens necessários para completar as fases, ao mesmo tempo que precisa fugir e batalhar com inimigos espalhados pelo caminho. Sucessivamente, o gênero estratégia é caracterizado por testar a inteligência do jogador, fazendo-o utilizar de seus reflexos, sua memória, lógica e seu planejamento para resolução de problemas, assim levando-o à vitória. Como jogos famosos que utilizam de ambos os gêneros pode-se citar os clássicos *Pac-Man* [21] e *Bomberman* [22], ambos sucessos mundiais de vendas e famosos por representarem os gêneros globalmente.

#### *A. Enredo*

Em *Inatel Under Invasion,* o jogador assume o papel de um aluno apelidado de "Grauzinho", ilustrado pela Figura 5. Em certo dia, ele foi testar seu projeto para a feira de tecnologias da instituição, um teletransportador para outros universos, como mostra a Figura 6. Pórem, por causa de algum erro desconhecido, essa máquina atraiu alienígenas de outro mundo, como os ilustrados pela Figura 7. Após a invasão destes seres, a máquina explodiu e espalhou suas partes por todo o *campus* da faculdade, ilustrado pela Figura 8. Agora só resta a grauzinho correr para recuperar todas as peças do portal, remontá-lo, e mandar os monstros de volta para sua dimensão.

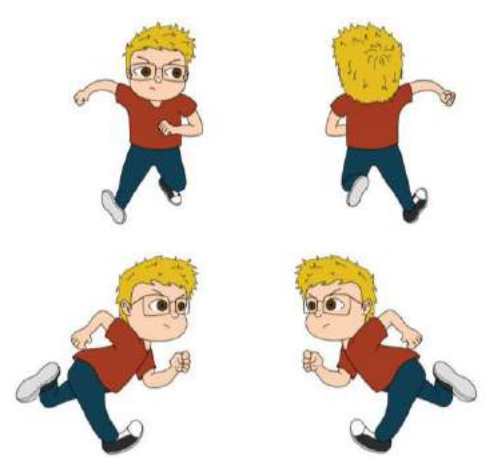

Fig. 5. *Design* do personagem principal

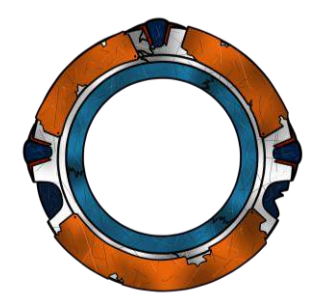

Fig. 6. *Design* do tele transporte

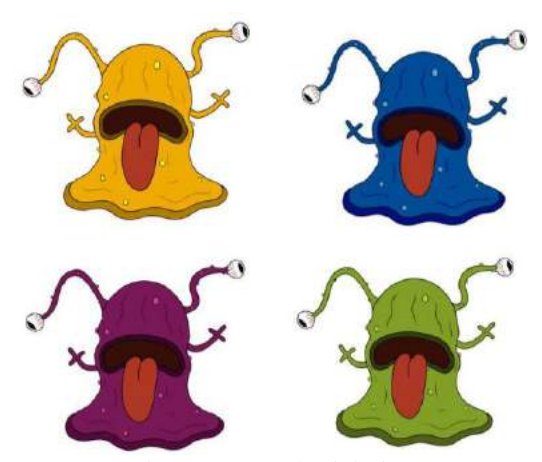

Fig. 7. *Design* dos inimigos

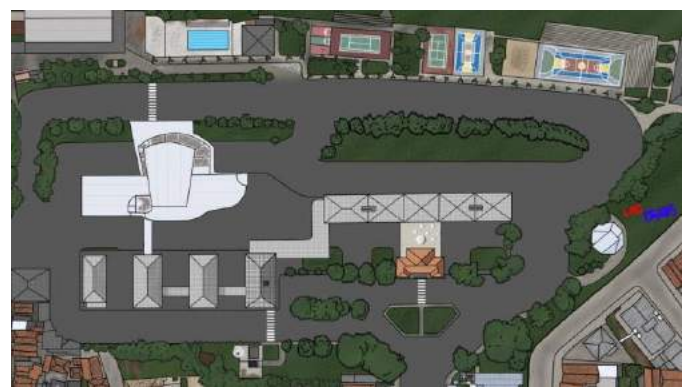

Fig. 8. Mapa do jogo

#### *B. Mecânicas*

Neste jogo, o jogador tem a possibilidade de se movimentar pelo *campus* do Inatel a fim de realizar o seu objetivo principal: coletar peças do portal espalhadas pelo mapa, sendo nove no total. O jogo também dá a alternativa de coletar itens bônus durante a *gameplay*, que são letras para formar a palavra "Inatel", totalizando seis letras. Ao mesmo tempo que corre pelo *campus*, 4 inimigos perseguem Grauzinho durante a campanha, sendo assim, é necessário fugir, se esquivar e em vários casos pegar caminhos alternativos para completar a missão. Este processo é ilustrado pela Figura 9.

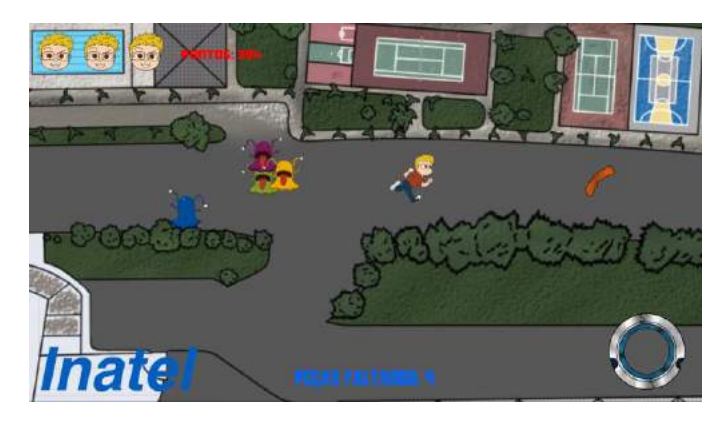

Fig. 9. Captura de tela da *gameplay* do jogo

O jogo possui um sistema de pontuação em que, a cada item coletado, o jogador recebe uma quantidade determinada de pontos. Cada peça do portal possui 30 pontos e cada letra do Inatel possui 50 pontos. Porém, o jogo possui um sistema em que a cada segundo, o jogador perde 1 ponto, e que se for pego por um dos inimigos, perde 100 pontos de uma só vez. Durante a *gameplay* o jogador pode ver os seus pontos na parte superior esquerda da tela, ao lado do contador de vidas e também pode ver os itens que coletou, sendo ao lado inferior esquerdo as letras do Inatel e do direito as peças do portal, conforme também ilustra a Figura 9. Por fim, o jogo possui um contador de peças, que orienta o jogador sobre quantas peças faltam coletar, localizado no meio da tela na parte inferior. O jogador possui quatro vidas, sendo elas representadas por rostos do personagem. A cada vida perdida, um rosto muda de expressão e de cor, como mostra a Figura 10.

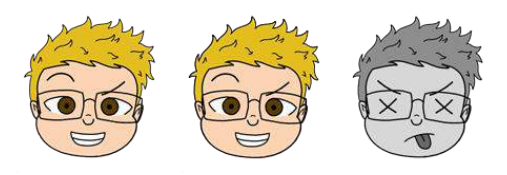

Fig. 10. Representações das vidas no jogo

Ao coletar todas as peças, o jogador vence o jogo, assim sendo direcionado para uma tela de vitória, como ilustra a Figura 11. Caso contrário, se o jogador for pego quatro vezes, ele perde e é direcionado para uma tela de *Game Over*, ilustrada na Figura 12. Nessa última tela citada, a cor do inimigo pode variar de acordo com o último que pegou o

jogador. Em ambas as telas o jogador tem a possibilidade de voltar ao menu principal ou jogar novamente.

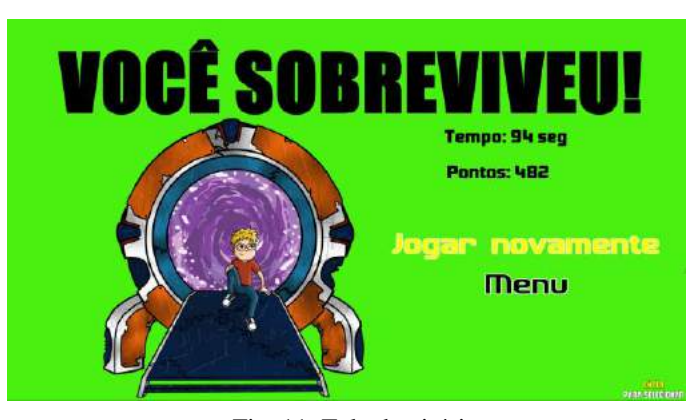

Fig. 11. Tela de vitória

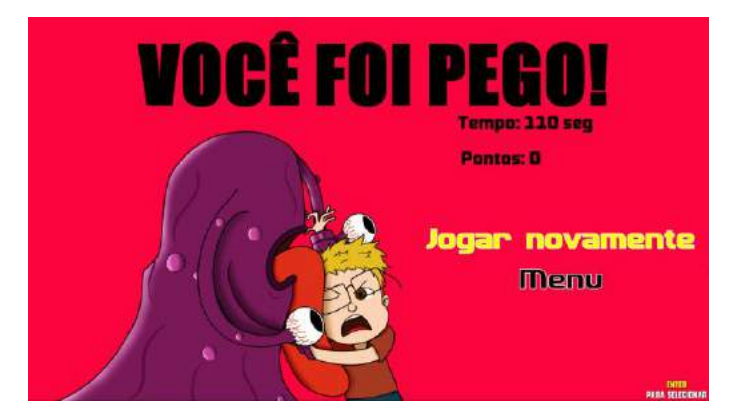

Fig. 12. Tela de *Game Over*

Além das duas telas citadas, o jogo possui outras três. Quando o mesmo é iniciado, é direcionado para a tela de Menu, representado na Figura 13, onde o jogador tem a possibilidade de iniciar o jogo ou ir para as próximas duas telas que são: "Como jogar", ilustrada pela Figura 14, e a de créditos, apresentada na Figura 15.

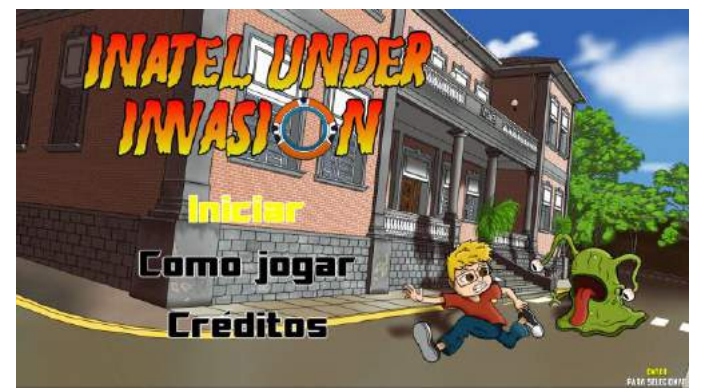

Fig. 13. Tela do menu

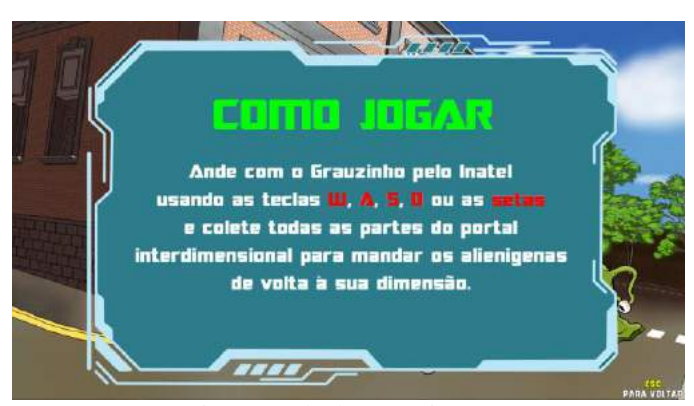

Fig. 14. Tela do como jogar

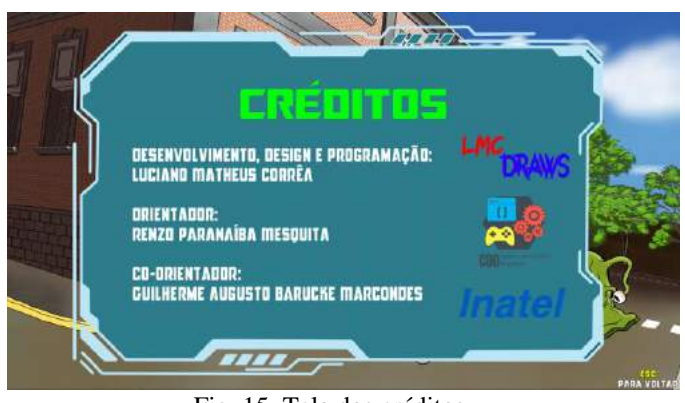

Fig. 15. Tela dos créditos

#### *C. Construção do jogo*

O desenvolvimento do jogo, foi iniciado por algumas artes. Antes de sua programação, foi feita a elaboração da história que compõe o jogo e dos esboços do personagem principal e dos inimigos.

Após a história e os personagens serem aprovados, foi iniciada a digitalização de algumas artes, como os *sprites* do personagem principal (em *idle* e correndo para oito direções distintas), dos quatro inimigos (em *idle* e correndo para oito direções distintas) e foi dado o início da ilustração do mapa, onde foi usada uma foto de referência do campus.

Com os *sprites* e o mapa parcialmente pronto, foi voltado o foco e iniciado a programação do jogo, fazendo assim o básico no momento: programação dos controles do personagem, da inteligência artificial dos inimigos, das colisões do mapa, do sistema de pontuação e de alguns itens para fins de teste (letras do Inatel).

Com o básico do jogo pronto, foi decidido criar o menu do jogo, assim foi feita a arte que compõe o menu e das outras telas que foram introduzidas, a de como jogar, a dos créditos e as de finais de jogo, a de vitória e a de *game over*.

Após tudo parcialmente pronto, foi voltado a atenção para o jogo em si, assim sendo criada a arte do tele transporte e de cada peça individual para serem adicionadas como itens, as imagens para serem usadas como indicador de vida e sendo finalizada a arte do mapa.

Com todas as artes prontas, foi voltada a atenção na programação do jogo para poder finaliza-la, assim, mudando as artes necessárias, adicionando os novos itens (e deixando os

itens antigos como bônus), adicionando o sistema e indicador de vidas, aprimorando o sistema de pontuação, adicionando as músicas da *gameplay*, do menu e das outras telas e algumas coisas a mais como um botão de pausa e uma tela no início do jogo explicando os controles.

#### V. CONCLUSÕES

Tem se observado nos últimos anos que aplicar jogos a fim de divulgar lugares e marcas tem se tornado mais comum e estratégico, pois é uma atividade lúdica e que quebra a forma tradicional de se realizar essas ações, assim conseguindo chamar a atenção de mais pessoas. O jogo descrito nesse artigo, foi apresentado e validado na Feira Tecnológica do Inatel (FETIN) obtendo resultados muito positivos durante o evento. Porém, o mesmo ainda carece de testes mais precisos a fim de validar se será uma grande ferramenta de perfil mais lúdico para divulgação da instituição.

 No desenvolvimento do projeto, foram vivenciadas várias dificuldades que precisaram ser enfrentadas, como técnicas artísticas para a criação do mapa, onde foi preciso explorar mais a parte de luz e sombra para a ilustração, perspectiva para ser desenhada as construções e as ruas corretamente e nas proporções dos mesmos, onde os caminhos precisavam ter um tamanho correto para os personagens passarem e os prédios um tamanho coerente; das animações dos personagens, onde foi preciso explorar algumas técnicas iguais ao exemplo anterior, como a parte de luz e sombra nos personagens, como fazer as animações corretamente, para os movimentos ficarem mais realistas e a parte de proporção entre o personagem principal e os monstros, onde eles precisavam ter tamanhos distintos; e até na programação, onde foi preciso muita pesquisa e estudos para aprender e pôr em pratica o que era necessário para a finalização das mecânicas do jogo.

 Apesar do jogo estar funcional e ter atendido às expectativas inicialmente planejadas, existem diversas funcionalidades e ajustes que precisam ser realizados, como por exemplo: o ajuste da inteligência artificial dos inimigos; a criação de *cutscenes* para apresentar a história do jogo antes do jogador começar a jogar e após a finalização do mesmo, mostrando o andamento da história; criação de mais itens que poderão oferecer alguma vantagem ao jogador; criação de mais *frames* nas animações dos personagens para deixar os seus movimentos mais suaves e realistas; desenvolvimento de trilha sonora; melhoria da lógica de aleatoriedade das peças da máquina ao aparecerem no mapa e criação de um sistema de arquivos ou banco de dados para gravação das pontuações atingidas pelos jogadores.

#### REFERÊNCIAS

- [1] IGN (Ed.). *Tennis for Two*. 2008. Disponível em: <https://www.ign.com/games/tennis-for-two>. Acesso em: 28 abr. 2019.
- [2] LEITE, Leonardo Cardarelli. Jogos eletrônicos multi-plataforma: compreendendo as plataformas de jogo e seus jogos através de uma análise em design. 2006. 55 f. Tese (Doutorado) - Curso de Design e Sociedade, Puc-rio, Rio de Janeiro, 2006.
- [3] RESENDE, Paula. Fisioterapeutas usam jogos de videogame para tratar pacientes internados no Hospital Geral de Goiânia. 2018. Disponível em: <https://g1.globo.com/go/goias/noticia/fisioterapeutas-usam-jogos-

de-videogame-para-tratar-pacientes-internados-no-hospital-geral-degoiania.ghtml>. Acesso em: 25 dez. 2018.

- [4] HERBST, Angela Maria Nogueira. O uso dos jogos eletrônicos educacionais para o processo de ensino e aprendizagem da matemática. 2013. 21 f. Dissertação (Mestrado) - Curso de Matemática, Universidade Estadual do Norte do Paraná, Bandeirantes, 2013.
- [5] MEDEIROS, Jerry Fernandes. VIII *Brazilian Symposium on Games and Digital Entertainment*. In: *BRAZILIAN SYMPOSIUM ON GAMES AND DIGITAL ENTERTAINMENT*, 8., 2009, Rio de Janeiro. Anais... . Rio de Janeiro: Sbgames, 2009. p. 13 - 16.
- [6] IGN. *Pepsiman: Playstation's strangest moment?* Disponível em: <https://www.ign.com/articles/1999/03/10/pepsiman-playstationsstrangest-moment>. Acesso em: 27 dez. 2018.
- [7] *GAMEFAQS*. *McDonald's Treasure Land Adventure – Review.* 2003. Disponível em: <https://gamefaqs.gamespot.com/genesis/586310 mcdonalds-treasure-land-adventure/reviews/58282>. Acesso em: 27 dez. 2018.
- [8] *JUICY GAME REVIEWS*. *Cool Spot (Retro Review) - Just another platformer?* 2016. Disponível em: <http://www.juicygamereviews.com/retro-blog/cool-spot-retro-reviewjust-another-platformer>. Acesso em: 27 dez. 2018.
- [9] *GAMEFAQS. Chester Cheetah: Too Cool to Fool Review. Disponível* em: <https://gamefaqs.gamespot.com/genesis/586103-chester-cheetahtoo-cool-to-fool/reviews/78309>. Acesso em: 27 dez. 2018.
- [10] Buckner, K., Fang, H., & Qiao, S. (2002). Advergaming: A new genre in Internet advertising. SoCbytes Journal, 2(1).
- [11] M. Sharma, "Advergaming The Novel Instrument in the Advertsing," Procedia Economics and Finance, vol. 11, pp. 247–254, 2014.
- [12] Winkler Tina & Kathy Buckner (2006) Receptiveness of Gamers to Embedded Brand Messages in Advergames, Journal of Interactive Advertising, 7:1, 3-32.
- [13] M&M's Adventures. Disponível em: < https://www.metacritic.com/game/wii/mms-adventure>. Acesso em: 22 fev. 2019.
- [14] JORNAL DA FAI: SuperTorres FAI. Santa Rita do Sapucaí MG, 1 out. 2014. Disponível em: <https://www.faimg.br/portal/images/publicacoes/Jornal/2014/Jornal\_out\_2014.pdf>. Acesso em: 2 fev. 2019.
- [15] FAI-MG. 2015. Disponível em: <https://www.fai-mg.br/portal/>. Acesso em: 29 abr. 2019.
- [16] Doritos VR Battle. Disponível em: < https://store.steampowered.com/app/523180/Doritos\_VR\_Battle/>. Acesso em 23 fev. 2019.
- [17] O Rei das Embaixadinhas. Disponível em: < https://play.google.com/store/apps/details?id=br.com.sicoob.reidasemba ixadinhas&hl=en\_US> Acesso em 23 fev. 2019.
- [18] Construct 2. Disponível em: https://www.scirra.com/construct2 Acesso em 23 fev. 2019.
- [19] *PAINT Tool Sai*. Disponível em: <https://www.systemax.jp/en/sai/>. Acesso em: 30 jan. 2019.
- [20] *BRITANNICA*, Os Editores da *Encyclopaedia*. Adobe Photoshop. 2019. Disponível em: <https://www.britannica.com/technology/Adobe-Photoshop>. Acesso em: 30 jan. 2019.
- [21] IGN. *Pac-Man review.* 2007. Disponível em: <https://www.ign.com/articles/2007/05/15/pac-man-review-2>. Acesso em: 05 fev. 2019.
- [22] *EUROGAMER. Bomberman: Having a blast with an old friend.* Disponível em: <https://www.eurogamer.net/articles/bombermanreview>. Acesso em: 05 fev. 2019.

# REDE NEURAL ARTIFICIAL PARA RECONHECIMENTO FACIAL EM FREQUÊNCIA ESCOLAR ELETRÔNICA

Douglas Sales Alves Amante Instituto Nacional de Telecomunicações - Inatel douglassales@gec.inatel.br

Felipe Andery Reis Instituto Nacional de Telecomunicações - Inatel fandery@inatel.br

*Abstract*— The facial recognition is a complex source because it is influenced by several options, such as in the image, variation of glass, hair, beard or mustache and pose. As the frequent difficulties in the area appeared several methodologies derived from artificial intelligence to a resolution of the facial recognition problem. The tracking of the students in relation to the presence in the classroom is done with the school frequency. However, this type of change can be used as presence fraud and human error. This work presents an application for the resolution of the same, using a neural network of the type CNN (Convolutional Neural Network) for the facial recognition of students in the classroom.

#### *Index Terms*— Convolutional Neural Network, Facial Recognition, School Attendance

*Resumo*— O reconhecimento facial é considerado uma tarefa complexa, pois é influenciado por diversas condições adversas como ruídos na imagem, variação de iluminação, mudança nos cabelos, barba ou bigode e pose. Devido as dificuldades comumente encontradas na área surgiram diversas metodologias derivadas de Inteligência Artificial diferentes para a resolução do problema do reconhecimento facial. O acompanhamento dos alunos em relação à presença em sala de aula é realizado através da frequência escolar. Porém, esta pode trazer algumas desvantagens como fraudes de presença e erros humanos. Este trabalho apresenta uma abordagem para a resolução do mesmo, utilizando-se de uma rede neural convolucional para o reconhecimento facial de alunos em sala de aula.

*Palavras chave*— Frequência escolar, Redes Neurais Convolucionais, Reconhecimento Facial

#### I. INTRODUÇÃO

A frequência escolar é algo significativo para a escola, pois a mesma necessita de um acompanhamento dos alunos em relação à presença. Porém, podem haver algumas desvantagens em utilizar uma chamada escolar realizada pela autoridade da sala de aula, sendo que a mesma está sujeita a fraudes de presença e até erros humanos. Um outro fator que também impacta é o tempo perdido durante essa chamada.

Já são utilizadas várias metodologias avançadas em relação à tecnologia em escolas. O uso de ambientes e ferramentas virtuais para registro de frequência é visto como um progresso vantajoso nas atividades escolares, por exemplo, otimização e gestão de dados, facilitando assim o trabalho do professor e evitando adultério de informações e segurança.

Com a evolução tecnológica e todas as transformações que estão ocorrendo no mundo devido a ela, é de se esperar

que as necessidades educacionais das novas gerações também sofram mudanças significativas. Nesse sentido, esse trabalho tem como objetivo convergir as ideias de Inteligência Artificial para este contexto.

Desde a segunda metade do século passado pode-se ouvir falar de Inteligência Artificial (IA). Um tema que era tratado como futurista em filmes e documentários se tornou realidade, sendo hoje um assunto muito comentado no mundo todo [1]. Três fatores foram decisivos para que a IA chegasse nos dias atuais: o avanço do poder de processamento dos computadores, a grande quantidade de dados disponíveis e o desenvolvimento de técnicas e algoritmos [2].

Segundo Haykin [3] uma Rede Neural Artificial - *Artificial Neural Network - ANN* é um processador maciçamente paralelamente distribuído que constitui de simples unidades de processamento e têm a propensão natural para armazenar conhecimento através de experimentos e torná-lo disponível para o uso. A *ANN* possui semelhança ao cérebro em relação ao seguintes aspectos: através de um processo de aprendizagem, o conhecimento é adquirido pela rede a partir de seu ambiente; e forças de conexão entre neurônios (pesos sinápticos) são utilizadas para armazenar o conhecimento adquirido.

O reconhecimento facial é uma técnica de biometria baseada nos traços do rosto das pessoas. O rosto de uma pessoa é formado por diversas características, que são chamados pontos nodais. Existem cerca de oitenta pontos nodais na face humana. Alguns exemplos relevantes de pontos nodais são a distância entre os olhos, o comprimento do nariz, o tamanho do queixo e a linhada mandíbula. Cada um desses pontos nodais é medido e armazenado em uma base de dados, formando a assinatura facial [4].

Este trabalho teve por objetivo o estudo e implementação de uma *ANN* para o reconhecimento facial de alunos em salas de aulas, sendo capaz de fazer o autocontrole da frequência escolar, através da utilização de um banco de imagens.

O trabalho será dividido da seguinte forma: a seção II apresenta alguns trabalhos relacionados ao tema. Na seção III são contextualizadas todas as tecnologias utilizadas no trabalho. A seção IV apresenta o desenvolvimento do protótipo proposto e são apresentados os resultados. Na seção V encontra-se a conclusão do artigo.

#### II. REVISÃO BIBLIOGRÁFICA

Sistemas computacionais de *ANN* são capazes de receber dados e padrões inconsistentes, fazer sentido dessa informação e aprender a identificá-los futuramente para, por exemplo, reconhecer expressões faciais [5].

Os estudos sobre expressões faciais teve seus primeiros grandes resultados em pesquisas de Darwin [6], onde mostrase o impacto da comunicação não verbal na evolução das espécies. De acordo com a teoria de Darwin, a comunicação através da identificação de emoções em expressões faciais é muito mais rápida do que a comunicação verbal, o que traz grandes vantagens para a espécie humana.

*ANN* aplicada no reconhecimento facial é uma solução não linear, largamente utilizada nessa área. A ideia básica seria dimensionar a rede com um neurônio para cada pixel da imagem, contudo devido as dimensões do modelo, as redes não são treinadas diretamente com as imagens como entrada, isso tornaria a rede muito complexa e difícil de treinar, ao invés disso, a rede recebe como entrada dados processados por alguma técnica de redução de dimensionalidade [7]. Em detalhe, as *ANN* podem ser mais adequadamente caracterizadas como "modelos computacionais"com propriedades particulares, como a capacidade de se adaptar ou aprender, generalizar, agrupar ou organizar dados, e qual operação é baseada no processamento paralelo.

As Redes Neurais Convolucionais *(Convolutional Neural Network - CNN)* são nomeadas dessa maneira porque realizam a operação matemática de convolução. Isso torna a rede neural em um tipo especializado para processar dados em matrizes, permitindo que seja utilizada com imagens [5].

Para que seja possível treinar uma *CNN* e obter níveis de acurácia aceitáveis, é necessário um banco de dados com número considerável de imagens. A quantidade mínima de imagens necessárias varia dependendo da aplicação, complexidade, número de classes e variabilidade da informação. Enquanto algumas redes neurais são treinadas com um banco de aproximadamente quinze mil imagens [8], outras são treinadas com aproximadamente três milhões de imagens [9].

O Aprendizado Profundo *(Deep Learning - DL)*, faz parte de uma família mais ampla de métodos de aprendizado de máquina baseados em representações de dados de aprendizado [10] [11]. Arquiteturas de aprendizagem profunda têm sido aplicadas a campos como visão computacional, reconhecimento de voz, processamento de linguagem natural, reconhecimento de áudio, filtragem de redes sociais, onde eles produzem resultados comparáveis e, em alguns casos, superiores aos especialistas humanos [12][13]. Modelos de *DL* são vagamente inspirados pelo processamento de informações e padrões de comunicação em sistemas nervosos biológicos [14], mas possuem várias diferenças em relação às propriedades estruturais e funcionais dos cérebros biológicos [15].

A arquitetura *CNN* usada como referência no trabalho é uma variante da arquitetura FaceNet [16] com a utilização do *TL*. O detalhe mais relevante da arquitetura, é o fato de existir uma camada totalmente conectada com cento e vinte e oito

unidades ocultas seguidas por uma camada de normalização L2 no topo da base convolucional. Estas duas camadas superiores são referidas como a camada de incorporação a partir da qual os vetores de incorporação de cento e vinte e oito dimensões podem ser obtidos.

#### III. FUNDAMENTAÇÃO TEÓRICA

Para que possa entender o protótipo proposto e todos os conceitos utilizados no artigo, esta seção apresenta uma introdução a alguns conceitos relevantes.

#### *A. Inteligência Artificial*

O termo "Inteligência Artificial"*(Artificial Intelligent - AI)* nasceu em mil e novecentos e cinquenta e seis no famoso encontro de Dartmouth. Dentre os presentes a este encontro incluiam-se Allen Newell, Herbert Simon, Marvin Minsky, Oliver Selfridge e John McCarthy. No final dos anos cinquenta e início dos anos sessenta, os cientistas Newell, Simon, e J. C. Shaw introduziram o processamento simbólico. Ao invés de construir sistemas baseados em números, eles tentaram construir sistemas que manipulassem símbolos. A abordagem era poderosa e foi fundamental para muitos trabalhos posteriores. Desde então, as diferentes correntes de pensamentos em *AI* têm estudado formas de estabelecer comportamentos "inteligentes"nas máquinas. Portanto, o grande desafio das pesquisas em Inteligência Artificial, desde a sua criação, pode ter sido sintetizado com a indagação feita por Minsky em seu livro *"Semantic Information Processing"*: "Como fazer as máquinas compreenderem as coisas?"[17].

Um sistema de *AI* não é capaz somente de armazenamento e manipulação de dados, mas também da aquisição, representação e manipulação de conhecimento. Esta manipulação inclui a capacidade de deduzir ou inferir novos conhecimentos, novas relações sobre fatos e conceitos, a partir do conhecimento existente e utilizar métodos de representação e manipulação para resolver problemas complexos que são frequentemente não-quantitativos por natureza. Uma das ideias mais úteis que emergiram das pesquisas em *AI*, é que fatos e regras, conhecimento declarativo, podem ser representados separadamente dos algoritmos de decisão, conhecimento procedimental.

#### *B. Redes Neurais Artificiais*

As Redes Neurais Artificiais, desenvolvidas na década de mil e novecentos e cinquenta, não muito depois do surgimento da pesquisa de *AI*, pareciam promissoras porque tentavam simular a maneira como o cérebro funcionava, embora de forma bastante simplificada. Um programa mapeia um conjunto de neurônios virtuais e, em seguida, atribui valores numéricos aleatórios, ou "pesos", a conexões entre eles. Esses pesos determinam como cada neurônio simulado responde com uma saída matemática entre zero e um - a um recurso digitalizado, como uma borda ou um tom de azul em uma imagem. Porém, as *ANN* iniciais podiam simular apenas um número muito limitado de neurônios de uma só vez, de modo que não podiam reconhecer padrões de grande complexidade.

É importante salientar que existem diferentes tipos de *ANN* e que cada um destes modelos diferentes possui suas características próprias quando a forma de representar e de adquirir conhecimentos.

O conhecimento de uma *ANN* está codificado na estrutura da rede, onde se destacam as conexões (sinapses) entre as unidades (neurônios) que compõe. Nestas *ANN* feitas por simulação em computadores, são associados a cada conexão um peso sináptico (valor numérico que caracteriza a força da conexão entre dois neurônios). O aprendizado em uma *ANN* é realizado por um processo de adaptação dos seus pesos sinápticos. Basicamente, os neurônios artificiais emulam os neurônios naturais, cada um com suas respectivas funcionalidades.

#### *C. Machine Learning*

*ML* é uma sub-área de pesquisa muito importante em *AI*, pois a capacidade de aprender é essencial para um comportamento inteligente. Além de proporcionar técnicas estatísticas que permite que um computador faça previsões futuras baseadas em experiências passadas. As estatísticas convencionais são combinações estruturadas com amostras baseadas em uma distribuição conhecida para julgar se as diferenças nos dados corroboram a existência um efeito na população que elas representam.

*Machine learning - ML*, por outro lado, usa principalmente modelos não lineares, que são menos dependentes do tipo de distribuição de dados. Alguns exemplos são árvores de decisão, rede neural artificial, algoritmo do vizinho-mais-próximo e máquinas de vetores de suporte [18]. As principais diferenças entre essas duas estratégias é que a estatística convencional busca encontrar diferenças entre as amostras, enquanto a *ML* visa criar modelos que possam prever eventos futuros.

As etapas envolvidas na *ML* podem ser resumidas em seleção, pré-processamento e limpeza, transformação, *data mining* e interpretação [18], como visto na Figura 1.

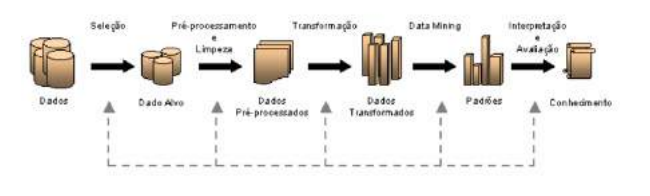

Fig. 1. Etapas na Machine Learning [18]

Os primeiros passos envolvidos na seleção de dados podem ser feitos automaticamente usando bancos de dados existentes. Para a segunda etapa, procedimentos de gerenciamento de dados como remoção de variáveis não relevantes, imputação de dados, falta de dados, remoção de *outliers* e seleção das varáveis mais importantes (preditores), são geralmente feitos na preparação para a etapa de *data mining*. Na última etapa, vários modelos são projetados para prever a resposta; aqueles que incorporam os melhores algoritmos de previsão selecionados e seus resultados são combinados (modelo de ensemble). Geralmente, um modelo é construído com 70% de

todos os dados disponíveis, o que é chamado de "treinamento", e os 30% restantes são dados de teste (não são usados na elaboração do modelo).

Existem diversas técnicas de *ML*. Elas podem ser divididas em grupos relacionados ao tipo de aprendizado: aprendizagem supervisionada - é fornecido ao algoritmo de aprendizado, ou indutor, um conjunto de exemplos de treinamento para os quais o rótulo da classe associada é conhecido; aprendizagem por reforço - esse tipo de algoritmo faz com que agentes (um robô, por exemplo) aprendam uma política de ações para estados que maximizem a recompensa esperada; aprendizagem nãosupervisionada - é permitido abordar problemas com pouca ou nenhuma ideia do que os resultados deve se aparentar. Com a aprendizagem não supervisionada não há *feedback* com base nos resultados da previsão, ou seja, não há professor para corrigi-la.

#### *D. Deep Learning*

O *DL* com *ANN* é um tema bastante discutido e difundido atualmente, devido ao seu grande sucesso na obtenção de resultados no estado da arte para diversos problemas, principalmente na área de visão computacional. Uma das principais abordagem utilizadas são as *CNN* [19].

*1) Redes Neurais Convolucionais:* Uma *CNN* é uma variação das Redes de Perceptrons de Múltiplas Camadas, tendo sido inspirada no processo biológico de processamentos de dados visuais. De maneira semelhante aos processos tradicionais de visão computacional, uma *CNN* é capaz de aplicar filtros em dados visuais, mantendo a relação de vizinhança entre os pixels da imagem ao longo do processamento da rede. A Figura 2 ilustra uma *CNN*. Este tipo de rede vem sendo amplamente utilizada, principalmente nas aplicações de classificação, detecção e reconhecimento em imagens e vídeos.

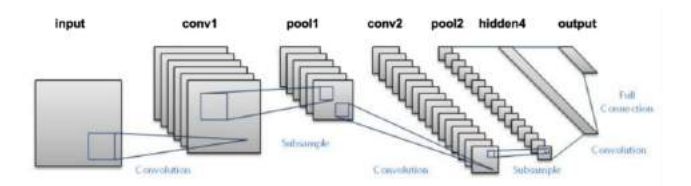

Fig. 2. Arquitetura de uma Rede Neural Convolucional [20]

A partir dos primeiros trabalhos de Hubel e Wiesel nas décadas de mil e novecentos e cinquenta e mil e novecentos e sessenta mostrou que os córtices visuais de gatos e macacos contêm neurônios que respondem individualmente a pequenas regiões do campo visual. Contando que os olhos não estejam se movendo, a região do espaço visual dentro da qual os estímulos visuais afetam o disparo de um único neurônio é conhecida como seu campo receptivo [21]. As sub-regiões são lado a lado para cobrir todo o campo visual. Essas células atuam como filtros locais sobre o espaço de entrada e são adequadas para explorar a forte correlação local espacial presente em imagens naturais. Além disso, dois tipos básicos de células foram identificados: células simples respondem ao máximo a padrões específicos de bordas dentro de seu campo receptivo; células complexas têm campos receptivos maiores e são localmente invariantes para a posição exata do padrão [9][22]. O córtex visual animal é o mais poderoso sistema de processamento visual existente, parece natural emular o seu comportamento. Por isso, muitos modelos inspirados em neurônios podem ser encontrados na literatura, para nomear alguns: *NeoCognitron [23], HMAX [24] e LeNet-5 [25].*

*2) Conectividade Esparsa:* As *CNNs* exploram a correlação espacial local impondo um padrão de conectividade local entre os neurônios das camadas adjacentes [26]. Em outras palavras, as entradas de unidades ocultas na camada m são de um subconjunto de unidades m-1. Isto pode ser visualizado graficamente na Figura 3.

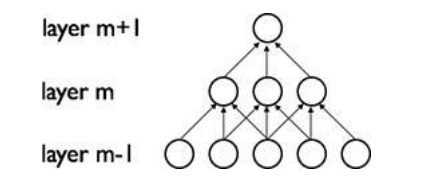

Fig. 3. Ilustração da Conectividade Esparsa [27]

Supondo que a camada m-1 é a retina de entrada, as unidades na camada m têm campos receptivos de largura três na retina de entrada e, portanto, são conectados apenas três neurônios adjacentes na camada de retina. As unidades na camada m+1 têm uma conectividade semelhante com a camada abaixo. Pode-se observar que seu campo receptivo em relação à camada abaixo também é três, mas seu campo receptivo em relação à entrada é maior, considerado cinco. Cada unidade não responde a variações fora de seu campo receptivo em relação à retina. A arquitetura garante, assim que os filtros aprendidos produzam a resposta mais forte a um padrão de entrada espacialmente local.

No entanto, como observado, o empilhamento de muitas dessas camadas leva a filtros não lineares que se tornam cada vez mais globais, ou seja, respondem a uma região maior do espaço de *pixels*. Por exemplo, a unidade na camada m+1 pode codificar um recurso não linear de largura cinco em termos de espaço de *pixels*.

*3) Pesos Compartilhados:* Nas *CNNs* cada filtro é replicado em todo o campo visual. Essas unidades replicadas compartilham a mesma parametrização (vetor de ponderação e polarização) e forma um mapa de recursos [28]. Isso significa que todos os neurônios em uma determinada camada convolucional respondem às mesmas características dentro de seu campo de resposta específico. Replicar as unidades dessa maneira permite que os recursos sejam detectados, independentemente de sua posição no campo visual, constituindo assim, a propriedade de invariância de conversão.

Na Figura 4, são mostradas três unidades ocultas pertences ao mesmo mapa de características. Os pesos da mesma cor são compartilhados. A descida de gradiente pode ainda ser usada para aprender esses parâmetros compartilhados, com apenas uma pequena alteração no algoritmo original. O gradiente de

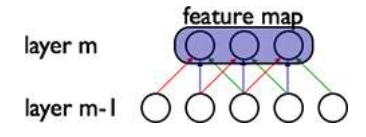

Fig. 4. Representação dos pesos compartilhados entre as camadas [27]

um peso compartilhado é simplesmente a soma dos gradientes dos parâmetros que estão sendo compartilhados [9].

Replicar as unidades dessa maneira permite que os recursos sejam detectados, independentemente de sua posição no campo visual. Além disso, o compartilhamento de peso aumenta a eficiência e a eficácia do aprendizado, reduzindo bastante o número de parâmetros livres sendo aprendidos [16].

*4) Transferência da Aprendizagem:* Sendo a aprendizagem, um processo cumulativo, quanto mais conhecimentos e habilidades um indivíduo adquire, mais provavelmente a sua nova aprendizagem será moldada pelas suas atividades e experiências passadas.Um adulto raramente, ou nunca, aprende algo completamente novo. Perante o confronto com uma tarefa desconhecida, as informações e os hábitos que ele construiu no passado serão o seu ponto de partida [29].

Transferência da aprendizagem é o uso que fazemos da aprendizagem passada quando aprendemos algo de novo e a aplicação dessa aprendizagem em situações semelhantes e em situações novas. À primeira vista, é muito simples. A transferência de aprendizagem, porém, é o próprio fundamento da aprendizagem, do pensamento, e da resolução de problemas [30].

#### IV. DESENVOLVIMENTO

Esta seção apresenta o desenvolvimento do protótipo para o reconhecimento facial de alunos em sala de aula.

Para a construção do protótipo, foi utilizada uma arquitetura de *CNN* conhecida, mais especificamente uma variante da arquitetura NN4 descrita como FaceNet [16], onde a mesma se baseia na ideia de uma rede siamesa. Esse trabalho utiliza uma implementação Keras desse modelo cuja definição foi retirada do projeto Keras-OpenFace [31]. A linguagem de desenvolvimento utilizada é python.

O conjunto de treinamento foi formado através de imagens obtidas no banco de imagens L*abeled Faces in the Wild - LFW* [32]. No contexto do trabalho, estas irão simular as faces dos alunos de determinada sala de aula. Devido ao banco de dados *LFW* ser extenso, o banco de imagens utilizado no trabalho foi composto por um subconjunto do *LFW*, consistindo em dez imagens faciais de onze identidades, totalizando assim cento e dez imagens. Os metadados para cada imagem (arquivo e nome da identidade) são carregados na memória para processamento. A Figura 5 ilustra duas faces de uma das identidades do subconjunto de dados, o ator Adrien Brody.

O modelo de treinamento utilizado teve o objetivo de aprender uma função de uma determinada imagem de entrada x, aqui chamada de função de incorporação de *f*(x) (do inglês, *embedding function*), tal que a incorporação representa
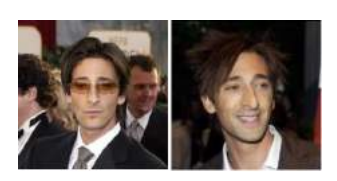

Fig. 5. Representação de duas faces do ator Adrien Brody

a distância euclidiana ao quadrado entre as imagens, onde a distância entre todas as faces da mesma identidade (ou seja, do mesmo aluno) seja pequena e a distância entre um par de faces de diferentes identidades seja grande. Isso pode ser concretizado através da Equação 2, chamada de *triplet loss* [33] [34].

$$
\beta = \sum_{i=1}^{m} [||f(x_i^a) - f(x_i^p)||_2^2 - ||f(x_i^a) - f(x_i^n)||_2^2 + \alpha]
$$
 (1)

Logo, o treinamento é realizado em um total de dez épocas, sendo cada época treinada cem vezes.

Antes de iniciar o treinamento da rede *CNN*, as imagens RGB de entrada foram alinhadas e redimensionadas para o tamanho 96x96. Para isto, elas passaram por um processo de detecção facial, realizado através da biblioteca Dlib [35] e depois foi utilizado o OpenCV [36], para transformação e recorte. A Figura 6 ilustra estes processos.

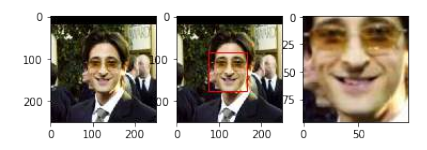

Fig. 6. Processo de detecção, transformação e alinhamento da imagem

Utilizando o conceito de transferência da aprendizagem, o modelo pré-treinado *nn4.small2.v1* [37] com seus respectivos pesos foi utilizado.

Para verificar um exemplo de saída da *triplet loss*, pode-se observar na Figura 7, que a distância euclidiana ao quadrado entre a mesma identidade, no caso o ator Adrien Brody, é menor que a distância entre uma identidade diferente (distância entre Adrien Brody e Ariel Sharon), como ilustrado na Figura 8

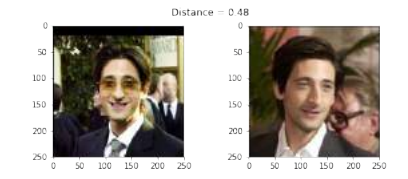

Fig. 7. Distância entre duas faces de Adrien Brody

Como esperado, a distância entre as duas imagens de Adrien Brody, visto na Figura 7 é menor que a distância entre uma imagem de Adrien Brody e uma imagem de Ariel Sharon, apresentado na Figura 8 (0,48 < 1,51). Para verificar qual o

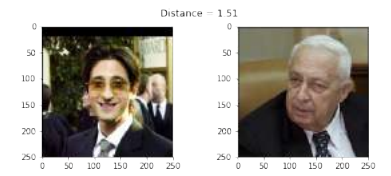

Fig. 8. Distância entre as faces de Adrien Brody e Ariel Sharon

limite de distância, ou *threshold*, é o melhor para tomar uma decisão entre a mesma identidade e uma identidade diferente, foi utilizada as métricas *Accuracy* e *F1 Score*.

Basicamente, utiliza-se os conceitos das métricas *Accuracy, Recall e F1 Score* para avaliar o desempenho do modelo. *Accuracy* ou precisão é a capacidade do classificador não rotular como positiva uma amostra que é negativa, F1 Score pode ser considerado a média harmônica ponderada da precisão e *recall*, onde *recall* é a capacidade do classificador encontrar todas as amostras positivas [38].

A precisão encontrada nos experimentos para o reconhecimento facial com o *threshold* de 0,58 foi de 96%.

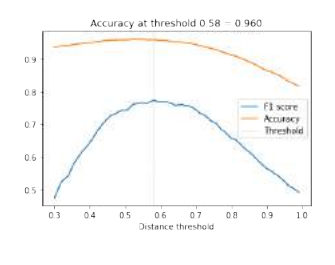

Fig. 9. *Accuracy e F1 Score*

Um modelo de *ML* bastante utilizado em problemas de classificação é a Máquina de Vetor de Suporte (*Suport Vector Machine - SVM*) [39]. Aqui uma *SVM* foi utilizada para classificar as imagens, e foi treinada com os vetores de distância obtidos pela rede *CNN*, ao aplicar a *triplet loss* nas imagens de entradas. Para o treinamento deste classificador, foi utilizado 50% do conjunto de dados e para teste, os outros 50%. O classificador *SVM* atingiu 98% de precisão no conjunto de testes.

#### V. CONCLUSÃO

O objetivo deste artigo foi enfatizar a utilização de uma rede neural para reconhecimento facial para solucionar as ações inadequadas em relação à frequência escolar, feitas pelo professor. Logo, oferecendo a oportunidade de fazer com que o tempo que o professor gastaria para a chamada, o mesmo gaste com uma ação eficiente para o aprendizado. Ou seja, uma otimização do tempo proposto das aulas.

Neste contexto, o protótipo desenvolvido foi composto por uma rede neural *CNN* utilizada para reconhecimento facial, descrita como uma variante da arquitetura FaceNet e implementada usando a linguagem python juntamente com a biblioteca Keras. Primeiramente, foram obtidas as imagens de uma base de dados. Em seguida, estas foram preparadas para servir como entrada para a rede no processo de treinamento. Depois,

o sistema foi testado de fato para o reconhecimento facial. Alguns parâmetros da rede foram alterados para entender-se melhor suas influências e tentar melhorar o desempenho da mesma.

Os resultados obtidos no projeto podem demonstrar a eficiência que a *CNN* aplicada na resolução do problema do reconhecimento facial. Utilizando um classificador *SVM*, a mesma atingiu 98% de precisão.

Para trabalhos futuros sugere-se buscar uma outra alternativa mais completa, em razão da agregação entre desempenho e eficiência e consequentemente a eficácia da rede em relação à evolução da mesma para compreender dados complexos e não lineares. Outra arquitetura e modelos pré-treinados também podem ser testados com a finalidade de encontrar um modelo mais robusto. A criação de uma aplicação para reconhecimento facial dos alunos em tempo real também é sugerida como trabalho futuro.

#### REFERÊNCIAS

- [1] S. Russell and P. Norvig, *Artificial Intelligence: A Modern Approach*, 3rd ed. Upper Saddle River, NJ, USA: Prentice Hall Press, 2009.
- [2] X. Chen and X. Lin, "Big data deep learning: Challenges and perspectives," *IEEE Access*, vol. 2, pp. 514–525, 2014.
- [3] S. Haykin, *Neural Networks: A Comprehensive Foundation*, 1999.
- [4] O. M. Parkhi, A. Vedaldi, and A. Zisserman, "Deep face recognition," in *British Machine Vision Conference*, 2015.
- [5] Y. LeCun and Y. Bengio, "The handbook of brain theory and neural networks," M. A. Arbib, Ed. Cambridge, MA, USA: MIT Press, 1998, ch. Convolutional Networks for Images, Speech, and Time Series, pp. 255–258. [Online]. Available: http://dl.acm.org/citation.cfm?id=303568.303704
- [6] C. Darwin, *The expression of the emotions in man and* Appleton and Co.,, https://www.biodiversitylibrary.org/bibliography/4820 — Includes index. [Online]. Available: https://www.biodiversitylibrary.org/item/24064
- [7] T. H. Le, "Applying artificial neural networks for face recognition," *Adv. Artif. Neu. Sys.*, vol. 2011, pp. 15:15–15:15, Jan. 2011. [Online]. Available: http://dx.doi.org/10.1155/2011/673016
- [8] and and, "Thermal face recognition using convolutional neural network," in *2016 International Conference on Optoelectronics and Image Processing (ICOIP)*, June 2016, pp. 6–9.
- [9] H. Lee, M. Park, and J. Kim, "Plankton classification on imbalanced large scale database via convolutional neural networks with transfer learning," 09 2016, pp. 3713–3717.
- [10] Y. Bengio, A. Courville, and P. Vincent, "Representation learning: A review and new perspectives," 2012.
- [11] J. Schmidhuber, "Deep learning in neural networks: An overview," *Neural Networks*, vol. 61, pp. 85–117, 2015, published online 2014; based on TR arXiv:1404.7828 [cs.NE].
- -, "Deep Learning," *Scholarpedia*, vol. 10, no. 11, p. 32832, 2015, revision #184887.
- [13] A. Krizhevsky, I. Sutskever, and G. E. Hinton, "Imagenet classification with deep convolutional neural networks," in *Advances in Neural Information Processing Systems 25*, F. Pereira, C. J. C. Burges, L. Bottou, and K. Q. Weinberger, Eds. Curran Associates, Inc., 2012, pp. 1097–1105. [Online]. Available: http://papers.nips.cc/paper/4824 imagenet-classification-with-deep-convolutional-neural-networks.pdf
- [14] A. H. Marblestone, G. Wayne, and K. P. Kording, "Toward an integration of deep learning and neuroscience," *Frontiers in Computational Neuroscience*, vol. 10, p. 94, 2016. [Online]. Available: https://www.frontiersin.org/article/10.3389/fncom.2016.00094
- [15] *Conference on Cognitive Computational Neuroscience 2018*, 2018.
- [16] F. Schroff, D. Kalenichenko, and J. Philbin, "Facenet: unified embedding for face recognition and clustering." *CoRR*, vol. abs/1503.03832, 2015. [Online]. Available: http://dblp.unitrier.de/db/journals/corr/corr1503.htmlSchroffKP15
- [17] M. L. Minsky, *Semantic Information Processing*. The MIT Press, 1969.
- [18] R. Nisbet, J. Elder, and G. Miner, *Handbook of Statistical Analysis and Data Mining Applications*. Orlando, FL, USA: Academic Press, Inc., 2009.
- [19] J. Wielaard and P. Sajda, "Circuitry and the classification of simple and complex cells in v1," *Journal of neurophysiology*, vol. 96, pp. 2739–49,  $\frac{12 \cdot 2006}{120}$ .
- Gupta. (2017) Architecture of convolutional neu-<br>networks (cnns) demvstified. [Online]. Avairal networks (cnns) demystified. [Online]. Available: https://www.analyticsvidhya.com/blog/2017/06/architecture-ofconvolutional-neural-networks-simplified-demystified/
- [21] D. H. Hubel and T. N. Wiesel, "Receptive fields and functional architecture of monkey striate cortex," *Journal of Physiology (London)*, vol. 195, pp. 215–243, 1968.
- [22] T. Z. Lauritzen and K. D. Miller, "Different roles for simplecell and complex-cell inhibition in v1," *Journal of Neuroscience*, vol. 23, no. 32, pp. 10 201–10 213, 2003. [Online]. Available: http://www.jneurosci.org/content/23/32/10201
- [23] K. Fukushima, "Neocognitron: A self-organizing neural network model for a mechanism of pattern recognition unaffected by shift in position," *Biological Cybernetics*, vol. 36, no. 4, pp. 193–202, Apr 1980. [Online]. Available: https://doi.org/10.1007/BF00344251<br>S. Crouzet and T. Serre, "What are the
- [24] S. Crouzet and T. Serre, "What are the visual fe-<br>atures underlying rapid object recognition?" Frontiers in atures underlying rapid object recognition?" *Frontiers in Psychology*, vol. 2, p. 326, 2011. [Online]. Available: https://www.frontiersin.org/article/10.3389/fpsyg.2011.00326
- [25] L. Sun, Y. Wang, and L. Dai, "Convolutional neural network protection method of lenet-5-like structure," in *Proceedings of the 2018 2Nd International Conference on Computer Science and Artificial Intelligence*, ser. CSAI '18. New York, NY, USA: ACM, 2018, pp. 77– 80. [Online]. Available: http://doi.acm.org/10.1145/3297156.3297224
- [26] W. Rawat and Z. Wang, "Deep convolutional neural networks for image classification: A comprehensive review," *Neural Computation*, vol. 29, pp. 1–98, 06 2017.
- [27] R. Takahashi, T. Matsubara, and K. Uehara, "Scale-invariant recognition by weight-shared cnns in parallel," in *Proceedings of the Ninth Asian Conference on Machine Learning*, ser. Proceedings of Machine Learning Research, M.-L. Zhang and Y.-K. Noh, Eds., vol. 77. PMLR, 15–17 Nov 2017, pp. 295–310. [Online]. Available: http://proceedings.mlr.press/v77/takahashi17a.html
- [28] H. Khalajzadeh, M. Manthouri, and M. Teshnehlab, "Face recognition using convolutional neural network and simple logistic classifier," *Advances in Intelligent Systems and Computing*, vol. 223, pp. 197–207, 11 2014.
- [29] D. A. Pollen, "On the Neural Correlates of Visual Perception," *Cerebral Cortex*, vol. 9, no. 1, pp. 4–19, 01 1999.
- [30] T. Usui, G. Obinata, and N. Shibata, "On-line method for evaluating the driver distractions of memory-decision work load based on dynamics of vestibulo-ocular reflex," vol. 29, 01 2008.
- [31] "Keras openface project," https://github.com/iwantooxxoox/Keras-OpenFace, accessed: 2018-09-10.
- [32] G. B. Huang, M. Ramesh, T. Berg, and E. Learned-Miller, "Labeled faces in the wild: A database for studying face recognition in unconstrained environments," University of Massachusetts, Amherst, Tech. Rep. 07-49, October 2007.
- [33] M.-O. A. T. D. Science. (2018) Lossless triplet loss. [Online]. Available: https://towardsdatascience.com/lossless-triplet-loss-7e932f990b24
- [34] R. G. D. Science. (2018) Siamese network triplet loss. [Online]. Available: https://towardsdatascience.com/siamese-network-triplet-lossb4ca82c1aec8
- [35] D. E. King, "Dlib-ml: A machine learning toolkit," *J. Mach. Learn. Res.*, vol. 10, pp. 1755–1758, Dec. 2009. [Online]. Available: http://dl.acm.org/citation.cfm?id=1577069.1755843
- [36] G. Bradski, "The OpenCV Library," *Dr. Dobb's Journal of Software Tools*, 2000.
- [37] OpenFace. Pre-trained models. [Online]. Available: https://cmusatyalab.github.io/openface/models-and-accuracies/pretrained-models
- [38] R. Joshi. (2016) Accuracy, precision, recall f1 score: Interpretation of performance measures. [Online]. Available: https://blog.exsilio.com/all/accuracy-precision-recall-f1-scoreinterpretation-of-performance-measures
- [39] C. J. C. Burges, "A tutorial on support vector machines for pattern recognition," *Data Mining and Knowledge Discovery*, vol. 2, pp. 121– 167, 1998.

# Robô autônomo seguidor de linha para auxilio residencial

# Gabriel Paiva Magalhães

Instituto Nacional de Telecomunicações - Inatel [gabrielpaiva@gea.inatel.br](mailto:gabrielpaiva@gea.inatel.br)

Carlos Alberto Ynoguti

Instituto Nacional de Telecomunicações - Inatel ynoguti@inatel.br

Wesley Miguel Dos Santos Peixoto

Instituto Nacional de Telecomunicações - Inatel [wesleymiguel@get.inatel.br](mailto:wesleymiguel@get.inatel.br)

Carlos Alberto Ynoguti

Instituto Nacional de Telecomunicações - Inatel ynoguti@inatel.br

*Resumo***—Neste artigo é descrito a construção de um robô autônomo seguidor de linha, utilizando recursos da biblioteca OpenCV, que navegasse por ambientes residenciais fazendo a leitura de QRcodes para se localizar, auxiliando assim as pessoas em suas tarefas diárias. Para o controle das atividades do robô foi desenvolvido um aplicativo onde o usuário pode controlar o robô para qual cômodo o mesmo deve ir para realizar determinada atividade, através do aplicativo o usuário tem a opções de executar tanto comandos de voz quanto pressionando botões do aplicativo para enviar comandos ao robô. Dentro do aplicativo o usuário ainda possui a opção de saber em qual cômodo o robô está no momento, o aplicativo ainda mostra a trajetória do robô se o mesmo estiver sendo deslocado de um local para o outro.** 

#### *Palavras chave* **— Robô autônomo. Seguidor de linha. OpenCV.**

*Abstract— In this paper we describe the construction of an autonomous line follower robot, using resources from the OpenCV library, which navigated through residential environments reading QRcodes to locate, thus helping people in their daily tasks. To control the activities of the robot was developed an application where the user can control the robot to which room the same should go to perform a certain activity, through the application the user has the options to execute both voice commands and pressing application buttons to send commands to the robot, inside the application the user still has the option to know in which room the robot is at the moment, the application still shows the trajectory of the robot if the robot is being moved from one place to the other*

*Keywords — Autonomous robot. Line Follower. OpenCV.*

#### **I. INTRODUÇÃO**

Com o avanço tecnológico atual, grandes empresas do mundo inteiro investem de maneira intensa na tecnologia dos robôs autônomos. Com o avanço das tecnologias no campo do Iot (Internet of things), Machine Learning, Deep Learning diversas empresas buscam desenvolver tecnologias que execute tarefas diárias com o intuito de facilitar o dia a dia de das pessoas, um exemplo disso é o Google, uma das maiores empresas do mundo que busca constantemente desenvolver novas tecnologias no campo da robótica autônoma, tendo como principal exemplo o seu próprio carro autônomo.

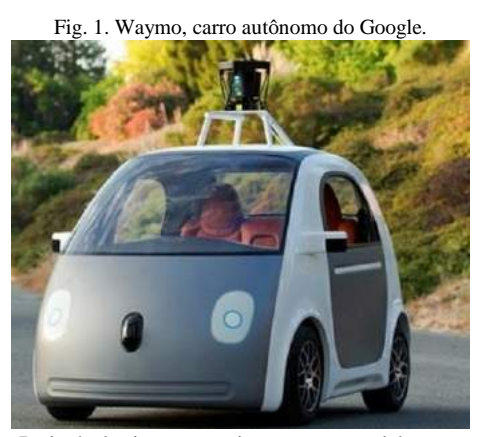

Retirada do site www.revistaautoesporte.globo.com

# **II. UTILIZAÇÃO E CARACTERÍSTICAS DE UM ROBÔ SEGUIDOR DE LINHA QUE UTILIZA PROCESSAMENTO DE IMAGENS**

# *A. Utilização*

Atualmente essa tecnologia é muito utilizada para orientação de robôs, pois permite que com o processamento de imagem seja identificado cores e diferentes formas, por exemplo o projeto abordado neste artigo é utilizado uma linha no chão e a partir desta é tomada uma referência para o robô seguir.

#### *B. Características*

Na figura a seguir se exemplifica os passos do processamento de imagem:

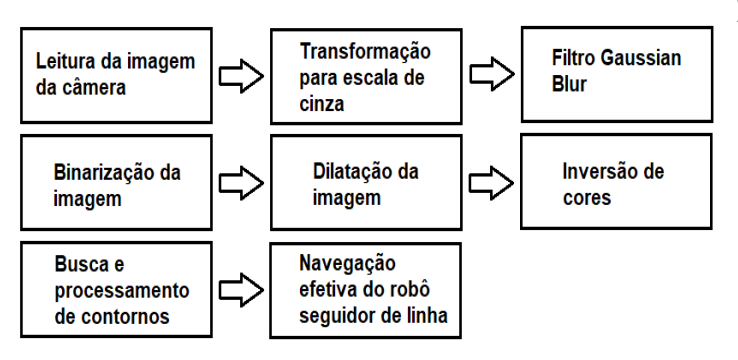

Fig. 2. Diagrama do funcionamento do processamento de imagem

Fonte: Elaborada pelos autores

Como mostra o diagrama o primeiro passo é fazer a leitura da imagem, logo após a imagem é transformada em tons de cinza e se utiliza alguns filtros afim de remover os ruídos que impedem a localização dos contornos necessários para a navegação do robô seguidor de linha. Por fim este reconhece a linha de referência e calcula a distância desta para movimentar os motores.

#### *B.1. Leitura da imagem da câmera*

Os frames são adquiridos e são processados individualmente pelo algoritmo de processamento. É importante notar que devido à baixa capacidade de processamento do microcontrolador usado, neste caso uma Raspberry Pi 3, modelo B, a resolução da imagem foi reduzida para 160x140 pixels.

#### *B.2. Transformação para escala de cinza*

A primeira etapa do processamento de imagem é a transformação para tons de cinza, isso é necessário para que o processamento fique mais rápido, uma vez que nesta situação a imagem contém muito menos informação o que proporciona maior rapidez nos cálculos feitos na matriz da imagem.

#### *B.3. Filtro Gaussian Blur*

Este filtro tem como função suavizar os contornos encontrados na imagem, e isso faz com que a linha de referência fique uniforme, este filtro foi usado principalmente para prevenir mudanças de cor e reflexos.

#### *B.4. Binarização da imagem*

A binarização é a reconfiguração das cores em todos os pixels da imagem, a partir de um limiar de binarização obtido empiricamente os pixels são todos transformados em preto ou branco, isso vai depender de qual tom esse pixel se aproxima antes da conversão.

# *B.5. Dilatação da imagem*

A binarização na maioria dos casos faz com que seja gerado vários pixels vazios na imagem. A dilatação é usada para dar valor a todos esses pixels. Ao fim desse processo a linha de referência se tornará consistente e sem pixels vazios.

### *B.6. Inversão de cores*

Neste momento do processamento a linha de referência obtida deve estar na cor preta e o restante da imagem na cor branca.

Fig. 3. Imagem processada antes da inversão de cores

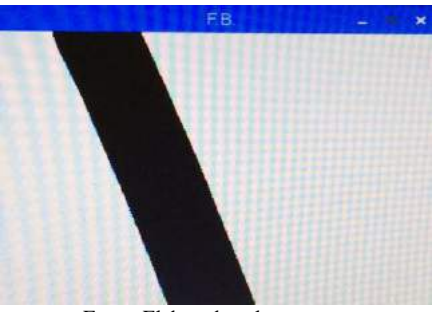

Fonte: Elaborada pelos autores

A partir desse momento a próxima etapa considera uma linha consistente branca um contorno fechado, sendo assim é feita inversão das cores da imagem para encontrar a linha de referência.

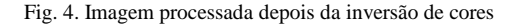

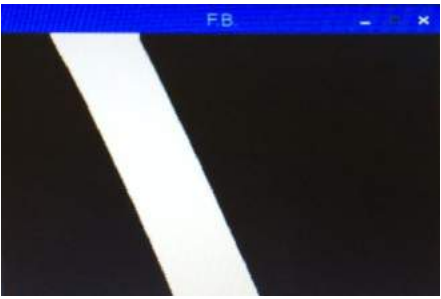

Fonte: Elaborada pelos autores

#### *B.7. Busca e processamento de contornos*

Nesta etapa é onde ocorre de fato o processamento de imagem, pois nesse momento se localiza a linha de referência. Espera-se que após todo processamento de imagem tenha somente uma única linha para se referenciar, então é feito uma área retangular na imagem onde consegue-se encontrar a centróide da linha.

#### *B.8. Navegação efetiva do robô seguidor de linha*

A ação dos motores para esquerda ou para a direita depende exclusivamente da posição da centróide da linha a qual o robô está seguindo, se a centróide está à direita da linha de referência o motor da esquerda é ligado, caso contrário, se a centroide está à esquerda da linha de referência o motor da direita é ligado.

Fig. 5. Análise de rota

alise de rota

# Fonte: Elaborada pelos autores

#### **III. ESTRUTURA**

# *A. Chassi*

O robô é composto por um chassi em acrílico, este foi cortada em uma máquina de corte a laser, foram feitos vários furos para o encaixe do suporte para os motores e a roda de apoio traseira.

#### Fig. 6. Chassi desenvolvido para o robô

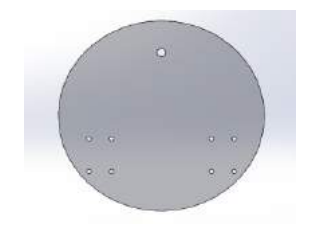

Fonte: Elaborada pelos autores

### *B. Braçadeira para os motores*

 Para segurar os motores foi desenvolvida uma braçadeira feita em uma impressora 3D com o material ABS (Acrilonitrila butadieno estireno).

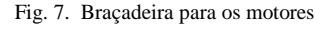

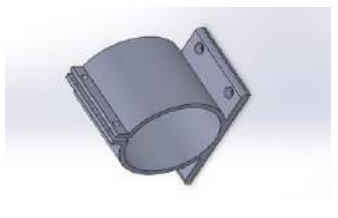

Fonte: Elaborada pelos autores

## *C. Apoio para a câmera*

Para resolver o problema do posicionamento da câmera foi desenvolvido um suporte com vários possíveis ajustes de altura para a câmera.

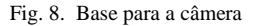

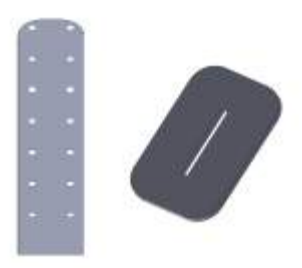

Fonte: Elaborada pelos autores

#### *D. Câmera*

Foi utilizado uma Webcam c270 HD, um modelo que atendeu muito bem as expectativas do projeto.

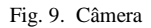

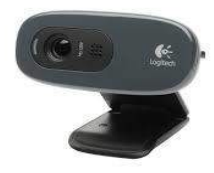

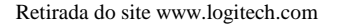

#### *E. Motores*

 Foram usados motores compactos e potentes, com caixa de redução acoplada que diminui sua velocidade e aumenta seu torque. Os motores apresentam uma velocidade máxima de 83 RPM, tem uma capacidade máxima de 11.10 Kgf.cm e são alimentados com 12V.

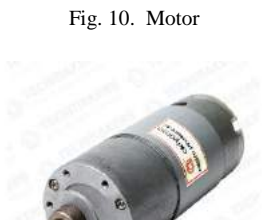

Retirada do site www.baudaeletronica.com.br

# *F. Rodas*

Foram usadas rodas com o diâmetro de 100mm e largura de 41mm, estes são reforçados com fibra de nylon

radialmente o que garante maior fidelidade ao percurso percorrido pelo robô.

Fig. 8. Roda YBS com pneu radial

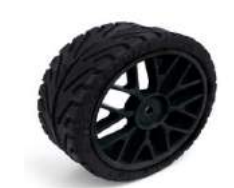

Retirada do site www.hobbystyle.com.br

*G. Hub sextavado*

Para o acoplamento da roda ao motor foram usados hub sextavado de 12mm e eixo de 6mm.

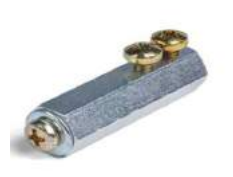

Fig. 9. Hub sextavado

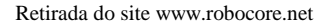

# **IV. HARDWARE**

#### *A. Ponte H VNHSP30*

Para o controle dos motores foi utilizado a ponte H bridge motor 30A, é um circuito eletrônico que pode ser facilmente conectado a microcontrolador que utilizamos. Esta ponte H é baseada no chip VNHSP30 que possibilita controlar velocidade e o sentido da rotação de motores que trabalham com alta corrente.

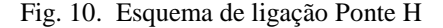

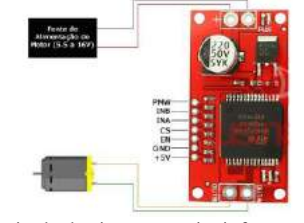

Retirada do site www.usinainfo.com.br

imagem da câmera. A escolha da Raspbarry para esse trabalho foi em especial por seus 4 núcleos de processamento, com esse processamento ela consegue fazer a leitura da câmera sem prejudicar o resultado esperado.

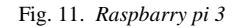

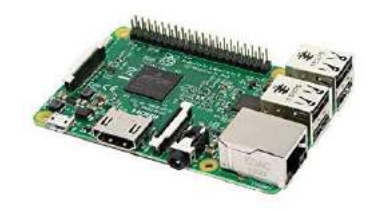

Retirada do site [www.baudaeletronica.com.br](http://www.baudaeletronica.com.br/)

# *C. Arduino*

Para o controle dos motores foi utilizado um arduino, sendo assim foi estabelecida uma comunicação serial através da UART entre o arduino e a Raspbarry, onde a Raspbarry envia para o arduino a direção que ele deve tomar e qual motor deve ser acionado.

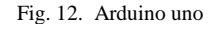

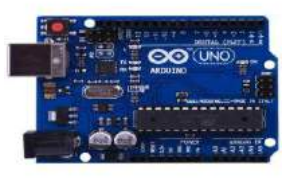

Retirada do site www.baudaeletronica.com.br

### *D. Bateria*

Para a alimentação de todo o robô foi usada uma bateria de moto Raion RTX8N-BS 7AH 12V selada, O consumo geral do robô ficou em aproximadamente 3,2 amperes em operação constante, logo a bateria escolhida tem uma autonomia de aproximadamente 2,18 horas em atividade.

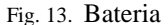

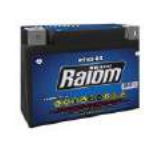

Retirada do site www.bateriasduran.com.br

# *B. Raspbarry pi 3*

Foi utilizado o microprocessador Raspbarry pi 3, modelo B, o mesmo tem a única função de fazer o processamento de

# **V. SOFTWARE**

# *A. Movimentação*

Para a movimentação do robô foi usado um algoritmo de PID de uma biblioteca própria do arduino, onde através do código é feito a compensação entre os dois motores fazendo com que o mesmo ande suavemente em qualquer tipo de trecho independente da curvatura.

O algoritmo usado recebe todas a informações de direção que ele deve tomar, através dos comandos enviados pela serial da Raspbarry.

#### *B. IDEs e Bibliotecas*

Para o desenvolvimento no Arduino Uno:

- IDE Arduino 1.8.1
- Biblioteca PID

Para o desenvolvimento do programa na Raspbarry:

- Python 3.6.0
- Biblioteca Opencv
- Biblioteca Serial
- IDE Thonny

## VI. CONCLUSÕES

Conclui-se que foi desenvolvido um robô com estrutura mecânica e algoritmos eficazes para navegação autônoma. Foram realizados vários testes, e ao final destes foi apresentado um robô capaz de seguir e se orientar através de uma linha de referência com o intuito de navegar em ambientes residências.

#### VII. REFERÊNCIAS

- [1] Rodrigues, Diogo Pereira. "Técnicas de Navegação". Universidade Estadual de Campinas – UNICAMP.
- [2] Gary Bradski, Adrian Kaehler.2008. Learning Open CV.
- [3] Joseph Howse.2013. OpenCV Computer Vision with Python.
- [4] OpenCV-Python Tutorials. Disponível em: https://opencv-pythontutroals.readthedocs.io/en/latest/py\_tutorials/py\_tutorials.html

# Aproveitamento do Biogás Proveniente de Aterro Sanitário para Geração de Energia Elétrica

Geraldo Lino Brogini Neto Instituto Nacional de Telecomunicações - Inatel [geraldoneto@gea.inatel.br](mailto:geraldoneto@gea.inatel.br)

Rafael José de Souza Pinto Instituto Nacional de Telecomunicações - Inatel [rafael.jose@gea.inatel.br](mailto:rafael.jose@gea.inatel.br)

Rinaldo Duarte Teixeira de Carvalho Instituto Nacional de Telecomunicações - Inatel [rinaldo@inatel.br](mailto:rinaldo@inatel.br)

**production process and its captation. It also demonstrate an inventory method to estimate its production. The present work also aims to show the utilization process of biogas for electric power generation.** 

*Index Terms***— Biogas, eletric power generation, inventory, landfill gas.** 

*Resumo***— Este artigo visa demonstrar os aspectos que dizem respeito ao bioga´s de aterros sanita´rios, as caracter´ısticas, o processo de produc¸a˜o do ga´s e sua captac¸a˜o. Demonstrar tambe´m um me´todo de inventa´rio para estimar a produc¸a˜o do mesmo. O presente trabalho visa ainda demonstrar o processo de aproveitamento do bioga´s para gerac¸a˜o de energia ele´trica.**

 $P$ *alavras chave*—Biogás, gás de aterro, geração de energia **ele´trica, inventa´rio.**

### I. INTRODUÇÃO

Mediante a um cenário no qual a busca por fontes alternativas de geração de energia é constante e visa diminuir cada vez mais o nível de utilização de combustíveis fósseis, é levantada uma questão que se trata da geração de energia através do aproveitamento do biogás proveniente de aterros sanitários, unidades de tratamento de esgoto e res´ıduos animais. Como se trata da produção de gases com alto potencial de poluição e absorção de radiação, na maior parte, de aterros sanitários e lixões, projetos são implementados a fim de que grande parte dos gases gerados, seja aproveitada e utilizada na produção de energia elétrica de uma maneira particular ou até mesmo em conjunto com algum órgão público. A partir de 2000 o mundo O biogás é formado a partir da degradação da matéria se viu em um mercado no qual retirar do ambiente ou deixar orgânica. Sua produção é poss´ivel a partir de uma grande de emitir gases poluentes possibilita a negociação de créditos de carbono, os quais, serão descritos posteriormente. No artigo em questão, serão apresentados conceitos da captação,

gerado por aterros sanitários. II. ESTADO DA ARTE DA MATRIZ ENERGÉTICA

aproveitamento e geração de energia elétrica através do biogás

BRASILEIRA

O Brasil possui atualmente 7.125 empreendimentos em operação totalizando uma Potência Fiscalizada (igual a considerada a partir da operação comercial da primeira unidade geradora) de 159.989.408 kW e uma Potência Outorgada (igual

*Abstract***— This paper aims to demonstrate the aspects that** a considerada no Ato de Outorga) de 167.270.891 kW. Para **relate to biogas from landfills, the characteristics, the gas** os próximos anos está prevista uma adição 18.582.525 kW provenientes de 206 novos empreendimentos em construção e mais 397 empreendimentos com construção não iniciada [1]. Os empreendimentos em operação estão dividos em: Central Geradora Hidrelétrica (0,42%), Central Geradora Eólica (8,21%), Pequena Central Hidrelétrica (3,19%), Central Geradora Solar Fotovoltaica (0,82%), Usina Hidrelétrica (60,26%), Usina Termelétrica (25,86%), Usina Termonuclear (1,24%) [1].

> Da potência total fiscalizada em operação 43.370.369 kW são provenientes de empreendimentos de fontes termelétricas, que utilizam a energia obtida pela combustão de combustíveis fósseis, biomassa ou pela energia térmica liberada em reações nucleares. Na porção dessas fontes existem 557 empreendimentos que utilizam como fonte a biomassa, empreendimentos esses que possuem um total de 14.780.598 kW de Potência Outorgada e 14.655.182 kW de Potência Fiscalizada [2]. Compondo a biomassa estão fontes como: floresta (21,45%), resíduos sólidos urbanos  $(0,95\%)$ , resíduos animais  $(0,03\%)$ , biocombust´ıveis líquidos (0,03%), agroindustriais (77,54%) [3].

#### III. BIOGÁS

Sobre os aspectos referentes ao biogás foram abordados:

### *A. Revisa˜o de Literatura*

variedade de resíduos orgânicos como lixo doméstico, resíduos de atividades agrícolas e pecuárias, lodo de esgoto, entre outros. E´ composto tipicamente por 60% de metano, 35% de dióxido de carbono e 5% de uma mistura de outros gases como hidrogênio, nitrogênio, gás sulfídrico, monóxido de carbono, amônia, oxigênio e aminas voláteis. Dependendo da eficiência do processo, o bioga´s chega a conter entre 40% e 80% de metano [4].

O dióxido de carbono ou gás carbônico  $(CO<sub>2</sub>)$  é emitido, principalmente, pelo uso de combustíveis fósseis (petróleo, carvão e gás natural) nas atividades humanas. Segundo o Painel Intergovernamental de Mudanças Climáticas (IPCC), o

CO<sub>2</sub> eó principal "culpado" pelo aquecimento global, sendo o gás de maior emissão (aproximadamente 78%) pelos humanos.

O gás metano (CH<sub>4</sub>) é produzido pela decomposição da matéria orgânica. É abundante em aterros sanitários, lixões e reservatórios de hidrelétricas, e também através da criação de gado e cultivo de arroz. É resultado também, da produção e distribuição de combustíveis fósseis (gás, petróleo e carvão). Se comparado ao  $CO<sub>2</sub>$ , também é mais perigoso: o metano é mais eficiente na captura de radiação do que o CO<sub>2</sub>. O impacto comparativo de CH<sub>4</sub> sobre a mudança climática é mais de  $20$  vezes maior do que o  $CO<sub>2</sub>$ , isto é, 1 unidade de metano equivale a 20 unidades de  $CO<sub>2</sub>$ .[5]

# *B. Produc¸a˜o e Captac¸a˜o*

Até ser compactado e coberto, o lixo permanece por certo tempo descoberto no aterro, em contato com o ar atmosférico. Neste período já é verificada a presença do biogás, que continuará sendo emitido após a cobertura e encerramento da célula do aterro.[6]

A formação e taxa de geração dos principais constituintes do aterro é variável ao longo do tempo. Em condições normais, a taxa de decomposição atinge um pico entre o primeiro e segundo ano e diminui continuamente por alguns anos.[7]

Os aterros sanitários são considerados atualmente uma das alternativas mais interessantes para geração do biogás, visto que podem dispor de técnicas de captação dos gases liberados, através de dutos de captação e queima posterior em flares, onde o metano será transformado em gás carbônico. A simples queima do gás metano, mesmo produzindo dióxido de carbono, já é uma alternativa válida, devido ao impacto gerado pelo gás no meio ambiente. O gás metano é incolor, altamente combustível e não produz fuligem. Vem a ser combustível e explosivo em concentrações entre 5% a 15% no ar. O biogás pode migrar abaixo da superfície nas zonas não saturadas, especialmente, durante os meses de inverno, quando o solo esta´ saturado com a umidade da superf´ıcie, podendo se acumular em estruturas fechadas, causando um perigo potencial. A utilização do metano torna-se atrativa pois o gás possui uma grande energia, contida nos seus átomos, que faz com que o gás possa ser usado, por exemplo, para a produção de energia elétrica, através de sua combustão dentro de motogeradores ou microturbinas a gás.

Os gases do aterro são captados e conduzidos por drenagem de l'iquidos ate' atingirem os drenos verticais, que servem de

aterro, onde são queimados com o uso de flares. A conversão energética do biogás é o processo de transformação da energia química das moléculas do biogás, por meio de uma combustão controlada, em energia mecânica que, por sua vez, será convertida em energia elétrica. As tecnologias convencionais para a transformação energética do biogás são as turbinas a gás e os motores de combustão interna.[8]

#### IV. ESTUDO DE CASO

Para o estudo de caso foi escolhido o Consórcio Intermunicipal dos Municípios da Microrregião do Alto Sapucaí para Aterro Sanitário (CIMASAS), por se tratar do consórcio que atende a cidade de Santa Rita do Sapuca´ı. Foi ainda considerado o cenário onde os resíduos seríam levados a uma nova célula de disposição, inicialmente vazia, no período que vai de 2018 a 2038.

#### *A. Conso´rcio CIMASAS*

O CIMASAS conta atualmente com a participação de 15 municípios: Delfim Moreira, Itajubá, Piranguinho, Piranguçu, São José do Alegre, Wenceslau Brás, Santa Rita do Sapucaí, Brasópolis, Cachoeira de Minas, Marmelópolis, Maria da Fé, Paraisópolis, Cristina, Conceição das Pedras e Gonçalves. Os 15 municípios, em conjunto, depositam em média 3600 t/mês de resíduos no aterro sanitário [9].

Segundo dados de projeção do IBGE para o ano de 2017, as 15 cidades que compõe o CIMASAS totalizam uma população de 251.139 habitantes [10].

Acompanhando ainda a projeção do IBGE para a população no estado de Minas Gerais ano a ano de 2018 até 2038 [11], obteve-se a projeção da população das 15 cidades mineiras que compõe o consórcio:

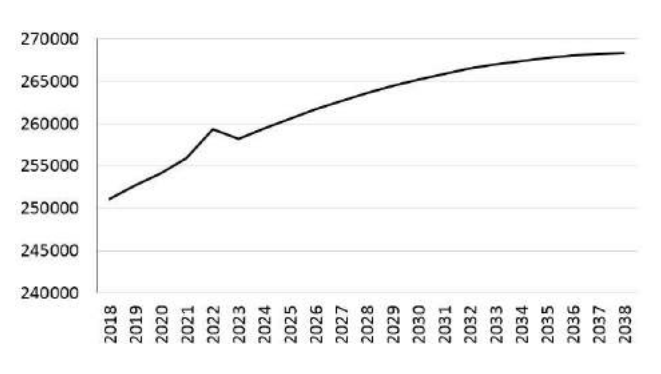

Fig. 1. Projeção da população atendida pelo consórcio [habitantes].

Para o cálculo do potencial de geração de biogás no aterro do CIMASAS foi utilizada a metodologia sugerida pelo IPCC, contida nos capítulos 2 (Geração de resíduos, Composição e Gerenciamento de Dados) e 3 (Disposição de Resíduos Sólidos), do Guia para Inventários Nacionais de Gases de Efeito Estufa, Volume 5: Lixo, de 2006 [12].

O cálculo é iniciado pela equação 1:

$$
=\sum\qquad(1
$$

Onde:

DOC, é a fração de carbono orgânico degradável na massa de res´ıduos, Gg C/Gg res´ıduo;

DOC<sub>i</sub>, é a fração de carbono orgânico degradável no tipo de resíduo i. Valores de DOC*<sup>i</sup>* na tabela 1;

W<sub>i</sub>, é a fração do resíduo tipo i por categoria de resíduo. Valores de W*<sup>i</sup>* na tabela 1.

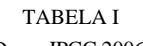

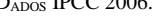

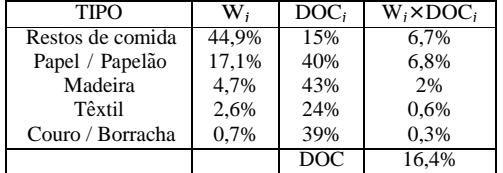

Resolvendo a equação 1 resultou em DOC de 16,4%. Então seguindo para a equação 2.

$$
DDOCm = W \times DOC \times DOCf \times MCF (2)
$$

DDOCm, eá massa de DOC depositada que pode ser decomposta, em Gg;

W, e´ a massa de res´iduo depositada, em Gg;

DOCf, é a fração de DOC que pode decompor;

MCF, é o fator de correção de CH<sub>4</sub> para decomposição aeróbica no ano da deposição.

Em seguida resolve-se a equação 3:

$$
Lo = DDOCm \times F \times 16 \times 12 \ (3)
$$

Onde:

Lo, é o potencial de geração de CH<sub>4</sub>, em Gg;

W, é a fração de CH<sub>4</sub> no biogás gerado (padrão IPCC é 0,5), em Gg;

16/12, é a razão do peso molecular CH<sub>4</sub>/C.

Continuando nas equações 4 e 5:

$$
DDOCma_{\tau} = DDOCmd_{\tau} + (DDOCma_{\tau -1} \times e^{-k})
$$
 (4)  
DDOCm<sub>decomp<sub>\tau</sub></sub> = DDOCma<sub>\tau -1</sub> × (1 - e<sup>-k</sup>) (5)

Onde:

T, é o ano de inventário;

DDOCma<sub>T</sub>, é DDOCm acumulado no local de disposição de resíduo sólido no fim do ano T, em Gg;

DDOCma<sub>T</sub> −1, é DDOCm acumulado no local de disposição de resíduo sólido no fim do ano T-1, em Gg;

 $DDOCmd<sub>T</sub>$ , é DDOCm depositado no local de disposição de resíduo sólido no ano T, em Gg;

DDOCm<sub>decompr</sub>, eDDOCm decomposto no local de disposição de resíduo sólido no ano T, em Gg;

k, é constante de reação.  $k = ln2/t_{1/2}$ , em anos<sup>-1</sup>;

t1*/*2*,* tempo de meia-vida, em anos.

E por fim, a resolução da equação 6:

$$
CH_{4\text{gerador}} = DDOCm_{decomp_T} \times F \times 16 / 12 \text{ (6)}
$$

Onde:

 $\text{CH}_{4\text{gerador}}$  representa a produção de CH<sub>4</sub> a cada ano em toneladas.

Dividindo a produção do gás, em toneladas, por sua densidade (0,0007168 ton/m<sup>3</sup>) obtém-se a projeção da geração anual de CH<sub>4</sub> em m<sup>3</sup> apresentado na Fig. 2:

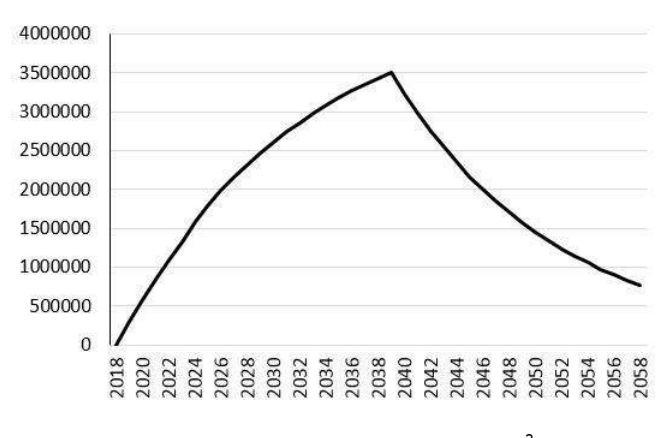

Onde: Fig. 2. Produção anual de metano (CH<sub>4</sub>).  $[m^3]$ 

Como pôde ser observado, houve aumento na produção de metano durante os anos de deposição de resíduos no aterro. Seguido então por um decaimento nos anos subsequentes ao fechamento da célula para disposição.

# V. RESULTADOS

A partir da curva de geração de  $CH<sub>4</sub>$  foram calculados a potência disponível a cada ano:

*A. Gerac¸a˜o de Energia*

Como na metodologia utilizada por Castro et al. [13]

(7)

Onde:

 $P_x$ , é a potência disponível a cada ano (kW);

P*<sup>c</sup>metano* , e´ o poder calor´ıfico do metano (35,53*×*10<sup>6</sup>  $[J/m^3]$ ;

31.536.000, eía quantidade de segundos em um ano;

E<sub>c</sub>, é eficiência na coleta dos gases sugerida pelo CETESB (75%).

Então a energia disponível é calculada:

Onde:

, é a energia disponível (kWh);

365, é a quantidade de dias no ano;

24, a quantidade de horas no dia.

Obtendo a curva anual de potência e energia disponíveis representada na Figura 3:

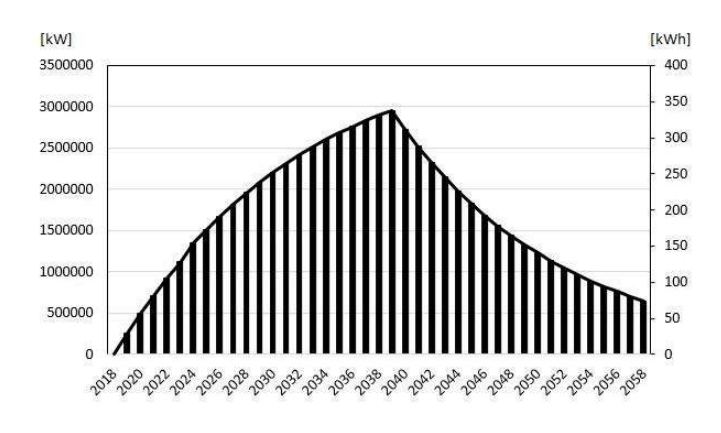

Fig. 3. Potência disponível [kW] e energia disponível [kWh].

Idealizando no modelo a utilização de uma microturbina a biogás modelo C65 da marca Capstone Turbine Corporation de 65 kW com eficiência elétrica de 29% onde há a necessidade de fornecer um fluxo de 888 MJ/h, que e´ equivalente a aproximadamente  $25m^3$  de CH<sub>4</sub>/h.[14]

Do total de  $80.335.722$  m<sup>3</sup> de CH<sub>4</sub> gerados ate<sup> $2058$ </sup> no aterro, utilizando a microturbina CAPSTONE ser´ıam aproveitados ao longo de 40 anos 8.760.000 m<sup>3</sup> de CH<sub>4</sub> o equivalente a 11% da produção.

Considerando que 55% do lixo depositado no aterro vêm de Itajuba´[9], que o total de energia gerado ao longo dos 40 anos seja equivalente a 22.776.000 kWh e que fosse destinado 55% dessa energia ao município de Itajubá, o equivalente a 12.526.800 kWh, distribu´ıdo ao longo de 40 anos ser´ıa uma produção média de 313.170 kWh em créditos anuais destinados a prefeitura de Itajubá.

Os valores médios de geração anual de créditos em kWh pode representar uma economia significativa nas contas das prefeituras que compõe o consórcio CIMASAS, ou ainda baratear o custo da tonelada de res´ıduo depositado no aterro.

A utilização do gás para geração de energia elétrica pode ainda demonstrar o interesse dos municípios do consórcio em diversificar a matriz energética nacional e suas preocupações com a emissão de gases do efeito estufa.

### VI. CONCLUSÕES

Devido ao fato da disposição do lixo no aterro do CIMA-SAS se dar na forma de consórcio entre cidades fica proposta a geração compartilhada.

Na Resolução Normativa nº687, de 24 de novembro de 2015 da Agência Nacional de Energia Elétrica (ANEEL), o Art. 1º altera a Resolução Normativa nº 482, de 17 de abril de 2012 Art.  $2^{\circ}$  [15], prevendo:

VII - geração compartilhada: caracterizada pela reunião de consumidores, dentro da mesma área de concessão ou permissão, por meio de consórcio ou cooperativa, composta por pessoa f´ısica ou jurídica, que possua unidade consumidora com microgeração ou minigeração distribuída em local diferente das unidades consumidoras nas quais a energia excedente sera´ compensada;

Propõe-se que a destinação dos créditos da geração compartilhada para cada cidade seja dada de acordo com a porcentagem de resíduos que são levados ao aterro.

De posse do estudo apresentado fica exposta a viabilidade de implementação da solução que, além de contribuir com a redução de gases de grande peso no aumento do efeito estufa, traz também uma alternativa para um sério problema que se trata da disposição do lixo e resíduos sólidos, em particular. Levando em consideração a questão de um retorno financeiro proveniente da não geração ou retirada de gases poluentes, do meio ambiente e do poss´ıvel auto-abastecimento ou até a venda de energia elétrica se tratando de uma produção em maior escala, torna-se interessante a parceira entre munic´ıpios e empresas privadas a fim de que tal solução seja implantada.

# REFERÊNCIAS

- [1] ANEEL Agência Nacional de Energia Elétrica.<br>Capacidade de Geração do Brasil. Disponível: Capacidade de Geração do Brasil. Disponível: <http://www2.aneel.gov.br/aplicacoes/capacidadebrasil/capacidadebrasil.cfm>
- ANEEL Agência Nacional de Energia Elétrica<br>Fontes de Energia Exploradas no Brasil. Dispon Fontes de Energia Exploradas no Brasil. Dispon´ıvel:
- <http://www2.aneel.gov.br/aplicacoes/capacidadebrasil/FontesEnergia.asp> [3] ANEEL  $\angle$  - Agência Nacional de Ener4 gia Eletrica. Fontes de Energia. Dispon'ivel:<br>[http://www2.aneel.gov.br/aplicacoes/capacidadebrasil/Combustivel.cfm.](http://www2.aneel.gov.br/aplicacoes/capacidadebrasil/Combustivel.cfm)
	- [4] V. Pecora, S. M. S. G. Velázquez, and S. T. Coelho, "Aproveitamento do Biogás Proveniente dos Resíduos Sólidos Urbanos para Geração de Energia Elétrica: Estudo de Caso em São Paulo", Nov. 1988.
	- [5] Gases do efeito estufa: Dióxido de Carbono (CO<sub>2</sub>) e Metano (CH<sub>4</sub>). Dicionário Ambiental, Rio de Janeiro, Abr. 2014. Disponível: [http://www.oeco.org.br/dicionario-ambiental/28261-gases-do-efeito](http://www.oeco.org.br/dicionario-ambiental/28261-gases-do-efeito-)estufa-dioxido-de-carbono-co2-e-metano-ch4.
	- [6] ENSINAS, A. V. Estudo da geração de biogás no aterro sanitário Delta em Campinas/SP. 2003. (Dissertação de Mestrado) Universidade de Campinas, UNICAMP, Campinas, 2003.
	- [7] K. M. S. Balbi, C. F. Neto., Geração de Biogás por meio de resíduos de aterro sanitário, Revista por meio de resíduos de aterro sanitário,Revista<br>Bolsista de Valor, vol. 3, 2013. [Online]. Dispon'ıvel: Bolsista de [http://www.essentiaeditora.iff.edu.br/index.php/BolsistaDeValor/arti](http://www.essentiaeditora.iff.edu.br/index.php/BolsistaDeValor/arti-)cle/download/6707/4409.
	- [8] G. E. G. Vieira, C. E. A. Campo, L. F. Teixeira and A. G. N. Colen, Produção de biogás em áreas de aterros sanitários: uma revisão, Revista Liberato, vol. 16. aterros sanitários: uma revisão, Revista Liberato, vol. 16, no. 26, pp. 101-220, jul./dez., 2015. [Online]. Dispon'ivel no.26, pp. 101-220, jul./dez., 2015. [Online]. [http://www.liberato.com.br/sites/default/files/arquivos/Revista S](http://www.liberato.com.br/sites/default/files/arquivos/Revista)IER- /v.16%2C%20n.26%20%82015%91016-biogas-25-nov.pdf.
	- [9] Câmara Municipal de Itajubá. Comissão de Obras<br>aborda Aterro Sanitário de Itajubá. Disponível: aborda Aterro Sanitário de Itajubá. Disponível: [http://www.itajuba.cam.mg.gov.br/camara/noticias/21461/comissao](http://www.itajuba.cam.mg.gov.br/camara/noticias/21461/comissao-)de-obras-aborda-aterro-sanitario-de-itajuba.
	- [10] IBGE Instituto Brasileiro de Geografia e Estat´ıstica. Panorama das Cidades do Estado de Minas Gerais. Dispon´ıvel: https://cidades.ibge.gov.br/brasil/mg/panorama.
	- [11] IBGE Instituto Brasileiro de Geografia e Es- tatística. Projeção população. Disponível:
	- [https://www.i](http://www.ibge.gov.br/apps/populacao/projecao)bge.g[ov.br/apps/populacao/projecao.](http://www.ibge.gov.br/apps/populacao/projecao) [12] IPCC - Intergovernamental Panel on Climate Change. 2006 IPCC Guidelines for National Greenhouse Gas Inventories, vol. 5 - Waste. Dispon´ıvel: [https://www.ipcc-nggip.iges.or.jp/public/2006gl/vol5.html.](http://www.ipcc-nggip.iges.or.jp/public/2006gl/vol5.html)
	- [13] F. C. Abreu, V. Pecora, S. M. S. G. Velázquez, and S. T. Coelho, "BIOGÁS DE ATERRO PARA GERAÇÃO DE ELETRICIDADE E ILUMINAÇÃO", Out. 2004.
	- [14] Products: C65. Capstone Turbine Corporation. Dispon'ivel: [https://www.capstoneturbine.com/products/c65.](http://www.capstoneturbine.com/products/c65)
	- [15] ANEEL Agência Nacional de Energia Elétrica. RESOLUÇÃO NOR-MATIVA Nº 687, DE 24 DE NOVEMBRO DE 2015. Dispon'ivel: [http://www2.aneel.gov.br/cedoc/ren2015687.pdf.](http://www2.aneel.gov.br/cedoc/ren2015687.pdf)

# **Ferramenta Gráfica para Seleção de Portfólio de Projetos**

Leonardo Silva de Souza Instituto Nacional de Telecomunicações – Inatel [leonardosilva@gec.inatel.br](mailto:leonardosilva@gec.inatel.br)

[Guilherme Augusto Barucke Marcondes](https://www.facebook.com/gmarcondes68) Instituto Nacional de Telecomunicações - Inatel Guilherme@inatel.br

**Abstract: Selecting a project portfolio is a challenge for companies. In general, there are not enough resources to run all the options. There are several forms of project selection that can be employed, some of which require mathematical treatment of knowledge that is not widespread in companies. The proposal of this work is to present a tool of selection of portfolio of projects more friendly and of simpler use.** 

**Keywords – python, graphical interface, project.** 

**Resumo: A seleção de portfólio de projetos é um desafio para as empresas. Em geral, faltam recursos para executar todas as opções. Existem diversas formas de seleção de projetos que podem ser empregadas, sendo que algumas demandam tratamento matemático de conhecimento pouco difundido nas empresas. A proposta deste trabalho é apresentar uma ferramenta de seleção de portfólio de projetos mais amigável e de uso mais simples.** 

**Palavras chaves – python, interface gráfica, projetos.** 

# I – INTRODUÇÃO

Comumente, as empresas enfrentam dificuldades no momento de escolher os projetos para execução [1]. Em geral, existem mais projetos a serem executados do que recursos disponíveis para sua execução [2].

Esta limitação leva as empresas a buscarem meios de selecionar os projetos, que formarão seu portfólio de projetos [3]. Em sendo um portfólio, técnicas de seleção de portfólio de ativos podem ser empregadas [4].

Markowitz [5] apresentou uma proposta original de seleção de portfólio baseada na comparação de retorno e risco, sendo este medido pela variância da variável estocástica que caracteriza o retorno. Seu método de

seleção ficou conhecido como portfólio da médiavariância (MV).

Porém, o método de Markowitz foi questionado posteriormente em virtude de sua limitação. Seus resultados somente são confiáveis quando o retorno é caracterizado por uma variável estocástica normalmente distribuída, ou quando a função utilidade é quadrática [6].

Em virtude destas limitações, algumas novas propostas foram feitas. Uma delas foi a proposição de Shalit e Yitzhaki [7] em que o risco é calculado pelo coeficiente de Gini, que também é uma medida de dispersão (portfólio média-Gini – MG).

Porém, independentemente do método a ser empregado, em geral eles envolvem tratamentos matemáticos mais elaborados, não necessariamente dominados pelos decisores nas empresas.

Desta forma, este projeto propôs o desenvolvimento de uma ferramenta com interface gráfica que facilite a tomada de decisão na seleção do portfólio de projetos nas empresas. Seu objetivo é permitir que o decisor entre com os dados de forma direta e a ferramenta cuide do tratamento matemático e apresente os resultados.

O restante deste artigo está organizado da seguinte forma: a Seção II apresenta o método de seleção de portfólio de projetos, a Seção III a ferramenta desenvolvida, a Seção IV o exemplo numérico de aplicação e a Seção V as conclusões.

# II – SELEÇÃO DE PORTÓLIO DE PROJETOS

Para a caracterização do retorno esperado dos projetos, é utilizada uma variável aleatória de distribuição triangular. A distribuição triangular foi selecionada, por ser comumente utilizada em projetos [7]. Neste caso, a caracterização do retorno esperado do projeto é feita por meio de três valores: retorno pessimista (parâmetro a), retorno mais provável (parâmetro c) e retorno otimista (parâmetro b). A Figura 1 ilustra esta distribuição de probabilidade empregada.

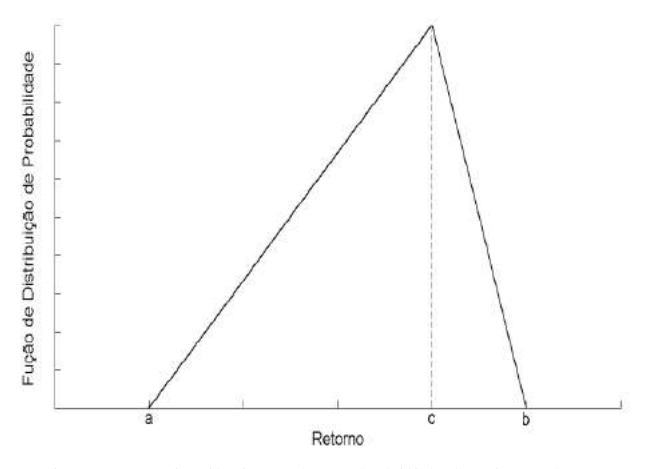

Figura 1 – Distribuição de probabilidade triangular.

O método de seleção empregado na ferramenta desenvolvida neste trabalho foi o da média-Gini (MG). Por este método, o retorno de um projeto é calculado pelo valor médio da variável aleatória que o caracteriza. O retorno do portfólio é calculado pela soma dos retornos dos projetos que o compõe, como apresentado a seguir [5]:

$$
R_P = \sum_{j=1}^{N} w_j R_{pj} \tag{1}
$$

em que  $R_{pj}$  é o retorno esperado para o projeto *j* e  $w_j \in$ *{0,1}* representa a decisão de excluir ou incluir o projeto *j* no portfólio P, respectivamente.

A medida do risco é feita usando o coeficiente de Gini, que pode ser calculado por [8]:

$$
\Gamma_P = 2cov[R_P, F(R_P)] \tag{2}
$$

em que  $F(R_P)$  é a função cumulativa de probabilidade de  $R_p$ .

Desta forma, os diferentes portfólios podem ser comparados. Sendo que Portfólio I domina o Portfólio II se, e somente se [8]:

$$
R_I \ge R_{II} \tag{3.a}
$$

 $\Gamma_l \leq \Gamma_{li}$  (3.b)

em que pelo menos uma das duas condições (3.a) e (3.b) seja atendida por desigualdade. Um portfólio que seja dominado por algum outro é excluído da fronteira eficiente.

Após comparar todos os portfólios entre si, par a par, os portfólios que restarem não dominados formam a fronteira eficiente. Assim, o decisor pode escolher o portfólio a ser executado dentre aqueles que formam a fronteira eficiente.

# III – FERRAMENTA DE SELEÇÃO

Para o desenvolvimento desse projeto foram utilizados a linguagem de programação Python [9] e o software Qt Designer [10], no qual o usuário é capaz de criar interfaces gráficas de modo simples e intuitivo. Porém, não é possível atribuir as funções à linguagem Python por ser independente. Assim, para utilizar esta ferramenta em Python é necessária a instalação de uma biblioteca chamada PyQt, distribuída e desenvolvida pela empresa Riverbank [11].

# *A – DESENVOLVIMENTO*

Com todos os softwares e bibliotecas instalados, a interface foi feita nas seguintes etapas. Para fazer o seu visual, foi utilizado o QT Designer, colocando ícones, nomeando os campos e inserindo os textos . Após isso, foi utilizada a biblioteca PyQt pelo terminal, no local do arquivo com extensão '.ui', gerado pelo Qt Designer.

Gerado o arquivo executável com extensão '.py', suas funções operacionais devem ser programadas. Para isto, foi utilizado um editor de texto de preferência do usuário deverá ser programado utilizando a linguagem Python e respeitando a parte da gerada pela conversão. A interface da ferramenta desenvolvida está apresentada na Figura 2.

# *B – CODIFICAÇÃO*

Ao programar um código convertido pelo PyQt é necessário atribuir funções aos campos e aos botões inseridos. Deve-se abrir o novo arquivo com a extensão '.py' com um editor de texto, achando o trecho de "QtCore.QObject.connect" no código e atribuindo botões a funções prontas existentes como apagar, copiar, colar, entre outras.

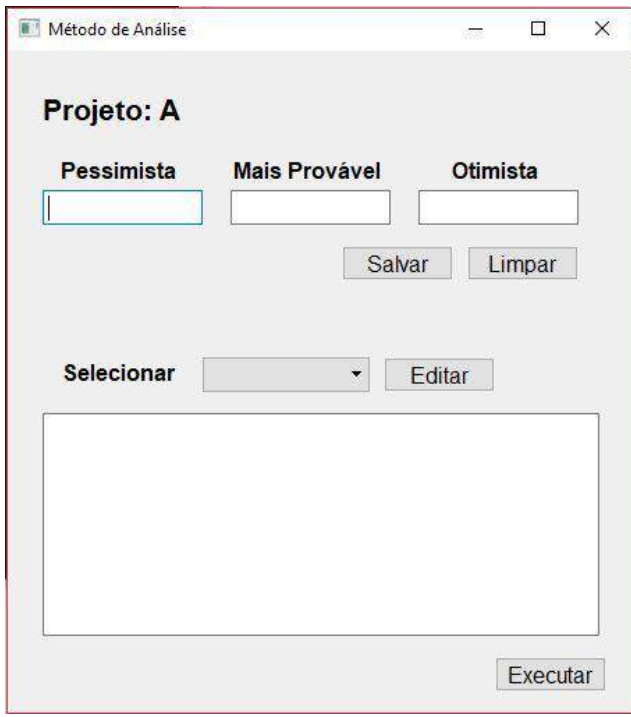

Figura 2 – Interface gráfica da ferramenta desenvolvida.

Para fazer as próprias funções e desenvolver o programa através do código, foi necessário criar uma função e após isso, ligá-la a um botão pelo

seu nome. Da mesma forma em que se liga as funções prontas, apenas substituindo, por exemplo, o "clear" (por exemplo) por "captar\_valor".

Ao concluir a programação basta executar o arquivo '.py' pelo console do python ou através do terminal com o comando "python arquivo.py", substituindo 'arquivo' pelo nome que foi colocado.

Ao selecionar a opção "Executar" na interface gráfica, o software de seleção deve ser executado. Ele também foi desenvolvido em linguagem Python e implementa a seleção de portfólio de projetos MG.

# IV – EXEMPLO NUMÉRICO

Para testar a aplicação da ferramenta desenvolvida, foi executada a seleção de portfólio considerando os projetos hipotéticos apresentados na Tabela I.

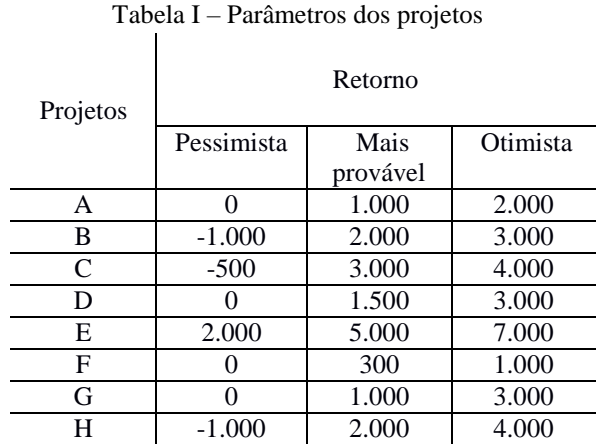

Os parâmetros de cada projeto foram cadastrados por meio da interface gráfica e a seleção executada. Com oito projetos, são 255 portfólios possíveis. A seleção realizada indicou 34 portfólios eficientes, como apresentado no gráfico da Figura 3.

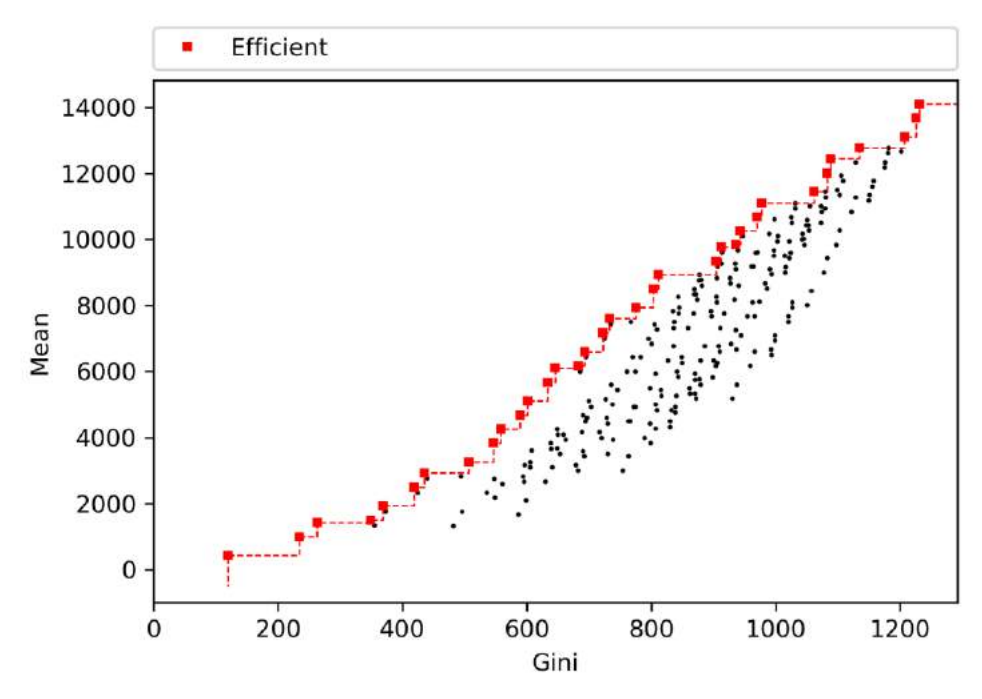

Figura 3 – Fronteira eficiente de portfólio de projetos.

Com base no resultado, o decisor pode escolher um dos 34 portfólios pertencentes à fronteira eficiente, pois, na comparação retorno/risco entre todos eles, estes são os mais indicados para execução. Nesta seleção, o decisor pode utilizar algum critério adicional como maior retorno esperado (neste caso, o portfólio selecionado seria o que inclui os projetos A, B, C, D, E, F e G) ou o que possui a melhor relação retorno por risco (neste caso, o portfólio selecionado seria o que inclui os projetos A, C, D, E, F e G).

# V – CONCLUSÃO

A seleção de portfólio de projetos é um desafio para as empresas atualmente. Em geral, elas possuem mais projetos a serem executados do que recursos disponíveis para sua execução.

Assim, é necessária a utilização de critérios objetivos para esta seleção. Tais critérios, usualmente, estão baseados em tratamentos matemáticos mais elaborados, que não são necessariamente dominados dentro das empresas.

Uma das abordagens utilizadas na seleção de portfólio de projetos e a seleção pela média-Gini. Ela possui emprego mais geral, se comparada com a abordagem média-variância. Porém, sua aplicação depende de conhecimento de tratamento estocástico de variáveis aleatórias.

Assim, este projeto propês o desenvolvimento de uma ferramenta, utilizando linguagem de programação Python, para facilitar o emprego da abordagem de seleção de portfólio de projetos por meio da média-Gini.

O resultado foi uma ferramenta mais fácil de ser utilizada pelos decisores, podendo servir de apoio nas decisões.

# AGRADECIMENTOS

Agradecimentos à Fundação de Amparo à Pesquisa de Minas Gerais (FAPEMIG) pela bolsa de iniciação científica concedida para desenvolvimento deste trabalho.

# VI – REFERÊNCIAS

[1] ABBASSI, M.; ASHRAFI, M.; TASHNIZI, E. S. Selecting balanced portfolios of R&D projects with interdependencies: A cross-entropy based methodology. Technovation, v. 34, n. 1, p. 54–63, 2014.

[2] DUTRA, C. C.; RIBEIRO, J. L. D.; CARVALHO, M. M. de. An economicprobabilistic model for project selection and prioritization. International Journal of Project Management, v. 32, n. 6,

p. 1042–1055, 2014.

[3] PEREZ, F.; GOMEZ, T. Multiobjective project portfolio selection with fuzzy constraints. Annals of Operations Research, v. 236, p. 1–23, 2014.

[4] EILAT, H.; GOLANY, B.; SHTUB, A. Constructing and evaluating balanced portfolios of R&D projects with interactions: A DEA based methodology. European Journal of Operational Research, v. 172, n. 3, p. 1018–1039, 2006.

[5] MARKOWITZ, H. M. Portfolio selection. Journal of Finance, v. 7, p. 77–91, 1952.

[6] FELDSTEIN, M. S. Mean-variance analysis in the theory of liquidity preference and portfolio selection. The Review of Economic Studies, v. 36, n. 1, p. 5–12, 1969.

[7] STEIN, W. E.; KEBLIS, M. F. A new method to simulate the triangular distribution. Mathematical and Computer Modelling, v. 49, n. 5-6, p. 1143–1147, 2009.

[8] SHALIT, H.; YITZHAKI, S. Mean-Gini, portfolio theory, and the pricing of risky assets. The Journal of Finance, v. 39, n. 5, p. 1449–1468, 1984.

[9] [https://www.python.org/.](https://www.python.org/) Acesso em: 28/11/2018.

[10] [https://www.qt.io/.](https://www.qt.io/) Acesso em: 29/11/2018.

[11] [https://riverbankcomputing.com.](https://riverbankcomputing.com/) Acesso em: 29/11/2018.

# Mapeamento do potencial de geração de energia eólica no Inatel e teste de um gerador eólico

Instituto Nacional de Telecomunicações - Inatel Instituto Nacional de Telecomunicações - Inatel

Francisco Eduardo de Carvalho Costa Felipe Emanoel Chaves Instituto Nacional de Telecomunicações - Inatel Instituto Nacional de Telecomunicações - Inatel

*Abstract*— This paper presents the development of a wind generator to be used in remote rural communities. The generator was designed with the use of a 12V motor, being possible to carry out tests and obtain results of the amount of power generation. *Index Terms*— Generator, wind, motor.

*Resumo*— Este artigo apresenta o desenvolvimento de um gerador eólico para ser utilizado em comunidades rurais afastadas. O gerador foi projetado com a utilização de um motor de 12V, sendo possível realizar testes e obter resultados da quantidade de geração de energia.

*Palavras chave*— Eólico, gerador, motor.

#### I. INTRODUÇÃO

A energia eólica, ou seja, a energia contida nas massas de ar refere-se à transformação da energia cinética presente nas correntes de ar, que circulam na atmosfera, para uma energia elétrica limpa, uma vez que essa transformação não produz poluentes. Uma das possíveis soluções para a crise energética que circunda a população brasileira e, principalmente as comunidades carentes, é o uso da energia eólica. Este uso vem crescendo nos dias de hoje pois é uma energia que não traz danos a natureza e possui uma fonte inesgotável de geração, o vento. [1] Esses principais motivos levaram ao desenvolvimento do projeto de mapeamento preliminar do potencial de energia eólica no Inatel com o uso de um anemômetro (Figura 1).

#### II. MAPEAMENTO EÓLICO

O processo de mapeamento eólico é um diferencial para instalação de um gerador. Esse mapeamento consiste em localizar qual é a melhor posição para a instalação do gerador, buscando sempre o local com mais vento, com a melhor direção e na melhor altitude possível. Esse processo foi desenvolvido com a utilização de um anemômetro digital, o qual foi o responsável por registrar a velocidade do vento. Para obter a melhor posição, foram utilizadas as coordenadas geográficas (latitude e longitude) do local, as quais foram obtidas através da utilização do software GPS Altitude.

Durante o desenvolvimento do projeto foram realizadas medidas da velocidade do vento em diversos pontos do campus

Ana Leticia R. de O. Bacha Mariana Miotto F. Alves ana\_leticia@geb.inatel.br marianamiotto@gea.inatel.br

costafec@inatel.br felipe.chaves@inatel.br

do Instituto Nacional de Telecomunicações – Inatel com um anemômetro digital, marca R2, modelo GM816, conforme Figura 1 abaixo. Isto foi feito duas vezes por semana, em dois horários diferentes durante os dias e por um período de 3 meses. Através desses dados pode ser calculada uma média aritmética da velocidade do vento nos distintos pontos analisados no Inatel.

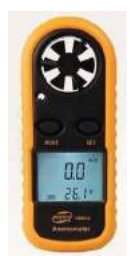

Fig. 1. Anemômetro digital(GM816).

Os pontos medidos no campus (-22,2568; -45,6970) foram os corredores entre o prédio II e III, de coordenadas (-22,2564;-45,6957), entre o prédio III e IV (-22,2561; - 45,6955), na entrada do campus, próximo à portaria (-22,2543; -45,6910), e na área de lazer, próximo a piscina (-22,2572; - 45,6952).

Após a análise dos dados (Tabela I) foi possível concluir que a melhor posição para instalação é a área de entrada do campus, de coordenadas (-22,2568;-45,6910), em virtude da maior corrente de ar no local, com velocidade registrada na média de 2.2km/h.

TABELA I MÉDIA DA VELOCIDADE DO VENTO NOS PONTOS ANALISADOS NO INATEL.

| LOCAL                    | MÉDIA DO VENTO | <b>ALTITUDE</b> |
|--------------------------|----------------|-----------------|
| CORREDOR PRÉDIO II E III | $1.64km/h$ pt  | 850.62m         |
| CORREDOR PRÉDIO III E IV | $1.36$ km/h    | 846,62m         |
| <b>ENTRADA DO CAMPUS</b> | 2.2km/h        | 851,62m         |
| ÁREA DE LAZER(PISCINA)   | $1.53$ km/h    | 855,62m         |

Para que a energia eólica seja considerada tecnicamente aproveitável, é necessário que sua densidade seja maior ou igual a 500 W/m2, a uma altura de 50 m, o que requer uma velocidade mínima do vento de 7 a 8 m/s (GRUBB; MEYER, 1993).[2]Com isso, podemos observar que os valores medidos de velocidade no Inatel não são suficientes para a geração de uma energia viável que supra as necessidades de uma residência. Além de que o protótipo possui um tamanho reduzido, o qual dificulta ainda mais a geração de energia.

#### III. DESENVOLVIMENTO DO GERADOR

Para início de desenvolvimento do projeto foram realizadas pesquisas, as quais constataram qual seria o melhor princípio para elaborar um novo gerador. Este projeto foi baseado em um outro gerador, composto por imãs de neodímio, o qual produzia a energia através da Lei da indução de Faraday-Lenz, mesmo princípio presente nos motores.

Para o desenvolvimento foi utilizado um motor de impressora 12V DC, o qual foi acoplado a um sistema com hélice, haste e uma base de madeira para sustentação do mesmo.

Em um primeiro modelo todas as partes, com exceção da base de madeira, foram feitas separadamente em uma impressora 3D, de forma com que todo o sistema fosse de fácil manuseio e interligado por encaixes. Porém, em um primeiro teste, pode ser notado que as hélices ofereciam uma resistência muito alta ao vento, impossibilitando que estas girassem com facilidade.

Foi necessário escolher outro modelo de hélice, e a escolhida foi uma semelhante às utilizadas em cooler de computadores (ventoinha) conforme Figura 2. Esta foi acoplada as partes impressas em 3D, podendo ser notado, em futuros testes, que somente a troca da hélice já faria todo o sistema apresentar uma melhora no funcionamento e desempenho.

A hélice que compõem o projeto é de eixo horizontal, com 7cm de diâmetro. Este tipo de hélice possui grande importância para a produção de energia eólica pois possui um rendimento aerodinâmico superior ao de eixo vertical.

Após as hélices serem acopladas ao motor, foram encaixadas em uma haste com 10cm de altura, a qual, posteriormente, foi ligada à base de madeira, melhorando a sustentação e segurança para futuros testes e instalação.

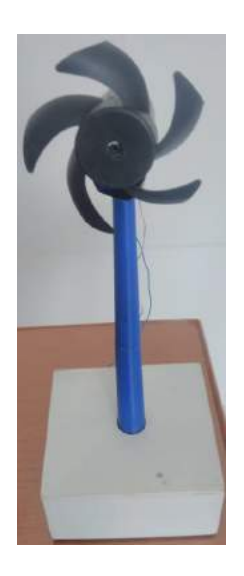

Fig. 2. Gerador Final.

Com a finalização do desenvolvimento foram iniciados os testes. Estes foram realizados nos principais pontos estabelecidos após o mapeamento, sendo eles: entrada do campus, corredor entre o prédio II e III, corredor entre o prédio III e IV e área de lazer, próximo à piscina. Nesses locais, o objetivo principal era fazer com que o vento proporcionasse a rotação da hélice gerando assim uma tensão no motor de saída, foco principal do desenvolvimento de todo o projeto. Essas medidas foram feitas com a utilização de um multímetro digital, cedido pelo Inatel, da marca MINIPA, modelo ET2082d conforme Figura 3 abaixo.

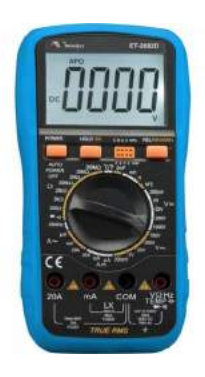

Fig. 3. Multímetro(ET2082d).

Na tabela 2 abaixo, poderá ser observado a média dos valores de corrente e tensão obtidos durante os testes realizados nos determinados pontos estabelecidos.

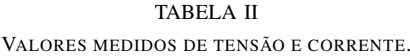

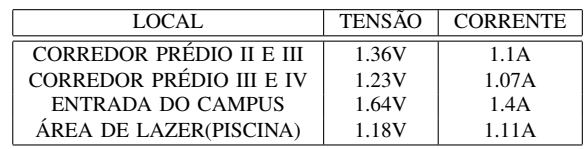

Após repetidos o mesmo processo em todos os pontos

levantados no mapeamento, durante um período de três meses, foi possível estabelecer algumas conclusões sobre o projeto.

### IV. CONCLUSÃO

Com os estudos práticos voltados para o mapeamento do potencial de geração de energia eólica no campus do Inatel – Instituto Nacional de Telecomunicações e posterior elaboração de um gerador foi possível notar que este sistema desenvolvido possui um baixo rendimento em geração de tensão e corrente.

Além de que, foi observado que toda tensão é gerada na forma de tensão alternada, sendo necessário assim, o uso de um inversor de tensão. Este seria responsável por transformar toda corrente alternada gerada em corrente contínua, a qual é a ideal para armazenamento em uma bateria portátil afim de serem usadas posteriormente, como por exemplo, em queda de energia, armazenamento de vacinas, entre outros. Como trabalhos futuros, podem ser feitos testes com o inversor de frequência instalado, comprovando através de novos testes a sua eficácia. E também, somando-se a isso, devem ser feitas adequações no modelo do protótipo, como o uso de motor maior, altura maior da haste, entre outros; conseguindo assim, um aumento significativo na geração de energia.

#### REFERÊNCIAS

- [1] Portal Energia. (2016, Fevereiro). Energia Eólica [Online]. Disponível: https://www.portal-energia.com/energia-eolica/
- [2] Almeida. Tamires, (2015, Setembro). Solução da Crise Energética são as Energias Renováveis? https://industriahoje.com.br/solucao-da-crise-energetica-sao-as-energiasrenovaveis
- [3] Grubb, M.J. and Meyer, N.I. (1993) Wind Energy: Resources, Systems and Regional Strategies. Washington DC, 157-212.
- [4] J. Goldemberg e L.D. Villanueva, Energia, Meio Ambiente Desenvolvimento (Edusp, São Paulo, 2003), 2a. ed.

# Vale da Eletrônica: Um estudo comparativo com ecossistemas de inovação

Aline Maria de Faria Instituto Nacional de Telecomunicações Inatel alinemaria@gea.inatel.br Jose Domingos Adriano ´ Instituto Nacional de Telecomunicações- Inatel domingos@exsto.com.br Tânia Maria da Costa Rosas Instituto Nacional de Telecomunicações- Inatel tania.rosas@inatel.br

Igor Gonçalves Gabriel Instituto Nacional de Telecomunicações Inatel igorgoncalves@geb.inatel.br Rani de Souza Alves Instituto Nacional de Telecomunicações- Inatel rani.souzaalves@gmail.com.br

*Abstract*— In this work, the goal is to develop a document structure for encouraging academic-business collaboration of Electronics Valley. In this context, from studies related to the area of innovation and entrepreneurship, innovation ecosystems have been studied in order to identify their actors and understand their interactions and initiatives. Thus, it was proposed a methodology for comparing the Local Productive Arrangement of Santa Rita do Sapucaí and others, through tables and documents. To comply with this purpose, were selected the following national and international innovation ecosystems, Recife, Porto Alegre, Florianópolis, Rio de Janeiro, Helsinque e Delft. Studies on each of them indicate that support for research and development, technology transfer and the creation of spin-offs and startups, contribute to greater interaction between academy, Government and business. Based on this proposal, it is expected to contribute to regional development through the strengthening of the relationship between innovation agents and, in addition, contribute to the development of research themes more in line with actual needs of business and society, increasing the quality and impact of publications generated. As side effects, still cause the master student body interest in embarking and the employability of the trained masters.

*Index Terms*— Ecosystems of Innovation, Entrepreneurship, Spin-off, Transfer of Technology.

*Resumo*— Neste trabalho, objetiva-se desenvolver uma estrutura documental para o incentivo a colaboração acadêmicaempresarial do Vale da Eletrônica. Nesse âmbito, a partir de estudos relacionados à área de inovação e empreendedorismo, foram estudados ecossistemas de inovação a fim de identificar seus atores e compreender suas interações e iniciativas. Dessa forma, foi proposta uma metodologia de comparação entre o Arranjo Produtivo Local de Santa Rita do Sapucaí e os demais, através de tabelas e documentos. Para cumprir com este propósito, foram selecionados os seguintes ecossistemas de inovação nacionais e internacionais, Recife, Porto Alegre, Florianópolis, Rio de Janeiro, Helsinque e Delft. Estudos sobre cada um deles indicam que o apoio à Pesquisa e Desenvolvimento, à Transferência de Tecnologia e à criação de spin-offs e startups, contribuem para uma maior interação entre academia, governo e empresas. Com base nesta proposta, espera-se contribuir para o desenvolvimento regional por meio do estreitamento da relação entre os agentes de inovação e, além disso, contribuir para o desenvolvimento de temas de pesquisa mais alinhados com necessidades reais dos negócios e da sociedade, aumentando assim a qualidade e impacto das publicações geradas. Como efeitos colaterais, esperase ainda provocar no corpo discente de mestrado o interesse em empreender e a empregabilidade dos mestres formados.

Palavras chave— Ecossistemas de Inovação, Empreendedorismo, Spin-off, Transferência de Tecnologia.

### I. INTRODUÇÃO

O compartilhamento e a disseminação do conhecimento nas organizações e na sociedade são essenciais para que haja competitividade e, consequentemente um crescimento econômico do país. Nos últimos anos, grandes empresas em diferentes segmentos criaram redes globais de parceiros ou ecossistemas, para aumentar o alcance de mercado e a variedade de seus produtos, serviços e tecnologia (NAMBISAN; BARON, 2013)[2]. Nambisan e Baron (2013) esclarecem que os ecossistemas de inovação se referem a uma rede interconectada de empresas e outras entidades, que desenvolvem de forma compartilhada um conjunto de tecnologias, conhecimentos ou habilidades, trabalhando cooperativamente para desenvolver novos produtos e serviços.

Um dos modelos de atuação dos ecossistemas de inovação é o modelo Tripla Hélice, que tem como um de seus parâmetros a transferência de tecnologia (TT). A TT pode ser definida como o deslocamento de um conjunto de conhecimentos e práticas tecnológicas de uma entidade para outra, incluindo as diversas etapas componentes do processo (S. NETO, 1983). Na Tripla Hélice há uma interação entre as atividades de pesquisa de ponta, as empresas nele inseridas e o governo. De acordo com Etzkowitz (2007)[5], a Tripla Hélice é definida como um modelo de inovação em que a academia, a indústria e o governo, se comportam como esferas institucionais primarias, ´ que interagem para promover o desenvolvimento por meio da inovação e do empreendedorismo. No processo de interação, novas instituições secundárias são formadas conforme a demanda. A dinâmica das esferas institucionais para o desenvolvimento em uma Tripla Helice sintetiza o poder interno e o ´ poder externo de suas interações.

A partir dessas interações, podem surgir os Arranjos Produtivos Locais (APLs) ou clusters, que são grupos de empresas inter-relacionadas e instituições associadas numa determinada área, ligadas por tecnologias e competências comuns (Porter,1990)[12][13]. Normalmente, são concentradas em regiões onde a facilidade de comunicação, logística e interação pessoal são possíveis, às vezes se limitando a uma única cidade. A cidade de Santa Rita do Sapucaí, conhecida como "Vale da Eletrônica" é um exemplo de como o conhecimento tecnológico, principalmente na área de Eletrônica e de Telecomunicações, colocado em prática por empreendimentos inovadores pode mudar o perfil econômico de uma cidade, fazendo-a se tornar um APL de sucesso. Segundo o Sindicato das Indústrias de Aparelhos Elétricos, Eletrônicos e Similares do Vale da Eletrônica<sup>[17]</sup>, o APL desse município é composto por mais de 150 empresas de base tecnológica e negócios correlatos, compondo uma densa cadeia produtiva. Além disso, é constituído pela Escola Técnica de Eletrônica "Francisco Moreira da Costa" (ETE), pelo Instituto Nacional de Telecomunicações (INATEL) e pelo Centro de Ensino Superior em Gestão, Tecnologia e Educação (FAI).

A TT do meio acadêmico para as empresas e para a sociedade é importante para um maior grau de inovação nos negócios. Portanto, a fim de aprofundar o entendimento sobre a participação das instituições acadêmicas em APLs que utilizam o modelo Tripla Hélice de TT, propôs-se o mapeamento de ecossistemas como o do Vale dos Sinos, o da cidade holandesa Delft, o da cidade de Recife, entre outras. Dessa forma, foi possível comparar a cidade de Santa Rita do Sapucaí com os demais ecossistemas de potencial tecnológico inovador. Em síntese, espera-se contribuir com o fortalecimento dos vínculos institucionais e com o desenvolvimento socioeconômico regional através de uma sistematização do intercâmbio e atividades conjuntas entre os grupos de pesquisa e empresas.

# II. REVISÃO BIBLIOGRÁFICA

Dos termos tratados no Manual de Oslo[11][1], foi definido que inovação é a implementação de um produto (bem ou serviço) novo significativamente melhorado, ou um processo, ou um novo método de marketing, ou um novo método organizacional nas práticas de negócios, na organização local de trabalho ou nas relações internas; tecnologia é um produto da ciência e da engenharia que envolve um conjunto de instrumentos, métodos e técnicas que visam a resolução de um problema; e transferência de tecnologia é o processo de transferência do conhecimento científico e tecnológico, protegido ou não, desenvolvido por Entidades de Ciência, Tecnologia e Inovação (ECTIs) para empresas.

Segundo o Manual de Frascati[8], pesquisa e desenvolvimento incluem trabalhos criativos empregados de forma sistemática, com o objetivo de aumentar o volume de conhecimento, abrangendo a sabedoria do homem, da cultura e da sociedade, bem como a utilização desses conhecimentos para novas aplicações.

E ainda, em artigos de Open Innovation[4][7][16] que foram estudados, definiu-se os termos spin-off, que são produtos/empresas que surgem da pesquisa acadêmica ou dos centros de pesquisa; e startup, que são companhias e empresas que estão no início de suas atividades e que buscam obter ocupações inovadoras no mercado.

#### III. METODOLOGIA

Para realizar o estudo comparativo entre o APL de Santa Rita do Sapucaí e demais APLs, foram selecionados quatro ecossistemas nacionais e dois internacionais, são eles, respectivamente: Recife, Vale dos Sinos, Florianópolis, Rio de Janeiro, Helsinque e Delft.

Para estudar os ecossistemas selecionados foi utilizado o método de pesquisa bibliográfica, de modo que as informações foram obtidas através de sites das instituições e em artigos cujo foco era a transferência de tecnologia, suas vantagens e suas interações com as demais organizações. Ao comparar os ecossistemas, observou-se que atribuições de responsabilidades e funções entre os elementos que os compõem não se dão da mesma forma. Para permitir uma comparação objetiva e melhor compreensão, estabeleceram-se os conceitos de "atores", que são as Instituições de Ciência e Tecnologia (ICTs), empresas e entidades governamentais, e "papeis" que ´ são as funções e serviços realizados pelos atores na dinâmica dos ecossistemas. Estes conceitos ajudaram a definir de forma simplificada o funcionamento e a interação dos elementos presentes nos ecossistemas. Os papéis são divididos conforme a tabela 1.

TABELA I TABELA 1 – DIVISÃO DOS PAPÉIS DA METODOLOGIA DE CORRELAÇÃO ENTRE OS ATORES

| <b>PAPÉIS</b>                             | DESCRICÃO                                                                                                    |
|-------------------------------------------|----------------------------------------------------------------------------------------------------|
| Instituições de Ensino                    | Composta pelo Ensino Técnico, Graduação,<br>Ensino a distância, Pós-graduação (Lato-<br>Senso), Mestrado (Stricto-Sensu) e Cursos<br>de extensão.                                                 |
| Serviços de Pesquisa e<br>Desenvolvimento | Serviços prestados pelas ICTs para as em-<br>presas e para a sociedade.                                                                                                    |
| Núcleo de Inovação Tec-<br>nológica (NIT) | Núcleo responsável pela Propriedade In-<br>telectual e Transferência de Tecnologia,<br>ou seja, realiza o depósito de patentes, a<br>comercialização de ideias, o financiamento,<br>entre outros. |
| Fomento à Pesquisa De-<br>senvolvimento   | fo-<br>Setor, Núcleo e/ou Programa que<br>menta/financia projetos de pesquisa, assim<br>como startups e spin-offs.                                                                                |
| Apoio à inovação                          | Setor/Núcleo responsável pelo incentivo à<br>inovação por meio da realização de progra-<br>mas, eventos, projetos, entre outros.                                                                  |
| Empreendedorismo                          | Setor e/ou Núcleo encarregado de promover<br>workshops, observatórios, palestras, entre<br>outros, com o objetivo de incentivar o em-<br>preendedorismo.                                          |
| Condomínio Empresarial                    | Espaço reservado/disponibilizado para em-<br>presas consolidadas se concentrarem.                                                                                                    |
| Representação<br>Empresarial              | Entidade que auxilia empresas associadas a<br>ela em assuntos burocráticos, governamen-<br>tais, financeiros, entre outros.                                                                       |

Baseado nesta metodologia, foi possível realizar o mapeamento do APL dos ecossistemas de forma mais simples e precisa, e compará-los com os APL de Santa Rita do Sapucaí e entre si, tanto na identificação das ações de cada ator mapeado, quanto na comparação e interação entre eles.

# IV. RESULTADOS

Foram estudados ecossistemas nacionais localizados em Recife, no Vale dos Sinos, em Florianópolis e na Cidade do Rio de Janeiro. Com o objetivo de obter distinções entre o método empregado em outros países e no Brasil, realizaramse pesquisas sobre os dois ecossistemas internacionais situados em Helsinque (Finlândia) e Delft (Holanda). A análise desses ecossistemas foi realizada a fim de compara-los entre si em ´ com a cidade de Santa Rita do Sapucaí.

A região metropolitana de Recife, que inclui ainda os municípios de Caruaru, Vitória de Santo Antão e Petrolina, e um importante polo de empreendedorismo brasileiro. Esse ´ ecossistema se destaca, principalmente, devido ao parque tecnológico Porto Digital[14], visto que proporciona uma maior interação entre as empresas e o setor acadêmico. Este parque possui uma instituição de ensino superior, o C.E.S.A.R School, iniciativa do C.E.S.A.R - Centro de Estudos e Sistemas Avançados do Recife[10][15], considerado por duas vezes a melhor instituição de Ciência e Tecnologia do País pela Financiadora de Estudos e Projetos do Ministério da Ciência e Tecnologia (FINEP).

Vale dos Sinos é nome dado ao ecossistema de inovação que engloba a região metropolitana de Porto Alegre - RS, contando também com cidades como Viamão, São Leopoldo e Nova Hamburgo. Como esta localizado em uma capital, ´ é composto de diversas instituições de ensino, sendo que 6 delas foram mapeadas nessa pesquisa. O Vale dos Sinos se destacou não só pelo potencial tecnológico de seus atores, mas também pelo Índice de Desenvolvimento Humano de sua população, que se encontra acima da média brasileira, e pela cultura empreendedora que o ecossistema dissemina. Alguns atores do ecossistema como a Pontifícia Universidade Católica do Rio Grande do Sul (PUCRS) e a Universidade Federal do Rio Grande do Sul (UFRGS) deixam bem claro que um de seus vários objetivos é fazer a transferência de tecnologia não só para empresas, mas também para a população do ecossistema, para que, além de contemplar o público com inovações tecnológicas, também possa inspirar a criação de novas tecnologias[15].

Em 2013, o Conselho Municipal de Helsinque estabeleceu a seguinte meta: Helsinque será o principal testbed mundial em inovação. Desde então, tudo tem sido sobre inovação: a infraestrutura da cidade, servicos e dados, desenvolvimento de ferramentas. Na prática, significa que basicamente tudo o que acontece na cidade são experimentos ágeis e modelos de colaboração. Foi realizada uma pesquisa pelo Índice CITIE inaugural em 40 cidades em todo o mundo, com o intuito de eleger as cidades mais inovadoras. Helsinque ficou com o 3<sup>o</sup> lugar e, foi afirmado que "o terceiro lugar de Helsinque mostra que as cidades de menor escala são tão capazes de desenvolver políticas e ecossistemas para apoiar a inovação e uma próspera cena tecnológica empreendedora".

A cidade de Delft na Holanda, apesar de ser uma pequena cidade com pouco mais de 100 mil habitantes, possui um grande potencial tecnológico. Seu principal ator, a TU Delft possui um parque tecnológico próprio que interage com o governo, empresas e as demais universidades do país e da Europa. Um detalhe observado na pesquisa é a semelhança do ecossistema da cidade de Delft com o Vale da Eletrônica. Embora Santa Rita do Sapucaí seja ainda menor que Delft, em termos de área e população, ambas apresentam características semelhantes de ensino, pesquisa e empreendedorismo, como por exemplo, o fato de ambas possuírem apenas uma faculdade de tecnologia que interagem outras faculdades internas do ecossistema com especialidades diferentes.

O pólo tecnológico de Florianópolis ajudou a alçar a Capital catarinense a posições como o 1º lugar entre as dez cidades brasileiras com maior potencial inovador (Ministério da Ciência, Tecnologia e Inovação e Revista Eletrônica de PDI, 2015), e o 3º lugar entre as 50 cidades que mais apostam em soluções tecnológicas inteligentes no Brasil (Connected Smart Cities, 2016)[18]. Com o desenvolvimento de ativos como a Rota da Inovação[3], as universidades com o estímulo em Pesquisa e Desenvolvimento e os incentivos governamentais ao empreendedorismo inovador, grandes empresas vêm aderindo ao ambiente e tornando o setor a maior arrecadação da cidade. Por essa razão, foram mapeados 10 atores desse ecossistema presentes na capital Florianópolis, Santa Catarina. O ponto de partida para o desenvolvimento de um ecossistema de inovação no setor tecnológico na cidade foi a implantação da Universidade Federal de Santa Catarina (UFSC), em 1960 e, posteriormente, a criação da Fundação Certi, que foi responsavel pela Incubadora Celta, a primeira do Brasil[9]. ´

Embora poucos atores do ecossistema da cidade do Rio de Janeiro tenham sido mapeados (apenas quatro IES), a interação de algum deles se assemelha muito ao atores do ecossistema do Vale dos Sinos. No caso do Rio de Janeiro, o ator que mais se destacou foi a Universidade Federal do Rio de Janeiro (UFRJ), principalmente por ser a única mapeada a possui um parque tecnológico. O interessante é que, como acontece no Vale dos Sinos, a UFRJ e a Pontifícia Universidade Católica do Rio de Janeiro (PUCRJ), ou seja, uma universidade pública e uma particular, formam parcerias que as tornam as IESs que ` mais realizam atividades de EI.

A Tabela 2, 3, 4 e 5 apresentam uma síntese destes ecossistemas, identificando informações sócio-econômico-geográficas, como IDH, PIB, população e a quantidade de cidades englobadas por cada um deles. Além disso, informações quantitativas de alguns dos principais papeis desenvolvidos pelos atores ´ dos ecossistemas são citados, como a quantidade de NITs, de núcleos que apoiam o EeI, de representações e condomínios empresariais, entre outras.

#### V. DISCUSSAO˜

Durante o mapeamento dos ecossistemas foi observado que vários atores se destacavam em relação aos outros por diferentes motivos. Como o Parque Científico e Tecnológico da PUCRS (TECNOPUC), no Vale dos Sinos, que além de

TABELA II TABELA 2 - SÍNTESE DAS PRINCIPAIS CARACTERÍSTICAS DOS ECOSSISTEMAS MAPEADOS

|               | <b>CIDADES</b> | <b>POPULACÃO</b> | <b>PIB</b> | <b>IDH</b> |
|---------------|----------------|------------------|------------|------------|
|               |                | (hab.)           | (reais)    |            |
| Rita<br>Santa |                | 37.754           | 34.459,51  | 0.721      |
| do Sapucaí    |                |                  |            |            |
| Recife        | 4              | 2.276.552        | 86.624,99  | 0.6965     |
| Vale dos Si-  | 4              | 2.143.490        | 101.720,00 | 0.766      |
| nos           |                |                  |            |            |
| Florianópolis |                | 421.240          | 39.678.10  | 0.847      |
| Rio de Ja-    |                | 6.688.927        | 49.527.98  | 0.799      |
| neiro         |                |                  |            |            |
| <b>Delft</b>  |                | 102.280          | 36.169     | 0.924      |
|               |                |                  | euros      |            |
| Helsinque     | $\mathfrak{D}$ | 892.660          | 38.868     | 0.895      |
|               |                |                  | euros      |            |

TABELA III TABELA 3 – SÍNTESE DAS PRINCIPAIS CARACTERÍSTICAS DOS ECOSSISTEMAS MAPEADOS

| <b>FOMENTO</b> |
|----------------|
| E APOIO        |
|                |
| 1 núcleo e     |
| progra-        |
|                |
| 5 departa-     |
|                |
| 5 progra-      |
|                |
| 6 departa-     |
|                |
| 2 departa-     |
|                |
| 2 departa-     |
|                |
| 5 departa-     |
|                |
|                |

TABELA IV TABELA 4 – SÍNTESE DAS PRINCIPAIS CARACTERÍSTICAS DOS ECOSSISTEMAS MAPEADOS

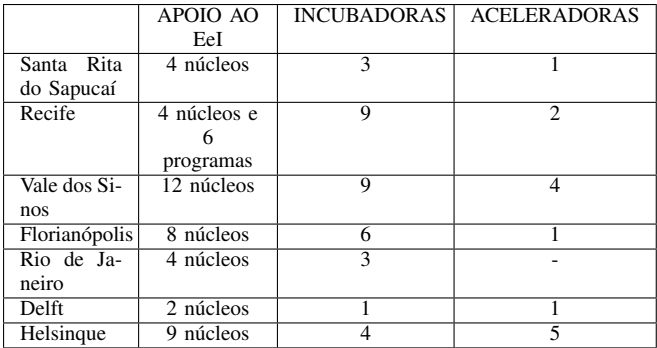

abrigar em suas dependências mais 150 empresas e startups (TECNOPUC, 2018), possui uma gestão própria, com áreas vinculadas à sua procuradoria jurídica, e tem o objetivo de centralizar toda a inovação da PUCRS, através da interação da universidade com as empresas e com o governo. Um fator importante que destaca a TECNOPUC é que a gestão

TABELA V TABELA 5 - SÍNTESE DAS PRINCIPAIS CARACTERÍSTICAS DOS ECOSSISTEMAS MAPEADOS

|                   | <b>CONDOMÍNIOS</b>       | <b>REPRESENTACÕES</b> |
|-------------------|--------------------------|-----------------------|
|                   | <b>EMPRESARIAIS</b>      | <b>EMPRESARIAIS</b>   |
| Santa Rita do Sa- | 1 condomínio             | 1 sindicato           |
| pucaí             |                          |                       |
| Recife            | parque tecnológico<br>1. |                       |
|                   | e 1 condomínio           |                       |
| Vale dos Sinos    | 4 parques                |                       |
|                   | tecnológicos             |                       |
| Florianópolis     | 2 parques                | 2 sindicatos          |
|                   | tecnológicos e 1         |                       |
|                   | condomínio               |                       |
| Rio de Janeiro    | parque tecnológico       |                       |
| Delft             | parque tecnológico       |                       |
| Helsingue         |                          |                       |

do parque compele as empresas a desenvolverem projetos de pesquisa com a universidade, possuindo equipes próprias de prospecção de negócios e professores com horas dedicadas a atuar como agentes de inovação.

Ainda no Vale dos Sinos, um ator que também chamou atenção foi a Universidade Federal de Ciências da Saúde de Porto Alegre (UFCSPA), que promove a interação de projetos de pesquisa com empresas e hospitais. A UFCSPA possui uma localização estratégica na cidade de Porto Alegre-RS, situando-se entre quatro hospitais e próximo à sede principal da UFRGS. Sua localização facilita sua interação com outros atores e a leva originar setores como o Centro de Inovação Tecnológica em Saúde (CITS), que promove eventos de empreendedorismo na área da saúde, possui programas de coleta de dados de pacientes e profissionais da saúde para prospecção de novas tecnologias e, entre outras ações, possui programas de aceleração de startups.

Já o APL da capital Pernambucana se destaca devido ao fato de possuir um parque tecnológico em sua capital. Este parque, chamado Porto Digital, abriga 300 empresas e instituições, muitas delas líderes da indústria global e referências nacionais em inovação, como: Microsoft, Oi, Samsung, HP, Motorola, entre outros. O conjunto dessas empresas faturou em 2017, aproximadamente, 1,7 bilhão de reais.

O Porto Digital apoia a criação de spin-offs, oferecendo benefícios aos empreendedores, mentorias, incentivo fiscal, participação nos "Intervalos CESAR", e assessoria e consultorias em gestão empresarial. O parque ainda dispõe de programas de apoio ao empreendedorismo e a inovação, como o Mind The Bizz, programa realizado em parceria com o SEBRAE, o ITgreen, programa voltado para a promoção das tecnologias da informação para o desenvolvimento socioambiental, o Porto Leve, projeto de sustentabilidade que busca prover serviços inovadores e ecologicamente sustentáveis no ambiente do Parque Tecnológico, e o Mind the Future, programa de observação tecnológica e estudos de futuro do Porto Digital.

A instituição de ensino CESAR, localizada no Porto Digital, conta com alguns projetos, são eles: EMBRAPII IOT, cujo objetivo é buscar empresas com interesse em realizar projetos de inovação na área de Internet das Coisas (IoT), e INOVAR-AUTO, cuja finalidade é promover o adensamento de toda a cadeia produtiva automobilística, por meio de redução do Imposto sobre Produtos Industrializados.

Outro ecossistema que se destacou foi o de Florianópolis que é marcado pela Rota da Inovação. A Rota da Inovação como propósito integrar ambientes de inovação que vão desde o centro da cidade até o norte da ilha. Cada um dos ambientes selecionados é responsável por conectar governo com academia, empresas e comunidade em geral, unindo tecnologia, capital e conhecimento para alavancar o potencial empreendedor e inovador dos atores envolvidos. Nessa linha, o Governo do Estado criou o "Pacto pela Inovação" para integrar a academia, governos, empresas e a sociedade civil. Entre outras iniciativas, a cidade também possui condomínios empresariais com o foco no setor tecnologico, como o Corporate ´ Park, localizado na rota da inovação. A capital catarinense pode ser considerada um parque tecnológico urbano a céu aberto, que hoje possui um dos melhores IDHs do Brasil e, ainda concentra a Incubadora Celta. Esta incubadora mantém 45 empresas de base tecnologica que geram cerca de 800 ´ empregos diretos, possui faturamento anual das incubadas de aproximadamente 56 milhões de reais, já colocou no mercado 104 novas empresas que hoje faturam 9,8 bilhões de reais e, nos últimos três anos, graduou 19 empresas. Houve também um movimento de organização do setor privado, como a criação da Associação Catarinense de Empresas de Tecnologia (Acate) e da Incubadora Midi Tecnologico. Da perspectiva das ´ políticas públicas de incentivo, a prefeitura de Florianópolis contribui criando um conselho de inovação, composto por entidades do setor e com ações e legislação para incentivar a competitividade das empresas. Em março de 2018 foi inaugurado o campus da UFSC no Perini Business Park, condomínio empresarial composto por 150 empresas. Segundo o diretor comercial do Perini, Jarbas Nei Maçaneiro, os executivos afirmaram estar satisfeitos em receber a universidade, e um percentual elevado garantiu ter interesse em contratar estudantes como estagiários. Eles também disseram ter interesse em cursos de extensão e pós-graduação. No entanto, Jarbas aponta que os dados mais importantes são em relação à vontade das empresas em investir em parcerias com a UFSC. Mais de 50 por cento dos executivos declararam que teriam interesse e, inclusive, ja teriam recursos para investir em conjunto com ´ a universidade na area de pesquisas. Segundo ele, a chegada ´ da universidade pode iniciar novo ciclo de negócios para o condomínio industrial [6].

#### VI. CONCLUSAO˜

Este trabalho possibilitou entender o ecossistema de inovação de Santa Rita do Sapucaí, e compará-lo com ecossistemas nacionais e internacionais. Por meio dessas comparações, pôde-se perceber a necessidade da interação entre as empresas, a academia e o governo para o desenvolvimento socioeconômico do município. Para se atingir uma compreensão dos ecossistemas, definiram-se dois objetivos específicos. O primeiro, de identificar os principais atores e

suas respectivas atuações perante o ecossistema de inovação ao qual se encontram. E, o segundo, de entender as semelhancas e diferenças entre cada um deles, a fim de obter resultados sobre o benefício de cada uma de suas atuações para o desenvolvimento inovador e empreendedor da região. Entretanto, encontrou-se dificuldade na execução destes objetivos, já que cada ecossistema é composto por diversos atores que, na maioria das vezes, estão conectados entre si. Dessa forma, houve complexidade na identificação e atuação mais relevante de cada um deles, ocasionando uma complicação na obtenção de resultados. A fim de facilitar a compilação das informações encontradas, elaborou-se uma tabela padrão para inserir os dados de cada um dos ecossistemas estudados. Apesar das dificuldades encontradas, foi possível concluir que a presença de um parque tecnológico na região proporciona uma maior interação entre os agentes de inovação, facilitando a interação entre eles e consequentemente um maior desenvolvimento local.

Em pesquisas futuras, pretende-se utilizar das ferramentas estabelecidas para mapear outros APLs, explorar interações específicas entre atores e, também, criar formas de mensurar os resultados dos investimentos em inovação.

# VII. AGRADECIMENTOS

Agradecemos a Fundação de Amparo à Pesquisa do Estado de Minas Gerais (FAPEMIG) pelo financiamento das bolsas de Iniciação Científica para alunos do INATEL.

Agradecemos ao Núcleo de Empreendedorismo (NEmp), ao Centro de Desenvolvimento e Transferência de Tecnologia Assistiva (CDTTA) e ao Sindicato das Industrias de Apare- ´ lhos Elétricos, Eletrônicos e Similares do Vale da Eletrônica (SINDVEL) pelo suporte e orientação no desenvolvimento das pesquisas.

### **REFERÊNCIAS**

- [1] AGUSTINHO, E. O., GARCIA, E. N. Inovação, transferência de tecnologia e cooperação. Direito e Desenvolvimento, João Pessoa, PB. V. 9. n<sup>o</sup>. 1. p. 224-239. Jan./Jul., 2018.
- [2] CAJUELA, A. R. Ecossistemas de inovação em incubadoras de empresas brasileiras: um estudo sobre parcerias entre empreendimentos incubados e grandes empresas. In: CONFERÊNCIA ANPROTEC, 26., 2016, Fortaleza, CE. Anais... Fortaleza, 2016.
- [3] CIRCUITO DA INOVACÃO. Centro Sapiens. Disponível em: https://centrosapiens.com.br/circuito-da-inovacao/. Acesso em: 02 out. 2018.
- [4] COSTA, Lucélia Borges da, Criação de empresas como mecanismo de cooperação universidade-empresa: os spin-offs acadêmicos. 2006. 127f. Dissertação de Mestrado – Universidade Federal do São Carlos, 2006.
- [5] ETZKOWITZ, H, ZHOU,C. Inovação, Hélice Tríplice: inovação e empreendedorismo universidade-indústria-governo. Estudos Avancados, São Paulo, SP. V. 31. nº. 90. Mai./Ago., 2017.
- [6] FARIAS, H. Como o Perini Business Park se prepara para receber a UFSC em Joinville. NSC Total, Santa Catarina, SC, 19 dez. 2017.
- [7] FILHO, G. P., COELHO, A. F. de M. Spin-off acadêmico como mecanismo de transferência de tecnologia da universidade para a empresa. Geintec, São Cristovão, SE. V. 3. nº. 5. p. 383-399. 2013.
- [8] Manual de Frascati: Proposta de práticas exemplares para inquéritos sobre investigação e desenvolvimento experimental. Coimbra: OCDE, 2007.
- [9] MERKER, J. O que Florianópolis ensina sobre inovação. Baguete Jornalismo Digital, Porto Alegre, RS, 11 jan. 2018.
- [10] O ECOSSISTEMA DE PERNAMBUCO. Liga Insights. Disponível<br>em: https://insights.liga.ventures/estudos-completos/ecossistemahttps://insights.liga.ventures/estudos-completos/ecossistemapernambuco/. Acesso em: 16 ago. 2018.
- [11] ORGANIZAÇÃO para a Cooperação e Desenvolvimento Econômico. Manual de Oslo: Diretrizes para coleta e interpretação de dados sobre inovação. 3. ed. Paris: OCDE, 2005.
- [12] Porter, M.E. Clusters and the New Economics of Competition. Harvard Business Review, 1998.
- [13] Porter, M.E. The Competitive Advantage of Nations. Harvard Business Review, 1990.
- [14] PORTO DIGITAL, PARQUE TECNOLÓGICO. Disponível em: http://www.portodigital.org/home. Acesso em: 05 mai. 2018.
- [15] Santos, Diego Alex Gazaro dos, A influência do ecossistema de empreendedorismo no comportamento dos empreendedores. 2017. 202f.

Dissertação de Mestrado – Universidade Federal do Rio Grande do Sul, 2017.

- [16] SIGNORI, G. G. et al. Startup e inovação: inovando na forma de pensar e decretando o fim das velhas ideias. In: SEMINARIO NACIONAL DE ´ PARQUES TECNOLÓGICOS E INCUBADORAS DE EMPRESAS, 24., 2014, Belém, PA.
- [17] SINDICATO DAS INDÚSTRIAS DE APARELHOS ELÉTRICOS, ELETRÔNICOS E SIMILARES DO VALE DA ELETRÔNICA. APL Eletroeletrônico. Santa Rita do Sapucaí.
- [18] VIA DISPONIBILIZA MAPA DO ECOSSISTEMA INOVADOR DE FLORIANÓPOLIS. VIA - Estação Conhecimento. Disponível em: http://via.ufsc.br/via-disponibiliza-mapa-do-ecossistema-inovadorde-florianopolis/. Acesso em: 18 set. 2018.

# Sistema Inteligente Aplicado a Robôs para Otimização de Processos Industriais

leonardoeufrazio@gec.inatel.br matheusa@gea.inatel.br

Thalis Andrade Oliveira de Souza Wanderson Eleutério Saldanha thalisandrade@gec.inatel.br wsaldanha@inatel.br

Alexandre Baratella Lugli Egidio Raimundo Neto Instituto Nacional de Telecomunicações - Inatel Instituto Nacional de Telecomunicações - Inatel baratella@inatel.br egidio.neto@inatel.br

Leonardo Eufrazio Nogueira Matheus Lemos de Aguiar Instituto Nacional de Telecomunicações - Inatel Instituto Nacional de Telecomunicações - Inatel

Instituto Nacional de Telecomunicações - Inatel Instituto Nacional de Telecomunicações - Inatel

*Abstract - This paper presents a study on intelligent systems applied to robots developed from a platform virtual soccer, in category 2D. It presents the development of the robot team of the National Telecommunications Institute, INA-TEL, RobotBulls, as well as the methodologies used and results obtained during the development of the work and the computational techniques used for this purpose.* 

 *Index Terms - Intelligent Systems, Artificial Intelligence, Industrial Process, Robotic, 2D Simulation.*

*Resumo* **– Este artigo apresenta um estudo sobre sistemas inteligentes aplicado a robôs desenvolvido a partir de uma plataforma de futebol virtual, na categoria 2D. Apresenta o desenvolvimento do time de futebol da equipe de robótica do Instituto Nacional de Telecomunicações, INATEL, RobotBulls, assim como as metodologias utilizadas e resultados obtidos durante o desenvolvimento do trabalho e as técnicas computacionais utilizadas para tal fim.** 

*Palavras Chave***— Inteligência Artificial, Processos Industriais, Robótica, Simulação 2D, Sistemas Inteligentes.** 

# I. INTRODUÇÃO

Os computadores estão cada vez mais presentes e auxiliando o homem em atividades desgastantes, estressantes ou que tragam algum risco à sua integridade física ou mental [1].

A fim de otimizar sua segurança e eficiência, os sistemas robóticos em processos industriais unem a automação com a capacidade de processamento dos computadores. [1]

Em função da dificuldade de se realizar experimentos práticos em ambientes industriais reais, optou, nesse estudo, por utilizar como ambiente de pesquisa uma categoria universitária de competição de robôs.

Esse estudo foi desenvolvido dentro do Laboratório de Robótica e Inteligência Artificial do Instituto Nacional de Telecomunicações – INATEL. O grupo de pesquisadores que desenvolvem seus estudos nesse ambiente constitui a equipe de robótica do INATEL, a RobotBulls. A plataforma escolhida para o desenvolvimento desse artigo corresponde a uma das categorias nas quais a equipe RobotBulls compete em eventos nacionais e internacionais.

O estudo aqui apresentado tem como objetivo a estruturação de um time de futebol de robôs simulado em 2 dimensões, sendo toda a disputa com outros times realizada de modo virtual. Para testes e validação do conhecimento trabalhado, o modelo final foi submetido em competições oficiais com outras instituições de ensino de todo o país, sendo o resultado final utilizado para conclusão. [2] Vale destacar que nessa categoria toda a movimentação dos jogadores e tomada de decisão do time acontecem de forma autônoma durante uma partida, baseando-se apenas na inteligência embarcada nos robôs.

A seguir, serão apresentadas informações sobre o ambiente utilizado para a simulação com seus detalhes, as técnicas de programação, as definições do time trabalhado, testes e resultados e, finalmente, a conclusão.

# II. AMBIENTE PARA A SIMULAÇÃO

#### *A. Sistema Operacional*

Utilizou-se o sistema operacional Linux, na versão Ubuntu 16.04 LTS, 64 bits, a fim de garantir a compatibilidade entre os sistemas e bibliotecas do simulador, além de sua facilidade na instalação e configuração [3]. O Sistema Linux também é utilizado pelos campeonatos oficiais e possui uma extensa documentação que é atualizada frequentemente.

Após o download, o sistema poderá ser gravado em uma mídia (CD/pendrive) e, através do programa YUMI, torná-lo inicializável a partir do próprio dispositivo de armazenamento [4].

#### *B. Dependências*

Após a instalação do sistema operacional, algumas dependências, que garantirão a exequibilidade da simulação a partir das bases de dados dos times, são exigidas pelo simulador e devem ser instaladas antes de qualquer outro programa. A Tabela I mostra uma sequência de comandos que visam instalar de forma automática todas as terríveis dependências do simulador.

TABELA I TABELA DE COMANDOS

| Comandos do terminal                    |
|-----------------------------------------|
| wget https://bit-                       |
| bucket.org/larc_cbr_2d_simula-          |
| tion/larc2017/downloads/rcss-install.sh |
| sudo chmod $+x$ rcss-install.sh         |
| sudo sh ress-install.sh                 |
|                                         |

Na relação de dependências é possível encontrar as bibliotecas necessárias para o funcionamento e exibição do ambiente de simulação RCSS (*RoboCup Soccer Simulator*) e os pré-requisitos para compilação e execução do programa desenvolvido em linguagem C/C++ [5].

# *C. Linguagem de Programação*

A linguagem utilizada para o desenvolvimento da categoria é C/C++. O C++ foi inicialmente desenvolvido por Bjarne Stroustrup da Bell Labs, como uma forma de aprimorar a linguagem C. Essa linguagem possui várias melhorias em relação a linguagem C. O fator mais expressivo é que a linguagem C++ é orientada a objetos.

# *D. Programação Orientada a Objetos (POO)*

 A Programação Orientada a Objetos é um método de codificação que implica na utilização de objetos e suas relações, a fim de descrever, de forma programática, o problema a ser resolvido. Ela permite a reutilização de código o que em determinados casos poupa muito tempo do programador [6].

## *E. Ambiente de Desenvolvimento Integrado (IDE)*

O IDE (*Integrated Development Environment*) é um programa de computador que tem como objetivo obter ganho de produtividade no desenvolvimento de softwares e melhorar a qualidade do produto final. O IDE utilizado nesse estudo é o *Qt Creator* [7].

# *F. Pacote Simulação do RoboCup Soccer Simulator - RCSS*

A versão utilizada do pacote de simulação RCSS durante o desenvolvimento desse estudo possui a *rcssserver* - 15.2.2, para o servidor, e *rcssmonitor* -15.1.1, para o monitor. Essa versão foi utilizada por ser usada em competições oficiais.

O RCSS é uma ferramenta criada para pesquisa e desenvolvimento de conhecimento de sistemas multi-agentes e inteligência artificial. O servidor mencionado acima, simula partidas de futebol entre times constituídos de 11 jogadores, similar a um time de futebol de campo composto por seres-humanos, onde os jogadores (robôs) devem ser totalmente autônomos, assim como o time, na função de técnico. Para assistir à partida é necessário iniciar o monitor.

Para iniciar o servidor e monitor, deve-se utilizar os comandos "rcsssserver" e "rcsssmonitor" no terminal do computador.

#### *G. Biblioteca librcsc*

O time da RobotBulls, desenvolvido nesse estudo, usa como base o time *Agent2D*. A maioria das equipes dessa categoria usam essa mesma base. Porém, essa base depende diretamente da biblioteca *librcsc*, que tem sua versão oficial com a última atualização até a conclusão desse estudo em *librcsc* - 4.1.0 [8] [9].

# *H. Agent2D*

Com o intuito de simplificar o início das pesquisas relacionadas aos sistemas inteligentes aplicados ao futebol de robôs simulado em 2D, Hidehisa Akiyama e Hiroki Shimora criaram e disponibilizaram uma estrutura básica de um time com capacidade de competição. Além desse time básico, também é disponibilizado gratuitamente uma série de ferramentas através de GNU *(general public license).*

A versão utilizada como base nesse estudo é a agente2d-3.1.1 [10].

# III. TÉCNICAS DE PROGRAMAÇÃO

Algumas técnicas de programação utilizadas nesse estudo são lógica difusa (*Fuzzy logic*) e o aprendizado de máquina (*Machine Learning*), que podem ser combinados na estruturação de redes neurais artificiais. As redes neurais permitem a mudança de comportamento do time em tempo real ou em um momento futuro [11].

# *A. Lógica Difusa (Fuzzy logic)*

O termo "lógica difusa" foi introduzido em 1965 com a proposta da teoria de conjuntos difusos por Lotfi A. Zadeh

As lógicas discretas, binárias ou booleanas, estão limitadas a apenas duas possibilidades, o verdadeiro (1) e o falso (0). Essa limitação compromete toda a tomada de decisão e o tempo em que isso acontece. Com isso, tornou-se possível identificar o grau de aproximação do valor exato antecipando toda e qualquer medida necessária [12].

#### *B. Aprendizado de Máquina (AM)*

O sistema baseado em aprendizado de máquina (AM), ou *Machine Learning*, é capaz de tomar decisões de forma autônoma baseando-se em uma base de dados, memória, adquirida por resultados de experiências que tiveram resultados positivos. Desta forma, aumenta-se a possibilidade de sucesso e assertividade, realimentando continuamente a base de dados com novas experiências [13].

Essa técnica aplicada aos sistemas inteligentes voltados ao futebol de robôs simulado em 2D, pode ser alcançado por esforço, onde o time é submetido a várias simulações com adversários de diferentes perfis, alimentando sua base de dados de modo a favorecer a tomada de decisões para resultados positivos. A alimentação da base de dados acontece em tempo real no decorrer das partidas, sendo os resultados armazenados em arquivo de texto ou arquivos binários [13].

A partir dos arquivos, um sistema de ponderação leva em consideração os melhores resultados para dar prioridade durante a tomada de decisões.

#### *C. Redes Neurais*

Uma rede neural pode ser visualizada a partir de um sistema de processamento que recebe informações por diversos caminhos, estruturando-se assim uma rede que concentra as informações para obter-se uma saída bem definida. [13]

A partir de hipóteses testadas previamente, as redes neurais tomam decisões sobre a ação dos jogadores e buscam uma melhor performance do time. [13]

#### IV. MODIFICAÇÕES DO TIME

Após realizada a instalação de todas as dependências e configurado o simulador RCSS, pode-se identificar a criação de um diretório com o nome de *teams*. Nessa pasta, encontra-se o time usado como base para desenvolvimento, aqui denominado RobotBulls*.*

As alterações feitas no time RobotBulls foram focadas na otimização de desempenho com base em testes feitos e competições anteriores. Além disto, foram analisadas pesquisas publicadas por outras equipes, como [14]. Também foi utilizado um *debugger* denominado *soccerwindow2* para conseguir ter uma análise melhor da partida [15].

#### *A. Arquivos Principais (main\_player/main\_coach)*

Os arquivos *main\_player* e *main\_coach* definem o comportamento dos jogadores e do técnico, respectivamente. O arquivo *main\_coach* é responsável pelo comportamento do time. Algumas de suas funções são: fazer seleção de características para os jogadores e fazer substituição de características. As alterações são opcionais.

No time RobotBulls, esses arquivos foram modificados a fim de melhorar o desempenho. Os arquivos também foram renomeados para *robotbulls\_player* e *robotbulls\_coach.*

# *B. Roteiro de Inicialização*

 Os parâmetros de inicialização do time se encontram dentro do arquivo *start*, localizado dentro da pasta do time. A Figura 1 ilustra o arquivo com a alteração do nome do time para Robot-Bulls, presente na linha 26.

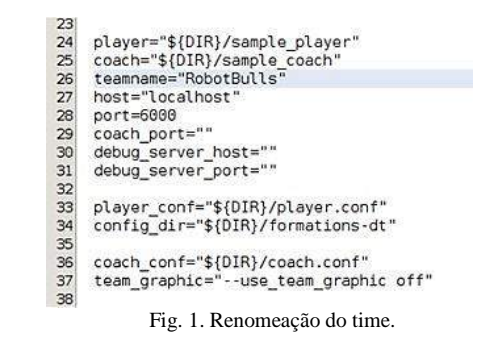

#### *C. Configuração de Defesa*

O arquivo *defense-formation.conf* contém as informações referentes a formação dos zagueiros, defesa. Essas informações foram alteradas no time RobotBulls, pois, no time base foram identificadas falhas por outras equipes. Este arquivo encontrase no diretório *formations-dt.*

#### *D. Movimentação Básica*

O posicionamento dos jogadores é de extrema importância durante uma partida, assim como a movimentação. Essas rotinas ficam registradas no arquivo *strategy.* Na figura 2, nas linhas 66 e 81, são apresentadas alterações feitas no time Robot-Bulls que podem favorecer a interceptação da bola quando em condição de defesa.

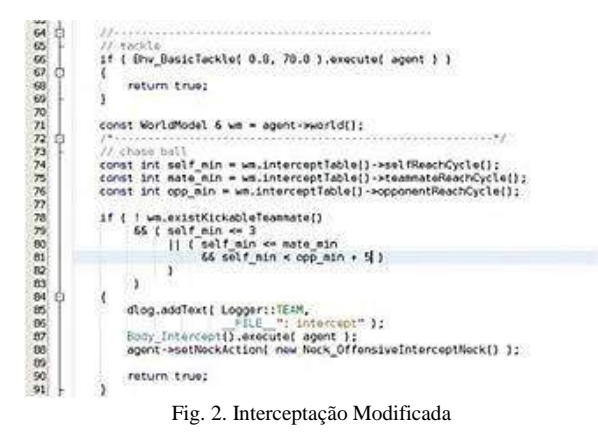

#### *E. Atacante*

O arquivo *role-center-forward.cpp* é responsável pelas definições dos parâmetros que configuram a ação do jogador de ataque, atacante.

Pode-se destacar a alteração dos métodos *doKick()* e *do-Move().* Essas alterações foram feitas visando uma melhor estratégia de posicionamento do jogador em função da posição da bola no campo. A Tabela II apresenta quatro novos comportamentos inseridos para o atacante.

TABELA II ARQUIVOS DE ATACANTE

| bhy attacker offensive |
|------------------------|
| move.cpp               |
| bhy cross.cpp          |
| bhy pass test.cpp      |
| Bhy self test.cpp      |

#### *F. Estratégia do Time*

 Todas as configurações de formação e estratégias de jogo do time ficam dentro do arquivo *strategy*. Este arquivo foi modificado no time RobotBulls para ser ajustado a nova formação. A Tabela III apresenta um exemplo.

TABELA III ARQUIVOS DE ESTRATÉGIA

| Nome                    | Tática |
|-------------------------|--------|
| offense-formation1.conf | 433    |
| offense-formation2.conf | 433    |
| offense-formation3.conf | 4321   |
| offense-formation4.conf | 4321   |
| offense-formation5.conf | 442    |
| offense-formation6.conf | 433    |
| offense-formation7.conf | 433    |
| defense-formation1.conf | 532    |
| defense-formation2.conf | 433    |

A estratégia foi modificada baseado em testes feitos e resultados obtidos em competições.

#### *G. Arquivo de Compilação*

Para simular jogos, é necessário que o time tenha sido compilado de forma correta para que o simulador reconheça todos os arquivos. A compilação pode ser realizada através do arquivo *MakeFile.am*, localizado na pasta *src.* Outra alternativa é compilar o time por uma IDE.

No arquivo *MakeFile.am* também é possível, se necessário, alterar os nomes dos arquivos binários correspondentes ao técnico (estratégia) e ao time (jogadores). A Figura 3 ilustra a alteração dos nomes dos arquivos binários de técnico e jogadores feito no time da RobotBulls.

```
182183 robotbulls_player_SOURCES =
            S(CHAINACTIONSOURCES) \
184
185
            $(PLAYERSOURCES)
186 robotbulls player_CXXFLAGS = -W -Wall
187 robotbulls_player_LDFLAGS =
188 robotbulls_player_LDADD =
189
190 robotbulls_coach_SOURCES = \setminus193 robotbulls_coach_LDFLAGS =<br>194 robotbulls_coach_LDADD =
195
196 noinst_HEADERS = \n197
            $(PLAYERHEADERS)
            $(COACHHEADERS)
198
        Fig. 3. Renomeação dos binários.
```
#### *H. Editor de Formações*

Para determinar as posições dos jogadores em campo em determinada formação, utiliza-se o *Formation Editor.*

Através dessa ferramenta, pode-se controlar os movimentos de cada jogador inserido no campo. Essa ferramenta pode ser inicializada a partir do comando *fedit2* aplicado ao terminal, desde que já esteja instalado.

A Figura 4 apresenta do *Formation Editor*, onde a região mais escura mostra a posição da bola e, a partir dela, pode-se observar a posição de cada jogador. Desta maneira, conseguese ter uma noção da movimentação de cada jogador em campo.

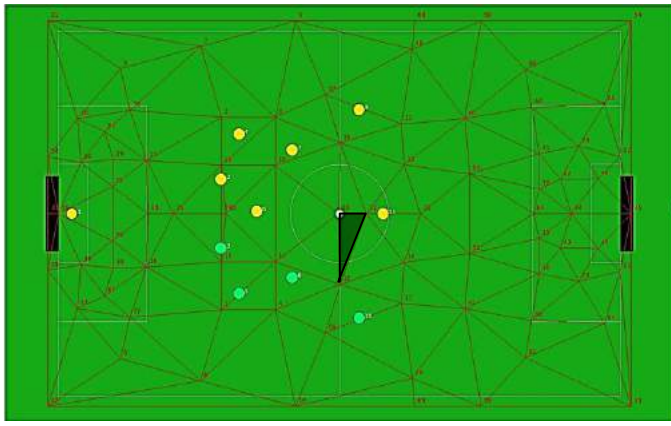

Fig. 4. Funcionamento do *Formation Editor.*

#### *I. Seleção de Jogadores*

Sempre que uma partida é iniciada, uma tabela de características de jogadores é gerada pelo servidor. Esta tabela pode ser vista na Figura 5.

O responsável por atribuir essas características ao jogador é o *coach*. Caso o mesmo não atribua ou ocorra um erro na atribuição, o próprio servidor atribui características para os jogadores que seguem um padrão.

| id | Size | Speed Real/Max | АссМах   | DashRate   | Decay    | <b>IMoment</b> | Kickable |  |
|----|------|----------------|----------|------------|----------|----------------|----------|--|
|    | 0.3  | 1.000 / 1.050  | 0.6      | 0.006      | 0.4      |                | 1.085    |  |
|    | 0.3  | 0.856 / 1.050  | 0.501348 | 0.00546136 | 0.41417  | 5.35425        | 1.0962   |  |
|    | 0.3  | 0.961/1.050    | 0.524295 | 0.00583083 | 0.454705 | 6.36762        | 1,11998  |  |
|    | 0.3  | 1.034 / 1.050  | 0.555748 | 0.00678698 | 0.462755 | 6,56887        | 0.994425 |  |
|    | 0.3  | 0.922 / 1.050  | 0.56376  | 0.00656527 | 0.388816 | 4.7204         | 1.13476  |  |
| 5  | 0.3  | 0.867/1.050    | 0.579179 | 0.00652581 | 0.332353 | 3.30882        | 1.09152  |  |
| 6  | 0.3  | 1.041 / 1.050  | 0.555099 | 0.0063072  | 0.466607 | 6.66517        | 1.1485   |  |
|    | 0.3  | 0.950 / 1.050  | 0.618685 | 0.00666434 | 0.348751 | 3.71879        | 1.10483  |  |
| 8  | 0.3  | 0.971/1.050    | 0.520532 | 0.00532129 | 0.463787 | 6,59467        | 1.02913  |  |
| 9  | 0.3  | 0.974 / 1.050  | 0.582386 | 0.00622321 | 0.401777 | 5.04442        | 1.03015  |  |
| 10 | 0.3  | 0.881/1.050    | 0.513313 | 0.00555403 | 0.417638 | 5,44094        | 1.0759   |  |
|    | 0.3  | 0.780 / 1.050  | 0.515313 | 0.00534198 | 0.338994 | 3.47484        | 1.16923  |  |
|    | 0.3  | 0.843 / 1.050  | 0.45665  | 0.00495635 | 0.45847  | 6,46176        | 1.06471  |  |
| 13 | 0.3  | 0.830 / 1.050  | 0.460835 | 0.0050243  | 0.44483  | 6.12074        | 1,01742  |  |
| 14 | 0.3  | 0.986 / 1.050  | 0.586865 | 0.00630757 | 0.404686 | 5.11714        | 1.07021  |  |
| 15 | 0.3  | 0.846 / 1.050  | 0.42977  | 0.00483882 | 0.491959 | 7.29897        | 1.07891  |  |
| 16 | 0.3  | 1.036 / 1.050  | 0.545621 | 0.00662637 | 0.473133 | 6.82832        | 1,12836  |  |
|    | 0.3  | 1.009 / 1.050  | 0.668847 | 0.00677604 | 0.337336 | 3.43341        | 1.07586  |  |
|    |      |                |          |            |          |                |          |  |

Fig. 5. Tabela gerada pelo servidor.

# V. TESTES E RESULTADOS

Para avaliar o resultado desse estudo, os pesquisadores juntamente com a equipe de robótica do INATEL, a RobotBulls, participaram de duas grandes competições com outras instituições de ensino, a IRONCup (*Inatel Robotics National Cup*), promovida pelo INATEL, e a LARC (*Latin American* 

*Robotics Competition*), promovida juntamente com a CBR (Competição Brasileira de Robótica).

Na LARC 2017, o evento contou com a participação de 5 equipes de instituições de todo o país. A RobotBulls, utilizando um time fruto desse trabalho, foi consagrada vice-campeã latino americana na categoria *Robocup Soccer Simulation League 2D* conquistando o segundo lugar da competição.

Na IRONCup 2018, o evento contou com a participação de 4 equipes de instituições de todo o país. A RobotBulls, também utilizando um time fruto desse trabalho, foi consagrada campeã na categoria *Soccer 2D Simulation Cup*, equivalente à *Robocup Soccer Simulation League 2D*, conquistando o primeiro lugar da competição.

Em sua participação na LARC 2018, a equipe ficou em 8º lugar, dentre as 10 equipes participantes.

# VI. CONCLUSÃO

As pesquisas relacionadas com sistemas inteligentes aplicados às competições acadêmicas de robótica pela equipe RobotBulls, especificamente as ligadas ao futebol de robôs simulado em 2D, foram iniciadas em 2013.

A primeira participação oficial se deu em 2014, na LARC, onde a equipe terminou a competição em oitavo lugar [16].

No ano de 2015, participando pela segunda vez da LARC, a equipe conquistou o vice-campeonato [17].

Na edição de 2016 da LARC, a equipe obteve o terceiro lugar da competição.

Em 2017, utilizando o time fruto desse trabalho, a equipe fechou os dois primeiros dias de competição em primeiro lugar, terminando novamente com o vice-campeonato [18].

Já na finalização dos testes, participando da IRONCup 2018, a equipe conquistou o título de campeã, mostrando através dos resultados expressivos quando submetido a testes reais com equipes que desenvolvem suas pesquisas a bem mais tempo, que a solução desenvolvida nesse trabalho alcançou seu objetivo.

Em 2018, as pesquisas foram focadas em obter melhorias significativas na seleção de jogadores. Para verificar as melhorias, a equipe participou da LARC no mesmo ano. Apesar de a equipe não ter obtido um resultado significante, foi possível analisar o que deveria ser mudado no time.

Em 2019, as pesquisas serão focadas em algoritmos de otimização, tais como Algoritmo Genético. Esse algoritmo será utilizado para selecionar a melhor forma de fazer a seleção de jogadores.

# REFERÊNCIAS

- [1] O'HARE G. M. P., JENNINGS Nick. Foundations of Distributed Artificial Intelligence. New York:Jon Wiley & Sons, 1996.
- [2] WIKIPEDIA, RoboCup 2D Soccer Simulation League. Site de internet dispon´ıvel em: Acesso em: 21/01/2016.
- [3] UBUNTU, Ubuntu 16.04.5 LTS (Precise Pangolin). Site de internet disponível em <https://www.ubuntu.com/download/desktop>: Acesso em: 12/12/2017. Disponível no site:
- [4] USB CREATOR , YUMI ? Multiboot USB Creator. Site de internet dis-pon'ıvel em: [¡http://www.pendriv](http://www.pendrivelinux.com/yumimultiboot-) usb-creator/¿ Acesso em: 11/01/2016.
- [5] DONERLAS, H. M. RCSS configuração automática. Arquivo de configuração em lotes. Disponível em: < https://bitbucket.org/larc\_cbr\_2d\_simulation/larc2017/wiki/install-rcss > Acesso em: 14/02/2019.
- [6] GASPAROTTO, H. M. Os 4 pilares da Programação Orientada a Objetos. Site de internet disponível em: <http://www.devmedia.com.br/os-4-<br>pilares-da-programacao-orientadaa-obietos/9264> Acesso em: pilares-da-programacao-orientadaa-objetos/9264> 11/02/2019.
- [7] Qt Creator IDE. Ambiente de desenvolvimento. Disponível em: < https://www.qt.io/download > Acesso em: 11/02/2019.
- [8] ROBOCUP, RoboCup Soccer Simulator. Site de internet disponível em: <http://sourceforge.net/projects/sserver/files/rcssserver/> . Acesso em: 11/01/2016.
- [9] AKYAMA, Hidehisa. RCSS Library. Site de internet disponível em: <http://en.osdn.jp/projects/rctools/downloads/51941/librcsc-4.1.0.tar.gz/> Acesso em: 10/02/2018.
- [10]AKYAMA, Hidehisa. SHIMORA, Hiroki. Base Team Agent. Site de internet disponível em: <http://en.osdn.jp/projects/ rctools/downloads/55186/agent2d-3.1.1.tar.gz/Brazil2D> Acesso em 10/02/2016.
- [11]GIMENES, André B. Aplicação De Redes Neurais E Lógica Fuzzy Na Simulação Do Jogo De Barganha Com Ultimato. Monografia UNI-CAMP. Campinas, 2009.
- [12] COX, E. The fuzzy systems handbook: a practitioner's guide to building, using, and maintaining fuzzy systems. New York: AP Professional, 1994.
- [13]REZENDE, Solange O. Sistemas Inteligentes: Fundamentos e Aplicações. Barueri: Manole, 2005.
- [14]SILVA, P. H. G. Ajustes No Time Ufla2d No Domínio De Futebol De Robôs. Monografia, UFLA. Lavras, 2012. Disponível em: <http://repositorio.ufla.br/bitstream/1/4993/1/MONOGRAFIA\_Ajustes\_no\_time\_UFLA2D\_no\_dominio\_de\_futebol\_de\_robos.pdf> Acesso em: 16/02/2016.
- [15]AKYAMA, Hidehisa. Debugger. Site de internet disponível em: < https://pt.osdn.net/projects/rctools/releases/p4886> Acesso em 14/02/2019.
- [16]ROBOCUP LARC/CBR, Soccer Simulation League 2D 2014. Site de internet disponível em: <http://www.dainf.ct.utfpr.edu.br/~fainternet disponível em: <http://www.dainf.ct.utfpr.edu.br/~fabro/larc2014/> Acesso em: 16/02/2016.
- [17] ROBOCUP LAR/CBR, Soccer Simulation League 2D 2015. Site de internet disponível em: <http://www.akitem.net/larc2015/> Acesso em: 16/02/2016.
- [18] ROBOCUP LAR/CBR, Soccer Simulation League 2D 2017. Site de internet disponível em: <http://www.cbrobotica.org/?page\_id=108&lang=pt > Acesso em:  $30/01/2018$ .

# Sistemas Robóticos Inteligentes Aplicados à Automação de Processos Industriais

vaguiar@gea.inatel.br wsaldanha@inatel.br

*Abstract - In the present study, are presents the results of the work developed in the Laboratory of Robotics and Artificial Intelligence of the National Institute of Telecommunications, INATEL, with the objective of applying intelligence techniques to robotic systems for performance gain. The robotic platform used to develop the study is based on competition robots in the categories Sumo Lego and Mini Sumo. Details of the development as well as the results are presented.* 

*Keywords - Artificial intelligence, Mini sumo, programming, Sumo lego.* 

**Resumo – No presente estudo, são apresentados os resultados do trabalho desenvolvido no Laboratório de Robótica e Inteligência Artificial do Instituto Nacional de Telecomunicações, INATEL, com o objetivo de aplicar técnicas de inteligência à sistemas robóticos para ganho de desempenho. A plataforma robótica utilizada para desenvolvimento do estudo é baseada em robôs de competição nas categorias Sumô Lego e Mini Sumô. São apresentados os detalhes do desenvolvimento, bem como os resultados obtidos.** 

**Palavras-chave – Inteligência artificial, Mini sumô, programação, Sumô lego** 

# I. INTRODUÇÃO

Os Sistemas Robóticos Inteligentes estão cada vez mais presentes, principalmente quando aplicados à automação de processos industriais. Tem-se como objetivo realizar um estudo sobre esses sistemas utilizando como base robôs desenvolvidos para competições acadêmicas nas categorias de sumô. Toda a pesquisa foi desenvolvida no Laboratório de Robótica e Inteligência Artificial do Inatel, que sedia a equipe de robótica, RobotBulls [1]. Além das categorias de Sumô, a equipe realiza projetos de pesquisa relacionados com robótica para competi-

Alexandre Baratella Lugli Egidio Raimundo Neto Instituto Nacional de Telecomunicações - Inatel Instituto Nacional de Telecomunicações - Inatel baratella@inatel.br egidio.neto@inatel.br

José Vitor Santos Resende Mario Eduardo Camargo de Lima Instituto Nacional de Telecomunicações - Inatel Instituto Nacional de Telecomunicações - Inatel joseresende@gea.inatel.br marioeduardo@gea.inatel.br

Vinícius Lemos de Aguiar Wanderson Eleutério Saldanha Instituto Nacional de Telecomunicações - Inatel Instituto Nacional de Telecomunicações - Inatel

> ções nas categorias VSSS (*very small size soccer*), futebol simulado 2D, drone autônomo e rádio controlado, *trekking* e robô seguidor de linha (*follow line*). Nas categorias de sumô as disputas entre os robôs se assemelham ao sumô de humanos, ou seja, o objetivo é tirar o adversário do campo de batalha, chamado de *dojo*. Para as categorias utilizadas para esse estudo, Sumô Lego e Mini Sumô, todos os robôs, segundo as regras vigentes [2], devem ser autônomos e atenderem às limitações de peso e dimensão estipuladas. Uma vez que o objetivo é tirar o oponente do *dojo*, o primeiro robô a tocar o solo fora da superfície elevada de disputa é declarado perdedor do *round*.

> A seguir serão apresentadas as regras de cada modalidade, testes, resultados e conclusões.

# II. REGRAS GERAIS

O *dojo*, ambiente utilizado para as lutas, segundo as regras da Robocore [2], deve ser feito em placa de MDF, com 77 cm de diâmetro e 2,5 cm de espessura, conforme ilustra a Figura 1. [2]

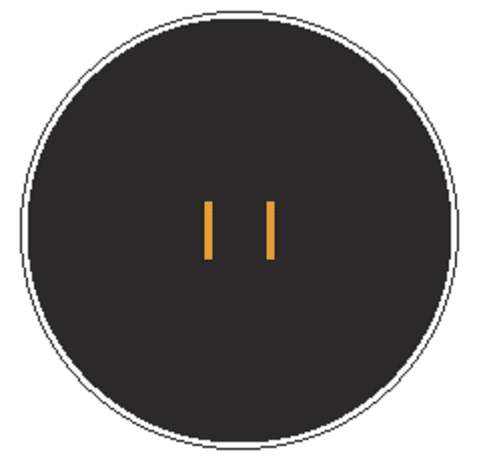

Fig. 1. *Dojo*

As *shikiri* (linhas de início) consistem em duas linhas marrons (ou equivalentes para absorção de luz infravermelha) paralelas e centradas no *dojo* com 1 cm de largura, 10 cm de comprimento e 10 cm de espaçamento entre elas. A linha de borda é uma faixa circular branca com a largura de 2,5 cm para ambas as categorias. [2]. Os robôs devem ser posicionados inicialmente dentro da área da *shikiri* de forma simultânea e, após serem acionados, devem permanecer estáticos por 5 segundos para que os competidores possam se afastar da área do *dojo*. Se durante a disputa algum robô soltar alguma peça que ultrapasse 10 gramas, o mesmo perde aquela disputa. Cada partida é composta por 3 *rounds* para definir o vencedor e no caso de empate o juiz tem o poder de decidir *rounds* extras, bem como suas condições.

# III. SUMÔ LEGO

Na categoria Sumô Lego, os robôs devem ser obrigatoriamente construídos utilizando exclusivamente peças e componentes LEGO®, não sendo permitido fazer alterações, como lixar ou afiar peças. Além disso, devem atender às seguintes limitações[2]: largura e comprimento máximo de 15,2 cm e peso limitado a 1kg. Não há limitação de altura.

#### *A. Componentes*

Dentre as peças utilizada para a construção de um sistema robótico para essa categoria, têm-se: *brick NXT*, motores e sensores. O *brick NXT* armazena os programas e nele se conectam os motores e sensores, ou seja, é indispensável a utilização deste bloco. Toda a parte lógica do robô, inteligência, está embarcada no *brick NXT*, que pode ser programado utilizando uma plataforma feita pela LEGO, ou através de outras interfaces e linguagens de programação. Os motores movimentam o robô e, ainda, podem ser utilizados em determinadas estratégias como armas. Os sensores ultrassônicos são utilizados para identificar o adversário, e o sensor de luz para identificar a borda do *dojo,* geralmente utilizado para que o robô não saia do campo de batalha sozinho. O NXT possui três portas de saída para os motores e quatro portas de entrada para de sensores, conforme ilustra a Figura 2. [3]

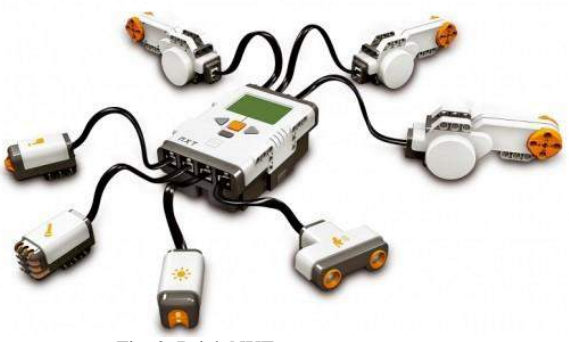

Fig. 2. Brick NXT e componentes.

O sensor de luz consegue distinguir cores claras, como o branco ao redor do ringue, de cores escuras, como o preto e marrom da parte interna do *dojo*. Ele é, normalmente, fixado na parte frontal do robô, evitando sua saída.

O sensor ultrassônico possibilita o robô medir distâncias. Dessa maneira, é possível identificar a posição do adversário e tratar qual a melhor estratégia para retirá-lo do *dojo*. Ele funciona de maneira semelhante à audição dos morcegos, em que a distância é medida a partir do tempo que leva para uma onda sonora atingir uma superfície e voltar. Este sensor mede a distância em centímetros e polegadas, numa faixa de 0 a 25 metros, com precisão de aproximadamente 3 cm.

Os motores do kit LEGO possuem um sensor de rotação com precisão de um grau. Isso permite que o motor seja controlado de maneira precisa, permitindo sua utilização em uma arma, por exemplo. É possível controlar tanto rotações contínuas quanto posicioná-lo em uma determinada posição.

#### B. *Firmware*

Para esse estudo, a programação do NXT foi feita utilizando a interface de programação *RobotC*, de fácil utilização para programadores, ilustrado na Figura 3. [4]

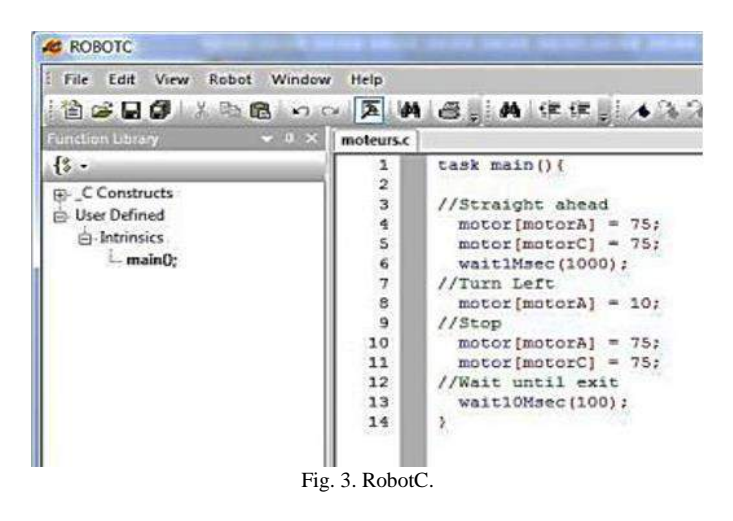

A leitura dos sensores é feita utilizando o comando *getColor-Reflected* e *getUSDistance* e a velocidade do motor é definida pelo comando *setMotorSpeed*. Esses comandos estão presentes na barra da esquerda.

Os erros de sintaxe presentes no programa são exibidos durante a compilação na barra inferior da plataforma, se houverem.

### IV. MINI SUMÔ

A categoria Mini Sumô conta com robôs autônomos com dimensões e peso limitados seguindo as normas das principais competições do Brasil, propostas pela Robocore [2]. O robô deve ter suas dimensões limitadas a 10 centímetros de comprimento, 10 centímetros de largura e sua altura é ilimitada. Seu peso não pode ultrapassar 500g.

#### *A. Componentes*

Para a montagem deste robô foram especificados os seguintes componentes:

- 2 Baterias Lipo 7,4V 300mAh.
- 3 Sensores infravermelhos analógicos. Estes sensores têm como função transformar o índice de reflexão do

sinal infravermelho emitido em um sinal analógico de tensão. Este sinal é proporcional à distância entre o emissor e o objeto refletor possibilitando o cálculo de distância.

- 2 *Gearmotor DC Fingertech "Silver Spark"* com 16mm e redução de 33,3:1. Este motor opera com uma tensão entre 3 e 18,5V, apresenta uma rotação nominal de 11530rpm (sem carga) e uma corrente de pico de 1,3A, produzindo um torque máximo de 0.0461kg-cm. Com essas características o robô é capaz de produzir mais força sem reduzir sua agilidade.
- Placa controladora responsável por gerenciar sinais e fazer o controle lógico pré-definido.

# *B. Eletrônica*

Para o viabilizar o controle do robô, foi desenvolvida uma placa de circuito impresso (PCI) que embarca um sistema microcontrolado responsável por gerenciar os dados dos sensores e desenvolver as estratégias previamente programadas que geram os sinais de controle para a movimentação. Esta placa conta principalmente com um circuito embarcado chamado "*Adafruit Feather 32u4 Bluefruit"* que possui um microcontrolador "*ATMEGA 32U4"* e *Bluetooth Low Energy*. Além disso, possui periféricos de entradas e saídas como conexão para três sensores infravermelhos e o circuito de driver para ativação de dois motores. Para a alimentação da placa está disponível uma entrada para conexão direta com uma bateria de, aproximadamente, 16V. A Figura 4 ilustra a PCI desenvolvida e a Figura 5 apresenta a placa montada em sua versão final.

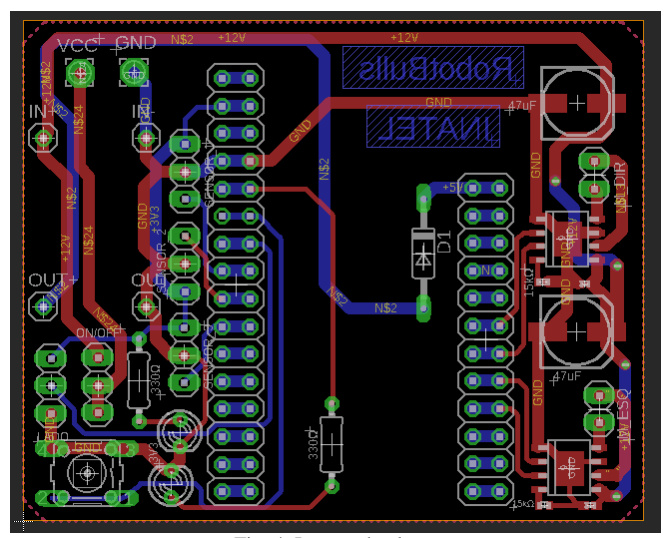

Fig. 4. Layout da placa.

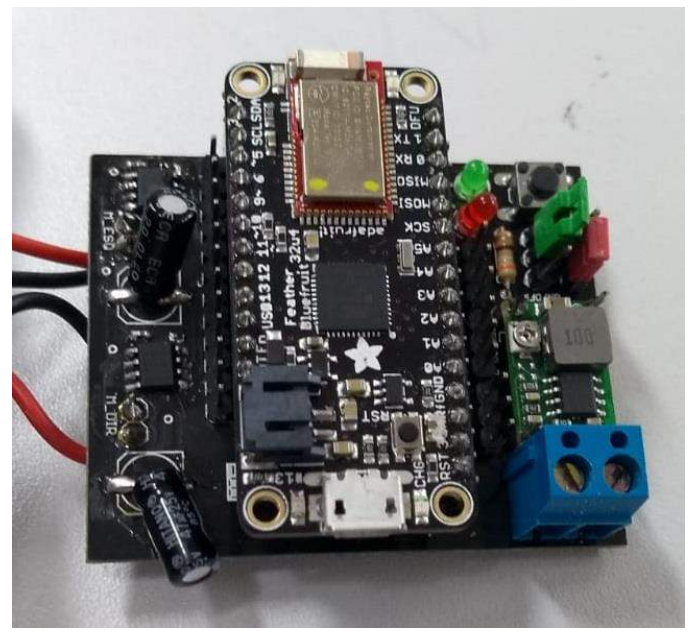

Fig. 5. Placa montada.

# *C. Mecânica*

A parte mecânica foi desenvolvida através de um software de modelagem 3D chamado *SolidWorks.* Com ele é possível criar, testar e simular as montagens mecânicas das estruturas desenvolvidas. Após modelado, fez-se a confecção das peças que poderiam ser tanto usinadas ou impressas em 3D. Em geral, o chassi do robô é feito por uma estrutura metálica resistente e densa, a qual compreende maior parte da massa do robô. Já a carcaça, parte superior que dá forma ao robô e abriga os componentes, é feita através de impressão 3D. A Figura 6 ilustra o projeto mecânico desenvolvido no *SolidWorks*.

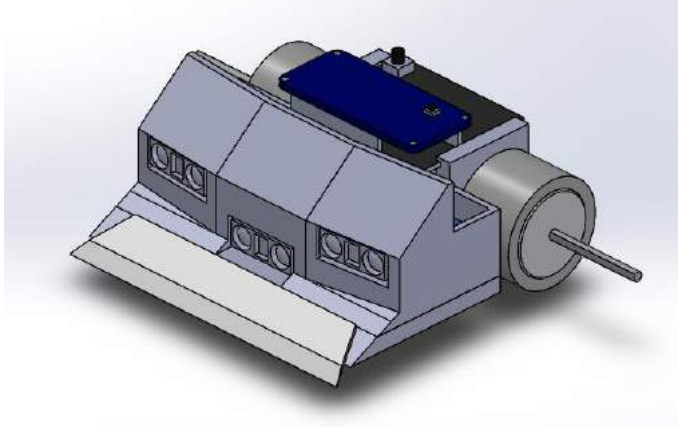

Fig. 6. Montagem no *SolidWorks.* 

Após a montagem final, já com todos os componentes posicionados, o robô apresentou muita simetria com o modelo idealizado, como ilustrado pela Figura 7.

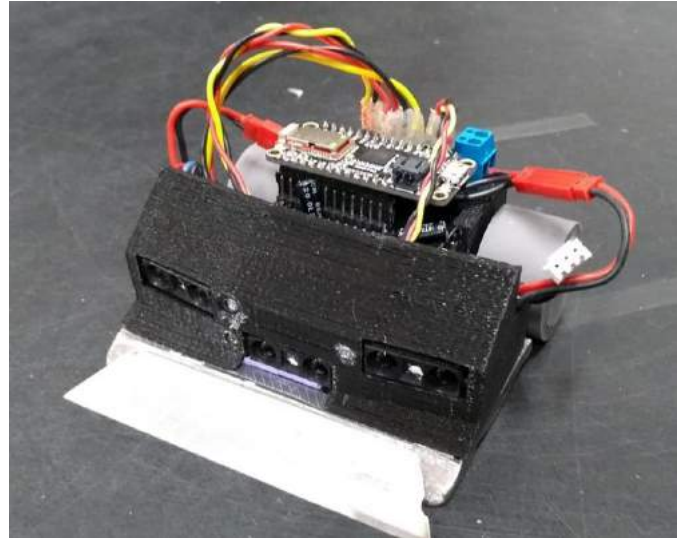

Fig. 7. Robô.

O material escolhido para a impressão em 3D é o PET-G, devido à sua resistência e seus aspectos gerais quando impresso.

#### *D. Firmware*

A parte lógica do robô foi desenvolvida em Linguagem C, programada em uma plataforma de desenvolvimento chamada *"Arduino".* A lógica é baseada em ler os três sensores infravermelhos, estimar a distância do próximo objeto e, com base nestas informações e nas estratégias pré-definidas, controlar da potência fornecida aos motores e sua movimentação.

As estratégias são baseadas nas próprias características e também nas características do adversário, sempre favorecendo os pontos fortes do robô desenvolvido nesse estudo e desfavorecendo as do adversário. Na programação padrão existem várias estratégias, cada uma com um comportamento diferenciado e específico, a fim de prever todas as possíveis situações que uma disputa possa assumir. Estes comportamentos, em sua maioria, traçam estratégias que posicionam o robô no momento da colisão com o adversário, buscando um melhor desempenho na disputa de força e agilidade. Como movimento padrão, o robô gira em torno do próprio eixo na tentativa de encontrar seu adversário no *dojo*. Quando encontrado, ele traça a melhor estratégia de ataque baseado na posição de ambos e inicia o ataque até que, eventualmente, o oponente não se encontre no campo de visão, assim, o robô volta a buscá-lo.

#### *E. Aplicativo Bluetooth*

Para facilitar e agilizar o processo de inicialização do robô, foi desenvolvido um aplicativo *Android* com comunicação via *bluetooth* para fazer o *setup* inicial nas disputas. Neste processo, o usuário é capaz de configurar parâmetros como potência máxima de ataque, velocidade do robô, qual a estratégia (jogada) a ser executada, e qual o lado que o robô inicia girando para procurar seu oponente. Além disso, ainda é possível extrair informações de execução por meio de um terminal de comunicação, mas o aplicativo só funciona enquanto o robô não é iniciado, após o início da partida o aplicativo é capaz apenas de desativar o robô, usado para desligá-lo no final da partida ou em

caso de emergência. A tela principal do aplicativo desenvolvido é ilustrada na Figura 8.

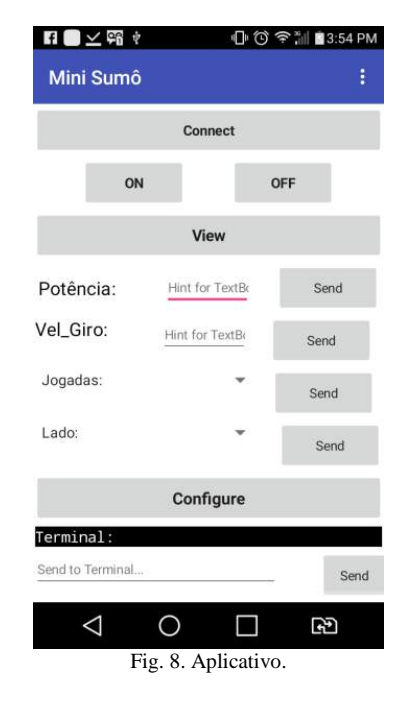

V. RESULTADOS

Os resultados e validação deste estudo foram feitos em competições acadêmicas com âmbito nacional e internacional.

Na categoria Sumô Lego, obteve-se na *IronCup 2018* uma colocação de 7º e 14º Lugares e na *Winter Challenge 2018* uma colocação de 6º, 11º e 19º lugares.

No Mini Sumô as últimas competições trouxeram bons resultados, na *IronCup 2018* obteve-se 1º, 2º e 4º Lugares e na *Winter Challenge 2018* 2º, 9º e 16º. Porém, estes resultados foram obtidos com projetos antigos de robôs e este novo projeto do Mini Sumô foi feito na tentativa de aperfeiçoar o rendimento desta categoria.

No trabalho passado ficou proposto um ganho na força desempenhada pelo robô para que, junto da inteligência, pudesse gerar melhores resultados. Com base em testes realizados no laboratório, uma vez que o último modelo ainda não participou de competições oficiais, o novo robô apresentou um comportamento mais agressivo quanto à força exercida e não deixou a desejar no quesito agilidade. Tal característica é que torna os robôs desta categoria vencedores nas últimas competições.

#### VI. CONCLUSÃO

O desempenho dos robôs nas categorias de sumô deixa evidente os resultados obtidos a partir de um escopo de pesquisa e desenvolvimento de projetos baseados em inteligência unidos a estruturas mecânicas. Projetar robôs para combate proporciona uma união de habilidades, uma vez que este tipo de projeto demanda conhecimentos em elétrica, eletrônica, mecânica, programação e instrumentação.

Verifica-se através desse estudo que os Sistemas Robóticos podem ser aplicados às mais diversas aplicações, sem ficarem limitados aos processos industriais.

Uma vez que os resultados obtidos foram satisfatórios, para trabalhos futuros, sugere-se continuar as pesquisas com a categoria utilizada e buscar o aperfeiçoamento mecânico do robô, criando novas formas de utilização dos sensores aumentando a capacidade de gerenciar estratégias de batalha através de sistemas robóticos melhor elaborados.

# REFERÊNCIAS

[1] Página da web da equipe de robótica do Inatel – RobotBulls. Disponível em: <https://inatel.br/robotica/>. Acesso em 23 de fevereiro de 2019.

[2] Robocore, Regra Sumô. Revisado em 26/06/2017. Disponível em: <https://www.robocore.net/upload/attachments/robocore\_\_regras\_sumo\_144.pdf>. Acesso em 11 de fevereiro de 2019.

[3] BUILDBOT. LEGO Mindstorms 8547 NXT 2.0. Disponível em < http://www.buildbot.com.br/loja/produto/lego-mindstorms-8547-nxt-2-0/>. Acesso em 24 de fevereiro de 2019.

[4] Departamento de Ciência da Computação. Introdução à Programação com Robôs Lego. Disponível em: <http://pt.slideshare.net/raynermp/programao-de-robs-lego>. Acesso em 19 de janeiro 2019.

# Um Estudo sobre as Redes Industriais do Mercado de Automação

Instituto Nacional de Telecomunicações – INATEL Instituto Nacional de Telecomunicações - INATEL

**Abstract—This work aims to present a study of the PROFIBUS DP, PROFIBUS PA and AS-I networks through its main characteristics and technical definitions, in addition to realizing a practical application that consists of the connection of these three networks elements, with the purpose of performing the control of I / O's through a programming in the master.**

**Key-words – AS-I, PROFIBUS DP, PROFIBUS PA, Industrial Networks.** 

*Resumo***—Este trabalho tem como propósito apresentar um estudo das redes industriais PROFIBUS DP, PROFIBUS PA e AS-I através de suas principais características e definições técnicas, além de realizar uma aplicação prática que consiste na conexão de elementos dessas três redes, com o objetivo de realizar o controle de I/O´s através de uma programação no mestre.**

**Palavras-chave – AS-I, PROFIBUS DP, PROFIBUS PA, Redes Industriais.** 

## I. INTRODUÇÃO

Devido a fatores técnicos e econômicos, as redes para automação industrial estão se tornando cada vez mais presentes, o que as tornam uma tecnologia muito vantajosa, pois fornece ao sistema modularidade e principalmente redução de custos em comparação aos sistemas anteriores. [1]

Para ter uma interoperabilidade e flexibilidade de operação, grupos de desenvolvedores definem normas de padrão aberto para desenvolvimento de redes de campo por todos os interessados, onde ambos os lados saem ganhando. [1] O Padrão PROFIBUS (*PROCess FielBUS*) é um padrão aberto de rede de comunicação industrial, utilizado em um amplo número para aplicações em automação da manufatura e de processos. O objetivo deste artigo trata-se de fazer um estudo sobre as redes PROFIBUS DP, PROFIBUS PA e a rede AS-I (*Actuator Sensor-Interface*), descrevendo suas características e definições técnicas, apresentando suas vantagens para diferentes aplicações, além de realizar uma aplicação prática que consiste na interoperabilidade dos dois protocolos.

O trabalho está dividido em quatro capítulos: introdução, protocolos de comunicação industrial, aplicação prática e conclusão.

# II. PROTOCOLOS DE COMUNICAÇÃO INDUSTRIAL

O PROFIBUS especifica as características técnicas e funcionais de um sistema de comunicação industrial, por meio

Alexandre Baratella Lugli Luiz Eduardo Costa Rodrigues baratella@inatel.br luizeduardorodrigues@tai.inatel.br

> das quais dispositivos digitais podem se interconectar desde o nível de campo até o nível de células e, também, podendo ser configurado como um sistema múltiplos mestres, permitindo a operação conjunta de diversos sistemas de automação, engenharia ou visualização, com seus respectivos dispositivos periféricos. [1]

> O PROFIBUS é baseado em padrões reconhecidos internacionalmente, sendo sua arquitetura de protocolo orientada ao modelo de referência OSI (*Open System Interconnection*) conforme o padrão internacional ISO 7498, que do ponto de vista tecnológico, o mais baixo nível de estrutura do sistema PROFIBUS é baseado neste modelo de referência onde a camada 1 (nível físico) define as características físicas de transmissão; a camada 2 (*data link layer*) define o protocolo de acesso ao meio e a camada 7 (*application layer*) define as funções de aplicação. [1] [2]

> Há dois tipos distintos de PROFIBUS, o PROFIBUS DP – Periferia Descentralizada (*Decentralized Periphery),* no qual sua melhor aplicação é para alta velocidade e conexão de baixo custo; e o PROFIBUS PA – Automação de Processo (*Process Automation*), que é o perfil menos utilizado e dependente da versão DP para operar em áreas classificadas e com instrumentos analógicos de medição, além de possuir um custo maior comparado a essa versão. [1]

# *A. PROFIBUS DP*

Foi concebido, especialmente, para a comunicação entre sistemas de controle de automação no PROFIBUS-DP os controladores centrais comunicam-se com seus dispositivos de campos via um link serial de alta velocidade e a maior parte desta comunicação é feita de maneira cíclica. As funções necessárias para estas comunicações são especificadas pelas funções básicas do PROFIBUS-DP, conforme EN 50170. [1] [2]

A arquitetura do PROFIBUS-DP usa somente as camadas 1 e 2, bem como a interface do usuário. As camadas 3 a 7 não são utilizadas. [1]

O PROFIBUS DP permite sistemas mono e múltiplos mestres, oferecendo um alto grau de flexibilidade na configuração do sistema. Até 126 dispositivos (mestre ou escravos) podem ser ligados a um barramento. Sua configuração consiste na definição do número de estações, dos endereços das estações e de seus I/Os (Input/Output), do
formato dos dados de I/O, do formato das mensagens de diagnóstico e os parâmetros de barramento. [1]

Cada sistema de PROFIBUS DP pode conter três tipos de dispositivos diferentes, como ilustrado na Figura 1: [1] [2][3]

- *CLASSE-1 DP MESTRE:* É um controlador central que troca informação com as estações descentralizadas (por exemplo, escravos DP) dentro de um ciclo de mensagem especificado.
- *CLASSE-2 DP MESTRE:* São terminais de engenharia, programadores, dispositivos de configurações ou painéis de operação. São utilizados durante o comissionamento para configuração do sistema PROFIBUS DP e, também, para manutenção e diagnóstico do barramento e/ou de seus dispositivos.
- *DP ESCRAVO*: É um dispositivo periférico (dispositivos de I/O, *drivers*, IHM (Interface Homem-Máquina), válvulas, entre outros) que coleta informações de entrada e envia informações de saída ao controlador. Pode haver dispositivos que possuem somente informações de entrada e outros com somente informações de saída. A quantidade de informação de I/O depende do tipo de dispositivo.

#### Comunicação Mestre e Escravo

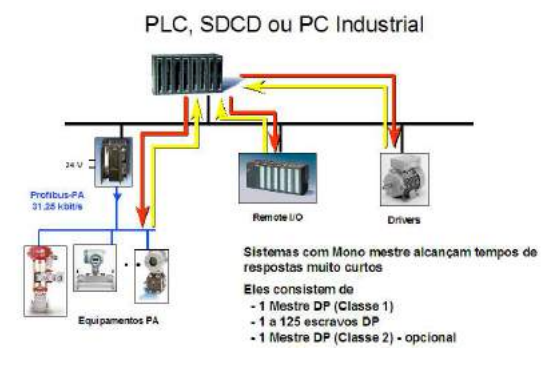

Figura 1 - Sistema Multi-mestre PROFIBUS-DP, com Mestre Classe I e II e os respectivos escravos PA. [3]

# *B. PROFIBUS PA*

 O PROFIBUS PA é um protocolo de comunicação digital bidirecional que permite a interligação em rede de vários equipamentos diretamente no campo. É uma solução que atende os requisitos da automação de processos, onde se tem a conexão de sistemas de automação e sistemas de controle de processo com equipamentos de campo. Seu perfil foi desenvolvido em cooperação conjunta com os usuários da indústria de processos (NAMUR) e possui os seguintes requisitos especiais para trabalho nessas áreas de aplicação: [2] [4]

• Perfil de aplicação padronizado para automação e controle de processos e intercambialidade de dispositivos de campo entre diferentes fabricantes;

- Inserção e remoção de estações (dispositivos), mesmo em áreas intrinsecamente seguras, sem influenciar outras estações;
- Alimentação dos dispositivos, como transmissores, executada via o próprio barramento, conforme o padrão IEC 61158-2;
- Possibilidade de uso em áreas potencialmente explosivas com proteções do tipo intrínseca (Ex ia/ib) ou encapsulada (Ex d).

 Sua vantagem em relação à versão DP é ter a possibilidade de configuração e parametrização integradas no instrumento e padrões de supervisão avançada no mercado, além desta, outras vantagens que mais se destacam nessa tecnologia são as funcionais, tais como transmissão de informações confiáveis, tratamento de status das variáveis, sistema de segurança em caso de falha, equipamentos com capacidades de auto diagnóstico, rangeabilidade dos equipamentos, alta resolução nas medições, integração com controle discreto em alta velocidade e aplicações em qualquer segmento . [1] [4]

A descrição das funções e o comportamento dos dispositivos estão baseados no modelo de Blocos Funcionais (*Function Block Model*). As definições e opções do perfil de aplicação PA, tornam o PROFIBUS um conveniente substituto para transmissão analógica com 4 a 20 mA. A tecnologia de transmissão aplicada à rede PROFIBUS PA é a chamada tecnologia MPB (*Manchester Bus Powered)*, e é uma síncrona com uma taxa de transmissão fixa de 31,25kbps e codificação Manchester. [1] [2]

 O perfil PA suporta a intercambialidade e a interoperabilidade de dispositivos de campo PA de diferentes fabricantes. Os blocos de função representam diferentes funções do usuário, tais como entrada ou saída analógica. Além dos blocos de função de aplicação específica, dois blocos de função são disponíveis para características específicas do dispositivo (*Physical Block e Transducer Block*). Os parâmetros de entrada e saída dos blocos de função podem ser conectados via barramento e ligado às aplicações de controle de processo. A Figura 2 mostra a arquitetura da rede PROFIBUS DP e PA. [5]

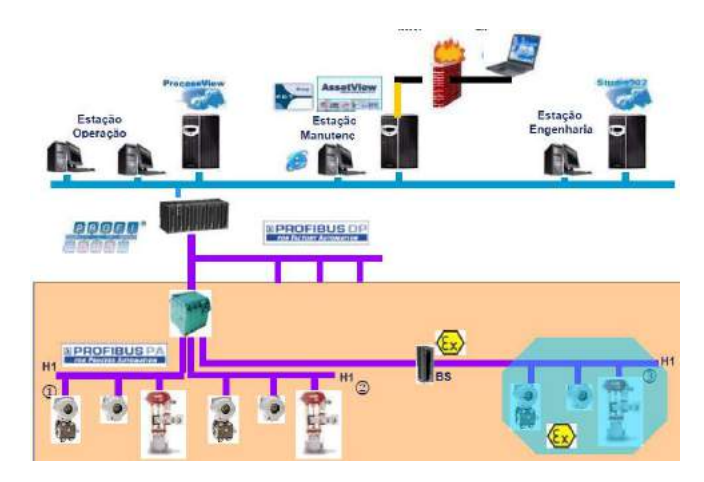

Figura 2 - Arquitetura - PROFIBUS PA. [5]

 Como a rede PROFIBUS PA é uma extensão da versão DP, no mercado, existem dois equipamentos para realizar esta conversão de DP em PA, que são: *Couplers* e *Links.* [1]

Os acopladores de segmento (*couplers*) são conversores de sinais que adaptam os sinais RS485 ao nível do sinal IEC 61158-2. É somente um acoplador de meio físico entre as redes DP e PA, e não influencia o endereçamento da rede, ou seja, para o mestre DP um módulo de campo PA opera como se fosse um DP. Geralmente, opera com uma taxa de transmissão fixa para a rede DP. Se os acopladores de segmento são utilizados, a velocidade do segmento RS485 ficará limitada em no máximo a 45,45 kbit/s ou 93,75 kbit/s, ou ainda até 12 Mbit/s com os de alta velocidade. [1] [2]

 Os *Links*, por sua vez, possuem sua própria inteligência intrínseca, é um *gateway* de rede, convertendo a versão DP em PA. [1]

# *C. REDE AS-I*

A AS-I (*Actuator Sensor-interface)* é a rede de menor custo para ser instalada e uma das mais simples de ser operada e programada pelo usuário. Geralmente ela é interligada a outra rede de nível hierárquico superior para aumentar a quantidade e a velocidade de informações trafegadas no sistema. [1]

A rede AS-I é do tipo mestre-escravo e nela apresenta um dispositivo mestre, capaz de controlar toda a rede, realizando um *polling* cíclico em todos os outros dispositivos presentes na rede e sua principal característica é trafegar informações de natureza discreta. [1] [6]

 O mestre AS-I realiza várias tarefas, como inicialização da rede, identificação dos escravos, diagnóstico dos escravos e de dados transferidos e, geralmente, se comunica a um controlador lógico programável (CLP), denominado mestre da rede, para receber a configuração de controle da rede AS-I, reportar erros, endereçar escravos substituídos, entre outras tarefas. [6]

Os escravos são dispositivos passivos, ou seja, só podem ter acesso a rede quando o mestre faz uma requisição para ele e a transferência de dados de escravo para escravo só é possível via mestre. Aos escravos podem estar conectados até quatro sensores e quatro atuadores, que terão os seus valores lidos/escritos ciclicamente pelo mestre. Existem também escravos que trabalham com valores analógicos, mas estes precisam de quatro ciclos de rede para que uma leitura/escrita se complete. [1] [6]

# III. APLICAÇÃO PRÁTICA

A aplicação prática consiste na conexão de elementos de rede PROFIBUS DP, PROFIBUS PA e AS-I sendo um mestre e um escravo para cada tipo de rede, com o objetivo de realizar o controle de I/O's através de uma programação no mestre. A Figura 3 ilustra o diagrama em blocos geral do sistema e seus componentes, evidenciando as redes PROFIBUS DP (roxo), PROFIBUS PA (laranja) e AS-I (amarelo).

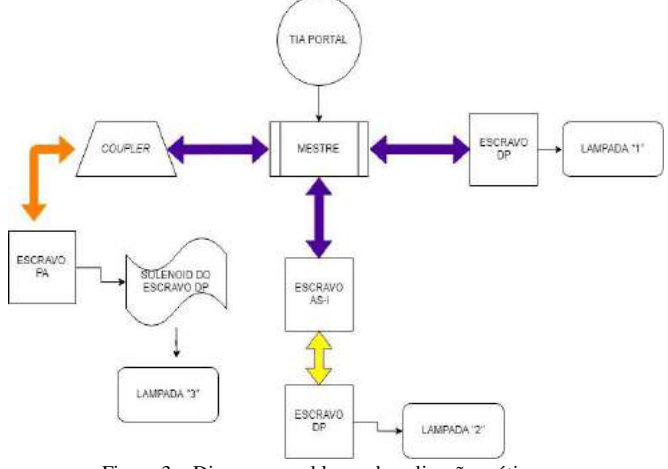

Figura 3 – Diegrama em blocos da aplicação prática.

O mestre utilizado é do modelo SIMATIC S7-1200, do fabricante Siemens. Ele é um controlador mestre. Para a comunicação PROFIBUS DP, foi necessária a instalação de um cartão. O módulo de comunicação que permite essa conexão do S7 - 1200 em um sistema PROFIBUS DP é o CM 1243-5. Na Figura 4, tem-se o módulo de comunicação e o mestre. [7]

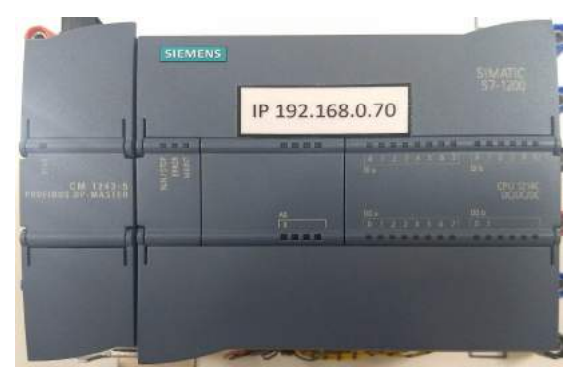

Figura 4 – Módulo de comunicação e Mestre.

 Como todos os dispositivos na rede possuem um endereço próprio e único e para que o programa acesse o CLP (Mestre) correto, deve-se configurar um endereço IP (*Internet Protocolo*) e uma *Subnet Mask* no projeto de configuração do sistema A Figura 5 mostra os respetivos endereços configurados.

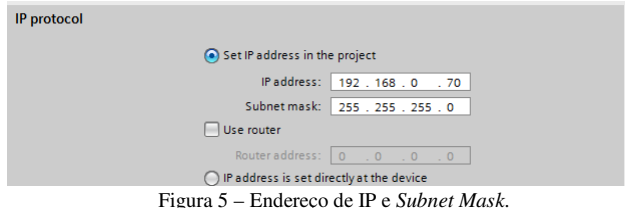

O escravo utilizado para a aplicação prática é o PSH 5 - M32 – DP, do fabricante *SENSE*. Nele, os sensores magnéticos detectam os alvos do acionador, que neste caso são magnéticos. Os sensores são polarizados, ou seja, o sensor 1 só detecta o imã com polo Norte e o sensor 2 só detecta o imã com polo sul. Na Figura 6, tem-se a descrição da família do sensor utilizado e na Figura 7 a localização dos sensores magnéticos. [7]

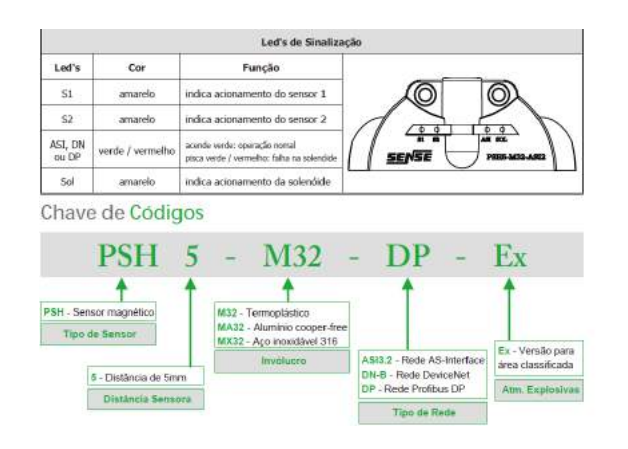

Figura 6 – Caracteristicas do Sensor. [8]

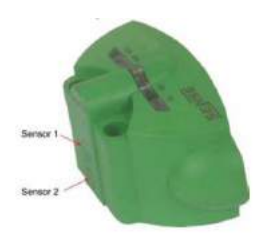

Figura 7 – Indicação dos Sensores Magnéticos. [8]

Para alocar o escravo na rede, deve-se ver na indicação *Adress selection*, qual parte da seta da chave de configuração está indicando o número, com o seu múltiplo. Quando a indicação está no múltiplo x10, o valor estava indicando 7, e a do múltiplo x1, estava indicando 8. Logo, o endereço na rede a ser posto no escravo é o de número 78.

 Para configurar o endereço de rede do escravo, deve-se ir em *Properties -> General -> PROFIBUS Adress*, na aba *Parameters*, e, em *Address,* é digitado o endereço do escravo, como ilustra a Figura 8.

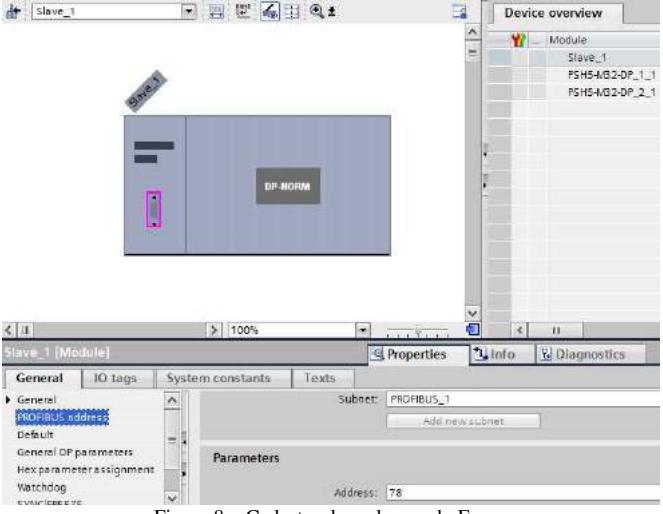

Figura 8 – Cadastro do endereço do Escravo.

 No próprio escravo é possivel ver os endereços de entrada e saída do dispositivo, dos quais são utilizados na programação em Ladder feita no software TIA PORTAL. A Figura 9 mostra os endereços do escravo.

| Device overview |      |  |                          |             |  |  |
|-----------------|------|--|--------------------------|-------------|--|--|
|                 | Slot |  | I address Q address Type |             |  |  |
|                 |      |  |                          | PSH5-MB2-DP |  |  |
|                 |      |  |                          | PSH5-MB2-DP |  |  |
|                 |      |  |                          | PSH5-M32-DP |  |  |
|                 |      |  |                          |             |  |  |

Figura 9 – Endereços de entrada e saída do escravo DP.

 O escravo PA utilizado é um transmissor de temperatura do fabricante DLG, modelo YT-710. Para seu funcionamento, deve ser colocado em seus terminais (3 e 6) um sensor *PT-100*. A Figura 10 demonstra o escravo PROFIBUS PA.

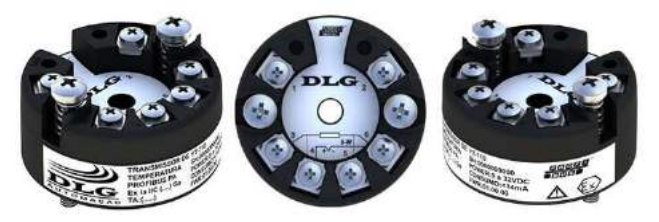

Figura 10 – Escravo PROFIBUS PA YT-710. [9]

Por operar em uma rede PROFIBUS PA, o seu limite de taxa de transmissão é de 31,25kbps e necessecita de um *Coupler* para fazer a conversão DP em PA e vice-versa.

Para colocá-lo na rede, deve-se configurar a mesma para uma limitação de sua taxa de 93,75kbps pois utiliza um *Coupler* da *Pepperl+fuchs* KFD2-BR-1PA.93 como na Figura 11.

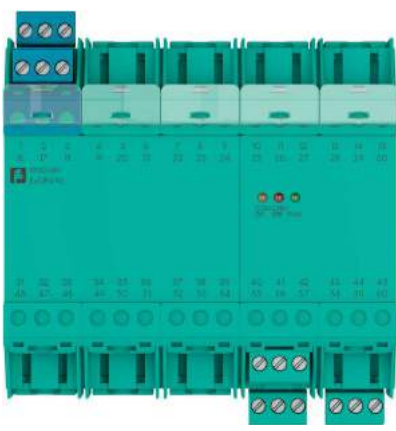

Figura 11 - *Coupler* da DP/PA. [10]

Como seu endereço é configurado via *software,* sendo definido como número 125, deve-se modificar, também, alguns parâmetros de tempo, tais como: *Tslot\_ Init, Max Tsdr, Min Tsdr, Tset & Tqui* na aba *Bus parameters*, coluna *Parameters*, mostrados na Figura 12 e os endereços de entrada na Figura 13.

| DP Mastemystem [Mastemystem]                   |                  |       | Properties                                   | <b>U</b> Info     | V. Diagnostics |
|------------------------------------------------|------------------|-------|----------------------------------------------|-------------------|----------------|
| General<br>IO tags                             | System constants | Toxts |                                              |                   |                |
| General<br><b>FROPIBUS</b>                     |                  |       | Enable cyclic distribution of bus parameters |                   |                |
| General<br>Network settings                    | Parameters       |       |                                              |                   |                |
| Cable configuration                            | Talot_Initi 4095 |       |                                              | Tsiot: 4095       |                |
| Additional network devices                     | Mosc Tsdrt       | 1000  |                                              | Td2-1000          |                |
| <b>But parameters</b><br>Overview of addresses | ken Tsdr         | 22    |                                              | 22<br><b>Troy</b> |                |
| Hatdware identifier                            | Tset             | 150   |                                              | 335<br>Tid1-      |                |
|                                                | Touil 0          |       |                                              | TU.               | 71145          |
|                                                |                  |       |                                              | $=$               | 758,900        |
|                                                | Gap factor: 10   |       |                                              | To typical:       | 11172          |
|                                                |                  |       |                                              | $=$               | 100,000        |
|                                                | Ratry limit      |       |                                              | Watchdog:         | 136560         |
|                                                |                  |       |                                              |                   | 1456.600       |
|                                                |                  |       |                                              |                   | Receiculate    |

Figura 12 – Parâmetros de tempo para a rede PA.

| Module                 | Rack | Slot |       | I address Q address Type |                      |
|------------------------|------|------|-------|--------------------------|----------------------|
| Slave 3                |      |      |       |                          | YT-710 Temperatur    |
| Analog Input (short) 1 |      |      | 68.72 |                          | Analog Input (short) |
| <b>EMPTY MODULE 1</b>  |      |      |       |                          | <b>EMPTY MODULE</b>  |

Figura 13 – Endereços de Entrada do escravo.

 O escravo AS-I também tem possui um endereço na rede PROFIBUS, sendo utilizado o *Gateway* da *Bihl + Wiedemann,*  versão AS-I 3.0, funcionando como mestre AS-I e com um escravo AS-I, como mostrado na Figura 14.

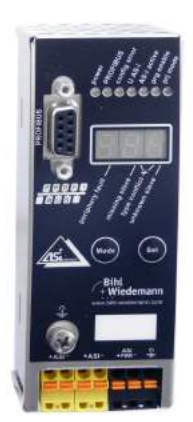

Figura 14 – Escravo AS-I. [11]

O princípio do sistema é realizar a comunicação de três escravos através de redes distintas. Dessa forma, na prática, uma, das duas entradas digitais do sensor magnético PROFIBUS PSH5-M32-DP são acionadas através de um imã.

 A definição de sua variável é I 3.2 correspondendo ao sensor S1, e é responsável pelo acionamento da lâmpada "1". Para o escravo AS-I, foi utilizada a variavel I 2.4, correspondendo ao sensor S1 do PSH5-M32-DP, como escravo do Mestre AS-I, sendo responsavel pela lâmpada "2", através da solenoide do primeiro escravo correspondente a variavel Q 3.5. E, por fim, para o escravo PROFIBUS PA, foi utililizado a variavel I 68.0, onde sua correspondente leitura se refere a um sensor PT-100 (simulado com um resistor de 120 Ω) que quando retirado, o motor é desligado. A Figura 15 ilustra a programação realizada para acionamentos das entradas e saídas dos escravos.

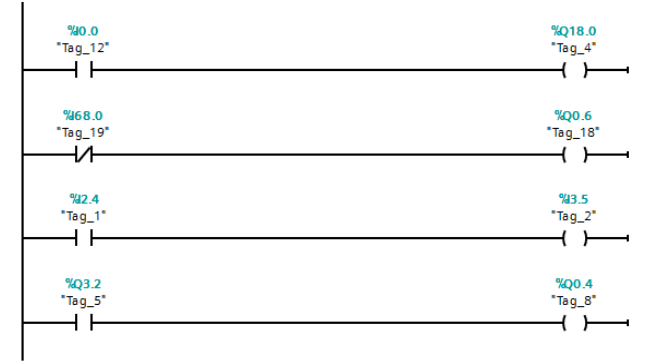

Figura 15 – Programa em *Ladder* com os respectivos endereços dos escravos.

Na Figura 16 pode-se ver o *layout* da rede dos três escravos configurados, e na Figura 17 o sistema completo, montado, com suas cargas em operação.

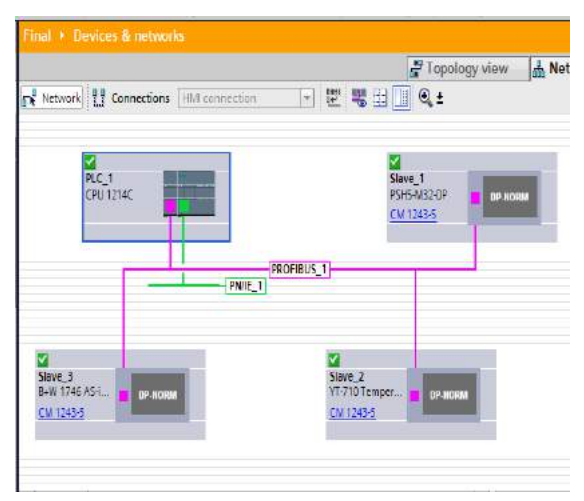

Figura 16 – Os três escravos na rede pelo *software*.

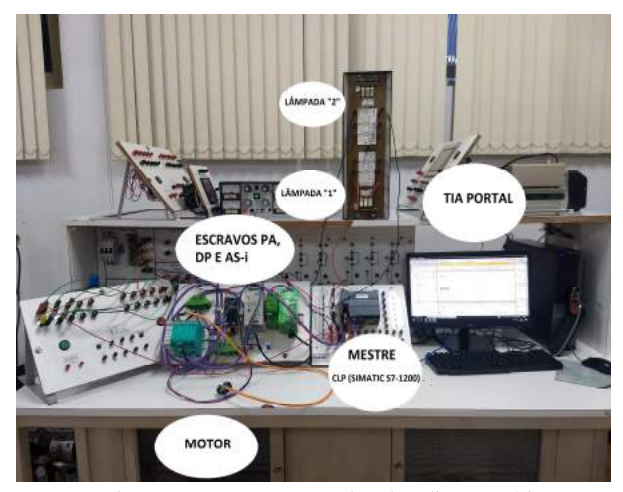

Figura 17 – Montagem completa da aplicação prática.

# IV. CONCLUSÃO

As redes industriais estão cada vez mais presentes no meio industrial. O objetivo desse trabalho foi realizar uma aplicação envolvendo múltiplos protocolos industrias, com o objetivo de verificar a interoperabilidade entre eles.

O controle de toda a rede foi realizado através de um aplicativo computacional, onde pode-se monitorar a comunicação entre todos os escravos presentes e o seu mestre. Para que isso ocorra, todos os elementos devem estar com os respectivos endereços cadastrados, e deve-se obedecer a taxa de transmissão entre cada um deles.

A partir dos experimentos e estudos realizados, conclui-se que a interoperabilidade entre as redes industriais é algo comum e corriqueiro, além de agregar diversas funcionalidades aos projetos de automação industrial.

A proposta de se ter todos elementos de uma rede distinta conectadas em uma só rede funcionou com êxito ao serem utilizados os diferentes escravos (PROFIBUS PA, PROFIBUS DP e Rede AS-I), onde cada um deles respondeu a programação elaborada.

## REFERÊNCIAS

[1] LUGLI, A. B.; SANTOS, M. M. D. Redes Industriais para Automação Industrial: AS-I, PROFIBUS e PROFINET, São Paulo/SP, Editora Érica, 1ªEdição, 2010.

[2] CASSIOLATO, C.; PADOVAN, M. A.; TORRES, L. H. B.; OLIVEIRA, A. Descrição Técnica PROFIBUS, janeiro 2012. Disponível em: <http://www.PROFIBUS.org.br/files/DescricaoTecnica/PROFIBUS\_DESC\_T EC\_2012.pdf>. Acesso: 6 de junho de 2018. Acesso em: 17 fev. 2018.

[3] Redes Industriais: Introdução. 2011. 2011. Disponível em: <http://www.smar.com/brasil2/pats/downloads/Redes\_Industriais\_Introducao. pdf>. Acesso em: 11 mar. 2018.

[4] CASSIOLATO, Cesar. Redes industriais. Disponível em:< http://www.smar.com/newsletter/marketing/index150.html>. Acessado: 14 de julho de 2018. Acesso em: 29 jun. 2018.

[5] O que é PROFIBUS?**.** Disponível em: <http://www.smar.com/brasil/PROFIBUS>. Acesso em: 04 jul. 2018.

[6] DE ALMEIDA, Marcelo Barros; ATAIDE, Fernando Henrique; DIAS SANTOS, Max Mauro. PROTOCOLO AS-I: AGREGANDO INTELIGÊNCIA A SENSORES E ATUADORES. Disponível em: <http://www.PROFIBUS.org.br/artigos\_tecnicos/protocolo-AS-I-agregandointeligencia-a-sensores-e-atuadores>. Acesso em: 11 ago. 2018

[7] SIEMENS. SIMATIC S7 - 1200: A integração faz a Diferença. Disponível em: <https://w3.siemens.com.br/automation/br/pt/automacao-econtrole/automacao-industrial/simatic-plc/s7-cm/s7-

1200/Documents/Brochura\_SIMATIC\_S7\_1200\_portugues.pdf>. Acesso em: 09 set. 2018.

[8] SENSORES E INSTRUMENTOS, Sense. SENSORES PARA SINALIZAÇÃO DE VÁLVULAS. Disponível em: <http://www.sense.com.br/arquivos/produtos/arq1/Sensor%20Valvula%20M 32.pdf>. Acesso em: 02 out. 2018.

[9] PROFIBUS. Transmissor de Temperatura: PROFIBUS - PA DLG AUTOMAÇÃO Disponível em: <http://www.PROFIBUS.org.br/noticia/transmissor-de-temperatura-PROFIBUS-pa-dlg-automacao>. Acesso em: 14 out. 2018.

[10] FUCHS, Pepperl. SEGMENT: COUPLER. 2018. Disponível em: <https://files.pepperl-

fuchs.com/webcat/navi/productInfo/edb/098314\_eng.pdf?v=2018081001372 0>. Acesso em: 14 out. 2018.

[11] WIEDEMANN, Bihl. AS-I 3.0 PROFIBUS GATEWAY IN STAINLESS STEEL: 1 AS-I MASTER, AS-I FAULT DETECTOR. Disponível em: <https://www.bihl-wiedemann.de/nl/products/AS-Interface-

mastergateways/gateways/product-selector-gateways/s/bwu1746.html>. Acesso em: 14 out. 2018.

# **Visão Computacional Inteligente Aplicada a Robôs Industriais.**

Danilo de Oliveira Palma Felipe Silva Bastos Danilo.palma@gea.inatel.br felipesilva@get.inatel.br

João Paulo Martins Semensato Wanderson Eleutério Saldanha Instituto Nacional de Telecomunicações - Inatel joaosemensato@gea.inatel.br

*Abstract - This study aims to analize, in practice, concepts of smart systems with the application of the computer vision in industrial robots. We use as basis of the study, the application and validation of the purpose with the use of robotic competitions to provide a search for broad use of the theme. We defined the utilization of the category "IEEE Very Small Soccer", and all parts of the work were developed in the Laboratory of Robotics and Artificial Intelligence that is found in the National Institute of Telecomunications, INATEL. The presented system integrates modules: image capture, linear transformation, noise filters, color system conversion, identification and, finally, the data sending, creating a multidisciplinary content. The intention is to develop and verify techniques that can be applied at industrials processes, involving robots, using the smart computer vision.* 

*Keywords - computer vision, smart systems, industrials robots, robots soccer, Very Small Size Soccer.* 

*Resumo* **- Este estudo visa analisar na prática conceitos de sistemas inteligentes com a aplicação da visão computacional em robôs industriais. Tem-se para base do estudo, a aplicação e validação da proposta com utilização de competições de robótica, a fim de dispor uma pesquisa para amplo uso do tema. Foi definido a utilização da categoria** *IEEE Very Small Size Soccer***, com todo o trabalho realizado no Laboratório de Robótica e Inteligência Artificial do Instituto Nacional de Telecomunicações, INATEL. O sistema apresentado integra módulos: captação da imagem, transformação linear, filtro de ruídos, conversão de sistemas de cores, identificação e o envio dos dados, formando um conteúdo multidisciplinar. O objetivo é desenvolver e verificar técnicas que podem ser aplicadas em processos industrias envolvendo robôs, utilizando da visão computacional inteligente.** 

**Palavras-chave – Visão computacional, sistemas inteligentes, robôs industriais, futebol de robôs,** *Very Small Size Soccer***.** 

Alexandre Baratella Lugli Egidio Raimundo Neto Instituto Nacional de Telecomunicações - Inatel Instituto Nacional de Telecomunicações - Inatel baratella@inatel.br egidio.neto@inatel.br

Instituto Nacional de Telecomunicações - Inatel Instituto Nacional de Telecomunicações - Inatel

Instituto Nacional de Telecomunicações - Inatel wsaldanha@inatel.br

## I. INTRODUÇÃO

Com a evolução do mundo automatizado e a ascensão da indústria 4.0 nessa década, vê-se um destaque aos sistemas inteligentes e suas visões computacionais. Considera-se inteligente quando o sistema pode tomar decisões de modo autônomo, ou seja, sem a intervenção humana, podendo ter através de imagens processadas em tempo real e um algoritmo, uma utilização ou aplicação industrial.

Para o estudo, foram encontradas dificuldades de realizar testes em sistemas industriais, assim optou-se por desenvolver a pesquisa em cima da plataforma de leitura de imagens de sistemas robóticos para competições acadêmicas. Especificamente, o trabalho foi desenvolvido em cima da categoria de futebol de robôs *IEEE Very Small Size Soccer*, popularmente chamada de Futebol VSS (*Very Small Size*). Essa categoria baseia-se em uma partida de futebol de robôs, com 3 jogadores de cada equipe, conquistando a vitória a equipe que possuir o maior número ao final da partida ou alcançar uma vantagem de 10 gols de diferença.

Os robôs e a maneira que são utilizados mostram-se cada vez mais relevantes em aplicações na automação, tal que o futebol de robôs é uma área para grande desenvolvimento de pesquisas com elevado nível de complexidade. Dessa maneira, a categoria VSS foi escolhida por ser desafiadora, necessitando de um desenvolvimento tanto em hardware quanto em software, onde existirá uma preocupação maior com sua parte lógica e programável relacionado a visão, responsável por tratar a imagem do campo de jogo e realizar a diferenciação de um robô do próprio time à um adversário.

O trabalho foi desenvolvido dentro do Laboratório de Robótica e Inteligência Artificial do Instituto Nacional de Telecomunicações – INATEL. Atualmente, os pesquisadores dessa categoria integram a equipe de robótica do INATEL, a RobotBulls. A equipe conta atualmente com 3 membros na categoria, nos quais não possuem divisão específica no robô, de maneira que todos possam estudar, participar e aprender sobre o sistema utilizado.

Esse estudo tem como objetivo desenvolver um modelo de visão computacional inteligente, aplicado ao futebol de robôs, onde é necessário localizar todos os robôs contidos no campo e executar as funções de jogo. A validação do trabalho foi feita através da aplicação dos robôs em competições nacionais e latino-americanas. Acredita-se que todo o conteúdo desenvolvido nesse estudo poderá, certamente, ser aplicado na visão computacional inteligente de robôs industriais.

Este trabalho é organizado da seguinte maneira: nas seções II até VI são descritos os módulos captação de imagem, transformação linear, filtro de ruídos, conversão de sistemas de cores, identificação e envio dos dados, seguidos dos testes, resultados e conclusão.

# II. CAPTAÇÃO DE IMAGENS

Para se falar de visão computacional inteligente é necessário iniciar com a câmera, onde foi utilizada uma 'elpusbfhd01M-MFV', que atende muito bem as exigências da categoria. Ela possui parâmetros ajustáveis, como: brilho, contraste, saturação de cor, definição, gama e WB. Proporciona um melhor desempenho nas competições, pois permite ajuste manual da luminosidade e adequação ao ambiente.

Sua alimentação é feita com uma tensão é de 5Vdc e consumo de 150mA, assim é possível alimenta-la pelo próprio USB. A taxa de quadros por segundo pode ser explorada em 30fps e 1080P, 60fps e 720P ou ainda 120fps e 480P. Nesta aplicação, a resolução não é o fator importante, mas a quantidade de frames sim. Portanto, optou-se por trabalhar com 120fps e uma resolução de 480P. A câmera vem com suporte para os seguintes sistemas operacionais: Windows XP, Vista, Windows7, Windows8, Linux com UVC. A Figura 1 apresenta a câmera utilizada.

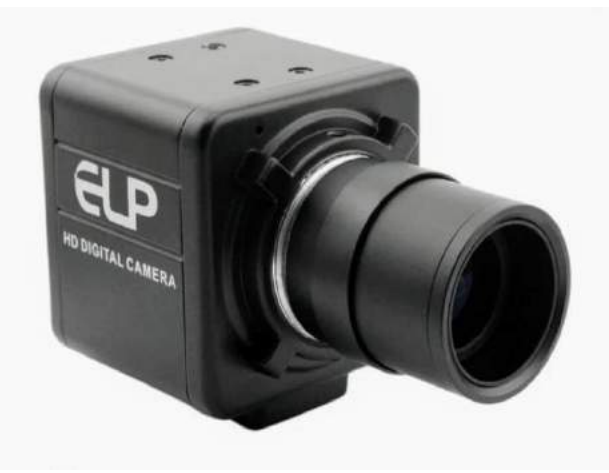

Fig. 1 – Câmera utilizada para captação de imagem.

A câmera é responsável por captar a imagem em tempo real do campo, que possui dimensões de 1,50 metros por 1,20 metros e nele se encontram os dois times, cada um com 3 jogadores com dimensões máximas de 7,5 cm por 7,5 cm por 7,5cm, como visto na Figura 2. Junto a isso, tem-se uma estrutura metálica com função de suportar as câmeras e o sistema de iluminação do campo, que deve ser constante e homogênea em todo o campo.

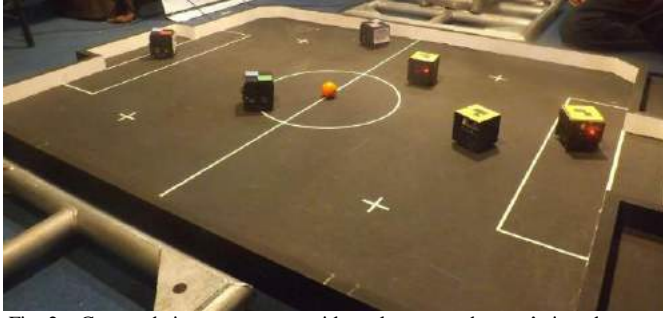

Fig. 2 – Campo de jogo em uma partida real, mostrando os três jogadores de cada equipe e as marcações do campo.

# III. TRANSFORMAÇÃO LINEAR

 O tratamento da imagem inicial é feito utilizando a biblioteca *OpenCV* e possui como objetivo localizar todos objetos de interesse dentro do campo, de forma que é possível obter a informação sobre a situação atual do jogo. [1]

 Desta maneira, se faz um processo de transformação linear 2D da imagem obtida, sendo este um dos processos mais custosos dentro da visão computacional. Porém, esse processo é essencial, uma vez que aumenta muito a precisão de localização dos objetos. Assim, tem-se a transformação de um ponto "p" de uma imagem inicial "Ii" para um ponto "p0" da imagem final "If", sendo dado por:

$$
\begin{bmatrix} r x \\ r y \\ r z \end{bmatrix} = T x \begin{bmatrix} p x \\ p y \\ 1 \end{bmatrix}, \ p' = \begin{bmatrix} p' x \\ p' y \end{bmatrix} = \begin{bmatrix} \frac{r x}{r z} \\ \frac{r y}{r x} \end{bmatrix}
$$
 (1)

$$
\begin{bmatrix} ax & bx & cx \\ ay & by & cy \\ 1 & 1 & 1 \end{bmatrix} \cdot \begin{bmatrix} \alpha \\ \beta \\ \gamma \end{bmatrix} = \begin{bmatrix} dx \\ dy \\ 1 \end{bmatrix}
$$
 (2)

$$
\begin{bmatrix} a'x & b'x & c'x \\ a'y & b'y & c'y \\ 1 & 1 & 1 \end{bmatrix} \cdot \begin{bmatrix} \alpha' \\ \beta' \\ y' \end{bmatrix} = \begin{bmatrix} d'x \\ d'y \\ 1 \end{bmatrix}
$$
 (3)

$$
A = \begin{bmatrix} \alpha. ax & \beta. bx & \gamma. cx \\ \alpha. ay & \beta. by & \gamma. cy \\ \alpha & \beta & \gamma \end{bmatrix}
$$
 (4)

$$
B = \begin{bmatrix} \alpha'. \ a'x & \beta'. b'x & \gamma'. c'x \\ \alpha'. \ a'y & \beta'. b'y & \gamma'. c'y \\ \alpha' & \beta' & \gamma' \end{bmatrix}
$$
 (5)

E finalmente:

$$
T = B A^{-1} \tag{6}
$$

Desta maneira tem-se a imagem inicial captada, transformada em uma imagem linear, ou seja, 2D através dessa matriz transposta, tal que possibilita o tratamento lógico da imagem.

# IV. FILTRO DE RUÍDOS

A imagem capturada apresenta-se com muito ruído, assim não é recomendado continuar o processo sem o tratamento adequado.

Sendo assim, em meios de transmissão digital tem-se um canal no qual toda a informação trafega, como na prática não possui-se sistemas perfeitos, toda mensagem propagada chega no receptor (CPU) contaminada, geralmente pelo ruído "*Additive white Gaussian noise*" (AWGN). Assim, é necessário buscar princípios e aplicações de transmissão digital de sinais para corrigir e melhorar o sistema. Para tal, utilizou-se o conceito de filtro de correção. Este filtro tem como princípio o fato de que a relação sinal-ruído seja a máxima possível, de maneira a suavizar ao máximo o sinal recebido (bits que compõem a imagem). Sendo a Interferência Inter Simbólica (IIS) um dos grandes vilões dos sistemas de comunicação, pois limita drasticamente a taxa de transmissão. Como mostra a Figura 3 abaixo:

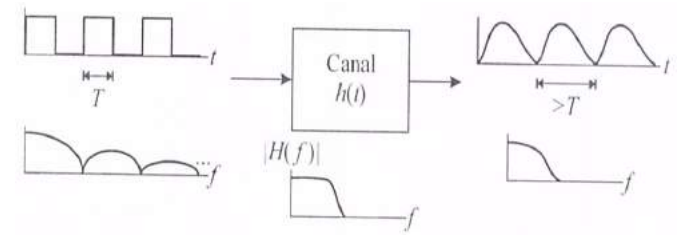

Fig. 3 – Exemplo de distorção temporal causada por um canal com resposta ao impulso h(t).

Isso ocorre porque quanto maior a taxa de transmissão menor a duração de um símbolo em relação a dispersão temporal provocada pelo canal, sendo maior a chance de ocorrer sobreposição temporal de símbolos adjacentes.

Portanto, o filtro de correção atua no sincronismo da informação transmitida e recebida. Outra responsabilidade do filtro é corrigir a distorção, assim fazendo um controle específico de confinamento destes pulsos, para que deixe em um período o ganho constante e a fase linear. Assim como mostra os gráficos da Figura 4. [3]

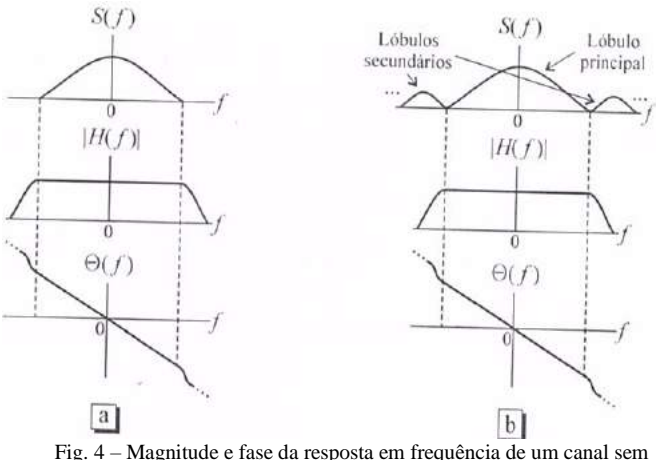

distorção (a) com S(f) limitado e (b) com S(f) não limitado.

# V. CONVERSÃO DE SISTEMAS DE CORES

A imagem é analisada com a utilização de uma matriz de convolução e convertida do espaço RGB (abreviatura para o sistema de cores que abrange vermelho, verde e azul) para HSV(abreviatura para as componentes do sistema de cores matriz, saturação e valor), sendo então filtrada por *thresholding,* a fim de localizar a centroide dos objetos e agrupá-los, conforme ilustram as Figuras 5 e 6. [2]

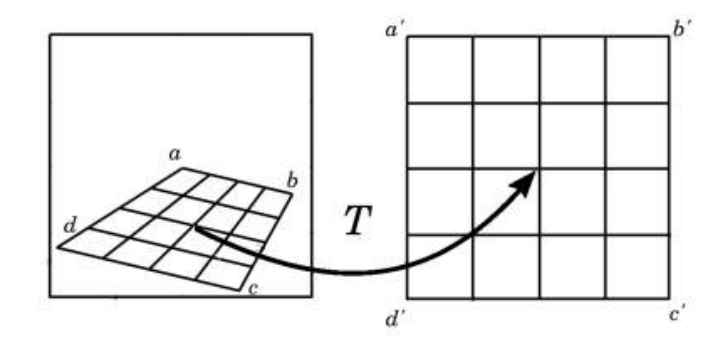

Fig. 5 - Representação da Transformação Linear T de  $I_i$  em  $I_f$ .

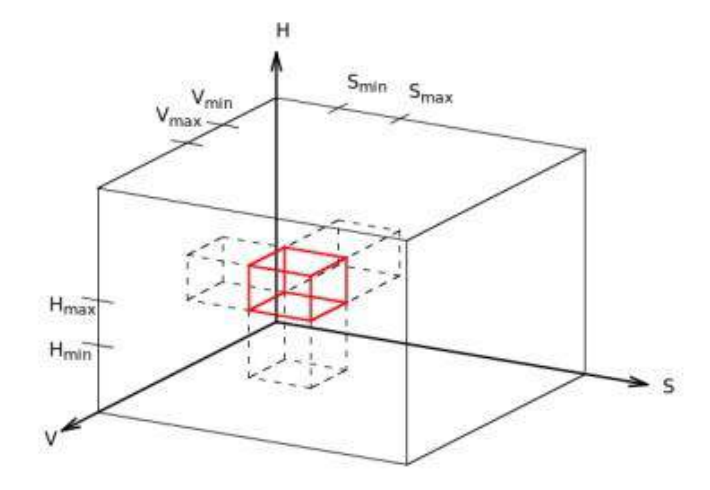

Fig. 6 - Intervalo de cor em 3D.

A identificação do robô a partir da imagem é feita utilizando um padrão de duas cores, sendo possível definir seu centro e orientação, conforme ilustra a Figura 7.

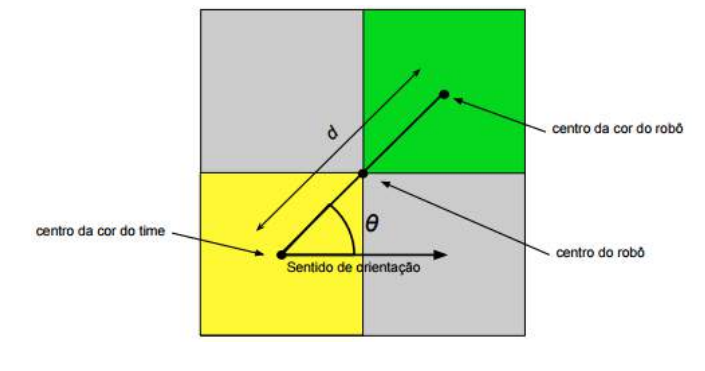

Fig. 7 - Tags de Identificação do Robô.

O padrão de cores captadas utilizado resulta na equação que determina a posição e a orientação do robô:

$$
\begin{bmatrix}\nRx \\
Ry \\
kw\n\end{bmatrix} = \frac{\frac{Mx}{2} + \frac{Nx}{2}}{\left[ \tan^{-1} \left( \frac{Ny - My}{Nx - Mx} \right) - \theta \right]}
$$
\n(7)

Tal que, a partir desse processo é possível realizar a diferenciação dos robôs, tanto de sua posição (goleiro, zagueiro ou atacante) quanto em relação aos adversários, tudo através dessa diferenciação de cores que se encontra na parte superior de cada robô.

# VI. IDENTIFICAÇÃO E ENVIO DE DADOS

Após o recebimento da imagem tratada no processo de transformação linear, correção de ruídos e conversão do sistema de cores, o robô já se encontra apto para as suas próximas etapas, passando ao envio de dados para realizar o desenvolvimento de sua inteligência estratégica, onde terá que realizar tomadas de decisões de acordo com o processo de visão. Tendo o objetivo de decidir a jogada a ser executada por cada robô e certificar que ela seja completada, para isso é utilizado o conceito de máquina de estados. A parte de estratégia é totalmente correlacionada a visão para sua navegação no campo de jogo, conforme ilustra a Figura 8.

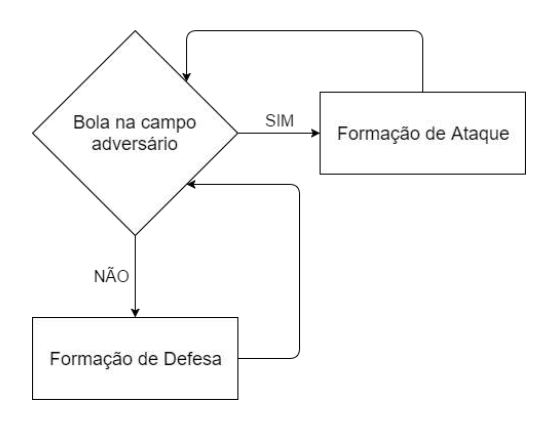

Fig. 8- Exemplo de uma ação dos jogadores.

O controle da posição dos robôs tem como base uma mistura entre grafo, algoritmos de menor caminho e o controlador *Fuzzy*. Tal método se mostrou bastante robusto, visto que os cálculos são feitos em um tempo quase instantâneo, o que é muito importante nessa categoria. [3]

No início, são definidos pontos de referência em torno do objeto, do ponto inicial e dos robôs.

Com base na parte da visão, são traçadas todas arestas que não cruzem uma margem de segurança de todos pontos de referências. Assim, se obtêm o menor caminho até o objetivo. Por exemplo, o algoritmo do atacante analisa a posição da bola para que ele possa segui-la a todo o momento com o menor tempo possível enquanto ela estiver no campo de ataque, tentando roubá-la do adversário para poder levá-la até o gol.

Posteriormente, tem-se a parte de eletrônica, responsável por executar a junção das partes da visão computacional e estratégia, no qual se usa um microcontrolador *momote001*, feito por ex-alunos do INATEL, equipado com um processador ARM Cortex-M3 de 32 bits e frequência de 48 MHz. Temos sua imagem abaixo na Figura 9.

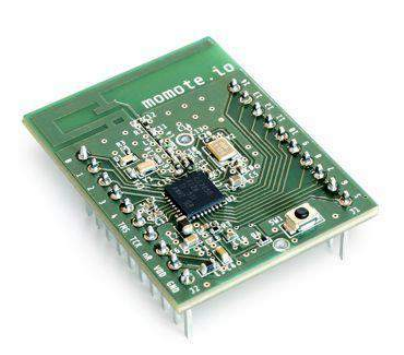

Fig. 9 - Microcontrolador utilizado.

As funções de rádio que são utilizadas estão integradas no próprio microcontrolador, utilizando uma frequência de 2.4 GHz, assim como ilustra a Figura 10. [4] [5]

Para segurança dos motores, foram utilizadas duas pontes H para acionamento, para que mesmo que travados em uma colisão de jogo o driver não chegue ao seu limite e queime componentes. O esquema também é mostrado na Figura 10.

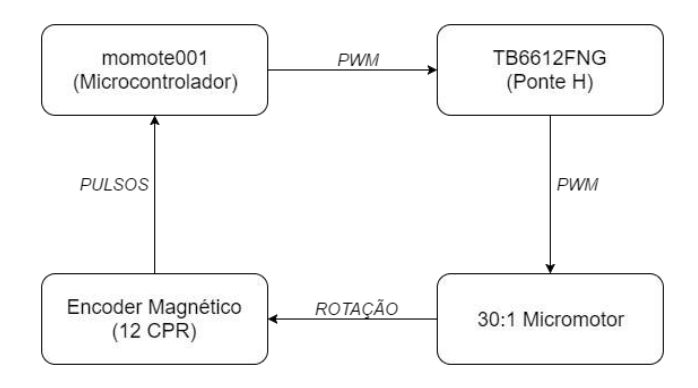

Fig. 10 - Modelo de aquisição de dados do motor.

Todo o processo de visão computacional e estratégia é possibilitado graças a eletrônica do projeto e de uma CPU, visto que o tempo de processamento é menor e leva um total de aproximadamente 11ms.

Pôr fim, a mecânica do robô, que possui a responsabilidade de suportar impactos e de distribuir os componentes da melhor forma, para que a execução real de um jogo tenha em perfeitas condições a atuação da parte da visão computacional e todos seus módulos, estratégia, eletrônica e mecânica, onde todo modelo do carrinho foi construído e fabricado utilizando o software *SolidWorks*, e impresso em uma impressora 3D, com utilização de material ABS, visto que se tem agilidade no processo e a composição adequada a categoria, conforme visto na Figura 11. [6]

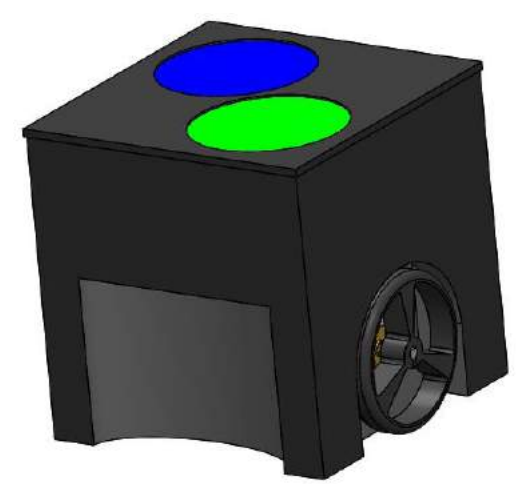

Fig. 11 - Modelo 3D de um robô da equipe RobotBulls.

# VI. TESTES E RESULTADOS

O sistema de visão computacional desenvolvido nesse estudo e aplicado pela equipe do Inatel na categoria VSS foi colocado a prova em diversas competições nacionais e latinoamericanas de robótica. Tudo isso colabora para otimização de robôs industriais com ênfase em visão computacional inteligente.

A IRONCup (*Inatel Robotics National Cup*), promovida pelo INATEL, a Winter challenge promovida Robocore junto ao Instituto Mauá e a LARC (*Latin American Robotics Competition*), promovida juntamente com a CBR (Competição Brasileira de Robótica), são exemplos de competições onde foram testados os resultados desse estudo.

Na IRONCup 2018 e 2019, eventos que contaram com a participação de 6 e 8 equipes, respectivamente, de instituições de todo o país, a RobotBulls que utilizou robôs frutos desse trabalho, foi consagrada campeã invicta na categoria *Mini Robots Soccer Cup* em 2018 e obteve o segundo lugar em 2019,a categoria é equivalente à de futebol de robôs IEEE VSS.

Na *Winter Challenge*, evento que contou com a participação de 8 equipes de instituições de todo país, a RobotBulls que utilizou robôs frutos desse trabalho, foi campeã na categoria *Mini Robots Soccer Cup,* equivalente à de futebol de robôs IEEE VSS, conquistando o primeiro lugar da competição de forma invicta.

Na LARC 2018, evento que contou com a participação de 27 equipes de instituições de todo o país, a RobotBulls que utilizou robôs frutos desse trabalho, foi consagrada vicecampeã latino americana na categoria de futebol de robôs IEEE VSS conquistando o segundo lugar da competição, com grandes ressalvas para o ano de 2017 onde foi consagrada campeã de forma invicta.

# V. CONCLUSÃO

Mediante o exposto, observou-se a importância da visão computacional inteligente sendo de suma relevância sua aplicação a robôs industrias nessa era cada vez mais tecnológica, mostrando-se mais completa e adequada para sistemas de alto nível e equipamentos de ponta.

Tal que, ao falar sobre a categoria subintende-se que todo conteúdo pode e deve ser usado a todo tipo de processo que

envolve reconhecimento de imagens e visão computacional, pois foi notório que o projeto alcançou seus objetivos, pois teve-se as expectativas iniciais totalmente superadas, desenvolvendo um time de robôs competitivo com o cenário nacional e latino americano com a conquista e duelos dignos de campeões.

A capacidade de reconhecimento de imagens da visão computacional e controle inteligente, abre enormes possibilidades para a continuação das pesquisas em meio acadêmico ou com um foco para aplicações industriais reais.

Para as novas disputas e torneios a equipe espera implementar novas táticas e estratégias, afim de otimizar o sistema robótica e principalmente a parte da visão computacional inteligente para buscar novamente títulos nas mais importantes competições de robótica do país e da América Latina.

# REFERÊNCIAS

[1] OpenCV Reference Manual. disponível no site [http://docs.opencv.org/modules/](http://docs.opencv.org/modules/refman.html)

refman.html, Acessado em 11 de Setembro

de 2017.

[2] Rodrigo Agostinho Chaves. UaiVision: um Sistema de Visão para Futebol de Robôs. UFSJ, 2015.

[3] Adionel, Dayan; Adriano, Rausley. Transmissão Digital: Princípios e Aplicações. 2 ED. São Paulo: Érica Ltda, 2014.

[4] Husain Ahmed. Controlling of D.C. Motor using Fuzzy Logic Controller. Uttarakhand, 2013.

[5] Regras da categoria IEEE Very Small. Disponível no site, [http://www.cbrobotica.org/wp](http://www.cbrobotica.org/wp-content/uploads/2014/03/VerySmall2008_en.pdf)[content/uploads/2014/03/VerySmall2008\\_en.pdf,](http://www.cbrobotica.org/wp-content/uploads/2014/03/VerySmall2008_en.pdf) acessado em 14 de Setembro de 2017.

[6] Momote001 Documentation. Disponível no site, [http://momote.io/momote001-en.html,](http://momote.io/momote001-en.html) Acessado em 11 de Setembro de 2017.

[7] Disponível no site, [http://www.solidworks.com/,](http://www.solidworks.com/) acessado em 11 de Setembro de 2017.

# **Estudo de Comparação dos Modelos de Propagação de Sinais de RF**

Bianca Sabrina de C. da Siva & Anderson Fagiani

*Abstract***— The propagation models are used to estimate the value of power received in a given area. In the literatures are found several models where each one has its characteristic of particular application, since these models usually arise from campaigns of measurements. The uses of these models adequately reduce the deployment time and costs involved in a communication system. This paper will present a theoretical study of the main propagation models and their application characteristics.**  *Index Terms***— Coverage area, propagation, propagations models, survey.** 

*Resumo***—Os modelos de propagação são utilizados para estimar o valor da potência recebida em uma determinada área. Nas literaturas são encontrados vários modelos onde cada um possui a sua característica de aplicação particular, uma vez que estes modelos surgem normalmente de campanhas de medições. As utilizações destes modelos de forma adequada reduzem o tempo de implantação e os custos envolvidos em um sistema de comunicação. Neste trabalho será apresentado um estudo teórico dos principais modelos de propagação e as suas características de aplicação.**

*Palavras chave***— Área de cobertura, modelos de propagação, predição do sinal área de cobertura, propagação.**

#### I. INTRODUÇÃO

A modelagem matemática para predizer o valor da intensidade do sinal transmitido é de suma importância nas implantações dos sistemas de comunicações, uma vez que reduzem tempo e os custos envolvidos. No ato da predição do sinal deve garantir um valor de potência mínima para que o receptor possa demodular o sinal sem esforços que consequentemente irá exigir menos dos códigos corretores de erros, ou seja, dos processamentos exigidos pelo FEC (*Forward Error Corretion*).

Todos os modelos de propagação são utilizados como uma ferramenta computacional para estimar o valor da potência recebida por uma determinada área de cobertura. Cada área possui as suas características que irão influenciar mais ou menos na propagação do sinal. E devido as estas características inerentes a cada um dos tipos ambientes de propagação tem-se os existem diferentes modelos de propagação nas literaturas. E todos com um único objetivo final em comum de se estimar o valor da potência distribuída por uma área em função de suas características. Ou seja, cada modelo é desenvolvido e especificado para cada tipo de ambiente. É possível também encontrar alguns outros modelos

de propagação que são atualizações de outros modelos já existentes, mas as suas aplicações também continuam em função das características do ambiente que será aplicado.

Os modelos surgem normalmente de experimentos práticos (empíricos), teóricos ou semi-empíricos que utiliza aplicação de ambas as situações. As variáveis de entrada para as utilizações dos modelos são particulares de cada um, as mais comuns são em funções da frequência, distância, altura de instalação da antena transmissora, tempo, tipo do ambiente interno ou externo, etc.

O objetivo deste trabalho é propor um estudo teórico de comparação dos principais modelos de propagação utilizados nos dias atuais para que sejam aplicados de forma correta em função das características dos ambientes que consequentemente irão levar a uma estimativa do valor da potência recebida mais próximo do valor medido em campo. A Seção II apresenta os mecanismos de propagação da onda eletromagnética. Na seção III descreve os principais modelos de propagação. E na Seção IV serão apresentadas as conclusões e as sugestões para os trabalhos futuros.

#### II. MODELOS DE PROPAGAÇÃO

O surgimento dos sistemas de comunicações sem fio teve o seu início no século dezenove, quando H. R. Hertz, N. Tesla, G. Marconi. L. de Moura e outros cientistas promoveram diversos experimentos com ondas eletromagnéticas para transmitir informações pelo canal, ou seja, pelo ar. Marconi, em 1897 patenteou o telegrafo sem fio com sendo o primeiro sistema de comunicação sem fio da historia, e desde então a indústria de telecomunicações foi uma das áreas industriais que mais evoluíram [1].

A propagação da onda eletromagnética pelo ambiente pode ser entendida como a transmissão de energia de um ponto a outro e que estejam separados pelo ar. Entretanto, entre o ponto de transmissão e recepção existem diversos fatores que irão influenciar na trajetória do sinal. E, consequentemente irá contribuir com ainda mais com a atenuação do sinal. Um trajeto onde se possui visada direta entre a transmissão e recepção é denominado LOS (*Line Of Sight*) e caso não se tenha visada direta é conhecido como NLOS (*Non Line Of Sight*) [2].

Trabalho de Iniciação Científica apresentado ao Instituto Nacional de Telecomunicações, como parte dos requisitos exigidos pelo programa. Orientador: Prof. Anderson Fagiani. Trabalho aprovado em 02/2019.

#### *A. Propagação indoor e outdoor*

Os modelos de propagação podem ser divididos em duas categorias principais referentes aos tipos de ambientes. O primeiro tipo de ambiente é *indoor* termo utilizado do idioma inglês que se refere a propagação em ambientes fechados, tais como interiores de casas, edifícios, etc. A segunda é em ambiente *outdoor* termo também da língua inglesa referente a propagação em ambientes abertos como campos, cidades, etc.

Cada modelo deve especificar primeiramente a sua aplicação referente ao tipo de ambiente que será aplicado. Em geral as atenuações provocadas em ambientes do *indoor* são mais acentuadas do que as atenuações provocadas nos ambientes *outdoors*, devido aos inúmeros obstáculos encontrados pelas frentes de ondas. E como ainda as áreas envolvidas nos ambientes *indoors* são menores se comparadas com os ambientes *outdoors* faz com que frequências utilizadas nestes ambientes sejam na ordem de alguns giga-hertz, como, por exemplo, o serviço de Wi-Fi (*Wireless*) para prover acesso a internet, opera na faixa de 2,5 GHz.

No ambiente *outdoor* são encontrados os serviços de radiodifusão como, por exemplo, de rádios, televisão e comunicações móveis. As frequências aqui utilizadas são na ordem de megahertz ou alguns poucos gigahertz, características fundamentais para atender uma grande área de cobertura no atendimento com qualidade aos clientes.

## *B. Modelos de Propagação Empíricos*

Os modelos de propagação baseados em metodologias empíricas, ou seja, em experimentos práticos que são resultados de inúmeras medições. Esses modelos fornecem estimativas mais precisas, porém, são validas para os ambientes na qual foram feitas as medidas ou cujas características são semelhantes.

## *C. Modelos de Propagação Teóricos*

Os modelos teóricos são baseados nos princípios fundamentais dos mecanismos de propagação. As suas aplicações exigem informações precisas das características dos ambientes na qual desprendem de grande poder de processamentos computacionais, ou seja, demandam de muito tempo de processamentos para a obtenção dos resultados. Os resultados não possuem a precisão como apresentados nos modelos empíricos, porém são validos para qualquer perfil de ambiente. O intervalo de confiança do resultado é algo que deve ser considerado nas simulações numéricas, uma vez que o intervalo ou margem de confiança seja muito rígida, irá resultar em um tempo de simulação muito grande.

# *D. Modelos de Semi-empíricos*

Os modelos semi-empíricos combinam os resultados dos modelos empíricos com os modelos teóricos. Ou seja, melhora a precisão no modelo teórico e aumenta a abrangência apresentada nos modelos empíricos. Dessa forma, estes modelos irão ter uma precisão nos resultados de forma satisfatória com um tempo computacional relativamente menor se comparados com os modelos teóricos.

## *E. Modelos fundamentais e básicos*

Os modelos fundamentais são resultados da teoria de propagação eletromagnética. Possuem uma facilidade de aplicação e implementação. A sua desvantagem é a imprecisão nos resultados obtidos, pois foram construídos considerando

somente as fundamentações teóricas e quase sempre sem os confrontamentos com as medições experimentais.

Os modelos básicos são modelos teóricos realizados em função da obtenção da perda de percurso do sinal medida experimentalmente.

É importante ressaltar que ainda existem os modelos suplementares que são desenvolvidos em função de outros modelos já existentes e a eles são aplicadas correções de acordo com determinadas características, tais como: atenuações por gases atmosféricos, precipitações de chuva, etc...

## *F. Modelos múltiplos raios*

O modelo de múltiplos raios é baseado na geometria dos possíveis percursos que o sinal pode estabelecer até o receptor. Neste modelo é possível estimar o atraso ocorrido entre o percurso em visada direta e os percursos que sofreram reflexões. Os atrasos nos percursos e seus valores de intensidade resultam no fenômeno dos desvanecimentos.

#### *G. Modelos baseados na perda de percurso*

Os modelos baseados na perda de percurso são também resultados de medições experimentais da perda de percurso do ambiente. A perda de percurso é definida pela razão entre as intensidades de potência do sinal transmitido pela recebido conforme mostrado por [3]:

$$
PL = \frac{P_T}{P_R},\tag{1}
$$

Onde PL é a perda de percurso,  $P_T$  é a potência transmitida e  $P_R$ é a potência recebida.

Estes modelos possuem uma importância grande dentro dos conceitos de propagação, pois, indicam a atenuação provocada pelo canal de comunicação, e assim estimar a potência de recepção. Em um ambiente com visada direta e sem obstruções a intensidade da potência decai com o quadrado da distância, e o coeficiente de propagação é igual a 2. Entretanto, em ambientes com obstruções ou sem visada direta a intensidade de potência decai de forma mais abrupta em função da característica do ambiente, ou seja, o coeficiente de propagação é um valor superior a 2. O valor da potência de recepção pode ser obtido conforme demostrado por [3]:

$$
P_R = \frac{P_T G_T G_R \lambda^n}{(4\pi d)^n},\tag{2}
$$

onde G<sup>T</sup> e G<sup>R</sup> são os ganhos das antenas de transmissão e recepção, respectivamente,  $\lambda$  é o comprimento de onda que equivale  $c/f$  sendo *c* a velocidade da luz no vácuo  $(c = 2.99792 \times 10^8 \text{ m/s})$  e *f* a frequência de operação do

sistema, d é a distância de separação entre o transmissor e o receptor, *n* é o coeficiente de propagação referente ao ambiente. A Figura 1 apresenta os modelos de perda de percurso existentes.

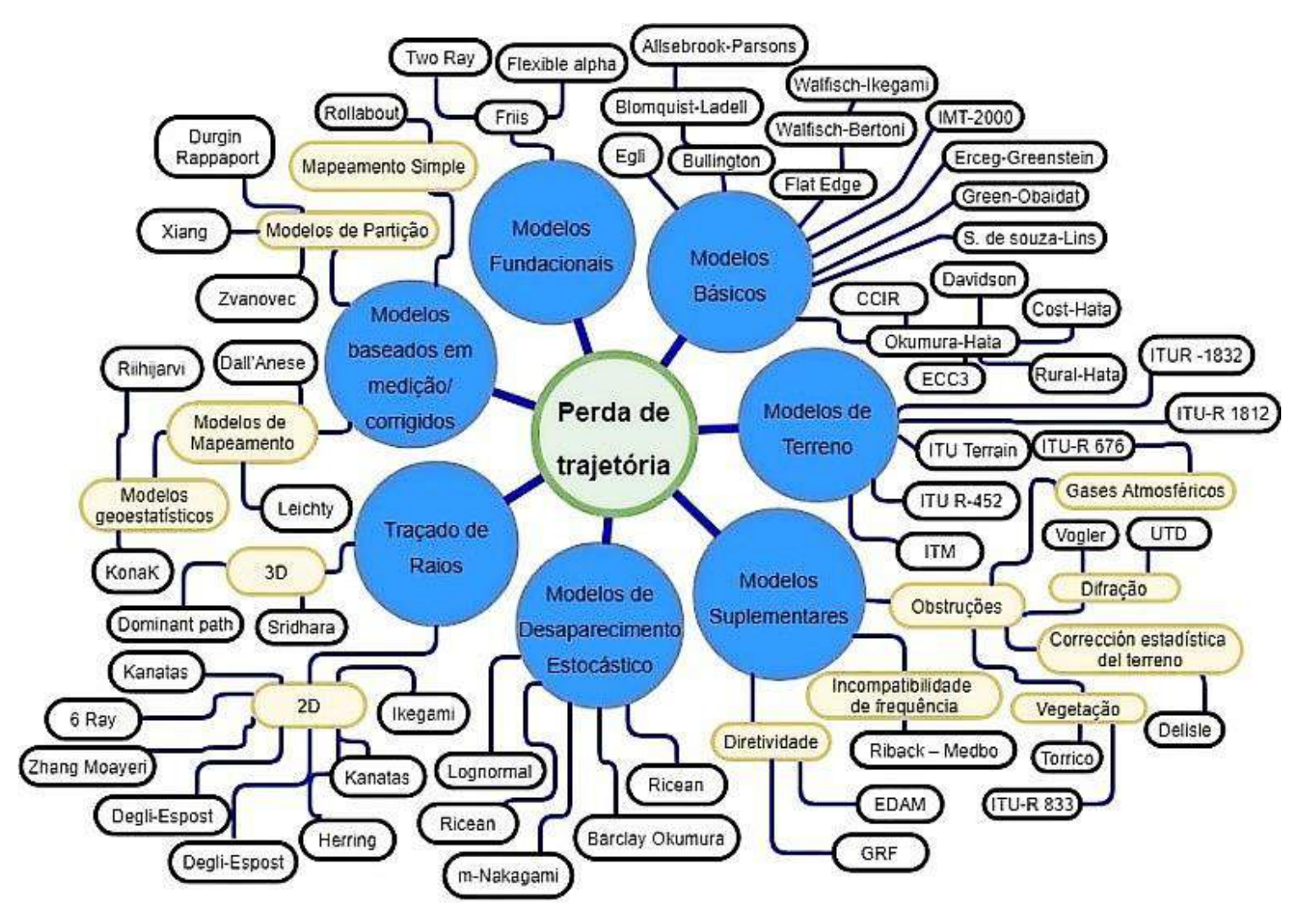

Fig. 1. Modelos de perdas de percursos [5-33].

#### III. MODELOS DE PROPAGAÇÃO

Os modelos de propagação são ferramentas utilizadas para estimar o valor da intensidade de potência recebida em uma determinada área. O valor da potência recebida é normalmente em função da distância que separa o transmissor e o receptor.

# *A. Modelo de Okumura Hata*

É um modelo baseado em medições experimentais, aplicado em função da faixa de frequência de 150 MHz a 1,5 GHz. A altura da estação transmissora deve ser localizada entre 30 - 300 m, em relação a superfície e o centro geométrico da antena. O sistema de recepção deve ser instalado entre 1 – 10 m, também em relação a superfície e o centro geométrico da antena [4].

A atenuação provocada pelo canal no modelo de Okumura Hata é descrita por [5]:

$$
A = 69,55 + 26,16 \log(f) - 13,82 \log(h_t) - a(h_r) + (44,9 - 6,55 \log(h_t)) \log(d)
$$
\n(3)

Onde *A* é atenuação provocada pelo canal no modelo de Okumura Hata e *h<sup>t</sup>* e *h<sup>r</sup>* são as alturas da antena transmissora e recepção respectivamente. O valor de *a* é determinado por:

$$
a(h_r) = (1,1\log(f) - 0,7)h_r
$$
  
- (1,56\log(f) - 0,8) (4)

sendo considerado cidade de grande porte, tem-se [4]:

para  $f \leq 300$  MHz:

$$
a(km) = 8,29(\log 1,54h_r) \tag{5}
$$

• para 
$$
f > 300 MHz
$$
:

$$
a(km) = 8,29(\log 11,75h_r)
$$
 (6)

A extensão do modelo de Okumura Hata para cidades e médio e pequeno porte tem-se o modelo COST-231 Hata, conforme descrito por [4]:

$$
A = 46.3 + 33.9 \log(f) - 13.82 \log(h_t) - a(h_r) + (44.9 - 6.55 \log(h_t)) \log(d) + C,
$$
 (7)

onde o valor de *C* equivale a 0 dB para pequenas cidades ou 3 dB para cidades de médio porte. O valor de *a* foi apresentado na (4).

#### *B. Walfish-Ikegami*

É um modelo aplicado em perfil de terrenos suburbanos e rurais ou que possuem as alturas das construções civis mais uniformes. A altura de instalação do transmissor deve ficar entre 4 a 50 m, e do receptor de 1 a 3 m, ambos em relação ao solo [4]. Este modelo também é conhecido como COST 231 Walfish-Ikegami, por considerar as características dos dois modelos.

# *C. Ericsson 9999*

É o modelo desenvolvido pela empresa sueca de telecomunicações Ericsson adaptado do modelo de Hata para as comunicações móveis. As suas frequências de operações são 150 MHz a 1,9 GHz [6] A atenuação pode ser determinada conforme descrito por [6].

$$
A = a_0 + a_1 \log(d) + a_2 \log(h_t) ++ a_3 \log(h_t) \log(d) - 3,2(\log(11,7h_r))^2 + g(f),
$$
 (8)

onde:

$$
g(f) = 44,49 \log(f) - 4,78 \log(f)^2 \tag{9}
$$

Os parâmetros *a* são definidos na Tabela I.

TABELA I PARÂMETROS DO MODELO ERICSSON 9999.

|           | a <sub>0</sub> | $a_1$ | a <sub>2</sub> | $a_3$ |
|-----------|----------------|-------|----------------|-------|
| Urbano    | 36.20          | 30.20 | 12.00          | 0.10  |
| Suburbano | 43.20          | 68.93 | 12.00          | 0.10  |
| Rural     | 45,95          | 100,6 | 12,00          | 0.10  |

# *D. ITU-R P.1546*

É um modelo empírico desenvolvido pela União Internacional de Telecomunicações (ITU) tem-se sido amplamente utilizado, inclusive em substituição ao modelo de Okumura-Hata para a predição de sinais dos serviços de comunicações móveis. A faixa de frequências de operação é de 30 MHz a 3 GHz. Pode ser aplicado para predição com distância

## *E. Comparação entre os Modelos de Propagação*

ajustados no escopo da Recomendação.

A Tabela II mostra os modelos de propagação conforme as suas respectivas características tais como frequência, altura da antena transmissora e receptora, etc... Os modelos estão ordenados em função do ano de suas publicações. Entre o período de 1957 e 1980 destaca-se o modelo de Egli que foi considerado como um modelo básico e mais usual nas faixas de frequências de 30 MHz a 3 GHz, sendo substituído pelo modelo de Okumura-Hata em 1980. O modelo de Okumura-hata realizou os ajustes necessários nos perfis dos ambientes de propagação para a época e consequentemente resultou em estimativas mais precisas.

Outro modelo muito utilizado até os dias atuais é a Recomendação ITU-R P.530 publicada a sua primeira versão em 1978, este modelo difere dos demais por considerar os enlaces ponto-a-ponto, e não ponto-área como os demais apresentados. Hoje este modelo já se encontra na sua decima sexta versão [7].

Outro modelo de destaque nos dias atuais é a Recomendação ITU-R P.1546 publicado em 2001 e se encontra na quinta versão. É um modelo que tem sido amplamente utilizado pelas operadoras para estimar a intensidade de potência de forma mais precisa que o modelo de Okumura-Hata [8].

No ano de 2009, Anderson [9] descreve novas técnicas com melhores precisões para modelar e simular os modelos de propagação. Foram conduzidas com propagação direcional por meio de medições experimentais realizadas ambientes *indoor* e *outdoor*, para a frequência de 2.4 GHz. Ainda neste ano, a União Internacional de Telecomunicações ITU publicou a Recomendações ITU-R P.1812 baseado na perda de percurso para faixa de 30MHz a 3 GHz, com aplicações de estimativa de potência recebida em ambiente ponto-área.

#### IV. CONCLUSÕES

Foram apresentados incialmente a aplicabilidade e as características dos modelos de propagação. Nas quais foram desenvolvidos por meio de resultados de empíricos, teóricos e semi-empíricos. Os modelos empíricos trazem uma precisão melhor que os demais, porém reflete somente ao perfil na qual foi desenvolvido. Os modelos teóricos são mais abrangentes, porém dependem fortemente de informações do perfil do ambiente, resultando em um grande poder de processamento para uma estimativa confiável. Os modelos semi-empíricos combinam os as características dos modelos empíricos e teóricos. Entretanto, grande maioria dos modelos é resultado de estudos da perda de percurso do ambiente. Neste trabalho foram apresentados os modelos de perda de percurso para determinar a atenuação do canal. E, foram classificados conforme as suas características e desenvolvimentos. Diante dos modelos de propagação utilizados para estimar o valor da potência de

recepção não há um modelo que atenda a todas as características do ambiente, assim vários modelos são propostos se complementando com os demais modelos. Um dos principais objetivos deste trabalho foi de conduzir um estudo investigativo dos principais modelos de propagação e perda de percurso em todas as faixas de frequências. Para os trabalhos futuros estão propostas as realizações experimentais para o confronto dos

modelos apresentados com resultados obtidos em teste, levando em consideração ainda a ampla diversidade dos tipos e características de cada um dos ambientes.

| <b>Nome</b>                                | Frequência                                        | Categoria       | Ano  |  |
|--------------------------------------------|---------------------------------------------------|-----------------|------|--|
| Friis                                      | f < 4GHz                                          | Fundacional     | 1946 |  |
| Egli                                       | 30MHz < f < 3GHz                                  | Básico          | 1957 |  |
| Okumura                                    | 150MHz < f < 1,92GHz                              | Básico          | 1968 |  |
| Edwards-Durkin                             | $f \in 85, 105, 167 e 441 MHz$                    | Básico/Terreno  | 1969 |  |
| Allsebrook-Parsons                         | $f \in 85, 167 e 441 MHz$                         | Básico/Terreno  | 1977 |  |
| Blomquist-Ladell                           | $f \in 85, 167 e 441 MHz$                         | Básico/Terreno  | 1977 |  |
| <b>ITU-R P.530</b>                         | 450MHz < f < 45GHz                                | Terreno         | 1978 |  |
| Okumura-Hata                               | 150MHz < f < 1,5GHz                               | Básico          | 1980 |  |
| Longley-Rice                               | 20MHz < f < 20GHz                                 | Terreno         | 1982 |  |
| Walfisch-Bertoni                           | 800MHz < f < 2GHz                                 | Fundacional     | 1988 |  |
| Motley-Keenan                              | $f \in 900 e 1700 MHz$                            | Básico          | 1988 |  |
| Flat-Edge                                  | 900MHz < f < 1,8GHz                               | Básico          | 1991 |  |
| <b>TM90</b>                                | 40MHz < f < 1GHz                                  | <b>Básico</b>   | 1991 |  |
| <b>COST-231</b>                            | 50MHz < f < 2GHz                                  | Básico          | 1993 |  |
| Walfisch-Ikegami                           | 800MHz < f < 2GHz                                 | Básico          | 1993 |  |
| Hata-Davidson (2-Ray)                      | 150MHz < f < 1,5GHz                               | <b>Básico</b>   | 1994 |  |
| Ericsson (Ericsson 9999)                   | 150MHz < f < 1,9GHz                               | Básico          | 1997 |  |
| Erceg-Greenstein                           | $f \approx 1.9$ GHz                               | Básico          | 1999 |  |
| Directional Gain Reduction Factor          | $f \approx 1.9GHz$                                | Suplementares   | 1999 |  |
| Rural Hata                                 | $f \in 160, 450, 900 e 1800 MHz$                  | Básico          | 2000 |  |
| SUI                                        | 2,5MHz < f < 2,7GHz                               | Básico          | 2001 |  |
| <b>ITU-R P.1546</b>                        | 30MHz < f < 3GHz                                  | Terreno         | 2001 |  |
| ITU-R in VHF/UHF                           | $f \in 40, 160, 450, 900, 1.500 e$<br>2.000MHz    | Terreno         | 2002 |  |
| Green-Obaidat                              | $f \approx 2.4 GHz$                               | Básico          | 2002 |  |
| $ECC-33$                                   | 3,4GHz < f < 3,8GHz                               | Básico          | 2003 |  |
| Riback-Medbo                               | 460MHz < f < 5,1GHz                               | Suplementares   | 2006 |  |
| <b>ITU-R P.452</b>                         | 100MHz < f < 50GHz                                | Terreno         | 2007 |  |
| <b>IMT-2000</b>                            | 800MHz < f < 2GHz                                 | Básico          | 2007 |  |
| Winner II                                  | 2GHz < f < 6GHz                                   | Terreno         | 2007 |  |
| de Souza                                   | $f \approx 2,4GHz$                                | Básico          | 2008 |  |
| <b>Effective Directivity Antenna Model</b> | Directional Antennas: $f \approx 2.4 \text{ GHz}$ |                 | 2009 |  |
| <b>ITU-R P.1812</b>                        | 30MHz < f < 3GHz                                  | Terreno         | 2009 |  |
| Herring                                    | $f \approx 2.4 GHz$                               | Traçado de raio | 2010 |  |
| Cost 231 - Multi-Hall                      | $f \approx 837 MHz$                               |                 | 2013 |  |
| <b>ITU-R P.1238</b>                        | 300MHz < f < 100GHz                               |                 | 2017 |  |
| Degli- Espost/Vitucci/Martin               | $f \approx 858$ e 1935MHz                         | Traçado de raio | 2017 |  |

TABELA II COMPARAÇÕES DOS MODELOS DE PROPAGAÇÕES [5-33].

#### REFERÊNCIAS

- [1] J. A. J. Ribeiro, Propagação das Ondas Eletromagnéticas Princípios e Aplicações, 2nd ed. São Paulo, Brasil: Érica, 2004.
- [2] T. S. Rappaport, G. R. MacCartney, M. K. Samimi, and S. Sun, "Wideband Millimeter-Wave Propagation Measurements and Channel Models for Future Wireless Communication System Design," *IEEE TRANSACTIONS ON COMMUNICATIONS*, vol. 63, pp. 3029-3056, Sep. 2015.
- [3] A. Goldsmith, *Wireless Communications*. Cambridge, USA: Cambridge University Press, 2004.
- [4] T. S. Rappaport , et al., "Millimeter Wave Mobile Communications for 5G Cellular: It Will Work!," *IEEE Access*, vol. 1, pp. 335-349, May 2013.
- [5] B. Smith, "An approach to graphs of linear forms (trabalho não publicado)," unpublished.
- [6] H. Poor, *An Introduction to Signal Detection and Estimation*. New York: Springer-Verlag, 1985, ch. 4.
- [7] Young, *The Techincal Writers Handbook.* Mill Valley, CA: University Science, 1989.
- [8] Y. Yorozu, M. Hirano, K. Oka, and Y. Tagawa, "Electron spectroscopy studies on magneto-optical media and plastic substrate interfaces(estilo para Translation Journals)," *IEEE Transl. J. Magn.Jpn.*, vol. 2, Aug. 1987, pp. 740–741 [*Dig. 9th Annu. Conf. Magnetics* Japan, 1982, p. 301].
- [9] G. R. Faulhaber, "Design of service systems with priority reservation," in *Conf. Rec. 1995 IEEE Int. Conf. Communications,* pp. 3–8.
- [10] J. Wang, "Fundamentals of erbium-doped fiber amplifiers arrays (artigo submetido a periódico para publicação)," *IEEE J. Quantum Electron.*, submitted for publication.
- [11] Young, *The Techincal Writers Handbook.* Mill Valley, CA: University Science, 1989.
- [12] E. H. Miller, "A note on reflector arrays (artigo aceito para publicação em periódico)," *IEEE Trans. Antennas Propagat.*, to be published.
- [13] C. J. Kaufman, Rocky Mountain Research Lab., Boulder, CO, private communication, May 1995.
- [14] S. Chen, B. Mulgrew, and P. M. Grant, "A clustering technique for digital communications channel equalization using radial basis function networks," *IEEE Trans. Neural Networks*, vol. 4, pp. 570–578, July 1993.
- [15] R. W. Lucky, "Automatic equalization for digital communication," *Bell Syst. Tech. J.*, vol. 44, no. 4, pp. 547–588, Apr. 1965.
- [16] S. P. Bingulac, "On the compatibility of adaptive controllers (anais de congresso)," in *Proc. 4th Annu. Allerton Conf. Circuits and Systems Theory*, New York, 1994, pp. 8–16.
- [17] W. D. Doyle, "Magnetization reversal in films with biaxial anisotropy," in *1987 Proc. INTERMAG Conf.*, pp. 2.2-1–2.2-6.
- [18] G. W. Juette and L. E. Zeffanella, "Radio noise currents n short sections on bundle conductors (artigo apresentado em congresso)," presented at the IEEE Summer power Meeting, Dallas, TX, June 22–27, 1990, Paper 90 SM 690-0 PWRS.
- [19] J. G. Kreifeldt, "An analysis of surface-detected EMG as an amplitudemodulated noise," presented at the 1989 Int. Conf. Medicine and Biological Engineering, Chicago, IL.
- [20] J. Williams, "Narrow-band analyzer (tese ou dissertação)," Ph.D. dissertation, Dept. Elect. Eng., Harvard Univ., Cambridge, MA, 1993.
- [21] N. Kawasaki, "Parametric study of thermal and chemical nonequilibrium nozzle flow," M.S. thesis, Dept. Electron. Eng., Osaka Univ., Osaka, Japan, 1993.
- [22] J. P. Wilkinson, "Nonlinear resonant circuit devices (patente)," U.S. Patent 3 624 12, July 16, 1990.
- [23] *IEEE Criteria for Class IE Electric Systems* (norma)*,* IEEE Standard 308, 1969.
- [24] *Letter Symbols for Quantities*, ANSI Standard Y10.5-1968.
- [25] R. E. Haskell and C. T. Case, "Transient signal propagation in lossless isotropic plasmas (relatório)," USAF Cambridge Res. Lab., Cambridge, MA Rep. ARCRL-66-234 (II), 1994, vol. 2.
- [26] E. E. Reber, R. L. Michell, and C. J. Carter, "Oxygen absorption in the Earth's atmosphere," Aerospace Corp., Los Angeles, CA, Tech. Rep. TR-0200 (420-46)-3, Nov. 1988.
- [27] (handbook) *Transmission Systems for Communications,* 3rd ed., Western Electric Co., Winston-Salem, NC, 1985, pp. 44–60.
- [28] *Motorola Semiconductor Data Manual,* Motorola Semiconductor Products Inc., Phoenix, AZ, 1989.
- [29] (livro/monografia online) J. K. Autor. (ano, mês, dia). *Título* (edição) [tipo de mídia]. Volume(número). Disponível: [http://www.\(URL\)](http://www.(url/)
- [30] J. Jones. (1991, May 10). Networks (2nd ed.) [Online]. Disponível: [http://www.atm.com](http://www.atm.com/)
- [31] (jornal online) K. Autor. (ano, mês). Título. *Jornal* [tipo de mídia]. Volume(número), página se disponível. Disponível[: http://www.\(URL\)](http://www.(url/)
- [32] R. J. Vidmar. (1992, August). On the use of atmospheric plasmas as electromagnetic reflectors. *IEEE Trans. Plasma Sci.* [Online]. *21(3).* pp. 876—880. Disponível: http://www.halcyon.com/pub/journals/21ps03 vidmar

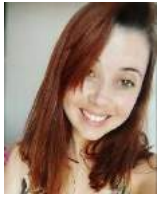

**Bianca Sabrina de Cássia da Silva:** Nascida em Santa Rita do Sapucaí, atualmente é estudante da graduação de Engenharia de Controle e Automação no Instituto Nacional de Telecomunicações (INATEL) na cidade de Santa Rita do Sapucaí, estado de Minas Gerais, Brasil. Já atuou como voluntária na Cas@Viva. Atualmente membro da semana da automação IWCA, membro da diretoria ISA e voluntária no Hacktown.

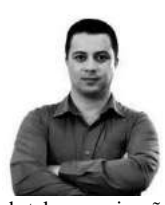

**Anderson Fagiani Fraga** atualmente é candidato ao título de mestre em telecomunicações na área de propagação em millimeter-waves (2017), e pós-graduado em Engenharia de Circuitos Eletrônicos Avançados e graduado em Engenheiro Elétrico com modalidade em Eletrônica e ênfase em Telecomunicações "Engenharia de Telecomunicações" e técnico em eletrônica pela ETE "FMC". Já atuou como projetista líder de equipamentos

de telecomunicações em diversas empresas nacionais e internacionais tais como Motorola, JWsat, MCM e Rede Globo. Início a sua carreira acadêmica ministrando aulas de radiofrequência e microondas no Inatel onde atua até hoje. Atualmente também faz parte do grupo do Inatel de Educação Continua e Treinamentos - Inatel Competence Center "ICC" na área de radiodifusão ministrando treinamentos técnicos, consultorias e aulas de Pós-Graduação para engenheiros de Brasil e de toda América Latina. Possui vários artigos relacionados a TV Digital e Radiofrequência, publicados em congressos nacionais e internacionais, É revisor de artigos técnicos do Journal of the International Measurement Conferation (IMEKO)-Alemanha e na Revista Dyna-Universidad Nacional de Colômbia. Suas principais áreas de atuação são: TV Digital, Propagação, Radiofrequência, Propagação ponto área, Enlaces ponto a ponto terrestres e por satélites, Eletromagnetismo e Comunicação Digital.

# Projeto de circuito acoplador em quadratura para sinais na faixa de radiofrequência

Amanda Veronesi Longuinho Inatel amanda.veronesi@gee.inatel.br

Ariel Cristina Teodoro Inatel ariel.teodoro@get.inatel.br

Renan Pereira Luz Inatel renan.luz@get.inatel.br

Tamony Cristiane Silva Inatel tamonys@get.inatel.br

Antonio Alves Ferreira Júnior Inatel antonioa@inatel.br

*Resumo***—Este trabalho apresenta o projeto e o princípio de funcionamento de um acoplador híbrido em quadratura implementado com microlinha de fita. São exploradas suas características e seu desempenho a partir dos parâmetros de espalhamento. Com base no estudo sobre o acoplador foi possível projetá-lo e a partir dos resultados obtidos foram realizadas simulações, com o programa computacional Genesys, e medições, com o analisador vetorial de circuitos.** 

# *Palavras-chave—acoplador em quadratura, microlinha de fita, parâmetros de espalhamento, radiofrequência.*

# I. INTRODUÇÃO

Este trabalho apresenta o projeto de um circuito acoplador de sinais de 90° na faixa de radiofrequência (RF), implementado com linhas de microfita. Será considerado que sua operação seja em faixa estreita e que possua um comportamento simétrico. Estes dispositivos podem ser aplicados em diversos circuitos ou sistemas como em misturadores balanceados, amplificadores, osciladores, defasadores, moduladores e pontes de medidas. Como característica principal apresenta-se o fato das potências de seus acessos de saída possuírem a metade (3dB) da aplicada em sua entrada, quando em condições ideais. O acoplador será implementado utilizando a microlinha de fita e simulado no programa computacional Genesys. As medições no dispositivo são realizadas utilizando um analisador vetorial de circuitos, com o objetivo de verificar a previsão teórica.

Uma das aplicações que fazem uso do acoplador em estudo são os amplificadores de potência na configuração Doherty, que apresenta cada uma de suas saídas conectadas a um amplificador, cujos sinais estarão defasados de 90° entre si, a fim de sincronizar o atraso que é adicionado em um dos amplificadores, além de minimizar os produtos de intermodulação gerados na saída do circuito [1]. Ressalta-se esta característica, pois a linearidade do sistema contribui com o aumento da eficiência e largura de banda, favorecendo o aumento das taxas de transmissão, que se fazem necessárias

devido ao atual avanço tecnológico [2]. Outra aplicação relevante é o uso do acoplador em amplificadores de alta potência, também chamados de SSPA (*solid-state power amplifier*), em sistemas de satélite, que possuem substancial importância nos meios de comunicação [3]. Mais um exemplo que mostra a relevância dos acopladores é o seu uso em amplificadores de potência na faixa de VHF. Para o melhor funcionamento do circuito em altas potências pode ser usada uma técnica adaptativa *feedforward* que usa um modulador vetorial composto de dispositivos passivos proporcionando uma alta resolução, possibilitando o cancelamento de interferências, que é um dos maiores problemas dos sistemas de telecomunicações [4].

Na Seção II são apresentados os principais parâmetros de desempenho do acoplador direcional. A Sessão III apresentação o princípio de funcionamento do acoplador em quadratura e suas equações de projeto. Os resultados das simulações e das medições são apresentados na Seção IV. Os comentários finais são realizados na Seção V.

#### II. PARÂMETROS DE DESEMPENHO

O acoplador direcional, como outro dispositivo qualquer, também possui parâmetros que avaliam seu desempenho e auxiliam no seu projeto. Para defini-los é necessário considerar a existência de um guia primário e um guia secundário. O primário é aquele em que a excitação é realizada e o secundário cujos acessos retiram amostras do sinal de entrada. Para fins de projeto, de acordo com a Fig. 1, adotou-se: potência de entrada no acesso 1 como *Pin*, potência de saída no acesso 3 (acoplada) como *Pf*, potência de saída no acesso 2 (direta) como *Pt* e a potência que retorna à porta isolada como *Pb* [5][6].

O coeficiente de acoplamento (*C*) relaciona a potência que sai no guia secundário (*Pf*) e a potência de excitação no guia primário (*Pin*). Determina quanto o sinal acoplado ao guia secundário estará abaixo da potência aplicada ao guia primário

$$
C(dB) = -10\log\left(\frac{P_f}{P_{in}}\right) \tag{1}
$$

O coeficiente de transmissão (*T*) indica o quanto de potência foi transmitida na linha de transmissão (*Pt*) em relação a potência de excitação (*Pin*)

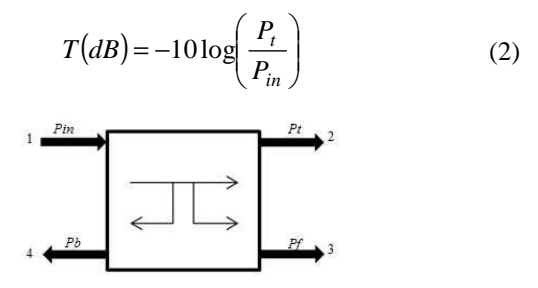

Fig. 1. Diferentes transferências de potências que podem ocorrer no acoplador.

O coeficiente de isolação (*I*) é a relação entre a potência que é transferida para o lado indesejado (*Pb*) pela potência de excitação (*Pin*)

$$
I(dB) = -10 \log \left(\frac{P_b}{P_{in}}\right) \tag{3}
$$

Esse parâmetro se faz necessário devido ao acoplador não se comportar de forma ideal, tendo uma parte de sua potência aplicada na entrada transferida para o lado contrário do guia secundário.

O coeficiente de diretividade (*D*) é a relação entre os coeficientes de isolação e de acoplamento, a fim de comparar quanto o acoplamento desejado se diferencia do indesejado

$$
D(dB) = -10\log\left(\frac{P_b}{P_f}\right) \tag{4}
$$

$$
D(dB) = I(dB) - C(dB)
$$
\n<sup>(5)</sup>

A perda por retorno (*RL*) é a relação entre potência refletida e de excitação em um determinado acesso, quantificando o grau de descasamento de impedância

$$
RL(dB) = 20\log(|S_{11}|)
$$
 (6)

A perda por inserção (*IL*) relaciona as potências de saída (*Pt*) e de entrada (*Pin*), quantificando o quanto de potência foi dissipada ao passar pelo dispositivo

$$
IL(dB) = -10 \log \left( \frac{P_t}{P_{in}} \right) \tag{7}
$$

Assim, pode-se relacionar também as potências de saída no acesso 3 (*Pf*) e a de entrada (*Pin*).

#### III. ACOPLADOR HÍBRIDO DE 90º

O acoplador direcional age de acordo com as estruturas de guias de ondas, onde se ressalta que acoplamento direcional é um fenômeno de troca de energia entre ondas eletromagnéticas que se propagam em diferentes estruturas de guiagem [7]. O dispositivo é passivo, ou seja, interage com a energia do circuito dissipando-a em outras formas, podendo assim, ser utilizado na medição de amplitudes e fases de uma onda, em circuitos ou em outros diversos ramos onde se têm sistemas operando na faixa de RF.

De forma genérica, o acoplador é uma junção de quatro acessos que, introduzido em uma linha de transmissão ou em um guia de ondas, acopla partes da onda incidente e da onda refletida aos outros acessos [5], como mostra a Fig. 2.

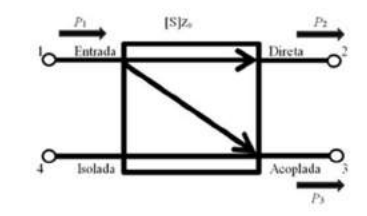

Fig. 2. Acoplador direcional.

Os acopladores direcionais podem ser usados como divisor de potência simétrica ou assimétrica, sendo que saídas simétricas apresentam amplitudes de mesmo valor, isto é, a potência aplicada ao guia primário se divide igualmente entre as saídas acoplada e direta (Fig. 2). As defasagens nas portas de saída podem variar de 90° e 180° [8] agindo de acordo com projeto, ou seja, acopladores híbridos de 90° apresentarem sinais com defasagem de 90° entre si, enquanto as saídas dos híbridos de 180° contam com defasagem de meio ciclo uma da outra. Por estas razões, acopladores híbridos de 90° também podem ser chamados de acopladores em quadratura, ou acopladores de meia potência.

A Fig. 3 ilustra o dispositivo e apresenta seus principais parâmetros e dimensões para projeto. As impedâncias características dos ramos longitudinal e transversal são determinados por [5][9]

$$
Z_{os} = Z_0 \sqrt{1 - C} \qquad (8) \quad Z_{op} = Z_0 \sqrt{\frac{1 - C}{C}} \qquad (9)
$$

e os comprimentos dos trechos dos ramos transversal e longitudinal são

$$
\ell_p = \frac{\lambda_g}{4} \qquad (10) \qquad \ell_s = \frac{\lambda_g}{4} \qquad (11)
$$

No caso ideal, considerando a estrutura recíproca e simétrica, com todos os acessos casados e com acoplamento de 3dB (*C* = 0,5), a matriz de espalhamento é expressa como

$$
S = \frac{-1}{\sqrt{2}} \begin{bmatrix} 0 & j & 1 & 0 \\ j & 0 & 0 & 1 \\ 1 & 0 & 0 & j \\ 0 & 1 & j & 0 \end{bmatrix}
$$
 (12)

#### IV. RESULTADOS

Para o desenvolvimento do projeto foi considerada a frequência de 1472MHz e as impedâncias dos acessos iguais à

50Ω. Utilizou-se uma placa com substrato de fibra de vidro com algumas das características físicas e elétricas apresentadas na Tabela I. Os resultados do projeto são apresentados nas Tabelas II e III para as impedâncias *Zos* e *Zop*, respectivamente. O projeto das microlinhas de fita seguiu o procedimento clássico apresentado em [5][7][9]. O desenho final do acoplador pode ser visto na Fig. 4. A partir dos resultados encontrados utilizou-se o programa computacional Genesys [10] para realizar as simulações a fim de confirmar os valores previstos na teoria. A Fig. 5 mostra o esquema elétrico utilizado, incluindo as descontinuidades.

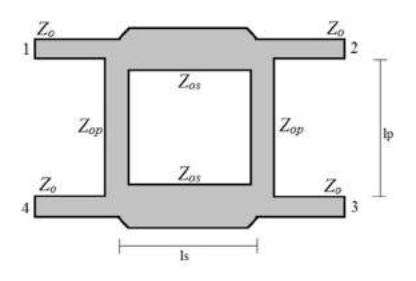

Fig. 3. Esquemático do acoplador direcional híbrido de 90º.

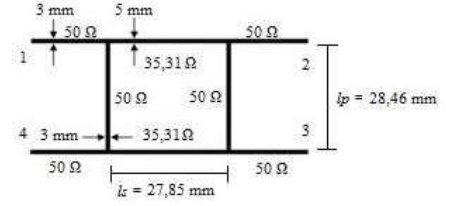

Fig. 4. Projeto acoplador direcional híbrido de 90º.

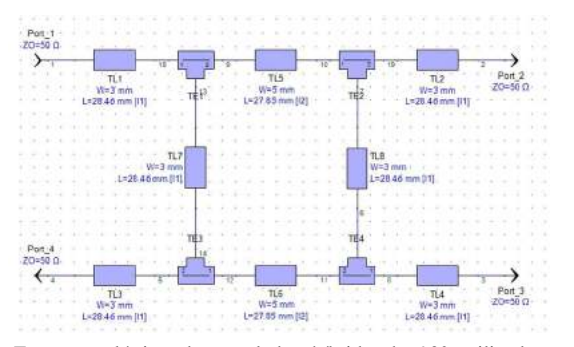

Fig. 5. Esquema elétrico do acoplador híbrido de 90° utilizado para as simulações com o Genesys.

TABELA I. ALGUMAS CARACTERÍSTICAS FÍSICAS E ELÉTRICAS DO SUBSTRATO.

| ----------                             |                   |  |  |  |  |
|----------------------------------------|-------------------|--|--|--|--|
| Parâmetro                              | <b>Valor</b>      |  |  |  |  |
| Espessura do substrato $(h)$           | 1.5 <sub>mm</sub> |  |  |  |  |
| Constante dielétrica $(\varepsilon_r)$ |                   |  |  |  |  |
| Espessura do metal $(t)$               | $35 \mu m$        |  |  |  |  |

TABELA II. RESULTADOS DO PROJETO PARA *ZOP*.

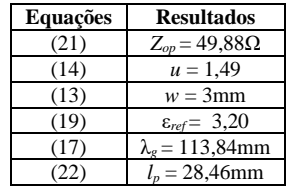

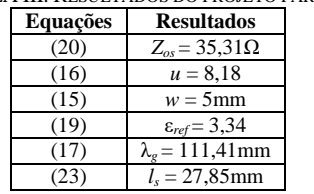

A Fig. 6 apresenta os resultados dos parâmetros de transmissão (*S*21 e *S*31) e de isolação (*S*41 e *S*32). Têm-se que a divisão de potência nos acesos de saída 2 e 3 estão próximas do ideal (–3dB) e que há boa isolação entre os acessos 1 e 4 e entre 2 e 3, em torno de -18,8dB. A Fig. 7 mostra as perdas por retorno nos acessos (*S*11, *S*22, *S*33 e *S*44), com valores próximos a 18,5dB. Observa-se em ambas as figuras que a frequência na qual há melhor isolação e casamento de impedâncias é ligeiramente diferente da projetada de 1472MHz. Isso ocorre em função da inserção das descontinuidades na simulação, que não são previstas no projeto teórico. Caso estas descontinuidades sejam retiradas, as curvas irão se deslocar para a frequência de projeto.

Com o objetivo de atingir um melhor desempenho do acoplador projetado, os valores teóricos previamente encontrados foram otimizados. Os novos valores foram obtidos após a variação dos comprimentos das linhas, sendo alterados para *ls* = 24,73mm e *lp* = 28,467mm. A Fig. 8 mostra o novo esquemático. A Fig. 9 mostra os novos resultados para os coeficientes após a otimização e o valor obtido para a isolação foi de –34,11dB. Para a transmissão, os parâmetros ficaram mais próximos ainda de –3dB. Para os coeficientes de reflexão (Fig. 10), obteve-se um melhor casamento de impedâncias com valores iguais a –35,29dB. A Tabela IV mostra os valores antes e depois da otimização realizada no projeto. Observa-se uma melhoria para as perdas por retorno, para a transferência do sinal se aproximando do valor de 3dB e para a isolação.

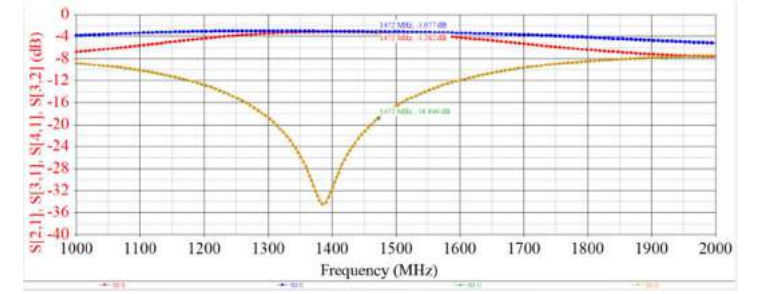

Fig. 6. Resultados dos parâmetros de espalhamento  $S_{21}$ ,  $S_{31}$ ,  $S_{41}$  e  $S_{32}$ .

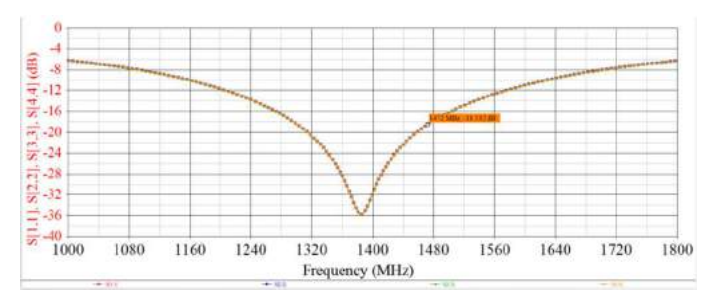

Fig. 7. Resultados dos parâmetros de espalhamento *S*11, *S*22, *S*33 e *S*44.

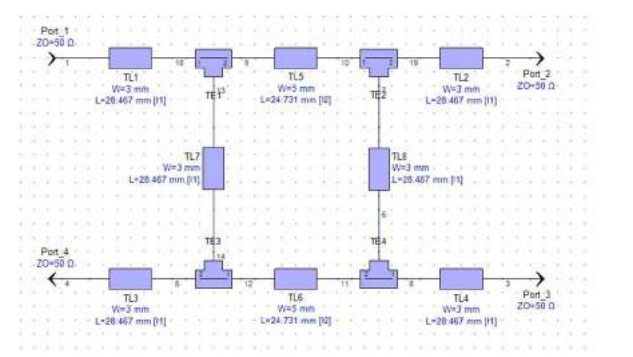

Fig. 8. Esquema elétrico do acoplador híbrido de 90° utilizado para as simulações no Genesys, após a otimização.

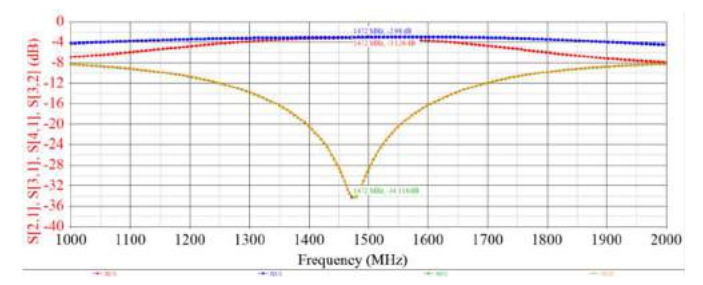

Fig. 9. Resultados dos parâmetros de espalhamento  $S_{21}$ ,  $S_{31}$ ,  $S_{41}$  e  $S_{32}$  após a otimização.

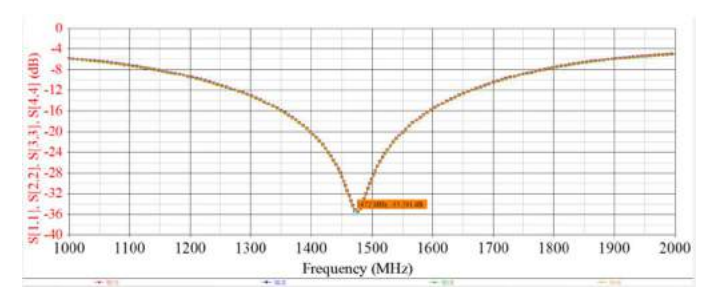

Fig. 10. Resultados dos parâmetros de espalhamento *S*11, *S*22, *S*33 e *S*44 após a otimização.

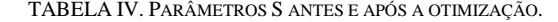

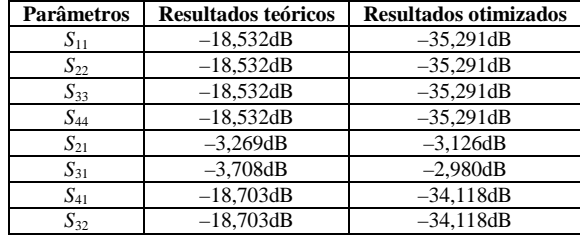

Com estes resultados deu-se início a implementação do protótipo do acoplador híbrido (Fig. 11) para a realização das medições. Utilizou-se o equipamento analisador vetorial de circuitos modelo FieldFox N9913A 4GHz (Fig. 12). A Fig. 13 apresenta os resultados encontrados para os coeficientes de reflexão *S*11, *S*22, *S*33 e *S*44, sendo iguais a –25,51dB, –24,01dB, –29,58dB e –17,03dB, respectivamente. Também foram observados, na Fig. 14, os valores dos coeficientes  $S_{21}$ ,  $S_{31}$ ,  $S_{41}$ e *S*32, sendo iguais a –3,25dB, –3,83dB, –25,14dB e –29,85dB. As divergências encontradas têm relação com as perdas e as imprecisões devido às conexões e a confecção das trilhas. Além disso, no projeto não foram levadas em consideração as perdas do substrato, bem como o verdadeiro valor da permissividade elétrica.

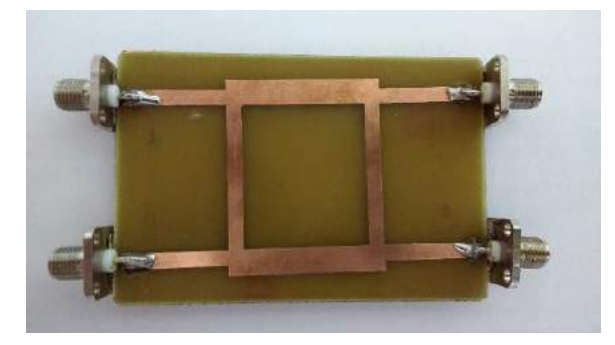

Fig. 11. Protótipo do acoplador híbrido de 90° utilizado para as medições.

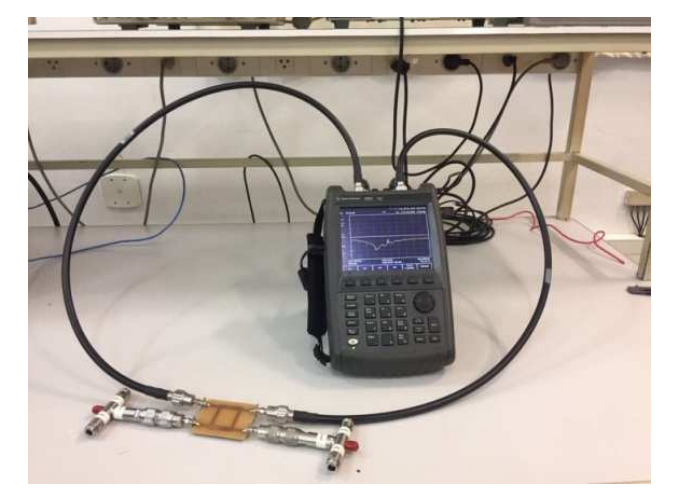

Fig. 12. Imagem das medições realizadas em laboratório.

#### V. COMENTÁRIOS FINAIS

O artigo apresentou o estudo e o projeto de um acoplador híbrido de 90°, sendo implementado com a técnica de microlinha de fita. Foram apresentados o princípio de funcionamento por meio dos parâmetros de espalhamento e suas equações de projeto. Foi realizado o projeto na frequência de 1472MHz, a simulação e a medição do dispositivo, a fim de comprovar os resultados. Observou-se que os resultados das medições corroboram as simulações do projeto. O conhecimento das informações da placa deve ser preciso visando a convergência entre os resultados projetados, simulados e medidos.

Como sugestão de outro trabalho, há a necessidade de realizar o projeto do dispositivo para operação em faixa larga, para atender as modernas tecnologias dos sistemas de comunicação, e também a possibilidade da divisão assimétrica de potência entre os acessos de saída.

## **AGRADECIMENTOS**

A Keysight Technologies pela licença do programa Genesys RF and Microwave Design e pelo FieldFox.

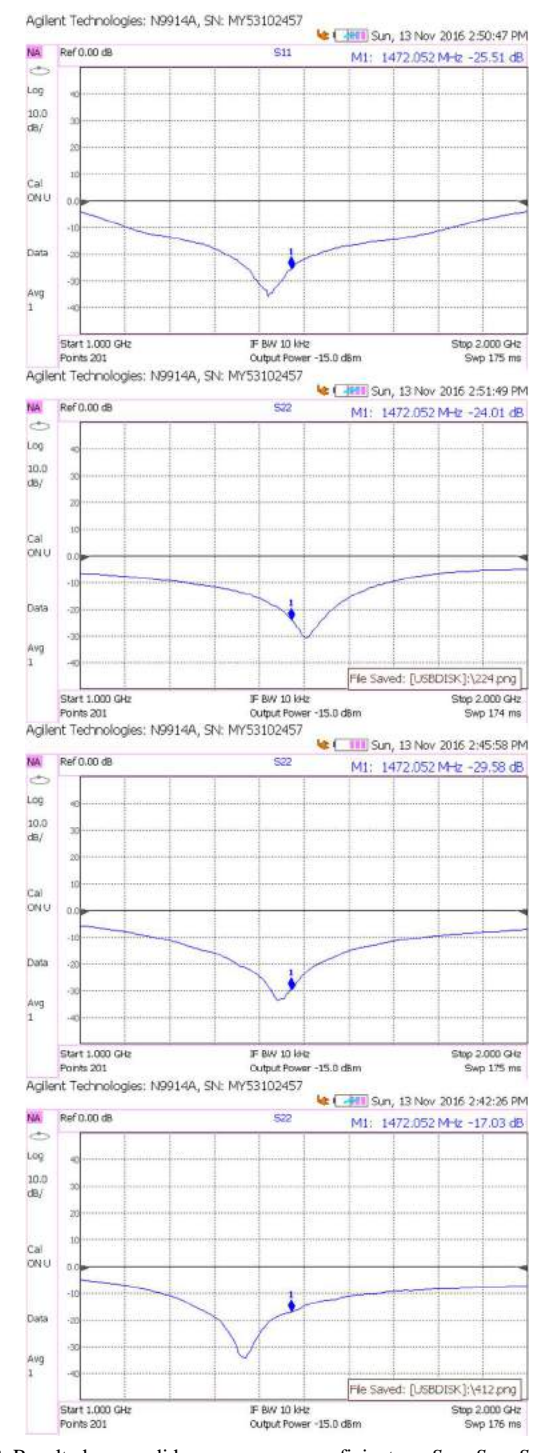

Fig. 13. Resultados medidos para os coeficientes *S*11, *S*<sup>22</sup> *S*33 e *S*44, respectivamente.

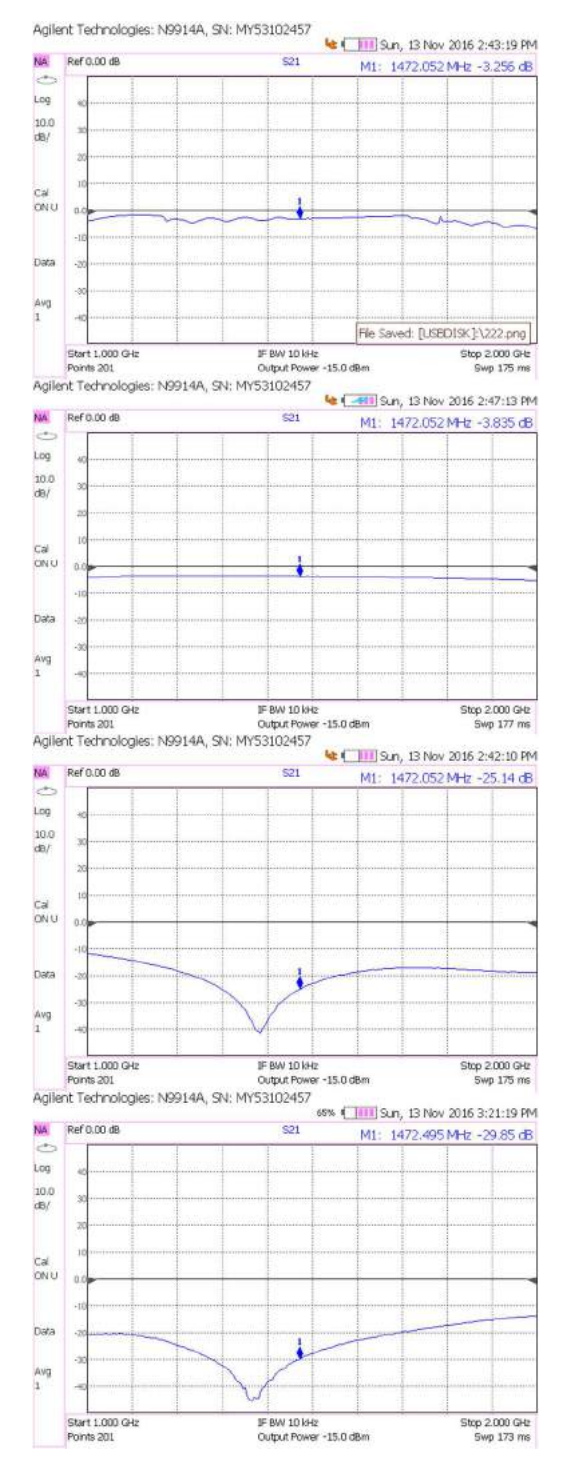

Fig. 14. Resultados medidos para os coeficientes *S*21, *S*<sup>31</sup> *S*41 e *S*32, respectivamente.

# REFERÊNCIAS

- [1] A.A. Rodríguez, "Diseño y montaje de um acoplador Doherty," Trabalho de Conclusão de Curso – Universitat Politecnica de Catalunya, Barcelona, 2010.
- [2] K.K. Samanta, "Designing and Packaging Wide-Band PAs," IEEE Microwave Magazine, vol. 17, no. 10, p.35-45, Oct. 2016.
- [3] N. Ayllon, I. Davies, V. Valenta, C. Boatella, "Making Satellites Reliable," IEEE Microwave Magazine, vol. 17, no. 9, pp. 24-31, Sep. 2016.
- [4] L. Zhan, K. Li, G. Wu, "Using Passive Vector Modulator to Realize a Super Linearity High Power Feedforward Amplifier," Microwave Journal, vol. 59, no. 8, p.80-88, Aug. 2016.
- [5] J.A.J. Ribeiro, "Engenharia de Microondas: Fundamentos e Aplicações," São Paulo: Érica, 2008.
- [6] R. Ludwig, P. Bretchko, "RF Circuit Design: Theory and Applications," New Jersey: Prentice Hall, 2000.
- [7] R.E. Collin, "Foundations for Microwave Engineering". 2 ed., New York: McGraw-Hill, 2001.
- [8] H.C.C. Fernandes, "Programas Computacionais para projetar Dispositivos de Microondas," Dissertação de Mestrado, Unicamp, 1980.
- [9] D.M. Pozar, "Microwave Engineering". 3ed. New Jersey: John Wiley & Sons, 2005.
- [10] Genesys Keysight. [Online]. Disponível em: http://www.keysight.com/en/pc-1297125/genesys-rf-and-microwavedesign-software?cc=BR&lc=por. Acesso em: agosto de 2016.

# Projeto e Simulações de Filtros Passivos na Faixa de Radiofrequência

Gustavo Barbosa Gomes Pedro Marcio Raposo Pereira Paola Salgado Marques ´ Inatel Inatel Inatel Inatel Inatel Inatel Inatel gustavobarbosa@get.inatel.br pedromarcio@get.inatel.br paolamarques@get.inatel.br

Manoela Folquito Jorge Miziara *Antônio Alves Ferreira Júnior* Inatel **Inatel** manoelafolquito@get.inatel.br antonioa@inatel.br

*Abstract*— The main purpose of this article is the study and the simulation of passive filters in radio frequency (RF). There will be implemented by using a microstrip line. The frequency response will be verified by using the scattering parameters (*S*). Those devices are used in circuits that compound the modern communication systems equipment. According to the projects specifications, they may assume the configuration of low-pass, high-pass, band-pass or band-stop. Its frequency response can be patterned by using some models as, for example, Butterworth and Chebyshev. In this article will be considered the microstrip line in due to its construction versatility. Some structures will be studied as, for example, the Hairpin, Combline, Interdigital, End-Coupled, Edge-Coupled configurations. To help the development will be used the Keysight Technologies software for the simulations of RF and microwave devices. Stand out the EMPro 3D EM Simulation.

*Index Terms*— electromagnetic simulation, microstrip line, passive filters, radio frequency.

*Resumo*— Este artigo tem como objetivo o estudo e a simulação de filtros passivos na faixa de radiofrequência (RF). Serão implementados utilizando a microlinha de fita. A analise da resposta ´ em frequência será verificada utilizando-se os parâmetros de espalhamento (S). Estes dispositivos são utilizados nos circuitos que compõem os modernos equipamentos dos sistemas de comunicação. De acordo com a especificação do projeto, podem assumir configurações do tipo passa-baixa, passa-alta, passafaixa e rejeita-faixa. Suas respostas em frequência podem ser formatadas utilizando algumas modelagens como Butterworth e Chebyshev. Neste trabalho, será utilizada na implementação do circuito a microlinha em função da versatilidade de construção. Algumas estruturas passa faixas serão estudadas como as configurações Hairpin, Combline, Interdigital, End-Coupled e Edge-Coupled. Para auxiliar o desenvolvimento será utilizado o programa da Keysight Technologies para projetos e simulações de dispositivos na faixa de RF e micro-ondas. Destaca-se o EMPro 3D EM Simulation.

*Palavras chave*— filtros passivos, microlinha de fita, radiofrequência, simulação eletromagnética.

## I. INTRODUÇÃO

O grande interesse em frequências de microondas surge por, dentre outras razões, a necessidade cada vez maior de espaço no espectro de frequência [1]. Para isso é necessário garantir que os sinais sejam emitidos dentro da banda a eles destinada, para isso faz-se o uso de filtros.

Os filtros são dispositivos essenciais para o funcionamento da maioria ds equipamentos de comunicação. Um filtro é um sistema elétrico que altera as características de fase e amplitude de um sinal dependendo de sua frequência. Idealmente, um filtro não adiciona novas frequências ao sinal, mas modifica as amplitudes relativas a certas componentes e suas relacões de fase. A diferenciação mais usual entre as diversas categorias de filtros se faz em termos das posições ocupadas no espectro pela faixa de frequências que o filtro deve atenuar. As possíveis categorias são: passa-baixa, passa-alta, passa-faixa e rejeita-faixa.

Filtros passa-alta são utilizados para permitir valores significativos de tensão no elemento quando o circuito é alimentado por uma tensão senoidal de alta frequência, enquanto que tensões senoidais de baixa frequência são atenuadas. Por sua vez, filtros passa-baixa são utilizados para permitir valores significativos de tensão no elemento quando o circuito é alimentado por uma tensão senoidal de baixa frequência, enquanto que tensões senoidais de alta frequência são atenuadas. Os filtros passa-faixa são destinados a permitir todas as frequências dentro de uma banda. Por conseguinte, os filtros rejeita-faixa atenuam todas as frequências dentro de uma determinada banda. Na Figura 1 é representada a função de transferência ideal apresentada por cada filtro.

Na Seção II são apresentados breves comentários sobre a microlinha de fita. A Seção III apresenta comentários sobre as configurações dos filtros utilizados no trabalho. Na Seção IV são apresentados os resultados das simulações numéricas dos circuitos apresentados. Na Seção V são feitos os comentários finais.

# II. MICROLINHA DE FITA

A microlinha de fita é constituída de uma fita metálica de largura (*w*) e de espessura (*t*) sobre uma base dielétrica de constante relativa ( $\varepsilon_r$ ) como apresentado na Figura 2. [2]

A onda, ao ser transmitida, encontra um meio dielétrico composto formado pelo isolante do laminado e o ar. Portanto, a constante dieletrica resultante tem um valor relativo efetivo ´ entre estes dois meios como mostrado na Figura 3. [2]

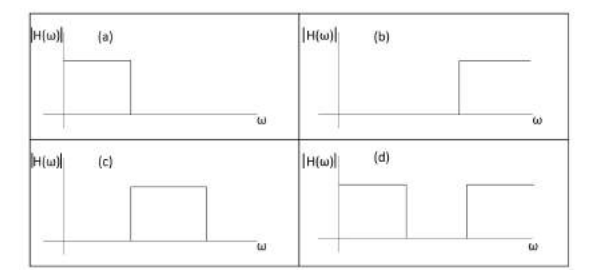

Fig. 1. (a) Funcão de transferência de um filtro passa-baixa, (b) Funcão de transferência de um filtro passa-alta, (c) Função de transferência de um filtro passa-faixa, (d) Função de transferência de um filtro rejeita-faixa

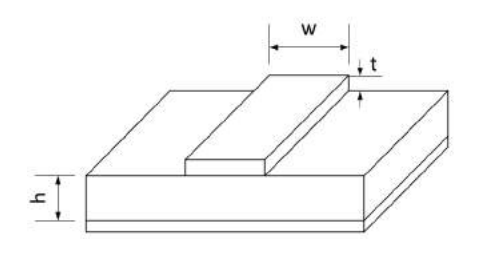

Fig. 2. Ilustração de uma microlinha.

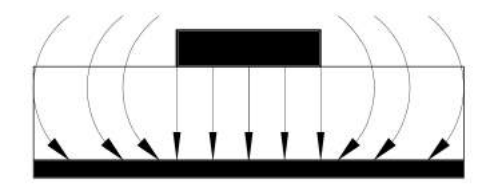

Fig. 3. Ilustração da propagação do campo eletromagnético na microlinha.

#### III. FILTROS DE RADIOFREQUENCIA ˆ

Nesta seção serão apresentadas as configurações End-Coupled, Hairpin, Combline, Interdigital e Edge-Coupled, suas principais características e parâmetros.

#### *A. Combline*

O filtro consiste em elementos alinhados que são curtocircuitados em uma extremidade, com uma capacitância de acoplamento  $C_{l,i}$  colocada na outra extremidade da linha para o terra. A entrada e a saída so filtro são os elementos  $0 e n+1$ (não são ressonantes), como mostrado na Figura 4. Devido a presença dos capacitores de acoplamento, as linhas serão menores que o comprimento de um quarto de onda. Sem os capacitores, o comprimento de cada linha é de um quarto de onda. Entretanto, o filtro não teria banda passante, uma vez que os campos eletromagnéticos cancelariam um ao outro. Quanto maior o valor de  $C_{l,i}$  menor será o comprimento dos elementos de linha. [3]

#### *B. Edge-Coupled*

Os ressonadores de meio comprimento de onda do filtro Edge-Coupled são ilustrados na Figura 5. Estão posicionadas de modo que os ressonadores adjacentes fiquem em paralelo ao longo de seu corpo. Essa configuração resulta em um

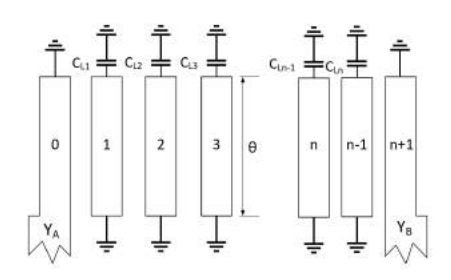

Fig. 4. Esquema elétrico simplificado de um filtro Combline. [3]

acoplamento alto para o espaçamento entre os ressonadores, assim o filtro seria mais adequado para uma largura de banda maior. [3]

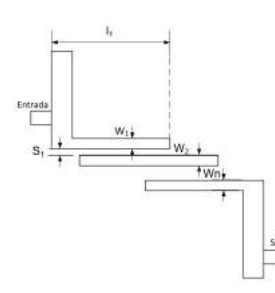

Fig. 5. Esquema elétrico simplificado de um filtro Edge-Coupled. [3]

# *C. End-Coupled*

A configuração geral de um filtro End-Coupled é ilustrada na Figura 6, onde cada ressonador de microlinha é aproximadamente metade do comprimento de onda em relação a frequência central da banda de passagem do filtro. O acoplamento de um ressonador para o outro se da pelo espaçamento entre as extremidades ajacentes e, portanto, é capacitiva. [3]

$$
\text{Entrada} \sum \left[\begin{array}{c|c} S_{0,l} & I_1 & S_{3,2} \\ \hline \text{V}_0 & O_1 \\ \hline \text{B}_{0,1} & B_{1,2} \end{array}\right] \xrightarrow{\text{V}_0 \text{ O}_2} \left[\begin{array}{c|c} S_{n,1,n} & S_{n,n+1} \\ \hline \text{V}_0 & O_{n,1} \\ \hline \text{V}_0 & O_{n,1} \end{array}\right] \xrightarrow{\text{V}_0 \text{ O}_{n,1}} \left[\begin{array}{c|c} S_{n,n+1} & S_{n,n+1} \\ \hline \text{V}_0 & O_n \\ \hline \text{B}_{n,1,n} & B_{n,n+1} \end{array}\right]
$$

Fig. 6. Esquema elétrico simplificado de um filtro End-Coupled. [3]

Neste caso será utilizados inversores de impedância (J) para sua representação. Estes inversores tendem a refletir níveis de alta impedância para as extremidades de cada um dos ressonadores de meio comprimento de onda fazendo com que os ressonadores exibam uma ressonância paralela. O comprimento elétrico de cada ressonador é dado por:

$$
\theta_j = \pi - \frac{1}{2} \left[ \arctan\left(\frac{2B_{j-1,j}}{Y_0}\right) + \arctan\left(\frac{2B_{j+1,j}}{Y_0}\right) \right] \tag{1}
$$

em que  $B_i$  é a susceptância associada a cada ressonador e  $Y_0$ a admitância característica da linha.

#### *D. Hairpin*

Os filtros Hairpin são resultados de acoplamentos em paralelo de ressoadores de meio comprimento de onda configurados em forma de "U"como na Figura 7. Nos filtros Hairpin as entradas e saídas são ligadas diretamente aos ressoadores das extremidades, por meio de linhas. A largura das microlinhas são calculadas para combinar impedância característica com a impedância da fonte e da carga, que em geral possuem o valor de 50 $\Omega$ . As linhas de entrada e saída são colocadas dispostas a uma distância  $\theta$ , determinada a partir do fator de mérito externo. O número de polos num filtro Hairpin é dado a partir do número de ressoadores dispostos. [3]

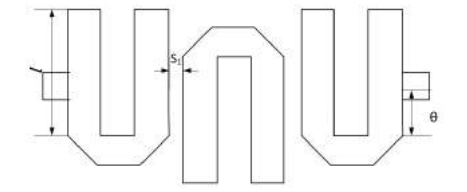

Fig. 7. Esquema elétrico simplificado de um filtro Hairpin. [3]

#### *E. Interdigital*

O filtro Interdigital é um filtro passa-faixa geralmente implementado em microlinha. Como mostrado na Figura 8, consiste em um arranjo de *n* linhas de transmissão de modo TEM. Cada ressonador tem comprimento elétrico ( $\theta$ ) de 90<sup>o</sup> na frequência central e alternadamente são curto-circuitados ou abertos. [3]

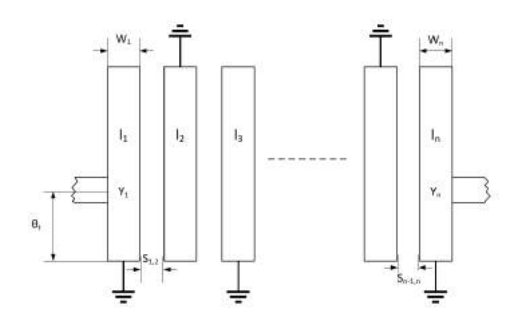

Fig. 8. Esquema elétrico simplificado de um filtro Interdigital. [3]

#### IV. SIMULAÇÕES NUMÉRICAS

Os materiais utilizados nas simulações para faixa de 1GHz possuem os seguintes parâmetros: para o cobre a condutividade de  $5.8e+07S/m$  e para o dielétrico de  $0.00250346S/m$ . As simulações foram realizadas utilizando o programa EMPro 3D EM simulation [4].

# *A. Combline*

As dimensões do filtro Combline (Figura 9) a serem levadas em consideração, de acordo com a enumeração das linhas, devem ser as seguintes: 1- 8,325mm de comprimento, 2,75mm de largura, 0,071mm de espessura; 2- 9,75mm de comprimento, 1,25mm de largura, 0,071mm de espessura; 3- 5,275mm de comprimento, 1,525mm de largura, 0,071mm de espessura; 4- 5,275mm de comprimento, 1,525mm de largura, 0,071mm de espessura; 5- 8,325mm de comprimento, 2,75mm de largura, 0,071mm de espessura; 6- 0,37mm para o espaçamento entre

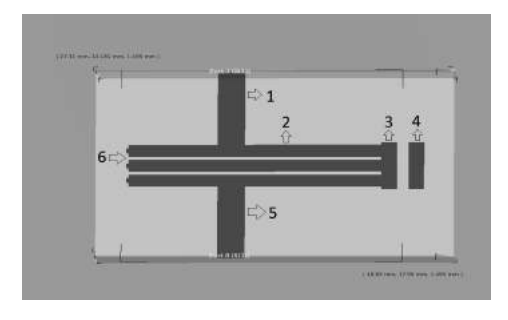

Fig. 9. Filtro Combline.

as linhas; Para o dielétrico tem-se 37mm de comprimento, 22mm de largura e 1,5mm de espessura e o terra acoplado nas mesmas dimensões de comprimento e largura, mas com altura de 0,071 mm. Os resultados  $S_{11}$  e  $S_{21}$  são apresentados nas Figuras 10 e 11.

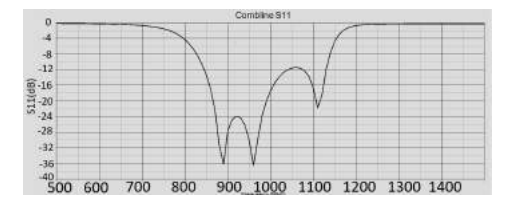

Fig. 10. Perda por retorno  $S_{11}$  para o filtro Combline.

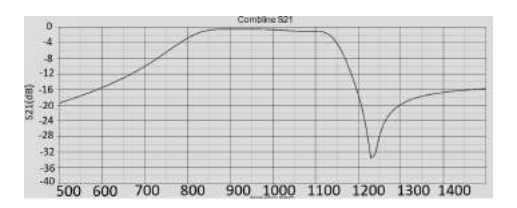

Fig. 11. Perda por inserção  $S_{21}$  para o filtro Combline.

# *B. Edge-Coupled*

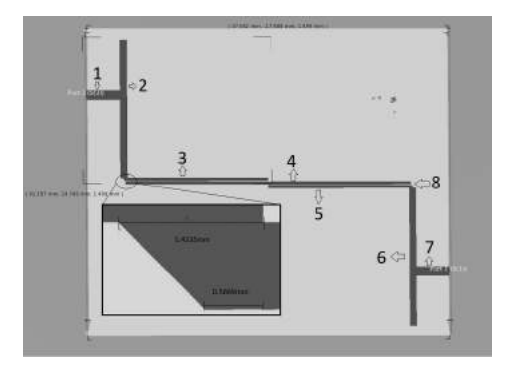

Fig. 12. Filtro Edge-Coupled.

As dimensões do filtro Egde-coupled (Figura 12) a serem levadas em consideração, de acordo com a enumeração das linhas, devem ser as seguintes: 1- 2,755mm de comprimento, 9,9mm de largura, 0,071mm de espessura; 2- 41,254mm de comprimento, 1,97mm de largura, 0,071mm de espessura;

3- 0,85mm de comprimento, 41,80mm de largura, 0,071mm de espessura; 4- 0,855mm de comprimento, 84,767mm de largura, 0,071mm de espessura; 5- 0,85mm de comprimento, 41,80mm de largura, 0,071mm de espessura; 6- 41,38mm de comprimento, 1,97mm de com largura, 0,071mm de espessura; 7- 2,755mm de comprimento, 9,9mm de largura, 0,071mm de espessura; 8- 0,22mm para o espaçamento entre as linhas Para o dielétrico tem-se 92,026mm de comprimento, 107,41mm de largura e 1,5 de espessura e o terra acoplado nas mesmas dimensões de comprimento e largura, mas com altura de 0,071mm. Os resultados  $S_{11}$  e  $S_{21}$  são apresentados nas Figuras 13 e 14.

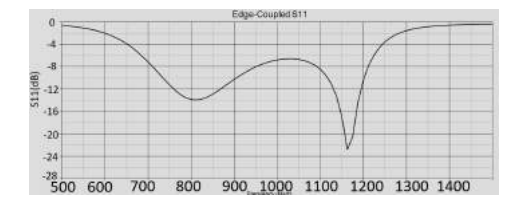

Fig. 13. Perda por retorno  $S_{11}$  para o filtro Edge-Coupled.

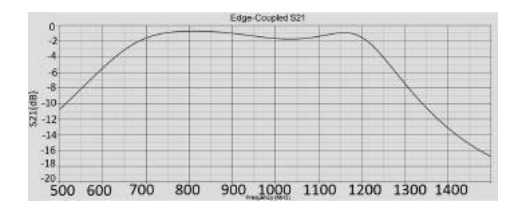

Fig. 14. Perda por inserção  $S_{21}$  para o filtro Edge-Coupled. *C. End-Coupled*

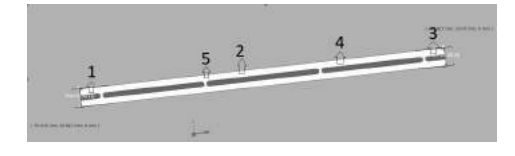

Fig. 15. Filtro End-Coupled.

As dimensões do filtro End-Coupled (Figura 15) a serem levadas em consideração, de acordo com a enumeração das linhas, devem ser as seguintes: 1- 9,35mm de comprimento, 2,76mm de largura, 0,071mm de espessura; 2- 56,29mm de comprimento, 1,61mm de largura, 0,071mm de espessura; 3- 9,35mm de comprimento, 2,76mm de largura, 0,071mm de espessura; 4- 50,6mm de comprimento, 2,56mm de largura, 0,071mm de espessura; 5- 1,2mm para o espaçamento entre as linhas; Para o dielétrico tem-se 187,435mm de comprimento, 9,023mm de largura e 1,5mm de espessura e o terra acoplado nas mesmas dimensões de comprimento e largura, mas com altura de 0,071mm. Os resultados  $S_{11}$  e  $S_{21}$  são apresentados nas Figuras 16 e 17.

# *D. Hairpin*

As dimensões do filtro Hairpin (Firgura 18) a serem levadas em consideração, de acordo com a enumeração das

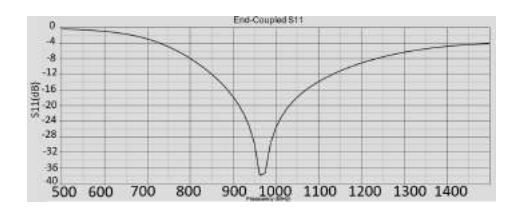

Fig. 16. Perda por retorno  $S_{11}$  para o filtro End-Coupled.

|                          | End-Coupled S21              |
|--------------------------|------------------------------|
| $-2$                     |                              |
|                          |                              |
|                          |                              |
|                          |                              |
|                          |                              |
|                          |                              |
|                          |                              |
|                          |                              |
|                          |                              |
|                          |                              |
| 800<br>500<br>700<br>600 | 900 1000 1100 1200 1300 1400 |

Fig. 17. Perda por inserção  $S_{21}$  para o filtro End-Coupled.

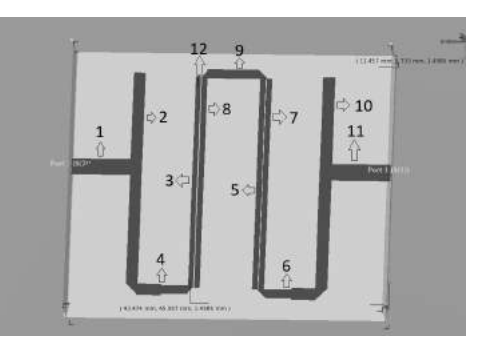

Fig. 18. Filtro Hairpin.

linhas, devem ser as seguintes: 1- 9,8mm de comprimento, 2,7mm de largura, 0,071mm de espessura; 2- 36,24mm de comprimento, 1,96mm de largura, 0,071mm de espessura; 3- 36mm de comprimento, 0,84mm de largura, 0,071mm de espessura; 4- 3,98mm de comprimento, 1,95mm de largura, 0,071mm de espessura / 4,5mm comprimento, 1,45mm de largura, 0,071mm de espessura; 5- 36mm de comprimento, 0,84mm de largura, 0,071mm de espessura; 6- 4,5mm de comprimento, 1,5mm de largura, 0,071mm de espessura / 3,98mm de comprimento, 1,95mm de largura, 0,071mm de espessura; 7- 36mm de comprimento, 0,84mm de largura, 0,071mm de espessura; 8- 36mm de comprimento, 0,84mm de largura, 0,071mm de espessura; 9- 8,56mm de comprimento, 1,45mm de largura, 0,071mm de espessura; 10- 36,24mm de comprimento, 1,96mm de largura, 0,071mm de espessura; 11- 9,8mm de comprimento, 2,7mm de largura, 0,071mm de espessura; 12- 0,211mm para o espaçamento entre as linhas; Para o dielétrico tem-se 53,286mm de comprimento, 45,584mm de largura e 1,5mm de espessura e o terra acoplado nas mesmas dimensões de comprimento e largura, mas com altura de 0,071mm. Os resultados  $S_{11}$  e  $S_{21}$  são apresentados nas Figuras 19 e 20.

#### *E. Interdigital*

As dimensões do filtro Interdigital (Figura 21) a serem levadas em consideração, de acordo com a enumeração das linhas, devem ser as seguintes: 1- 8,00mm de comprimento,

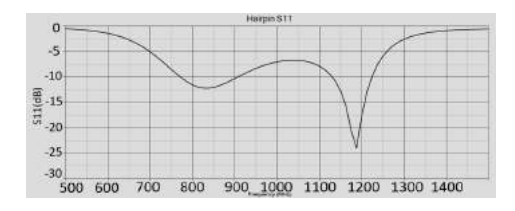

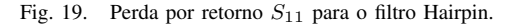

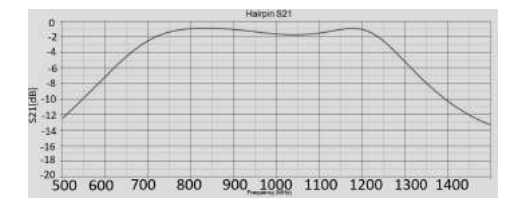

Fig. 20. Perda por inserção  $S_{21}$  para o filtro Hairpin.

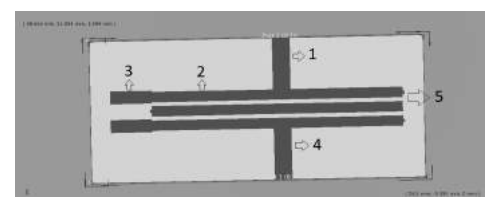

Fig. 21. Filtro Interdigital.

2,76mm de largura, 0,71mm de espessura; 2- 39,29mm de comprimento, 1,61mm de largura, 0,071mm de espessura; 3- 6,46mm de comprimento, 2mm de largura, 0,071mm de espessura; 4- 8,00mm de comprimento, 2,76mm de largura, 0,071mm de espessura; 5- 0,61mm para o espaçamento entre as linhas; Para o dielétrico tem-se 52,289mm de comprimento, 22,163mm de largura e 1,5mm de espessura e o terra acoplado nas mesmas dimensões de comprimento e largura, mas com altura de 0,071mm. Os resultados  $S_{11}$  e  $S_{21}$  são apresentados nas Figuras 22 e 23.

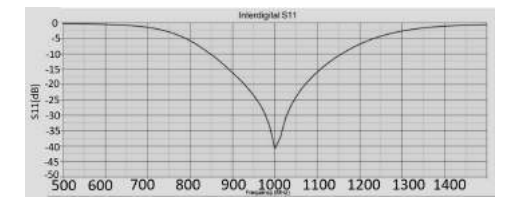

Fig. 22. Perda por retorno  $S_{11}$  para o filtro Interdigital.

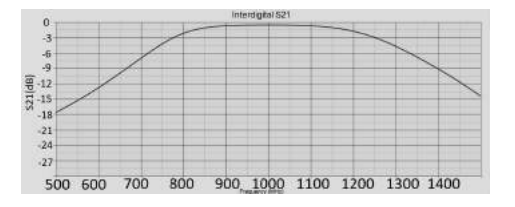

Fig. 23. Perda por inserção  $S_{21}$  para o filtro Interdigital.

# V. CONCLUSÃO

Os filtros são dispositivos muito importantes em um sistema de comunicação. Com o avanço da tecnologia faz-se necessário que os filtros sejam cada vez mais eficazes e eficientes. O projeto analítico dos filtros de radiofrequência se mostrou muito complexo. Portanto, as simulações computacionais são muito importantes para se projetar filtros.

As simulações permitem a análise da resposta do filtro, bem como também ajustes e experimentos. Com a análise dos parâmetros de espalhamento pode-se comparar e escolher qual dispositivo será ideal para a aplicação. Permitem a construção de todo o ambiente no qual o dispositivo se encontra para estudar seu comportamento eletromagnético.

Com a análise dos resultados pode-se concluir que o filtro interdigital apresentou o melhor resultado pois, apresentou maior perda por retorno e menor perda por inserção na frequência de projeto em 1GHz.

Como proposta para trabalho futuro, destaca-se uma maior abordagem dos programas de sínteses de filtros, também a construção dos ambientes para o estudo completo da implementação do filtro.

#### VI. AGRADECIMENTO

A Keysight Technologies pela licença do programa Genesys RF and Microwave Design e EMPro 3D EM Simulation.

## **REFERÊNCIAS**

- [1] R. E. Collin. *Foundations for microwave engineering*. 2. ed. New York: McGraw-Hill, 2001.
- [2] J. A. J. Ribeiro. *Engenharia de microondas: Fundamentos e aplicações*. São Paulo: Érica, 2008.
- [3] R. W. Rhea, *HF Filter Design and Computer Simulation*. Atlanta: Noble Publishing, 1994.<br>[4] Disponível em
- em: http://www.keysight.com/pt/pc-1475688/keysighteesof-electronic-design-automation-EDA-software?nid=- 34360.0&cc=BR&lc=por. Acesso em 18/11/2016.

# Comparação do controle de uma mão robótica por botões capacitivos e eletromiografia

Instituto Nacional de Telecomunicações - Inatel **Instituto Nacional de Telecomunicações** - Inatel

Instituto Nacional de Telecomunicações - Inatel **Instituto Nacional de Telecomunicações** - Inatel robertopinheiro@gea.inatel.br cdtta@inatel.br

Elisa Rennó Carneiro Dester *i contra el contra Estista* Lívia Oliveira Batista Instituto Nacional de Telecomunicações - Inatel **Instituto Nacional de Telecomunicações** - Inatel

Ana Beatriz Simões Fontana  $\blacksquare$  Matheus Norberto Magalhães ana.beatriz@geb.inatel.br matheusnorberto@gea.inatel.br

Roberto Luiz Assad Pinheiro **Rani de Souza Alves** Rani de Souza Alves

elisa.renno@inatel.br liviaoliveira@inatel.br

*Abstract*— Physic deficiency of upper limbs caused by amputations or genetic malformation takes an individual to lose his independence in daily activities. To help people on getting back lost functionalities, it was developed two prototypes of a robotic hand at the Development and Transference Center of Assistive Technology. Due to its several functionalities, the prototypes are constantly updated with the purpose of being an open-source project for the scientific community and a reference as a hand prosthesis for further clinical applications.

*Index Terms*— hand prothesis, independence, open-source, physic deficiency.

*Resumo*— A deficiência física de membros superiores causada por amputações ou má formações genéticas leva um indivíduo a perder autonomia em tarefas cotidianas. Para auxiliar o indivíduo a retomar funcionalidades perdidas, foram desenvolvidos dois protótipos da Mão Robótica no Centro de Desenvolvimento e Transferência de Tecnologia Assistiva. Dispondo hoje de diversas funcionalidades, os protótipos são atualizados de maneira contínua com o objetivo de ser disponibilizado como fonte-aberta para a comunidade científica e tornar-se referência como prótese de mão para futuras aplicações clínicas.

Palavras chave— autonomia, deficiência física, fonte-aberta, prótese de mão.

## I. INTRODUÇÃO

A mão humana, localizada distalmente no membro superior, é uma das estruturas mecânicas mais complexas do corpo humano. Formada por aproximadamente 27 ossos articulados, ela é capaz de mover-se em até 23 graus de liberdade, sendo 2 na palma da mão, 5 no dedo polegar e 4 em cada um dos demais dedos. Estas características garantem a capacidade e a versatilidade da mão para manipular objetos [1]. Sua complexidade vai além da cinemática, pois este segmento possui um dos mecanismos sensoriais mais complexos do corpo humano [2].

Dentre os membros motores, a mão tem grande importância para os seres humanos devido a sua versatilidade e capacidade `

para manipular objetos. Pessoas que não têm este membro, seja por má formação ou por amputação, têm dificuldade na execução das atividades cotidianas [3]. O processo de reabilitação possui funções muito além da restauração física, como a restauração das funções corporais e também do equilíbrio emocional [4]. Sendo assim, a protetização é uma técnica usada para substituir a ausência parcial ou total de membros auxiliando o indivíduo nas rotinas diárias [5].

Próteses de mão já são comercializadas, quase todas com tecnologia ou produção totalmente importadas, e preços que inviabilizam o seu uso pela grande maioria das pessoas que necessitam destes equipamentos [6]. Por outro lado, como as tecnologias de impressão 3D revelaram-se uma alternativa para suprir essa necessidade, podem ser encontrados disponíveis na internet projetos acessíveis de próteses de mão. Entretanto, estas são de estruturas pouco ergonômicas e de acionamento pouco eficientes [3].

A forma natural de acionamento muscular se dá por impulsos nervosos vindos do cérebro. Como a amputação impede a transmissão desses impulsos ao membro inexistente, pode ser utilizada a eletromiografia (EMG). A EMG é uma técnica amplamente utilizada na área de habilitação, reabilitação e de engenharia, que permite avaliar o grau e a duração da atividade musculatura, a ocorrência de fadiga, a alteração da composição das unidades motoras resultante de programas de treinamento muscular, bem como as estratégias neurais de recrutamento possibilitando, também, rastrear condições patológicas do sistema neuromuscular [7,8,9,10].

Com base nas informações obtidas, as mãos robóticas vêm sendo desenvolvidas no Centro de Desenvolvimento e Transferência de Tecnologia Assistiva (CDTTA) desde o início de 2015. Até então foram desenvolvidas quatro versões da Mão Robótica. São elas: Protótipo A, desenvolvido a partir da adaptação de um projeto de robô humanoide de fonte aberta *INMOOV* [11]; Protótipo B, impresso a partir de um escaneamento de uma mão real, desenvolvido em parceria com a Universidade Federal de Goiás Unidade Catalão e a Universidade Tecnológica Federal do Paraná; os Protótipos C.1 e C.2, construídos com base em melhorias do Protótipo B.

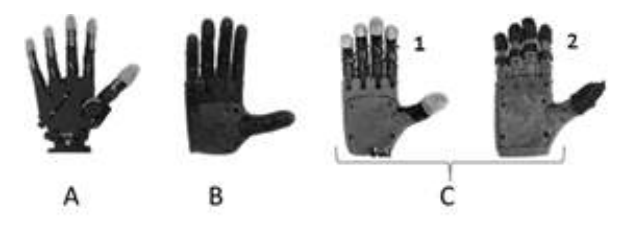

Fig. 1. Evolução dos modelos

Os protótipos foram impressos utilizando filamento de acrilonitrila-butadieno-estireno (ABS) em cores azul, preto e branco. O diferencial dos protótipos está nas tecnologias empregadas nos motores. Enquanto que o modelo C.1 foi produzido com cinco mini servo motores *High Powered, High Torque Metal Gear da Adafruit*(R), o modelo C.2, também com cinco motores, é constituído de atuadores lineares de passo 20DMMXXD1B-K, doados pela *Portescap*(R). Os modelos continham sensores nas falanges distais e mediais e buscou-se uma nova forma de fixação.

Em testes de resistência e consumo realizados com os modelos, concluiu-se que as tecnologias de motores promovem uma divergência entre eles. Estes foram colocados ortogonalmente ao chão e C.1 foi capaz de suportar uma massa de ate 6 quilogramas e o C.2 suportou 20 quilogramas. Seus ´ consumos energéticos ficaram em média de 9,38 W e 7,5 W, respectivamente[12]. Estes dados foram usados para a implementação de uma bateria.

Adicionalmente, este estudo tem como objetivo tratar a implementação da eletromiografia aplicada no protótipo C.2 e compará-la com o bracelete sensível ao toque utilizado no modelo C.1 e também buscar, através de diferentes sensoriamentos, as grandezas físicas mais coerentes de serem medidas em uma prótese ativa de mão.

## II. METODOLOGIA

#### *A. Sensoriamento dos prototipos ´*

Além dos atuadores que executam os movimentos dos dedos, foram utilizados sensores distintos nos modelos, de modo que pudesse ser observado a eficiência e qual(is)  $o(s)$ tipo(s) de sensoriamento efetivo no uso de uma protese. ´

O protótipo C.1 usa sensores força resistivo *Polulu*( $\bar{R}$ ) 0.2", 0.5" e 1.5" nas falanges mediais, distais e na palma da mão, respectivamente. Por outro lado, o C.2 utiliza plástico resistivo *Velostat Adafruit*( $\overline{R}$ ), envoltos com fitas adesivas condutivas, nas falanges distais e sensor termopar tipo k [13], em contato com uma placa de alumínio para o sensoriamento de temperatura da palma da mão.

Os sensores de pressão são capazes de produzir uma variação de resistência quando é aplicada uma pressão sobre eles. Com isso, no modelo C.1, é possível identificar a presenca de objetos através do sensor na palma da mão.

# *B. Funcionalidade dos prototipos ´*

Para cada modelo implementou-se um bracelete de comando com funcionalidades diferentes.

O controle das mãos no modelo C.1 é feito por um bracelete construído com quatro botões sensíveis ao toque de tecido condutivo *Knit Jersey* e linhas condutivas *Stainless Thin* da *Adafruit*. Os botões contêm quatro funções: flexão, extensão dos dedos, um movimento aleatório pré-programado e um bloqueio de segurança pensado para a realização de atividades físicas ou para quando o braço esteja em movimento constante. A identificação de objetos na palma da mão é capaz de oferecer um retorno vibratório por meio do *Lilypad*<sup>(R)</sup> Vibe Board acoplado no bracelete.

Enquanto que no modelo C.2, também construídos com linhas condutivas *Stainless Thin* da *Adafruit*(R), o controle é feito por meio de comandos eletromiograficos utilizando o ´  $M$ yoware<sup>(R)</sup> Muscle Sensor. Ao realizar contração muscular, C.2 realiza o movimento de abertura ou fechamento dos dedos. O sensor de temperatura realiza a medicão por meio da dissipação na placa de alumínio disposta na palma da mão. Ao ser tratado, o correspondente da temperatura do objeto é apresentado em um LED - Flora RGB Smart NeoPixel da Adafruit(R) - em uma escala de quatro cores. Este bracelete foi projetado para se conectar com a mão por meio de um módulo Bluetooth HC-05.

Os braceletes empregam malha com poliamida em sua composição, costurados em máquina. Foi escolhida essa malha por ser aplicada em confecções de materiais esportivos, os quais demandam ser malhas respiraveis. Estudos afirmam que ´ o tecido apresenta um bom gerenciamento de umidade, através da rápida transferência de líquido da superfície interna para a superfície externa, garantindo maior conforto ao usuário [14]. Esta característica se fez necessária pelo contato direto e a pressão na pele, exercida por velcros adesivos, para fixação ao usuário.

Os códigos *Wiring* necessários foram elaborados na plataforma *Arduino* <sup>R</sup> e fez-se uso de *Lilypad* <sup>R</sup> *Arduino 328* como microcontroladores.

#### *C. Eletromiografia*

Além de aplicações clínicas, a EMG vem sendo aplicada também como método de ativação e controle de dispositivos, como por exemplo, uma mão robótica. Neste caso, a partir da contração e do relaxamento muscular, faz-se a interpretação do sinal e aciona-se ou não os motores responsáveis pela movimentação da mão. A precisão de reconhecimento dos padrões utilizando somente a eletromiografia é de 61,86%. Para obter melhores resultados é indicado utilizar outro sinal como confirmação dos padrões [15].

O controle do protótipo C.2 foi implementado com EMG, cujo transdutor estava disposto no bracelete sem fio. Dois eletrodos capilares diferenciais foram fixados no músculo palmar longo e o eletrodo de referência foi fixado a 10 cm dos diferenciais, próximo ao cotovelo. Esta distância evita a perda de parte das informações conforme a movimentação dos sensores no músculo [16]. Em seguida o bracelete foi acoplado aos eletrodos capilares para a captação do sinal mioelétrico. O dispositivo *MyoWare Muscle Sensor* é responsável pela captação do sinal biológico de EMG. O diagrama em blocos da eletromiografia pode ser visto na Figura 2. O sinal captado é processado, enviado via *Bluetooth* para o devido acionamento do motor.

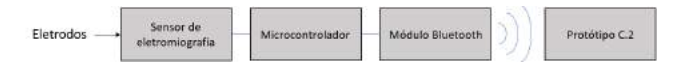

Fig. 2. Diagrama em blocos da captação eletromiográfica

O sinal mioelétrico na superfície corporal é resultante da soma de diversos potenciais de ação de uma unidade motora gerados durante a contração de um músculo até ser captado por um eletrodo na superfície [17].

Foram realizados testes de acionamento do motor com um indivíduo do sexo masculino de 21 anos, índice de massa corpórea 29,38, saudável. Foi realizada a contração do músculo palmar longo. Os eletrodos foram dispostos no músculo citado e, posteriormente, teve o bracelete acoplado a eles, conforme a Figura 3.

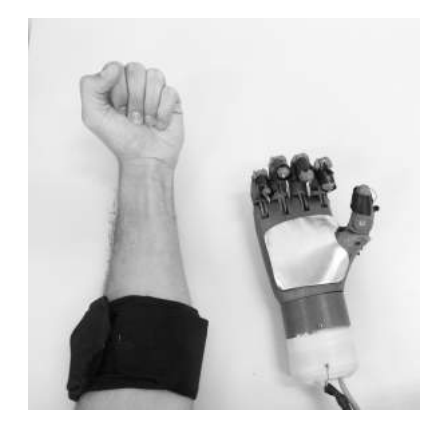

Fig. 3. Acoplamento do bracelete no músculo palmar longo

O algoritmo de detecção foi baseado no deslocamento de duas amplitudes ao longo do sinal. Nestes foram aplicadas uma transformação do valor gerado da média aritmética dos sinais, resultando em um parâmetro comparado com o limiar de referência. Quando este limiar é excedido, a atividade muscular é considerada detectada.

# III. RESULTADOS E DISCUSSÕES

A troca dos sensores resistivos foi necessária, devido ao intenso uso nos testes de resistência. No protótipo C.1, seis dos sensores de pressão dos dedos se soltaram e as linhas condutivas foram rompidas. Já no protótipo  $C<sub>0</sub>$ , os sensores Velostat eram envolvidos com tecido condutivo, o que não era funcional e necessitavam de uma capa, feita com tecido convencional, que afrouxava e se soltava constantemente.

Com a troca, notou-se uma resposta efetiva na identificação e preensão de objetos, de modo que o modelo C.1, ao identificar a presença destes, era capaz de segurá-los firmemente, ao ponto de não esmagá-los e também não soltá-los, conforme mostra a Figura 4. Já no modelo C.2, devido à presenca da placa de alumínio na palma da mão, cujo coeficiente de atrito estático é menor do que no ABS, alguns objetos como celulares, não puderam se manter presos à mão, dado que eles escorregavam.

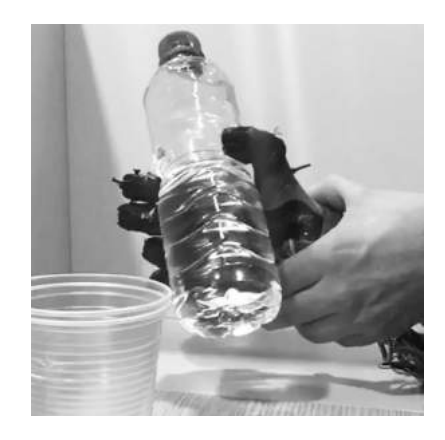

Fig. 4. Firmeza de preensão do protótipo C.1

Comparando a efetividade no uso dos braceletes, pôde-se perceber que um bracelete com botões (protótipo C.1), para um usuário que contém amputação ao nível de punho não é viável, apesar da precisão e sensibilidade dos comandos. A inviabilidade se dá quando o usuário, para acionar os botões, precisa utilizar o membro saudável. Pode-se imaginar a complexidade do movimento através da Figura 5. Por outro lado, o bracelete sem fio com eletromiografia (protótipo C.2), mostrou-se mais apropriado para a aplicação, uma vez que, em um nível de amputação citado, os músculos proximais, como o palmar longo, bíceps ou mesmo tríceps, podem ter sua contração empregada como forma de controle de movimento de uma prótese.

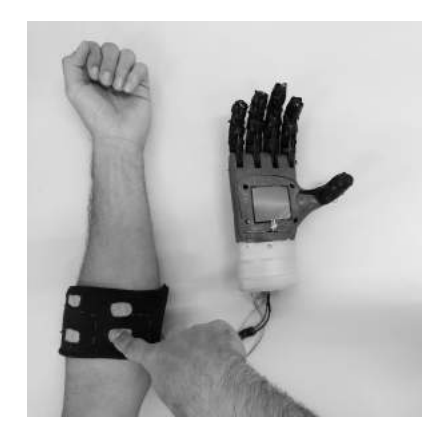

Fig. 5. Complexidade do acionamento dos botões capacitivos no bracelete do protótipo C.1

Os dispositivos foram testados em ambiente de laboratório, alimentados com fontes de tensão de capacidade de fornecimento de 1 A. Para as baterias de testes aplicadas, o funcionamento se mostrou adequado. Ao realizar a montagem para apresentação na Feira Tecnológica do Inatel (FETIN), buscou-se isolar os equipamentos de abastecimento energético via rede elétrica, atribuindo baterias de lítio 3 V para os braceletes e celulas de baterias de notebook de 19 V e 3,5 A, ´ dedicada à alimentação dos motores. Quando o bracelete sem fio, via *Bluetooth*, foi submetido à energização de uma bateria com menor capacidade, em 90% das tentativas de comunicação o módulo apresentou falhas, uma vez que não possuía potência suficiente para funcionar.

Foram levantados também os custos de cada modelo para futuras análises de transferência tecnológicas, levando em consideração apenas os preços dos componentes praticados nas plataformas de venda *on-line* dos fabricantes e o tempo de impressão de todas as peças. O modelo C.1 tem um custo de U\$\$ 335,00 e o modelo C.2 U\$\$ 532,00.

## IV. CONSIDERAÇÕES FINAIS

O projeto começou com a escolha do modelo que seria impresso e a várias limitações foram observadas nas versões anteriores. Por meio de estudos feitos anteriormente pôde-se observar que o protótipo C.2 tem resultados mais significativos de resistência e consumo energético do que o protótipo C.1. No entanto, quando comparado com o valor, o protótipo C.2 tem um custo aproximadamente U\$\$ 200 dolares maior, podendo ´ ser considerado alto para o propósito da mão robótica. O custo dos componentes pode chegar a duplicar quando submetido as` taxas de importação.

Pôde-se observar também, que não há a definição de qual o melhor sensoriamento. Com os sensores adotados nos testes, nota-se que estes protótipos podem ser considerados modulares. Ou seja, cada usuário pode ter o sensoriamento que considera mais adequado e importante para a execução de suas atividades diarias. ´

Como futuros indicativos de desenvolvimento, deve-se aprimorar o uso da EMG como forma de controle da mão robótica, através de um transdutor de sinal proprietário e outro protocolo de comunicação sem fio, a ser definido e realizar estudos sobre a parametrização do protótipo por meio de aspectos antropometricos para conseguir atender toda e qualquer pessoa ´ que possua necessidade.

Com esses passos será possível continuar o processo de

transformar o protótipo em uma prótese ativa e atingir o objetivo principal que é ajudar pessoas com deficiência física a ter mais autonomia e melhores condições de vida.

#### **REFERÊNCIAS**

- [1] G. L. Carvalho, "Proposta de um método de projeto de prótese de membros superiores com a utilização da engenharia e análise do valor", pp. 2-166. 2004.
- [2] B. A. Maia, "Parametrização dimensional, por modelo de regressão, de próteses de mão para crianças, confeccionadas por manufatura aditiva", Dissertação de Mestrado. Universidade Federal de Goiás Regional Catalão, Catalão GO. 2016.
- [3] G. F. Neto, "Modelagem e Desenvolvimento de Prótese de Mão Mecatrônica com Acionamento Individual de Dedos", Dissertação de Mestrado. Universidade Federal de Goiás Regional Catalão, Catalão GO. 2017.
- [4] S.H. Alpert, *"The psychological aspects of amputation surgery"*. Orthotics and Prosthetics, pp. 50-56. 1983.
- [5] R. Bersch. "Introdução à tecnologia assistiva". Porto Alegre: CEDI, 2008.
- [6] J. E. Polis, "Projeto e Construção de Parte Estrutural de Prótese de Mão Humana com Movimentos". Último acesso: fev. 2018.
- [7] C. J. De Luca, "The Use of Surface Electromyography in Biomechanics" *Journal of Applied Biomechanics*, vol. 13, n. 2, pp. 38, 1997.
- [8] M. B. I. Raez, M. S. Hussain, F. Mohd-Yasin, "Techniques of EMG signal analysis: detection, processing, classification and applications" *Biological Procedures Online*, vol. 8, pp. 11-35, 2006.
- [9] C. F. Amorim, "Eletromiografia de superfície como ferramenta de quantificação aplicada no estudo da reabilitação motora e funcional", Tese de Doutorado, Universidade do Vale do Paraíba. São José dos Campos, 2009.
- [10] K. J. R. D. Moraes, et al. "Surface electromyography: proposal of a protocol for cervical muscles" *Revista CEFAC - Speech, Language, Hearing Sciences and Education Journal*, vol. 14, pp. 918-924, 2012.
- [11] G. Langevin, "Hand and Forarm InMoov Open Source 3D Printed Life-Size Robot".[Online]. Disponível: http://www.inmoov.fr/hand-andforarm. Ultimo acesso: jan. 2019. ´
- [12] A. B. S. Fontana, et. al, "Performance of Two Types of Motors in Robotic Hands Made by Additive Manufacturing".<br>
[13] "Ecil Temperatura Industrial", [Online].
- Temperatura Industrial", [Online]. Disponível:<br>com br/upload/produto/pdf/termopares.pdf [Iltimo acesso: www.ecil.com.br/upload/produto/pdf/termopares.pdf. Ultimo jan. 2019.
- [14] L. S. Souza, C. Borelli, "Estudo da integração de sensores aos têxteis esportivos" 5<sup>o</sup> Congresso Científico Têxtil e Moda, vol. 1, n. 5, pp. 184-194, 2017.
- [15] O. A. Gomes, "Sistema de aquisição de sinais de eletromiografia com comunicação sem fio". Trabalho de conclusão de curso. Universidade Tecnológica Federal do Paraná. 2016.
- [16] F. F. Tank, G. T. Silva, M. A. C. Garcia, "Influência da distância intereletrodos e da cadência de movimento no domínio da frequência do sinal de EMG de superfície". *Rev Bras Med Esport*, vol. 15(4), pp. 272-276, 2009.
- [17] I. G. Rosa, "Detecção Automática de Contração Muscular Utilizando a Eletromiografia de Superfície". vol. IX, 70 p. Tese - Universidade Federal do Rio de Janeiro, COPPE.

# Esterilizador/Desinfetador de Equipamentos Médico-hospitalares por Radiação UV-C

Márcio Henrique Openheimer Beraldo Instituto Nacional de Telecomunicações - Inatel marcioberaldo@geb.inatel.br

Rodrigo Rhemann Dias Ferreira Instituto Nacional de Telecomunicações - Inatel rodrigorhemann@geb.inatel.br

*Abstract*— This document presents the development of a medical-hospital equipment sterilizer that uses the combined action of ultraviolet radiation and peracetic acid. It was also performed an analysis of the mechanical, physical and chemical properties of different types of materials after the sterilization process. The results obtained were entirely satisfactory in relation to the mechanical and physical properties and almost totally satisfactory in relation to the chemical properties, with exceptions to a few elements.

*Index Terms*— Electronic Scanning, Peracetic Acid, Sterilization, Ultraviolet.

*Resumo*— Este documento apresenta o desenvolvimento de um esterilizador de equipamentos médico-hospitalares que faz uso da ação combinada de radiação ultravioleta e ácido peracético. Também foi realizada uma análise das propriedades mecânicas, físicas e químicas de diferentes tipos de materiais após o processo de esterilização. Os resultados obtidos foram inteiramente satisfatórios em relação às propriedades mecânicas e físicas e quase totalmente satisfatórios em relação às propriedades químicas, com ressalvas a poucos elementos.

*Palavras chave*— Ácido Peracético, Esterilização, Ultravioleta, Varredura Eletrônica.

#### I. INTRODUÇÃO

O ultravioleta (UV), especificamente na regiao de 200-280 ˜ nm, conhecido como UV-C, é um importante agente contra microrganismos patogênicos nas mais diversas áreas, como na desinfecção de água contendo vírus do solo e *Giardiamuris*, em esgotos sanitários e em equipamentos médico-hospitalares [1] [2] [3].

Cada microrganismo necessita de uma quantidade mínima de radiação ultravioleta para ser inativado, isso varia de acordo com o tipo e a espécie. Para que a inativação ocorra, a radiação UV precisa atravessar a parede da celula, pois desta forma ´ o DNA e o RNA sofrem alteração por fotólise e perdem a capacidade de reprodução da célula. A morte de células e vírus acontece devido à absorção de energia em ácidos nucleicos (DNA e RNA), logo a ação germicida da luz UV afeta diretamente o conteúdo genético dos organismos. O DNA é responsável pelo armazenamento de informação genética e o RNA por sintetizar proteínas [2] [3].

Natalia Titoneli de Melo ´ Instituto Nacional de Telecomunicações - Inatel nataliatitoneli@geb.inatel.br

Francisco Eduardo de Carvalho Costa Instituto Nacional de Telecomunicações - Inatel costafec@inatel.br

O ácido peracético (APA) é formado por uma mistura de água, ácido acético e peróxido de hidrogênio e possui alta eficácia na eliminação de microrganismos e seus esporos. O APA age liberando oxigênio ativo e radical hidróxi, aumentando a permeabilidade da parede celular e do material genético (DNA), logo interfere na reprodução celular, assim como a radiacão ultravioleta [4].

O APA é utilizado para desinfecção de endoscópios, na indústria alimentícia, no tratamento de esgoto e efluentes primários, secundários e terciários urbanos. Possui grande eficiência na erradicação de Mycobacterium avium*intracellulare*, *Mycobacterdium chelonae*, *Legionella pneumophilam*, *Staphylococcus aureus* e *Pseudomonas aeruginosa*. Também pode ser usado como desinfetante e esterilizante em indústrias têxteis e farmacêuticas. Nessa última, age como agente esterilizante de emulsões, pomadas e talcos [4].

A radiacão ultravioleta e o químico ácido peracético possuem eficácia comprovada como esterilizadores/desinfetadores, porém pouco se sabe sobre os efeitos físicos e químicos do uso dessas técnicas sobre o material que passa pelo procedimento. Para tal análise, uma avaliação macroscópica não apresenta resultados confiáveis, ou seja, é necessário recorrer à microscopia.

O propósito dos dispositivos microscópios é fazer com que uma partícula extremamente pequena, até então impossível de ser visualizada a olho nu, seja capaz de ser analisada pelo homem. Sabe-se que a resolução máxima dos microscópios ópticos é determinada pela difração causada pelo comprimento de onda da radiação incidente, o que equivale a um aumento de aproximadamente 2000 vezes [5]. Apesar de tal capacidade parecer elevada, o uso dos microscópios ópticos se torna inviável para aplicações cujas amostras necessitam de maiores resoluções.

Um microscópio eletrônico de varredura (MEV) utiliza um feixe de elétrons no lugar de fótons utilizados em um microscópio óptico convencional, o que permite solucionar o problema de resolução relacionado com a fonte de luz branca [5]. Isso acontece pelo fato de o elétron possuir caráter dual (partícula-onda). Sendo assim, a energia de um elétron pode ser transmitida por uma partícula através de um campo elétrico responsável por acelerá-lo.

Uma das principais características que faz com que o MEV seja utilizado em diversas aplicações é a sua profundidade de foco elevada, o que é responsável por gerar uma imagem tridimencional. De forma adicional, a possibilidade de combinar a análise microestrutural com a microanálise química são fatores que em muito contribuem para o amplo uso dessa técnica. A observação e análise de fratura teve um grande avanço com o uso do microscópio eletrônico de varredura [6], abrangendo a sua utilização para os campos da ciência como engenharia, química, biologia, medicina, entre outros [7].

Uma vez que os agentes anteriormente citados são comprovadamente aliados no controle de infecções hospitalares, o objetivo desse trabalho foi o desenvolvimento de um esterilizador/desinfetador de equipamentos medico-hospitalares ´ que fizesse uso da radiação UV-C de forma combinada com ácido peracético, para uma eficácia ainda maior na eliminação de microrganismos. Além disso, com o intuito de comprovar a não agressão ao material que passa por esse tipo de esterilização, ou seja, a manutenção de suas propriedades mecânicas, físicas e químicas, foram realizados testes de microscopia de varredura eletrônica com análise de raios-x da composição das amostras.

# II. MATERIAIS E MÉTODOS

Para a construção da estrutura externa da esterilizadora, fezse o uso de uma carcaça montada através de material de refugo em aço inoxidável. Isso foi possível através do auxílio de ferramentas como micro retíficas, furadeiras e torno mecânico. Alem disso, para o acoplamento das fontes e do sistema de ´ controle na estrutura metálica, foram desenvolvidas caixas em ABS azul através de impressão 3D.

A Figura 1 apresenta a estrutura da esterilizadora construída para o uso de radiação ultravioleta durante o processo de esterilização proposto.

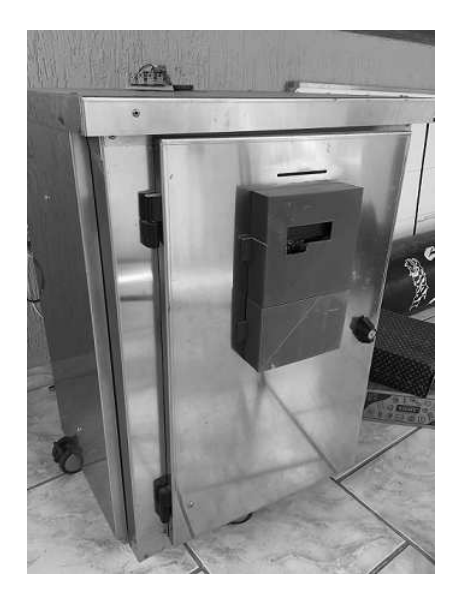

Fig. 1. Estrutura externa da esterilizadora desenvolvida.

Afim de que fosse possível o desenvolvimento de um sistema automático de esterilização, fez-se o uso de componentes fundamentais como: duas lâmpadas germicidas UV modelo OSRAM 30 W; dois motores de passo para o movimento de translação das lâmpadas; dois eixos providos de impressoras matriciais; dois drivers para o acionamento dos motores; um Arduino Mega 2560 para o controle inteligente do sistema de esterilzação, bem como um shield display 16x2 com teclado para a interface com o usuário; uma fonte chaveada estabilizada 12V 6A 72W Bivolt; um transdutor ultrassônico 24V e duas ventoinhas 12V 1,4 W. A Figura 2 apresenta o aspersor produzido para o uso de ácido peracético durante o processo de esterilização proposto.

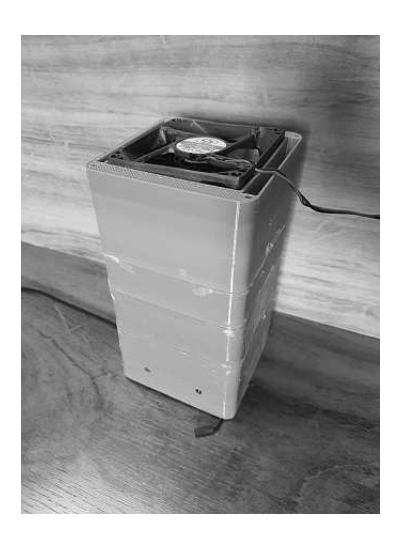

Fig. 2. Aspersor de ácido peracético produzido.

Para comprovar a não agressão aos equipamentos médicohospitalares que passem por esse tipo de esterilização, foram obtidos alguns dispositivos constituídos por diferentes tipos de materiais, os quais normalmente estão presentes em equipamentos de ambiente hospitalar, sendo eles: ABS, compósito, display de cristal líquido (LCD), placa de Zinco e fibra de vidro.

Foram separadas duas amostras de cada tipo de material, sendo uma tomada como estéril e outra como não estéril. Vale ressaltar que o corte das amostras foi feito com o uso de uma micro retífica. Dessa forma, como as amostras foram obtidas de regiões muito próximas, a probabilidade de diferentes posições das amostras no equipamento em análise influenciarem nos resultados foi reduzida. Sendo assim, possíveis diferenças encontradas entre a composição das amostras estéril e não estéril seriam possíveis, majoritariamente, devido ao processo de esterilização aplicado.

 $\hat{A}$  amostra não estéril, não foi aplicado nenhum tipo de procedimento anterior a sua análise. Já a amostra estéril foi exposta à radiação ultravioleta e, ao mesmo tempo, aspergida com ácido peracético a uma concentração de 0.3%. A radiação ultravioleta foi gerada por duas lâmpadas de 30W e o ácido peracético colocado no aspersor desenvolvido para tal propósito. As lâmpadas permaneceram ligadas por 30 minutos, sendo o ácido peracético aspergido a cada 5 minutos durante um período de 10 segundos.

Vale ressaltar que houve também o desenvolvimento de um software que, aliado às estruturas apresentadas nas Figuras 1 e 2, é capaz de controlar o acionamento e a duração de cada procedimento, ou seja, todo o sistema de esterilização pode ser considerado automático.

A Figura 3 demonstra as amostras dos materiais anteriormente citados separadas em estéreis e não estéreis.

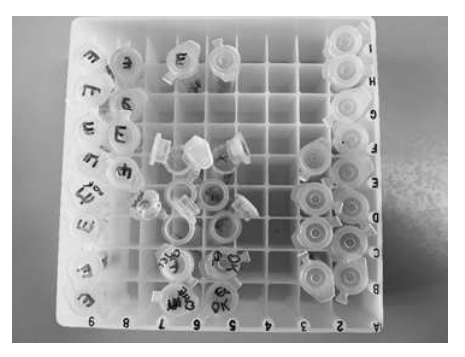

Fig. 3. Amostras separadas em estéreis e não estéreis.

Apos o preparo das amostras, foram realizados testes de ´ microscopia de varredura eletrônica com análise de raios-x de suas composições. Os testes foram realizados no laboratório de Fluidic MEMS da Jade University - Wilhelmshaven (Alemanha).

A Figura 4 apresenta o microscópio de varredura eletrônica XL30 da empresa Philips utilizado nos testes.

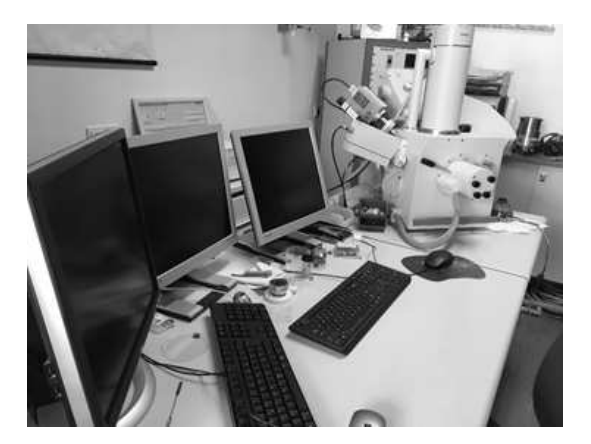

Fig. 4. Microscópio de Varredura Eletrônica presente no laboratório de Fluidic MEMS da Jade University.

O objetivo dos testes consiste em demonstrar possíveis agressões ao material ocasionadas pelo método de esterilização utilizado.

 $\dot{E}$  importante destacar que as amostras foram retiradas e, consequentemente, as análises feitas em pontos críticos dos equipamentos, como bordas ou regiões limítrofes e pontos de solda ou furo de componentes, pois são nessas áreas que ha maior probabilidade de dano na estrutura pelo processo ´ de esterilização. Isso ocorre devido à fragilidade mecânica já presente nessas regiões.

## III. RESULTADOS E DISCUSSAO˜

Antes de apresentar os resultados, é importante ressaltar que, caso a superfície em análise fosse isolante, o feixe de elétrons gerado pelo microscópio não seria conduzido através dela e, dessa maneira, os raios-x e, consequentemente, a imagem não seriam gerados. Sendo assim, para que as imagens sejam geradas independentemente do tipo de material, as amostras são revestidas com ouro, com o objetivo de tornar a superfície condutora. Devido a esse tipo de procedimento, o ouro presente nos resultados deve ser desconsiderado, pois não faz parte da composição do material, e sim de um procedimento necessário à formação da imagem.

Após a realização dos testes de microscopia de varredura eletrônica com análise de raios-x de composição, as amostras selecionadas por serem comumente presentes em equipamentos medico-hospitalares apresentaram os seguintes resultados: ´

## *A. Analise mec ´ anica e f ˆ ´ısica*

A Figura 5 demonstra a estrutura da amostra de um display de cristal líquido (LCD), antes e após a esterilização:

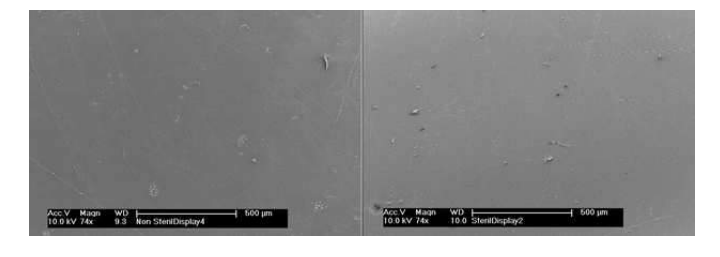

Fig. 5. Estrutura da amostra de LCD não estéril (à esquerda) e estéril (à direita).

Já a Figura 6 demonstra a estrutura da amostra de uma placa de Zinco antes e após a esterilização:

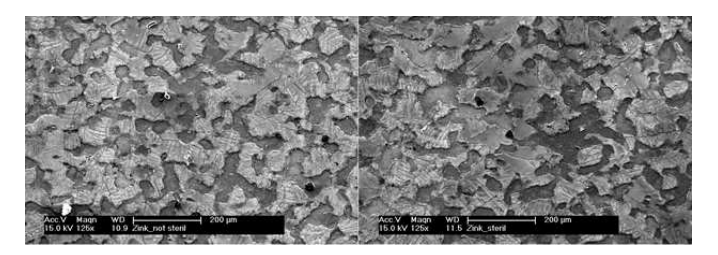

Fig. 6. Estrutura da amostra de placa de Zinco não estéril (à esquerda) e estéril (à direita).

Comparando-se as estruturas tomadas de regiões muito próximas dos materiais, percebe-se que, em termos mecânicos e físicos, não há alterações provocadas pelo método de esterilização utilizado.

Vale ressaltar que as estruturas que se destacam do fundo das imagens são partículas sólidas do próprio material causadas pelo corte da micro retífica, ou até mesmo impurezas externas ao processo, como poeira. Além disso, é importante salientar que os desníveis presentes no display LCD, parecidos com arranhões, foram causados por atrito mecânico anterior ao processo de esterilização, possivelmente no momento do corte, ou mesmo antes de se obter as amostras para o teste. Sendo assim, os desgastes na estrutura não podem ser relacionados ao processo de esterilização.

A mesma análise foi feita para as amostras de ABS, Compósito e Fibra de vidro e os mesmos resultados foram observados. Sendo assim, pode-se constatar que não houve alterações físicas provocadas pela esterilização realizada.

## *B. Analise qu ´ ´ımica*

As Figuras 7 e 8 apresentadas a seguir, obtidas com o uso da microscopia de varredura eletrônica, representam gráficos que demonstram a composição química das amostras de ABS não estéril e estéril:

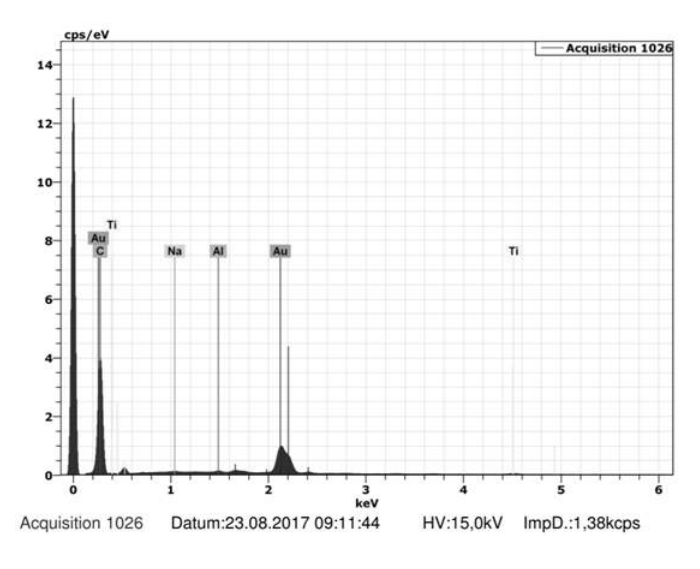

Fig. 7. Composição química da amostra de ABS não estéril.

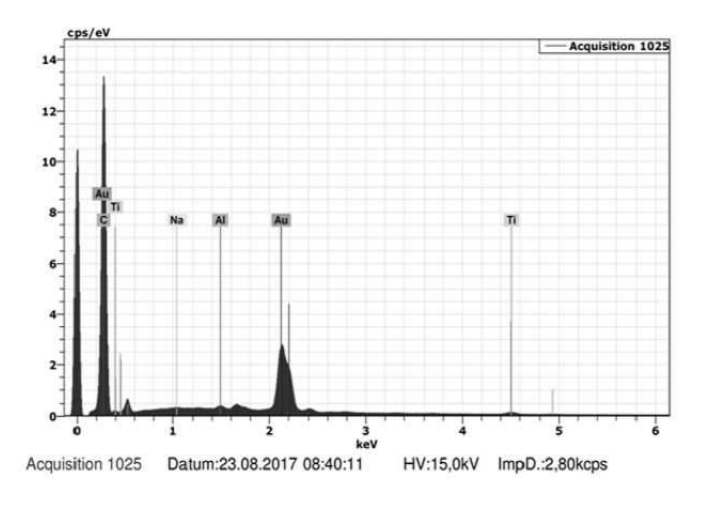

Fig. 8. Composição química da amostra de ABS estéril.

Já as Figuras 9 e 10 apresentadas a seguir, também obtidas com o uso do microscópio de varredura eletrônica, demonstram a composição química das amostras de compósito não estéril e estéril:

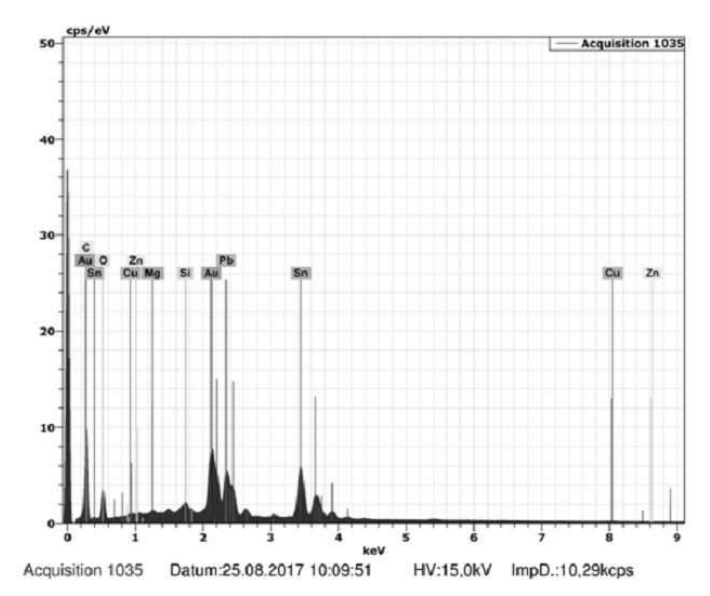

Fig. 9. Composição química da amostra de compósito não estéril.

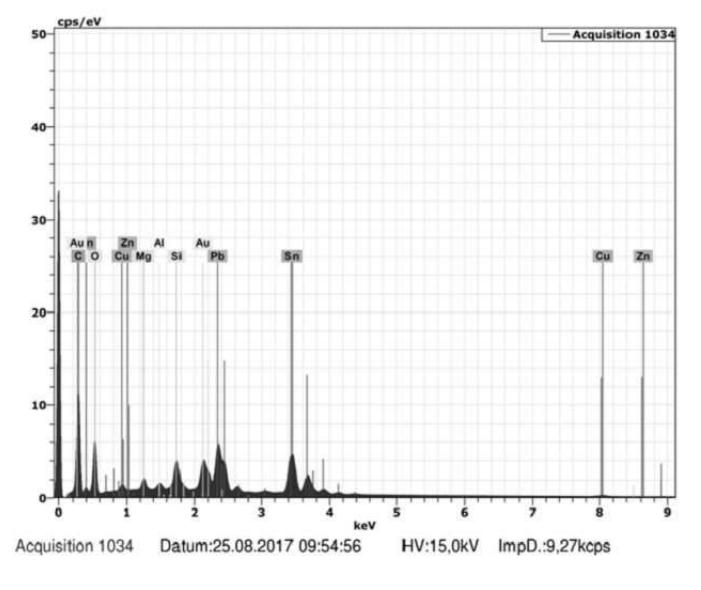

Fig. 10. Composição química da amostra de compósito estéril.

Também foram obtidos gráficos como os apresentados anteriormente para as amostras de display LCD, placa de Zinco e fibra de vidro. Os gráficos gerados devido à microscopia de varredura eletrônica com análise de raios-x da composição das amostras permitiram a elaboração da Tabela I. Esta tabela apresenta a porcentagem dos principais elementos químicos presentes nas amostras antes e após a esterilização, além da diferença relativa percentual entre a concentração dos elementos das amostras não estéril e estéril:

Devido ao fato da região escolhida para a análise não ser precisamente tomada no mesmo ponto em ambas as amostras, considera-se como aceitável uma diferença relativa percentual de até 25% entre a concentração química de determinado elemento da amostra não estéril e estéril.

TABELA I COMPOSIÇÃO QUÍMICA E DIFERENÇA RELATIVA PERCENTUAL DAS AMOSTRAS DE ABS, COMPÓSITO, DISPLAY LCD, PLACA DE ZINCO E FIBRA DE VIDRO ANTES E APÓS O PROCESSO DE ESTERILIZAÇÃO.

| <b>AMOSTRA</b> | <b>ELEMENTO</b> | <b>ANTES</b> | <b>DEPOIS</b> | <b>DIFERENCA</b> |
|----------------|-----------------|--------------|---------------|------------------|
| <b>ABS</b>     | C               | 69,59%       | 60,58%        | 12,95%           |
| ABS            | O               | 22,57%       | 29,89%        | 32,43%           |
| Compósito      | Sn              | 26,21%       | 20,17%        | 23.04%           |
| Compósito      | $\Omega$        | 20.83%       | 30.44%        | 46,14%           |
| Compósito      | Pb              | 16,98%       | 17,96%        | 5,77%            |
| Compósito      | C               | 13.91%       | 15,22%        | 9.42%            |
| Compósito      | Zn              | 0.18%        | 0.22%         | 22,22%           |
| Display LCD    | C               | 20,53%       | 27,44%        | 33,66%           |
| Display LCD    | O               | 22,88%       | 24,01%        | 4,94%            |
| Placa de Zinco | Zn              | 71,89%       | 75,23%        | 4,65%            |
| Placa de Zinco | О               | 13,36%       | 12.67%        | 5.16%            |
| Placa de Zinco | C               | 6,77%        | 3,49%         | 48.45%           |
| Placa de Zinco | P               | 2,82%        | 3,21%         | 13,83%           |
| Placa de Zinco | Fe              | 1,85%        | 1,71%         | 7,57%            |
| Placa de Zinco | Al              | 1,33%        | 1,47%         | 10,53%           |
| Placa de Zinco | Cr              | 1,27%        | 1,41%         | 11,02%           |
| Placa de Zinco | Si              | 0,72%        | 0.82%         | 13,89%           |
| Fibra de Vidro | Cu              | 23,06%       | 1.31%         | 94,32%           |
| Fibra de Vidro | C               | 23,06%       | 35,74%        | 54,99%           |
| Fibra de Vidro | $\Omega$        | 19,21%       | 55,24%        | 187,56%          |
| Fibra de Vidro | Sn              | 14,85%       | 1,78%         | 88,01%           |
| Fibra de Vidro | Pb              | 8,21%        | 0,73%         | 91,11%           |

Comparando-se as concentrações dos principais elementos químicos presentes nas amostas de ABS e compósito, percebese que, em termos químicos, com exceção do Oxigênio (O), não há alterações significativas causadas pelo método de esterilização utilizado em relação aos elementos Carbono (C), Estanho (Sn), Chumbo (Pb) e Zinco (Zn). No entanto, observase um aumento significativo da concentração de Oxigênio (O) presente após o processo de esterilização. Atribuem-se, como prováveis causadores dessa alteração, a geração de Ozônio pela ação da radiação ultravioleta e a formação de óxidos ocasionada pela ação do ácido peracético.

Analisando-se as concentrações dos principais elementos químicos presentes nas amostras de display LCD e placa de Zinco, percebe-se que, em termos químicos, com exceção do Carbono (C), não há alterações significativas causadas pelo método de esterilização utilizado em relação aos elementos Oxigênio (O), Zinco (Zn), Fósforo (P), Ferro (Fe), Alumínio (Al), Cromo (Cr) e Silício (Si).

O aumento ocorrido na concentração de Carbono (C) na amostra de display LCD e a diminuição da concentração desse mesmo elemento na amostra de placa de Zinco, após o processo de esterilização, devem passar por uma segunda análise para que seja mensurado se os resultados apresentados foram realmente causados pelo processo de esterilização utilizado ou por algum outro fator externo, como impurezas, ou inerente ao processo, como o método de obtenção das amostras não estéreis e estéreis.

Comparando-se as concentrações dos principais elementos químicos presentes na amostra de fibra de vidro, percebe-se que, em termos químicos, há alterações significativas causadas pelo método de esterilização utilizado em todos elementos analisados, sendo eles: Cobre (Cu), Carbono (C), Oxigênio (O), Estanho (Sn) e Chumbo (Pb).

Assim como no caso das amostras de display LCD e placa de Zinco, faz-se necessária uma segunda análise para determinar se essas alterações foram ocasionadas pelo método de esterilização utilizado ou por outros fatores. Citam-se como prováveis causas da discrepância a presença de partículas de poeira ou algum outro tipo de impureza e, como fator mais provável, o fato das amostras não estéreis e estéreis escolhidas para a análise não serem precisamente tomadas no mesmo ponto do material de origem. Isso significa que, provavelmente, as amostras apresentavam originalmente composições diferentes, embora tenham sido obtidas de regiões muito próximas, ou seja, similaridade em escala macroscópica nem sempre representa o mesmo em escala microscópica.

#### IV. CONCLUSÕES

A análise da composição mecânica, física e química dos materiais em estudo após o processo de esterilização de radiação ultravioleta em conjunto com ácido peracético trouxe resultados satisfatórios.

Pôde-se observar que, em todos os casos, houve uma manutenção das propriedades mecânicas e físicas dos materiais em análise após a esterilização. Sendo assim, é possível afirmar que o método de esterilização anteriormente citado não danifica a estrutura mecânica e física das ferramentas, utensílios e equipamentos a ele expostos.

Em relação à estrutura química dos materiais, pode-se afirmar que o método de esterilização conjunto de UV com ácido peracético não provoca alteração química nos materiais ABS, compósito, display LCD e placa de Zinco, com exceção dos elementos Oxigênio e Carbono, em relação aos quais é necessária uma nova análise com o objetivo de evidenciar se a diferença encontrada pode ser atribuída à esterilização ou não. A amostra de fibra de vidro apresentou alteração significativa em todos elementos analisados.

 $\acute{E}$  importante ressaltar que as alterações encontradas podem ter sido causadas por fatores externos ou inerentes ao processo, sendo assim, não se pode afirmar que o método de esterilização em estudo necessariamente provoca alteração nas propriedades dos materiais cuja composição química foi alterada.

Portanto, propõe-se como sugestão de modificação do método para resultados mais satisfatórios o uso da mesma amostra analisada antes e após o processo de esterilização, fato que não foi possível devido à distância existente entre o local da esterilização (Brasil), onde se encontra a esterilizadora desenvolvida, e o local da análise dos resultados (Alemanha), onde se encontra o microscópio de varredura eletrônica.

De acordo com os dados e resultados apresentados nesse documento, torna-se evidente que o esterilizador/desinfetador de equipamentos medico-hospitalares e todo o sistema de- ´ senvolvido, bem como o método de esterilização proposto, são capazes de garantir, sem agressão aos materiais a eles expostos, um maior controle e redução significativa dos casos de infecção hospitalar. Sendo assim, o trabalho desenvolvido é capaz de contribuir com a garantia de melhores condições de saúde para toda a sociedade.
### V. AGRADECIMENTOS

Os autores agradecem o apoio de toda a equipe do laboratório de Fluidic MEMS da Jade University - Wilhelmshaven (Alemanha) por permitirem e auxiliarem no uso do microscópio de varredura eletrônica pertencente à universidade e também ao Conselho Nacional de Desenvolvimento Científico e Tecnológico (CNPq) pelo suporte financeiro fundamental ao desenvolvimento do trabalho.

#### **REFERÊNCIAS**

[1] B. M. Andersen, H. Bånrud, E. Bøe, O. Bjordal, and F. Drangsholt, "Comparison of UV C light and chemicals for disinfection of surfaces in hospital isolation units" Infection Control and Hospital Epidemiology, vol. 27, no. 7, pp. 729-734, 2006.

- [2] J. D. Tinôco, "Desinfeccão por radiacão ultravioleta: estudo do desempenho do processo e avaliação econômica," D. dissertation, Universidade de São Paulo, 2011.
- [3] J. Lourenção, "Avaliação da resistência de microrganismos patogênicos à desinfeccão sequencial com ozônio-radiacão ultravioleta e cloro-radiacão ultravioleta," M.S. thesis, Universidade de São Paulo, 2009.
- [4] G. Ártico, "Eficácia do ácido peracético na desinfecção de instrumentos contaminados," M.S. thesis, Universidade de São Paulo, 2007.
- [5] B. A. Dedavid, C. I. Gomes, and G. Machado, "Microscopia eletrônica de varredura: aplicações e preparação de amostras: materiais poliméricos, metálicos e semicondutores," EdiPUCRS, 2007.
- [6] A. M. Maliska, "Microscopia eletrônica de varredura," Florianópolis: Laboratório de Caracterização Microestrutural e Análise de Imagens, Universidade Federal de Santa Catarina, 2005.
- [7] J. I. Goldstein, D. E. Newbury, P. Echlin, D. C. Joy, C. Fiori, and E. Lifshin, "Scanning electron microspcopy and X-ray analysis. A text for biologists, material scientists and geologists," New York, vol. 2, 1992.

## Microvibração em fraturas ósseas

Mariana Fernandes de Mendonça **Rubens Teles Cividati** marianafernandes@geb.inatel.br rubenscividati@gec.inatel.br

Vitor Guilherme da Silva Costa **Rani de Souza Alves** Rani de Souza Alves Instituto Nacional de Telecomunicações - Inatel Instituto Nacional de Telecomunicações - Inatel vitorguilherme@geb.inatel.br cdtta@inatel.br

Pedro Sergio Monti Instituto Nacional de Telecomunicações - Inatel pedro@inatel.br

Instituto Nacional de Telecomunicações - Inatel Instituto Nacional de Telecomunicações - Inatel

*Abstract*— More than two million of people break their arm by year in Brazil, and use the traditional orthopedic plaster, what is very inconvenient and uncomfortable. Thinking in this aspect, the study below suggests the replacement of the use of conventional orthopedic plaster by a printed mesh on a 3D printer. The 3D mesh is printed in polylactic acid, or acrylonitrile butadiene styrene, or polyethylene terephthalate modified with glycol. Along with the development of a microvibrations system prototype that operates in a 45Hz frequency. The prototype was evaluated in terms of control and structure parameters and it will have its effect tested in further works. To improve the treatment, there is an app made for the doctor can monitor and alter the treatment when necessary, the patient in the whole process as well.

*Index Terms*— Microvibrations, 3D printing, bone fracture.

*Resumo*— Mais de 2 milhões de pessoas fraturam o antebraço por ano no Brasil e sabe-se o quão inconveniente e incômodo é usar um gesso ortopédico. Por conta disso, o estudo apresentado a seguir sugere a substituição do uso do gesso convencional por uma malha impressa em uma impressora 3D, pelos materiais PLA (do inglês, *polylacticpolylactic acid*), ou ABS (acrilonitrila butadieno estireno) ou PET-G (Politereftalato de etileno modificado com glycol). Juntamente com o desenvolvimento do protótipo de um sistema de microvibrções a uma frequência de 45Hz. O protótipo foi avaliado em termos de controle e parâmetros de construção e terá seu efeito caracterizado em trabalhos posteriores. Para que o tratamento seja mais eficaz, há também um aplicativo em que o médico consegue monitorar e alterar o tratamento quando necessário, além de auxiliar o paciente em todo processo.

*Palavras chave*— Microvibrações, impressão 3D, fratura óssea.

#### I. INTRODUÇÃO

Na década de 1980, quando a impressora 3D foi criada, seu principal uso era fabricar peças para a indústria automobilística, que se aproveitou da possibilidade de rapidamente produzir protótipos e testá-los antes de criar todas as ferramentas para a linha de produção. Desde então, armas, chocolates, canetas, brinquedos, roupas espaciais e outros itens já foram fabricados por uma impressora 3D [1]. Nos últimos cinco anos, foi o setor de saúde que passou a investir na tecnologia, atuando diretamente na fabricação de órteses médicas [2,3].

O osso é considerado um tecido extremamente dinâmico, continuamente remodelado pelas forças às quais está sujeito. As variações de massa óssea podem ser decorrentes de estímulos químicos, como hormônios e fatores de crescimento, e/ou a estímulos mecânicos, como ultrassom de baixa potência, vibração mecânica, fluxo de fluido e campo eletromagnético. Há três tipos de células ósseas: osteoblastos que realizam a síntese óssea, osteoclastos que promovem a reabsorção óssea e osteócitos que garantem a manutenção da matriz óssea. Tanto os osteócitos, quanto os osteoblastos respondem a estímulos mecânicos. Contudo, os osteócitos respondem mais rapidamente a estes estímulos e podem ativar a ação dos osteoblastos [4].

Quando acontece uma fratura óssea, independente de seu grau, é necessário imobilizar o local fraturado. O processo utilizado para tal imobilização é o gesso ortopédico, realizando a imobilização. Porém, esse processo pode trazer consigo várias desvantagens ao paciente como sobreaquecimento que pode causar queimaduras no tecido mole em casos mais extremos devido à reação exotérmica do gesso, compressão por edema, dermatite, prurido, mal cheiro, além de conferir restrições ao paciente para realizar atividades cotidianas, como escrever e comer [5].

Sendo assim, este trabalho objetiva, principalmente, a pesquisa e o design de uma órtese de plástico impressa que possa substituir o gesso convencional para fraturas ósseas. Um dos objetivos do projeto é diminuir as inconveniências causadas pelo gesso, entregando uma órtese que possa ser lavada e confira maior mobilidade para o usuário. O material utilizado para confeccionar a órtese que substituirá o gesso deve ser impressa em PLA produzido por meio de uma impressora 3D. Para tanto, serão realizados testes com substâncias que comumente entram em contato com a pele e a órtese no dia a dia, como por exemplo, água da torneira, sabão neutro, sabão glicerinado, álcool em gel e suor, para saber qual a reação do material a esses componentes e se há riscos para o paciente. Diferentes formas de órtese já são encontradas no mercado, como a empresa *Fix it* que comercializa uma malha que se adapta à anatomia do paciente, tem-se malhas para o punho e para os dedos [6]. Há outro estudo que usa órtese 3D para outras finalidades, como por exemplo, evitar e adiar procedimentos cirúrgicos e invasivos em crianças com paralisia infantil, pois podem apresentar diversos problemas relacionados ao controle motor e ter suas habilidades funcionais comprometidas [2].

Ademais, estudos recentes indicam que a utilização de vibrações mecânicas em frequências específicas pode colaborar com o processo de cicatrização. Sarah L. Manske S. L. et al (2012) submeteram uma frequência de 45Hz e uma substância para anestesiar ratos, comprovando que essa frequência foi capaz de regenerar o osso do rato em relação aos outros que não foram expostos à frequência [1,7]. Para o estudo um conjunto de motores vibracal que operam com uma tensão de 2,5 a 4V, sua corrente de operação é de no máximo 90mA, sua velocidade de rotação é de 9000 RPM e de dimensão total de 40 mm x 10 mm x 3 mm. A vibração produzida pelo sistema causa um estresse no local da fratura, ativando os osteoclastos e, assim, acelerando o processo de calcificação do osso [7].

Dessa forma, este trabalho também propõe a criação de um sistema de micromotores que emitem uma vibração controlada, que permitirá, em trabalhos futuros, a avaliação da regeneração óssea atraves do estresse mecânico causado no local fraturado. Assim sendo, a atuação do sistema de microvibração será avaliada neste estudo em termos de parâmetros de funcionamento, sendo direcionados os esforços para caracterização de seus efeitos em estudos posteriores.

#### II. METODOLOGIA

## *A. Sistema de microvibrção e aplicativo de feedback*

O sistema é composto por motores vibracal de 3.3 V que trabalham na frequência de 45 Hz, garantindo que atuará na frequência correta e que promova o efeito terapêutico de forma eficiente. Essa frequência é ideal para a excitação dos osteoblastos que trabalham na regeneração do osso fraturado [6]. O firmware do projeto garante que o motor trabalhe na frequência correta e unitária, não sendo possível alterá-la via aplicativo para esse protótipo. O tempo de tratamento e o número de sessões diárias que o paciente necessita dependem do nível da fratura, idade do paciente e estágio do tratamento. Sendo assim, somente o médico responsável por aquele paciente poderá definir essas configurações no aplicativo para que seja possível realizar o tratamento.

O objetivo principal do aplicativo, além de oferecer uma interface didática e amigável para o usuário final, é auxiliar tanto o paciente quanto o médico durante as seções de tratamento, pois o aplicativo pode gerar um *feedback* para o médico sobre como está sendo o tratamento. Algumas das funções do aplicativo para a utilização ou visualização do médico são o gerenciamento de pacientes (Figura 1-A), tendo o controle sobre informações básicas e dados do tratamento de cada paciente, bem como o acompanhamento sobre quantos e quais pacientes já terminaram as suas seções diárias. Já

para o usuário, tem a função de auxiliá-lo com as seções através de um cronômetro que faz a contagem regressiva do tempo restante a partir do momento que começa a seção de tratamento, informa-lo sobre quantas seções diárias o paciente já realizou e qual o tempo de tratamento predefinido pelo médico (Figura 1-B) que deve ser feito e realizar a conexão diretamente com o microcontrolador.

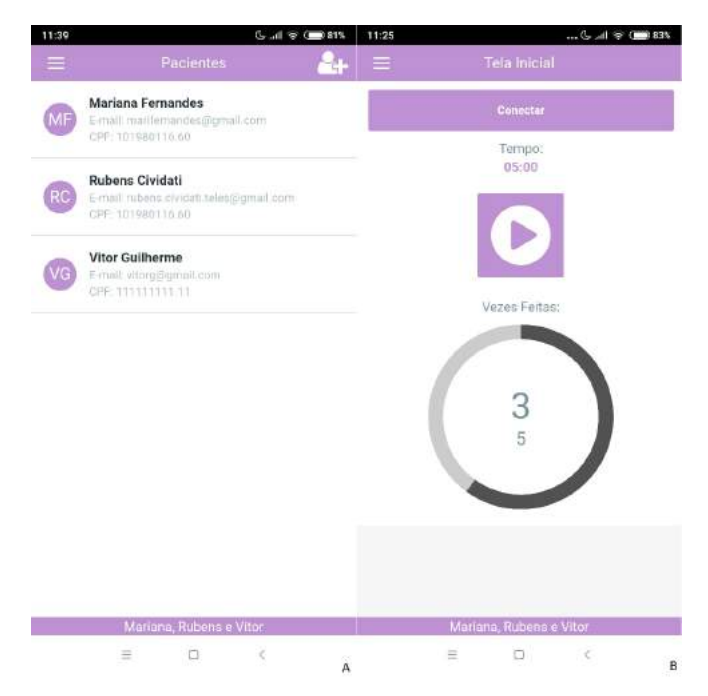

Fig. 1. (A) Interface o aplicativo na visão do médico e (B) interface do aplicativo na visão do paciente

## *B. Órtese impressa*

Para os testes da órtese foram impressos moldes pequenos do material escolhido ABS de cor transparente, pois não possui reagentes químicos para modificar a cor. As dimensões dos moldes são de 1,8 cm de comprimento e 1 cm de largura, foram impressos 15 moldes de diferentes densidades (50, 60, 70, 80, 90 e 100%) que foram submetidos em tubos de ensaio esterilizados. Desses moldes, 3 amostras de cada densidade foram expostas a 10 g de sabão neutro dissolvido em 5 ml de água. Outras 3 amostras em 10 g de sabão glicerinado dissolvido em 5 ml de água. Outros 3 conjuntos de amostras em tubos com 5 ml de álcool em gel. Outro trio de amostras em tubos com 5ml de água da torneira com pH igual a 7. O restante das amostras em tubos com 0,006 g de ureia misturada com 0,0125g de cloreto de sódio dissolvidos em água destilada, submetido a uma temperatura de 40  $C^{\circ}$ para equivaler a temperatura corporal alta. Para o modelo da malha que será utilizada no paciente, sua parte estética terá um espaço com encaixe para o acoplamento do sistema de vibração que o paciente só utilizará na hora do tratamento. Sobre o material PET-G, foram realizadas pesquisas sobre suas características físicas e de processo de impressão para validar sua aplicabilidade proposta para este trabalhoe foi descoberto que não é material muito útil por ser pouco maleável e ser utilizado para impressão de materiais robustos. O PLA que é recomendado por ser menos propenso à deformação, devido a sua rigidez, tem sua temperatura de moldagem inferior aos outros tipos de materiais, sendo ela 60 C°, o que facilita seu uso.

## III. RESULTADOS

O resultado almejado para a pesquisa foi a implantação de um aplicativo dinâmico para a manutenção e gestão do tratamento a partir de um monitoramento médico que foi desenvolvido pela plataforma gratuita Outsystems <sup>R</sup> e a diminuição do tempo de recuperação de uma fratura óssea através de microvibrações mecânicas. Essa plataforma tem o controle das sessões de microvibrações onde o médico tem acesso a todos os dados do paciente facilitando assim, o acompanhamento e evolução do tratamento, além de informar ao paciente em que estágio está do processo. A malha impressa passou por várias fases, pois, a imobilização deve ser completa para não haver calcificação indevida. Sendo assim, precisa ser arejada, possuindo orifícios de forma circular para respiração da pele e evitando acumulo de sujidade. Os testes feitos com os moldes de ABS apresentaram algumas informações importantes, como o fato dos moldes que foram submetidos ao álcool em gel terem ressecado e os moldes que foram submetidos ao sabão neutro e glicerinado causaram algumas manchas brancas em treze moldes. Esses aspectos observados durante os testes podem ser observados na Figura 2.

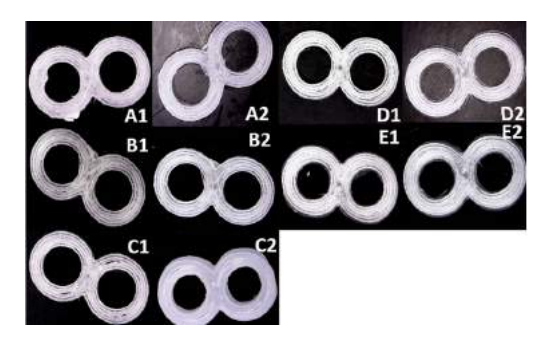

Fig. 2. Foto dos moldes antes e depois de cada substância que houve teste.

Na Figura 2 há 5 amostras de ABS com densidade de 50 %. A disposição foi feita da seguinte maneira: as amostras denominadas de A foram imersas em sabão neutro; as amostras B foram imersas em sabão glicerinado; as amostras C, em álcool em gel; as amostras D, em água corrente de torneira com pH igual a 7; e, por fim, as amostras E foram imersas em uma solução similar ao suor (uma solução de ureia e cloreto de sódio dissolvido em água destilada) [8]. Cada parte A1, B1, C1, D1, E1 representam imagens registradas de um microscópio digital antes das amostras serem mergulhadas nas soluções. E as imagens A2, B2, C2, D2, E2 são registros após serem mergulhadas na solução em tubos de ensaio e ficarem cerca de 10 dias em repouso no laboratório de Anatomia e Química do Instituto Nacional de Telecomunicações - (INATEL). Com o auxilio de um microscópio portátil digital, ampliado com *zoom* de 10 vezes, percebe-se que não há diferença no antes e depois das amostras A, B, D, e E, mas na amostra C ao ser imersa em álcool em gel, houve dilatação, rachaduras e mudanças na cor do material. Os testes em moldes de PLA foram realizados de forma restrita nesse estudo, realizando a verificação da malha produzida com filamento PLA na cor azul imersa em água a 60 C°. O resultado foi considerado satisfatório, pois o molde, visto na Figura 3, foi modelado sobre o braço do usuário como esperado.

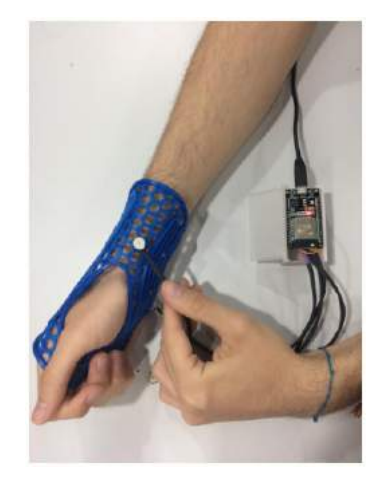

Fig. 3. Malha impressa em PLA azul moldada no braço do paciente.

## IV. DISCUSSÃO

O aplicativo mostrou-se eficiente quanto aos objetivos propostos, permitindo que o paciente seja cadastrado previamente por um profissional da saúde que precisa, juntamente com o cadastro das informações básicas do paciente, prescrever o tipo de tratamento que deve ser feito. Esse tratamento possui dois tipos de parâmetros, sendo eles a quantidade de repetições diárias e o tempo em que a vibração estará ativa. O paciente deve utilizar o aplicativo somente para fazer sua conexão diretamente com o ESP 32 através de tecnologia *Bluetooth* e também para realizar seu tratamento diário, clicando no botão "Iniciar tratamento" na página inicial. O médico precisa ser cadastrado por um administrador para ter controle sobre os pacientes, sobre como e quando os mesmos estão realizando o tratamento e para poder monitorar detalhadamente como cada um tem realizado suas seções de tratamento diárias. Na aba "Relatório" o médico pode analisar quantos pacientes terminaram seus tratamentos diários, quem foram aqueles que finalizaram e qual foi o horário das seções realizadas.

Para o imobilizador foram estudados três tipos de filamentos, ABS, PLA e PET-G, com o intuito de verificar qual tipo de material seria melhor para a órtese. Ao longo das pesquisas, observou-se que o PET-G não seria viável para a malha, pois não é possível alterar sua densidade de impressão, sendo utilizado para objetos na área de utensílios alimentícios, como copos, talheres e afins. Ademais, esse material apresenta melhores resultados para impressão de objetos de maior dimensão, como garrafas e até fibras de roupas. O ABS tem uma temperatura de moldagem muito elevada, o que não é interessante ou viável, mesmo sendo mais resistente que os outros materiais, pois para moldá-lo sobre o paciente, a possibilidade de queimadura é notória, já que a água para torná-lo maleável deve estar ao redor de 150C<sup>o</sup> [9]. Segundo os testes realizados com as substâncias nos moldes de ABS, os moldes que foram expostos em sabão glicerinado de maior concentração apresentaram manchas nos moldes de maior intensidade, e nos testes com álcool em gel, os moldes ressecaram e mudaram de cor além de ocorrer deformações. Por fim, o filamento de PLA foi identificado como o mais viável para a malha, pois enquadra-se nos requisitos, em termos de temperatura a resistência, mais adequado para a produção da órtese.

## V. CONCLUSÃO

Os testes com o álcool em gel ressecaram alguns moldes e causaram manchas brancas o que não é um resultado satisfatório, pois o paciente terá que evitar contato com a substância, como por exemplo, perfumes, produtos de limpeza que contém álcool entre outros. Os testes com sabão neutro e glicerinado causaram algumas modificações às peças devido ao ressecamento. Por outro lado, os testes com a água da torneira e com a simulação do suor à temperatura de 40 C<sup>o</sup> não sofreram alterações. Ainda há a necessidade de realizar testes de resistência com as diferentes intensidades que os moldes possuem para determinar o melhor padrão para as órteses. este estudo indicou que a opção de material testada com melhores

resultados para a órtese é o Pla. Porém, para uma resposta mais assertiva, serão realizados, em trabalhos futuros, testes que permitam a ampla comparação do PLA com ABS ou outras opções de materiais para impressão. Outra conclusão relevante é que os motores vibracal serão encaixados na malha somente na hora do tratamento. Sendo assim, o paciente terá mais liberdade para atividades cotidianas.

#### **REFERÊNCIAS**

- [1] https://veja.abril.com.br/ciencia/medicina-impressa-os-avancos-que-atecnologia-3d-trouxe-a-saude/, publicado em 26 de julho de 2014.
- [2] http://janainaramos.com.br/idemi2015/anais/06/143744.pdf, acessado em 19 de fevereiro de 2019.
- [3] http://www.journals.usp.br/actafisiatrica/article/view/153705, acessado em 19 de fevereiro de 2019.
- [4] http://www.ortopediaesaude.org.br/index.php/artigos/71-como-osossoscolam, acessado em 2018.
- [5] Mckee, Michael "Cirurgia e Trauma Ortopédico", livro publicado em 2012.
- [6] Sarah L. Manske, Craig A. Good, Ronald F. Zernicke, Steven K. Boyd2,"High-Frequency, Low-Magnitude Vibration Does Not Prevent Bone Loss Resulting from Muscle Disuse in Mice following Botulinum Toxin Injection", Maio 2012.
- [7] Maxwell Antonio Abraham, "The Direct Effect of Low-Magnitude HighFrequency Mechanical Vibration on Osteoclast Formation from RAW267.4 Monocytes", maio 2009.
- [8] Tereza Camargo de Castro, "Avaliação da resistência ao rasgamento do silicone submetido à ação de suor artificial", São Paulo, 2008.
- [9] https://blog.escoladeimpressao3d.com.br/qual-e-a-diferenca-entre-abs-epla+227315, acessado 23 de fevereiro de 2019.
- [10] Gunes Uzer, Suphannee Pongkitwitoon , Cheng Ian, William R. Thompson, Janet Rubin Meilin E. Chan, Stefan Judex, "Gap Junctional Communication in Osteocytes Is Amplified by Low Intensity Vibrations In Vitro", March 2014.

## Protótipo de aparelho auditivo utilizando Arduino e filtros de frequência

Ana Catharina Celani Pedro Henrique Corrêa Brito Carlos Augusto Rocha Inatel Inatel Inatel Inatel Inatel Inatel Inatel anacatharina@gea.inatel.br pedrohenriquebrito@gea.inatel.br caugusto@inatel.br

*Abstract— Knowing that music is recognized by many researchers as a kind of modality that develops the human mind, it promotes balance, providing a pleasant state of well-being, facilitating the concentration and development of reasoning, especially in reflective questions directed towards the philosophical thinking.*

 *This paper intends to present a solution for greater social contact between the hearing impaired and the people who do not suffer from any disability. Aimed at cost and benefit, a prototype was developed using microcontroller and frequency filters.*

*Index Terms—*Hearing impaired, frequency filters, microcontroller, music.

*Resumo*—Sabendo que a música é reconhecida por muitos pesquisadores como uma espécie de modalidade que desenvolve a mente humana, promove o equilíbrio, proporcionando um estado agradável de bem-estar, facilitando a concentração e o desenvolvimento do raciocínio, em especial em questões reflexivas voltadas para o pensamento filosófico.

 Este artigo tem o intuito de apresentar uma solução para maior contato social entre os deficientes auditivos e as pessoas que não sofrem nenhuma deficiência. Visando custo e benefício desenvolveu-se um protótipo utilizando microcontrolador e filtros de frequência.

*Palavras chave*— Deficientes auditivos, filtros de frequências, microcontrolador, músicas.

#### I. INTRODUÇÃO

Indivíduos com limitação auditiva têm seu processo comunicativo prejudicado. Percebeu-se a dificuldade da comunicação com o deficiente auditivo, embora algumas técnicas tenham desempenho satisfatório. Algumas referem utilizar tanto a comunicação não verbal, por mímica e leitura labial, como a comunicação verbal oral e escrita. Através de pesquisas e visitas a APAE, foi possível a analise de que é possível a inclusão musical para os deficientes através de vibrações, uma vez que o deficiente auditivo possui uma maior sensibilidade em seu tato. Para aperfeiçoar a integração do deficiente auditivo nas áreas em que o som se faz importante, desenvolveu-se um protótipo que transmite as ondas sonoras através de vibrações ao indivíduo.

#### II. METODOLOGIA

 O protótipo do aparelho, foi desenvolvido utilizando as faixas de frequências audíveis, variando de 20[Hz] a 20[kHz].Num primeiro momento, para captação do sinal, foram desenvolvidos três filtros analógicos, sendo uma filtro passabaixa, um passa-faixa e um passa-alta, para filtrar as frequências de áudio de uma forma mais limpa e clara, não tendo assim a presença de ruídos interferindo no funcionamento final do protótipo.

 Ao decorrer dos testes juntamente com as pesquisas, viu-se a necessidade de desenvolver filtros digitais, para isso, simulou-se os parâmetros no MatLab, utilizando o SimuLink.

um microcontrolador para receber, controlar e transmitir as informações aos vibradores presentes, capazes de passar ao deficiente auditivo as frequências presentes no som transmitido.

 Ao final das novas pesquisas, chegou-se a solução que o microcontrolador MSP430FR5994 atendia melhor os requisitos de memória e tempo de resposta necessários para desenvolvimento final do protótipo.

 E além disso, percebeu-se que seria mais fácil trabalhar com filtros digitais devido ao melhor desempenho por isso foi adotado então filtros FIRs.

## A. Filtros

 Os filtros foram projetados para atuar nas faixas de frequências, sendo de 0 a 400 Hz, de 400Hz a 2kHz e acima de 2kHz.

 Os filtros analógicos, apesar de terem custos mais baratos não foram tão eficazes perto do funcionamento dos filtros digitais.

 Foram usados três filtros FIR configurados nas mesmas frequências que os analógicos, afim de ter os mesmos resultados, entretanto mais rápidos.

 Observou-se também que o microcontrolador escolhido, o Arduino, não foi capaz de atender a demanda com os filtros presentes, então iniciou-se novas pesquisas afim de encontrar

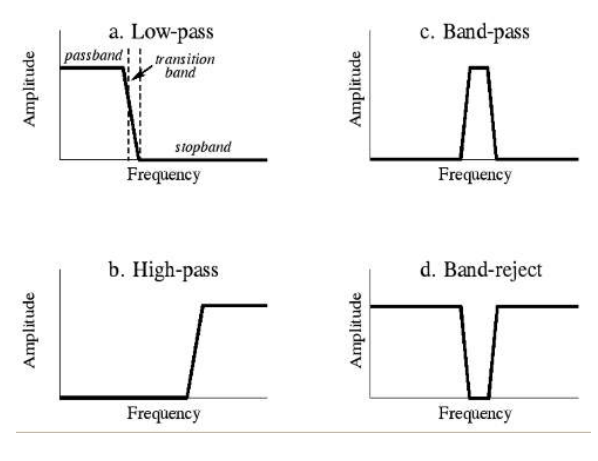

Fig. 1. Filtros de frequência

E para obtermos o filtro passa baixa digital, foi necessário a manipulação de outros dois filtros, conforme mostrado abaixo.

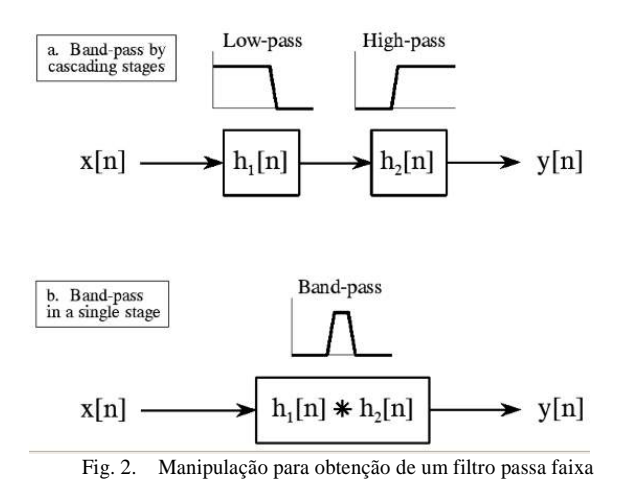

#### III. RESULTADOS

 No primeiro teste, ligamos um aparelho através de um cabo P2 para fazer os ajustes das frequências, conforme a figura abaixo:

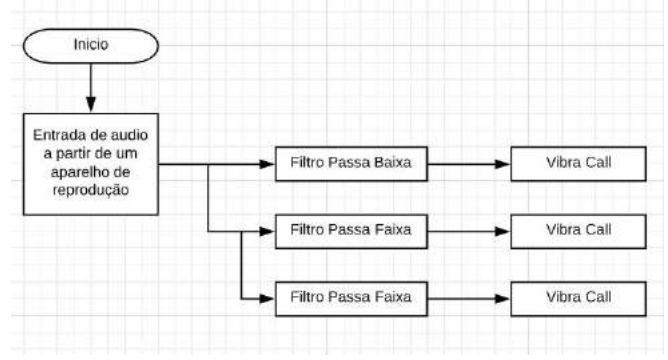

Fig. 3. Ajuste de frequência

Após os ajustes finais da frequência, começou os testes dos filtros digitais através do MatLab e do Simulink, chegando assim no filtro perfeito para a execução do protótipo.

Ao integrar os novos filtros ao MSP, verificou que a comunicação estava falha devido as linhas de programação. Então foi necessário um novo estudo afim de conseguir utilizar os filtros FIRs e o MSP.

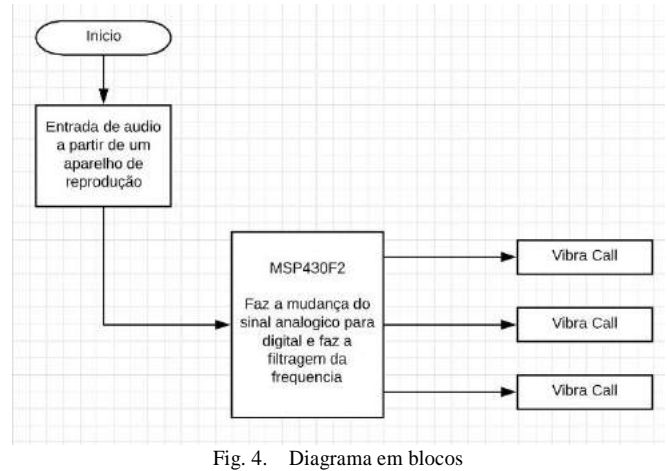

Depois de muito estudos, conseguiu chegar as linhas corretas da programação, entretanto não conseguimos deixar que recepção do som no MSP fosse "ao vivo" pois demandou muita memória, impossibilitando a utilização.

## IV. CONCLUSÃO

Neste trabalho foi apresentado o desenvolvimento do circuito eletrônico capaz de "ouvir" uma música e transmitir ao usuário deficiente auditivo, vibrações referentes as frequências

transmitidas pela música. Foi comprovado através de testes e contas que a opção de fazer o projeto com microcontrolador ficaria inviável para chegar a uma versão final para os usuários, pois o microcontrolador necessário para a realização do projeto possui um custo muito alto, o que faria com que o custo do projeto se elevasse relativamente. Foi possível realizar o projeto utilizando filtros de frequência analógicos, tornando-o mais barato e obtendo um resultado bem significante. Foi concluído que o projeto é sim viável e traria bons benefícios aos usuários do mesmo.

#### **REFERÊNCIAS**

- [1] Capuano, Francisco Gabriel; Marino, Maria Aparecida M. Laboratório de Eletricidade e Eletrônica - Teoria e Prática. - 23ª edição - São Paulo: Editora Érica, 2005
- [2] Dickason, Vance Título Caixas acústicas e auto-falantes um guia prático e seguro para construção de caixas acústicas de alta qualidade Imprenta Rio de Janeiro, RJ : Editora H. Sheldon, 1993
- [3] Pinheiro, Carlos Alberto Murari Título Sistemas de controles digitais e processamento de sinais : projetos, simulações e experiências de laboratório Imprenta Rio de Janeiro, RJ : Editora Interciência, 2017
- [4] Artigo: A reabilitação do deficiente auditivo visando a qualidade de vida e inclusão social. Autores: Soraya Abbes Clapes Margali, Marcia Honora, Ana Lucia Albernas CarlovichO mundo da saude, Sao Paulo, SP, 30 de Março de 2006
- [5] Artigo: Deficiência visual, auditiva e física: prevalência e fatores associados em estudo de base populacional Autores: Shamyr Sulyvan de CastroI; Chester Luiz Galvão CésarI; Luana CarandinaII; Marilisa Berti Azevedo BarrosIII; Maria Cecília Goi Porto AlvesIV; Moises GoldbaumV Lugar : Departamento de Epidemiologia Faculdade de Saúde Pública Universidade de São Paulo Av. Dr. Arnaldo 715, São Paulo, SP 01246-904, Brasil Data: 13/Dez/2007
- [6] Millman, Jacob Título Eletrônica Vol. 2 : dispositivos e circuitos Edição 2. ed. Imprenta São Paulo, SP : McGraw-Hill, 1981.

# A importância do ensino de programação em escolas de ensino médio por meio do projeto Programação 1.0

Esteferson Junior Miguel,José Andare Neto, Kaline Dias dos Santos, Larissa Alitto Ribeiro, Renan Dias Faria, Thaís Escobar Alves, Vanessa Swerts Esteves, Marcelo Henrique Gonçalves da Silva e Renzo Paranaíba Mesquita

*Abstract –* **Faced with the exponential growth of the technological market, is necessary to prepare young people for future challenges. Aiming to supply this current demand, Programação 1.0 was created, which enables high school students for activities related to computing area through programming teaching. This document describes how the proposed project was structured and details the methodologies used in all its phases. It also cites similar works around Brazil, the general results achieved and the representativeness of women participating in the project are highlighted.**

*Index Terms* **– Programming, Basic Education, Computing, C++.**

*Resumo* **– Diante do crescimento exponencial do mercado tecnológico, a preparação dos jovens para os desafios futuros fazse necessária. Visando suprir esta atual demanda, foi criado o Programação 1.0, que capacita estudantes do ensino médio para atividades ligadas à área informática por meio do ensino de programação. Este documento descreve como o projeto proposto foi estruturado e detalha as metodologias utilizadas em todas as suas fases. Também apresenta os semelhantes trabalhos ao redor do Brasil, destaca os resultados gerais alcançados e a representatividade de mulheres participantes no projeto.**

*Palavras chave* **– Programação, Educação Básica, Computação, C++.**

## I. INTRODUÇÃO

O crescimento exponencial da tecnologia vem impactando o dia a dia de bilhões de pessoas e a forma como elas se relacionam com o mundo. Os aplicativos móveis, por exemplo, se tornaram ferramentas essenciais no mundo moderno, seja para troca de mensagens instantâneas, realização de transações bancárias, armazenamento de mídias digitais, compras *online* e muitas outras finalidades. Sendo assim, "é visível a grande evolução da informática no decorrer dos últimos anos. A tendência é que esta área evolua ainda mais e, consequentemente, aumente a demanda por profissionais qualificados para criação e manutenção destes tipos de soluções", destaca Bezerra et al [1].

A partir de 2013, diversos países perceberam a necessidade do ensino de programação incorporado à formação dos jovens ainda na idade escolar e se movimentaram para criação de políticas de incentivo. Barack Obama, ex-presidente dos Estados Unidos da América (EUA), ao ser questionado por Limor Fried, CEO da empresa robótica Adafruit Industries, sobre a possibilidade de adicionar uma linguagem de programação como requisito nas escolas, afirmou: "Eu acho

que faz sentido. Eu gostaria muito. Computadores e a Internet se tornaram algo muito persuasivos, eles integram nossa economia e as crianças, que estão fascinados com este mundo; eu quero ter certeza de que eles saibam como realmente produzir o material usando computadores, e não simplesmente consumir coisas" [2].

No Brasil, o debate sobre a introdução do ensino de programação na educação básica possui um discurso semelhante ao apresentado por outros países, como na Inglaterra que tem como objetivo preparar as crianças para a vida moderna incluindo programação na sua grade desde o ensino básico [3]. Além disso, o artigo 22 da Lei Diretrizes e Bases, afirma que: "Art. 22. A educação básica tem por finalidades desenvolver o educando, assegurar-lhe a formação comum indispensável para o exercício da cidadania e fornecer-lhe meios para progredir no trabalho e em estudos posteriores" [4]. Contudo, no atual panorama da educação brasileira, é notável que o currículo do ensino básico no Brasil não contempla a inclusão da programação em seu histórico escolar e possui pouco investimento e projetos na área.

Visando a mudança deste cenário e, dada a importância da tecnologia no ensino dos jovens brasileiros, o Instituto Nacional de Telecomunicações (Inatel) criou um programa intitulado Programação 1.0, com o intuito de incentivar o ensino de programação de forma gratuita em escolas de ensino médio. Este projeto consiste em um curso que estimula o raciocínio lógico, trabalho em equipe, resolução de problemas, empreendedorismo e criatividade, consequentemente, incentivando os participantes a desenvolverem aplicações que possam modificar e simplificar o dia a dia das pessoas. Este trabalho tem como objetivo auxiliar escolas na implantação de metodologias e soluções inovadoras para área educacional, preparar estudantes do ensino médio técnica e profissionalmente para responder às expectativas do mercado futuro, aproximá-los das carreiras tecnológicas, e por fim, comprovar a relevância da programação no ensino básico.

Este artigo está organizado da seguinte forma: na seção II são apresentados trabalhos relacionados com o tema, ou seja, outros programas que também foram criados a fim de estimular o estudo da programação. A seção III explica em detalhes as metodologias que o projeto Programação 1.0 utilizou para estimular os alunos a aprenderem e praticarem a programação. Na seção IV são apresentados os resultados obtidos, e por fim, na seção V, são apontadas as conclusões do trabalho.

## II. TRABALHOS RELACIONADOS

Embora os conteúdos de computação ainda não façam parte dos currículos das escolas brasileiras, tem-se reconhecido a necessidade de introduzir conceitos computacionais desde as séries iniciais, focando principalmente no ensino da Lógica de Programação, já que a mesma pode auxiliar no desenvolvimento do poder cognitivo das crianças [5].

Diante disso, em diversas regiões do Brasil são desenvolvidos trabalhos, geralmente, realizados por alunos de graduação e pós-graduação de cursos da área de Exatas, Computação e Tecnologia, como o projeto Escola de Hackers que teve início em 2014 e tem como finalidade oferecer espaços para alunos do 6º ao 9º ano e professores das Escolas Municipais de Ensino Fundamental (EMEF) de Passo Fundo, no Rio Grande do Sul, para aprenderem técnicas e habilidades de programação de computadores, desenvolvendo o raciocínio lógico e matemático utilizando o *software* Scratch [6]. A Escola de Hackers trabalha em três etapas: Preliminar, Execução e Formatura. A primeira etapa tem o contato com as escolas municipais para apresentação do projeto e convite de participação. Além disso, nesta fase, são apresentadas as definições dos conteúdos a serem desenvolvidos e a elaboração do material didático. Na execução, são realizadas as oficinas semanais com duração de 2 horas, conduzidas pelos monitores nos laboratórios de informática das escolas inscritas. E por fim, na formatura tem-se a entrega de certificados fornecidos pela Secretaria Municipal de Educação do município [7].

Outro projeto voltado ao ensino básico é o Computação Na Escola, desenvolvido por um grupo de pesquisa composto por uma equipe multidisciplinar envolvendo docentes, alunos de graduação e pós-graduação da Universidade Federal de Santa Catarina (UFSC) e do Instituto Federal de Santa Catarina (IFSC). O programa é uma iniciativa que se dedica a aumentar e facilitar o ensino de computação tendo como propósito a concepção, desenvolvimento, aplicação e avaliação de unidades interdisciplinares por meio de desenvolvimento de jogos com Scratch, aplicativos fazendo uso do App Inventor ou pela programação de robôs interativos com Scratch/Snap! e Arduíno. O projeto além de atuar na forma de unidades escolares com uma carga horária de 10-12 horas, também funciona na forma de oficinas de pais e filhos, com 3-4 horas, em que ambos aprendem competências básicas de programação [8] .

As plataformas *online* com o intuito de ensinar programação aos jovens também têm conquistado espaço no Brasil, como o Code Club que é uma rede mundial gratuita, completamente gerenciada por voluntários com intuito de ensinar programação de computadores às crianças de 9 a 13 anos. Os alunos seguem as lições Code Club (guias passo a passo) que abordam os principais conceitos de programação da linguagem Scratch, HTML & CSS e Python, além de conter instruções que permitem a criação de algo diferente e original a cada lição. O projeto foi criado na Inglaterra em 2012 e chegou ao Brasil no ano seguinte. De acordo com Everton Hermann, fundador do Code Club Brasil, o objetivo é que cada escola do Brasil tenha um clube de programação onde as crianças possam aprender informática [9].

Outro exemplo é a MadCode, uma rede de escolas de programação focada no ensino para crianças e adolescentes (de 5 a 17 anos). Os conteúdos dos cursos, desenvolvidos sob os preceitos do psicólogo e educador americano Howard Gardner, conhecido por suas teorias das inteligências múltiplas, são divididos por faixa etária, e englobam desde atividades para exercitar a lógica, criação de aplicativos funcionais para Android, conceitos de nível intermediário para construção de jogos em três dimensões (3D), conceitos de lógica de programação e robótica para capacitar os alunos para o desenvolvimento de dispositivos IoT (*Internet Of Things*), até introdução às linguagens de programação usadas para a construção de páginas *web* [10].

Por outro lado, alguns projetos são voltados especificamente para determinados grupos, como o Android Smart Girls que é o resultado de uma parceria entre o IEEE de Mulheres na Engenharia (Women in Engineering - WIE) da seção Sul Brasil da Universidade de Campinas (Unicamp) e o Instituto de Comunicação da Unicamp. O projeto, executado no ano de 2014, visou estimular as alunas do ensino médio de uma escola estadual a ingressar em áreas de exatas, engenharias e computação, proporcionando-as um primeiro contato prazeroso com noções de lógica de programação e desenvolvimento de algoritmos, criando maior aproximação com o computador e *smartphones*. A execução do projeto foi dividida em duas fases: na primeira, que contou com uma aula semanal de 2 horas durante 12 semanas, foi aplicado um curso para alunas de ensino médio, em Campinas, com intuito de introduzir o desenvolvimento de aplicativos móveis para a plataforma Android, utilizando-se da ferramenta App Inventor [11], que permite a criação de aplicativos por meio de uma interface gráfica intuitiva. Na segunda fase, com encontros quinzenais que duraram 4 meses, foram formadas equipes com três integrante para desenvolver um aplicativo do zero. As equipes, além de contar com o acompanhamento de dois profissionais formados como mentores, também tiveram acesso a palestras com conceitos não explorados durante o curso, como: definição do público alvo do aplicativo, usabilidade, *design* de interação e experiência do usuário [12].

Com os mesmos propósitos dos trabalhos relacionados acima, ou seja, contribuir com a inserção do ensino de programação aos alunos do ensino básico no Brasil, surgiu o Programação 1.0. Este artigo descreve na seção III a metodologia utilizada no projeto.

#### III. PROGRAMAÇÃO 1.0

Com o intuito de expandir as atividades que aproximassem os alunos do ensino médio à vida universitária e incentivandoos na busca por carreiras voltadas ao mercado de tecnologia, o Inatel, no ano de 2016, inaugurou o Núcleo de Relacionamento com Colégios (NRC), setor responsável pelo desenvolvimento de atividades práticas de engenharia, auxiliando as escolas na implementação de metodologias de ensino com foco na inovação.

Assim, visando o objetivo da criação do núcleo, surgiram naquele ano diversos programas, como o Projeto OBI, fazendo menção à Olimpíada Brasileira de Informática, hoje intitulado Programação 1.0, que no início contou com toda a experiência de sua idealizadora, professora Ma. Crishna Irion, e os voluntários da equipe de maratonas de programação do Inatel, até então os *StormTroop3rs*. Em resumo, esta iniciativa tinha como intuito estimular os alunos a competirem na OBI.

A responsabilidade de estruturar e organizar o projeto foi destinada ao engenheiro Marcelo Henrique Gonçalves da Silva, atualmente coordenador do programa. Devido ao sucesso dessa proposta e objetivando atingir um maior impacto, no ano de 2017, foi produzida uma reestruturação, que junto da Assessoria de Comunicação e Marketing (ASCOM) do Inatel, criou-se uma identidade visual para o projeto, quando surge então o nome Programação 1.0. A inspiração se justifica, pois não é necessário que os participantes apresentem um conhecimento prévio, o conteúdo desenvolvido aplica-se principalmente a iniciantes no universo da programação.

Para o ano de 2018, o objetivo do Programação 1.0 foi impactar um maior número de alunos e colégios e trazê-los até o instituto durante a Feira Tecnológica do Inatel (Fetin). Para viabilizar a execução do projeto, o NRC obteve o apoio de uma bolsa de IC e em parceria com o CDG Hub (Coders, Developers and Gamers) recebeu mais duas bolsas a fim de complementar o programa, estas orientadas pelo professor Me. Renzo Paranaíba Mesquita. O CDG Hub é um laboratório voltado a área de pesquisas e desenvolvimento de projetos computacionais, além de preparar e terinar a equipe de programação *CodeTroopers* e times de esportes eletrônicos do Inatel *e-Sports*.

O ano começou com a seleção de bolsistas e voluntários para o projeto. Após o recrutamento, duas etapas entraram em ação concomitantemente: o treinamento dos ingressantes e o convite as escolas previamente selecionadas para participarem do programa. Assim que finalizada a agenda com as datas dos treinamentos para cada colégio, o grupo iniciou a reformulação do material didático e criou novas metodologias para aplicar durante as aulas.

O treinamento contemplou três fases: curso presencial, *online* e competição final. Na primeira fase, a equipe do Programação 1.0 desenvolveu um material visual por meio de *slides* para atender alunos com memória fotográfica. Esse recurso foi padronizado para utilização em todos os colégios. Já o instrutor escolhido para realizar a explanação obedecia à uma escala aprovada em comum acordo com todos os integrantes do projeto. O instrutor era responsável pela locução, auxiliando no processo de aprendizagem dos alunos que possuem memória auditiva. E por fim, para atender os participantes que possuem processo de aprendizagem sinestésico, foram aplicadas atividades práticas para fixação do conteúdo.

O primeiro contato com a programação implica na impressão do aluno sobre a área, este não gostando da primeira experiência pode gerar resultados negativos as expectativas do projeto. Por isso, tendo em vista a diversidade do público atendido pelo Programação 1.0, dividiu-se a carga horária de 8 horas do treinamento presencial em atividades variadas que contemplavam explanação, exercícios de fixação, atividades de entretenimento e a competição. Isso para garantir a identificação dos jovens com alguma dessas partes gerando uma experiência agradável.

Para a primeira fase, foi desenvolvida pelos bolsistas uma apresentação para projeção dos conteúdos que foram lecionados em tópicos, como: entrada e saída de dados, operadores lógicos, matemáticos e estruturas de condição. Enquanto o instrutor escalado explanava o conteúdo, os demais integrantes se disponibilizavam para o atendimento de dúvida e auxílio aos exercícios. A linguagem de programação adotada foi o C++, pois ela possui como características marcante sua portabilidade, modularidade, recursos de baixo nível e simplicidade, além de ser uma das mais empregadas de acordo com TIOBE [13]. Ao final desta etapa, conforme eram ministradas as aulas e obtidos resultados, esses eram analisados em reuniões semanais entre integrantes e coordenador, com o intuito de realizar possíveis alterações para melhorias no ano seguinte.

O projeto possui um forte dinamismo a fim de conquistar a atenção do público alvo que se caracteriza pela exigência e ansiedade [14]. Essa dinâmica é pensada utilizando-se de diversas plataformas digitais intercaladas aos exercícios de fixação, tais como: URI Online Judge, CodePit e Kahoot. O URI Online Judge é um projeto desenvolvido com o intuito de possibilitar o usuário de aprender, praticar e compartilhar seus conhecimentos de algoritmos mediante a um repertório de problemas de programação solucionáveis em 18 linguagens diferentes [15]. Por meio da ferramenta são selecionadas as questões utilizadas tanto na etapa classificatória de cada colégio quanto na competição final. Já o CodePit é uma plataforma *online* utilizado para realização de várias disputas, como por exemplo: Olímpiada Brasileira de Matemática (OBM), Olímpiada Brasileira de Física (OBF), OBI e entre outras [16]. Por isso, utiliza-se desta plataforma durante as aulas para a aplicação dos exercícios e da competição, sendo este capaz de simular e avaliar automaticamente os problemas submetidos, permitindo assim, um ranqueamento entre os alunos. Emprega-se também o Kahoot, uma aplicação *web* e *mobile* de aprendizagem baseado em jogos operando como um sistema de questionário virtual. Com isso, são elaboradas duas atividades em forma de descontração para abordar e fixar conteúdos que geralmente apresentam maior complexidade, como sintaxe e lógica.

A competição durante o treinamento presencial tem como propósito assemelhar-se ao máximo ao desafio final, hoje denominado Maratona Anual de Programação do Inatel (MAPI), além de classificar três duplas para representar o colégio participante. Como dito anteriormente, o URI Online Judge foi a ferramenta escolhida como fonte de consulta para que os monitores pudessem elaborar a lista de exercícios aplicada durante a disputa, contendo todo assunto abordado ao longo do curso. A partir dessa lista é criada a competição no CodePit, e como característica marcante de toda maratona atribui-se a cada problema, aleatoriamente, uma cor de balão. Para todo exercício solucionado corretamente a dupla conquista uma bexiga com a respectiva cor, permitindo que os participantes gerem estratégia como a escolha do problema a ser priorizado, visto que se um número maior de competidores finalizou de maneira satisfatória a entrega de determinado problema, este deve ser o mais fácil a ser solucionado. A classificatória é a última etapa do dia e tem duração de 2 horas. Ao final da competição, todos os concluintes recebem um certificado e revela-se os vencedores que serão convidados a participarem da MAPI.

O treinamento online é aplicado por dois instrutores e apresenta duas novas estruturas: while e for, que são comandos de repetição. Inicialmente, aborda-se um conteúdo para revisar o que foi ensinado no treinamento presencial e em seguida os instrutores apresentam as novas estruturas.

Para realização da transmissão, que acontece em tempo real, utiliza-se os recursos do Núcleo de Ensino à Distância (NEaD) por meio de uma plataforma de videoconferência, o WebEX. O material confeccionado pelos bolsistas segue o mesmo método do treinamento presencial, dispondo de conteúdos alternados entre exercícios retirados do URI e listados no CodePit.

Finalizada esta etapa, o grupo iniciou a preparação da MAPI conforme o planejamento. Visto que os alunos viriam de outras cidades, as reservas de hospedagem foram providenciadas previamente, ficando neste período apenas o compromisso de planejar a divisão de quartos e o cadastro de cada competidor e professor responsável pelo grupo. O cronograma de atividades especificava a duração de 2 dias, sendo os alunos recepcionados no dia 27 de setembro com um *tour* pelo *campus* do Inatel e duas dinâmicas.

Cada atividade elaborada para o Programação 1.0 foi estrategicamente pensada pelos integrantes. A visita ao *campus* teve como objetivo apresentar os mais de 40 ambientes laboratoriais do Instituto aos competidores, os quais tiveram a oportunidade de conhecer a 37ª edição da Feira Tecnológica do Inatel e presenciar a aplicação da programação em projetos inovadores que solucionam problemas de diferentes áreas, desenvolvidos pelos próprios alunos do Inatel.

Sabendo que o grupo de vencedores de cada colégio não se conheciam e buscando pela integração dos participantes e troca de conhecimento entre eles, foi realizada uma dinâmica com barbante, na qual cada um que recebesse o barbante deveria se apresentar e só então, passar a vez para outro membro aleatoriamente. Ao final do barbante e havendo outros integrantes para se apresentarem, o grupo era obrigado a usar da comunicação para organizar uma maneira de se aproximarem e permitir que o fio chegasse ao restante. Essa comunicação e contato corporal é o que permitiu a união e integração de todo o grupo resultando em maior intimidade e um ambiente saudável para competição. A segunda dinâmica proposta possuía o objetivo de divertir os participantes, gerando descontração e relaxamento. O Torta na Cara, consistiu em perguntas e respostas, no qual uma dupla por vez era sorteada para subir ao palco e responder uma pergunta com tema de conhecimento geral. Aquele que pressionasse primeiro o botão e respondesse corretamente, ganharia o direito de jogar uma torta no rosto do adversário. Caso a resposta estivesse errada, o direito da torta passaria para o oponente.

Já no dia 28 de setembro, no período da manhã, os alunos assistiram a uma aula de revisão com todo o conteúdo abordado no curso e se prepararam para a competição que ocorreria no período da tarde. Essa preparação além de garantir o nivelamento entre todos os participantes, também teve o intuito de apresentar a plataforma BOCA, que é um ambiente utilizado para gerenciar competições que envolvem programação, além de possuir um recurso que realiza a avaliação automática dos algoritmos submetidos [17]. A fim de que os competidores se familiarizassem com o sistema avaliador da competição, foi disponibilizada uma lista de exercícios, encerrando as atividades do período matutino.

No período da tarde, ocorreu a competição final, com duração de 4 horas, 26 duplas de competidores e 12 exercícios de diferentes níveis, que englobavam todo o conteúdo ministrado no curso. Ao final da competição, nota-se um desempenho satisfatório das duplas, ilustrado no gráfico da Figura 1, assim como é possível notar que todas conseguiram solucionar pelo menos um exercício.

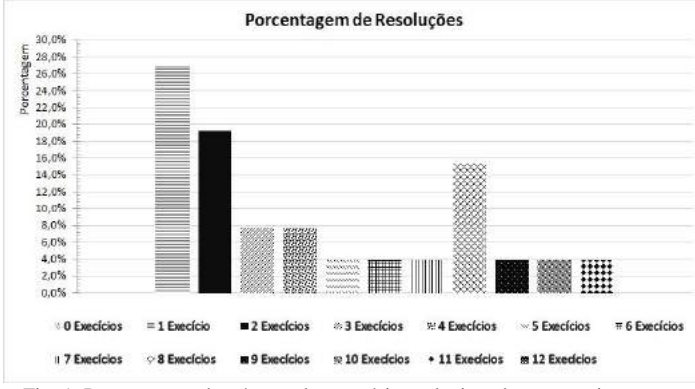

Fig. 1. Porcentagem do número de exercícios solucionados por equipe.

Subsequente a competição, e como forma de encerramento das atividades com os colégios, realizou-se uma gratificação no palco da Fetin, onde foi entregue para as três primeiras duplas um troféu, confeccionado e produzido pelos integrantes do Programação 1.0, junto do prêmio de cada colocação.

Com a conclusão das etapas: treinamento presencial, *online*  e a MAPI, os bolsistas iniciaram a coleta de dados para a análise dos resultados obtidos ao longo do ano. Estes são detalhados no tópico IV.

#### IV. RESULTADOS

Os resultados desse projeto podem ser divididos em duas esferas principais: (*A*) - O impacto do projeto para o Inatel e (*B*) - A avaliação do impacto do projeto para a educação

#### *A. O impacto do projeto para o Inatel*

O Instituto Nacional de Telecomunicações tem como missão "Formar profissionais competentes e socialmente responsáveis, construir o conhecimento e promover o desenvolvimento científico e tecnológico, contribuindo para o desenvolvimento regional e nacional.". Sendo assim, diante do avanço exponencial tecnológico, da maior demanda por profissionais qualificados e a fim de atingir de forma satisfatória os seus objetivos, o Programação 1.0 atendeu 10 escolas, entre redes particulares e públicas, totalizando o número de 287 inscritos, com 232 presentes ao longo de todo o curso. A Figura 2 ilustra as cidades atendidas com seus respectivos números de participantes.

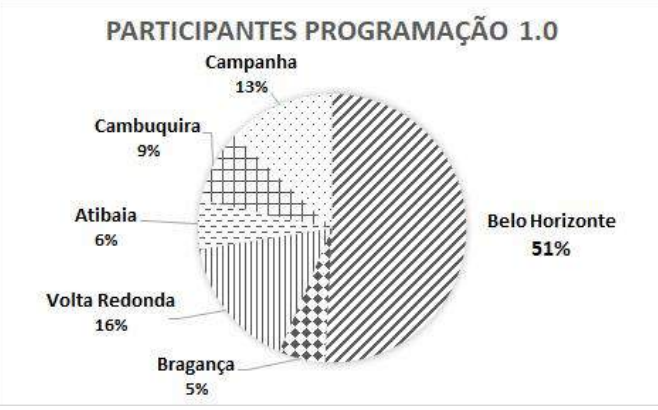

Fig. 2. Participantes do Programação 1.0 e suas respectivas cidades.

A região sudeste foi priorizada para a realização e desenvolvimento do projeto objetivando facilitar o deslocamento e a mínima interferência na carga horária semanal dos acadêmicos. Outro fator que justifica a escolha das escolas foi a área de atuação do NRC, onde já havia a realização de eventos como feiras de profissão e palestras de orientação vocacional, facilitando inclusive o acesso dos participantes às oportunidades oferecidas pelo Inatel.

Sendo assim, toda a dinâmica ao longo do programa e o contato direto com os ambientes da faculdade durante a MAPI impulsionaram 14 alunos do projeto a se inscreverem no vestibular do Inatel. Destes, 8 se matricularam nos cursos de Engenharia oferecidos pela instituição, com destaque para um aluno e participante do Programação 1.0, que obteve o primeiro lugar na classificação geral da prova de verão.

## *B. A avaliação do impacto do projeto na educação*

Desde o início do Programação 1.0 existiu uma preocupação para que o projeto fosse uma oportunidade de experiência que aproximasse os jovens das carreiras tecnológicas, ajudando-os na escolha de seu futuro curso, além de levar o conhecimento básico de programação e sua importância em diferentes profissões. "Participar do projeto Programação 1.0 foi uma experiência muito interessante desde o primeiro contato, durante os treinamentos, até a competição final, principalmente, por causar um efeito meio inédito para mim: meus amigos e colegas da escola se interessando por uma área que até então, apenas eu e alguns outros amigos pensávamos em cursar. Apesar de já ter ideia de qual curso queria, ainda não conhecia na prática como seria seguir o caminho da tecnologia. Dessa forma, o Programação 1.0 mostrou como seria um pouco disso, demonstrando e nos habituando com os ambientes de competições de programação. Além disso, o projeto possibilitou que eu conhecesse o Inatel, que até então conhecia apenas pelo nome. A visita guiada pelo *campus* deixou todos nós encantados pelos laboratórios, salas e áreas do instituto. Dizem que a primeira impressão é a que fica, e como não escolher o Inatel após esse projeto sensacional? Durante o retorno para a nossa cidade, não tinha um aluno sequer que tinha dúvidas de onde cursar o ensino superior: tinha que ser no Inatel.", relatou Lucas Procópio Coelho, de Volta Redonda, Rio de Janeiro, e primeiro lugar geral no vestibular de verão do Inatel.

Diante do cenário acadêmico e profissional das áreas de Tecnologia da Informação (TI), em que é notória a predominância masculina, durante o projeto foi possível observar que, ainda que menor, porém não menos significativo, o número de alunas que participaram do Programação 1.0 foi superior a realidade observada atualmente, como ilustrado pela Figura 3.

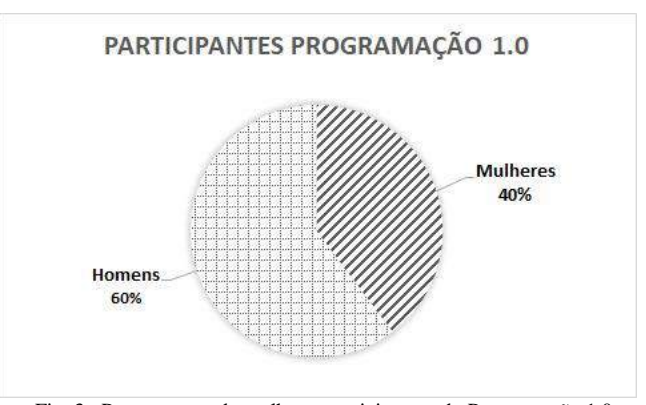

Fig. 3. Porcentagem de mulheres participantes do Programação 1.0.

Entre as 40% que completaram o curso, estando distribuídas entre duplas formadas apenas por garotas e outras mistas, 14 alunas se classificaram para a competição final. Já no Inatel durante a MAPI, foram notórios a determinação e o desempenho delas, que ao final atingiram uma colocação expressiva.

Com isso, é importante destacar que, mesmo com um determinado tipo de criação, uma criança é perfeitamente capaz de ser influenciada pelo ambiente em que estuda, brinca e se desenvolve [18]. Diante disso, a formação do Programação 1.0, composta por quatro mulheres e três homens, foi pensada a fim de possibilitar a convivência de uma aluna do ensino médio com as bolsistas do projeto e proporcionar a oportunidade de interação direta, com propósito de inspirá-las gerando um ambiente amigável, no qual as meninas pudessem ter liberdade de expor suas dúvidas.

Perante aos objetivos desejados com o projeto, e subsequente a análise dos resultados obtidos, na seção V são apresentadas as conclusões dos autores sobre o trabalho desenvolvido.

## V. CONCLUSÕES

Este artigo, desenvolvido por alunos dos cursos de engenharia do Instituto Nacional de Telecomunicações, permitiu especificar minuciosamente as estratégias para realização das atividades propostas durante o projeto, além de relatar em detalhes as metodologias e as ferramentas utilizadas.

De acordo com os objetivos inicialmente estabelecidos pelo Programação 1.0 e com base nos resultados especificados por este artigo, conclui-se que houve uma contribuição significativa, para que os participantes pudessem ao fim adquirir habilidades direcionadas ao raciocínio lógico, matemático, linguístico, entre outros. O conhecimento passado permitiu que eles entendessem a sintaxe e a semântica básica para o desenvolvimento de algoritmos, capacitando e inspirando-os a aprofundarem seus conhecimentos posteriormente. Assim, pôde-se tratar de forma resumida,

porém de modo eficiente, as dificuldades que existem na elaboração de um algoritmo e a sua importância em diversas áreas.

Como objetivo futuro pretende-se ampliar o projeto criando uma plataforma *online*, onde o aluno terá um treinamento completo lecionado por alunos de graduação e pós-graduação do Inatel, assim possibilitando a ampliação das regiões atendidas, e consequentemente, o número de alunos beneficiados. Além disso, é de suma importância dar continuidade às pesquisas, com o intuito de manter-se atualizado perante a constante evolução tecnológica, e assim garantir a atualização do material e das metodologias para que possa atender de forma eficiente os alunos.

O Programação 1.0 marcou o fortalecimento da formação dos acadêmicos envolvidos, que perceberam este projeto como um ambiente abundante e promissor para a geração de novos conhecimentos e oportunidades. Os ganhos e benefícios para os envolvidos, servem de estímulo a continuidade, consequentemente, tem-se a experiência proporcionada aplicada ao conhecimento acadêmico, pessoal e profissional, que foi de riqueza imensurável, pois foi possível compreender a importância do trabalho científico de um docente para a evolução dos alunos.

#### REFERÊNCIAS

- [1] BEZERRA, F.; DIAS, K. Programação de Computadores no Ensino Fundamental: Experiências com Logo e Scratch em escola pública. In XXII Workshop sobre Educação em Informática, Brasília, DF: SBC.
- [2] STRICKLAND, JULIE. OBAMA: Computer Programming Education For Kids 'Makes Sense'. Disponível em: < https://www.inc.com/juliestrickland/obama-fireside-hangout-computer-programming.html >. Acesso em: Dezembro de 2018
- [3] CHAMBERS, SAM. Escolas da Inglaterra ensinam alunos de 5 anos a programar. Disponível em: < https://exame.abril.com.br/tecnologia/escolas-da-inglaterra-ensinamalunos-de-5-anos-a-programar/ >. Acesso em: Janeiro de 2019
- [4] LEI DE DIRETRIZES E BASES DA EDUCAÇÃO NACIONAL LDB. Disponível em: < http://www.planalto.gov.br/ccivil\_03/leis/L9394.htm.> Acesso em:
- Janeiro de 2019. [5] ARAÚJO, D. C.; RODRIGUES, A. N.; SILVA, C. V. de A.; SOARES, L. S. (2015) O Ensino da Computação na Educação Básica Apoiado por Problemas: Práticas de Licenciados em Computação. In: Anais do XXIII WEI (Workshop sobre Educação em Computação) Garanhuns. Disponível em:

<http://www.lbd.dcc.ufmg.br/colecoes/wei/2015/014.pdf> Acesso em Janeiro de 2019.

- [6] SCRATCH. Disponível em: < https://scratch.mit.edu/ > Acesso em Maio de 2019.
- [7] BATISTELA F.; MARTINS J. A. R.; ORO N. T.; PAZINATO A. M.; TEIXEIRA,A.C.(2015) Programação de computadores para alunos do ensino fundamental: A Escola de Hackers. Disponível em: <http://www.br-ie.org/pub/index.php/wie/article/view/5002/3412>. C
- [8] COMPUTAÇÃO NA ESCOLA. Disponível em: < http://www.computacaonaescola.ufsc.br/> Acesso em Janeiro de 2019.
- [9] CODE CLUB. Sobre o Projeto. Disponível em: <https://www.codeclubbrasil.org.br/sobre-o-projeto/ > Acesso em Janeiro de 2019.
- [10] MAD COD. Disponível em: < http://madcode.com.br >Acesso em Janeiro de 2019.
- [11] APP INVENTOR. Disponível em: < http://appinventor.mit.edu/explore/ > Acesso em Maio de 2019.
- [12] ANDROID SMART GIRLS. Disponível em: < http://www.ic.unicamp.br/~juliana/resumoASG.pdf > Acesso em Janeiro de 2019.
- [13] TIOBE Index. Disponível em: < https://www.tiobe.com/tiobe-index/ >. Acesso em Fevereiro de 2019.
- [14] ALUNOS BRASILEIROS ESTÃO ENTRE OS MAIS CONECTADOS E ANSIOSOS DO MUNDO. Disponível em: < https://extra.globo.com/noticias/educacao/vida-de-calouro/alunosbrasileiros-estao-entre-os-mais-conectados-ansiosos-do-mundo-21229707.html > Acesso em Fevereiro de 2019
- [15] URI ONLINE JUDGE. Disponível em: < https://www.urionlinejudge.com.br/judge/pt/login >.
- [16] CODEPIT. Disponível em: < https://www.codepit.io/#/about >. [17] CAMPOS, P. C.; FERREIRA, E. C.; ANIDO, R.. Brazilian Contest Infrastructure: BOCA and Maratona Linux. Disponível em:
- <https://www.ime.usp.br/~cassio/boca/clis10.pdf>. [18] O QUE A INFLUÊNCIA DO MEIO REPRESENTA NA NOSSA TRAJETÓRIA DE VIDA. Disponível em: < https://www.ibccoaching.com.br/portal/qualidade-de-vida/o-que-ainfluencia-do-meio-representa-na-nossa-trajetoria-de-vida/ >. Acesso em Fevereiro de 2019.

## Ferramentas para Desenvolvimento de Aplicações Híbridas e suas Particularidades

Bruno Pereira Garcia Caputo & Renzo Paranaíba Mesquita

*Abstract***—This work aims to present important concepts about a new way of creating applications called hybrid development and to present important characteristics of the main frameworks used for this purpose, in this case, the frameworks Ionic, Xamarin and ReactNative.** 

*Index Terms***—Hybrid Development, Ionic, Xamarin, React Native.** 

*Resumo***—Este trabalho tem como objetivo apresentar conceitos importantes sobre uma nova forma de se criar aplicativos chamado desenvolvimento híbrido e apresentar características importantes dos principais** *frameworks* **utilizados para este fim, neste caso, os** *frameworks* **Ionic***,* **Xamarin e ReactNative.** 

*Palavras chave***—Desenvolvimento Híbrido, Ionic, Xamarin, React Native.** 

#### I. INTRODUÇÃO

No século XXI se tornou muito comum o uso de dispositivos móveis pelas pessoas, e junto a isso, cresceu também de forma avassaladora o desenvolvimento de novas aplicações para esses dispositivos.

Aplicativos móveis, também conhecidos como *apps,* são *softwares* feitos para que o usuário possa interagir com seu dispositivo móvel (e.g. um *smartphone*) sendo esses *apps* jogos, redes sociais, ferramentas utilitárias como calculadoras, alarmes, entre outros. Existem diferentes formas de se desenvolver estes aplicativos, dentre elas, destacam-se: o modo nativo, que é a criação destes aplicativos por meio de uma linguagem de programação específica e padrão de um sistema operacional, no caso do *Android* é a linguagem de programação Java e para o sistema operacional *iOS* é a linguagem de programação Swift. O outro modo, e que está ganhando cada vez mais força nos dias atuais, são os aplicativos híbridos. Nesta forma de criação de aplicativos, com apenas um código fonte é possível gerar o *app* para diversos tipos de plataformas móveis, aumentando significativamente o alcance do mesmo e poupando retrabalho dos desenvolvedores. Para isso, são utilizados alguns *frameworks* específicos para o desenvolvimento, como por exemplo o Ionic, Xamarin, PhoneGap, ReactNative, entre outros.

O objetivo deste trabalho é apresentar mais em detalhes como funcionam os aplicativos híbridos e também explorar características importantes das principais plataformas para desenvolvimento híbrido presentes atualmente no mercado como o *Ionic, Xamarin e ReactNative.* De todos estes, o *framework Ionic* teve suas características exploradas mais a

fundo e também foi utilizado para o desenvolvimento de alguns *apps* durante os estudos.

Este artigo está organizado da seguinte forma: na seção II é apresentada a fundamentação teórica do trabalho que contempla conceitos relacionados a aplicativos híbridos e trabalhos relacionados com o tema. Na seção III são apresentadas particularidades importantes dos principais *frameworks* presentes no mercado. Na seção IV são apresentados maiores detalhes de uso do *framework* Ionic e resultados de algumas aplicações desenvolvidas com ele. Por fim, na seção V, são apresentadas as conclusões do autor.

#### II. FUNDAMENTAÇÃO TEÓRICA

#### *A. Aplicativos Híbridos*

Os aplicativos híbridos são uma mistura de aplicativos nativos com aplicativos para a *web (Internet)*. Para o desenvolvimento desses aplicativos, é necessário o uso de algum *framework*, que é um *template* com diversas funções que podem ser usadas pelo desenvolvedor, ou em outras palavras, uma estrutura base de plataforma de desenvolvimento que contém ferramentas que agilizam o processo de desenvolvimento, que tenha as funções necessárias para a execução do aplicativo [1].

Na maioria dos *frameworks* utilizados para a construção desses aplicativos, são utilizadas as linguagens Hyperterxt Markup Language 5 (HTML5), Cascading Style Sheets (CSS) e JavaScript, porém há exceções, como por exemplo o Xamarin, que utiliza como linguagem de programação o C#. Esse código é alocado dentro de um *container*, uma espécie de coletânea de funções com acesso a recursos de um determinado dispositivo, providenciando uma experiência bem próxima a um *app* padrão a um usuário.

Uma vantagem de desenvolver um aplicativo híbrido é poder usar um mesmo código fonte de modo multiplataforma. Sem este recurso, ou seja, desenvolver de forma nativa, exige que um aplicativo para Android seja escrito em Java e caso seja necessário fazer o mesmo para iOS, é preciso reescrever todo o código em Swift. Com o desenvolvimento híbrido é possível poupar tempo e custo. A Figura 1 ilustra este processo e também mostra de forma clara a alta portabilidade oferecida pelo desenvolvimento híbrido. Como se pode observar, um mesmo código feito em um *framework* para desenvolvimento híbrido uma vez gerado, pode ser portado para diversos tipos de dispositivos sem nenhum ou muito pouco retrabalho [2].

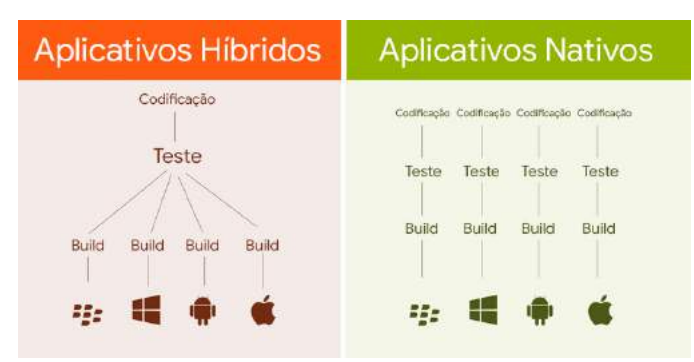

Figura 1 – Geração de aplicativos de forma híbrida e nativa. Adaptado de [3]

#### *B. Trabalhos Relacionados*

Durante as pesquisas foram encontrados alguns trabalhos que têm relação com o tema proposto por este artigo.

O primeiro é um artigo de Tavares, onde o autor tem o foco voltado para o desenvolvimento de aplicações híbridas e explora algumas ferramentas de desenvolvimento utilizadas. Em seu artigo também é estudado o *Ionic* como ferramenta de desenvolvimento principal e nessa pesquisa o *framework* é desmembrado e cada parte de seu núcleo é apresentada. O autor concluiu que as aplicações híbridas existem para revolucionar e facilitar o desenvolvimento móvel e com isso grandes empresas apoiam o sequenciamento de novos extras para as ferramentas de desenvolvimento existentes [4].

O segundo é um artigo de Matos et al. que fizeram uma pesquisa comparativa entre o desenvolvimento móvel utilizando ferramentas nativas e híbridas. Nele é relatado as vantagens e desvantagens do desenvolvimento multiplataforma em relação ao nativo. Os autores concluíram que houve uma evolução muito grande nas maneiras de desenvolvimento e antes os desenvolvimentos multiplataformas não eram muito considerados devido ao desempenho na época, porém, hoje vem ganhando o mercado cada vez mais [5].

O terceiro é um artigo de Prezotto et al. que aborda um estudo sobre ferramentas de desenvolvimento multiplataforma e também citando outros modos de desenvolvimento como o nativo e *web*. Os autores concluem que não há melhor opção para desenvolvimento, depende do caso, tempo e complexidade do projeto. Cabe apenas ao desenvolvedor decidir como estruturar seu código [6].

## III. PRINCIPAIS FRAMEWORKS HÍBRIDOS E SUAS PARTICULARIDADES

Falando de ferramentas para desenvolvimento híbrido, no mercado já se encontram vários *frameworks* que possibilitam a criação de aplicações híbridas. Entre eles destacam-se o Xamarin, ReactNative e o Ionic.

O Xamarin é uma plataforma de desenvolvimento híbrida mantida pela Microsoft e com ele é possível criar aplicativos com base em C# e utilizando do *framework* .NET. O React Native é um *framework* híbrido desenvolvido pelo Facebook e que possibilita o desenvolvimento de aplicativos utilizando de diversas linguagens como JavaScript, Java, entre outros. Já o Ionic é um *framework* híbrido construído a partir do AngularJS e do Apache Cordova e para o desenvolvimento é usado principalmente o *Typescript*, uma espécie de linguagem baseada em *Javascript*. A Tabela I descreve diversas

particularidades importantes de cada um destes *frameworks* se baseando nos seguintes pontos: forma de codificação, tipo de compilação, forma de renderização, número de usuários no GitHub, preço para utilização, custos adicionais, portabilidade, desempenho e casos em que podem ser usados.

Tabela I - Comparação entre os frameworks. Adaptado de [7]

|                   | $\epsilon$ . $\epsilon$ . The contract $\epsilon$ of $\epsilon$ is the contract of $\epsilon$ |                 |               |  |
|-------------------|-----------------------------------------------------------------------------------------------|-----------------|---------------|--|
|                   | <b>XAMARIN</b>                                                                                | <b>IONIC</b>    | <b>REACT</b>  |  |
|                   |                                                                                               |                 | <b>NATIVE</b> |  |
| Linguagens de     | C#                                                                                            | HTML, CSS,      | JavaScript +  |  |
| Codificação       |                                                                                               | TypeScript,     | Java,         |  |
|                   |                                                                                               | JavaScript      | Objective-C,  |  |
|                   |                                                                                               |                 | Swift         |  |
| Compilação/       | $iOS - AOT$                                                                                   | $iOS - JIT$ com | $iOS -$       |  |
| Interpretação     | $Android -$                                                                                   | WKWebView       | Interpretador |  |
|                   | JIT/AOT                                                                                       | Android - JIT   | Android - JIT |  |
| Renderização da   | Controladores                                                                                 | HTML, CSS       | Controladores |  |
| UI                | de UI nativos                                                                                 |                 | de UI nativos |  |
| Estrelas no       | 33.3k<br>3.6k                                                                                 |                 | 59,6k         |  |
| GitHub            |                                                                                               |                 |               |  |
| Preço             | Código Aberto                                                                                 | Código Aberto   | Código        |  |
|                   |                                                                                               |                 | Aberto        |  |
| Custos            | <b>IDE</b> Visual                                                                             | Ionic Pro       | Não há        |  |
| <b>Adicionais</b> | Studio                                                                                        | $$29 - $199$    |               |  |
|                   | \$539 - \$2999                                                                                | Para serviços   |               |  |
|                   | Para uso                                                                                      | adicionais      |               |  |
|                   | Comercial                                                                                     |                 |               |  |
| Portabilidade     | Mais de 96% a                                                                                 | Mais de 98% de  | Código        |  |
| para Multiplata-  | reutilização do                                                                               | reuso do código | adaptado para |  |
| forma             | código fonte                                                                                  | fonte           | cada          |  |
|                   |                                                                                               |                 | plataforma    |  |
| Preformance       | Moderadamente                                                                                 | Moderadamente   | Próximo ao    |  |
|                   | baixa                                                                                         | baixa           | nativo        |  |
| Casos de uso      | Aplicativos                                                                                   | Aplicativos     | Todos os      |  |
|                   | simples,                                                                                      | simples,        | aplicativos   |  |
|                   | aplicativos                                                                                   | aplicativos     |               |  |
|                   | corporativos                                                                                  | corporativos    |               |  |

Os códigos escritos em cada um dos frameworks são distintos. O *Xamarin* utiliza o C# (C Sharp) para fazer seu código, enquanto o *Ionic* utiliza o HTML e CSS para a parte que o usuário pode visualizar e o *TypeScript* e *JavaScript* para fazer os *scripts* do *back-end*. O *React Native* utiliza *JavaScript e Java* para o *Android* e o *Objective-C* ou Swift para iOS.

A codificação ou interpretação significa o modo que o *framework* executará o programa feito. O modo AOT é quando todo o código é transformado de uma só vez antes de atingir as plataformas que o executam. JIT é a compilação no tempo de execução, também conhecida como tradução dinâmica. Levando em consideração o modo de compilação, pode-se concluir que compilações baseadas em JIT são mais rápidas, pois é mais dinâmico e pode gerar códigos apenas quando preciso, não compilando código desnecessariamente.

A renderização da interface de usuário é o método por trás do que é visível para o usuário no aplicativo. Como se pode observar, O Xamarin e o React Native renderizam praticamente a nível nativo, já o Ionic renderiza em HTML (como se fosse uma espécie de página de *Internet).*

As estrelas no GitHub demonstram a comunidade e quantidade de acessos por trás de cada *framework*. No momento desta pesquisa, a comunidade do React Native é a mais ativa entre os três, e a do Xamarin a menor delas.

O preço e os custos adicionais são os custos para utilizar cada uma das ferramentas, sendo gratuito os citados como "código aberto" e que disponibilizam serviços extras caso

pague uma taxa além. Dentre os três, o *React Native* se apresenta como o mais em conta financeiramente para o desenvolvedor.

A portabilidade para Multiplataforma mostra o quanto do código é reaproveitado de um sistema operacional para outro levando em consideração o mesmo *framework* híbrido. Dentre todos eles, o Ionic se apresenta como o mais portável.

A performance mostra o desempenho de cada *framework* para executar suas tarefas. Dentre todos eles, o React Native apresenta resultados superiores aos outros dois, por operar muito próximo ao desempenho provido pelo desenvolvimento nativo.

Por fim, os casos de uso são onde cada *framework* pode ser usado utilizando o melhor de sua performance, pois dependendo de sua complexidade, a ferramenta pode não ser o suficiente. O React Native também se mostra superior neste quesito, pois pode ser usado para criação de aplicativos simples ou mais complexos (ou seja, que utilizam de recursos mais avançados presentes nos dispositivos móveis).

Dos 3 *frameworks* apresentados, o que foi estudado e explorado mais a fundo foi o Ionic, pelo fato de ter uma documentação muito abrangente e clara sobre como é seu funcionamento.

### IV. PRÁTICA COM O FRAMEWORK HÍBRIDO IONIC

Para a criação de aplicativos utilizando o *Ionic* é necessário ter algumas ferramentas na máquina em que irá utilizá-lo. Primeiramente, é preciso do Node.js [8] para a utilização do Angular e do npm e em seguida fazer a instalação das bibliotecas do *framework*. A ferramenta Node.js serve para utilizar ferramentas com base em *JavaScript* e sem ele não é possível utilizar o *Ionic* já que sua programação é em sua maior parte em JavaScript.

Todos os procedimentos para a criação são utilizando o terminal do computador, nele são feitos todos os comandos necessários para o desenvolvimento. Para a escrita do código é preciso apenas de um visualizador como o *Visual Studio Code*[9], *Atom*[10], *Notepad++* [11], entre outros.

Para a criação de aplicativos, o Ionic fornece alguns templates para o desenvolvedor novas aplicações que são:

- Tabs: Um *layout* simples com 3 abas para adicionar novos componentes e/ou informações;
- Sidemenu: Um *layout* comum menu lateral deslizável;
- Blank: Uma uúnica página em branco;
- Tutorial: Um projeto guiado.

Após escolher um dos templates, o desenvolvimento é iniciado. São criadas algumas pastas automaticamente, sendo as mais importantes, as páginas utilizadas no projeto e a pasta "*node\_modules*" do nodeJS, nela está contido todas as bibliotecas e principais funções que serão utilizadas nos projetos. Na pasta onde se encontram as páginas, são divididas em outras subpastas organizadas por página do projeto e é o local onde serão feitas as alterações. Para o *front-end* há um arquivo para o HTML e outro para o CSS e para o *back-end* há um arquivo em *Typesrcript*. Um outro arquivo importante de ser alterado frequentemente é o "*app.module.ts"*, que dispõe de todos os componentes presentes nos projetos, e sem ele não é possível executar, ele funciona como uma espécie de biblioteca principal onde todos os componentes existentes no projeto estão presentes e sinalizando que realmente existem.

Durante o ano de 2018 alguns aplicativos foram desenvolvidos para aprimorar a experiência com o *Ionic* e também contribuir para alguns eventos realizados no Instituto Nacional de Telecomunicações (Inatel).

O primeiro aplicativo desenvolvido foi para a 11ª edição da semana da Computação (*SeComp XPerience*), uma semana temática para a Engenharia da Computação do Inatel. O *app* é inteiramente informativo e contém as informações das palestras, eventos e minicursos que ocorreram durante a semana.

Para a criação desse aplicativo foi utilizado o template *Tabs* com 4 abas, uma para as principais informações, duas para os eventos e mostrando quem ministrou as palestras e minicursos e outra para outros eventos que ocorreram. É uma aplicação básica usando em sua maioria apenas o *front-end* (parte gráfica da aplicação) por ser um aplicativo com intuito informativo. A Figura 2 ilustra uma tela deste aplicativo.

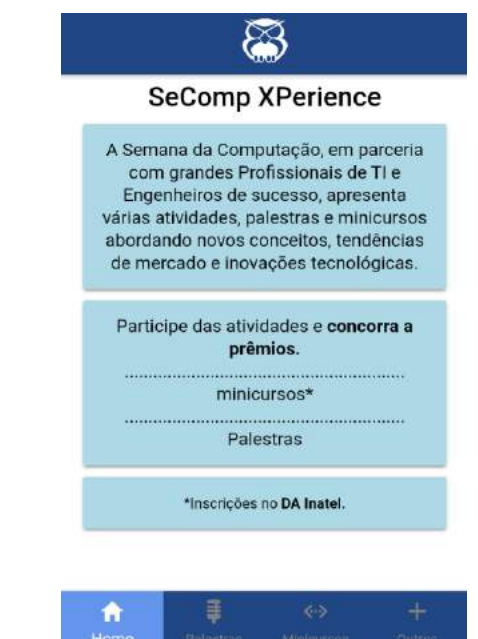

Figura 2 - Página principal do aplicativo da semana da Computação

O segundo aplicativo foi um informativo para o IV Encontro Nacional do Crea Jr. (ENAC). Nele é possível visualizar as informações dos eventos que ocorreram no final de semana e também possui um minimapa para visualizar os principais pontos pelas redondezas do Inatel e a posição atual do usuário.

Para a criação deste aplicativo também foi usado o *template Tabs* com 3 abas. Diferente do aplicativo da SeComp, além de informativo, essa aplicação é mais complexa pelo fato de conter um mapa. Por isso a utilização do *back-end* com o *TypeScript* foi muito importante para que a aplicação rodasse perfeitamente. A Figura 3 ilustra uma tela deste aplicativo.

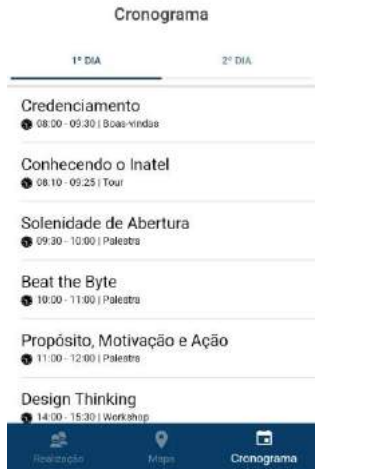

Figura 3 - Página do cronograma do aplicativo do ENAC

Outra atividade fora do tema desenvolvimento de aplicativos, foi um minicurso ministrado para alunos do Inatel onde foi apresentado o *Ionic* e alguns de seus recursos oferecidos. Nele, foi apresentado inicialmente como instalar o *Ionic* e quais são seus pré-requisitos para executá-lo. Após apresentar o *framework*, o desafio foi criar uma aplicação simples que é uma lista de afazeres.

## V. CONCLUSÃO

Desenvolver novas aplicações utilizando de plataformas híbridas pode ser um modo mais eficaz de uma empresa poupar tempo de desenvolvimento e também custos com uma equipe maior. Além desses benefícios, também é uma maneira fácil de programar, já que as linguagens utilizadas na maioria dos *frameworks* são bem populares no mundo do desenvolvimento de *software*.

A vantagem de desenvolver aplicações móveis simples com *frameworks* híbridos ficou mais que clara neste trabalho, porém, alguns desafios merecem ser ressaltados como: a necessidade de instalação de vários *plugins* na máquina do desenvolvedor para poder se desenvolver em cada um dos *frameworks*, necessidade de compreensão das particularidades de se usar cada um deles e dificuldade de acesso a recursos importantes presentes em alguns dispositivos por meios destes *frameworks*.

Futuramente é esperado que o desempenho dessas plataformas de desenvolvimento melhorem, inclusive, para criação de aplicativos mais complexos. Por conta disso, sugerese como trabalhos futuros realizar testes de usabilidade destes *frameworks* quando aplicado em diferentes perfis de aplicativos, para se saber de forma mais precisa o limite deles. Dentre os testes a serem realizados, sugere-se a criação de aplicativos com acesso a bancos de dados *online*, uso de coordenadas GPS, jogos digitais, acesso a recursos simultâneos na *web*, entre outros.

#### REFERÊNCIAS

- [1] Gaea Consulting. Entenda o que é Framework. Disponível em: https://gaea.com.br/entenda-o-que-e-framework/. Acesso em: 12/12/2018.
- [2] D. Madureira. Usemobile. Aplicativo nativo, web app ou aplicativo híbrido? Disponível: https://usemobile.com.br/aplicativo-nativo-webhibrido/#hibrido. Acesso em: 14/12/2018.
- [3] Angular Minds. Comparison Between Hybrid Vs Native App (Comparação entre Aplicativos Nativos e híbridos). Disponível em: https://www.angularminds.com/blog/article/comparison-betweenhybrid-vs-native-app.html. Acesso em: 14/12/2018.
- [4] TAVARES, Henrique Leal. INTRODUÇÃO A DESENVOLVIMENTO DE APLICAÇÕES HÍBRIDAS. Fatec. Garça, SP, maio 2016. Disponível em:

<http://revista.fatecgarca.edu.br/index.php/efatec/article/view/113/109>. Acesso em: 21 dez. 2018.

- [5] MATOS, Beatriz Rezener Dourado; SILVA, João Gabriel de Britto e. Estudo comparativo entre o desenvolvimento de aplicativos móveis utilizando plataformas nativas e multiplataforma. Universidade de Brasília - UnB. Brasília, DF, 2016. Disponível em: <https://scholar.googleusercontent.com/scholar?q=cache:3o8jsry\_1vUJ: scholar.google.com/+%22aplicativos+h%C3%ADbridos%22&hl=pt-BR&as\_sdt=0,5>. Acesso em: 23 dez. 2018.
- [6] PREZOTTO, Ezequiel Douglas; BONIATI, Bruno Batista. Estudo de Frameworks Multiplataforma Para Desenvolvimento de Aplicações Mobile Híbridas. Universidade Federal de Santa Maria (UFSM). Santa Maria, RS. nov. 2014. Disponível em: <http://www.eati.info/eati/2014/assets/anais/artigo8.pdf>. Acesso em: 23 dez. 2018.
- [7] Alexsoft. Cross-platform Mobile Frameworks Comparison Disponível em: https://www.altexsoft.com/blog/engineering/xamarin-vs-reactnative-vs-ionic-cross-platform-mobile-frameworks-comparison/ . Acesso em: 30/08/2018.
- [8] R. Dahl. Documentação do *Node.js*. Disponível em: https://nodejs.org/en/docs/ Acessado em: 20/01/2019.
- [9] Microsoft. Documentação do *Visual Studio Code*. Disponível em: https://code.visualstudio.com/docs. Acesso em: 20/01/2019.
- [10] Github e MIT. Documentação do *Atom*. Disponível em: https://atom.io/docs. Acesso em: 20/01/2019.
- [11] D. Ho. Documentação do *Notepad++*. Disponível em: http://docs.notepad-plus-plus.org/index.php/Main\_Page. Acesso em: 20/01/2019.

**Bruno Pereira Garcia Caputo** nasceu em Santa Rita do Sapucaí, MG, em 27 de maio de 1998. Possui o título: Técnico em Eletrônica com ênfase em Telecomunicações (ETE ``FMC'', 2015).

Desde 2016 é aluno do Inatel e atualmente cursa o 7º período de Engenharia da Computação. Em 2017 fez parte de uma iniciação científica no laboratório de IoT do Inatel para ministrar minicursos sobre a Internet das Coisas.

**Renzo Paranaíba Mesquita** nasceu em Três Corações, MG, em março de 1987. É engenheiro, especialista e mestre em computação. Atua como docente dos cursos de engenharia do Inatel desde 2013 e também é coordenador do laboratório de iniciativas de computação do Inatel, o Coders, Developers and Gamers (CDG) Hub.

## O uso da Programação Competitiva e suas ferramentas como meio de aprimorar o ensino em sala de aula

André Fillipi de Góes Silva andrefillipi@gec.inatel.br

Instituto Nacional de Telecomunicações Instituto Nacional de Telecomunicações Instituto Nacional de Telecomunicações Ítalo Thalyson de Moura italomoura@gec.inatel.br

Dâmi Henrique Pelegrino damipelegrino@inatel.br

Marcelo Vinícius Cysneiros Aragão Instituto Nacional de Telecomunicações marcelovca90@inatel.br

*Abstract*— This article presents ways to use technical and motivational concepts of competitive programming in order to improve the quality of classroom teaching, also presents a new tool created to be used in teaching and programming competitions at Inatel.

*Index Terms*— Programming, Competition, Tools, Teaching, Algorithms.

*Resumo*— Este artigo apresenta maneiras de se usar conceitos técnicos e motivacionais da programação competitiva de forma a melhorar a qualidade do ensino de programação em sala de aula, além de introduzir uma nova ferramenta criada para ser utilizada no ensino e na simulação de competições de programação no Inatel.

*Palavras chave*— Programação, Competição, Ferramentas, Ensino, Algoritmos.

## I. INTRODUÇÃO

A programação competitiva busca aproximar os alunos da prática de conteúdos estudados em sala de aula, visto que a mesma estimula o trabalho em equipe e o aumento da motivação. Os alunos motivados são habitualmente mais persistentes e apresentam níveis de desempenho elevados em suas atividades [1]. Este documento tem como objetivo introduzir ferramentas da programação competitiva que podem ser utilizadas em sala de aula, aprimorando tanto o aspecto técnico quanto motivacional dos alunos envolvidos.

## II. PROGRAMAÇÃO COMPETITIVA

Programação competitiva é uma modalidade de competição destinada, na maioria da vezes, a alunos de cursos de graduação e início de pós-graduação nas áreas relacionadas a Computação e Matemática. O evento mais conhecido no Brasil é a Maratona de Programação [2], que é realizado anualmente pela SBC (Sociedade Brasileira de Computação) desde 2006. A Maratona de Programação é realizada em equipes de três alunos e um treinador, todos pertencentes à mesma instituição de ensino. O objetivo é resolver a maior quantidade possível dos problemas propostos, normalmente cerca de 12, nas 5 horas de competição utilizando apenas um computador sem acesso a internet. Os problemas são

normalmente contextualizações de cenários da vida real, onde os alunos por meio de uma linguagem de programação devem escrever uma solução que receba varias entrada de dados e gere respostas corretas em um intervalo de tempo aceitável.

## III. METODOLOGIA TRADICIONAL DE ENSINO

A metodologia tradicional do ensino de algoritmos é, em geral, bastante parecida com a metodologia de qualquer outra disciplina. Normalmente o professor ensina a teoria, faz alguns exemplos e depois pede aos alunos para que pratiquem fazendo exercícios no caderno. Após fazer os exercícios, os alunos mostram o caderno para o professor que confirma se a solução está correta ou não. As aulas de algoritmos tem como foco as estruturas básicas de programação (condição, repetição, vetor, matriz e função), buscas, grafos, complexidade de algoritmo e lógica em geral. Algumas instituições ou disciplinas nos últimos anos tem optado por utilizar recursos extras que facilitam o ensino, visto que as disciplinas de algoritmos apresentam um conteúdo completamente novo para a maioria dos alunos e muitos deles tendem a ficar desmotivados pois acabam se perdendo no início e não conseguem mais acompanhar as aulas [3].

## IV. DESVANTAGENS DA METODOLOGIA TRADICIONAL

A metodologia atual de ensino da programação apresenta alguns problemas [3], cujos podem ser subdivididos em duas vertentes:

### *A. Dificuldade no Aprendizado*

Diversos alunos apresentam grandes dificuldades com o aprendizado nas disciplinas de programação [7] .

De acordo com Dijkstra [4] a atividade de programar mais do que qualquer outra habilidade exige uma grande capacidade de raciocinío lógico. Entretanto, é raro encontrar disciplinas introdutórias que trabalham com os alunos técnicas de soluções de problemas [5], dessa forma os estudantes encontram dificuldades para aplicar seus conhecimentos prévios, gerando muitas vezes uma grande frustação.

Além disso, o ensino da programação dificilmente é abordado antes da graduação [3] . Mediante este contexto, um outro fator agrega muita dificuldade no aprendizado da programação, sendo ele as sintaxes das linguagens [6], desse modo quando o aluno encontra uma solução, em nível lógico, o mesmo encontra novas dificuldades para concretizar sua solução com uma determinada linguagem de programação.

#### *B. Dificuldade nas Avaliações*

Uma grande dificuldade encontrada dentro de sala de aula no ensino da programação é o método de avaliação dos materiais gerados pelos alunos, visto que em uma sala de aula existe um grande número de estudantes escrevendo códigos para diversos exercícios, desse modo é necessário que o professor disponibilize tempo e recursos para a avaliação de tais soluções e, em muitos casos, não é possível ter certeza que o código escrito no papel está totalmente correto, pricipalmente nos exercícios mais complexos.

## V. UTILIZANDO CONCEITOS DA PROGRAMAÇÃO COMPETITIVA EM SALA DE AULA

Muitos dos resultados da programação competitiva não estão limitados às competições, sendo esses resultados os mais importantes para a formação do aluno participante.

O primeiro ponto que pode ser citado é a habilidade adquirida de trabalhar em equipe. Os times que participam das maratonas de programação competitiva devem trabalhar sabendo das limitações de tempo e de equipamentos, já que só há um computador para os três alunos, e também das limitações de conhecimento de cada integrante. Dessa forma, é possível fazer com que cada um consiga aprender a maneira mais correta e eficaz para participar de um projeto em equipe e entender a forma como diferentes visões sobre um mesmo problema podem resultar em uma solução mais eficiente.

Além disso, as competições funcionam como uma espécie de motivação para o estudo de programação em sala de aula. As competições são uma aplicação prática da disciplina e mostram como a programação funciona no mundo real. Os conhecimentos aprendidos em sala de aula são validados nas competições e o estudante é capaz de avaliar se teve um aprendizado satisfatório ou se existem pontos em que deve melhorar. Os professores devem incentivar a participação dos alunos, com o intuito de desenvolver o apreço pela disciplina e de avaliar como está o aprendizado de cada um deles.

Por fim, existem algumas ferramentas que podem ser utilizadas como auxiliares para a aplicação da programação competitiva dentro da sala de aula:

## *A. URI Acadêmico*

A versão acadêmica [8] do *Online Judge* URI [9] possui diversos recursos que facilitam o trabalho do professor que deseja aplicar a programação competitiva em sala de aula [10]. O URI possui um grande número de problemas catalogados por assunto e por níveis, bem como por competições, sendo possível encontrar desde eventos internos do site até competições oficiais do ICPC. O professor pode criar listas de

exercícios para sua turma e ele terá uma visão de quais exercícios foram resolvidos por cada aluno, quantas tentativas foram necessárias para a resolução e conseguirá ver as soluções. É uma ótima plataforma para acompanhar o desenvolvimento e as dificuldades das turmas, pois a correção dos exercícios submetidos pelos alunos é automatizada e o professor pode usar o tempo que gastaria nas correções manuais dos exercícios para adaptar sua aula com base nos resutlados apresentados pelos alunos. Sua desvantagem está no fato de não possuir um sistema que simula uma competição real, já que não existe um placar visível aos alunos.

## *B. Codepit*

O Codepit [11] é uma plataforma que consegue agregar problemas de vários *Online Judges* e simular competições de forma eficaz, já que possui um placar exatamente igual ao das competições oficiais, além de possuir uma interface simples e intuitiva. Entretanto não é possível o próprio professor inserir seus próprios exercícios, ou seja, seu uso fica limitado aos problemas existentes em outros *Online Judges*.

## *C. Boca*

O Boca é o sistema utilizado nas competições oficiais brasileiras, mas que pode ser também utilizado em sala de aula. Ele permite um controle completo de todos os problemas e soluções, bem como permite um espaço para que cada estudante possa tirar dúvidas durante a competição que ficam visíveis para todos os competidores (esse recurso é chamado de *Clarifications*). Entretanto, sua interface é mais complexa do que a do URI Acadêmico e a do Codepit, sendo necessário uma experiência prévia para o seu uso correto.

### VI. CRIAÇÃO DE UM NOVO *Online Judge*

Como parte dessa pesquisa foi criada do zero uma nova ferramenta nomeada InaJudge, uma aplicação web com as funcionalidades básicas de um *online judge* a fim de ser utilizada no futuro em sala de aula e em competiçoes internas do Inatel.

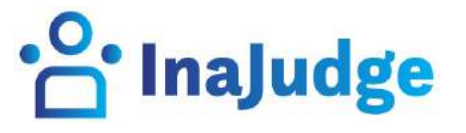

Fig. 1. Logotipo InaJudge

O objetivo foi criar um online judge onde o professor consiga, de forma simples e com uma interface amigável, criar competições, adicionar problemas, responder dúvidas e acompanhar o placar em tempo real.

## *A. Tecnologias Utilizadas*

Várias tecnologias foram necessárias para a criação do *online judge*, as três mais importantes foram:

NodeJS: Foi utilizado NodeJS [12] no *back-end* da aplicação pois com essa tecnologia é possível instalar qualquer dependência de forma rápida e eficiente. Há também o fator segurança já que é uma linguagem MVC (*Model, View e Controller*) na qual *Model* é responsável apenas pela modelagem do banco de dados, *View* é onde fica toda a parte visual e *Controller* sendo a parte mais sensível onde fica toda a configuração na qual controla as ações solicitadas pelo usuário.

MongoDB: Foi utilizado o MongoDB [13], um banco de dados orientado a documentos livres, pois o mesmo apresenta uma maior facilidade no momento de implementação. Sua funcionalidade é persistir todas as informações do usuário, suas submissões, problemas e todas as competições criadas.

PowerShell: O PowerShell foi utilizado para que um executável seja gerado assim que o usuario submeta uma solução, para que posteriormente seja possível gerar o arquivo de saída referente a solução do usuário e então a mesma é comparada com o gabarito de forma que o usuário receba automaticamente uma resposta para a sua submissão (solução correta ou não).

#### *B. Funcionalidades e Fluxo de uso*

O fluxo de uso e as funcionalidades do InaJudge serão divididas em duas partes, a primeira delas é o fluxo do professor ou pessoa responsável por criar a competição e a segunda será o fluxo de um aluno participante dessa competição previamente criada.

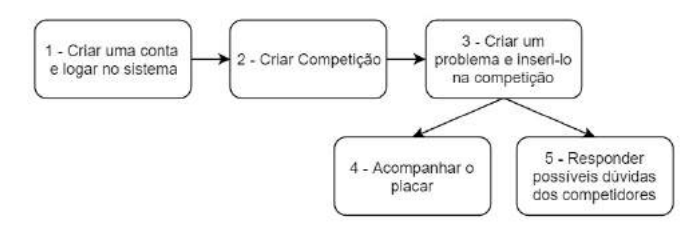

Fig. 2. Fluxo de Uso - Criador da Competição

1: O professor ou pessoa responsável pela criação da competição deverá fazer seu cadastro com um e-mail e então entrar no sistema.

2: Após o login haverá um botão onde é possível criar uma nova competição preenchendo alguns dados, tais como: Nome da competição, dara e horário de início e fim, descrição e senha (campo não obrigatório).

3: Assism que uma competição é criada é necessário cadastrar os problemas pertencentes a mesma. Alguns dados necessários para cadastrar um problema são: Nome do problema, letra que o representa, cor do prolema (em hexadecimal), tempo limite, descrição da entrada e saída, exemplos de entrada e saída, número de casos de teste e um arquivo no formato zip com os arquivos de teste no seguinte formato:

4: Com a competição acontecendo é possível acompanhar o placar em tempo real, podendo ver a colocação de cada

| in1       |  |
|-----------|--|
| -         |  |
| out1<br>۰ |  |
| $-4t2$    |  |

Fig. 3. Formato dos arquivos de teste com dois arquivos de entrada e saída

aluno participante, quantos problemas foram resolvidos, qual a penalidade de tempo, etc.

5: Enquanto a competição está acontecendo, os alunos podem por meio de uma aba chamanda 'Esclarecimentos' fazer perguntas ao professor. Caso o professor julgue necessário, ele pode responder a pergunta de forma que todos os competidores sejam capaz de ver tanto a pergunta como a resposta, assim nenhum competidor terá informações previlegiadas.

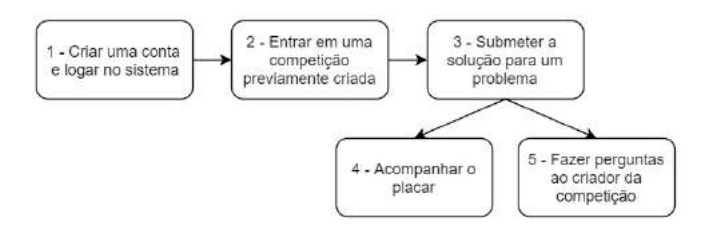

Fig. 4. Fluxo de Uso - Competidor

1: Da mesma forma que o criador da competição, o competidor também deve se cadastrar no sistema.

2: Após o login será possível ver as competições separadas por três categorias: Finalizadas, Acontecendo e Competições Futuras. É possível entrar nas competições acontecendo no momento ou nas que ainda irão acontecer, caso a competição tenha sido criado com senha, o competidor deve saber qual é para que consiga participar.

3: Após entrar em uma competição é possível ver uma aba chamada 'Problemas' onde, ao clicar, o competidor terá acesso a todos os problemas cadastrados. Basta clicar no problema que deseja ler e o competidor terá acesso as suas informações. Após codificar sua solução o competidor deverá clicar na aba submissão para que seja possível enviar ao juíz. Em alguns segundos o competidor receberá a resposta automática, a qual pode ser positiva ou negativa.

4: Da mesma forma que o criador, o competidor tem acesso ao placar geral da competição.

5: Enquanto a competição está acontecendo, os competidores podem fazer perguntas ao criador da competição. Caso o criador da competição opte por responder, todos os competidores receberão a resposta e não apenas quem perguntou.

Com essas funcionalidades básicas de um *online judge*, é possível atender as necessidades de um professor e seus alunos em sala de aula de modo a simplificar a criação de uma competição com a grande vantagem do professor poder adicionar seus próprios problemas e responder as dúvidas dos alunos por meio da própria plataforma.

## VII. CONCLUSÕES

Este artigo mostra que é possível utilizar de vários princípios e ferramentas da programação competitiva de modo a aprimorar o ensino em sala de aula, motivando os alunos a praticarem os conceitos aprendidos de forma divertida e competitiva. Também foi criado o InaJudge, um *online judge* que possui as funcionalidades básicas e uma interface amigável para ser utilizado tanto pelos professores em sala de aula quanto em competições internas de programação na instituição.

#### REFERÊNCIAS

- [1] MAITLAND, I. Como motivar pessoas. Sâo Paulo : Nobel, 2012.
- [2] Maratona de Programação O que é? Disponível em <http://maratona.ime.usp.br/info18.html>. Acesso em 17 de fevereiro de 2019.
- [3] PELEGRINO, Dâmi H; BOTELHO, Marcus P. da S; IRION, Crishna. Competitividade como fator motivacional e busca pela qualidade em educação no estudo da Computação. Instituto Nacional de Telecomunicações INATEL, Santa Rita do Sapucaí-MG, 2016.
- [4] Dijkstra, E. (1982). *"On the Teaching of Programming, i.e. on the Teaching of Thinking". In: Selected Writings on Computing: A Personal Perspective. SpringerVerlag NY*
- [5] Mckeown, J. e Farrell, T. (1999). *"Why We Need to Develop Succcess in Introductory Programming Courses". In: CCSC – Central Plains Conference, Maryville, MO.*
- [6] Thais, Helena Castro, Thais Nogueira De Castro Júnior, Alberto Silva De Menezes, Crediné Cláudia, Maria Boeres, M Maria, Christina Pedrosa, Valli , Rauber. (2002). Utilizando programação funcional em disciplinas introdutórias de computação.
- [7] DOS SANTOS;, Rodrigo Pereira; COSTA, Heitor Augustus Xavier. Análise de Metodologias e Ambientes de Ensino para Algoritmos, Estruturas de Dados e Programação aos iniciantes em Computação e Informática
- [8] URI Academic Disponível em <www.urionlinejudge.com.br/academic>. Acesso em 20 de fevereiro de 2019.
- [9] URI Online Judge Disponível em <https://www.urionlinejudge.com.br>. Acesso em 20 de fevereiro  $de 2019$ .
- [10] Bez, Jean; Tonin, Neilo; Rodegheri, Paulo. (2014). URI Online Judge Academic: A Tool for Algorithms and Programming Classes. 10.1109/ICCSE.2014.6926445.
- [11] Codepit Disponível em <https://www.codepit.io>. Acesso em 20 de fevereiro de 2019.
- [12] Vinoski, S. and Tilkov, S. (2019). Node.js: Using JavaScript to Build High-Performance Network Programs - IEEE Journals Magazine. Disponível em <https://ieeexplore.ieee.org/abstract/document/5617064> Acesso em 25 de fevereiro de 2019.
- [13] Gu, Y., Shen, S., Wang, J. and Kim, J. (2019). Application of NoSQL database MongoDB - IEEE Conference Publication.Disponível em <https://ieeexplore.ieee.org/document/7216831> Acesso em 26 de fevereiro de 2019.

## Programação Competitiva: Passo a passo para um treinamento efetivo

João Gustavo Rogel de Oliveira joaogustavo@gec.inatel.br

Instituto Nacional de Telecomunicações Instituto Nacional de Telecomunicações Instituto Nacional de Telecomunicações Nathalya Stefhany Pereira nathalya.stefhany@gec.inatel.br

Dâmi Henrique Pelegrino damipelegrino@inatel.br

*Abstract*— This article presents ways, strategies and tools for effective training in order to participate in programming competitions, both in the preparation and during the competitions. This research took into account the experiences of competitors and former competitors from INATEL who managed, in a few years, to put the institution among the best in Brazil.

*Index Terms*— Programming, Competition, Training, Strategy, Algorithms.

*Resumo*— Este artigo apresenta maneiras, estratégias e ferramentas para que seja possível treinar efetivamente com o objetivo de participar de competições de programação, tanto na preparação quanto no decorrer em si das competições. Essa pesquisa levou em consideração as experiências de competidores e ex-competidores do INATEL que conseguiram, em poucos anos, levar o nome da instituição para entre as melhores do Brasil.

*Palavras chave*— Programação, Competição, Treinamento, Estratégia, Algoritmos.

## I. INTRODUÇÃO

Com a grande evolução ano após ano da tecnologia [1], ter conhecimentos em programação e um bom raciocínio lógico passaram a ser habilidades necessárias nos mais variados setores do mercado de trabalho.

Uma das formas de aprender programação e melhorar constantemente o raciocínio lógico é através da programação competitiva.

Este documento tem como objetivo introduzir a Programação Competitiva, desde o seu significado até ferramentas utilizadas, estratégias de treinamento e conteúdos mais frequentes aos alunos, professores e afins de forma a servir como um guia para um treinamento eficiente.

#### II. PROGRAMAÇÃO COMPETITIVA

Programação competitiva é uma modalidade de competição destinada, na maioria da vezes, à alunos de cursos de graduação e início de pós-graduação nas áreas relacionadas a Computação e Matemática.

O evento mais conhecido no Brasil é a Maratona de Programação [2], realizado anualmente pela SBC (Sociedade Brasileira de Computação) desde 2006. A Maratona de Programação é realizada em equipes de três alunos e um treinador, todos pertencentes à mesma instituição de ensino. O objetivo é resolver a maior quantidade possível dos problemas propostos, normalmente cerca de 12, nas 5 horas de competição utilizando apenas um computador sem acesso à internet. Os problemas são normalmente contextualizações de cenários da

vida real, onde os alunos por meio de uma linguagem de programação devem escrever uma solução que receba várias entradas de dados e gere respostas corretas em um intervalo de tempo aceitável.

## III. COMPETIÇÕES

No Brasil existem algumas competições que ocorrem anualmente. Dentre elas, as mais conhecidas e com uma maior quantidade de competidores são a Maratona de Programação da SBC (Sociedade Brasileira de Computação), Maratona Mineira de Programação e Olimpíada Brasileira de Informática.

A Maratona de Programação da SBC é dividida em três etapas:

#### *A. Fase Regional*

A fase regional ocorre no Brasil com o objetivo de classificar times para a Final Brasileira. Nessa fase são determinadas várias sedes em todas as regiões do país com o intuito de atender os competidores de todo o Brasil, em média cada região atende pelo menos 10 equipes e possui correção centralizada, ou seja, as competições em todas as regiões acontecem no mesmo horário [2].

#### *B. Final Brasileira*

Nesta fase participam as equipes que se classificaram na etapa anterior, a quantidade de equipes que se classificam varia de acordo com a quantidade de escolas e da colocação das equipes de cada região. O resultado da Final Brasileira é utilizado para classificar equipes para a Final Mundial [2].

#### *C. Final Mundial*

Nesta última etapa, conhecida por ICPC (International Collegiate Programming Contest) se encontram as melhores equipes do mundo para disputar o posto de campeão mundial [3]. Em média o Brasil classifica cerca de 6 equipes para essa última etapa [2].

Além da Maratona da SBC, ocorre a Maratona Mineira de Programação com o intuito de preparar as equipes mineiras para conquistarem destaque nas competições nacionais. A competição é um evento independente realizado por professores e ex-competidores das instituições de ensino superior de Minas Gerais [4].

Ocorre também a OBI (Olimpíada Brasileira de Informática) que é realizada em um formato um pouco diferente. A mesma possui categorias para alunos do ensino fundamental, ensino médio, cursos técnicos e para alunos que estão cursando o primeiro ano da graduação. Nela os participantes resolvem a prova individualmente em três fases que ocorrem durante o ano [5].

### IV. FERRAMENTAS E MATERIAIS DE APOIO

É possível encontrar na internet uma grande quantidade de websites, serviços e materiais que possibilitam o estudo e o treinamento para a programação competitiva.

## *A. Ferramentas*

O tipo mais comum de ferramenta online que auxilia no aprendizado são os chamados *online judges*, que são websites com diversos problemas para serem resolvidos, bem como um sistema de correção automática onde os alunos podem enviar uma solução e receber rapidamente uma resposta (se a solução está correta ou possui algum erro) [6].

Os *online judges* podem ser utilizados tanto em treinamentos em equipe quanto por pessoas que praticam sozinhas, já que é possível seguir uma sequência lógica de aprendizado em alguns deles [7] . Outra ferramenta importante são os simuladores de competição, já que eles podem agregar problemas de diversas fontes, além de simular um placar com todas as suas características (contagem de problemas resolvidos, tempo da solução e tempo de execução). São excelentes ferramentas para a verificação do andamento e da qualidade do treino, pois é possível analisar como o aluno ou a equipe irão se comportar em um ambiente bem próximo ao real de uma competição.

Entre os *online judges* mais utilizados no Brasil estão:

*1) URI: Online judge* brasileiro muito utilizado por instituições brasileiras e outras instituições internacionais, como por exemplo de Bangladesh e Índia [8]. É a maior plataforma brasileira e possui cerca de 1900 problemas de variados níveis de dificuldade em seu acervo [9].

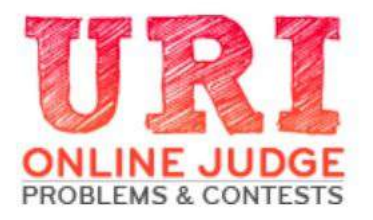

Fig. 1. Logotipo URI Online Judge

*2) UVA: Online judge* antigo e famoso, também possui um grande repositório de problemas [6]. Seus problemas são indicados por um dos principais livros para o treinamento de programação competitiva, o Competitive Programming 3 [10].

*3) Codeforces:* uma plataforma maior e mais completa, pois conta com um *online judge*, um simulador de competições, blogs com materiais e tutoriais para diversos problemas e assuntos, além de um sistema de pontuaçao que classifica os usuários em três níveis (divisões) para tornar as competições, que ocorrem em média duas vezes por semana, mais justas.

*4) ICPC Live Archive:* é o repositório oficial de problemas do ICPC e possui todos os problemas já utilizados em competições oficiais ocorridas em todo o mundo.

*5) Boca:* simulador de competição muito utilizado, principalmente em competições oficiais. Possui um menu com os problemas, um com os resultados dos códigos enviados, bem como possibilidade de comunicação com a equipe organizadora do evento [11].

*6) Codepit:* simulador de competição com foco em treinos e educação, pois dispõe de uma interface amigável e recursos que facilitam a criação das competições, sendo possível utilizar problemas de diversos outros *online judges*.

## *B. Materiais de Apoio*

Assim como os *online judges*, é possível encontrar diversos tipos de materiais para o estudo da programação competitiva, sejam eles websites, livros, artigos ou guias.

Alguns exemplos de materiais de apoio com um bom conteúdo são:

*1) Competitive Programming:* por Stevem Halim e Felix Halim, um livro que aborda conteúdos de todos os níveis, bem como ensina estratégias de treinamento e sugere a resolução de problemas do *online judge* UVA [6].

*2) Training ICPC Teams: A Technical Guide*, por Ruija Liu um artigo que pode complementar os estudos do livro citado anteriormente, já que a escritora possui uma grande experiência na programação competitiva [12].

## V. ESTRATÉGIAS DE TREINAMENTO

O substantivo treinamento é interpretado como um meio para um desempenho alto no qual está atuando (esporte, trabalho, competições, entre outros) adquirindo conhecimentos, habilidades e competências, sempre buscando evoluir profissionalmente e pessoalmente [13].

Os treinamentos para programação competitiva devem então preparar o aluno para as competições tendo como principais objetivos: desenvolver o raciocínio lógico, a habilidade de resolver problemas e a habilidade de trabalhar em equipe.

### *A. Individual*

Como em várias áreas e esportes em equipe, o treinamento individual é uma parte muito importante. Na Programação Competitiva não é diferente. O competidor deve aprender novos assuntos, resolver problemas e simular competições para que possa estar cada vez mais apto a competir de forma satisfatória. No início dos treinamentos é bastante recomendado resolver a maior quantidade possível de problemas, visto que a chance de aprender algo novo em cada um deles é grande. Após uma certa experiência, a quantidade de problemas resolvidos passa a não ser o fator mais importante, mas sim a qualidade. É importante que o competidor saia da sua zona de conforto e foque em problemas/assuntos que irão trazer novos conhecimentos.

## *B. Equipe*

Como as principais competições da programação competitiva são em equipe, é de extrema importância que o treinamento não seja apenas de forma individual. Estudar em grupo possui várias vantagens tanto no aprendizado quanto na convivência. Alguns de seus benefícios são a possibilidade de discussão e troca de idéias, aumento da motivação e competição saudável gerando crescimento para todos os envolvidos. [14].

Uma estratégia para o treinamento em equipe ser eficaz é simular competições anteriores nas condições mais próximas possíveis de uma competição real, utilizando apenas um computador sem consulta a internet. Outra estratégia usada, na maioria das vezes em equipes experientes, é a divisão dos assuntos a serem estudados entre os membros da equipe, uma vez que os assuntos são mais complexos e demandam mais tempo e treino para serem absorvidos, dessa forma é possível abranger um maior conteúdo pela equipe em um menor tempo e então seus conhecimentos se complementarão em uma competição.

### *C. Estratégias Durante a Competição*

Utilizar as cinco hora de competição e o único computador disponível da melhor forma possível pode dar grandes vantagens à uma equipe. Algumas estratégias durante a competição são:

- Inicialmente os membros da equipe dividem os problemas que cada um irá ler, assim garantem que acharão os problemas fáceis mais rapidamente;

- Estar sempre atendo ao placar, pois assim é pode-se descobrir quais problemas estão sendo mais resolvidos e provavelmente eles serão os próximos que a equipe deverá tentar solucionar;

- Sempre que uma solução for submetida, é indicado que a mesma seja enviada para impressão (funcionalidade disponibilizada pela organização da competição) logo em seguida pois provavelmente um outro membro irá usar o computador e, se sua solução não estiver correta, é possível tentar achar o erro olhando no papel impresso enquanto o outro membro da equipe utiliza o computador;

- Evitar ficar as cinco horas focado na competição. É importante, ao menos uma vez, levantar, tomar uma água e comer algo. Assim a mente e o corpo podem descansar e a chance de competir melhor nas horas finais aumenta;

- Na última hora da competição a equipe deve conversar e definir qual ou quais problemas focar, visto que se cada membro estiver focado em um, pode acontecer de nenhum ser aceito, já que os últimos problemas tendem a ser os mais complexos. A melhor atitude, na maioria das vezes, é concentrar as energias em um único problema para que as chances de acertá-lo seja maior, pois na programação competitiva três soluções pela metade não valem nada.

#### VI. ASSUNTOS

Ao decorrer das competições organizadas pela SBC, podese perceber os assuntos que estão sempre presentes nas provas.

Embora alguns problemas aparentam não ser de nenhum dos assuntos recorrentes de conhecimento dos competidores, os mesmos só estão escritos de forma que seu assunto fique implícito, sendo necessário que o competidor tenha a habilidade de reconhecer os assuntos dentro dos problemas.

Os assuntos recorrentes nas provas são [12]:

## *A. Estruturas Básicas*

É fundamental que antes de se aprofundar em assuntos mais complexos o competidor que está iniciando tenha habilidades com as estruturas básicas comum a todas as linguagens de programação, sendo elas: estruturas condicionais, estruturas de repetições e também estruturas básicas de dados como variáveis de todos os tipos, vetores e matrizes [12]. Além disso, é importante também que o competidor esteja habituado com algoritmos de ordenação e algoritmos de busca, principalmente a busca binária. Outrossim, é necessário o entendimento sobre análise de complexidades, visto que antes de escrever uma solução deve-se saber se a mesma atende aos limites de tempo e memória do problema.

#### *B. Estruturas de Dados*

O conhecimento de algumas estruturas de dados é fundamental para um bom competidor [12], visto que um grande número de problemas pode ser resolvido com a utilização correta da devida estrutura. Muitos problemas podem ser resolvidos utilizando as estruturas já prontas da biblioteca STL (Standart Template Library) do C++, pois a mesma já possui diversas implementações de estrutura muito úteis como: vectors, filas, pilhas, hash map e outras [15]. Entretanto, para problemas mais complexos estas estruturas podem não ser suficientes, sendo necessário o conhecimento de estruturas mais avançadas, como por exemplo: BIT (Binary Indexed Tree), árvores de segmento, Treap, Union Find e outras.

## *C. Teoria dos Grafos*

Teoria dos grafos é um assunto que dificilmente não será encontrado em alguma competição da SBC. Isto se deve ao fato que este assunto pode ser facilmente utilizado para contextualizar diversas situações cotidianas ou problemas técnicos [16]. Sendo assim, identificar e modelar um problema para utilizar grafos na sua solução pode ser uma tarefa complexa.

## *D. Programação Dinâmica*

Esta técnica de programação é amplamente utilizada dentro das solução dos problemas independente de qual competição o mesmo esteja inserido [10]. A programação dinâmica pode ser subdividida nas seguintes categorias: LIS (Longest Increasing Sequence), LCS (Longest Common Sequence), Edit Distance, Mochila, caixeiro viajante e outras formas não clássicas.

#### *E. Matemática*

Amplamente presente nos problemas das competições, a matemática é um assunto que todo competidor deve estudar. Este assunto ainda pode ser subdividido em: combinatória, aritmética, probabilidade, teoria dos números e teoria dos jogos [12].

## *F. Geometria*

Este assunto costuma não ser muito querido entre os competidores, porém o mesmo está sempre presente nas competições em algum problema [12]. Problemas envolvendo geometria exigem que o competidor saiba trabalhar de maneira correta com: pontos, retas, planos, polígonos e algumas técnicas, como por exemplo o convex hull, sweep line e radial sort [10].

## VII. CONCLUSÕES

A programação competitiva exige, como qualquer outra competição, bastante treinamento e dedicação. Foi possível visualizar a existência de uma grande quantidade de materiais, *online judges* e assuntos disponíveis para que o competitor possa estudar, praticar e se aperfeiçoar cada vez mais. Também foi visto que o treinamento em equipe e a postura da mesma durante a competição são fatores necessários para um restultado final satisfatório.

#### **REFERÊNCIAS**

- [1] VOLPATO, Tiago; IGLESIAS, Tânia C., A REVOLUÇÃO DA TECNO-LOGIA E SEU IMPACTO SOBRE O HOMEM E SEUS PROCESSOS DE PRODUÇÃO,Universidade Paranaense, Paranavaí - PR; Universidade Estadual de Campinas, Campinas - SP.
- [2] Maratona de Programação O que é? Disponível em <http://maratona.ime.usp.br/info18.html>. Acesso em 17 de fevereiro de 2019.
- [3] Final Mundial. Disponpivel em <https://icpc.baylor.edu/>. Acesso em 24 de fevereiro de 2019.
- [4] VI Maratona Mineira de Programação. Disponível em <http://maratonamineira.cefetmg.br/vi-maratona-mineira/>. em 17 de fevereiro de 2019.
- [5] Sobre a OBI. Disponível em <https://olimpiada.ic.unicamp.br/info/>. Acesso em 17 de fevereiro
- [6] Revilla, M.A. Manzoor, S Liu, R. (2008). Competitive learning in informatics: The UVa online judge experience. Olympiads in Informatics. 2. 131-148.
- [7] O.L. Astrachan: *on-competitive programming contest problems as the basis for just-in-time teaching*
- [8] URI Rank por países. Disponível em <https://www.urionlinejudge.com.br/judge/pt/countries>. Acesso em 27 de fevereiro
- [9] Jean Luca BEZ, Neilor A. TONIN: URI ONLINE JUDGE E A INTER-NACIONALIZAÇÃO DA UNIVERSIDADE
- [10] HALIM S.; HALIM F., *"Competitive Programming 3: The New Lower Bound of Programming Contests"*; *University Of Virginia*
- [11] Cassio P. de Campos, Carlos E. Ferreira; BOCA: um sistema de apoio a competições de programação
- [12] Liu, R. (2008), *Training ICPC Teams: A Technical Guide*, *Department of Computer Science and Technology. Tsinghua University. Beijing 100084, China*.
- [13] A. V. Renata (2009), *A Importância do treinamento para o desenvolvimento do trabalho*, *psicologia.com.pt*.
- [14] ADAMS, J. (1997), *O trabalho em equipe e a criatividade*, *São Paulo: Makron Books, 1997. p.89-101*.
- [15] SAADE J.; Guia de Consulta Rápida C++ STL; Novatec Editora (2006)
- [16] SKIENA S., REVILLA M., *Programming Challenges The Programming Contest Training Manual. Springer-Verlag* (2003)

## Fatores humanos que interferem o processo de desenvolvimento de software segundo a visão de gerentes de projeto

Romilso José Cavalcante da Silva

Fundação Centro de Análise, Pesquisa e Inovação Tecnológica (FUCAPI) romilsolive73@gmail.com

*Abstract***—This article presents information with the objective of providing a better understanding of what problems related to human factors are perceived by project managers as more harmful and that affect and interfere negatively in the development of software, in order to provide a vision that can contribute to problems of great importance can be prioritized and treated with due importance. Present data to support the decision making of project managers when problems related to human factors are identified so that the action on the problems identified is done in a prioritized way, according to their importance and effort, so that the problem is or, if this is not possible, minimize it to help and support the employee and reduce the negative influence of the problem during the software development process. Index Terms—Human aspects, project managers, software** 

**development process.** 

**Resumo— Este artigo apresenta informações com o objetivo de proporcionar uma melhor compreensão de quais problemas relacionados aos fatores humanos são percebidos pelos gerentes de projetos como mais prejudiciais e que afetam e interferem negativamente no desenvolvimento de software, a fim de proporcionar uma visão que possa contribuir para que os problemas de grande importância possam ser priorizados e tratados com a devida importância. Apresentar dados para subsidiar a tomada de decisão dos gerentes de projetos no momento em que problemas relacionados a fatores humanos são identificados para que a ação sobre os problemas identificados seja feita de forma priorizada, de acordo com sua importância e esforço, para que o problema seja solucionado, ou, caso isso não for possível, minimizá-lo para ajudar e apoiar o funcionário e reduzir a influência negativa do problema durante o processo desenvolvimento do software.** 

**Palavras-Chave— Aspectos humanos, gerentes de projeto, processo de desenvolvimento de software.** 

### I. INTRODUÇÃO

Atualmente existe uma grande demanda por desenvolver sistemas, onde muitos destes possuem alto nível de complexidade, e juntamente com esse crescimento gradativo aumenta consigo a exigência por softwares de qualidade. Esse cenário leva as organizações a procurarem por profissionais cada vez mais capacitados e preparados para manipular de forma adequada as tecnologias utilizadas. De acordo com Santos [7], embora a área de engenharia de software seja vista como sendo de natureza técnica, Amrit [1] mostra que a atividade de desenvolvimento de software tem sido caracterizada como uma atividade essencialmente humana, e para que um determinado software tenha êxito em realizar uma atividade o fator humano é primordial para possibilitar que isso ocorra da forma mais adequada.

Com esta motivação, este artigo visa apresentar os resultados

Ms.C. Paulino Wagner Palheta Viana

Fundação Centro de Análise, Pesquisa e Inovação Tecnológica (FUCAPI) wagnerpalheta@gmail.com

de uma pesquisa quantitativa com o objetivo de compreender quais aspectos humanos que mais influenciam o processo de desenvolvimento de software (PDS), do ponto de vista de gerentes de projeto (GP). Desta maneira, a questão de pesquisa que norteia este trabalho é a seguinte: Segundo os GP, quais os problemas ligados ao fatores humanos que mais influenciam e afetam de forma negativa o desempenho e a produtividade durante o PDS, e qual o nível de dificuldade para solucionar ou minimizar cada problema nesse contexto?

Para atender a essa necessidade este artigo se propõe a analisar os fatores que cercam esse contexto apresentando dados e informações com o objetivo de fornecer uma visão que possa trazer um melhor entendimento dos aspectos humanos, que sirvam de apoio a tomada de decisão dos GP em momentos nos quais são identificados problemas durante o PDS, para que assim a atuação sobre os problemas constatados seja feita de forma priorizada de acordo com a sua importância, relevância e grau de dificuldade relacionada ao esforço necessário para que os problemas sejam solucionados levando em consideração métodos e práticas de intervenção, não apenas para que os problemas sejam trabalhados e venham a refletir de forma positiva em um software qualidade, mas também satisfazer os aspectos individuais associados ligados ao colaboradores prestando apoio de forma adequada, e por consequência dessa melhor compreensão ocorram melhorias no ambiente de trabalho e no PDS que resultem no aumento de performance, produtividade e diminuição dos riscos envolvidos durante as etapas de desenvolvimento, minimizando dessa forma a influência negativa dos problemas durante o PDS.

### II. REFERENCIAL TEÓRICO

Hernández [3] afirma que o sucesso dos projetos ligados ao desenvolvimento de software depende das pessoas, ou seja, os aspectos humanos tem uma importância significativa no PDS, dessa forma cada membro da equipe que compõe o processo de desenvolvimento é responsável por realizar atividades específicas, e é a partir do esforço humano em cada etapa do processo que possibilita que um produto de qualidade seja criado, e no momento em que cada etapa está sendo realizada, os fatores humanos são fundamentais, e podem vir a afetar o processo de forma negativa. Melo [4] descreve que os gestores estão mais conscientes da importância dos fatores que influenciam de alguma forma a produtividade da equipe envolvida nos projetos de software, e essa percepção se deve ao entendimento de que os desenvolvedores de software não são máquinas, ou seja, recursos materiais com níveis de produtividade iguais, são seres humanos, e que portanto são pessoas diferentes que executam tarefas que podem apresentar diferenças de produtividade consideráveis [3].

No contexto deste artigo, o papel do GP foi escolhido com o

entendimento de que ele é o responsável por efetivamente observar e identificar com mais atenção aspectos humanos e dessa forma definir quais problemas ligados aos aspectos humanos devem ser priorizados para que posteriormente intervenções sejam realizadas a fim de solucionar ou minimizar os impactos negativos dos problemas, fazendo com que eles não afetem de forma direta e efetiva o processo de construção de software.

Para executar as tarefas de planejamento, organização e distribuição das tarefas, coordenação e acompanhamento da equipe, além do conhecimento técnico e de negócio, ele necessita ter uma visão abrangente do ser humano, ser capaz estabelecer uma boa comunicação, ouvir, dar e receber feedback, solucionar conflitos e respeitar diferenças. Os GP tem o papel de garantir a integridade do processo de desenvolvimento, devem atender às necessidades diretamente ligados ao software que está sendo desenvolvido e gerenciar os aspectos humanos relacionados as pessoas envolvidas no PDS. Deste modo a visão relacionada a tecnologia no meio organizacional necessita ter como foco não somente os aspectos técnicos empregados como também correlacionar e priorizar os fatores humanos em um processo de desenvolvimento, pois é a partir da intersecção destes dois elementos que será possível ter ambientes que facilitem a construção de produtos com a qualidade esperada.

#### III. METODOLOGIA DE DESENVOLVIMENTO

Segundo Godoi [2], pesquisas de caráter qualitativo são investigações conduzidas com a finalidade de obter um conhecimento intersubjetivo e compreensivo acerca de determinado fenômeno. Entretanto Montoni [5] afirma que os resultados dependem do contexto no qual as organizações estão inseridas. Grande parte das organizações compreendem e controlam o desempenho de forma quantitativa, pois dessa forma a organização pode comparar o desempenho atual com os resultados passados, e permite desenvolver expectativas de desempenho para projetos futuros, auxiliando dessa forma o planejamento, gestão e previsão de forma alinhada com os resultados esperados para com o projeto.

A pesquisa é descritiva uma vez que pretende obter informações sobre as características de um determinado problema e fazer uma descrição com base em uma determinada amostra, que neste caso os dados são obtidos por meio de survey. A população, ou seja, o universo no qual foi aplicada a pesquisa teve como foco obter informações de GP. Para realizar a coleta de dados, o levantamento se deu através da aplicação de um questionário eletrônico com perguntas fechadas. O uso da abordagem quantitativa se mostrou o mais adequado pois permite analisar objetivamente as percepções obtidas da população-alvo de forma estatística.

#### IV. ESCOLHA DE LITERATURA RELEVANTE

Foi feita uma revisão da literatura em busca de um material que sirva como base sobre o tema ligado a fatores humanos, mais especificamente que aborda o estudo do comportamento organizacional tendo como área predominante a psicologia, que além de medir, explicar o comportamento dos seres humano, se dedica a compreender o comportamento individual e os problemas fatores relevantes para as condições de trabalho que poderiam impedir um desempenho eficiente. A revisão da literatura realizada é do tipo narrativa, e foi adotada pois não aplica estratégias de busca sofisticadas e exaustivas para a busca e análise crítica da literatura, onde a busca pelos estudos não precisa esgotar as fontes de informações, e também pelo fato de possibilitar que a seleção dos estudos e a interpretação das informações podem estar sujeitas à percepção subjetiva pelo autor.

Foi escolhido o livro best-seller mundial Comportamento Organizacional apresentado por Robbins [6] que aborda a disciplina de psicologia que contribui para acrescentar ao conhecimento do comportamento organizacional que estuda as características que influenciam o comportamento do indivíduo no trabalho. A escolha se deu de acordo com o entendimento de que material possui boa base teórica, conceitos claros bem definidos e estabelece fatores relevantes que podem vir a afetar de forma negativa o desempenho e eficiência no contexto organizacional, se mostrando dessa forma relevante e coerente para com os objetivos definidos para este artigo. Na tabela I são apresentados os fatores humanos no nível do indivíduo que afetam o comportamento dos funcionários conceituados por Robbins [6].

### TABELA I FATORES HUMANOS E SEUS CONCEITOS

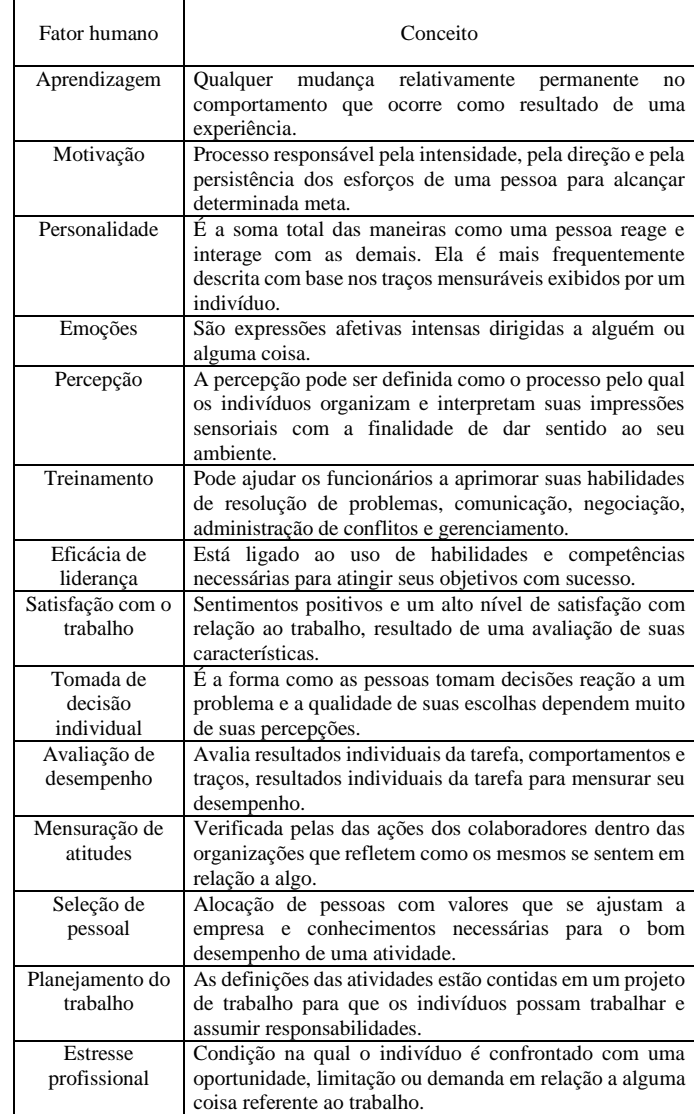

#### V. LEVANTAMENTO DE PROBLEMAS RELEVANTES

A segunda etapa teve como principal objetivo analisar os aspectos humanos com base em cada conceito apresentado por Robbins [6] conforme descrito na tabela I e dessa forma foram extraídos problemas considerados relevantes com base nas

definições ligados aos fatores humanos que possam ser aplicados no contexto de PDS.

TABELA II PROBLEMAS LEVANTADOS LIGADOS A CADA FATOR HUMANO COM BASE NAS CONCEITOS DE ROBBINS [6]

| Fator humano                 | Problema ligado ao fator<br>humano                           |  |  |
|------------------------------|--------------------------------------------------------------|--|--|
|                              |                                                              |  |  |
| Aprendizagem                 | 1. Dificuldade de                                            |  |  |
|                              | aprendizagem                                                 |  |  |
| Motivação                    | 2. Falta de motivação                                        |  |  |
| Personalidade                | 3. Falta de Personalidade                                    |  |  |
| Emoções                      | 4. Falta de controle emocional                               |  |  |
| Percepção                    | 5. Percepção que não está de<br>acordo com a realidade       |  |  |
| Treinamento                  | 6. Dificuldade em adquirir                                   |  |  |
|                              | novas habilidades por meio de                                |  |  |
|                              | treinamento                                                  |  |  |
| Eficácia de liderança        | 7. Dificuldade do líder em<br>dirigir atividades e coordenar |  |  |
|                              | pessoas para alcançar metas                                  |  |  |
| Satisfação com o trabalho    | 8. Insatisfação com o trabalho                               |  |  |
| Tomada de decisão individual | 9. Dificuldade em escolher                                   |  |  |
|                              | soluções<br>adequadas<br>e                                   |  |  |
|                              | satisfatórias<br>para<br>um                                  |  |  |
|                              | problema                                                     |  |  |
| Avaliação de desempenho      | 10. Dificuldade em identificar                               |  |  |
|                              | habilidades e competências                                   |  |  |
|                              | encontram<br>que<br>se                                       |  |  |
|                              | inadequadas                                                  |  |  |
| Mensuração de atitudes       | 11. Dificuldade em analisar e<br>mensurar atitudes           |  |  |
| Seleção de pessoal           | adequar<br>12. Falha<br>de<br>em                             |  |  |
|                              | forma<br>correta<br>as                                       |  |  |
|                              | características individuais das                              |  |  |
|                              | pessoas com os requisitos de                                 |  |  |
|                              | trabalho que são necessários.                                |  |  |
| Planejamento do trabalho     | 13. Planejamento do trabalho                                 |  |  |
|                              | não<br>que<br>corresponde<br>a                               |  |  |
|                              | variáveis de produtividade<br>14. Alto nível de estresse     |  |  |
| Estresse profissional        |                                                              |  |  |

#### VI. DEFINIÇÃO DE QUESTÕES A SEREM RESPONDIDAS

Considerando a influência dos problemas ligados aos aspectos humanos para a construção de um software de qualidade, foram definidas as questões de pesquisa na tabela II para o presente estudo a serem respondidas pelos GP de acordo com a questão de pesquisa que norteia este trabalho e os objetivos propostos. A primeira questão tem como objetivo de fazer com que os GP de projeto apontem qual o problema ligado ao fator humano dentro todos os outro problemas se mostra o nocivo no contexto do PDS. A segunda questão tem como objetivo obter dos GP informações sobre a dificuldade em solucionar cada problema, dando como opção de resposta a dificuldade atribuída a cada problema em específico, utilizando a escala de Likert, optando por utilizar o nível 5 por entender que ele é o mais comumente utilizado e aceito, sobretudo no âmbito da internet.

#### TABELA III

QUESTÕES A SEREM RESPONDIDAS PELOS GP POR MEIO DE QUESTIONÁRIO BEM COMO AS OPÇÕES DE RESPOSTA DISPONÍVEIS

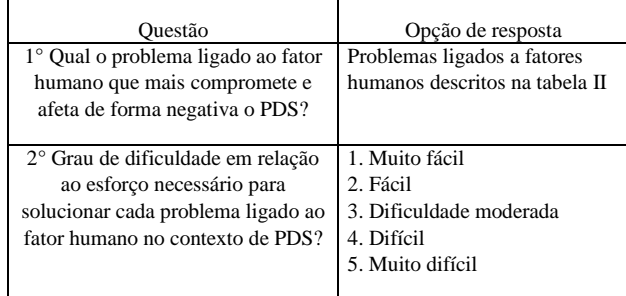

## VII. APLICAÇÃO DO QUESTIONÁRIO

Na quarta etapa foi realizada a aplicação do questionário online tendo como questões a serem respondidas as questões apresentadas na tabela III. 22 pessoas que atuam como GP que possuem experiência em gerenciamento de equipes com foco em desenvolvimento de software e que exercem a sua atividade no Brasil foram contactados e lhes foi enviado o link do questionário para responder às questões objetivas.

#### VIII. RESULTADOS OBTIDOS

A quinta e última etapa visa mostrar os dados obtidos por meio das questões contidas no questionário de acordo com a tabela III respondidos pelos GP.

#### TABELA IV RESULTADOS OBTIDOS POR MEIO DAS RESPOSTAS DE GP EM RELAÇÃO A 1° QUESTÃO DE ACORDO COM A TABELA III.

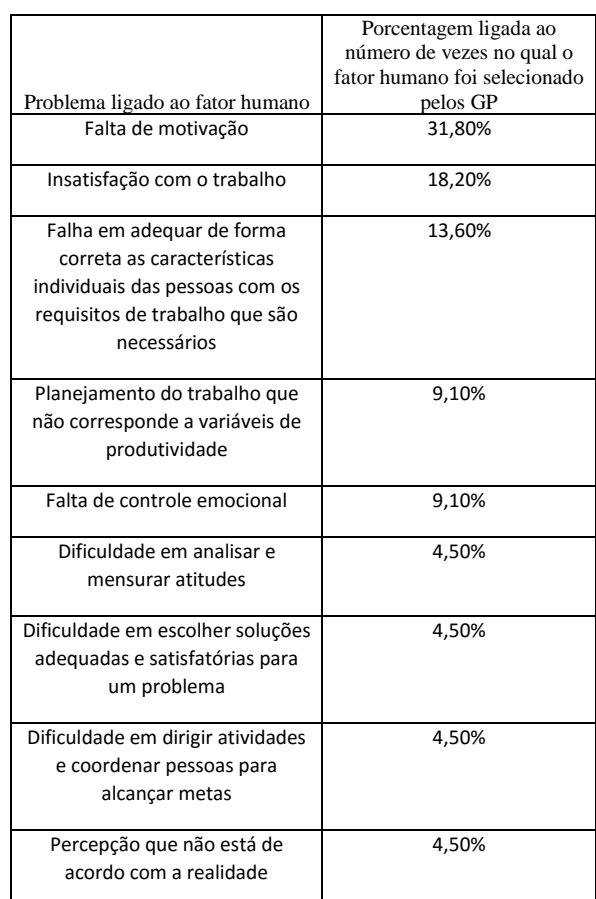

#### TABELA V

RESULTADOS OBTIDOS POR MEIO DAS RESPOSTAS DE GP EM RELAÇÃO A 2° QUESTÃO DE ACORDO COM A TABELA III.

| Identificador<br>do problema<br>ligado ao<br>fator<br>humano<br>conforme a<br>tabela II | Nível de dificuldade |        |                         |         |                  |  |  |
|-----------------------------------------------------------------------------------------|----------------------|--------|-------------------------|---------|------------------|--|--|
|                                                                                         | Muito<br>fácil       | Fácil  | Dificuldade<br>moderada | Difícil | Muito<br>Difícil |  |  |
| 1                                                                                       | 4,50%                | 4,50%  | 81,80%                  | 9,10%   | $\frac{0}{0}$    |  |  |
| $\overline{2}$                                                                          | $\frac{0}{6}$        | 13,60% | 40,90%                  | 31,80%  | 13,60%           |  |  |
| 3                                                                                       | $\%$                 | 9,10%  | 27,30%                  | 50%     | 13,60%           |  |  |
| $\overline{4}$                                                                          | %                    | 4.50%  | 27,30%                  | 45,50%  | 22,70%           |  |  |
| 5                                                                                       | %                    | 31,80% | 50%                     | $\%$    | 18,20%           |  |  |
| 6                                                                                       | 4,50%                | 40,90% | 45,50%                  | 9,10%   | $\frac{0}{6}$    |  |  |
| 7                                                                                       | 4,50%                | 18,20% | 50%                     | 27,30%  | $\frac{0}{6}$    |  |  |
| 8                                                                                       | $\%$                 | 9,10%  | 27,30%                  | 54,50%  | 9,10%            |  |  |
| 9                                                                                       | $\%$                 | 13,60% | 72,70%                  | 9,10%   | 4,50%            |  |  |
| 10                                                                                      | %                    | 31,80% | 59,10%                  | 9,10%   | $\%$             |  |  |
| 11                                                                                      | %                    | 31,80% | 59,10%                  | 9,10%   | $\%$             |  |  |
| 12                                                                                      | $\%$                 | 13,60% | 72,70%                  | 13,60%  | $\%$             |  |  |
| 13                                                                                      | $\%$                 | 9,10%  | 72,70%                  | 18,20%  | $\%$             |  |  |
| 14                                                                                      | %                    | 18,20% | 31,80%                  | 40,90%  | 9,10%            |  |  |

#### IX. ANÁLISE DOS RESULTADOS

Para esta etapa de análise vamos levar em consideração os dados obtidos na tabela IV e apenas analisar de acordo com os objetivos deste artigo os níveis "difícil" e "muito díficil" da tabela V para tecer conclusões sobre os dados obtidos por considerar que ambos são complementares. Analisando os resultados obtidos em relação a 1° questão é possível observar que o problema "falta de motivação" foi indicado como sendo o problema que mais compromete e afeta de forma negativa o PDS. Na questão 1 a "falta de motivação" foi selecionado com uma porcentagem de 31,80%, e de forma semelhante e consistente correlacionando com os dados obtidos a tabela IV indica que o esforço necessário para solucionar o problema no nível "difícil" foi selecionado pelos GP com 31,80%, e no nível "muito difícil" obteve uma porcentagem de 13,60%. Na figura 1 são apresentados os resultados obtidos por meio das respostas de GP em relação a 2° questão de acordo com a tabela III.

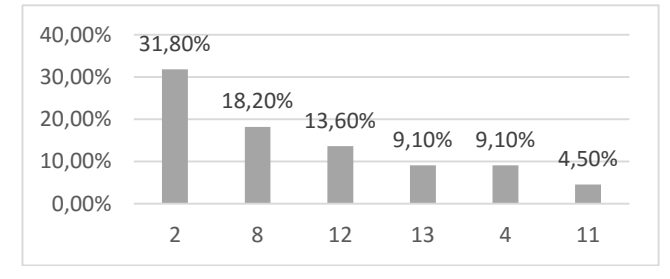

Fig. 1. Problemas ligados ao fatores humanos que mais comprometem e afetam de forma negativa o PDS organizados conforme o identificador do problema ligado ao fator humano conforme a tabela II.

Entretanto ao fazer uma análise do problema "insatisfação com o trabalho" é possível observar que não se pode supor que o problema que mais compromete e afeta de forma negativa o PDS consequentemente possui o maior esforço e grau de dificuldade necessário para o problema ser solucionado, o que é evidenciado ao interpretar os dados da 1° e 2° questão, no qual possui uma porcentagem de 18,20% em relação a afetar de forma negativa o PDS, e por outro lado possui um nível de dificuldade para ser solucionado de 54,50% no nível "difícil" e 9,10% no nível muito difícil.

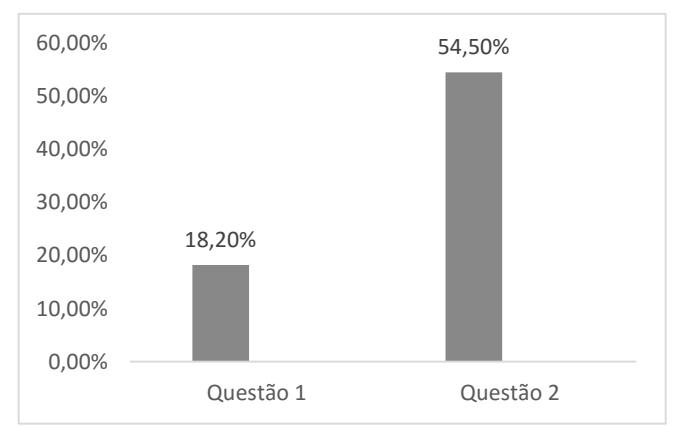

Fig. 2. Comparando os dados obtidos por meio da questão 1 e questão 2 relacionados ao problema "insatisfação com o trabalho" identificador 8.

Analisando os resultados obtidos em relação a 2° questão é possível observar que o problema "falta de controle emocional" foi indicado como sendo o problema com maior grau de dificuldade em relação ao esforço necessário para solucionar cada problema ligado ao fator humano no contexto de PDS levando em conta os 2 níveis de dificuldade utilizados nessa fase, nível "difícil" e nível "muito difícil". De forma similar ao problema "insatisfação com o trabalho" analisado anteriormente o problema "falta de controle emocional" possui uma grande disparidade em relação aos resultados obtidos relacionadas à 1° e 2° questão, pois se apresenta como o problema que demanda mais esforço na visão GP para ser solucionado com uma porcentagem de 68.20% levando em consideração os níveis "difícil" e "muito díficil" da tabela IV, porém o resultado da 1° questão mostra que o problema foi selecionado pelos GP com uma porcentagem de 9,10% em relação a impactar de forma negativa o PDS.

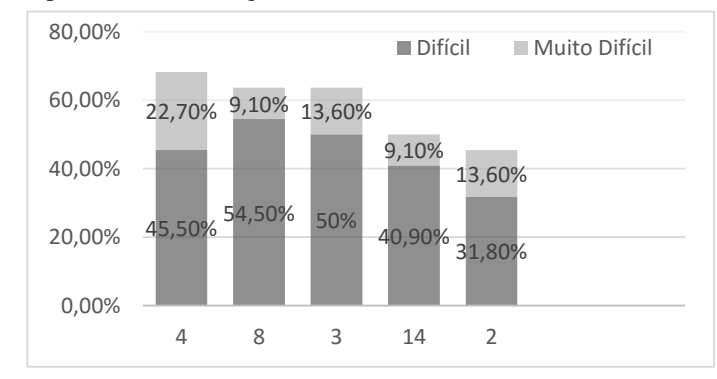

Fig. 3. Problemas ligados aos fatores humanos com maior grau de dificuldade em relação ao esforço necessário para que sejam solucionados no contexto de PDS organizados conforme o identificador do problema ligado ao fator humano conforme a tabela II.

### X. CONCLUSÕES E TRABALHOS FUTUROS

Este artigo descreveu os resultados de uma pesquisa quantitativa com a finalidade de compreender os problemas ligados ao aspectos humanos em um PDS segundo a visão de GP. Foi possível levantar

os problemas que mais afetam negativamente o PDS segundo a visão dos GP, e também foi possível levantar o grau de dificuldade e esforço para solucionar os problemas ligados aos aspectos humanos que podem prejudicar o processo de desenvolvimento. Espera-se que os dados levantados possam servir como referência para que os GP possam priorizar os problemas identificados em equipes de desenvolvimento ao longo o processo de desenvolvimento. Uma possível extensão deste trabalho é replicar a pesquisa realizada com base na visão das pessoas que compõem as equipes de desenvolvimento de software, tais como com a finalidade de identificar e levantar dados relevantes e identificar similaridades entre as duas perspectivas.

## XI. REFERÊNCIAS

[1] Amrit, C., Daneva, M., Damian, D, "Human factors in software development: On its underlying theories and the value of learning from related disciplines. A guest editorial introduction to the special issue". Information and Software Technology, v. 56, n. 12, pp. 1537–1542, 2014.

[2] Godoi, C.K., Bandeira-De-Melo, R., Silva, A.B.D, "Pesquisa Qualitativa e o debate sobre a propriedade de pesquisar". In: GODOI, C.K., BANDEIRA-DE-MELLO, R., SILVA, A.B.D. (eds), Pesquisa Qualitativa em Estudos Organizacionais: Paradigmas, Estratégias e Métodos, São Paulo, Saraiva, 2006.

[3] Hernández-López, A., Colomo-Palacios, R., García-Crespo, A, "Software Engineering Job Productivity – A Systematic Review". International Journal of Software Engineering and Knowledge Engineering, v. 23, n. 3, pp. 387–406, 2013.

[4] Melo, C., Cruzes, D. S., Kon, F., Conradi, R, "Agile Team Perceptions of Productivity Factors". In Proceedings of the 2011 Agile Conference. pp. 57–66.

[5] Montoni, M., Rocha, A, "Aplicação de Grounded Theory para Investigar Iniciativas de Implementação de Melhorias em Processos de Software". In: Anais do IX SBQS, pp 167-181, 2010.

[6] Robbins, S.P, "Comportamento Organizacional", Pearson Education do Brasil Ltda, 2011.

[7] Santos, D.V.D., Vilela, D.C.J., Souza, C.D., ET AL, "Aspectos humanos que afetam um programa de melhoria de processo de software - Uma análise qualitativa". In: XIV Congresso Ibero-Americano em Engenharia de Software, Rio de Janeiro, RJ - Brasil (Artigo aceito para publicação), 2011.